Załącznik nr 1 do Uchwały nr 362/2024 Zarządu Województwa Opolskiego z dnia 24 czerwca 2024 r.

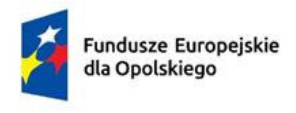

Rzeczpospolita Polska

Dofinansowane przez Unię Europejską

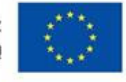

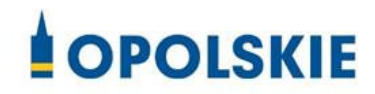

# **Ogłoszenie o naborze wniosków o dofinansowanie projektów**

# **nr FEOP.01.07-IP.01-001/24**

**dotyczący projektów złożonych w ramach postpowania konkurencyjnego działania 1.7 Opolskie konkurencyjne w ramach FEO 2021-2027 nabór I**

**Cel Polityki CP1 - Bardziej konkurencyjna i inteligentna Europa dzięki wspieraniu** innowacyjnej i inteligentnej transformacji gospodarczej oraz regionalnej łączności **cyfrowej** 

**Cel szczegółowy EFRR.CP1.III - Wzmacnianie trwałego wzrostu i konkurencyjności M[P oraz tworzenie miejsc pracy w M[P, w tym poprzez inwestycje produkcyjne**

Dokument przyjęty przez Zarząd Województwa Opolskiego Uchwałą nr 362/2024 z 24 czerwca 2024 r. stanowiący załącznik nr 1 do niniejszej uchwały

Opole, czerwiec 2024 r.

#### **Opracowanie:**

Dział Przyjmowania i Oceny Projektów Opolskie Centrum Rozwoju Gospodarki Opole, czerwiec 2024 r.

#### Pełna nazwa i adres właściwej instytucji

Opolskie Centrum Rozwoju Gospodarki jako Instytucja Pośrednicząca we wdrażaniu Regionalnego Programu Fundusze Europejskie dla Opolskiego 2021 – 2027 w ramach realizacji zadań powierzonych przez Instytucję Zarządzającą Regionalnym Programem Fundusze Europejskie dla Opolskiego 2021 – 2027- Zarząd Województwa Opolskiego: **Opolskie Centrum Rozwoju Gospodarki, ul. Krakowska 38, 45-075 Opole**

## **Typy przedsiwzić**

- 1. Inwestycje w nowoczesne maszyny i urządzenia oraz sprzęt produkcyjny, wartości niematerialne i prawne wraz z doradztwem/szkoleniem, w celu wprowadzenia na rynek nowych produktów lub usług – wyłącznie dla M[P z terenu Subregionu Południowego (powiaty: głubczycki, nyski i prudnicki).
- 2. Inwestycje w MŚP zwiększających skale ich działalności oraz wzrost zasięgu ofert wyłącznie dla M[P z terenu Subregionu Południowego (powiaty: głubczycki, nyski i prudnicki).

#### **Typ beneficjenta**

O dofinansowanie w ramach postępowania konkurencyjnego mogą ubiegać się następujące typy beneficjentów:

1. MSP (mikro, małe i średnie przedsiębiorstwa, zgodnie z definicją w załączniku 1 do Rozporządzenia Komisji (UE) nr 651/2014) posiadające główną siedzibę lub oddział lub miejsce prowadzenia działalności na terenie Subregionu Południowego.

Wnioskodawca zobowiązany jest prowadzić działalność gospodarczą na terenie województwa opolskiego na terenie Subregionu Południowego (powiaty: głubczycki, nyski i prudnicki).

Oznacza to, że na terenie Subregionu Południowego (powiaty: głubczycki, nyski i prudnicki) Wnioskodawca posiada główną siedzibę lub oddział lub miejsce prowadzenia działalności. Weryfikacja nastąpi na podstawie odpisu ze stosownego rejestru (ewidencji) – z zastrzeżeniem, że przedmiotowy wpis do rejestru (ewidencji) został dokonany najpó{niej na dzień podpisania umowy o dofinansowanie.

Forma prawna beneficjenta zgodnie z klasyfikacją form prawnych podmiotów gospodarki narodowej określonych w § 7 Rozporządzenia Rady Ministrów z dnia 30 listopada 2015 r. w sprawie sposobu i metodologii prowadzenia i aktualizacji krajowego rejestru urzędowego podmiotów gospodarki narodowej, wzorów wniosków, ankiet i zaświadczeń (Dz.U. 2015 poz. 2009 z późn. zm.).

# **System teleinformatyczny, w którym należy złożyć wniosek oraz sposób dostpu do formularza wniosku**

#### **IP przyjmuje wnioski o dofinansowanie projektów wyłącznie za pomocą systemu teleinformatycznego LSI 2021-2027**.

Zadaniem systemu LSI 2021-2027 jest umożliwienie wnioskodawcom tworzenia wniosków o dofinansowanie projektu, a IP elektroniczne prowadzenie wykazu projektów od momentu ich złożenia przez wnioskodawcę, aż do utworzenia listy projektów wybranych do dofinansowania.

Elementem systemu LSI 2021-2027 jest panel wnioskodawcy. Jest to specjalna aplikacja, funkcjonująca jako serwis internetowy, dedykowana dla wnioskodawców, dostępna wyłącznie online. **Panel wnioskodawcy jest jedynym narzdziem dostpnym dla wnioskodawców, za pomocą którego należy wypełnić i złożyć wniosek o dofinansowanie projektu w ramach programu FEO 2021-2027**.

Adres strony internetowej panelu wnioskodawcy: http://pw2021.opolskie.pl

Panel wnioskodawcy przewiduje możliwości złożenia załączników do wniosku o dofinansowanie **projektu wypełnionych zgodnie z zapisami Instrukcji wypełniania załączników do wniosku stanowiącej załącznik nr 6 do Regulaminu.** 

Załączniki należy przesłać wraz z wnioskiem o dofinansowanie zgodnie z zapisami **Instrukcji obsługi Panelu wnioskodawcy FEO 2021-2027 stanowiącej zał. nr 2 do Regulaminu.**

Szczegółowe informacje odnośnie sposobu dostepu do formularza wniosku znajdują sie w Instrukcji obsługi Panelu wnioskodawcy FEO 2021-2027 stanowiącej załącznik nr 2 do Regulaminu.

Wniosek o dofinansowanie wraz z załącznikami należy podpisać podpisem kwalifikowanym lub profilem zaufanym zgodnie z zapisami **Instrukcji obsługi Panelu wnioskodawcy FEO 2021-2027 stanowiącej zał. nr 2 do Regulaminu** (opis dotyczący podpisu elektronicznego wniosku).

#### **Termin składania wniosków**

Nabór wniosków o dofinansowanie projektów będzie prowadzony w terminie:

#### **27 czerwca – 27 sierpnia 2024 r.**

W przypadku awarii systemu LSI 2021-2027 podczas naboru/oceny wniosków/złożenia korekty wniosku o dofinansowanie projektu, ZWO upoważnia Dyrektora OCRG do podjęcia decyzji o wydłużeniu czasu naboru/oceny wniosków/złożenia korekty wniosku o czas trwania awarii. Wówczas termin zakończenia naboru/oceny/złożenia korekty zostanie ogłoszony w komunikacie zamieszczonym na stronie internetowej IP FEO 2021-2027, FEO 2021-2027 oraz na portalu Funduszy Europejskich i/lub Wnioskodawca zostanie o tym fakcie poinformowany indywidualnie.

Inne okoliczności, które mogą wpływać na datę zakończenia naboru:

a) zwiększenie kwoty przewidzianej na dofinansowanie projektów w ramach postępowania,

b) osiągnięcie określonej wartości kwoty dofinansowania w złożonych wnioskach w ramach postępowania,

c) inna niż przewidywana pierwotnie liczba składanych wniosków.

#### **Orientacyjny termin przeprowadzenia oceny projektów**

Orientacyjny termin zakończenia oceny projektów to **marzec 2025 r.** 

#### **Kryteria wyboru projektów**

KOP dokona oceny projektów w oparciu o zatwierdzone przez KM FEO 2021-2027 Kryteria wyboru projektów dla działania **1.7 Opolskie konkurencyjne** w ramach programu FEO 2021-2027*,* które stanowią załącznik nr 8 do Regulaminu.

Każde kryterium posiada nazwe, definicje oraz opis znaczenia dla wyniku oceny. Definicja zawiera m. in. informacje o tym co będzie oceniane, wskazuje co wpływa na wynik oceny kryterium oraz przesądza w jakiej sytuacji kryterium uznaje się za spełnione albo niespełnione.

Kryteria wyboru projektów podzielone są na:

- **•** formalne bezwzględne,
- **•** merytoryczne uniwersalne bezwzględne,
- **·** merytoryczne szczegółowe bezwzględne i punktowane,
- **•** *srodowiskowe.*

#### **Kwota przeznaczona na dofinansowanie projektów**

Kwota przeznaczona na nabór wniosków o dofinansowanie w ramach działania **1.7 Opolskie konkurencyjne** w ramach programu FEO 2021-2027, w postpowaniu konkurencyjnym wynosi

#### **8 000 000 PLN.**

W ramach działania nie przewidziano wsparcia z budżetu państwa.

Umowy o dofinansowanie projektów zostaną podpisane z uwzględnieniem wysokości dostępnej kwoty przeznaczonej na nabór wniosków o dofinansowanie, wyliczonej na podstawie algorytmu przeliczania środków.

#### **Maksymalny dopuszczalny poziom dofinansowania projektu**

Maksymalny dopuszczalny poziom dofinansowania projektu oznacza procent wydatków kwalifikowalnych projektu, który może zostać objęty finansowaniem UE lub współfinansowaniem krajowym ze środków budżetu państwa.

W zależności od rodzaju pomocy publicznej, którą objęty jest projekt:

Projekty/koszty objęte regionalną pomocą inwestycyjną zgodnie z Rozporządzeniem Ministra Funduszy i Polityki Regionalnej z dnia 7 października 2022 r. w sprawie udzielania regionalnej pomocy inwestycyjnej w ramach celu polityki CP1 (iii) w zakresie wzmacniania trwałego wzrostu i konkurencyjności mikroprzedsiębiorców, małych i średnich przedsiębiorców oraz tworzenia miejsc pracy w mikroprzedsiębiorstwach, małych i średnich przedsiębiorstwach, w tym poprzez inwestycje produkcyjne w ramach regionalnych programów na lata 2021–2027 (Dz. U. 2022 poz. 2150):

- − Mikro , małe przedsibiorstwa: 60%
- Średnie przedsiębiorstwa: 50 %.

Projekty/koszty objęte pomocą de minimis zgodnie z Rozporządzeniem Ministra Funduszy i Polityki Regionalnej z dnia 17 kwietnia 2024 r. w sprawie udzielania pomocy de minimis w ramach regionalnych programów na lata 2021–2027 (Dz. U. 2024 poz. 598):

− Mikro, małe i średnie przedsiębiorstwa: 70 %.

# Informacja o przysługujących wnioskodawcy środkach odwoławczych oraz instytucji **wła[ciwej do ich rozpatrzenia**

W przypadku negatywnej oceny projektu, o której mowa w art. 56 ust. 5 i 6 ustawy wdrożeniowej, wybieranego w sposób konkurencyjny, Wnioskodawca ma prawo w terminie 14 dni od dnia doręczenia informacji, o której mowa w art. 56 ust. 4 ww. ustawy, złożyć pisemny protest do Instytucji Zarządzającej FEO 2021-2027. Protest jest wnoszony za pośrednictwem instytucji, o której mowa w art. 44 ust. 1, tj. OCRG, w celu ponownego sprawdzenia złożonego przez niego wniosku w zakresie spełniania kryteriów wyboru projektów.

Protest od negatywnej oceny formalnej/merytorycznej projektu oraz od niewybrania projektu do dofinansowania w trybie konkurencyjnym w ramach FEO 2021-2027 należy złożyć do IZ FEO 2021- 2027 za po[rednictwem OCRG na adres: **Opolskie Centrum Rozwoju Gospodarki**, **ul. Krakowska 38**, **45-075 Opole**.

Informacja na temat procedury odwoławczej obowiązującej dla postpowania konkurencyjnego została opisana szczegółowo w Rozdziale 16 tzw. ustawy wdrożeniowej, tj. ustawie z dnia 28 kwietnia 2022 r. o zasadach realizacji zadań finansowanych ze środków europejskich w perspektywie finansowej 2021-2027 (Dz.U.2022.1079).

# Sposób udzielania wnioskodawcy wyjaśnień w kwestiach dotyczących **postpowania**

W przypadku konieczności udzielenia wnioskodawcy wyjaśnień w kwestiach dotyczących postpowania konkurencyjnego Opolskie Centrum Rozwoju Gospodarki udziela indywidualnie odpowiedzi na pytania wnioskodawcy. W przypadku pytań wymagających dodatkowych konsultacji odpowiedzi będą przekazywane niezwłocznie po ich przeprowadzeniu. Zapytania do Zapytania do IP można składać za pomocą:

- $-$  e maila: info@ocrg.opolskie.pl
- Telefonu: 77 40 33 660, 77 40 33 661, 77 40 33 669
- Bezpo[rednio w siedzibie: **Opolskie Centrum Rozwoju Gospodarki Dział Informacji i Promocji**, **ul. Krakowska 38**, **45-075 Opole.**

Natomiast w zakładce "często zadawane pytanie" na stronie internetowej programu FEO 2021-2027 zamieszczane są pytania i odpowiedzi na często zadawane pytania do różnych postępowań konkurencyjnych.

#### **Niezbedne dokumenty**

#### **Regulamin wyboru projektów wraz z załącznikami:**

- 1. Procedura oceny projektów
- 2. Instrukcja obsługi Panelu wnioskodawcy FEO 2021-2027
- 3. Wzór wniosku o dofinansowanie.
- 4. Instrukcja wypełniania wniosku o dofinansowanie projektu (zakres EFRR)
- 5. Wzory załączników do wniosku o dofinansowanie projektu
- 6. Instrukcja wypełniania załączników do wniosku o dofinansowanie projektu (zakres EFRR)
- 7. Wzór umowy o dofinansowanie projektu wraz z załącznikami
- 8. Kryteria wyboru projektów dla działania 1.7 Opolskie konkurencyjne w ramach programu FEO 2021-2027
- 9. Lista wskaźników na poziomie projektu dla działania 1.7 Opolskie konkurencyjne w ramach programu FEO 2021-2027
- 10. Poziom przedsiębiorczości w podziale na gminy woj. opolskiego.

Załącznik nr 2 do Uchwały nr 362/2024 Zarządu Województwa Opolskiego z dnia 24 czerwca 2024 r.

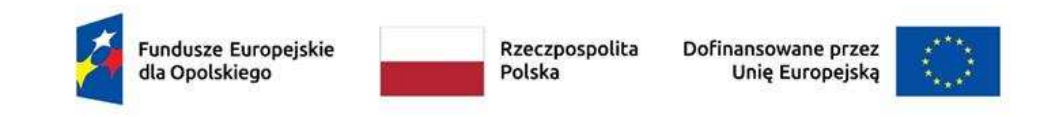

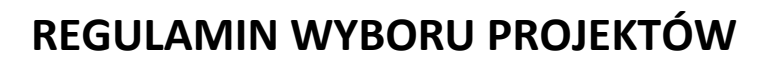

# **Fundusze Europejskie dla Opolskiego 2021-2027**

**Dotyczący projektów złożonych w ramach postpowania konkurencyjnego Działanie 1.7 Opolskie konkurencyjne** 

Cel Polityki 1: Bardziej konkurencyjna i inteligentna Europa dzięki wspieraniu innowacyjnej i inteligentnej transformacji gospodarczej oraz regionalnej łączności cyfrowej

**OPOLSKIE** 

**Cel szczegółowy EFRR/FS.CP1.III -** Wzmacnianie trwałego wzrostu i konkurencyjności MŚP oraz tworzenie miejsc pracy w MŚP, w tym poprzez inwestycje produkcyjne

**Nabór nr:** 

**FEOP.01.07-IP.00-001/24** 

Dokument przyjęty przez Zarząd Województwa Opolskiego Uchwałą nr 362/2024 z 24 czerwca 2024 r. stanowiący załącznik nr 2 do niniejszej uchwały Opole, czerwiec 2024 r.

# **Spis treści**

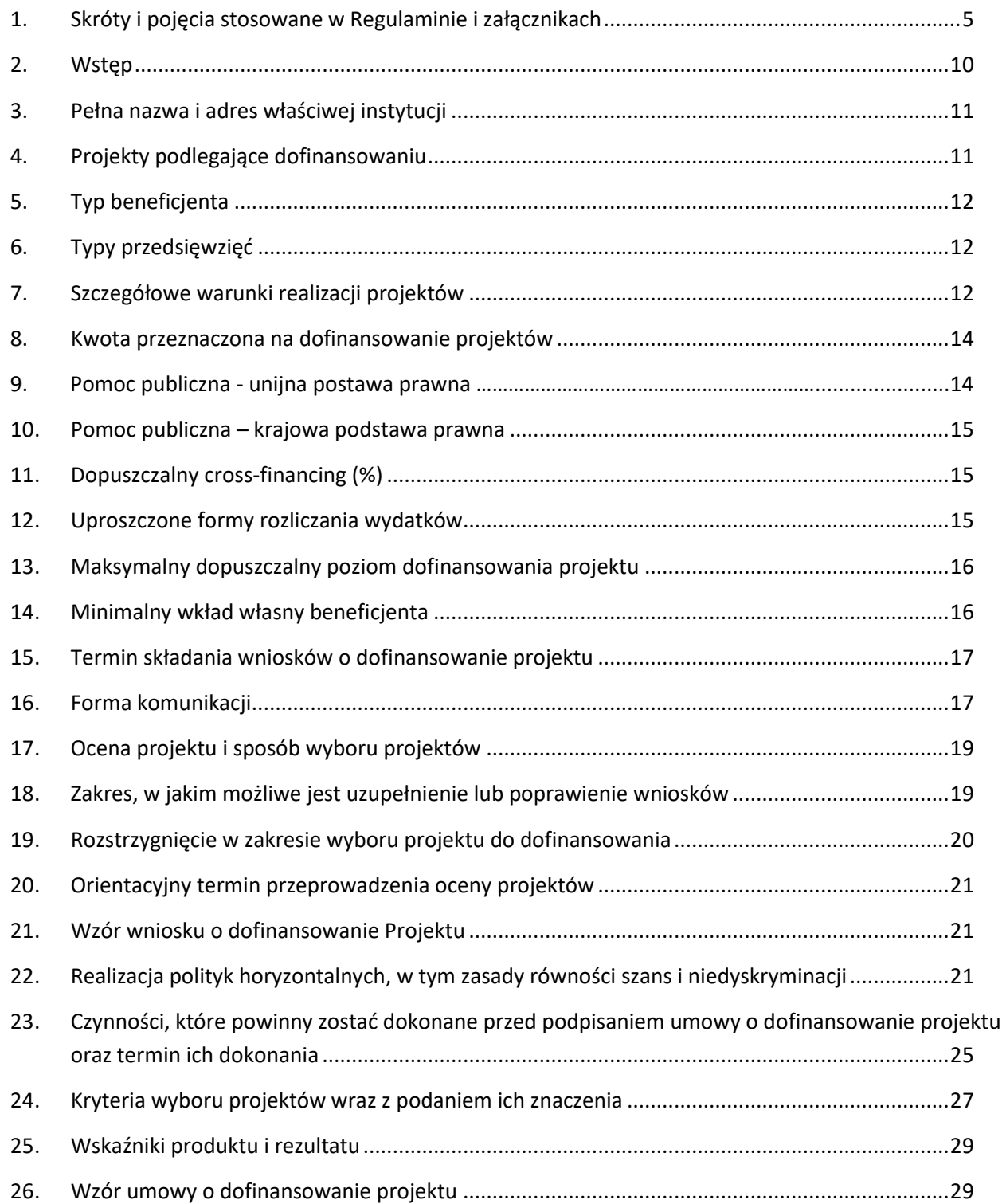

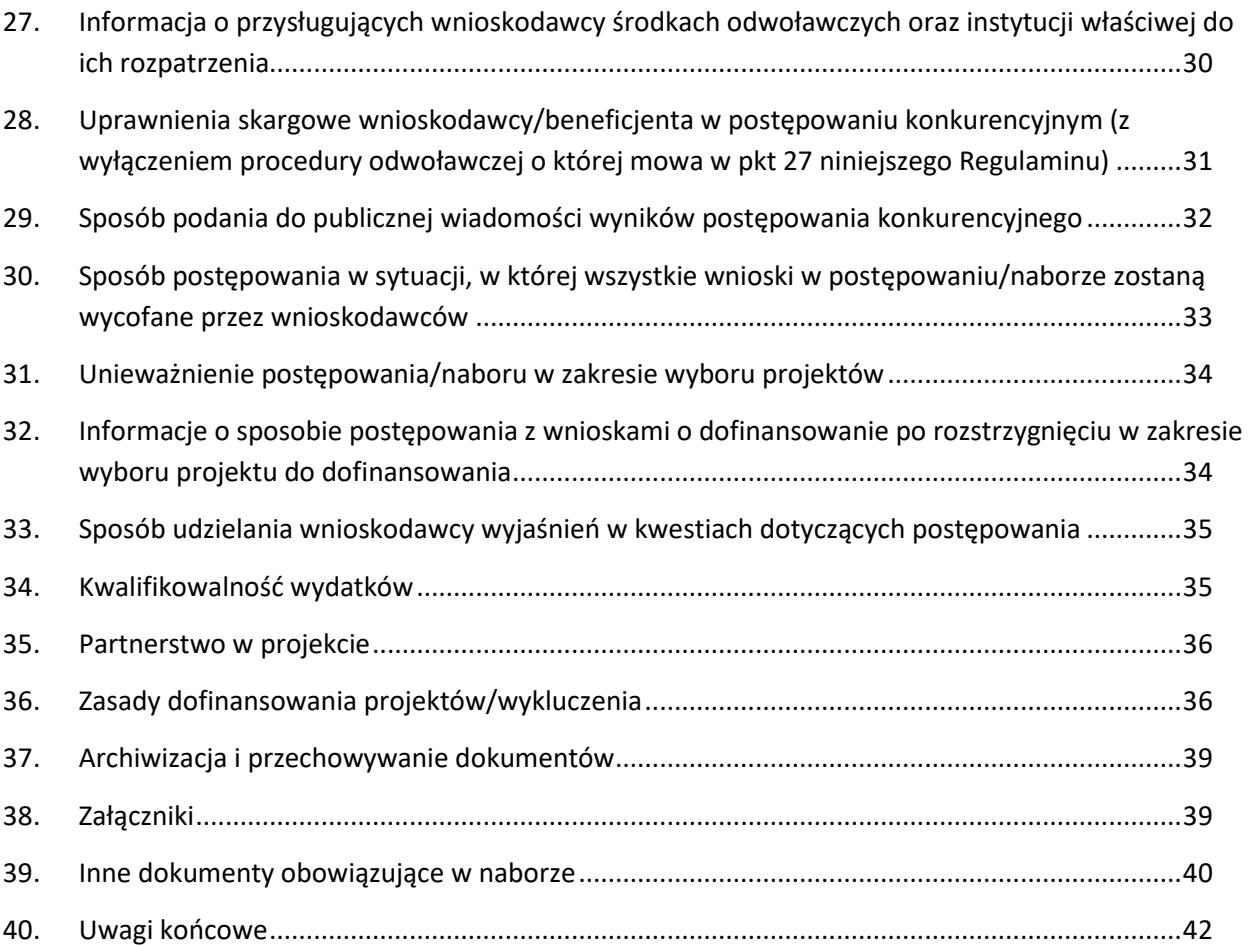

#### <span id="page-12-0"></span>**1. Skróty i pojcia stosowane w Regulaminie i załącznikach**

**Beneficjent** - należy przez to rozumieć podmiot, o którym mowa w art. 2 pkt 9 Rozporządzenia Parlamentu Europejskiego i Rady (UE,) 2021/1060 z dnia 24 czerwca 2021 r. ustanawiające wspólne przepisy dotyczące Europejskiego Funduszu Rozwoju Regionalnego, Europejskiego Funduszu Społecznego Plus, Funduszu Spójności, Funduszu na rzecz Sprawiedliwej Transformacji i Europejskiego Funduszu Morskiego, Rybackiego i Akwakultury, a także przepisy finansowe na potrzeby tych funduszy oraz na potrzeby Funduszu Azylu, Migracji i Integracji, Funduszu Bezpieczeństwa Wewnętrznego i Instrumentu Wsparcia Finansowego na rzecz Zarządzania Granicami i Polityki Wizowej

CEIDG - Centralna Ewidencja i Informacja o Działalności Gospodarczej

**DNSH** – "Do No Significant Harm" zasada nieczynienia znaczącej szkody środowisku, odnosząca się do sze[ciu celów takich jak: łagodzenie zmian klimatu, adaptacja do zmian klimatu, odpowiednie użytkowanie i ochrona zasobów wodnych i morskich, gospodarka o obiegu zamkniętym, w tym zapobieganie powstawaniu odpadów i recykling, zapobieganie i kontrola zanieczyszczeń powietrza, wody lub ziemi, ochrona i odbudowa bioróżnorodności i ekosystemów

**Dokumentacja projektowa** – Wniosek o dofinansowanie wraz z załącznikami

**Dyrektywa OO[ -** Dyrektywa Parlamentu Europejskiego i Rady 2011/92/WE z dnia 13 grudnia 2011 r. w sprawie oceny skutków wywieranych przez niektóre przedsięwzięcia publiczne i prywatne na środowisko, zmieniona dyrektywą 2014/52/UE z dnia 16 kwietnia 2014 roku zmieniająca dyrektywę 2011/92/UE w sprawie oceny wpływu wywieranego przez niektóre przedsięwzięcia publiczne i prywatne na środowisko

**Dyrektywa SOOŚ** – Dyrektywa Parlamentu Europejskiego i Rady nr 2001/42/WE z dnia 27 czerwca 2001 r. w sprawie oceny wpływu niektórych planów i programów na środowisko

**EFRR** – Europejski Fundusz Rozwoju Regionalnego

**Ekspert** - Rozumie się przez to osobę niebędącą pracownikiem IP, dokonującą oceny merytorycznej projektów złożonych w ramach FEO 2021-2027

**FEO 2021-2027/Program – Fundusze Europejskie dla Opolskiego 2021-2027** – program regionalny Fundusze Europejskie dla Opolskiego 2021-2027 przyjęty Decyzją Wykonawczą Komisji Europejskiej z dnia 29.11.2022 r. zatwierdzającą program "Fundusze Europejskie dla 6 Opolskiego 2021-2027" do wsparcia z Europejskiego Funduszu Rozwoju Regionalnego i Europejskiego Funduszu Społecznego Plus w ramach celu "Inwestycje na rzecz zatrudnienia i wzrostu" dla regionu Opolskiego w Polsce CCI 2021PL16FFPR008

**IP FEO 2021-2027/IP** - Instytucja Pośrednicząca w ramach programu regionalnego Fundusze Europejskie dla Opolskiego 2021-2027 - w odniesieniu do niniejszego dokumentu pod pojciem IP rozumie się Opolskie Centrum Rozwoju Gospodarki

**IZ FEO 2021-2027/IZ** – Instytucja Zarządzająca Fundusze Europejskie dla Opolskiego 2021- 2027 tj. Zarząd Województwa Opolskiego

**JST** – Jednostka Samorządu Terytorialnego

**KE** - Komisja Europejska

**KM FEO 2021-2027** - Komitet Monitorujący program Fundusze Europejskie dla Opolskiego 2021 2027

**KOP** - Komisja Oceny Projektów

**Korekta** – Uzupełniona/poprawiona dokumentacja projektowa

Koszty pośrednie – Koszty niezbędne do realizacji projektu, ale niedotyczące bezpośrednio jego głównego przedmiotu (między innymi koordynatora lub kierownika projektu i innego personelu bezpośrednio zaangażowanego w zarządzanie, rozliczanie i monitorowanie projektu, koszty zarządu, koszty personelu obsługowego, koszty obsługi ksigowej, koszty utrzymania powierzchni biurowych, koszty mediów, usług pocztowych, telefonicznych, internetowych, kurierskich, materiałów biurowych, artykułów piśmienniczych). Koszty pośrednie są rozliczane metodami uproszczonymi.

**KPON** - Konwencja o prawach osób niepełnosprawnych, sporządzona w Nowym Jorku dnia 13 grudnia 2006 r. (Dz. U. z 2012 r., poz. 1169, ze zm.)

KPP - Karta praw podstawowych Unii Europejskiej z dnia 26 października 2012 r. (Dz. U. UE. C. z 2012 r. Nr 326, str. 391)

KPA - Ustawa z dnia 14 czerwca 1960 r. Kodeks postępowania administracyjnego (t.j. Dz. U. z 2024 r., poz. 572)

**KRS** - Krajowy Rejestr Sądowy

**LSI 2021-2027** - Lokalny System Informatyczny na lata 2021-2027, którego elementem jest Panel wnioskodawcy

**MFiPR** - Ministerstwo Funduszy i Polityki Regionalnej

**MRU** - mechanizm racjonalnych usprawnień, oznacza możliwość sfinansowania specyficznych działań dostosowawczych, uruchamianych wraz z pojawieniem się w projekcie realizowanym w ramach polityki spójności osoby z niepełnosprawnością (w charakterze uczestnika/uczestniczki lub personelu projektu). Racjonalne usprawnienie oznacza konieczne i odpowiednie zmiany oraz

dostosowania, nie nakładające nieproporcjonalnego lub nadmiernego obciążenia, jeśli jest to potrzebne w konkretnym przypadku

Nabór – Proces składania dokumentacji projektowej, który rozpoczyna się w dniu udostępnienia formularza wniosku o dofinansowanie projektu w systemie teleinformatycznym, w terminach określonych w Regulaminie wyboru projektów

MSP - mikro- małe i średnie przedsiębiorstwa

**OCRG** - Opolskie Centrum Rozwoju Gospodarki

**OOS** - Ocena oddziaływania na środowisko

**OZE** – Odnawialne źródła energii

**Partnerzy** - partnerzy, o których mowa w art. 8 rozporządzenia ogólnego

Podpis elektroniczny – Pod pojęciem podpisu elektronicznego rozumie się podpis przy użyciu potwierdzonego profilu zaufanego lub kwalifikowanego podpisu elektronicznego

Pzp – Ustawa z dnia 11 września 2019 r. Prawo Zamówień Publicznych (t.j. Dz.U. 2023 poz. 1605 ze zm.)

**Pomoc de minimis** – pomoc zgodna z przepisami Rozporządzenia Komisji (UE) 2023/2831 z dnia 13 grudnia 2023 r. w sprawie stosowania art. 107 i 108 Traktatu o funkcjonowaniu Unii Europejskiej do pomocy de minimis (Dz. Urz. UE L z 15.12.2023) oraz Rozporządzeniem Ministra Funduszy i Polityki Regionalnej z dnia 17 kwietnia 2024 r. w sprawie udzielania pomocy de minimis w ramach regionalnych programów na lata 2021-2027

**Pomoc publiczna** – Wszelka pomoc przyznawana przez państwo członkowskie lub przy użyciu zasobów państwowych w jakiejkolwiek formie, która wspiera podmioty prowadzące działalność gospodarczą na rynku, o ile jednocześnie spełnione są następujące warunki określone w artykule 107 ustęp 1 Traktatu o funkcjonowaniu Unii Europejskiej (TFUE):

- wystepuje transfer środków publicznych,
- podmiot uzyskuje korzyść ekonomiczną,
- wsparcie ma charakter selektywny, to znaczy uprzywilejowuje określony lub określone podmioty albo produkcję określonych towarów, grozi zakłóceniem lub zakłóca konkurencję na rynku unijnym przedsiębiorstwom oraz wpływa na wymianę handlową między krajami członkowskimi UE

Projekt - Przedsięwzięcie będące przedmiotem wniosku o dofinansowanie

**Projekt infrastrukturalny** – Każdy projekt, w ramach którego przewiduje się wykonanie robót budowlanych związanych z remontem, budową, rozbudową i przebudową obiektu budowlanego oraz zagospodarowaniem terenu, w tym takich, dla których nie są wymagane zgody organów architektoniczno-budowlanych. Inwestycje związane z adaptacją lub modernizacją obiektu budowlanego, w ramach, których przewiduje się prowadzenie jakichkolwiek robót budowlanych również traktowane są jako projekt infrastrukturalny

**Regionalna pomoc inwestycyjna** - pomoc zgodna z przepisami Rozporządzenia Komisji (UE) 651/2014 z dnia 17 czerwca 2014 r. uznające niektóre rodzaje pomocy za zgodne z rynkiem wewnętrznym w zastosowaniu art. 107 i 108 Traktatu (Tekst mający znaczenie dla EOG) oraz Rozporządzeniem Ministra Funduszy i Polityki Regionalnej z dnia 7 października 2022 r. w sprawie udzielania regionalnej pomocy inwestycyjnej w ramach celu polityki CP1 (iii) w zakresie wzmacniania trwałego wzrostu i konkurencyjności mikroprzedsiębiorców, małych i średnich przedsiębiorców oraz tworzenia miejsc pracy w mikroprzedsiębiorstwach, małych i średnich przedsiębiorstwach, w tym poprzez inwestycje produkcyjne w ramach regionalnych programów na lata 2021–2027 (Dz. U. 2022 poz. 2150)

**RDOŚ** – Regionalna Dyrekcja Ochrony Środowiska

**Regulamin** - Regulamin wyboru projektów

**Rozporządzenie ogólne** - Rozporządzenie Parlamentu Europejskiego i Rady (UE) nr 2021/1060 z dnia 24 czerwca 2021 r. ustanawiające wspólne przepisy dotyczące Europejskiego Funduszu Rozwoju Regionalnego, Europejskiego Funduszu Społecznego Plus, Funduszu Spójności, Funduszu na rzecz Sprawiedliwej Transformacji i Europejskiego Funduszu Morskiego, Rybackiego i Akwakultury, a także przepisy finansowe na potrzeby tych funduszy oraz na potrzeby Funduszu Azylu, Migracji i Akwakultury, Funduszu Bezpieczeństwa Wewnętrznego i Instrumentu Wsparcia Finansowego na rzecz Zarządzania Granicami i Polityki Wizowej

**Rozporządzenie EFRR –** Rozporządzenie Parlamentu Europejskiego i Rady (UE) nr 2021/1058 z 24 czerwca 2021 r. sprawie Europejskiego Funduszu Rozwoju Regionalnego i Funduszu Spójności.

**TFUE** – Traktat o funkcjonowaniu Unii Europejskiej

**SZOP** - Szczegółowy Opis Priorytetów programu regionalnego Fundusze Europejskie dla Opolskiego 2021-2027

**UE** - Unia Europejska

**UMWO** - Urząd Marszałkowski Województwa Opolskiego

Uooś – Ustawa z dnia 3 października 2008 r. o udostępnianiu informacji o środowisku i jego ochronie, udziale społeczeństwa w ochronie środowiska oraz o ocenach oddziaływania na środowisko (t.j. Dz. U. z 2023 r., poz. 1094 ze zm.)

**Ustawa wdrożeniowa** - ustawa z dnia 28 kwietnia 2022 r. o zasadach realizacji zadań finansowanych ze środków europejskich w perspektywie finansowej 2021-2027 (Dz. U. z 2022 r. poz. 1079)

**WE** - Wspólnota Europejska

Wniosek o dofinansowanie projektu – zgodnie z "Wytycznymi dotyczącymi wyboru projektów na lata 2021-2027", dokument, w którym zawarte są informacje na temat wnioskodawcy oraz opis projektu lub przedstawione w innej formie informacje na temat projektu i wnioskodawcy, na podstawie których dokonuje się oceny spełnienia przez ten projekt kryteriów wyboru projektów

**Wnioskodawca** - zgodnie z ustawą wdrożeniową należy przez to rozumieć podmiot, który złożył wniosek o dofinansowanie projektu

**ZWO** – Zarząd Województwa Opolskiego

#### <span id="page-17-0"></span>2. Wstęp

- 1) Celem regulaminu jest dostarczenie potencjalnym wnioskodawcom informacji przydatnych na etapie przygotowywania wniosku o dofinansowanie projektu, złożenia do oceny w ramach postępowania konkurencyjnego, a następnie realizacji projektu.
- 2) IP zastrzega sobie prawo do wprowadzania zmian w regulaminie do czasu zakończenia postępowania, za wyjątkiem części dotyczącej wskazania sposobu wyboru projektów do dofinansowania i jego opisu. W zakresie kryteriów wyboru projektów może zostać dokonana zmiana regulaminu, wyłącznie w sytuacji, w której w ramach postępowania w zakresie wyboru projektów do dofinansowania, nie złożono jeszcze wniosku o dofinansowanie projektu, chyba że konieczność dokonania ww. zmian wynika z przepisów odrębnych. W sytuacji zmiany kryteriów w trakcie postępowania IP wydłuży termin składania wniosków, biorąc pod uwagę zakres i znaczenie zmian oraz szacując czas potrzebny wnioskodawcom, aby uwzględnić je we wnioskach o dofinansowanie projektów.
- 3) IP udostępnia wszystkim wnioskodawcom zmiany regulaminu wraz z ich uzasadnieniem i terminem, od którego są stosowane.
- 4) Jeżeli IP zmieni regulamin, a w naborze zostaną już złożone wnioski o dofinansowanie projektu, to niezwłocznie i indywidualnie poinformuje o tym każdego wnioskodawc. W sytuacji zmiany regulaminu w trakcie trwania naboru, wnioskodawcy będą mieli możliwość wycofania złożonych wniosków o dofinansowanie projektów oraz ich ponownego złożenia.
- 5) IP zastrzega sobie prawo do możliwości wydłużenia terminu naboru wniosków o dofinansowanie projektów, co może nastąpić jedynie z bardzo ważnych i szczególnie uzasadnionych powodów, po akceptacji zmiany regulaminu oraz ogłoszenia przez ZWO.
- 6) W celu równego traktowania wnioskodawców, IP nie będzie stosowała w trakcie postpowania żadnych indywidualnych, podmiotowych preferencji, zarówno w zakresie procedur wyboru projektów, jak i kryteriów.
- 7) Złożenie wniosku jest równoznaczne z akceptacją postanowień Regulaminu wyboru projektów oraz dokumentów do niego załączonych.
- 8) Wnioskodawca składając wniosek wyraża zgodę na przetwarzanie danych osobowych do celów związanych z oceną i realizacją niniejszego projektu, zgodnie z art. 6 ust. 1 lit. a i c Rozporządzenia Parlamentu Europejskiego i Rady (UE) 2016/679 z dnia 27 kwietnia 2016 r. w sprawie ochrony osób fizycznych w związku z przetwarzaniem danych osobowych i w sprawie swobodnego przepływu takich danych oraz uchylenia dyrektywy 95/46/WE (Dz. U. UE. L. 2016.119.1), zwanym dalej "RODO", przez Marszałka Województwa Opolskiego z siedzibą w Opolu 45-082, ul. Piastowska 14, Urząd Marszałkowski Województwa Opolskiego oraz udostępnienie ich instytucjom i podmiotom dokonującym oceny,

monitoringu, ewaluacji, audytu i kontroli projektu. Jednocześnie przyjmuję do wiadomości, iż zgodnie z RODO:

- a. administratorem podanych danych osobowych jest Marszałek Województwa Opolskiego z siedzibą w Opolu 45-082, ul. Piastowska 14, Urząd Marszałkowski Województwa Opolskiego;
- b. moje dane osobowe przetwarzane będą w celu oceny oraz realizacji przedmiotowego projektu;
- c. posiadam prawo dostępu do treści swoich danych osobowych oraz ich poprawiania;
- d. posiadam prawo wniesienia skargi do Prezesa Urzędu Ochrony Danych Osobowych;
- e. mogę skontaktować się z Inspektorem Ochrony Danych wysyłając wiadomość na adres poczty elektronicznej : [iod@opolskie.pl;](mailto:iod@opolskie.pl)
- f. posiadam prawo cofnięcia zgody na przetwarzanie danych osobowych;
- g. posiadam prawo do wniesienia sprzeciwu wobec przetwarzania danych osobowych;
- h. posiadam prawo do przeniesienia danych osobowych;
- i. podanie danych jest dobrowolne i jest niezbedne do oceny oraz realizacji przedmiotowego projektu.

#### <span id="page-18-0"></span>**3. Pełna nazwa i adres właściwej instytucji**

Instytucją odpowiedzialną za przeprowadzenie naboru jest Opolskie Centrum Rozwoju Gospodarki (OCRG) jako Instytucja Pośrednicząca we wdrażaniu Regionalnego Programu Fundusze Europejskie dla Opolskiego 2021 – 2027 w ramach realizacji zadań powierzonych przez Instytucję Zarządzającą Regionalnym Programem Fundusze Europejskie dla Opolskiego 2021 – 2027- Zarząd Województwa Opolskiego.

Adres Opolskiego Centrum Rozwoju Gospodarki to: **ul. Krakowska 38, 45-075 Opole.**

#### <span id="page-18-1"></span>**4. Projekty podlegające dofinansowaniu**

Regulamin wyboru projektów określa warunki naboru i zasady oceny projektów z zakresu działania 1.7 Opolskie konkurencyjne

# <span id="page-19-0"></span>**5. Typ beneficjenta**

O dofinansowanie w ramach postępowania konkurencyjnego mogą ubiegać się następujące typy beneficjentów:

1. MSP (mikro, małe i średnie przedsiębiorstwa, zgodnie z definicją w załączniku 1 do Rozporządzenia Komisji (UE) nr 651/2014) posiadające główną siedzibę lub oddział lub miejsce prowadzenia działalności na terenie Subregionu Południowego.

Wnioskodawca zobowiązany jest prowadzić działalność gospodarczą na terenie województwa opolskiego na terenie Subregionu Południowego (powiaty: głubczycki, nyski i prudnicki). Oznacza to, że na terenie Subregionu Południowego (powiaty: głubczycki, nyski i prudnicki) Wnioskodawca posiada główną siedzibę lub oddział lub miejsce prowadzenia działalności. Weryfikacja nastąpi na podstawie odpisu ze stosownego rejestru (ewidencji) – z zastrzeżeniem, że przedmiotowy wpis do rejestru (ewidencji) został dokonany najpóźniej na dzień złożenia wniosku o dofinansowanie.

Forma prawna beneficjenta zgodnie z klasyfikacją form prawnych podmiotów gospodarki narodowej określonych w § 7 Rozporządzenia Rady Ministrów z dnia 30 listopada 2015 r. w sprawie sposobu i metodologii prowadzenia i aktualizacji krajowego rejestru urzędowego podmiotów gospodarki narodowej, wzorów wniosków, ankiet i zaświadczeń (Dz.U. 2015 poz. 2009 z późn. zm.).

# <span id="page-19-1"></span>**6. Typy przedsiwzić**

- 1. Inwestycje w nowoczesne maszyny i urządzenia oraz sprzęt produkcyjny, wartości niematerialne i prawne wraz z doradztwem/szkoleniem, w celu wprowadzenia na rynek nowych produktów lub usług – wyłącznie dla M[P z terenu Subregionu Południowego (powiaty: głubczycki, nyski i prudnicki).
- 2. Inwestycje w MŚP zwiększających skalę ich działalności oraz wzrost zasięgu ofert wyłącznie dla MŚP z terenu Subregionu Południowego (powiaty: głubczycki, nyski i prudnicki).

# <span id="page-19-2"></span>**7. Szczegółowe warunki realizacji projektów**

- 1. Maksymalna kwota dofinansowania projektu – **500 000,00 PLN**
- 2. Minimalna kwota dofinansowania projektu **100 000,00 PLN**
- 3. Termin zakończenia finansowej realizacji projektu nie może wykraczać poza 24 miesiące od orientacyjnego terminu rozstrzygnięcia naboru, jednak nie później niż do 30 czerwca 2027

roku. W uzasadnionych przypadkach, na wniosek Beneficjenta, IP może wyrazić zgodę na wydłużenie wskazanego we wniosku okresu realizacji projektu.

- 4. Wnioskodawca może złożyć w ramach postępowania konkurencyjnego tylko jeden wniosek. Złożenie większej liczby wniosków w ramach jednego postępowania będzie skutkowało odrzuceniem kolejnych wniosków złożonych przez Wnioskodawcę. Równocześnie Wnioskodawca nie może być partnerem w innym projekcie złożonym w ramach danego postępowania.
- 5. Status przedsiębiorstwa badany jest podczas oceny projektu oraz poddawany jest ponownej weryfikacji przed podpisaniem umowy o dofinansowanie.
- 6. W przypadku projektów objętych regionalną pomocą inwestycyjną, aby wystąpił tzw. efekt zachęty, rozpoczęcie realizacji projektu musi nastąpić po dniu złożenia wniosku w odpowiedzi na niniejsze postępowanie konkurencyjne. Przez rozpoczęcie realizacji projektu należy rozumieć rozpoczęcie robót budowlanych związanych z inwestycją lub pierwsze prawnie wiążące zobowiązanie do zamówienia środków trwałych i wartości niematerialnych i prawnych lub inne zobowiązanie, które sprawia, że inwestycja staje się nieodwracalna, zależnie od tego, co nastąpi najpierw (zakupu gruntów ani prac przygotowawczych, nie uznaje się za rozpoczęcie prac). W odniesieniu do przejęć "rozpoczęcie prac" oznacza moment nabycia aktywów bezpośrednio związanych z nabytym zakładem.
- 7. Koszty kwalifikowalne dotyczące prac budowlanych nie mogą przekraczać 50% kosztów kwalifikowalnych projektu.
- 8. Koszty kwalifikowalne dotyczące wartości niematerialnych i prawnych oraz zakupu sprzetu/infrastruktury teleinformatycznej nie mogą przekraczać łącznie 50% kosztów kwalifikowalnych projektu.
- 9. Realizowane przedsięwzięcia muszą być zgodne z zasadą DNSH.
- 10. Koszty pośrednie w ramach naboru nie są kwalifikowalne.
- 11. Wkład własny do projektu może być wniesiony wyłącznie w formie pieniężnej. Wkład pieniężny musi pochodzić ze środków własnych lub zewnętrznych źródeł finansowania w postaci wolnej od wszelkiego publicznego wsparcia finansowego.
- 12. W związku z zakazem wspierania inwestycji w zakresie produkcji, przetwarzania, transportu, dystrybucji, magazynowania lub spalania paliw kopalnych ze środków programów regionalnych koszty związane z paliwami kopalnymi stanowią koszt niekwalifikowany projektu (np. zakupu maszyn i urządzeń zasilanych paliwami kopalnymi, wymiana ogrzewania na gazowe, itp.);

#### <span id="page-21-0"></span>**8. Kwota przeznaczona na dofinansowanie projektów**

Kwota alokacji dostępna w ramach działania 1.7 Opolskie konkurencyjne FEO 2021-2027 w postpowaniu konkurencyjnym wynosi **8 000 000 PLN pochodzące z Europejskiego Funduszu Rozwoju Regionalnego.**

W ramach działania nie przewidziano wsparcia z budżetu państwa.

Umowy o dofinansowanie projektów zostaną podpisane z uwzględnieniem wysokości dostępnej kwoty przeznaczonej na nabór wniosków o dofinansowanie, wyliczonej na podstawie algorytmu przeliczania środków.

#### Sposób postepowania ze złożonymi wnioskami o dofinansowanie projektu, jeśli wyczerpie sie **kwota przewidziana na dofinansowanie projektów**.

Zgodnie z art. 57 ust. 5 ustawy wdrożeniowej po zakończeniu postpowania w zakresie wyboru projektów do dofinansowania IP może wybrać do dofinansowania projekty, które zostały negatywnie ocenione z uwagi na wyczerpanie kwoty przeznaczonej na dofinansowanie projektów w tym postępowaniu, pod warunkiem dostępności kwoty przeznaczonej na dofinansowanie projektów w ramach działania albo kategorii regionu, jeżeli w ramach działania kwota przeznaczona na dofinansowanie projektów jest podzielona na kategorie regionów.

Z powyższego wynika, że po zakończeniu postępowania IP może wybierać kolejne projekty do dofinansowania, które spełniły wymagane kryteria, ale nie zostały wcześniej wybrane do dofinansowania ze względu na wyczerpanie kwoty przeznaczonej na dofinansowanie w postepowaniu. Wybór projektów po zakończeniu postepowania jest uwarunkowany dostepnością kwoty przeznaczonej na dofinansowanie projektów w ramach działania albo kategorii regionu, jeżeli w ramach działania kwota przeznaczona na dofinansowanie projektów jest podzielona na kategorie regionów. Wybór projektów po zakończeniu postępowania następuje w taki sam sposób jak w jego trakcie. IP po wybraniu projektu do dofinansowania może ponownie skierować projekt do oceny. Odbywa się to zgodnie z art. 61 ust. 8 ustawy wdrożeniowej. Jeżeli IP po wybraniu projektu do dofinansowania, a przed zawarciem umowy o dofinansowanie projektu albo podjęciem decyzji o dofinansowaniu projektu poweźmie wiedzę o okolicznościach mogących mieć negatywny wpływ na wynik oceny projektu, ponownie kieruje projekt do oceny w stosownym zakresie, o czym informuje wnioskodawcę. Przepisy rozdziału 14 i rozdziału 16 ustawy wdrożeniowej stosuje się odpowiednio.

#### **9. Pomoc publiczna – unijna podstawa prawna**

- 1. Rozporządzenie Komisji (UE) 2023/2831 z dnia 13 grudnia 2023 r. w sprawie stosowania art. 107 i 108 Traktatu o funkcjonowaniu Unii Europejskiej do pomocy de minimis (Dz. Urz. UE L z 15.12.2023).
- 2. Rozporządzenie Komisji (UE) nr 651/2014 z dnia 17 czerwca 2014 r. uznające niektóre rodzaje pomocy za zgodne z rynkiem wewnetrznym w zastosowaniu art. 107 i 108 Traktatu.

#### <span id="page-22-0"></span>**10. Pomoc publiczna – krajowa podstawa prawna**

- 1. Rozporządzenie Ministra Funduszy i Polityki Regionalnej z dnia 7 października 2022 r. w sprawie udzielania regionalnej pomocy inwestycyjnej w ramach celu polityki CP1 (iii) w zakresie wzmacniania trwałego wzrostu i konkurencyjności mikroprzedsiębiorców, małych i średnich przedsiębiorców oraz tworzenia miejsc pracy w mikroprzedsiębiorstwach, małych i średnich przedsiębiorstwach, w tym poprzez inwestycje produkcyjne w ramach regionalnych programów na lata 2021–2027.
- 2. Rozporządzenie Ministra Funduszy i Polityki Regionalnej z dnia 17 kwietnia 2024 r. w sprawie udzielania pomocy de minimis w ramach regionalnych programów na lata 2021- 2027.

#### <span id="page-22-1"></span>**11.Dopuszczalny cross-financing (%)**

W ramach działania 1.7 Opolskie konkurencyjne nie przewiduje sie stosowania cross-financingu.

#### <span id="page-22-2"></span>**12.Uproszczone formy rozliczania wydatków**

Zgodnie z art. 53 ust. 2 rozporządzenia ogólnego, projekt, którego łączny koszt wyrażony w PLN nie przekracza równowartości 200 tys. EUR w dniu podpisania umowy o dofinansowaniu projektu, rozliczany jest obligatoryjnie za pomocą uproszczonych metod rozliczania wydatków.

W niniejszym działaniu rozliczanie wydatków następuje na podstawie uproszczonej metody rozliczania wydatków tj. **kwoty ryczałtowej**, na podstawie projektu budżetu, zgodnie z art. 53 ust. 3 lit. b rozporządzenia ogólnego. Wzór projektu budżetu stanowi Załącznik nr 10 do wniosku o dofinansowanie projektu.

#### **UWAGA!**

W przypadku rozliczania wszystkich wydatków w projekcie na podstawie kwoty ryczałtowej, **do**  jednego zadania można przydzielić tylko i wyłącznie jedną kwotę ryczałtową, co zostało opisane *Instrukcji wypełniania wniosku o dofinansowanie projektu (EFRR),* stanowiącej załącznik nr 4 do niniejszego Regulaminu.

**Koszty pośrednie** w ramach przedmiotowego postępowania konkurencyjnego są **niekwalifikowalne.** 

#### <span id="page-23-0"></span>**13.Maksymalny dopuszczalny poziom dofinansowania projektu**

W zależności od rodzaju pomocy publicznej, którą objęty jest projekt:

- 1. Projekty/koszty objęte **regionalną pomocą inwestycyjną** zgodnie z Rozporządzeniem Ministra Funduszy i Polityki Regionalnej z dnia 7 pa{dziernika 2022 r. w sprawie udzielania regionalnej pomocy inwestycyjnej w ramach celu polityki CP1 (iii) w zakresie wzmacniania trwałego wzrostu i konkurencyjności mikroprzedsiębiorców, małych i średnich przedsiębiorców oraz tworzenia miejsc pracy w mikroprzedsiębiorstwach, małych i średnich przedsiębiorstwach, w tym poprzez inwestycje produkcyjne w ramach regionalnych programów na lata 2021–2027 (Dz. U. 2022 poz. 2150):
	- − Mikro , małe przedsibiorstwa: 60%
	- Średnie przedsiębiorstwa: 50 %.
- 2. Projekty/koszty objęte **pomocą de minimis** zgodnie z Rozporządzeniem Ministra Funduszy i Polityki Regionalnej z dnia 17 kwietnia 2024 r. w sprawie udzielania pomocy de minimis w ramach regionalnych programów na lata 2021–2027 (Dz. U. 2024 poz. 598):
	- − Mikro , małe i [rednie przedsibiorstwa: 70 %.

#### <span id="page-23-1"></span>**14.Minimalny wkład własny beneficjenta**

#### W zależności od rodzaju pomocy publicznej, którą objęty jest projekt:

1. Projekty/koszty objęte **regionalną pomocą inwestycyjną** zgodnie z Rozporządzeniem Ministra Funduszy i Polityki Regionalnej z dnia 7 października 2022 r. w sprawie udzielania regionalnej pomocy inwestycyjnej w ramach celu polityki CP1 (iii) w zakresie wzmacniania trwałego wzrostu i konkurencyjności mikroprzedsiębiorców, małych i średnich przedsiębiorców oraz tworzenia miejsc pracy w mikroprzedsiębiorstwach, małych i

średnich przedsiębiorstwach, w tym poprzez inwestycje produkcyjne w ramach regionalnych programów na lata 2021–2027 (Dz. U. 2022 poz. 2150):

- − Mikro, małe przedsiębiorstwa: 40%
- Średnie przedsiębiorstwa: 50 %.
- 2. Projekty/koszty objęte **pomocą de minimis** zgodnie z Rozporządzeniem Ministra Funduszy i Polityki Regionalnej z dnia 17 kwietnia 2024 r. w sprawie udzielania pomocy de minimis w ramach regionalnych programów na lata 2021–2027 (Dz. U. 2024 poz. 598):
	- − Mikro , małe i [rednie przedsibiorstwa: 30 %.

#### <span id="page-24-0"></span>**15.Termin składania wniosków o dofinansowanie projektu**

Nabór wniosków o dofinansowanie projektów będzie prowadzony od 27 czerwca do 27 sierpnia **2024 r.**

W przypadku awarii systemu LSI 2021-2027 podczas naboru/oceny wniosków/złożenia korekty wniosku o dofinansowanie projektu, ZWO upoważnia Dyrektora OCRG do podjęcia decyzji o wydłużeniu czasu naboru/oceny wniosków/złożenia korekty wniosku o czas trwania awarii. Wówczas termin zakończenia naboru/oceny/złożenia korekty zostanie ogłoszony w komunikacie zamieszczonym na stronie internetowej FEO 2021-2027 oraz na portalu Funduszy Europejskich i/lub Wnioskodawca zostanie o tym fakcie poinformowany indywidualnie.

Inne okoliczności, które mogą wpływać na datę zakończenia naboru:

- a. zwiększenie kwoty przewidzianej na dofinansowanie projektów,
- b. inna niż przewidywana pierwotnie liczba składanych wniosków
- c. zmiana Regulaminu wyboru projektów.

#### <span id="page-24-1"></span>**16.Forma komunikacji**

#### **Forma komunikacji wnioskodawcy z IP FEO 2021-2027:**

Wnioski o dofinansowanie wraz z załącznikami są składane wyłącznie w formie elektronicznej, za pośrednictwem systemu teleinformatycznego LSI 2021-2027 (nie ma możliwości składania wersji papierowej).

Zadaniem systemu LSI 2021-2027 jest umożliwienie wnioskodawcom tworzenie wniosków o dofinansowanie projektu, a IP elektroniczne prowadzenie wykazu projektów od momentu ich złożenia przez wnioskodawcę, aż do utworzenia listy projektów wybranych do dofinansowania. Elementem systemu LSI 2021-2027 jest Panel wnioskodawcy. Jest to specjalna aplikacja, funkcjonująca jako serwis internetowy, dedykowana dla wnioskodawców, dostępna wyłącznie online. Panel wnioskodawcy jest jedynym narzędziem dostępnym dla wnioskodawców, za pomocą **którego należy wypełnić i złożyć wniosek o dofinansowanie projektu w ramach programu FEO 2021-2027.** 

**Wniosek o dofinansowanie wraz z załącznikami oraz pismem przewodnim należy podpisać podpisem kwalifikowanym lub profilem zaufanym zgodnie z zapisami Instrukcji obsługi Panelu wnioskodawcy FEO 2021-2027 stanowiącej zał. nr 2 do Regulaminu (opis dotyczący podpisu elektronicznego wniosku). Pismo przewodnie nie jest wymagane na etapie składania pierwotnej wersji wniosku.**

Adres strony internetowej Panelu wnioskodawcy: [http://pw2021.opolskie.pl](http://pw2021.opolskie.pl/) 

**Panel wnioskodawcy umożliwia złożenie załączników do wniosku o dofinansowanie projektu w wersji elektronicznej.**

Szczegółowe informacje odnośnie sposobu dostępu do formularza wniosku znajdują się w Instrukcji obsługi Panelu wnioskodawcy FEO 2021-2027 stanowiącej załącznik nr 2 do Regulaminu.

#### **Forma komunikacji IP FEO 2021-2027 z wnioskodawcą**:

W ramach postpowania konkurencyjnego **zastosowanie ma elektroniczna forma komunikacji obejmująca:**

- a. udostępnienie regulaminu wyboru projektów za pośrednictwem poczty elektronicznej email;
- b. składanie wniosków o dofinansowanie projektu i załączników wyłącznie za pomocą systemu teleinformatycznego LSI 2021-2027;
- c. przekazanie wezwania do uzupełnienia lub poprawienia wniosku o dofinansowanie projektu na etapie oceny formalnej lub merytorycznej za pośrednictwem poczty elektronicznej e-mail (termin określony w wezwaniu liczy się od dnia następującego po dniu przekazania wezwania);
- d. informację o zatwierdzonym wyniku oceny projektu oznaczającym wybór projektu do dofinansowania albo stanowiącym ocenę negatywną, o której mowa w art. 56 ust. 5 i 6 ustawy wdrożeniowej IZ przekazuje niezwłocznie wnioskodawcy w formie pisemnej lub w formie elektronicznej. Do doreczenia informacji stosuje się przepisy działu I rozdziału 8 KPA.

Sposób komunikacji midzy wnioskodawcą a IZ został szczegółowo opisany w Procedurze oceny projektów stanowiącej załącznik nr 1 do Regulaminu.

### <span id="page-26-0"></span>**17.Ocena projektu i sposób wyboru projektów**

Projekty będą wybierane w sposób konkurencyjny. Postępowanie w zakresie wyboru projektów obejmuje nabór i ocenę wniosków o dofinansowanie Przez przeprowadzenie naboru rozumie się:

- $-$  rozpoczęcie naboru,
- przyjmowanie wniosków,
- zakończenie naboru.

W dniu rozpoczęcia naboru IP udostępni formularz wniosku o dofinansowanie projektu w LSI 2021 2027, aby potencjalny wnioskodawca mógł go wypełnić, a następnie złożyć wniosek w trakcie przyjmowania wniosków.

Wnioski złożone podczas naboru, podlegają ocenie, która przebiega w dwóch etapach:

**Etap I** - ocena formalna (obligatoryjna) - ocena formalna trwa do 100 dni kalendarzowych od dnia następnego po zakończeniu naboru.

**Etap II** - ocena merytoryczna (obligatoryjna) - ocena merytoryczna trwa do 100 dni kalendarzowych od dnia następnego po zakończeniu oceny formalnej.

Niezależnie od przeprowadzonej oceny formalnej lub merytorycznej każdy projekt zostaje poddany **ocenie środowiskowej.** 

Celem postępowania jest wybór do dofinansowania projektów spełniających kryteria wyboru projektów, które w[ród projektów z wymaganą minimalną liczbą punktów, uzyskały kolejno największą liczbę punktów w ramach dostępnej kwoty przeznaczonej na dofinansowanie projektów.

Szczegółowy opis procedury oceny projektów w ramach postępowania konkurencyjnego znajduje się w załączniku nr 1 do regulaminu pn. Procedura oceny projektów.

Komisja Oceny Projektów pracuje zgodnie z zasadami i trybem określonym w "Regulaminie pracy Komisji Oceny Projektów oceniającej projekty w ramach EFRR FEO 2021-2027".

#### <span id="page-26-1"></span>**18.Zakres, w jakim możliwe jest uzupełnienie lub poprawienie wniosków**

IP umożliwia uzupełnienie lub poprawienie wniosku o dofinansowanie projektu na każdym etapie oceny.

Wnioskodawca może uzupełnić lub poprawić wniosek tylko na wezwanie IP. W wezwaniu do uzupełnienia lub poprawienia wniosku IP określi zakres niezbędnych uzupełnień lub poprawek we wniosku oraz wyznaczy termin, w jakim należy to zrobić. Wyznaczony termin będzie adekwatny do zakresu uzupełnień lub poprawek wskazanych w wezwaniu i uwzględni to, że będą one dokonywane przez wnioskodawcę w dni robocze.

Wezwanie do uzupełnienia lub poprawienia wniosku przekazane zostanie wnioskodawcy drogą elektroniczną. Wynika to z art. 55 ust. 2 ustawy. Oznacza to, że wezwanie może zostać przekazane przykładowo na adres e-mail wnioskodawcy lub na jego konto we właściwym systemie teleinformatycznym.

#### **UWAGA!**

Jeżeli wnioskodawca uzupełni wniosek niezgodnie z wezwaniem, ocenie podlega projekt na podstawie złożonej korekty wniosku. Jeżeli wnioskodawca nie złoży w wymaganym terminie korekty wniosku, ocenie podlega projekt na wersji wniosku, który został skierowany do uzupełnienia lub poprawy.

#### <span id="page-27-0"></span>**19.Rozstrzygnicie w zakresie wyboru projektu do dofinansowania**

Zarząd Województwa Opolskiego, na podstawie opracowanej przez KOP listy ocenionych projektów, z uwzględnieniem wyników oceny środowiskowej oraz dostępnej alokacji, podejmuje w formie uchwały decyzję o rozstrzygnięciu postępowania, a w konsekwencji dokonuje wyboru projektów do dofinansowania. IP FEO 2021-2027 zamieszcza na stronie internetowej FEO 2021- 2027 oraz na portalu Funduszy Europejskich informację o wybranych do dofinansowania projektach wraz z listą projektów, które otrzymały ocenę negatywną.

W celu zabezpieczenia sprawnego i efektywnego wdrażania Funduszy Europejskich dla Opolskiego 2021-2027, należy uwzględnić poniższe zapisy:

- 1. Wnioskodawca, którego projekt został wybrany do dofinansowania jest zobowiązany do dostarczenia **dokumentów stanowiących załączniki do wniosku o dofinansowanie**, niezbędnych do podpisania umowy o dofinansowanie projektu w terminie maksymalnie do 30 dni kalendarzowych od dnia podjęcia przez Zarząd Województwa Opolskiego -Instytucję Zarządzającą FEO 2021-2027 Uchwały o wyborze projektu do dofinansowania (wskazany wyżej termin nie dotyczy dokumentacji w zakresie oceny oddziaływania na środowisko);
- 2. Po upływie terminu, o którym mowa w pkt. 1, wnioskodawca utraci możliwość dofinansowania. W uzasadnionych przypadkach, na prośbę wnioskodawcy, IP może wyrazić zgodę na wydłużenie ww. terminu.

#### <span id="page-28-0"></span>**20.Orientacyjny termin przeprowadzenia oceny projektów**

Orientacyjny termin zakończenia oceny projektów to marzec 2025 r.

#### <span id="page-28-1"></span>**21.Wzór wniosku o dofinansowanie Projektu**

Wzór wniosku o dofinansowanie projektu, którym należy się posługiwać ubiegając się o dofinansowanie projektu oraz instrukcja jego wypełniania stanowią odpowiednio załączniki nr 3 i 4 do niniejszego Regulaminu.

Integralną częścią wniosku o dofinansowanie projektu ze środków EFRR w ramach FEO 2021- 2027 są załączniki do wniosku o dofinansowanie, które służą do uzupełniania, uwiarygodniania bądź weryfikacji danych opisywanych we wniosku o dofinansowanie.

Wzory załączników do wniosku o dofinansowanie zostały przedstawione w załączniku nr 5 do niniejszego Regulaminu.

Instrukcja wypełniania załączników do wniosku o dofinansowanie stanowi załącznik nr 6 do niniejszego Regulaminu.

# <span id="page-28-2"></span>**22.** Realizacja polityk horyzontalnych, w tym zasady równości szans i **niedyskryminacji**

- 1. Projekt musi być realizowany zgodnie z:
	- art. 9 rozporządzenia ogólnego, który nakłada obowiązek podjęcia działań w celu zapobiegania wszelkiej dyskryminacji ze względu na płeć, rasę, lub pochodzenie etniczne, religię lub światopogląd, niepełnosprawność, wiek lub orientację seksualną;
	- $-$  zapisami Wytycznych dotyczących realizacji zasady równościowych w ramach funduszy *unijnych na lata 2021-2027* z dnia 29 grudnia 2022 r. w tym załącznika nr 2 *Standardy dostpno[ci dla polityki spójno[ci 2021-2027;*
	- postanowieniami Karty Praw Podstawowych Unii Europejskiej z dnia 26 pa{dziernika 2012 r. (Dz. Urz. UE C z 2012 r. Nr 326, str. 391);
	- zapisami Konwencji o Prawach Osób Niepełnosprawnych, sporządzonej w Nowym Jorku dnia 13 grudnia 2006 r. (Dz. U. z 2012 r., poz. 1169, ze zm.);
	- $-$  ustawą z dnia 19 lipca 2019 r. *o zapewnieniu dostępności osobom ze szczególnymi potrzebami* (t.j. Dz. U. z 2022 r., poz. 2240) oraz ustawą z dnia 4 kwietnia 2019 r.

*o dostpno[ci cyfrowej stron internetowych i aplikacji mobilnych podmiotów publicznych* (t.j. Dz. U. z 2023 r., poz. 1440).

- 2. IP FEO 2021-2027 obliguje Beneficjenta do zamieszczenia opisu dotyczącego zgodności projektu z zasadą równości szans i niedyskryminacji we wniosku o dofinansowanie (Sekcja 9. Zgodność projektu z politykami horyzontalnymi UE, Punkt 9.2 Równość szans i niedyskryminacja).
- 3. Wnioskodawca musi zapewnić dostępność do oferowanego w projekcie wsparcia dla wszystkich jego uczestników oraz dostępność wszystkich produktów projektu (które nie zostały uznane za neutralne) dla wszystkich ich użytkowników. Wnioskodawca zobowiązany jest do zapewnienia dostepności oferowanego wsparcia zgodnie ze standardami dostepności, które stanowią załącznik nr 2 Standardy dostępności dla polityki spójności 2021-2027 do Wytycznych dotyczących realizacji zasady równościowych w ramach funduszy unijnych na lata 2021-2027 z dnia 29 grudnia 2022 r. Głównym celem standardów dostępności jest zapewnienie osobom z niepełnosprawnościami, na równi z osobami pełnosprawnymi, dostpu do funduszy unijnych w zakresie udziału, użytkowania, zrozumienia, skorzystania z ich efektów. Należy pamiętać, że założenie, iż do projektu nie mogą zgłosić się, czy nie zgłaszają się osoby z niepełnosprawnościami lub zgłaszają się wyłącznie takie z określonymi rodzajami niepełnosprawności, jest dyskryminacją.
- 4. Niedopuszczalna jest sytuacja, w której odmawia się dostępu do uczestnictwa w projekcie osobie z niepełnosprawnościami ze względu na bariery np. architektoniczne, komunikacyjne czy cyfrowe.
- 5. Należy pamiętać, że pomimo, iż projekt może nie zakładać bezpośredniej pomocy osobom o różnych potrzebach funkcjonalnych, to jednak efekty takich projektów (np. przebudowa skrzyżowania, remont budynku, nowy tabor/środki transportu w komunikacji zbiorowej) będą służyć różnym użytkownikom, również osobom z niepełnosprawnościami.
- 6. Ważnym elementem jest proces rekrutacji, który musi być zaplanowany tak, aby nikomu nie ograniczał dostępu. Należy mieć na uwadze:
	- materiały informacyjne o projekcie np. plakaty, ulotki, ogłoszenia prasowe i dokumenty rekrutacyjne min. formularze zgłoszeniowe, rekrutacyjne, ankiety są przygotowane w sposób dostępny i udostępniane co najmniej w wersji elektronicznej,
	- dostosowanie stron internetowych, na których będą publikowane informacje o projekcie oraz dokumenty rekrutacyjne, do standardów WCAG 2.1, (WCAG 3.0) jest niezbędne, aby umożliwić pozyskanie informacji o rekrutacji osobom z różnymi rodzajami niepełnosprawności;
- zapewnienie różnych sposobów informowania o możliwości udziału w projekcie: plakaty, ulotki, informacje w polskim języku migowym (film na stronie www) itp;
- wysyłanie informacji o projekcie do organizacji zrzeszających osoby z niepełnosprawnościami działających na terenie realizacji projektu;
- komunikacja na linii beneficjent-uczestnik/czka projektu jest zapewniona przez co najmniej dwa sposoby komunikacji np. z wykorzystaniem telefonu, e-mail, spotkania osobistego lub przez osobę trzecią np. opiekuna, członka rodziny;
- sposób organizacji wsparcia w projekcie, w którym biorą udział osoby z niepełnosprawnościami, jest dostosowany do ich potrzeb, z uwzględnieniem rodzaju i stopnia niepełnosprawności uczestników;
- umieszczenie w materiałach informacyjnych i rekrutacyjnych wyra{nej informacji o możliwości skorzystania z usług dostępowych takich jak tłumacz języka migowego, asystent osoby z niepełnosprawnością, materiały szkoleniowe w formie dostępnej (np. elektronicznej z możliwością powiększenia druku lub odwrócenia kontrastu);
- $-$  umieszczenie w materiałach informacyjnych i rekrutacyjnych opisu dostępności biura projektu/miejsc rekrutacji (szerokość drzwi, możliwość pokonania schodów, winda, itp., dostępność tłumaczenia na język migowy, możliwość korzystania z pętli indukcyjnej itp.);
- wszystkie działania świadczone w projektach odbywają się w budynkach/miejscach dostępnych architektonicznie dla osób z niepełnosprawnościami, jeżeli na danym terenie nie istnieje miejsce spełniające te warunki lub wnioskodawca ma do dyspozycji kilka miejsc w różnym stopniu spełniającym te warunki, wybiera to miejsce, które w pełni spełnia kryteria dostępności lub jest im najbliższe przy zastosowaniu racjonalnych usprawnień np. zastosowanie tymczasowych platform czy zapewnienie usługi asystenckiej.
- 7. W przypadku planowania projektu/usługi w pierwszej kolejności należy dążyć do zapewnienia jej dostępności w oparciu o koncepcję uniwersalnego projektowania, natomiast mechanizm racjonalnych usprawnień (MRU) jako narzędzie zapewnienia dostępności jest rozpatrywany w drugiej kolejności. Oznacza to, że na etapie projektowania budżetu wnioskodawca powinien przewidzieć jak najwięcej produktów i usług, które poprawiają dostępność projektu.
- 8. Zgodnie z zapisami *Wytycznych dotyczgcych realizacji zasad równościowych w ramach funduszy unijnych na lata 2021-2027*, w projektach, w których pojawiły si nieprzewidziane na etapie planowania wydatki związane z zapewnieniem dostępności uczestnikowi/uczestniczce (lub członkowi/członkini personelu) projektu, jest możliwe zastosowanie MRU.
- 9. W przypadku wystąpienia w projekcie potrzeby sfinansowania kosztów związanych z zapewnieniem dostępności, beneficjent ma możliwość skorzystania z przesunięcia środków w budżecie projektu lub wykorzystania powstałych oszczędności.
- 10. Decyzję w sprawie sfinansowania MRU podejmuje IP, biorąc pod uwagę między innymi zasadność i racjonalność poniesienia dodatkowych kosztów w projekcie. Średni koszt MRU na 1 osobę w projekcie nie może przekroczyć 15 tysięcy PLN brutto.
- 11. Rozporządzenie Parlamentu Europejskiego i Rady (UE) 2021/1060 z dnia 24 czerwca 2021 r. ustanawiające wspólne przepisy dotyczące Europejskiego Funduszu Rozwoju Regionalnego, Europejskiego Funduszu Społecznego Plus, Funduszu Spójności, Funduszu na rzecz Sprawiedliwej Transformacji oraz Europejskiego Funduszu Morskiego, Rybackiego i Akwakultury oraz przepisy finansowe dotyczące tych funduszy i Funduszu Azylu, Migracji i Integracji, Funduszu Bezpieczeństwa Wewnętrznego i Instrumentu Wsparcia Finansowego na rzecz Zarządzania Granicami i Polityki Wizowej wprowadziło **horyzontalny warunek podstawowy dotyczący stosowania i wdrażania KPP,** którego celem jest poszanowanie i ochrona wszystkich praw podstawowych w ramach wyżej wymienionych funduszy UE. Spełnienie tego warunku umożliwia korzystanie ze środków programów krajowych i regionalnych finansowanych w ramach wskazanych wyżej funduszy. Konieczność stosowania i wdrażania KPP została określona również w Wytycznych dotyczących realizacji zasad *równo[ciowych w ramach funduszy unijnych na lata 2021-2027*.
- 12. Beneficjent ma obowiązek przestrzegania KPP w trakcie realizacji projektu.

W tym celu niezbędne jest zapoznanie się z:

- Kartą Praw Podstawowych Unii Europejskiej z dnia 26 pa{dziernika 2012 r. (Dz. Urz. UE C 326 z 26.10.2012, str. 391);
- Samooceną spełnienia warunku Skuteczne stosowanie i wdrażanie Karty praw podstawowych w Polsce;
- Wytycznymi dotyczącymi zapewnienia poszanowania Karty Praw Podstawowych Unii Europejskiej przy wdrażaniu europejskich funduszy strukturalnych i inwestycyjnych (2016/C 269/01) Komisji Europejskiej;
- $-$  Procedurą składania zgłoszeń o podejrzeniu niezgodności z Kartą praw podstawowych do praktyki wdrażania programu regionalnego Fundusze Europejskie dla Opolskiego 2021- 2027 – dokument przyjęty uchwałą ZWO.
- 13. W ramach oceny projektów, każdy wniosek o dofinansowanie będzie również oceniany pod kątem kryterium mówiącego o zgodności z KPP, tym samym dofinansowanie będą mogły otrzymać projekty nie zawierające zapisów, które mogą potencjalnie naruszać prawa i wolności określone w KPP.
- 14. W celu zbadania zgodności z KPP opracowywanego oraz realizowanego wniosku, zaleca się wykorzystanie listy kontrolnej stanowiącej Załącznik nr III do "Wytycznych dotyczących zapewnienia poszanowania Karty praw podstawowych Unii Europejskiej przy wdrażaniu europejskich funduszy strukturalnych i inwestycyjnych (2016/C 269/01)".
- 15. W dniu 6 listopada 2023 r. Zarząd Województwa Opolskiego przyjął uchwałę nr 10875/2023 w sprawie przyjęcia dokumentu pn. Procedura składania zgłoszeń o podejrzeniu niezgodności z Kartą praw podstawowych do praktyki wdrażania programu regionalnego Fundusze Europejskie dla Opolskiego 2021-2027. Dokument dostępny jest na stronie FEO 2021-2027.
- 16. W ramach oceny projektów, każdy wniosek o dofinansowanie będzie również oceniany pod kątem kryterium mówiącego o zgodności z Konwencją o Prawach Osób Niepełnosprawnych, sporządzoną w Nowym Jorku dnia 13 grudnia 2006 r., w zakresie odnoszącym się do sposobu realizacji, zakresu projektu i wnioskodawcy. Dofinansowanie będą mogły otrzymać projekty, których zapisy nie są w sprzeczności z wymogami tego dokumentu lub wymagania są neutralne wobec zakresu i zawartości projektu.
- 17. W dniu 6 listopada 2023 r. Zarząd Województwa Opolskiego przyjął uchwałę nr 10871/2023 w sprawie przyjcia dokumentu pn. Procedura służąca do włączania zapisów Konwencji o prawach osób niepełnosprawnych (KPON) do praktyki wdrażania programu regionalnego Fundusze Europejskie dla Opolskiego 2021-2027. Dokument dostępny jest na stronie FEO 2021-2027.

# <span id="page-32-0"></span>**23.Czynno[ci, które powinny zostać dokonane przed podpisaniem umowy o dofinansowanie projektu oraz termin ich dokonania**

Stronami umowy o dofinansowanie projektu będą beneficjent i IP.

Umowa o dofinansowanie projektu określa obowiązki Beneficjenta związane z realizacją projektu. Przed podpisaniem umowy, IP weryfikuje, czy podmiot, który został wybrany do dofinansowania, lub partner projektu nie jest podmiotem wykluczonym z otrzymania dofinansowania (jeśli dotyczy). Rejestr podmiotów wykluczonych prowadzi Minister Finansów. W przypadku, gdy podmiot jest wykluczony z możliwości otrzymania dofinansowania informuje się wnioskodawcę o zaistniałym fakcie, tj. o braku możliwości podpisania umowy o dofinansowanie z powodu wykluczenia podmiotu z możliwości otrzymania dofinansowania.

W sytuacji, gdy powyższy warunek jest spełniony lub gdy nie dotyczy Beneficjenta lub partnera, IP wystosowuje do wnioskodawcy pismo z prośbą o załączniki do umowy o dofinansowanie.

Wnioskodawcy przed podpisaniem umowy zobligowani będą do wskazania/dostarczenia w terminie określonym przez IP informacji/dokumentów niezbędnych do podpisania umowy o dofinansowanie, tj.:

- a. podania numeru rachunku bankowego Wnioskodawcy, na który będzie przekazywane dofinansowanie w formie refundacji, wraz z kopią zaświadczenia z banku/kopią umowy rachunku bankowego potwierdzającą, iż Wnioskodawca jest posiadaczem niniejszego rachunku,
- b. podania wyodrębnionego numeru rachunku bankowego Wnioskodawcy, na który będzie przekazywane dofinansowanie w formie zaliczki, wraz z kopią zaświadczenia z banku/kopią umowy rachunku bankowego potwierdzającą, iż Wnioskodawca jest posiadaczem niniejszego rachunku,
- c. wypełnionej Karty wzorów podpisów,
- d. wypełnionego Wniosku o dodanie osoby uprawnionej zarządzającej projektem po stronie Beneficjenta w ramach CST 2021;
- e. oświadczenia o kwalifikowalności podatku VAT (dotyczy projektów, w których VAT jest kwalifikowalny);
- f. harmonogramu płatności;
- g. wskazania nr PESEL Wnioskodawcy/Wnioskodawców celem ujęcia w umowie o dofinansowanie, (dot. osoby fizycznej prowadzącej działalność gospodarczą/dot. spółek cywilnych),

Dodatkowo, wnioskodawcy będą zobowiązani do dostarczenia:

- 1. Zaświadczenia o niekaralności;
- 2. Oświadczenia o nie wykluczeniu z prawa otrzymania dofinansowania (dot. Wnioskodawcy, jak i Partnera/Partnerów);
- 3. Oświadczenia o spełnieniu kryteriów podmiotowych wraz z oświadczeniem weryfikującym status przedsiębiorcy oraz dokumentami potwierdzającymi dane przedstawione w załączniku nr 8 do wniosku.
- 4. Oświadczenia o sytuacji ekonomicznej grupy przedsiębiorstw powiązanych z Wnioskodawcą (podpisanego przez Wnioskodawc),
- 5. Oświadczenia o nieotrzymaniu pomocy publicznej w okresie od dnia złożenia wniosku aplikacyjnego do momentu przedłożenia załączników do umowy o dofinansowanie,

6. Oświadczenia o nieotrzymaniu pomocy de minimis w okresie od dnia złożenia wniosku aplikacyjnego do momentu przedłożenia załączników do umowy o dofinansowanie, bądź w przypadku uzyskania pomocy de minimis we wskazanym okresie uaktualnienia oświadczenia o otrzymanej pomocy publicznej stanowiącego Załącznik do wniosku o dofinasowanie (wraz ze stosownymi zaświadczeniami potwierdzającymi uzyskaną pomoc de minimis), (dotyczy projektów, w których Beneficjent wnioskuje o pomoc de minimis).

Ponadto Beneficjent zostanie poproszony o wskazanie formy zabezpieczenia prawidłowej realizacji projektu (jeżeli go dotyczy).

IP zastrzega sobie też prawo żądania dodatkowych dokumentów/ wyjaśnień w związku ze specyfiką danego projektu.

Nieprzedłożenie prawidłowych i kompletnych dokumentów niezbędnych do podpisania umowy może stanowić podstawe do odstąpienia przez IP od podpisania umowy o dofinansowanie oraz usunięcia projektu z Listy ocenionych projektów wybranych do dofinansowania.

## <span id="page-34-0"></span>**24.Kryteria wyboru projektów wraz z podaniem ich znaczenia**

KOP dokona oceny projektów w oparciu o zatwierdzone przez KM FEO 2021-2027 Kryteria wyboru projektów dla działania **1.7 Opolskie konkurencyjne** w ramach programu FEO 2021-2027*,* które stanowią załącznik nr 8 do Regulaminu.

Każde kryterium posiada nazwę, definicję oraz opis znaczenia dla wyniku oceny. Definicja zawiera m. in. informacje o tym co będzie oceniane, wskazuje co wpływa na wynik oceny kryterium oraz przesądza w jakiej sytuacji kryterium uznaje się za spełnione albo niespełnione.

Kryteria wyboru projektów podzielone są na:

- **•** formalne bezwzględne,
- merytoryczne uniwersalne bezwzględne,
- merytoryczne szczegółowe bezwzględne
- merytoryczne szczegółowe punktowane,
- **•** *srodowiskowe* bezwzględne.

W kryteriach wyboru projektów wskazano dwa kryteria merytoryczne punktowane **o charakterze rozstrzygającym**, tj.:

- Rozstrzygające nr 1 *Nowoutworzone w wyniku realizacji projektu miejsca pracy*
- Rozstrzygające nr 2 *Projekt dotyczy wsparcia w obszarze Specjalizacji Regionalnych*

**W przypadku, gdy kilka projektów uzyska taką samą ocen punktową**, a nie jest możliwe wybranie do dofinansowania wszystkich tych projektów, o kolejności wyboru projektu decyduje liczba punktów uzyskana w ramach ww. kryteriów rozstrzygających.

W przypadku gdy dwa lub więcej projektów skierowanych do rozstrzygnięcia postępowania konkurencyjnego spełniają wszystkie bezwzględne kryteria wyboru projektów oraz uzyskają taką samą liczbę punktów (równą lub przewyższającą 50 % maksymalnej możliwej do zdobycia liczby punktów), ale ze względu na wielkość kwoty przeznaczonej na dofinansowanie projektów wszystkie z nich nie mogą zostać wybrane do dofinansowania, o możliwości dofinansowania projektu decyduje liczba punktów uzyskana w ramach kryteriów rozstrzygających.

Punktacja uzyskana za spełnienie kryterium pn. *Nowoutworzone w wyniku realizacji projektu*  miejsca pracy jest rozstrzygająca w pierwszej kolejności. W sytuacji gdy nie jest to skuteczne, w drugiej kolejności brana jest pod uwagę punktacja za spełnienie kryterium, pn. *Projekt dotyczy wsparcia w obszarze Specjalizacji Regionalnych*.

W sytuacji, gdy kryteria rozstrzygające nie przesądzą o miejscu w rankingu, stosowana jest procedura opisana w załączniku nr 1 do Regulaminu wyboru projektów.

W przypadku kryteriów wyboru projektów o charakterze bezwzględnym ocenianych na podstawie deklaracji zawartej we wniosku o dofinansowanie projektu, IP zastrzega sobie prawo do zażądania na etapie oceny/po rozstrzygnięciu postępowania, a przed podpisaniem umowy o dofinansowanie, dostarczenia przez wnioskodawcę dokumentów potwierdzających spełnienie tych kryteriów.

Ponadto na etapie weryfikacji wniosku o płatność oraz kontroli na miejscu realizacji projektu beneficjent zobowiązany jest do udowodnienia spełnienia poszczególnych kryteriów. W związku z tym, kryteria wyboru projektów ocenione na podstawie deklaracji we wniosku o dofinansowanie projektu weryfikowane będą na podstawie dokumentów poświadczających ich spełnienie na etapie realizacji projektu oraz podczas kontroli.

#### Kryteria bezwzględne obowiązują przez cały okres realizacji projektu a ich niespełnienie skutkuje **uznaniem wydatków kwalifikowalnych w 100% za niekwalifikowalne.**

W przypadku konieczności potwierdzenia przez Instytucję Pośredniczącą, po podpisaniu Umowy, że Beneficjent spełnia kryteria wyboru projektów właściwe dla naboru, w ramach którego projekt został wybrany do dofinansowania, przed zatwierdzeniem wniosku o płatność końcową Instytucja Pośrednicząca może wezwać Beneficjenta do przedłożenia stosownych dokumentów, o ile nie ma dostpu do tych dokumentów, w celu weryfikacji spełnienia tych kryteriów. Warunkiem zatwierdzenia wniosku o płatność końcową jest potwierdzenie przez Instytucję Pośredniczącą spełnienia tych kryteriów.
## **25.Wska{niki produktu i rezultatu**

Wnioskodawca jest zobowiązany do wyboru i określenia wartości docelowej we wniosku o dofinansowanie projektu wszystkich adekwatnych wska{ników produktu/rezultatu ujtych na liście wskaźników dla działania 1.7 Opolskie konkurencyjne. Zestawienie wskaźników stanowi załącznik nr 9 do Regulaminu.

W przypadku wskaźników horyzontalnych (automatycznie wybierane w Panelu wnioskodawcy) Wnioskodawca jest zobowiązany do weryfikacji ich wartości. Jeżeli zakres rzeczowy projektu dotyczy danego wskaźnika horyzontalnego, powinien w tabeli określić wartość docelową większą od zera. Natomiast w przypadku, kiedy zakres rzeczowy projektu, nie dotyczy wskaźnika horyzontalnego, należy pozostawić wartość docelową "0".

Zasady dotyczące wyboru i określenia przez wnioskodawców wartości docelowych dla wskaźników wskazano w Instrukcji wypełniania wniosku o dofinansowanie, stanowiącej załącznik nr 4 do niniejszego Regulaminu.

Zasady realizacji wskaźników na etapie wdrażania projektu oraz w okresie trwałości projektu regulują zapisy umowy o dofinansowanie projektu.

Szczegółowe zasady dotyczące monitorowania wskaźników zawarte zostały w "Wytycznych dotyczących monitorowania postępu rzeczowego realizacji programów operacyjnych na lata 2021-2027".

### **26.Wzór umowy o dofinansowanie projektu**

Wzór umowy o dofinansowanie projektu, która będzie zawierana z wnioskodawcami projektów wybranych do dofinansowania stanowi załącznik nr 7 do Regulaminu.

Formularz umowy zawiera wszystkie postanowienia wymagane przepisami prawa, w tym wynikające z przepisów ustawy o finansach publicznych, określające elementy umowy beneficjenta oraz wła[ciwej instytucji udzielającej dofinansowania. Umowa o dofinansowanie zawiera również zapisy dotyczące dokonywania płatności na rzecz beneficjentów, w tym również pozyskania zaliczki na realizację inwestycji.

W uzasadnionych przypadkach, na wniosek Beneficjenta IP może wyrazić zgodę na wydłużenie wskazanego we wniosku okresu realizacji projektu.

W uzasadnionych przypadkach IP może wyrazić zgodę na wydłużenie terminu na złożenie wniosku o płatność końcową.

Instytucją właściwą do podpisania umowy o dofinansowanie projektu jest Opolskie Centrum Rozwoju Gospodarki.

Umowy z beneficjentami, których projekty zostały wybrane do dofinansowania zostaną zawarte w terminie max do 30 dni od dnia uzupełnienia przez beneficjentów wszystkich dokumentów niezbędnych do podpisania umowy.

# **27.Informacja o przysługujących wnioskodawcy [rodkach odwoławczych oraz instytucji wła[ciwej do ich rozpatrzenia**

Wnioskodawca, którego projekt został oceniony negatywnie na którymkolwiek z etapów oceny, ma prawo w terminie 14 dni od dnia otrzymania informacji o jego niezakwalifikowaniu do kolejnego etapu oceny lub nie wybraniu do dofinansowania (w tym z uwagi na wyczerpanie kwoty przeznaczonej na dofinansowanie projektów w danym naborze), złożyć pisemny protest do Instytucji Zarządzającej FEO 2021-2027. Protest jest wnoszony za pośrednictwem instytucji, o której mowa w art. 44 ust. 1, tj. OCRG, w celu ponownego sprawdzenia złożonego przez niego wniosku w zakresie spełniania kryteriów wyboru projektów.

Protest od negatywnej oceny formalnej/merytorycznej projektu oraz od niewybrania projektu do dofinansowania w trybie konkurencyjnym w ramach FEO 2021-2027 należy złożyć do IZ FEO 2021- 2027 za pośrednictwem OCRG na adres: Opolskie Centrum Rozwoju Gospodarki, ul. Krakowska **38**, **45-075 Opole**.

Protest może zostać również złożony w formie elektronicznej z uwzględnieniem wymogów wskazanych w art. 72 ust. 2 ustawy wdrożeniowej.

Wyczerpanie kwoty przeznaczonej na dofinansowanie projektów w danym naborze nie może stanowić wyłącznej przesłanki wniesienia protestu.

**Szczegółowe informacje dotyczące procedury odwoławczej zostały opisane w Rozdziale 16 ustawy wdrożeniowej.**

# **28.Uprawnienia skargowe wnioskodawcy/beneficjenta w postpowaniu konkurencyjnym (z wyłączeniem procedury odwoławczej, o której mowa w pkt 27 niniejszego Regulaminu)**

#### **Wniesienie skargi/wniosku do Rzecznika Praw Obywatelskich:**

Wnioskodawcy mają możliwość wniesienia skargi do Rzecznika Praw Obywatelskich zgodnie z obowiązującymi przepisami. Skargę/wniosek do RPO można zgłosić pisemnie pod adresem:

Biuro Rzecznika Praw Obywatelskich, al. Solidarności 77, 00-090 Warszawa

Lub drogą elektroniczną na adres:

- 1. BIURORZECZNIKA@BRPO.GOV.PL
- 2. ePUAP ( Elektroniczna Skrzynka Podawcza: /RPO/SkrytkaESP )

Lub osobiście w czterech biurach RPO w: Warszawa; Katowice; Gdańsk; Wrocław.

#### **Wniesienie skargi do sądu administracyjnego:**

W przypadku wniesienia skargi do sądu administracyjnego, do rozpoznania sprawy właściwy jest wojewódzki sąd administracyjny, na którego obszarze właściwości ma siedzibę organ administracji publicznej, którego działalność została zaskarżona. Zgodnie z wymogami art. 53 § 1 ustawy z dnia 30 sierpnia 2002 r. Prawo o postpowaniu przed sądami administracyjnymi (t.j. Dz. U. 2023 r. poz. 1634 ze zm.) skargę wnosi się w terminie trzydziestu dni od dnia doręczenia skarżącemu rozstrzygnięcia w sprawie albo aktu, o którym mowa w art. 3 § 2 pkt 4a. Jak wskazuje przepis art. 54 ww. ustawy skargę do sądu administracyjnego wnosi się za pośrednictwem organu, którego działanie, bezczynność lub przewlekłe prowadzenie postępowania jest przedmiotem skargi. Wymogi formalne skargi są następujące:

Skarga powinna czynić zadość wymaganiom pisma w postępowaniu sądowym, a ponadto zawierać:

1) wskazanie zaskarżonej decyzji, postanowienia, innego aktu lub czynności;

2) oznaczenie organu, którego działania, bezczynności lub przewlekłego prowadzenia postępowania skarga dotyczy;

3) określenie naruszenia prawa lub interesu prawnego.

#### **Skarga administracyjna wg przepisów Kodeksu postpowania administracyjnego:**

Wnioskodawca/beneficjent ma prawo składania skarg i wniosków do organów państwowych, organów jednostek samorządu terytorialnego, organów samorządowych jednostek organizacyjnych oraz do organizacji i instytucji społecznych, na zasadach określonych przepisami

działu VIII ustawy z dnia 14 czerwca 1960 r. KPA. Skargi i wnioski mogą być składane do organizacji i instytucji społecznych w związku z wykonywanymi przez nie zadaniami zleconymi z zakresu administracji publicznej. Skargi i wnioski można składać w interesie publicznym, własnym lub innej osoby za jej zgodą. Przedmiotem skargi może być w szczególności zaniedbanie lub nienależyte wykonywanie zadań przez właściwe organy albo przez ich pracowników, naruszenie praworządności lub interesów skarżących, a także przewlekłe lub biurokratyczne załatwianie spraw.

# **29.Sposób podania do publicznej wiadomo[ci wyników postpowania konkurencyjnego**

W postępowaniu konkurencyjnym po zatwierdzeniu każdego etapu oceny IP niezwłocznie zamieści na stronie internetowej FEO 2021-2027 informację o projektach zakwalifikowanych do kolejnego etapu.

Po rozstrzygnięciu postępowania w zakresie wyboru projektów do dofinansowania IP poda do publicznej wiadomości na stronie internetowej FEO 2021-2027 oraz na portalu Funduszy Europejskich informację o projektach wybranych do dofinansowania oraz o projektach, które otrzymały ocenę negatywną, o której mowa w art. 56 ust. 5 i 6 ustawy wdrożeniowej.

W przypadku projektów wybranych do dofinansowania w informacji poda również wysokość przyznanej kwoty dofinansowania wynikającą z wyboru projektu do dofinansowania.

W przypadku zmian w zakresie informacji, o której mowa powyżej, IP poda do publicznej wiadomości zaktualizowaną informacje na stronie internetowej FEO 2021-2027 oraz na portalu Funduszy Europejskich.

Po zakończeniu postepowania w zakresie wyboru projektów do dofinansowania IP niezwłocznie poda do publicznej wiadomości na stronie internetowej FEO 2021-2027 oraz na portalu Funduszy Europejskich informację o składzie KOP, ze wskazaniem osób, które uczestniczyły w ocenie projektów w charakterze ekspertów, o których mowa w art. 80 ustawy wdrożeniowej.

W przypadku unieważnienia postpowania/naboru w zakresie wyboru projektów do dofinansowania w sposób konkurencyjny IP poda do publicznej wiadomości informację o unieważnieniu postępowania/naboru oraz jego przyczynach na stronie internetowej FEO 2021-2027 oraz na portalu Funduszy Europejskich. Informacja ta nie stanowi podstawy do wniesienia protestu, o którym mowa w art. 63 ustawy wdrożeniowej.

Zgodnie z art. 48 ust. 1 ustawy wdrożeniowej dokumenty i informacje przedstawiane przez wnioskodawców nie podlegają udostępnieniu przez IP w trybie przepisów ustawy z dnia 6 września 2001 r. o dostpie do informacji publicznej (Dz. U. z 2022 r. poz. 902) oraz ustawy z dnia 3

października 2008 r. o udostępnianiu informacji o środowisku i jego ochronie, udziale społeczeństwa w ochronie środowiska oraz o ocenach oddziaływania na środowisko (t.j. Dz. U. z 2023 r., poz. 1094 ze zm.). Regulacja ma na celu w szczególności wyeliminowanie praktyk polegających na powielaniu w ramach danego postpowania rozwiązań opracowanych przez innych wnioskodawców.

Zgodnie z Podrozdziałem 3.6 Wytycznych dotyczących wyboru projektów na lata 2021-2027 dostp do informacji przedstawianych przez wnioskodawców mogą uzyskać uprawnione podmioty działające na podstawie odrębnych przepisów oraz podmioty dokonujące ewaluacji programów, pod warunkiem, że zapewnią ich poufność oraz będą chronić te informacje, które stanowią tajemnice prawnie chronione.

W myśl art. 48 ust. 2 ustawy wdrożeniowej dokumenty i informacje wytworzone lub przygotowane przez IP w związku z oceną dokumentów i informacji przedstawianych przez wnioskodawców nie podlegają, do czasu zakończenia postępowania w zakresie wyboru projektów do dofinansowania, udostępnieniu w trybie przepisów ustawy z dnia 6 września 2001 r. o dostępie do informacji publicznej oraz ustawy z dnia 3 października 2008 r. o udostępnianiu informacji o środowisku i jego ochronie, udziale społeczeństwa w ochronie środowiska oraz o ocenach oddziaływania na środowisko (t.j. Dz. U. z 2023 r., poz. 1094 ze zm.). Celem tej regulacji jest przede wszystkim zabezpieczenie sprawnego przeprowadzenia postępowania, które mogłoby być dezorganizowane znaczną liczbą wniosków dotyczących udostępnienia informacji publicznej lub informacji o środowisku. Art. 48 ust. 2 ustawy nie oznacza, że po zakończeniu postępowania wspomniane informacje lub dokumenty będą udostępniane automatycznie. Będą one każdorazowo analizowane, czy nie mają zastosowania wyłączenia przewidziane w ustawie o dostpie do informacji publicznej albo ustawie o udostępnianiu informacji o środowisku i jego ochronie, udziale społeczeństwa w ochronie środowiska oraz o ocenach oddziaływania na środowisko.

IP zapewnia wnioskodawcy, na jego wniosek, dostęp do dokumentów dotyczących oceny jego projektu. Dba przy tym o to, aby do czasu wybrania do dofinansowania lub oceny negatywnej projektu tego wnioskodawcy, osoby oceniające projekt pozostały anonimowe.

# **30.Sposób postpowania w sytuacji, w której wszystkie wnioski w postpowaniu/naborze zostaną wycofane przez wnioskodawców**

W sytuacji, w której wszystkie wnioski w postpowaniu/naborze zostaną wycofane przez wnioskodawców, takie postępowanie/ nabór zostanie anulowany. IP poinformuje o tym na stronie internetowej programu FEO 2021-2027 i na portalu Funduszy Europejskich.

## **31.Unieważnienie postpowania/naboru w zakresie wyboru projektów**

Zgodnie z art. 58 ust. 1 ustawy wdrożeniowej IP unieważnia postpowanie/nabór w zakresie wyboru projektów do dofinansowania, jeżeli:

- 1. w terminie składania wniosków o dofinansowanie projektu nie złożono wniosku lub
- 2. wystąpiła istotna zmiana okoliczności powodująca, że wybór projektów do dofinansowania nie leży w interesie publicznym, czego nie można było wcześniej przewidzieć lub
- 3. postępowanie obarczone jest niemożliwą do usunięcia wadą prawną.

IP podaje do publicznej wiadomości informację o unieważnieniu postępowania/naboru w zakresie wyboru projektów do dofinansowania oraz jego przyczynach na stronie internetowej FEO 2021- 2027 oraz na portalu Funduszy Europejskich. Informacja ta nie stanowi podstawy do wniesienia protestu, o którym mowa w art. 63 ustawy wdrożeniowej.

Unieważnienie postępowania/naboru może nastąpić w jego trakcie, gdy zaistnieje co najmniej jedna z trzech przesłanek wymienionych powyżej.

Unieważnienie postępowania/naboru może nastąpić po jego zakończeniu w wyniku zaistnienia przesłanek wymienionych powyżej w pkt 2 lub 3.

IP nie może unieważnić postępowania/naboru z powodu przesłanki z pkt 1, jeśli złożono przynajmniej jeden wniosek.

Zawarcie w wyniku postępowania/naboru przynajmniej jednej umowy o dofinansowanie oznacza, że IP nie może już unieważnić postpowania. Zawarcie umowy oznacza, że nie wystąpiła żadna z przesłanek wymienionych powyżej w pkt 1 - 3. Zgodnie z zasadami przejrzystości i równego traktowania wnioskodawcy nie bedą traktowani pod tym względem odmiennie.

# **32.Informacje o sposobie postpowania z wnioskami o dofinansowanie po rozstrzygniciu w zakresie wyboru projektu do dofinansowania**

W przypadku wyboru projektu do dofinansowania, wniosek o dofinansowanie projektu staje si załącznikiem do umowy o dofinansowaniu i stanowi jej integralną część.

Wnioski o dofinansowanie projektów, które nie zostały wybrane do dofinansowania, przechowywane są w IP FEO 2021-2027 w systemie informatycznym LSI FEO 2021-2027 oraz EZD.

# **33.Sposób udzielania wnioskodawcy wyja[nień w kwestiach dotyczących postpowania**

W przypadku konieczności udzielenia wnioskodawcy wyjaśnień w kwestiach dotyczących naboru Opolskie Centrum Rozwoju Gospodarki udziela indywidualnie odpowiedzi na pytania wnioskodawcy. W przypadku pytań wymagających dodatkowych konsultacji odpowiedzi będą przekazywane niezwłocznie po ich przeprowadzeniu.

Zapytania do IP można składać za pomocą:

- e maila: [info@ocrg.opolskie.pl](mailto:info@ocrg.opolskie.pl)
- Telefonu: 77/40-33-660, 77/40-33-661, 77/40-33-669
- Bezpo[rednio w siedzibie: **Opolskie Centrum Rozwoju Gospodarki Dział Informacji i Promocji**, **ul. Krakowska 38**, **45-075 Opole.**

#### **34.Kwalifikowalno[ć wydatków**

Kwalifikowalność wydatków dla projektów współfinansowanych ze środków krajowych i unijnych w ramach programu FEO 2021-2027 musi być zgodna z przepisami unijnymi i krajowymi, w tym w szczególności z dokumentem Wytyczne dotyczące kwalifikowalności wydatków na lata 2021-2027.

Kwalifikowalność wydatków rozpoczyna się po dniu złożenia wniosku o dofinansowanie.

W przypadku projektów objętych regionalną pomocą inwestycyjną, aby wystąpił tzw. efekt zachęty, rozpoczęcie realizacji projektu musi nastąpić po dniu złożenia wniosku w odpowiedzi na niniejsze postępowanie konkurencyjne. Przez rozpoczęcie realizacji projektu należy rozumieć rozpoczęcie robót budowlanych związanych z inwestycją lub pierwsze prawnie wiążące zobowiązanie do zamówienia środków trwałych i wartości niematerialnych i prawnych lub inne zobowiązanie, które sprawia, że inwestycja staje się nieodwracalna, zależnie od tego, co nastąpi najpierw (zakupu gruntów ani prac przygotowawczych, nie uznaje się za rozpoczęcie prac). W odniesieniu do przejęć "rozpoczęcie prac" oznacza moment nabycia aktywów bezpośrednio związanych z nabytym zakładem.

Okres kwalifikowalności wydatków w ramach danego projektu określony jest w umowie o dofinansowanie projektu.

#### **Wydatki niekwalifikowane do dofinansowania w ramach niniejszego naboru**:

Zgodnie z zapisami podrozdziału 2.3 ww. Wytycznych, ponadto:

 $\bullet$  środki transportu z podgrup 740, 741 oraz 742 KŚT;

- koszty pośrednie;
- koszty dotyczące informacji i promocji;
- koszty związane z paliwami kopalnymi (np. zakupu maszyn i urządzeń zasilanych paliwami kopalnymi, zakup pieca gazowego itp.);
- używane środki trwałe;
- wydatki związane z wynagrodzeniem personelu projektu;
- $\bullet$  koszty prac remontowych w ramach projektów objętych regionalną pomocą inwestycyjną (RPI).

#### Limity i ograniczenia w zakresie kwalifikowalności kosztów w ramach niniejszego naboru:

- koszty kwalifikowalne dotyczące prac budowlanych nie mogą przekraczać 50% całkowitych kosztów kwalifikowalnych projektu;
- koszty kwalifikowalne dotyczące wartości niematerialnych i prawnych oraz zakupu sprzetu/infrastruktury teleinformatycznej nie mogą przekraczać łącznie 50% całkowitych kosztów kwalifikowalnych projektu.

#### **35.Partnerstwo w projekcie**

W przypadku projektów partnerskich niezbedna jest realizacja przez Partnera/ów zadań merytorycznych zaplanowanych w ramach kosztów bezpośrednich i tym samym korzystanie przez Partnera/ów projektu z dofinansowania UE, które musi być przewidziane dla Partnera/ów w budżecie projektu**.** 

Szczegółowe zasady dotyczące projektów partnerskich zostały opisane w Instrukcji wypełniania załączników do wniosku stanowiącej załącznik nr 6 do Regulaminu.

### **36.Zasady dofinansowania projektów/wykluczenia**

Pomoc publiczna i pomoc de minimis w ramach działania nie może być udzielona w przypadkach wskazanych w Rozporządzeniu Komisji (UE) nr 651/2014 oraz w Rozporządzeniu nr 2023/2831, w tym w szczególności w zakresie wskazanym poniżej.

#### Dofinansowania nie może otrzymać wnioskodawca oraz partnerzy (jeśli dotyczy):

1. Na których ciąży obowiązek zwrotu pomocy, wynikający z decyzji Komisji Europejskiej uznającej pomoc za niezgodną z prawem oraz rynkiem wewnętrznym;

- 2. Znajdujący się w trudnej sytuacji ekonomicznej w rozumieniu pkt 20 Komunikatu Komisji Wytyczne dotyczące pomocy państwa na ratowanie i restrukturyzację przedsiębiorstw niefinansowych znajdujących się w trudnej sytuacji (2014/C 249/01);
- 3. Pomocy przyznawanej przedsiębiorstwom prowadzącym działalność w zakresie produkcji podstawowej produktów rybołówstwa i akwakultury;
- 4. Pomocy przyznawanej przedsiębiorstwom prowadzącym działalność w sektorze przetwarzania i wprowadzania do obrotu produktów rybołówstwa i akwakultury, gdy kwote pomocy ustalono na podstawie ceny lub ilości produktów nabytych lub wprowadzonych do obrotu;
- 5. Pomocy przyznawanej przedsiębiorstwom prowadzącym działalność związaną z produkcją podstawową produktów rolnych;
- 6. Pomocy przyznawanej przedsiębiorstwom prowadzącym działalność w sektorze przetwarzania i wprowadzania do obrotu produktów rolnych w jednym z nastpujących przypadków:
	- a. kiedy wysokość pomocy ustalana jest na podstawie ceny lub ilości takich produktów nabytych od producentów surowców lub wprowadzonych na rynek przez przedsiebiorstwa objete pomocą;
	- b. kiedy przyznanie pomocy uwarunkowane jest przekazaniem jej w części lub w całości producentom surowców;
- 7. Pomocy państwa ułatwiającej zamykanie niekonkurencyjnych kopalń węgla, objętej decyzją Rady 2010/787/UE;
- 8. Pomocy przeznaczonej dla sektora transportu i na związaną z nim infrastrukturę;
- 9. Pomocy przeznaczonej dla sektora wytwarzania, magazynowania, przesyłu i dystrybucji energii oraz na związaną z tym infrastrukturę;
- 10. Pomocy w sektorze łączności szerokopasmowej;
- 11. Pomocy przyznawanej na działalność związaną z wywozem do państw trzecich lub państw członkowskich, tzn. pomocy bezpośrednio związanej z ilością wywożonych produktów, tworzeniem i prowadzeniem sieci dystrybucyjnej lub innymi wydatkami bieżącymi związanymi z prowadzeniem działalności wywozowej;
- 12. Pomocy uwarunkowanej pierwszeństwem użycia krajowych towarów i usług w stosunku do towarów i usług pochodzących z przywozu.

#### **Dodatkowo, nie może zostać wybrany do dofinansowania projekt**:

- 1. Którego wnioskodawca oraz partnerzy (jeśli dotyczy) zostali wykluczeni z możliwości otrzymania dofinansowania na podstawie:
	- a. art. 207 ust. 4 ustawy z dnia 27 sierpnia 2009 r. o finansach publicznych;
	- b. art. 12 ustawy z dnia 15 czerwca 2012 r. o skutkach powierzania wykonywania pracy cudzoziemcom przebywającym wbrew przepisom na terytorium Rzeczypospolitej Polskiej;
	- c. art. 9 ustawy z dnia 28 października 2002 r. o odpowiedzialności podmiotów zbiorowych za czyny zabronione pod groźbą kary;
	- d. art. 7 ustawy z dnia 13 kwietnia 2022 r. o szczególnych rozwiązaniach w zakresie przeciwdziałania wspieraniu agresji na Ukrainę oraz służących ochronie bezpieczeństwa narodowego.
- 2. Został fizycznie ukończony lub w pełni zrealizowany przed złożeniem wniosku o dofinansowanie, niezależnie od tego czy wszystkie powiązane płatności zostały dokonane przez beneficjenta.
- 3. Niezgodny z Kartą Praw Podstawowych Unii Europejskiej z dnia 26 października 2012 r. (Dz. Urz. UE C 326 z 26.10.2012), w zakresie odnoszącym się do sposobu realizacji, zakresu projektu i Wnioskodawcy.
- 4. Niezgodny z Konwencją o Prawach Osób Niepełnosprawnych, sporządzoną w Nowym Jorku dnia 13 grudnia 2006 r. (Dz. U. z 2012 r. poz. 1169, z późn. zm.), w zakresie odnoszącym się do sposobu realizacji, zakresu projektu i Wnioskodawcy.

#### Pomoc finansowa nie może być udzielona na działalność w zakresie:

- 1. Wytwarzania, przetwórstwa lub wprowadzania do obrotu tytoniu i wyrobów tytoniowych;
- 2. Produkcji lub wprowadzania do obrotu napojów alkoholowych;
- 3. Produkcji lub wprowadzania do obrotu treści pornograficznych;
- 4. Obrotu materiałami wybuchowymi, bronią i amunicją;
- 5. Gier losowych, zakładów wzajemnych, gier na automatach i gier na automatach o niskich wygranych;
- 6. Produkcji lub wprowadzania do obrotu środków odurzających, substancji psychotropowych lub prekursorów.

#### **37. Archiwizacja i przechowywanie dokumentów**

Beneficjent przechowuje dokumentację związaną z realizacją Projektu w sposób zapewniający dostępność, poufność i bezpieczeństwo oraz jest zobowiązany do poinformowania Instytucji Pośredniczącej o miejscu jej archiwizacji.

Instytucja zarządzająca odpowiada za zarządzanie programem z myślą o osiągnięciu celów programu. W szczególności pełni ona funkcje rejestracji i przechowywania w formie elektronicznej danych dotyczących każdej operacji, niezbędnych do monitorowania, ewaluacji, zarządzania finansowego, weryfikacji i audytów, zgodnie z załącznikiem XVII do Rozporządzenia ogólnego, a także zapewnia bezpieczeństwo, integralność i poufność danych oraz uwierzytelnianie użytkowników.

Na podstawie art. 82 ust. 1 Rozporządzenia nr 2021/1060, IZ FEO 2021-2027 zobowiązana jest do zapewnienia (bez uszczerbku dla zasad pomocy państwa ), aby wszystkie dokumenty potwierdzające, dotyczące danej operacji wspieranej z Funduszy, przechowywane były na odpowiednim poziomie przez okres piciu lat od dnia 31 grudnia roku, w którym IZ FEO 2021- 2027 dokonała ostatniej płatności na rzecz beneficjenta, z zastrzeżeniem przepisów które mogą przewidywać dłuższy termin przeprowadzania kontroli, dotyczących trwałości projektu oraz pomocy publicznej, o której mowa w art. 107 ust. 1 Traktatu o funkcjonowaniu Unii Europejskiej, lub pomocy de minimis, o której mowa w Rozporządzeniu Komisji (UE) nr 1407/2013 z dnia 18 grudnia 2013 r. w sprawie stosowania art. 107 i 108 Traktatu o funkcjonowaniu Unii Europejskiej do pomocy de minimis (Dz. U. UE L z 2013 r. Nr 352, str. 1 ze zm.) i w rozporządzeniu Komisji (UE) nr 360/2012 z dnia 25 kwietnia 2012 r. w sprawie stosowania art. 107 i 108 Traktatu o funkcjonowaniu Unii Europejskiej do pomocy de minimis, przyznawanej przedsiębiorstwom wykonującym usługi świadczone w ogólnym interesie gospodarczym (Dz. U. UE. L. z 2012 r. Nr 114, str. 8 ze zm.).

Bieg ww. okresu zostaje wstrzymywany w przypadku wszczęcia postępowania prawnego albo na wniosek Komisji Europejskiej.

IZ FEO 2021-2027 informuje beneficjentów o dacie rozpoczęcia ww. okresu udostępnienia. Wszystkie dokumenty muszą być dostępne na żądanie IZ FEO 2021-2027, a także innych instytucji uprawnionych do kontroli.

#### **38. Załączniki**

- 1. Procedura oceny projektów
- 2. Instrukcja obsługi Panelu wnioskodawcy FEO 2021-2027
- 3. Wzór wniosku o dofinansowanie (zakres EFRR)
- 4. Instrukcja wypełniania wniosku o dofinansowanie projektu programu Fundusze Europejskie dla Opolskiego 2021-2027 (zakres EFRR)
- 5. Wzory załączników do wniosku o dofinansowanie projektu
- 6. Instrukcja wypełniania załączników do wniosku o dofinansowanie projektu ze środków EFRR dla przedsiębiorców
- 7. Wzór umowy o dofinansowanie projektu wraz z załącznikami
- 8. Kryteria wyboru projektów dla działania 1.7 Opolskie konkurencyjne w ramach programu FEO 2021-2027
- 9. Lista wskaźników na poziomie projektu dla działania 1.7 Opolskie konkurencyjne w ramach programu FEO 2021-2027
- 10. Poziom przedsiębiorczości w podziale na gminy woj. opolskiego Subregion Południowy.

#### **39.Inne dokumenty obowiązujące w naborze**

- 1. Program regionalny Fundusze Europejskie dla Opolskiego 2021-2027
- 2. Szczegółowy Opis Priorytetów programu regionalnego Fundusze Europejskie dla Opolskiego 2021-2027
- 3. Ustawa z dnia 28 kwietnia 2022 r. o zasadach realizacji zadań finansowanych ze środków europejskich w perspektywie finansowej 2021–2027
- 4. Ustawa z dnia 14 czerwca 1960 r. Kodeks postpowania administracyjnego.
- 5. Ustawa z dnia 30 kwietnia 2004 r. o postępowaniu w sprawach dotyczących pomocy publicznej.
- 6. Wytyczne dotyczące wyboru projektów na lata 2021-2027 z 12 października 2022 r.
- 7. Wytyczne dotyczące kwalifikowalności wydatków na lata 2021-2027 z 18 listopada 2022 r.
- 8. Wytyczne dotyczące realizacji zasad równościowych w ramach funduszy unijnych na lata 2021-2027 z 29 grudnia 2022 r.
- 9. Wytyczne dotyczące informacji i promocji Funduszy Europejskich na lata 2021-2027 z 19 kwietnia 2023 r.
- 10. Wytyczne dotyczące monitorowania postępu rzeczowego realizacji programów na lata 2021-2027 z 12 pa{dziernika 2022 r.
- 11. Wytyczne dotyczące warunków gromadzenia i przekazywania danych w postaci elektronicznej na lata 2021-2027 z dnia 25 stycznia 2023 r.
- 12. Wytyczne dotyczące kontroli realizacji programów polityki spójności na lata 2021–2027 z 26 października 2022 r.
- 13. Podręcznik wnioskodawcy i beneficjenta Funduszy Europejskich na lata 2021-2027 w zakresie informacji i promocji.
- 14. Rozporządzenie Komisji (UE) 2023/2831 z dnia 13 grudnia 2023 r. w sprawie stosowania art. 107 i 108 Traktatu o funkcjonowaniu Unii Europejskiej do pomocy de minimis
- 15. Rozporządzenie Komisji (UE) nr 651/2014 z dnia 17 czerwca 2014 r. uznające niektóre rodzaje pomocy za zgodne z rynkiem wewnętrznym w zastosowaniu art. 107 i 108 Traktatu.
- 16. Rozporządzenie Ministra Funduszy i Polityki Regionalnej z dnia 17 kwietnia 2024 r. w sprawie udzielania pomocy de minimis w ramach regionalnych programów na lata 2021- 2027.
- 17. Rozporządzenie Parlamentu Europejskiego i Rady (UE) nr 2021/1060 z dnia 24 czerwca 2021 r. Dz. U. UE. L. z 2021 r. Nr 231, str. 159 z pó{n. zm. ustanawiające wspólne przepisy dotyczące Europejskiego Funduszu Rozwoju Regionalnego, Europejskiego Funduszu Społecznego Plus, Funduszu Spójności, Funduszu na rzecz Sprawiedliwej Transformacji i Europejskiego Funduszu Morskiego, Rybackiego i Akwakultury, a także przepisy finansowe na potrzeby tych funduszy oraz na potrzeby Funduszu Azylu, Migracji i Akwakultury, Funduszu Bezpieczeństwa Wewnętrznego i Instrumentu Wsparcia Finansowego na rzecz Zarządzania Granicami i Polityki Wizowej.
- 18. Rozporządzenie Parlamentu Europejskiego i Rady (UE) 2016/679 z dnia 27 kwietnia 2016 r. w sprawie ochrony osób fizycznych w związku z przetwarzaniem danych osobowych i w sprawie swobodnego przepływu takich danych oraz uchylenia dyrektywy 95/46/WE (ogólne rozporządzenie o ochronie danych).
- 19. Rozporządzenie Ministra Funduszy i Polityki Regionalnej z dnia 7 pa{dziernika 2022 r. w sprawie udzielania regionalnej pomocy inwestycyjnej w ramach celu polityki CP1 (iii) w zakresie wzmacniania trwałego wzrostu i konkurencyjności mikroprzedsiębiorców, małych i średnich przedsiebiorców oraz tworzenia miejsc pracy w mikroprzedsiebiorstwach, małych i średnich przedsiębiorstwach, w tym poprzez inwestycje produkcyjne w ramach regionalnych programów na lata 2021–2027.
- 20. Rozporządzenie Rady Ministrów z dnia 27 grudnia 2022 r. zmieniające rozporządzenie w sprawie sprawozdań o udzielonej pomocy publicznej, informacji o nieudzieleniu takiej

pomocy oraz sprawozdań o zaległościach przedsiębiorców we wpłatach świadczeń należnych na rzecz sektora finansów publicznych.

- 21. Rozporządzenie Ministra Finansów, Funduszy i Polityki Regionalnej z dnia 12 marca 2021 r. zmieniające rozporządzenie w sprawie rejestru podmiotów wykluczonych z możliwości otrzymania środków przeznaczonych na realizację programów finansowanych z udziałem środków europejskich.
- 22. Rozporządzenie Ministra Funduszy i Polityki Regionalnej z dnia 21 września 2022 r. w sprawie zaliczek w ramach programów finansowanych z udziałem środków europejskich.

#### **40.Uwagi końcowe**

W kwestiach nieuregulowanych niniejszym Regulaminem wyboru projektów, zastosowanie mają odpowiednie przepisy prawa polskiego i Unii Europejskiej.

Nieznajomość powyższych dokumentów może skutkować niewłaściwym przygotowaniem projektu, nieprawidłowym wypełnieniem formularza wniosku o dofinansowanie projektu (części merytorycznej oraz budżetu) oraz załączników i innymi konsekwencjami skutkującymi obniżeniem liczby przyznanych punktów, uzyskaniem negatywnej oceny lub nieprawidłową realizacją projektu.

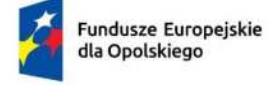

Rzeczpospolita Polska

Dofinansowane przez Unię Europejską

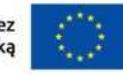

 $\overline{\mathbf{r}}$ 

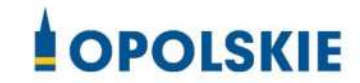

**ZAŁĄCZNIK NR 1 PROCEDURA OCENY PROJEKTÓW W POSTPOWANIU KONKURENCYJNYM (EFRR)** 

Opole, czerwiec 2024 r.

Spis treści

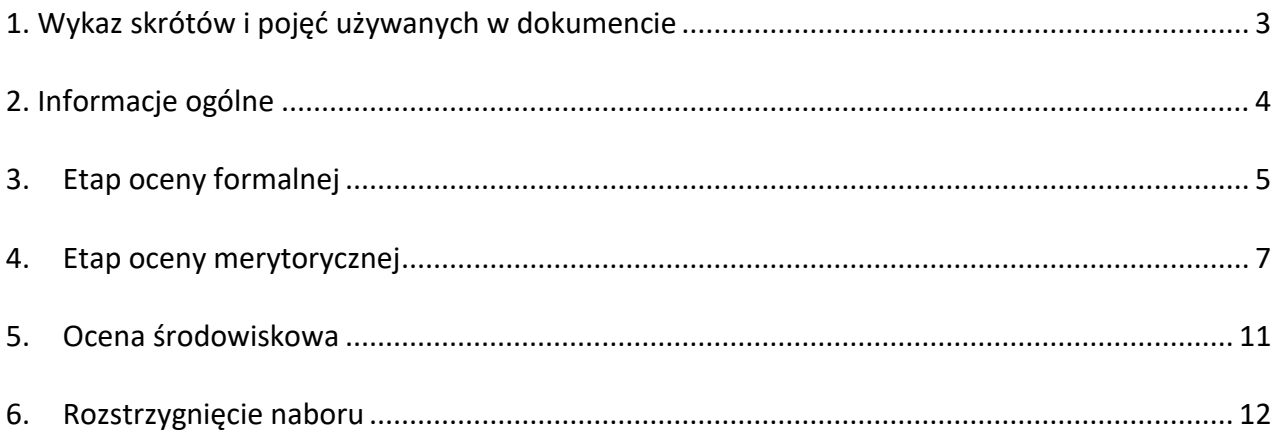

#### <span id="page-52-0"></span>**1. Wykaz skrótów i pojć używanych w dokumencie**

**ekspert** – osoba, o której mowa w rozdziale 17 ustawy wdrożeniowej

**FEO 2021-2027** – program regionalny Fundusze Europejskie dla Opolskiego 2021-2027

**IP FEO 2021-2027** – Instytucja Pośrednicząca Funduszami Europejskimi dla Opolskiego 2021-2027

**IZ FEO 2021-2027** – Instytucja Zarządzająca Funduszami Europejskimi dla Opolskiego 2021-2027

**KOP –** Komisja Oceny Projektów

**LSI 2021-2027**– Lokalny System Informatyczny na lata 2021-2027, którego elementem jest Panel wnioskodawcy

**OCRG** – Opolskie Centrum Rozwoju Gospodarki

**portal** – [portal Funduszy Europejskich](https://funduszeeuropejskie.gov.pl/)

**pracownik IP** – pracownik Instytucji Pośredniczącej programem Fundusze Europejskie dla Opolskiego 2021-2027

**Regulamin KOP –** Regulamin pracy Komisji Oceny Projektów oceniającej projekty w ramach EFRR FEO 2021-2027, dotyczący postępowania konkurencyjnego

**strony internetowe** – strona internetowa [programu Fundusze Europejskie dla Opolskiego 2021-](https://funduszeue.opolskie.pl/) [2027](https://funduszeue.opolskie.pl/)

**Ustawa wdrożeniowa** - ustawa z dnia 28 kwietnia 2022 r. o zasadach realizacji zadań finansowanych ze środków europejskich w perspektywie finansowej 2021-2027 (Dz. U. 2022 poz. 1079)

**ZWO**- Zarząd Województwa Opolskiego

#### <span id="page-53-0"></span>**2. Informacje ogólne**

Za przeprowadzenie oceny projektów odpowiada KOP powoływana zarządzeniem Dyrektora/Z-cy Dyrektora Opolskiego Centrum Rozwoju Gospodarki. Szczegółowe informacje dotyczące zasad i trybu pracy KOP opisane zostały w Regulaminie KOP.

W skład KOP wchodzi:

- Przewodniczący KOP (pracownik IP),
- Sekretarz KOP (pracownik IP),
- Członek KOP (pracownik IP i/lub ekspert).

Członek KOP przeprowadza ocenę projektu w oparciu o kryteria wyboru projektów zatwierdzone przez Komitet Monitorujący FEO 2021-2027. Lista wszystkich kryteriów wyboru projektu stanowi załącznik numer 8 do Regulaminu wyboru projektów.

Ocena projektu dokumentowana jest w postaci wypełnionej przez członka KOP listy sprawdzającej w LSI 2021-2027. Wypełniona w LSI 2021-2027 lista sprawdzająca jest pobierana z systemu w postaci pliku pdf, który następnie zostaje uwierzytelniony przez członka KOP poprzez:

- akceptację w systemie EZD (w przypadku pracownika IP),
- podpis kwalifikowany lub podpis profilem zaufanym (w przypadku eksperta).

Wnioski złożone podczas naboru, podlegają ocenie, która przebiega w dwóch etapach:

- 1. **Etap I**  ocena formalna,
- 2. **Etap II**  ocena merytoryczna,

Ocena środowiskowa może odbywać się na każdym etapie oceny projektu i po rozstrzygnięciu postepowania konkurencyjnego.

KOP przekazuje wyniki oceny projektu do IP FEO 2021-2027, która następnie zatwierdza wyniki oceny.

Zatwierdzenie wyniku oceny skutkować może:

- zakwalifikowaniem projektu do kolejnego etapu oceny,
- wybraniem projektu do dofinansowania,
- negatywną oceną projektu.

Informację o zatwierdzonym wyniku oceny projektu oznaczającym wybór projektu do dofinansowania albo stanowiącym ocenę negatywną, IP FEO 2021-2027 przekazuje niezwłocznie wnioskodawcy w formie pisemnej lub w formie elektronicznej. Do doręczenia informacji stosuje

się przepisy działu I rozdziału 8 ustawy z dnia 14 czerwca 1960 r. – Kodeks postępowania administracyjnego.

W przypadku projektów wybieranych w sposób konkurencyjny, dla których podmiot pełniący funkcję IZ FEO 2021-2027 jest wnioskodawcą lub projektów podmiotów powiązanych z tą instytucją, w rozumieniu art. 3 ust. 3 załącznika I do rozporządzenia Komisji (UE) nr 651/2014 z dnia 17 czerwca 2014 r., uznającego niektóre rodzaje pomocy za zgodne z rynkiem wewnętrznym w zastosowaniu art. 107 i 108 Traktatów (Dz. U. UE. L. z 2014 r. Nr 187, str. 1, z późn. zm.), oceny spełnienia przez projekty kryteriów, innych niż mające charakter formalny, dokonują eksperci niebędący pracownikami tych instytucji i podmiotów.

#### **Uwaga!**

Na żadnym etapie oceny IP FEO 2021-2027 nie dokonuje z urzędu korekty oczywistej omyłki **pisarskiej lub rachunkowej, o której mowa w art. 55 ust. 3 ustawy wdrożeniowej.**

Wnioskodawca ma możliwość uzupełniania/poprawiania wniosku o dofinansowanie projektu i **załączników do wniosku w zakresie oceny kryteriów wyboru projektów na wezwanie IP FEO**  2021-2027 zgodnie z procedurą określoną w punktach 3, 4 i 5 niniejszego dokumentu.

#### **Uwaga!**

Wnioski są składane wyłącznie w formie elektronicznej, za pośrednictwem systemu **teleinformatycznego LSI 2021-2027 (nie jest składana wersja papierowa).**

Wnioski o dofinansowanie wraz z załącznikami należy podpisać podpisem kwalifikowanym lub profilem zaufanym zgodnie z zapisami **Instrukcji obsługi Panelu Wnioskodawcy FEO 2021-2027 stanowiącej zał. nr 2 do Regulaminu** (opis dotyczący podpisu elektronicznego wniosku).

#### <span id="page-54-0"></span>**3. Etap oceny formalnej**

Ocena formalna wniosków o dofinansowanie projektów rozpoczyna się dzień po zakończeniu naboru wniosków i trwa do **100 dni kalendarzowych od dnia zakończenia naboru wniosków**. W uzasadnionych przypadkach termin oceny formalnej może zostać przedłużony. Za uzasadniony przypadek można uznać wszelkie sytuacje niezależne od IP FEO 2021-2027, które uniemożliwiają przeprowadzenie oceny w terminie, jak np. duża liczba złożonych wniosków w ramach ogłoszonego postępowania konkurencyjnego, wystąpienie siły wyższej. Decyzję o przedłużeniu oceny formalnej podejmuje ZWO na wniosek Zastępcy Dyrektora OCRG. Dopuszcza się wielokrotność takiego postępowania, jeżeli sytuacja tego wymaga. Informacja o przedłużeniu terminu oceny formalnej zamieszczana jest n[a stronach internetowych](http://www.rpo.opolskie.pl/) i portalu.

Ocena formalna danego projektu dokonywana jest przez jednego pracownika IP powołanego do składu KOP.

Informacja o tym, jakie projekty zostały przydzielone do oceny formalnej danemu pracownikowi IP, znajduje się w protokole cząstkowym z prac KOP sporządzanym po etapie oceny formalnej. Ocena formalna dokonywana jest w oparciu o kryteria formalne, na podstawie listy sprawdzającej do oceny formalnej w systemie **TAK/NIE/NIE DOTYCZY.**

W trakcie oceny spełnienia kryteriów wyboru projektów, na wezwanie IP FEO 2021-2027, wnioskodawca może uzupełnić lub poprawić projekt w części dotyczącej spełniania kryteriów wyboru projektów, jeżeli zostało to przewidziane w regulaminie wyboru projektów.

Wezwanie do uzupełnienia/poprawy wniosku oraz załączników do wniosku następuje drogą **elektroniczną, tj. wezwanie przesyłane jest na adres e-mail podany w punkcie 2.3 oraz 2.4 wniosku o dofinansowanie projektu.** Termin na złożenie uzupełnionego/poprawionego wniosku o dofinansowanie projektu wraz z załącznikami określony w ww. wezwaniu , jednak nie krótszym niż 5 dni roboczych, liczonych od dnia następnego po wysłaniu wezwania (bieg terminu nie jest zależny od tego, czy adresat odebrał wiadomość przekazującą wezwanie).

**Uzupełniony/poprawiony wniosek o dofinansowanie projektu musi zostać wysłany on-line** za pośrednictwem LSI 2021-2027 wraz z pismem przewodnim, w którym powinny zostać opisane zmiany, jakie wprowadzono do wniosku (zgodnie z wezwaniem). W piśmie tym należy **o[wiadczyć, że do wniosku wprowadzono tylko i wyłącznie zmiany wskazane w wezwaniu**

#### **Uwaga!**

**LSI 2021-2027 uniemożliwia wysłanie uzupełnionego/poprawionego wniosku o dofinansowanie projektu po wyznaczonym terminie. W związku z powyższym w przypadku gdy wnioskodawca nie złoży w wymaganym terminie korekty wniosku, ocenie podlega wersja wniosku, która została przekazana do uzupełnienia/poprawy**.

**Jeżeli wnioskodawca uzupełni/poprawi wniosek o dofinansowanie projektu niezgodnie z wezwaniem, ocenie podlega projekt na podstawie złożonej korekty wniosku.**

IP FEO 2021-2027 w trakcie uzupełniania/poprawiania projektu zapewnia równe traktowanie wnioskodawców.

IP FEO 2021-2027 może wezwać wnioskodawcę do złożenia wyjaśnień dotyczących zapisów zawartych we wniosku i załącznikach w zakresie spełnienia kryteriów formalnych. Wezwanie do

złożenia wyjaśnień zapisów zawartych we wniosku i załącznikach do wniosku o dofinansowanie projektu następuje drogą elektroniczną, tj. wezwanie przesyłane jest na adres e-mail podany w punkcie 2.3 wniosku o dofinansowanie projektu. Termin na złożenie wyjaśnień zapisów zawartych we wniosku o dofinansowanie projektu określony w ww. wezwaniu, jednak nie krótszym niż 5 dni roboczych, liczonych od dnia następnego po wysłaniu wezwania (bieg terminu nie jest zależny od tego, czy adresat odebrał wiadomość przekazującą wezwanie). Odpowiedź na ww. wezwanie Wnioskodawca przekazuje poprzez system LSI 2021-2027.

#### **Uwaga!**

#### Nieprzysłanie przez wnioskodawcę wyjaśnień we wskazanym terminie skutkuje oceną projektu **w oparciu o zapisy wniosku o dofinansowanie projektu.**

W wyniku przeprowadzonej oceny formalnej projekt może zostać oceniony:

- a) **pozytywnie,** w przypadku gdy spełnia wszystkie wymagane kryteria formalne (żadne kryterium formalne nie zostało ocenione negatywnie),
- b) **negatywnie,** w przypadku gdy co najmniej jedno kryterium formalne zostało ocenione negatywnie.

Informacja o dokonanej ocenie formalnej wszystkich projektów zamieszczana jest w protokole cząstkowym z prac KOP sporządzanym po etapie oceny formalnej i zatwierdzanym przez Przewodniczącego KOP, zawierającym listę wszystkich projektów ocenionych na etapie oceny formalnej z wyróżnieniem projektów:

- a) ocenionych **pozytywnie,** czyli skierowanych do II etapu oceny, tj. oceny merytorycznej,
- b) ocenionych **negatywnie.**

Po przedstawieniu przez KOP wyników oceny IP FEO 2021-2027, upoważniony Zastępca Dyrektora Opolskiego Centrum Rozwoju Gospodarki zatwierdza wyniki oceny projektów poprzez podpisanie listy ocenionych projektów. Dzień zatwierdzenia ww. listy jest dniem zakończenia etapu oceny formalnej.

Niezwłocznie po zakończeniu etapu oceny formalnej IP FEO 2021-2027 zamieszcza na [stronach](http://www.rpo.opolskie.pl/)  [internetowych](http://www.rpo.opolskie.pl/) i portalu listę projektów, które zostały skierowane do etapu oceny merytorycznej. Ocena formalna przeprowadzana jest w systemie LSI 2021-2027.

#### <span id="page-56-0"></span>**4. Etap oceny merytorycznej**

Projekty pozytywnie ocenione pod względem formalnym poddawane są ocenie merytorycznej, która trwa **do 100 dni kalendarzowych od dnia nastpnego po zakończeniu etapu oceny** 

#### **formalnej.**

W uzasadnionych przypadkach termin oceny merytorycznej może zostać przedłużony. Za uzasadniony przypadek można uznać wszelkie sytuacje niezależne od IP FEO 2021-2027, które uniemożliwiają przeprowadzenie oceny w terminie, jak np. duża liczba złożonych wniosków w ramach ogłoszonego postępowania konkurencyjnego, wystąpienie siły wyższej. Decyzję o przedłużeniu oceny merytorycznej podejmuje ZWO na wniosek Zastpcy Dyrektora OCRG. Dopuszcza sie wielokrotność takiego postepowania, jeżeli sytuacja tego wymaga. . Informacja o przedłużeniu terminu oceny merytorycznej zamieszczana jest n[a stronie internetowej](http://www.rpo.opolskie.pl/)  i portalu.

Ocena merytoryczna danego projektu dokonywana jest przez dwóch członków KOP powołanych do składu KOP, którzy tworzą parę oceniających.

Liczba członków KOP dokonujących oceny merytorycznej projektów, uzależniona jest każdorazowo od liczby projektów skierowanych do oceny merytorycznej lub innych zaistniałych okoliczności (np. stopnia złożoności projektów). O liczbie członków KOP dokonujących oceny merytorycznej w danym postpowaniu decyduje Przewodniczący KOP. Przewodniczący KOP wyznacza osoby, które dokonają oceny merytorycznej projektów, z kolei dobór członków KOP do par oceniających oraz przydzielenie projektów do oceny dla danej pary oceniających odbywa si w drodze losowania. Losowanie odbywa się zgodnie z procedurą opisaną w Regulaminie KOP.

Informacja o tym, jakie projekty zostały przydzielone do oceny merytorycznej danym członkom KOP, znajduje się w protokole cząstkowym z prac KOP sporządzanym po etapie oceny merytorycznej.

Ocena odbywa się w oparciu o kryteria merytoryczne stanowiące załącznik nr 8 do Regulaminu wyboru projektów, na podstawie listy sprawdzającej do oceny merytorycznej w systemie:

- **TAK/NIE/NIE DOTYCZY** (kryteria merytoryczne bezwzględne);
- **PUNKTOWYM** (kryteria punktowane oceniane poprzez przypisanie danemu kryterium określonej liczby punktów pomnożonej przez wagę).

W trakcie oceny spełnienia kryteriów wyboru projektów, na wezwanie IP FEO 2021-2027, wnioskodawca może uzupełnić lub poprawić projekt w części dotyczącej spełniania kryteriów wyboru projektów, jeżeli zostało to przewidziane w regulaminie wyboru projektów.

Wezwanie do uzupełnienia/poprawy wniosku następuje drogą elektroniczną, tj. wezwanie przesyłane jest na adres e-mail podany w punkcie 2.3 wniosku o dofinansowanie projektu.

Termin na złożenie uzupełnionego/poprawionego wniosku o dofinansowanie projektu określony w ww. wezwaniu nie krótszym niż 5 dni roboczych licząc od dnia następnego od przekazania wezwania.

**Uzupełniony/poprawiony wniosek o dofinansowanie projektu musi zostać wysłany on-line** za po[rednictwem LSI 2021-2027 wraz **z pismem przewodnim**, w którym powinny zostać opisane zmiany, jakie wprowadzono do wniosku (zgodnie z wezwaniem). W piśmie tym należy **o[wiadczyć, że do wniosku wprowadzono tylko i wyłącznie zmiany wskazane w wezwaniu**.

#### Uwaga!

LSI 2021-2027 uniemożliwia wysłanie uzupełnionego/poprawionego wniosku o dofinansowanie projektu po wyznaczonym terminie. W związku z powyższym, w przypadku, gdy wnioskodawca nie złoży w wymaganym terminie korekty wniosku, ocenie podlega wersja wniosku, która została przekazana do uzupełnienia/poprawy.

Jeżeli wnioskodawca uzupełni/poprawi wniosek o dofinansowanie projektu niezgodnie z wezwaniem, ocenie podlega projekt na podstawie złożonej korekty wniosku.

IP FEO 2021-2027 w trakcie uzupełniania/poprawiania projektu zapewnia równe traktowanie wnioskodawców.

IP FEO 2021-2027 może wezwać wnioskodawcę do złożenia wyjaśnień, dotyczących zapisów zawartych we wniosku w zakresie spełnienia kryteriów merytorycznych. Wezwanie do złożenia wyjaśnień zapisów zawartych we wniosku o dofinansowanie projektu następuje drogą elektroniczną, tj. wezwanie przesyłane jest na adres e-mail podany w punkcie 2.3 wniosku o dofinansowanie projektu.

Termin na złożenie wyjaśnień zapisów zawartych we wniosku o dofinansowanie projektu określony w ww. wezwaniu, liczony jest od dnia następnego po wysłaniu wezwania (bieg terminu nie jest zależny od tego, czy adresat odebrał wiadomość przekazującą wezwanie). Odpowiedź na ww. wezwanie Wnioskodawca przekazuje poprzez system LSI 2021-2027.

#### Uwaga!

#### Nieprzysłanie przez wnioskodawcę wyjaśnień we wskazanym terminie skutkuje oceną projektu **w oparciu o zapisy wniosku o dofinansowanie projektu.**

Oceny spełnienia przez dany projekt kryteriów merytorycznych dokonuje się na podstawie wniosku o dofinansowanie, a także informacji pozyskanych na temat wnioskodawcy lub projektu.

W wyniku przeprowadzonej oceny merytorycznej projekt może zostać:

- a) **Oceniony pozytywnie w przypadku gdy spełnia wszystkie wymagane kryteria merytoryczne bezwzgldne i uzyskał wymagane minimum punktowe (dotyczy trybu konkurencyjnego) tj. 50% maksymalnej możliwej do zdobycia liczby punktów.**
- b) **Oceniony negatywnie** w przypadku gdy co najmniej jedno kryterium merytoryczne bezwzgldne zostało ocenione negatywnie i/lub projekt nie uzyskał wymaganego minimum punktowego (dotyczy trybu konkurencyjnego) tj. 50% maksymalnej możliwej do zdobycia liczby punktów.

Za znaczną rozbieżność w ocenie projektu dokonanej przez 2 osoby oceniające należy uznać sytuację, w której spełniony jest co najmniej jeden z niżej wymienionych warunków:

- a) jeden z oceniających dokonał oceny chociażby jednego kryterium merytorycznego bezwzględnego na "TAK", natomiast drugi oceniający to samo kryterium ocenił na "NIE" (Ocena merytoryczna w systemie TAK/NIE/NIE DOTYCZY);
- b) ocena punktowa jednego z dwóch oceniających jest oceną negatywną ze względu na nieosiągnięcie wymaganej liczby punktów (50 % możliwych do zdobycia punktów ogółem), a ocena punktowa drugiego oceniającego jest oceną pozytywną (tj. projekt uzyskuje łącznie min. 50% możliwych do zdobycia punktów ogółem) – dotyczy trybu konkurencyjnego.

W przypadku wystąpienia znacznej rozbieżności w ocenie, projekt jest poddawany ocenie trzeciego oceniającego. Ostatecznym wynikiem oceny projektu jest ocena na podstawie dwóch list sprawdzających, w których nie występują znaczne rozbieżności w ocenie projektu, o których mowa powyżej. W przypadku, gdy ocena trzeciego oceniającego nie daje rozstrzygnięcia (w dalszym ciągu występują rozbieżności), powoływany jest kolejny oceniający.

Informacja o dokonanej ocenie merytorycznej wszystkich projektów zamieszczana jest w protokole cząstkowym z prac KOP sporządzanym po etapie oceny merytorycznej, zatwierdzanym przez Przewodniczącego KOP. Na podstawie ww. protokołu opracowywana jest lista wszystkich projektów ocenionych na etapie oceny merytorycznej z wyróżnieniem projektów:

- a) ocenionych **pozytywnie**, czyli skierowanych do rozstrzygnięcia,
- b) ocenionych **negatywnie**.

Po przedstawieniu przez KOP wyników oceny IP FEO 2021-2027, upoważniony właściwy Zastępca Dyrektora Opolskiego Centrum Rozwoju Gospodarki zatwierdza wyniki oceny projektów poprzez podpisanie listy ocenionych projektów. Dzień zatwierdzenia ww. listy jest dniem zakończenia etapu oceny merytorycznej.

<span id="page-60-0"></span>Niezwłocznie po zakończeniu etapu oceny merytorycznej IP FEO 2021-2027 zamieszcza na [stronach internetowych](http://www.rpo.opolskie.pl/) i portalu listę projektów, które zostały skierowane do rozstrzygnięcia.

#### **5.** Ocena środowiskowa

Ocena środowiskowa przeprowadzana jest w oparciu o następujące kryteria:

- 1. Wpływ projektu na zasadę zrównoważonego rozwoju;
- 2. Projekt jest zgodny z zasadą 'nie czyń znaczących szkód' DNSH;
- 3. Projekt jest zgodny z krajowymi oraz unijnymi przepisami ochrony środowiska;
- 4. Odporność infrastruktury na zmiany klimatu;
- 5. Poprawność formalno techniczna projektu.

W ramach kryterium pn. *Wpływ projektu na zasadę zrównoważonego rozwoju* bada się, czy projekt będzie miał pozytywny wpływ na zasadę zrównoważonego rozwoju. Głównym założeniem tej zasady jest zachowanie zasobów i walorów środowiska w stanie zapewniającym trwałe i nie doznające uszczerbku możliwości korzystania z nich, zarówno przez obecne, jak i przyszłe pokolenia. Działania te muszą jednocześnie dążyć do zachowania trwałości procesów przyrodniczych oraz naturalnej różnorodności biologicznej.

W ramach kryterium pn. Projekt jest zgodny z zasadą 'nie czyń znaczących szkód' DNSH, sprawdza się, czy projekt wpisuje się w "typy przedsięwzięć" na poziomie FEO 2021-2027, dla których zasada DNSH jest spełniona. Sprawdzenie polega na weryfikacji, czy projekt wypełnia wszystkie wymogi nałożone na dany typ działań w analizie DNSH. Kryterium uznaje się za spełnione tylko wtedy, gdy dane przedsięwzięcie wypełnia wszystkie wymogi dla danego typu przedsiewziecia, czyli nie ma wpływu na żaden z sześciu celów środowiskowych, wynikających z art. 9 rozporządzenia w sprawie taksonomii. W przypadku przedsięwzięć inwestycyjnych kryterium uznaje się za spełnione, gdy w trakcie realizacji tych przedsięwzięć stosowane będą standardy ochrony drzew i zieleni.

W ramach kryterium pn. *Projekt jest zgodny z krajowymi oraz unijnymi przepisami ochrony*  środowiska bada się, czy projekt został przygotowany (albo jest przygotowywany) zgodnie z prawem dotyczącym ochrony środowiska, w tym:

- ustawą z dnia 3 października 2008 r. o udostępnianiu informacji o środowisku i jego ochronie, udziale społeczeństwa w ochronie środowiska oraz o ocenach oddziaływania na środowisko (t.j. Dz. U. z 2023 r., poz. 1094 z późn. zm.) i Dyrektywą Parlamentu Europejskiego i Rady 2011/92/UE z dnia 13 grudnia 2011 r. w sprawie oceny skutków wywieranych przez niektóre przedsięwzięcia publiczne i prywatne na środowisko;
- ustawą z dnia 27 kwietnia 2001 r. Prawo ochrony środowiska (t.j. Dz. U. z 2022 r., poz. 2556 z późn. zm.);

- ustawą z dnia 16 kwietnia 2004 r. o ochronie przyrody (t.j. Dz. U. z 2022 r. poz. 916 z późn. zm.) i Dyrektywą Rady 92/43/EWG z dnia 21 maja 1992 r. w sprawie ochrony siedlisk przyrodniczych oraz dzikiej fauny i flory;
- ustawą z dnia 20 lipca 2017 r. Prawo wodne (t.j. Dz. U. z 2022 r., poz. 2625 z późn. zm.) i Dyrektywą Parlamentu Europejskiego i Rady 2000/60/WE z dnia 23 października 2000 r. ustanawiająca ramy wspólnotowego działania w dziedzinie polityki wodnej.

W ramach kryterium pn. Odporność infrastruktury na zmiany klimatu bada się, czy projekt jest zgodny z art. 73 ust. 2 lit. j) Rozporządzenia Parlamentu Europejskiego I Rady (UE) 2021/1060 z dnia 24 czerwca 2021 r., tzn. czy inwestycja w infrastrukturę o przewidywanej trwałości wynoszącej co najmniej pięć lat, przewidziana w ramach projektu, jest odporna na zmiany klimatu. Weryfikacja przeprowadzana jest na podstawie uzasadnienia odporności przedsięwzięcia na zmiany klimatu, przedstawionego we wniosku o dofinansowanie i załącznikach.

W ramach kryterium pn. *Poprawność formalno - techniczna projektu* sprawdza się, czy dołączona dokumentacja projektowa jest kompletna, czy wniosek i jego załączniki zostały prawidłowo podpisane oraz czy nie zawiera błędów formalno-technicznych. Weryfikacja przeprowadzona jest na podstawie zapisów wniosku o dofinansowanie i załączników i/lub wyjaśnień udzielonych przez Wnioskodawcę.

## <span id="page-61-0"></span>**6.** Rozstrzygnięcie naboru

Zarząd Województwa Opolskiego, na podstawie opracowanej przez KOP listy ocenionych projektów, oceny środowiskowej oraz dostępnej alokacji, podejmuje w formie uchwały decyzję o rozstrzygnięciu postępowania, a w konsekwencji dokonuje wyboru projektów do dofinansowania.

IZ FEO 2021-2027 zamieszcza na stronie internetowej oraz na portalu informacj o rozstrzygnięciu postępowania wraz z listą projektów, które uzyskały wymaganą liczbę punktów, z wyróżnieniem projektów wybranych do dofinansowania, a także informacj o składzie KOP, ze wskazaniem osób, które uczestniczyły w ocenie projektów w charakterze ekspertów.

Do dofinansowania wybierane są projekty, które uzyskały najwyższą liczbę punktów (co najmniej 50% maksymalnej możliwej do zdobycia liczby punktów) i mieszczą się w ramach dostępnej kwoty przeznaczonej na dofinansowanie projektów oraz spełniają wszystkie kryteria merytoryczne bezwzględne.

W kryteriach wyboru projektów wskazano dwa kryteria merytoryczne punktowane **o charakterze rozstrzygającym**, tj.:

- Nowoutworzone w wyniku realizacji projektu miejsca pracy,
- Projekt dotyczy wsparcia w obszarze Specjalizacji Regionalnych ,

W przypadku gdy dwa lub więcej projektów skierowanych do rozstrzygnięcia postępowania konkurencyjnego spełniają wszystkie bezwzględne kryteria wyboru projektów oraz uzyskają taką samą liczbę punktów (równą lub przewyższającą 50 % maksymalnej możliwej do zdobycia liczby punktów ogółem), ale ze względu na wielkość alokacji wszystkie z nich nie mogą zostać wybrane do dofinansowania, o możliwości dofinansowania projektu decyduje liczba punktów uzyskana w ramach kryteriów rozstrzygających.

Punktacja uzyskana za spełnienie kryterium pn. Nowoutworzone w wyniku realizacji projektu miejsca pracy jest rozstrzygająca w pierwszej kolejności. W sytuacji, gdy nie jest to skuteczne, w drugiej kolejności brana jest pod uwagę punktacja za spełnienie kryterium, pn. Projekt dotyczy wsparcia w obszarze Specjalizacji Regionalnych .

Natomiast jeśli w/w projekty uzyskały taką samą liczbę punktów także w kryteriach rozstrzygających, to na w/w liście umieszczane są ex-aequo – dotyczy trybu konkurencyjnego.

W sytuacji gdy alokacja środków jest niewystarczająca na dokonanie wyboru do dofinansowania wszystkich projektów, wybór projektu do dofinansowania następuje zgodnie z kolejnością zamieszczenia projektów na liście, przy czym ze względu na zasadę równego traktowania wnioskodawców wybór projektów musi objąć wszystkie projekty, które uzyskały taką samą liczb punktów w ramach naboru (dotyczy trybu konkurencyjnego).

W postępowaniu niekonkurencyjnym nie przewiduje się możliwości wniesienia protestu.

Wnioskodawca, którego projekt został oceniony negatywnie na którymkolwiek z etapów oceny, ma prawo w terminie 14 dni od dnia otrzymania informacji o jego niezakwalifikowaniu do kolejnego etapu oceny lub nie wybraniu do dofinansowania (w tym z uwagi na wyczerpanie kwoty przeznaczonej na dofinansowanie projektów w ramach postępowania konkurencyjnego), złożyć pisemny protest do IZ FEO 2021-2027. Protest jest wnoszony za pośrednictwem instytucji, o której mowa w art. 44 ust. 1, tj. OCRG. Jednakże wyczerpanie kwoty przeznaczonej na dofinansowanie projektów w ramach postpowania konkurencyjnego nie może stanowić wyłącznej przesłanki wniesienia protestu. Szczegółowe informacje dotyczące procedury odwoławczej zostały opisane w Rozdziale 16 ustawy wdrożeniowej.

W celu zabezpieczenia sprawnego i efektywnego wdrażania programu regionalnego Fundusze Europejskie dla Opolskiego 2021-2027, należy uwzględnić poniższe zapisy:

1. Każdy wnioskodawca, którego projekt został wybrany do dofinansowania, jest zobowiązany do dostarczenia **dokumentów stanowiących załączniki do wniosku o dofinansowanie,** niezbednych do podpisania umowy o dofinansowanie projektu, w terminie **maksymalnie 30 dni kalendarzowych** od dnia podjcia przez Zarząd Województwa Opolskiego

- Instytucję Zarządzającą FEO 2021-2027 Uchwały o wyborze projektu do dofinansowania *(wskazany wyżej termin nie dotyczy dokumentacji w zakresie oceny oddziaływania na [rodowisko)*;

2. Po upływie terminu, o którym mowa w pkt. 1, wnioskodawca utraci możliwość dofinansowania.

W uzasadnionych przypadkach, na prośbę wnioskodawcy, ZWO może wyrazić zgodę na wydłużenie ww. terminu.

IP po wybraniu projektu do dofinansowania może ponownie skierować projekt do oceny. Odbywa się to zgodnie z art. 61 ust. 8 ustawy wdrożeniowej. Jeżeli IP po wybraniu projektu do dofinansowania, a przed zawarciem umowy o dofinansowanie projektu albo podjęciem decyzji o dofinansowaniu projektu poweźmie wiedzę o okolicznościach mogących mieć negatywny wpływ na wynik oceny projektu, ponownie kieruje projekt do oceny w stosownym zakresie, o czym informuje wnioskodawcę. Przepisy rozdziału 14 i rozdziału 16 (dotyczy trybu konkurencyjnego) ustawy wdrożeniowej stosuje się odpowiednio.

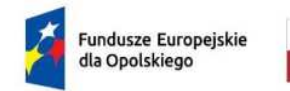

Rzeczpospolita Polska

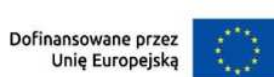

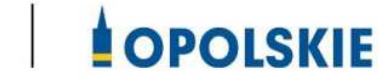

# **ZAŁĄCZNIK NR 2 - INSTRUKCJA OBSŁUGI PANELU WNIOSKODAWCY FEO 2021-2027**

**Opole, czerwiec 2024 r.**

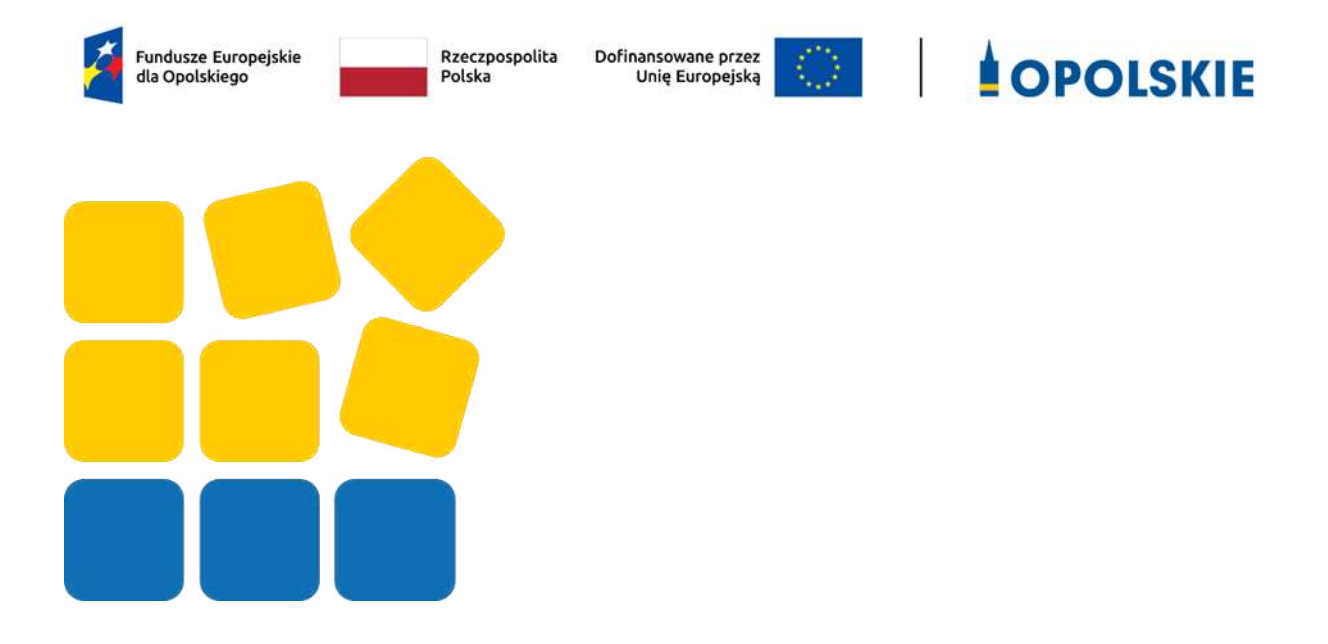

# INSTRUKCJA OBSŁUGI PANELU WNIOSKODAWCY FEO 2021-2027

## Spis treści

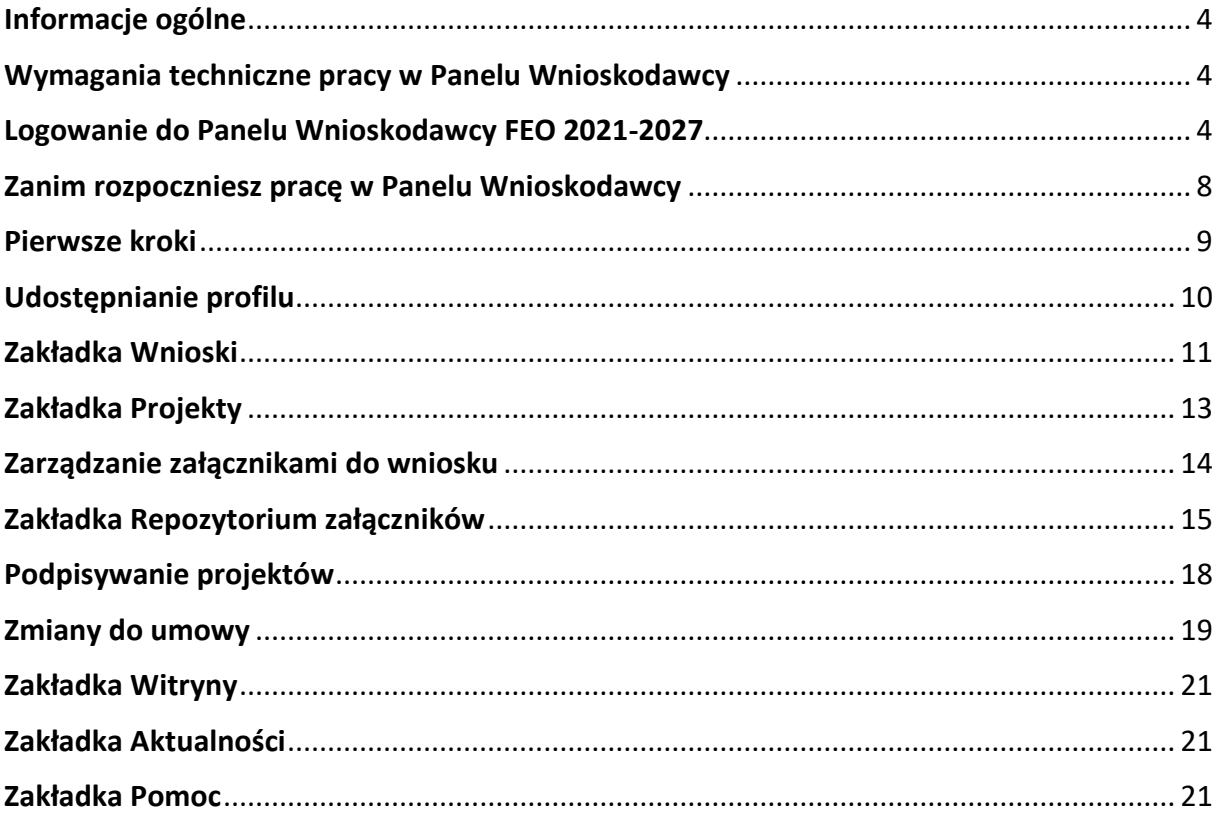

#### <span id="page-67-0"></span>**Informacje ogólne**

Lokalny System Informatyczny FEO 2021-2027 służy IZ/IP jako narzędzie w skutecznym zarządzaniu projektami oraz w monitorowaniu i zarządzaniu środkami w ramach programu Fundusze Europejskie dla Opolskiego 2021-2027.

Zadaniem systemu jest umożliwienie Beneficjentom tworzenia wniosków o dofinansowanie oraz elektroniczne prowadzenie wykazu projektów od momentu ich złożenia przez wnioskodawcę, aż do utworzenia listy projektów wybranych do dofinansowania.

Elementem systemu LSI 2021-2027 jest Panel Wnioskodawcy. Jest to specjalna aplikacja, funkcjonująca jako serwis internetowy, dedykowana dla wnioskodawców oraz Beneficjentów, dostępna wyłącznie on-line. Panel Wnioskodawcy jest jedynym narzędziem dostpnym dla wnioskodawców, za pomocą którego potencjalni beneficjenci mogą wypełnić i złożyć w odpowiedniej instytucji wniosek o dofinansowanie w ramach FEO 2021-2027. W województwie opolskim Instytucja Zarządzająca/Instytucje Pośredniczące przyjmują wnioski o dofinansowanie projektów wyłącznie za pomocą systemu informatycznego LSI 2021-2027.

#### <span id="page-67-1"></span>**Wymagania techniczne pracy w Panelu Wnioskodawcy**

W celu prawidłowej pracy w Panelu Wnioskodawcy należy na stacji roboczej zainstalować najnowszą przeglądarkę internetową oraz przeglądarkę plików PDF oraz zapewnić połączenie z siecią Internet.

Adres strony internetowej Panelu Wnioskodawcy:

#### **https://pw2021.opolskie.pl**

#### <span id="page-67-2"></span>**Logowanie do Panelu Wnioskodawcy FEO 2021-2027**

Aby zalogować się do Panelu Wnioskodawcy należy w pierwszej kolejności zarejestrować nowe konto w systemie. W tym celu należy na pierwszej stronie systemu kliknąć na zakładk "Logowanie", a następnie na opcję "Zarejestruj się jeśli nie masz jeszcze konta".

W przeglądarce ukaże się formularz rejestracji nowego konta, w którym należy uzupełnić poniższe pola:

- 1. Dane do logowania:
	- Login login musi zawierać od 5 do 30 znaków, przy czym można użyć dużych i małych liter (bez polskich znaków), cyfr i znaku podkreślenia np. jan kowalski;

- E-mail;
- Hasło hasło musi zawierać od 12 do 30 znaków, przy czym należy użyć dużych i małych liter, cyfr i znaków specjalnych !@#\$%^&\*\_=+-;
- 2. Dane kontaktowe:
	- Imie;
	- Nazwisko;
	- Telefon telefon musi zawierać od 9 do 15 cyfr;

Na samym końcu należy zaznaczyć wszystkie oświadczenia dotyczące zapoznania się z regulaminem korzystania z aplikacji, polityką prywatności i zgodę na podanie i przetwarzanie danych osobowych zgodnie z Ogólnym Rozporządzeniem o Ochronie Danych (RODO).

Po uzupełnieniu wszystkich pól należy kliknąć na przycisk

Zarejestruj konto

W kolejnym kroku system poinformuje cię o konieczności aktywacji konta poprzez klikniecie na link aktywujący przesłany pocztą elektroniczną na wskazany przy rejestracji adres e-mail.

#### Aktywacja konta

Na adres e-mail podany przy rejestracji została wysłana wiadomość z prośbą o potwierdzenie rejestracji poprzez kliknięcie w link aktywujący - link będzie aktywny przez 24 godziny.  $O<sub>k</sub>$ 

Poniżej przykładowa treść wiadomości e-mail wysłana przez system przy rejestracji konta.

Witamy w systemie Panel Wnioskodawcy FEO 2021-2027.

Obecnie Twoje konto powiązane z loginem **imenualizacji** jest nieaktywne. Aby aktywować konto i uzyskać dostęp do pełnej funkcjonalności systemu należy potwierdzić rejestrację poprzez kliknięcie w link aktywacyjny - link wygasa po 24 godzinach.

Aby korzystać z aplikacji niezbędne jest posiadanie zaktualizowanej przeglądarki internetowej. W przypadku problemów z aktywacją konta, prosimy o kontakt na adres: si2021@opolskie.pl

Ta wiadomość została wygenerowana automatycznie - prosimy na nią nie odpowiadać.

Z poważaniem. Administratorzy LSI FEO 2021-2027 e-mail: si2021@opolskie.pl tel.: (77) 549 38 15 | 20 | 19

Po kliknięciu na link aktywacyjny, możesz logować się do Panelu Wnioskodawcy FEO2021-2027.

Aby zalogować się do aplikacji należy uzupełnić pola "Login" i "Hasło" danymi podanymi przy zakładaniu konta. Po poprawnym uzupełnieniu pól wciśnij przycisk Zaloguj

System automatycznie przeniesie cię do okna głównego z funkcjonalnościami pozwalającymi na utworzenie wniosków i projektów.

Jeśli nie pamiętasz swojego hasła do logowania, możesz skorzystać z funkcji przypomnienia hasła. W tym celu, w oknie logowania, kliknij na opcję "Nie pamiętam hasła". W dalszym kroku uzupełnij pole odzyskiwania hasła o adres e-mail, na który zostało założone konto w aplikacji.

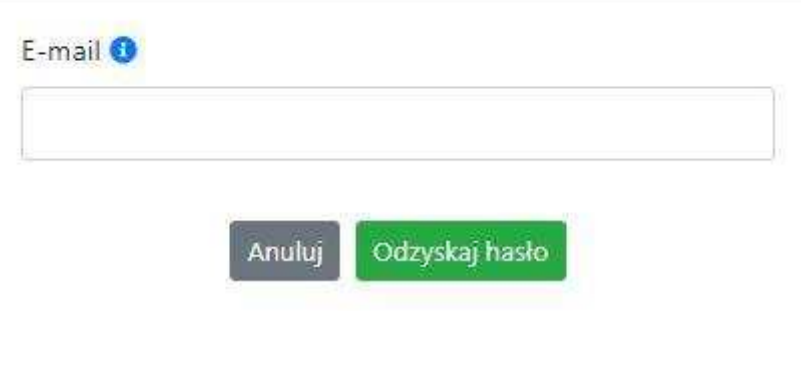

# Odzyskiwanie hasła

Na końcu kliknij na przycisk

System poinformuję cię, że na adres e-mail na który zostało założone konto, została wysłana wiadomość e-mail z linkiem do zresetowania hasła. Procedurę resetu hasła należy wykonać w ciągu 24 godzin od otrzymania tej wiadomości.

Poniżej przykładowa treść wiadomości e-mail wysłana przez system przy resecie hasła.

Odzyskaj hasło

Hasło do Twojego konta w systemie Panel Wnioskodawcy FEO 2021-2027 można odzyskać pod adresem - link wygasa po 24 godzinach.

W przypadku problemów z odzyskaniem hasła, prosimy o kontakt na adres: Isi2021@opolskie.pl

Ta wiadomość została wygenerowana automatycznie - prosimy na nią nie odpowiadać.

```
Z poważaniem,
Administratorzy LSI FEO 2021-2027
e-mail: si2021@opolskie.pl
tel.: (77) 549 38 15 | 20 | 19
```
Po kliknięciu na link do resetu hasła w dostarczonej wiadomości, w przeglądarce należy uzupełnić poniższe pola:

1. Login – podany przy założeniu konta;

- 2. Hasło hasło musi zawierać od 12 do 30 znaków, przy czym należy użyć dużych i małych liter, cyfr i znaków specjalnych !@#\$%^&\*\_=+-;
- 3. Powtórz hasło.

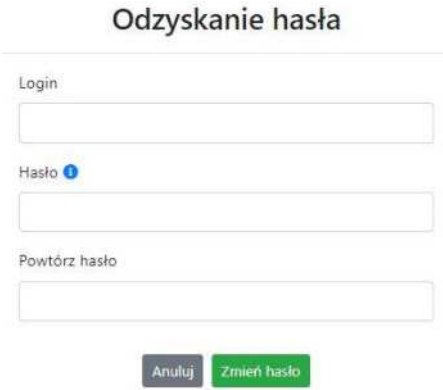

Po poprawnym uzupełnieniu pól, w celu zresetowania hasła, kliknij na przycisk

#### Zmień hasło

W dalszym kroku system poinformuje cię o zmianie hasła i poprosi o zalogowanie do systemu.

# Odzyskanie hasła

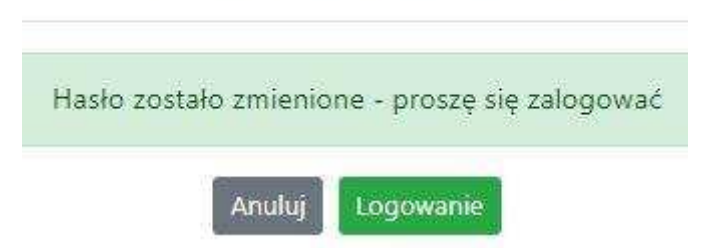

W przypadku wygaśnięcia linku aktywacyjnego, system pozwala na ponowne jego wygenerowanie w celu dokończenia rejestracji konta. W tym celu, w oknie logowania, należy kliknąć na opcję "Link aktywacyjny stracił ważność". W nowym oknie systemu należy wpisać adres e-mail na które zostało założone konto wymagające dokończenia rejestracji.

#### Wygenerowanie nowego linku aktywacyjnego

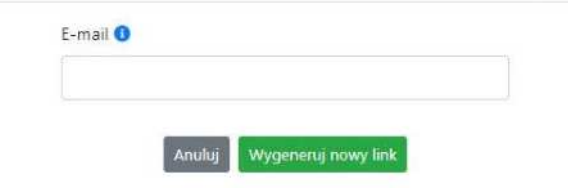

Widok systemu po poprawnym zalogowaniu do Panelu Wnioskodawcy FEO 2021-2027

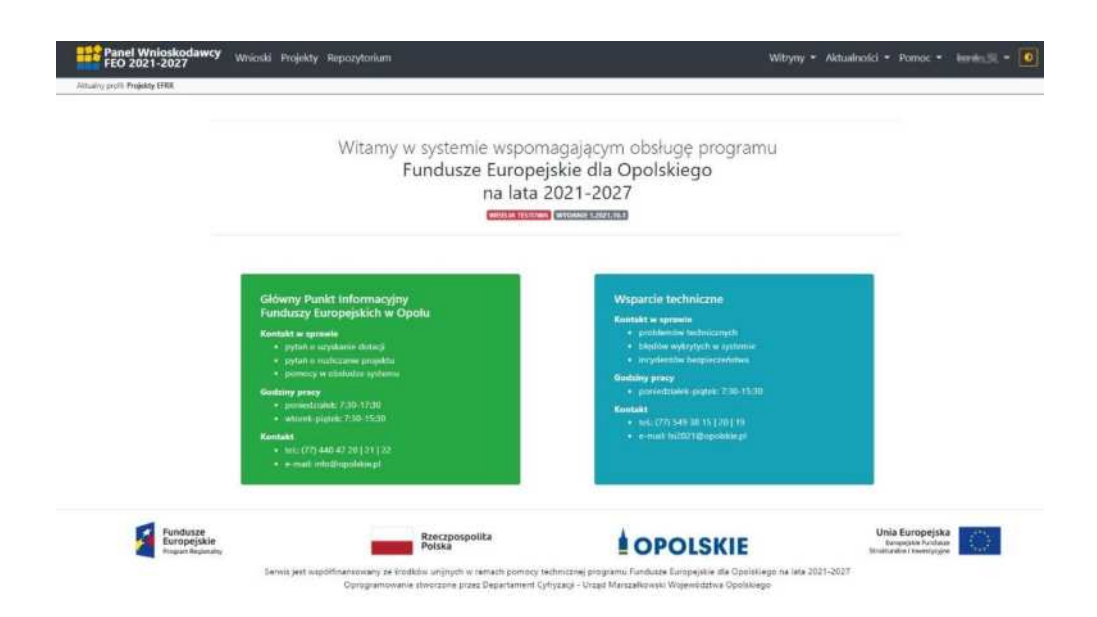

#### <span id="page-71-0"></span>**Zanim rozpoczniesz pracę w Panelu Wnioskodawcy**

Aby rozpocząć pracę nad przygotowaniem projektu do dofinansowania, zapoznaj się w pierwszej kolejności z dostępnymi zakładkami i funkcjami Panelu Wnioskodawcy.

1. Zakładka "Wnioski". To tutaj przygotowujesz wnioski, z których z kolei utworzysz projekty

w zakładce "Projekty" i prześlesz do IZ/IP.

- 2. Zakładka "Projekty". W tej zakładce tworzysz pliki projektów, które po twoim zatwierdzeniu, będą gotowe do wysłania do IZ/IP. W tej zakładce można również edytować przesłane przez IZ/IP korekty projektów.
- 3. Zakładka "Repozytorium". W tej zakładce dodajesz załączniki do projektu, jeśli są wymagane.
- 4. Zakładka "Witryny". W tej zakładce dostępne są odnośniki do stron:
	- Samorządu Województwa Opolskiego;
	- $-$  Serwisu FEO 2021-2027;
	- Portalu Funduszy Europejskich;
	- Elektronicznej Platformy Usług Administracji Publicznej.
- 5. Zakładka "Aktualności". W tej zakładce dostępne są odnośniki do podstron dotyczących:
	- Aktualności informacje na temat m.in. zmian i aktualizacji dokonanych w systemie;
	- Nabory informacje na temat aktualnie trwających naborów.
- 6. Zakładka "Pomoc". W tej zakładce dostępne są informacje na temat:
	- O systemie;
	- Polityka prywatności;
	- Instrukcja obsługi;
	- Regulamin serwisu;
	- Deklaracja dostępności.
- 7. Zakładka "Rejestracja". W tej zakładce dostępny jest formularz elektronicznej rejestracji konta w systemie.
- 8. Zakładka "Logowanie". W tej zakładce udostępnione są opcje do zalogowania się do konta

w systemie.

- 9. Zakładka z nazwą konta. Zakładka dostępna po zalogowaniu się do systemu. W niej dostępne są opcje dotyczące:
	- Profili;
	- Edycji konta;
	- Zmiany hasła;
	- Wylogowania.

# **Pierwsze kroki**

Panel Wnioskodawcy FEO 2021-2027 umożliwia tworzenie wniosków wyłącznie w ramach wcześniej utworzonego profilu. W celu utworzenia profilu należy wykonać poniższe kroki:

- 1. Utworzyć konto w systemie i zalogować się do niego.
- 2. Kliknąć na zakładkę z nazwą profilu i wybrać opcję "Profile".
- 3. Kliknąć na ikonę "Utwórz nowy profil"  $\boxed{+}$
- 4. Widok tworzenia nowego profilu.

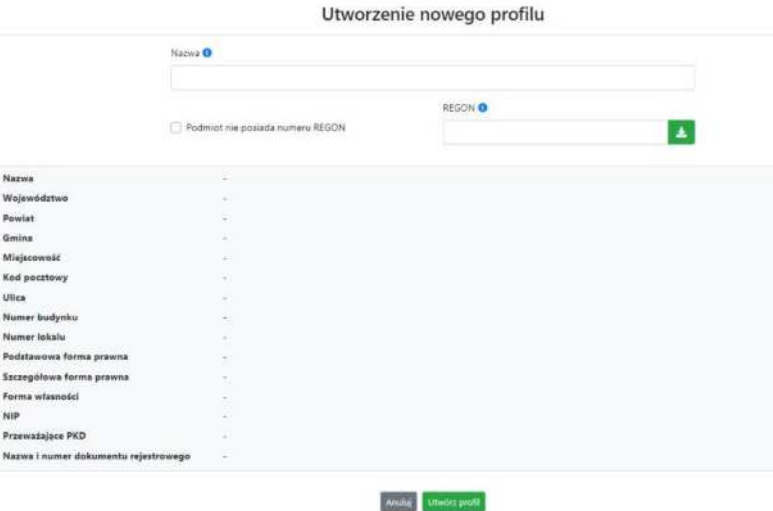

- 5. Uzupełnij nazwę profilu.
- 6. Jeśli podmiot nie posiada numeru REGON zaznacz odpowiedni checkbox.
- 7. Jeśli jednak podmiot aplikujący posiada numer REGON, zalecamy wpisanie go w odpowiednie okno. System korzysta z zewnętrznej bazy danych REGON, więc po wpisaniu numeru należy kliknąć na przycisk **\*** "Pobierz dane z bazy REGON"
- 8. Dane dotyczące podmiotu aplikującego zostaną automatycznie uzupełnione w tabeli poniżej.
- 9. Pamiętaj, że za aktualność i poprawność danych odpowiada podmiot, którego te dane dotyczą.
- 10. Na końcu należy kliknąć na przycisk "Utwórz profil". Profil z danymi podmiotu zostanie utworzony.
- 11. Dane, w ten sposób utworzonego profilu, będą prezentowane we wniosku o dofinansowanie.

Po wykonaniu tych kroków można przejść do zakładki "Wnioski" i rozpocząć uzupełnianie wniosków w ramach dostępnych naborów.

# Udostępnianie profilu

**Uwaga! IZ/IP rekomendują Beneficjentom aby w ramach swojej organizacji utworzyli konto w Panelu Wnioskodawcy oraz profil przy użyciu adresu e-mail swojej organizacji. Profil ten bdzie mógł być nastpnie udostpniony pracownikowi merytorycznemu organizacji bąd{ ewentualnie podmiotowi, który bdzie składał w imieniu Beneficjenta projekt.** 

Aby udostępnić utworzony w ramach konta profil, należy kliknąć na opcję "Profile" dostępną w zakładce z nazwą konta. Następnie zaznaczyć profil, który będzie udostępniany, poprzez kliknięcie na niego i kliknięcie opcji "Szczegóły profilu"  $\boxed{\bullet}$ . W szczegółach profilu należy kliknąć na zakładkę "Udostępniania" i opcję "Udostępnij profil"  $\rightarrow$  . W nowym oknie uzupełnić pola "Login" i "E-mail" o dane konta, dla którego ma zostać udostępniony profil, a następnie kliknąć na przycisk "Udostępnij profil". Na udostępnionym profilu pracownik merytoryczny organizacji Beneficjenta bądź podmiot, który będzie składał w imieniu Beneficjenta projekty, będzie mógł tworzyć wnioski o dofinansowanie, projekty i składać korekty projektów.

System umożliwia również wycofanie udostępnionego profilu. W tym celu należy zaznaczyć na szczegółach profilu właściwy profil i kliknąć na opcję  $||\times||$  "Cofnij udostępnienie profilu". W nowym oknie system poprosi o potwierdzenie wykonania operacji poprzez kliknięcie na przycisk "Cofnij udostępnienie".

W przypadku powyższych funkcjonalności system informuje o tym fakcie pracownika merytorycznego organizacji Beneficjenta bądź podmiot, któremu profil zostaje udostępniony bądź odebrany, wysyłając wiadomość e-mail.

Uwaga! IZ/IP rekomenduje utworzenie jednego profilu pod realizację jednego projektu.

# **Zakładka Wnioski**

W tej zakładce możesz przygotować wniosek o dofinansowanie. Z przygotowanego wniosku utworzysz potem projekt i prześlesz go do IZ/IP.

Opis dostępnych funkcji:

 $+$ 

Utwórz nowy wniosek. Umożliwia tworzenie nowego formularza wniosku o dofinansowanie w ramach aktualnych naborów.

Aby utworzyć w aplikacji wniosek o dofinansowanie należy kliknąć na przycisk "Utwórz nowy wniosek". Pamiętaj aby wcześniej utworzyć profil w ramach swojego konta.

W kolejnym oknie system poprosi cię o podanie numeru ogłoszonego naboru oraz wpisanie nazwy pliku wniosku.

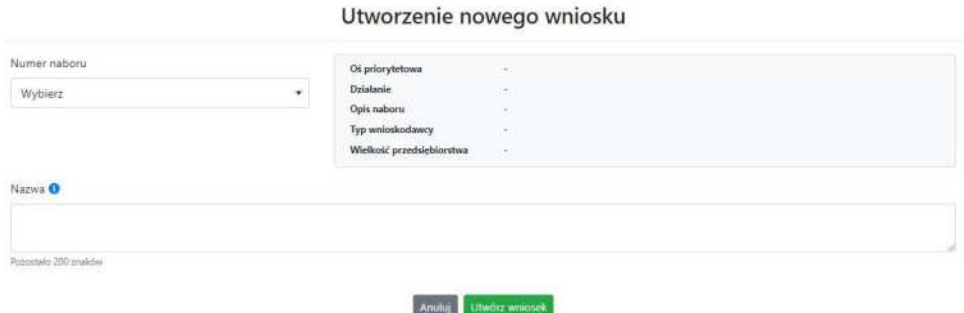

Numery ogłoszonych naborów będą widoczne w formie listy rozwijanej. Nie będą na niej prezentowane nabory przed terminem ogłoszenia oraz nabory, których termin został zakończony. Po wybraniu numeru naboru, automatycznie uzupełniona zostanie tabela obok z podstawowymi danymi naboru.

Kiedy wszystkie niezbędne pola tworzenia nowego wniosku zostały już uzupełnione, kliknij na przycisk "Utwórz wniosek". System automatycznie przeniesie cię do formularza wniosku o dofinansowanie.

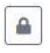

Zablokuj wniosek. Kliknij na ikonę jeśli chcesz zablokować w ramach tego profilu wniosek w celu jego edycji.

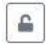

Odblokuj wniosek. Odblokowanie wniosku jest niezbędne w celu jego udostępnieniu innemu kontu w ramach systemu.

Blokada wniosku jest niezbędna w celu jego edycji w ramach aktywnego profilu. Funkcję blokady wniosku jest reprezentowana poprzez odpowiednie ikony na liście wniosków.

Wniosek odblokowany

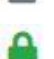

Wniosek zablokowany przez użytkownika *nazwa konta*, na którym jesteś aktualnie zalogowany.

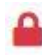

Wniosek zablokowany przez użytkownika *nazwa konta*, który został udostępniony innemu kontu w systemie.

Aby zablokować/odblokować wniosek, zaznacz go na liście wniosków, a następnie kliknij na odpowiedni przycisk.

Uwaga! Nie odblokujesz wniosku, który został udostępniony w profilu dla innego konta w aplikacji. Warunkiem tego jest również blokada tego wniosku na koncie, któremu profil został udostępniony.

- Edytuj wniosek. Kliknięcie na tę ikonę spowoduje wejście w tryb edycji wybranego wcześniej na liście wniosku o dofinansowanie.
- 四

Wygeneruj podgląd wniosku. Za pomocą tej funkcji możesz wygenerować wersj roboczą wniosku o dofinansowanie. Plik tak wygenerowanego wniosku nie będzie zawierał sumy kontrolnej.

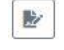

Zmień nazwę wniosku. Umożliwia zmianę nazwy pliku wniosku o dofinansowanie.

 $\overline{\textbf{m}}$ Usuń wniosek. Korzystając z tej opcji trwale usuwasz wniosek z systemu.

W zakładce tej dodatkowo dostępne są informacje o poszczególnych utworzonych wnioskach:

- 1. **Nazwa** uzupełniania w momencie tworzenia wniosku.
- 2. **Autor** pole to uzupełniane jest zależnie od właściciela profilu, w ramach którego został wniosek utworzony.
- 3. **Data utworzenia** data i godzina utworzenia wniosku o dofinansowanie.
- 4. **Data edycji** data i godzina ostatniej edycji pliku wniosku.
- 5. **Stan** informacja w formie graficznej o zablokowaniu/odblokowaniu wniosku oraz czy został do końca wypełniony i nie zawiera błędów uniemożliwiających utworzenie projektu.
- 6. **Numer naboru**  numer naboru, w ramach którego wniosek został utworzony.

# **Zakładka Projekty**

W zakładce tej przygotujesz, z wcześniej poprawnie uzupełnionego wniosku, projekt. Projektu nie utworzysz z pliku wniosku o dofinansowanie, który nie został poprawnie i do końca uzupełniony oraz w momencie kiedy nabór został już zakończony.

Opis dostępnych funkcji:

- Utwórz nowy projekt. Umożliwia utworzenie nowego projektu. Warunkiem jest  $+$ poprawnie uzupełnienie formularza wniosku o dofinansowanie w zakładce Wnioski. Po kliknięciu na przycisk, pojawi się nowe okno, w którym należy wybrać plik wniosku z listy rozwijanej. Po wybraniu wniosku należy kliknąć na przycisk "Utwórz projekt". Na liście projektów pojawi się dodany projekt o statusie "Wersja robocza".
- Szczegóły projektu. Po kliknięciu na przycisk ukaże się nowa strona z podziałem na  $\hat{\mathbf{v}}$ dwie zakładki:
	- 1. Szczegóły. W tej zakładce znajdują się podstawowe informacje o projekcie oraz informacje o ocenie projektu przez pracownika IZ/IP.
	- 2. Wnioski. Tutaj znajduje się lista wszystkich plików wersji danego projektu, a więc wniosek pierwotny oraz jego korekty.

W tej zakładce dostępne są dodatkowe opcje:

- $\begin{array}{c|c} \hline \textbf{B} & \textbf{B} \end{array}$ Wygeneruj podgląd wniosku. Funkcja pozwalająca wygenerować plik PDF projektu z sumą kontrolną.
- $\overline{\mathcal{Q}}$ Zarządzaj załącznikami do wniosku. Po kliknięciu na przycisk, system przerzuci cię do strony, na której możesz zarządzać załącznikami do wniosku. A więc dodawać i usuwać pliki załączników.
- Zablokuj projekt. Kliknij na ikone jeśli chcesz zablokować w ramach tego profilu  $\blacksquare$ projekt w celu jego przesłania do IZ/IP lub edycji.
- $\triangle$ Odblokuj projekt. Odblokowanie projektu jest niezbędne w celu jego udostępnieniu innemu kontu w ramach systemu.
- $\overline{\mathcal{W}}$ Dołącz podpisany elektronicznie plik dokumentacji projektu. Funkcja umożliwia dołączenie do składanej dokumentacji projektu do IZ/IP, gotowego pliku projektu podpisanego elektronicznie przez osoby upoważnione.
- $\circ$ Złóż dokumentacje projektu do IZ/IP. Za pomocą tego przycisku należy zatwierdzić ostateczną wersję projektu. Zatwierdzony projekt zmieni swój status na "Złożony".
- Wygeneruj podgląd dokumentacji projektu złożonej do IZ/IP. Funkcjonalność  $\begin{array}{c} \hline \end{array}$ umożliwia wygenerowanie pliku PDF złożonego do IZ/IP projektu z sumą kontrolną.

- $\boxed{\theta}$ Wyświetl listę załączników do projektu. Umożliwia wyświetlenie w formie okna listy załączonych do projektu dokumentów.
- Wycofaj ostatnią dokumentację projektu złożona do IZ/IP. Za pomocą tego przycisku  $\mathbb C$ możesz wycofać w systemie projekt jedynie o statusie "Złożony". Status ten bowiem wskazuje, że projekt nie został jeszcze zarejestrowany w systemie przez pracownika w IZ/IP. Wycofany projekt przyjmuje status "Wersja robocza".
- Korekta. Używając tej funkcji możesz dokonać korekty na projekcie. Korekty możesz  $\mathbb{Z}^*$ dokonać jedynie na projektach o statusie "Korekta nazwa\_oceny" lub "W korekcie *nazwa\_oceny*".
- Usuń projekt. Przy pomocy tego przycisku możesz trwale usunąć projekt z systemu.  $\begin{tabular}{|c|c|} \hline \hline \rule{0.2cm}{0.4pt}\hline \rule{0.2cm}{0.4pt}\hline \rule{0.2cm}{0.4pt}\hline \rule{0.2cm}{0.4pt}\hline \rule{0.2cm}{0.4pt}\hline \rule{0.2cm}{0.4pt}\hline \rule{0.2cm}{0.4pt}\hline \rule{0.2cm}{0.4pt}\hline \rule{0.2cm}{0.4pt}\hline \rule{0.2cm}{0.4pt}\hline \rule{0.2cm}{0.4pt}\hline \rule{0.2cm}{0.4pt}\hline \rule{0.2cm}{0.4pt}\hline \rule{0.2cm$ Można usuwać projekty jedynie o statusie "Wersja robocza".

W zakładce tej dodatkowo dostępne są informacje o poszczególnych utworzonych projektach:

- 1. **Tytuł** pole prezentuje tytuł twojego projektu.
- 2. **Status** w tym polu znajduje się status projektu. Status będzie cię informował na jakim etapie oceny znajduje się projekt.
- 3. **Numer** jest nadawany dla projektu w momencie przyjcia go przez pracownika IZ/IP.
- 4. **Data zatwierdzenia / wpływu** pole prezentuje daty zatwierdzenia projektu przez ciebie oraz datę przyjęcia projektu przez pracownika IZ/IP.
- 5. **Stan** informacja w formie graficznej o zablokowaniu/odblokowaniu projektu.
- 6. **Numer naboru** pole prezentuje numer naboru, w ramach którego jest składany projekt.

# **Zarządzanie załącznikami do wniosku**

Funkcja zarządzania załącznikami pozwoli ci na dodawanie załączników do gotowego projektu. Załączniki można dodawać wyłącznie dla projektów o statusie "Wersja robocza" oraz "Korekta nazwa oceny" i "W korekcie nazwa oceny".

Opis dostępnych funkcji:

 $\qquad \qquad \circledast$ 

Wyświetl listę wymaganych załączników. Po kliknięciu na przycisk, w nowym oknie otworzy się lista wszystkich wymaganych załączników w ramach naboru.

Powiąż załącznik z wnioskiem. Pozwala na wybór i powiązanie załączników do  $\overline{\bullet}$ przygotowanego projektu. Lista załączników jest prezentowana w formie listy

> rozwijanej. Na liście będą się znajdować wszystkie załączniki, które były wcześniej dodane w zakładce "Repozytorium".

- Odepnij załącznik od wniosku. Funkcja pozwala na usunięcie wcześniej powiązanego  $\mathbf{x}$ z projektem załącznika. Odpięcie załącznika można wykonać dla projektów o statusie "Wersja robocza" oraz "Korekta nazwa\_oceny" i "W korekcie nazwa\_oceny".
- Pobierz załącznik. Funkcja pozwala na pobranie i zapisanie na swoim komputerze B powiązanego z projektem załącznika.

W zakładce tej dostępne są informacje o powiązanych z projektem załącznikach:

- 1. **Nazwa** nazwa załącznika powiązanego z projektem. Nazwa jest podawana w zakładce "Repozytorium".
- 2. **Opis**  opis załączonego do projektu pliku załącznika. Opis załącznika jest uzupełniany w zakładce "Repozytorium".
- 3. **Typ** pole określa jaki jest to typ załączonego pliku. System dopuszcza załączanie plików o następujących typach: PDF, DOC, DOCX, ODT, XLS, XLSX, ODS, JPG, JPEG, PNG, ZIP, RAR, 7Z.
- 4. **Rozmiar**  informacja o rozmiarze powiązanego z projektem załącznika.

Beneficjent jest zobowiązany powiązać z projektem bezwzględnie wszystkie załączniki **wskazane w regulaminie naboru wraz z pismem przewodnim przekazującym do IZ/IP przygotowany projekt.** 

# **Zakładka Repozytorium załączników**

Repozytorium załączników pozwoli ci na przygotowanie dokumentów niezbędnych do powiązania z przygotowanym projektem. Umieszczone tutaj dokumenty należy powiązać z projektem poprzez funkcjonalność "Zarządzanie załącznikami do wniosku".

Opis dostępnych funkcji:

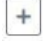

Dodaj nowy załącznik. Za pomocą tego przycisku możesz dodawać pliki załączników do repozytorium.

Dodanie nowego załącznika

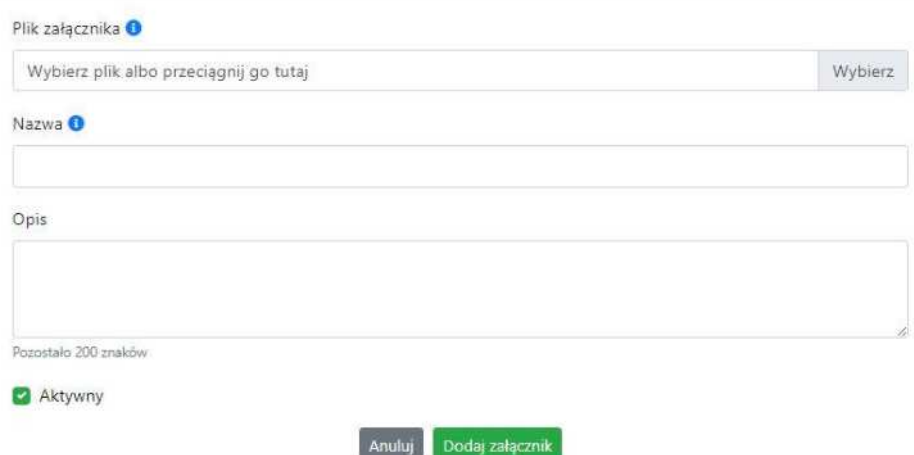

W nowym oknie dodaj plik załącznika w odpowiednim formacie, a następnie uzupełnij pola

z nazwą oraz opisem załącznika.

**Sugerujemy aby nazwa załącznika była czytelna i jednoznacznie umożliwiała jego**  szybką identyfikację w repozytorium dokumentów. Pole "Opis" jest dodatkową **opcją do uzupełnienia w celu lepszej identyfikacji pliku załącznika. Opis w sposób syntetyczny powinien wskazywać czego dotyczy załączony plik.**

Poniżej przykłady nazwy załącznika w repozytorium dokumentów:

**ZLE** – zal  $\overline{3}$  biz. pl.

**DOBRZE** – Załącznik nr 3. Biznesplan projektu

Na samym końcu zaznacz opcję "Aktywny" aby móc dodać ten załącznik do dokumentacji projektu. Opcję tę w każdej chwili będziesz mógł odznaczyć. Plik nie będzie wtedy widoczny na liście załączników do dodania w funkcji "Zarządzanie załącznikami do wniosku".

 $\begin{picture}(20,20) \put(0,0){\line(1,0){10}} \put(15,0){\line(1,0){10}} \put(15,0){\line(1,0){10}} \put(15,0){\line(1,0){10}} \put(15,0){\line(1,0){10}} \put(15,0){\line(1,0){10}} \put(15,0){\line(1,0){10}} \put(15,0){\line(1,0){10}} \put(15,0){\line(1,0){10}} \put(15,0){\line(1,0){10}} \put(15,0){\line(1,0){10}} \put(15,0){\line(1$ Edytuj załącznik. Za pomocą tej funkcji możesz edytować pola nazwy i opisu pliku załącznika. Jeżeli plik załącznika jest powiązany z projektem, pola te są zablokowane do edycji. Ponadto możesz ustawić plik jako aktywny/nieaktywny.

B

> Pobierz załącznik. Funkcja pozwala na pobranie na swój komputer, wybranego z listy repozytorium, pliku załącznika.

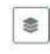

 $\bullet$  Wyświetl listę powiązanych dokumentów. Za pomocą tej funkcji możesz podejrzeć listę swoich projektów, z którymi jest powiązany dany plik załącznika.

 $\|\blacksquare\|$  Usuń załącznik. Funkcja umożliwia usunięcie załącznika z repozytorium. System uniemożliwia usunięcie załącznika powiązanego z projektem.

W zakładce tej dostępne są informacje o plikach załączników:

- 1. **Nazwa** nazwa pliku załącznika. Nazwa jest podawana w momencie dodania pliku załącznika do repozytorium.
- 2. **Opis**  opis pliku załącznika jest podawana w momencie dodawania pliku załącznika do repozytorium.
- 3. **Data dodania** data dodania pliku załącznika do repozytorium.
- 4. **Stan** oznaczenie czy plik załącznika jest ustawiony na aktywny/nieaktywny.
- 5. **Typ** rodzaj załącznika. System dopuszcza dodawanie załączników o rozszerzeniach: PDF, DOC, DOCX, ODT, XLS, XLSX, ODS, JPG, JPEG, PNG, ZIP, RAR, 7Z.
- 6. **Rozmiar** rozmiar oddanego pliku załącznika.
- 7. **Autor** w polu tym znajduje się informacja o autorze konta, z którego został dodany plik załącznika.

**Uwaga!** System dopuszcza załączanie do repozytorium dokumentów plików spakowanych/skompresowanych, a więc w formacie ZIP, RAR i 7Z. Jednak pliki stanowiące załączniki do wniosku o dofinansowanie projektu należy dodawać do repozytorium tylko i wyłącznie jako pojedyncze pliki (nie w formie skompresowanej).

Jeśli w ramach jednego numeru załącznika do wniosku występuje kilka dokumentów należy je odpowiednio nazwać i ponumerować, np.

- Załącznik nr 1 SWI
- Załącznik nr 1.1 analiza finansowa

Lub

- $-$  Załącznik nr 2 formularz ooś
- Załącznik nr 2.1 Deklaracja wodna
- Załącznik nr 2.2 Deklaracja Wody Polskie

Jedyną dopuszczalną sytuacją, w której można dołączyć skompresowane pliki jest dokument podpisany podpisem kwalifikowanym znajdującym się w osobnym pliku z rozszerzeniem xades lub xml, który zawiera jedynie odwołanie do dokumentu źródłowego, a nie jego treść. Wówczas można skompresować oryginalny plik z plikiem xades.

# **Podpisywanie projektów**

System umożliwia podłączenie podpisanego elektroniczne gotowego projektu. W celu podpisania elektronicznie dokumentu należy najpierw zaznaczyć go na liście projektów i kliknąć na przycisk *Dołącz podpisany elektronicznie plik dokumentacji projektu* aby pobrać go na swój komputer.

Dołaczenie podpisanego elektronicznie pliku dokumentacji projektu

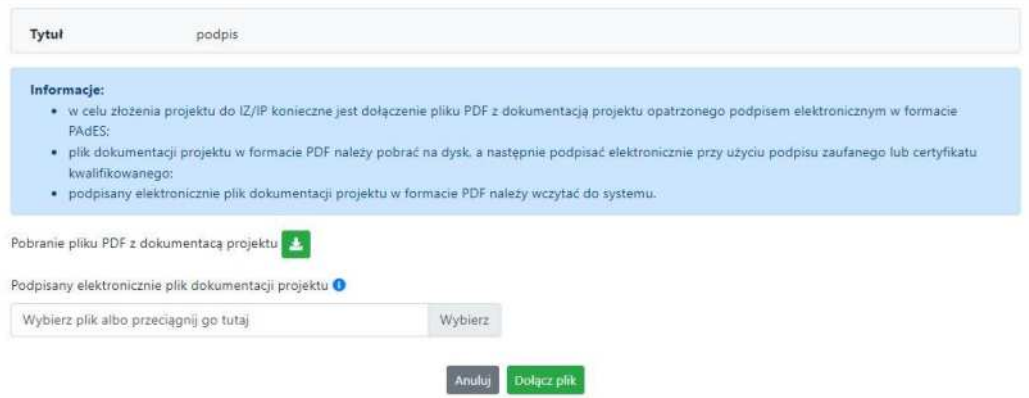

W nowym oknie należy kliknąć na przycisk $\Box$ aby pobrać plik PDF z dokumentacją projektu.

Pobrany plik projektu będzie oznaczony sumą kontrolną. Plik dokumentacji projektu można podpisać:

1. Profilem zaufanym z poziomu usługi "Podpisz dokument elektronicznie", która dostępna jest pod adresem:

#### **<https://moj.gov.pl/nforms/signer/upload?xFormsAppName=SIGNER>**

2. Podpisem kwalifikowanym z poziomu oprogramowania dedykowanego przez dostawcę certyfikatu kwalifikowanego.

**Uwaga! Plik PDF projektu należy podpisać podpisem kwalifikowanym lub profilem zaufanym wyłącznie w formacie PAdES.** 

Podpisany elektronicznie dokument należy następnie dołączyć do projektu i kliknąć na przycisk "Dołącz plik".

Tak przygotowana dokumentacja projektu jest gotowa do wysłania do IZ/IP.

**Uwaga! Przy podpisywaniu projektu istotna jest kolejność wykonywanych czynności.** W pierwszej kolejności należy dołączyć/powiązać wszystkie pliki załączników do projektu. **Nastpnie pobrać plik projektu z sumą kontrolną. Podpisać go elektronicznie i załączyć do**  dokumentacji. Odstępstwo od tej kolejności skutkować będzie komunikatem walidacyjnym systemu i brakiem możliwości załączenia podpisanego elektronicznie **projektu.**

## **Zmiany do umowy**

System LSI2021 umożliwia złożenie do IZ/IP zmian do umowy/aneksu w ramach realizowanego projektu. O tym, że umowa IZ/IP z Beneficjentem została podpisana jest w systemie prezentowane poprzez niebieską ikonę informacyjną w zakładce Projekty w kolumnie Stan

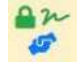

Ponadto na wskazane we wniosku adresy e-mail osób do kontaktu w ramach projektu oraz na adres e-mail konta w ramach którego został złożony projekt, zostanie wysłana automatyczna wiadomość o treści:

*Informujemy, że w Lokalnym Systemie Informatycznym FEO 2021-2027 została utworzona umowa/decyzja o numerze FEOP&*

*Wszelkie zmiany do przedmiotowej umowy/decyzji należy inicjować w systemie Panel Wnioskodawcy FEO 2021-2027 z poziomu zakładki 'Zmiany do umowy' w szczegółach*  projektu. Szczegóły funkcjonalności dotyczącej tworzenia zmian do umowy/decyzji *zostały opisane w instrukcji obsługi systemu Panel Wnioskodawcy FEO 2021-2027 dostpnej w zakładce 'Pomoc'.*

#### *Proszę nie tworzyć wniosków o zmianę w systemie krajowym CST2021.*

*Ta wiadomo[ć została wygenerowana automatycznie - prosimy na nią nie odpowiadać."*

W zakładce "Zmiany do umowy" pojawi się komunikat o treści:

# *Informacje:*

- *Propozycje zmian do umowy należy inicjować wyłącznie z poziomu systemu Panel Wnioskodawcy FEO 2021-2027;*
- Proszę nie tworzyć wniosków o zmianę w systemie krajowym CST2021.

Zmiany do umowy możesz wprowadzać w nowej zakładce znajdującej się w "Szczegółach projektu". Zakładka "Zmiany do umowy" pojawi się dopiero wtedy kiedy pracownik IZ/IP wprowadzi odpowiednie zmiany w LSI2021 w celu utworzenia danych do umowy i wyeksportowaniu ich do systemu krajowego SL2021.

Opis dostępnych funkcji:

- $+$ Utwórz propozycję zmian do umowy. Funkcja umożliwia utworzenie nowej wersji wniosku o dofinansowanie z danymi z poprzedniego aktualnego projektu. W tym formularzu wniosku należy wprowadzić wszelkie zmiany wynikające z realizowanego projektu.
- $\begin{picture}(20,20) \put(0,0){\line(1,0){10}} \put(15,0){\line(1,0){10}} \put(15,0){\line(1,0){10}} \put(15,0){\line(1,0){10}} \put(15,0){\line(1,0){10}} \put(15,0){\line(1,0){10}} \put(15,0){\line(1,0){10}} \put(15,0){\line(1,0){10}} \put(15,0){\line(1,0){10}} \put(15,0){\line(1,0){10}} \put(15,0){\line(1,0){10}} \put(15,0){\line(1$ Edytuj propozycję zmian do umowy. Kliknięcie na tę ikonę spowoduje wejście w tryb edycji wybranego wniosku o dofinansowanie.
- $\mathbf{E}$ Wygeneruj podgląd wniosku z propozycją zmian do umowy. Funkcja umożliwia wygenerowanie pliku PDF wniosku o dofinansowanie z wprowadzonymi zmianami.
- $\theta$ Zarządzaj załącznikami do wniosku z propozycją zmian do umowy. Za pomocą tej funkcji możesz powiązać załączniki od propozycji zmian do umowy, które wcześniej umieściłeś w "Repozytorium". Funkcja jest dostępna zarówno dla projektów EFRR jak i EFS+.
- $\odot$ Wygeneruj formularz wprowadzonych zmian. Klikając na ten przycisk wygenerujesz formularz zmian z uzupełnionymi polami dotyczącymi punktu we wniosku o dofinansowanie gdzie nastąpiła zmiana oraz pola przed i po wprowadzonej zmianie. Wygenerowany plik jest w pełni edytowalny i odnosi się wyłącznie do zmian wprowadzonych we wniosku o dofinansowanie. Zmiany w załącznikach należy wprowadzić osobno.
- $\gg$ Dołącz podpisany elektronicznie plik dokumentacji projektu w ramach propozycji zmian do umowy. Funkcja umożliwia dołączenie do składanej dokumentacji projektu do IZ/IP, gotowego pliku projektu podpisanego elektronicznie przez osoby upoważnione.
- Pobierz podpisaną elektronicznie dokumentację projektu w ramach propozycji zmian  $\hfill \Box$ do umowy. Poprzez tę ikonę możesz pobrać z systemu plik wniosku o dofinansowanie wraz z podpisami elektronicznymi wszystkich osób upoważnionych do jego podpisania.
- $\ddot{\circ}$ Złóż do IZ/IP dokumentację projektu w ramach propozycji zmian do umowy. Funkcja umożliwia złożenie do IZ/IP już przygotowanej i podpisanej elektronicznie dokumentacji zmian do umowy.
- $\circ$ Wycofaj ostatnią złożoną do IZ/IP dokumentację projektu w ramach propozycji zmian do umowy.

- 
- Usuń propozycję zmian do umowy. Możesz usunąć swoją propozycje zmian do umowy przy pomocy tej ikony. Usunąć można plik wniosku jedynie o statusie "Wersja robocza zmian".

System umożliwia złożenie propozycji zmian do umowy jednorazowo. Oznacza to, że nie można złożyć więcej niż jedną propozycję zmian jednocześnie. Po zaakceptowaniu zmian przez pracownika IZ/IP system ponownie umożliwi utworzenie kolejnej wersji propozycji zmian do umowy.

# **Zakładka Witryny**

W zakładce tej znajdują się linki do witryn związanych z funduszami europejskimi oraz samorządem województwa:

- 1. Samorząd Województwa Opolskiego.
- 2. Serwis FEO 2021-2027
- 3. Portal Funduszy Europejskich
- 4. Elektroniczna Platforma Usług Administracji Publicznej.

# **Zakładka Aktualności**

Tutaj znajdziesz informacje na poniższe tematy:

- 1. Aktualności informacje na temat aplikacji Panel Wnioskodawcy FEO 2021-2027.
- 2. Nabory informacje na temat aktualnych naborów. Informacje na temat naborów zakończonych nie są prezentowane.

# **Zakładka Pomoc**

W zakładce tej znajdują się informacje:

- 1. O systemie.
- 2. Polityka prywatności.
- 3. Instrukcja obsługi.
- 4. Regulamin serwisu.
- 5. Deklaracja dostępności.

## Schemat postępowania w przypadku złożenia projektu do IZ/IP

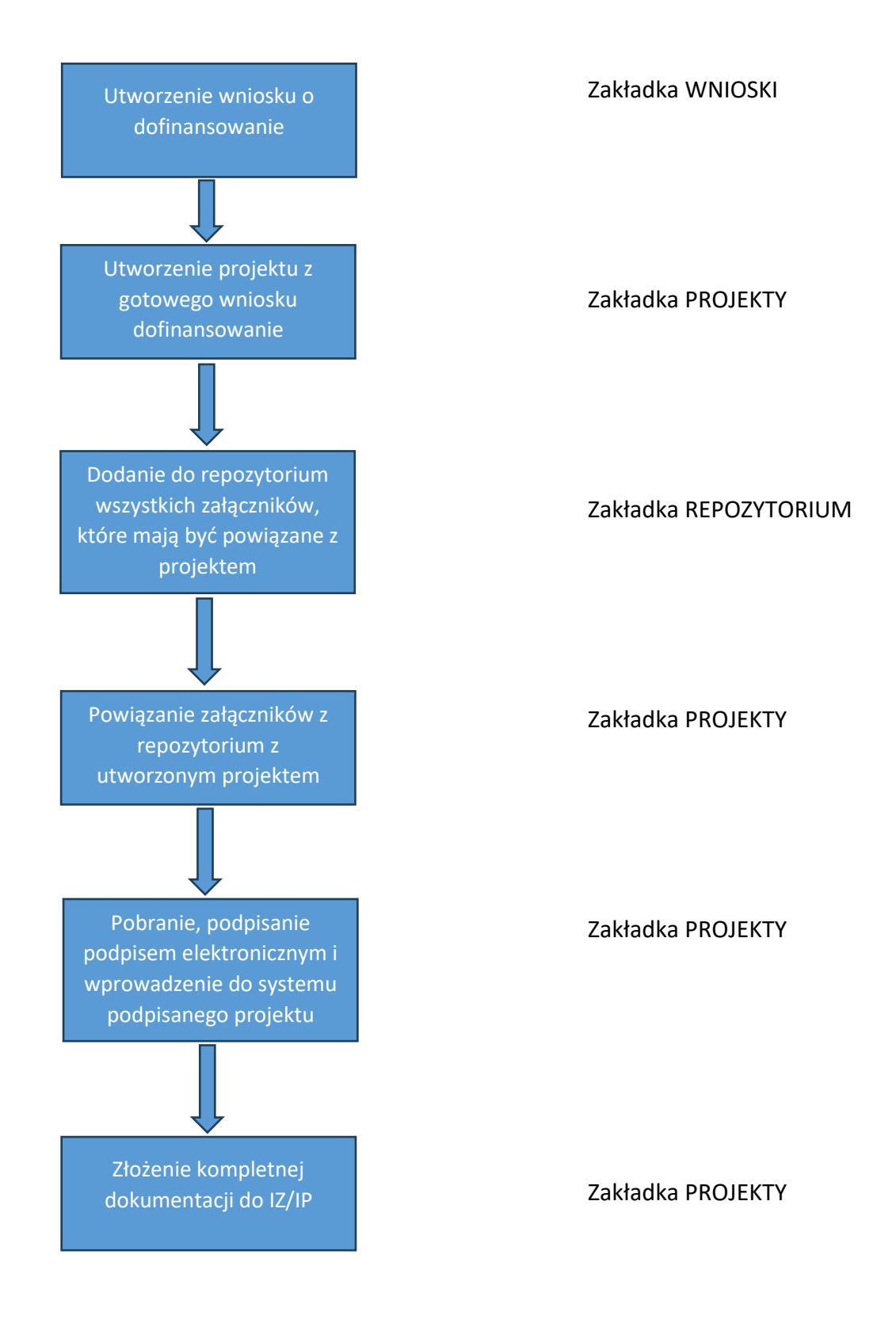

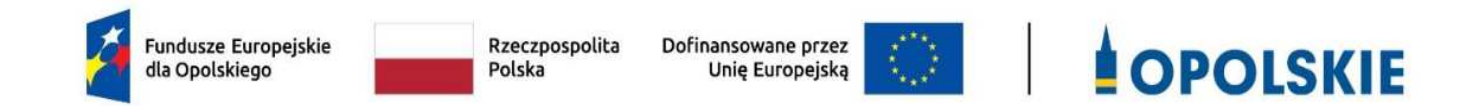

# **ZAŁĄCZNIK NR 3 WZÓR WNIOSKU O DOFINANSOWANIE (zakres EFRR)**

**Opole, czerwiec 2024 r.** 

# **WNIOSEK O DOFINANSOWANIE PROJEKTU ZE [RODKÓW EUROPEJSKIEGO FUNDUSZU ROZWOJU REGIONALNEGO W RAMACH FUNDUSZY EUROPEJSKICH DLA OPOLSKIEGO 2021-2027**

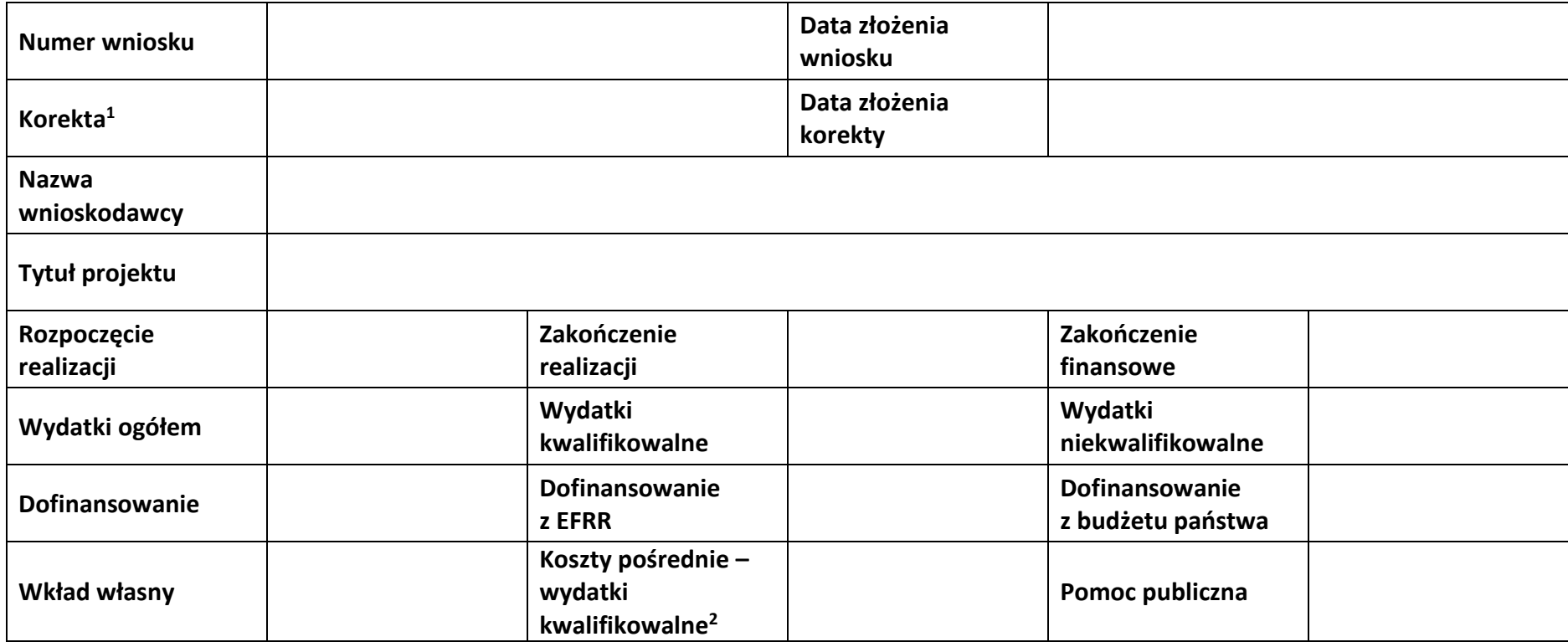

1 Dotyczy etapu oceny/realizacji.

<sup>2</sup> Podana wartość procentowa dotyczy rzeczywistej stawki ryczałtowej.

Działanie 1.7 *Opolskie Konkurencyjne* FEO 2021-2027,

#### czerwiec 2024 r.

# **Sekcja 1. Informacje ogólne**

## **1.1 Identyfikacja naboru**

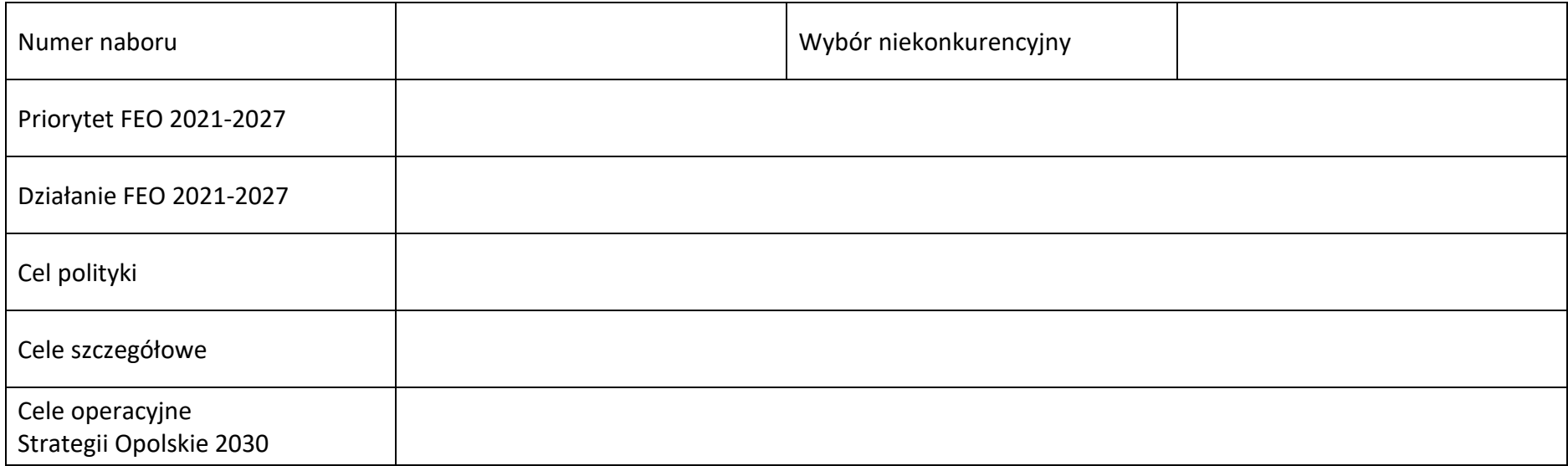

#### **1.2 Partnerstwo w projekcie**

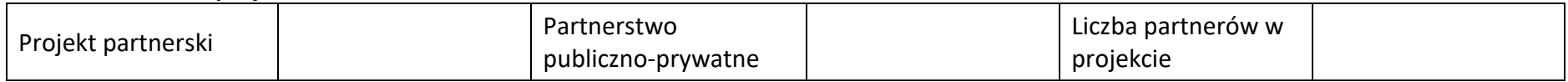

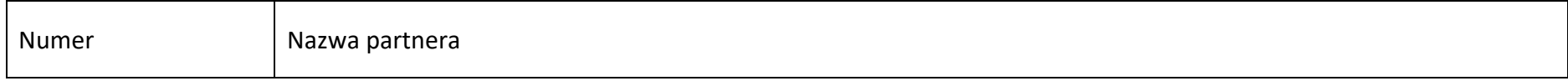

Działanie 1.7 *Opolskie Konkurencyjne* FEO 2021-2027,

czerwiec 2024 r.

# **Sekcja 2. Charakterystyka wnioskodawcy i partnerów**

## **2.1 Dane teleadresowe siedziby wnioskodawcy**

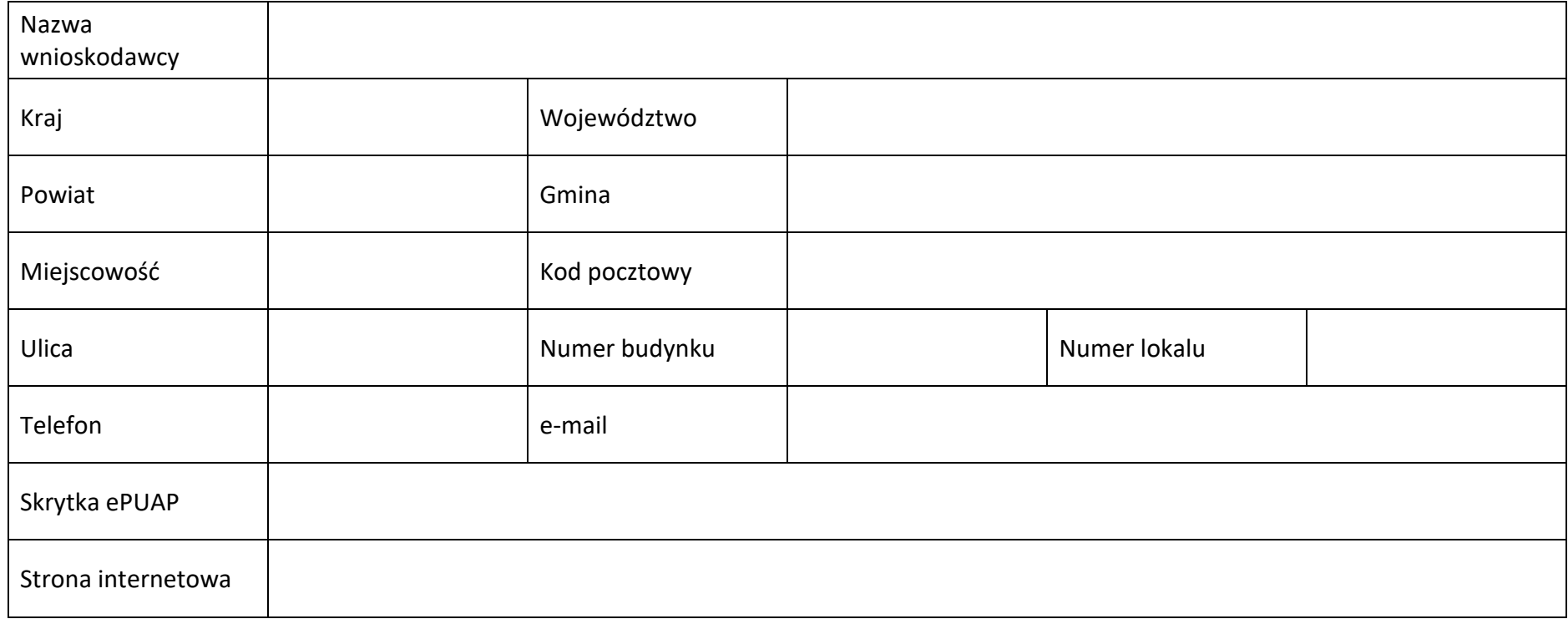

Działanie 1.7 *Opolskie Konkurencyjne* FEO 2021-2027,

czerwiec 2024 r.

# **2.2 Identyfikacja i klasyfikacja wnioskodawcy**

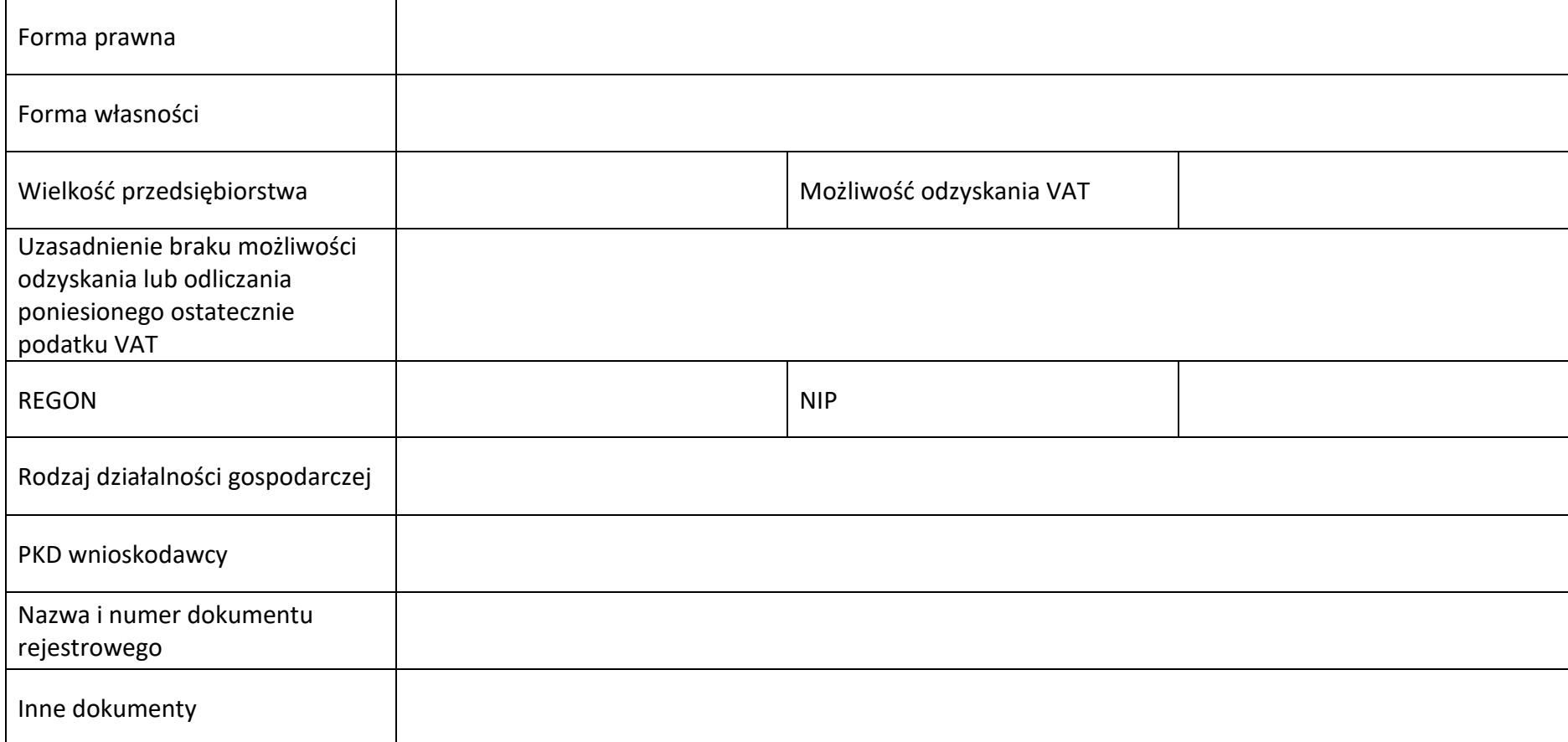

#### **2.3 Dane teleadresowe do korespondencji**

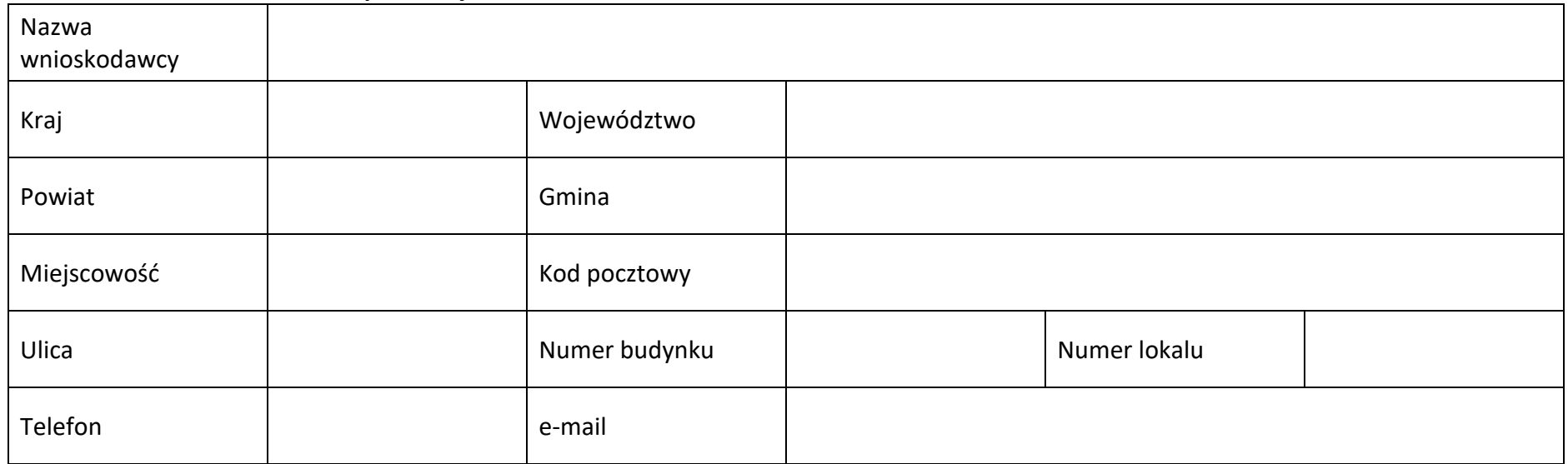

#### **2.4 Osoby do kontaktu w ramach projektu**

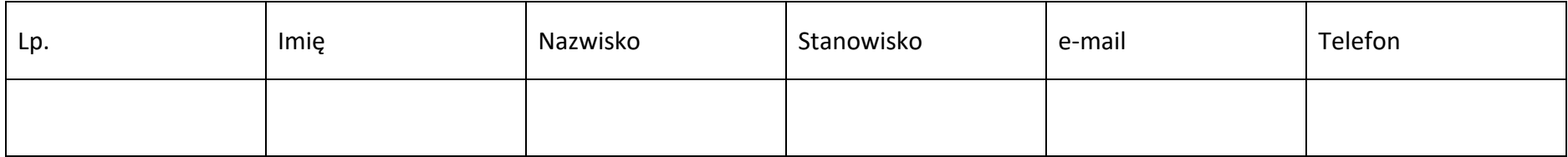

#### **2.5 Osoby uprawnione do podpisania wniosku o dofinansowanie**

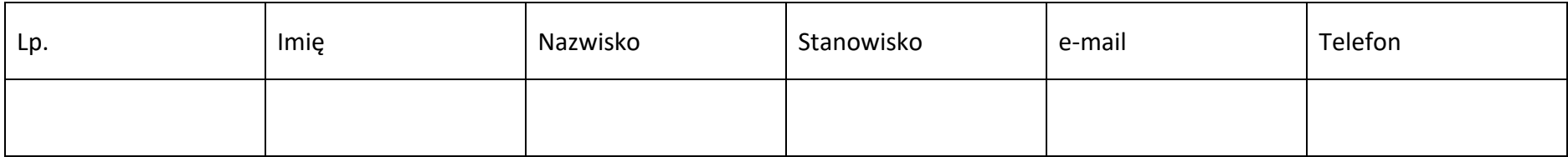

#### **2.6 Pomoc uzyskana przez wnioskodawc**

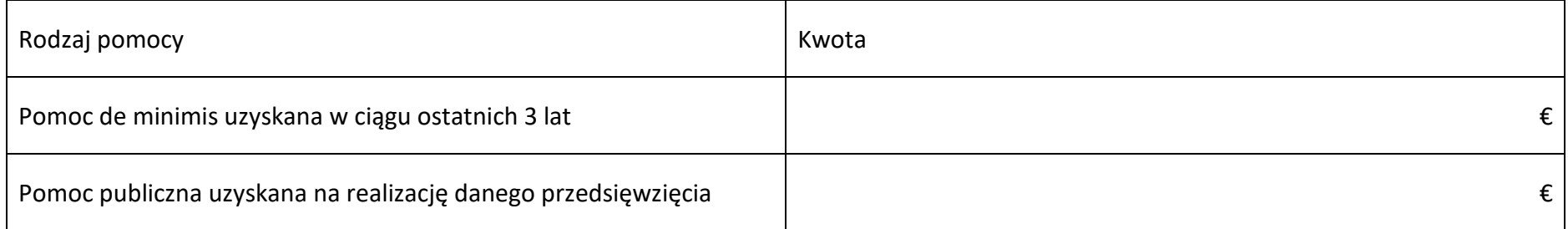

#### **2.7 Partnerzy**

**Partner nr ...** 

#### **2.7.1 Dane teleadresowe siedziby partnera**

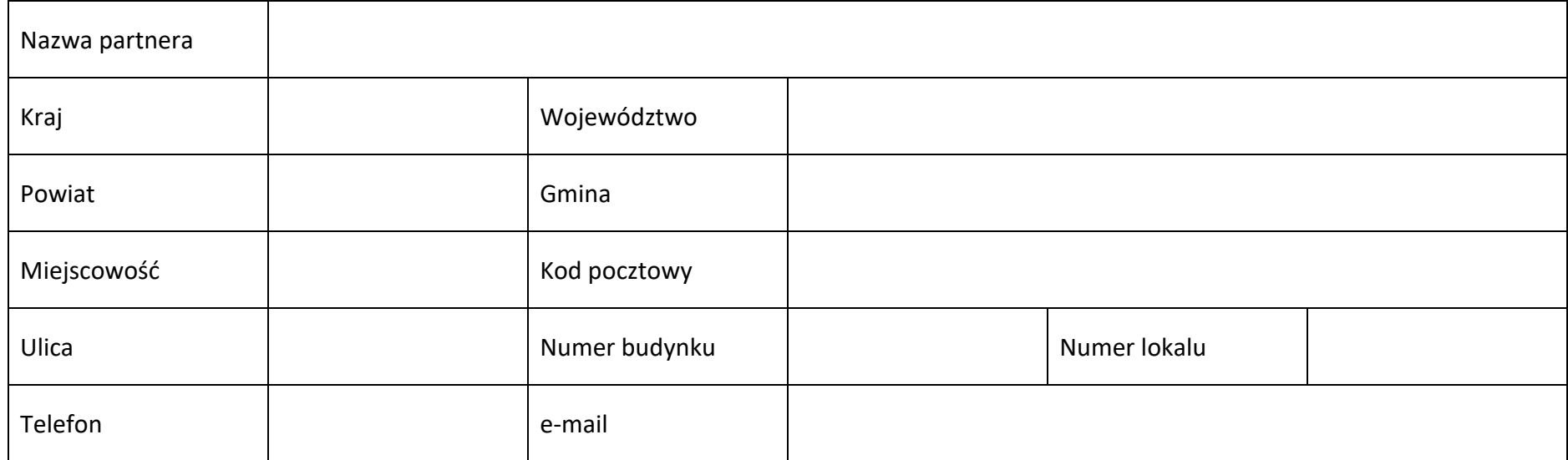

Działanie 1.7 *Opolskie Konkurencyjne* FEO 2021-2027,

czerwiec 2024 r.

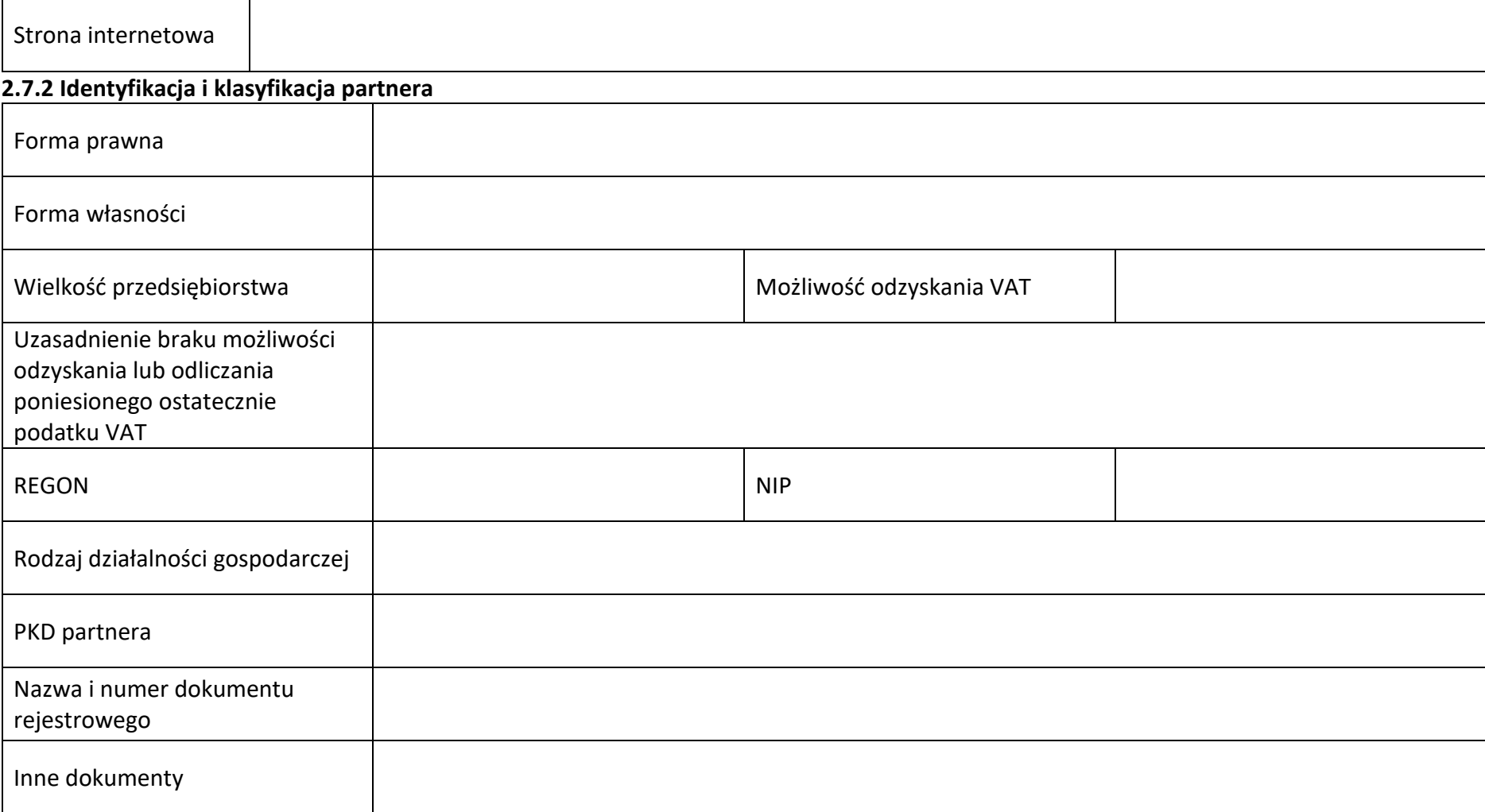

#### **2.7.3 Pomoc uzyskana przez partnera**

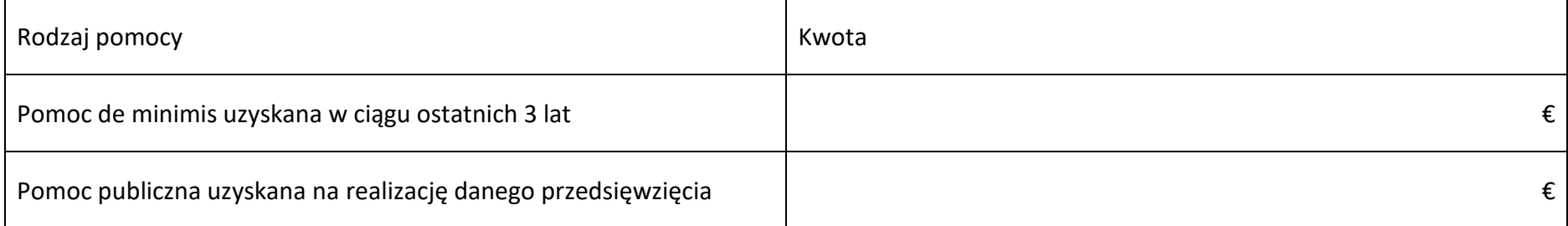

# **Sekcja 3. Informacje o projekcie**

## **3.1 Informacje podstawowe**

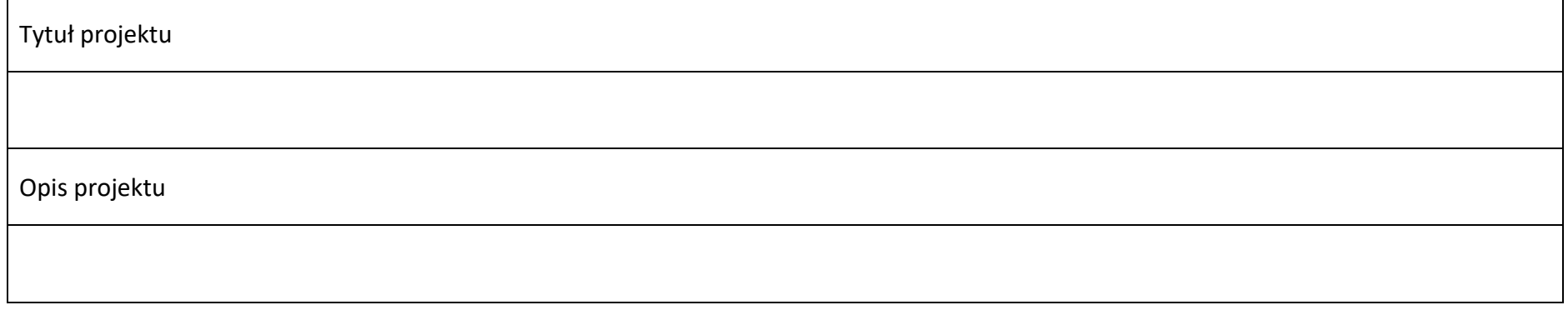

## **3.2 Okres realizacji projektu**

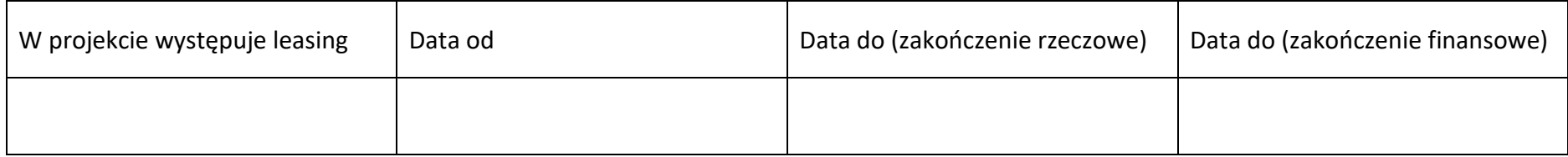

## **3.3 Miejsce realizacji projektu**

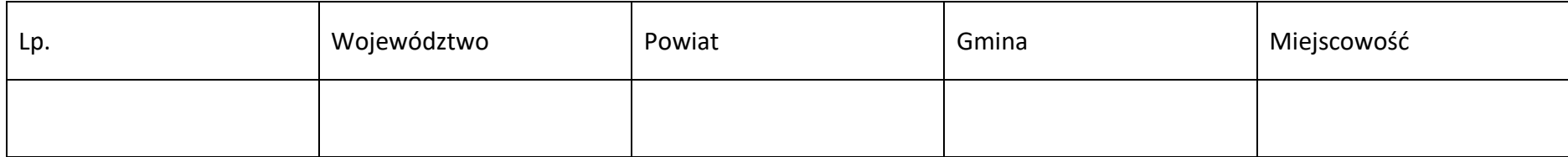

## **3.4 Charakterystyka projektu**

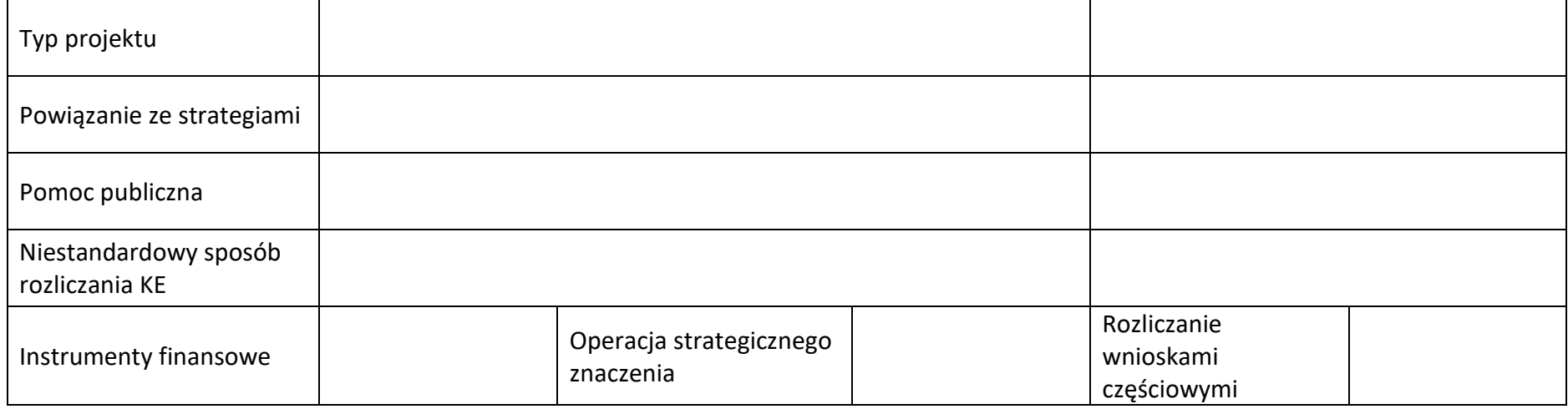

## **3.5 Klasyfikacja projektu**

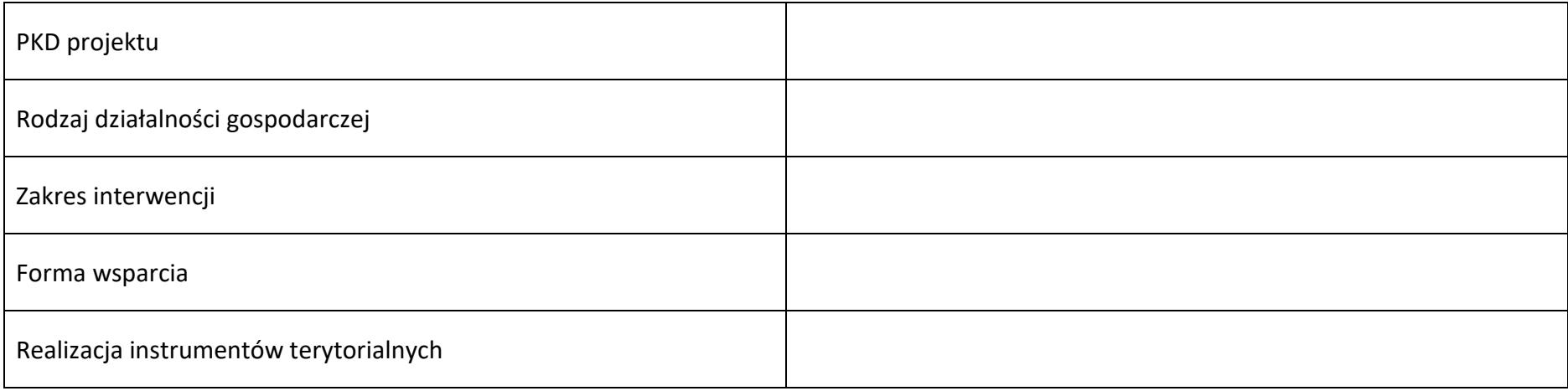

czerwiec 2024 r.

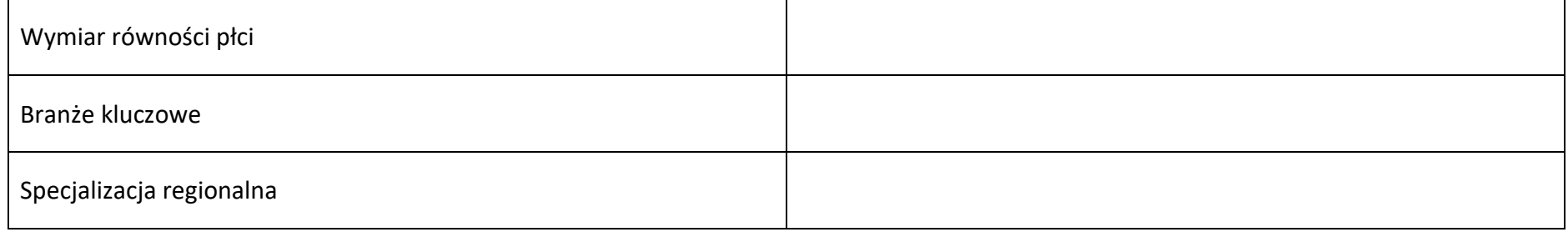

## **3.6 Identyfikacja projektów komplementarnych i efektów synergii**

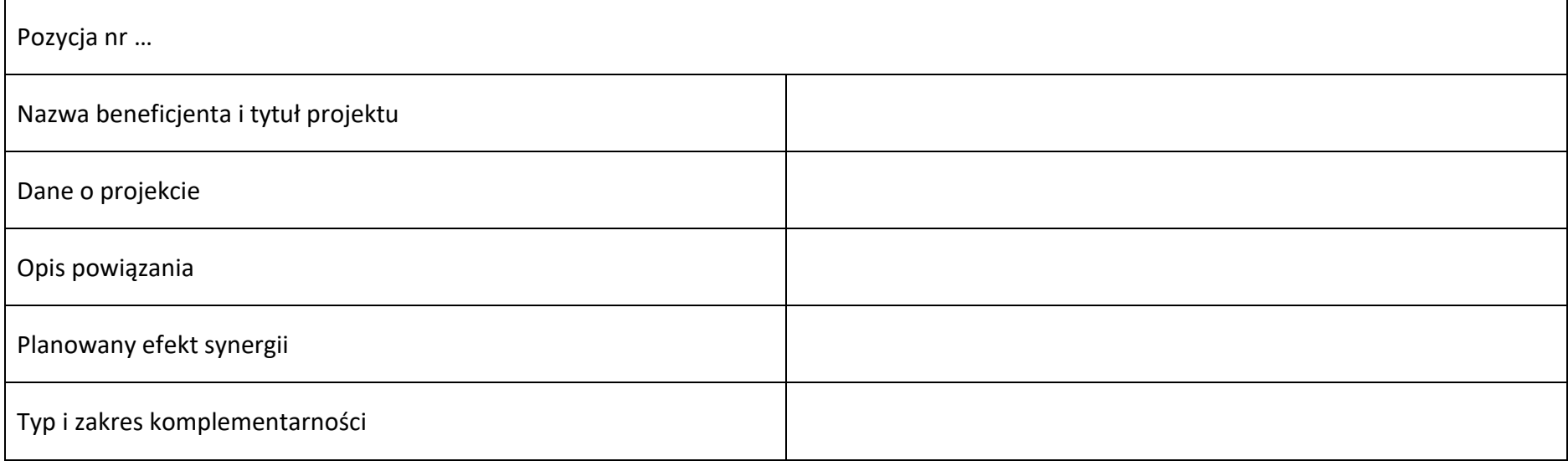

# **3.7 Informacje dodatkowe**

Cel realizacji projektu i jego wpływ na realizację celów FEO 2021-2027

Grupy docelowe

Wpływ projektu na realizację kierunków działań Strategii Opolskie 2030

# **Sekcja 4. Wskaźniki projektu**

## **4.1 Wska{niki produktu obowiązkowe**

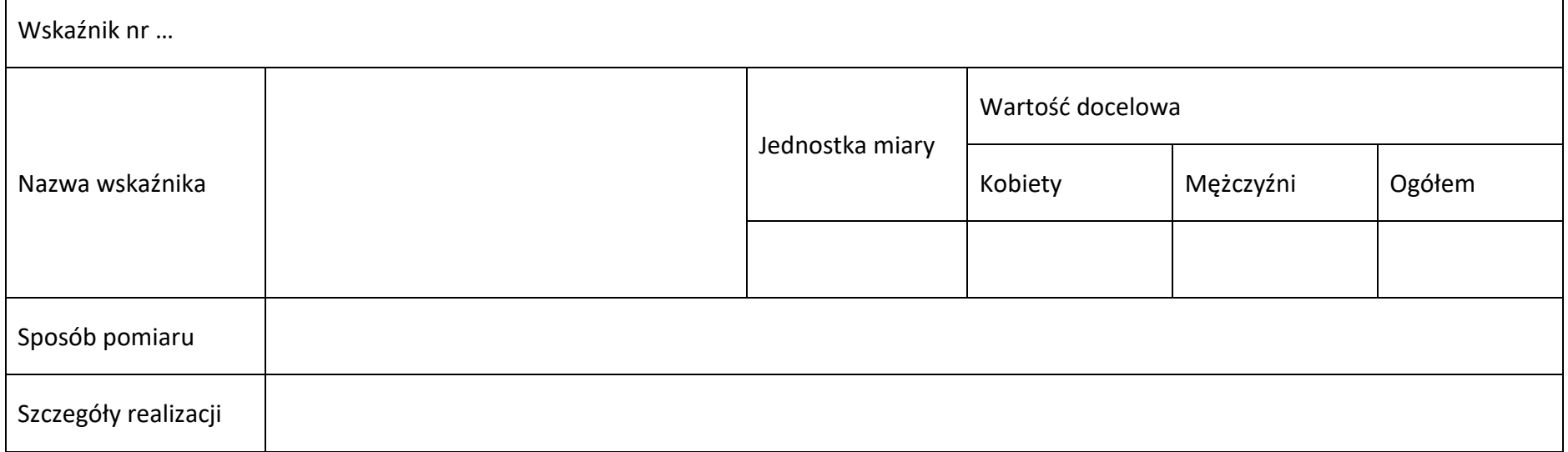

## **4.2 Wska{niki produktu dodatkowe**

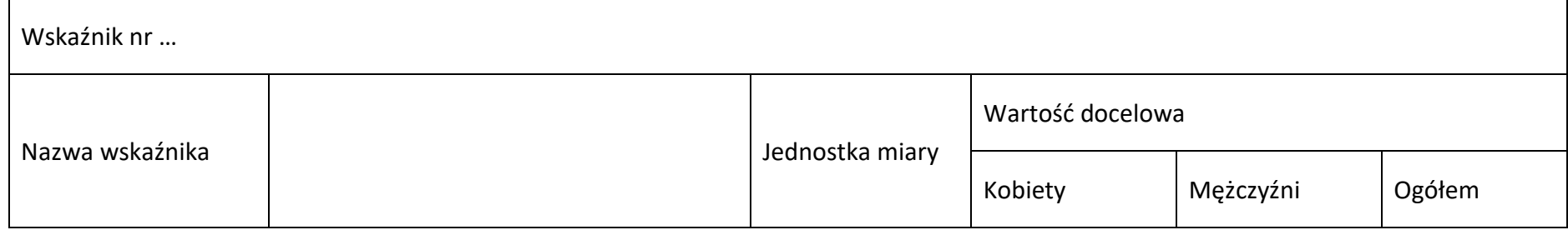

Działanie 1.7 *Opolskie Konkurencyjne* FEO 2021-2027,

czerwiec 2024 r.

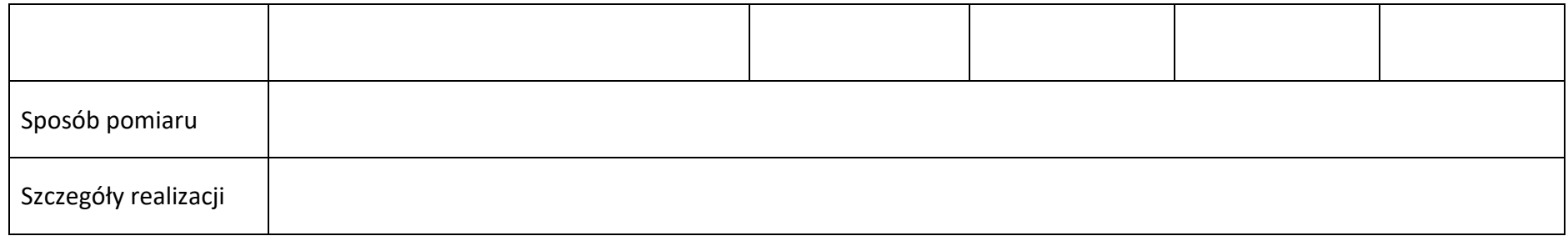

## **4.3 Wska{niki rezultatu obowiązkowe**

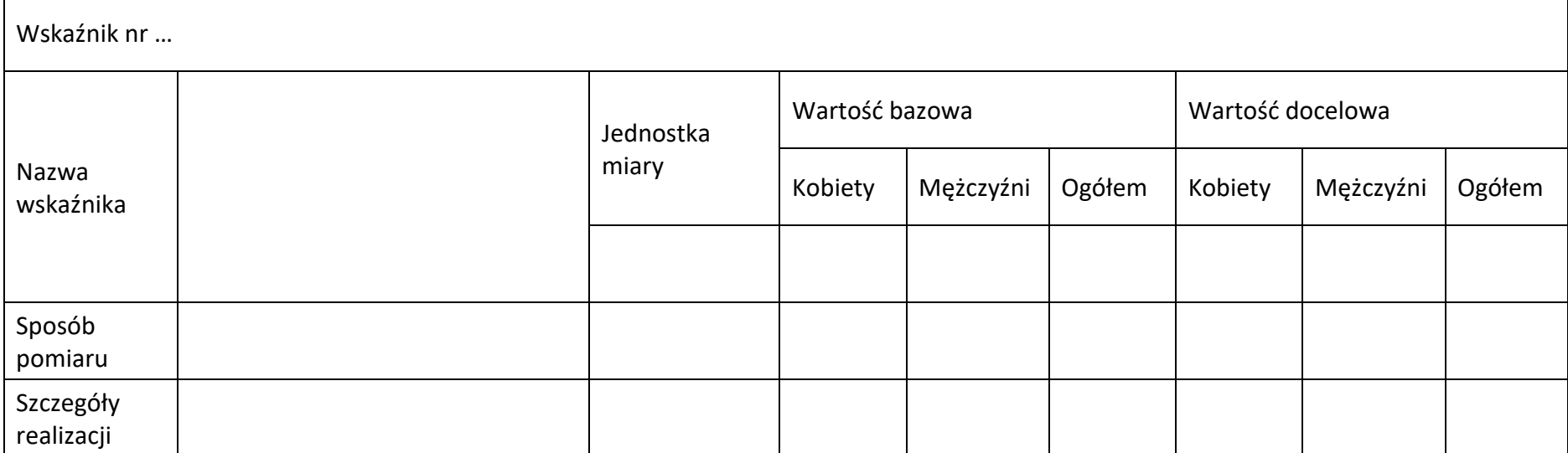

# **4.4 Wska{niki rezultatu dodatkowe**

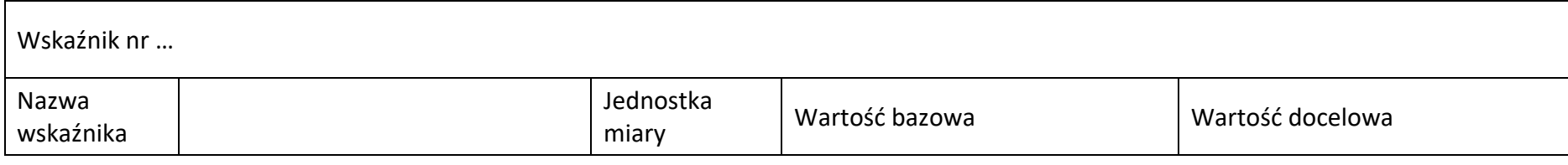

Działanie 1.7 *Opolskie Konkurencyjne* FEO 2021-2027,

#### czerwiec 2024 r.

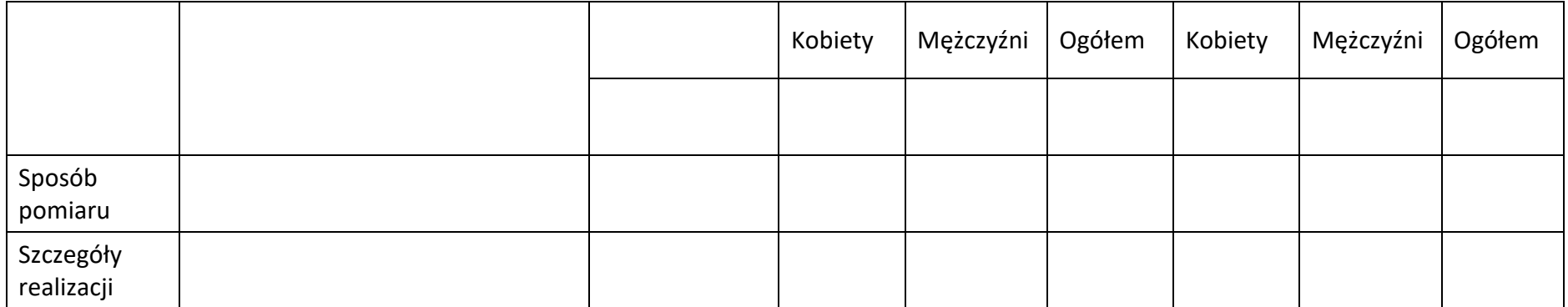

## **4.5 Podsumowanie w podziale na realizatorów**

## **Wnioskodawca/partner**

## **4.5.1 Wska{niki produktu obowiązkowe**

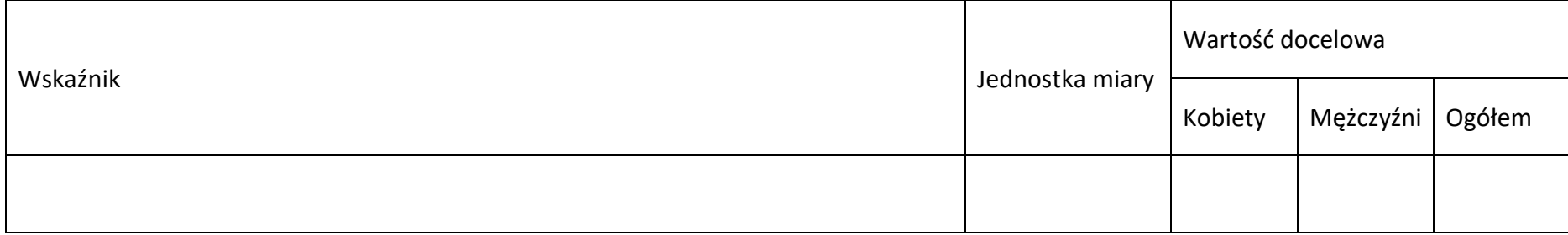

## **4.5.2 Wska{niki produktu dodatkowe**

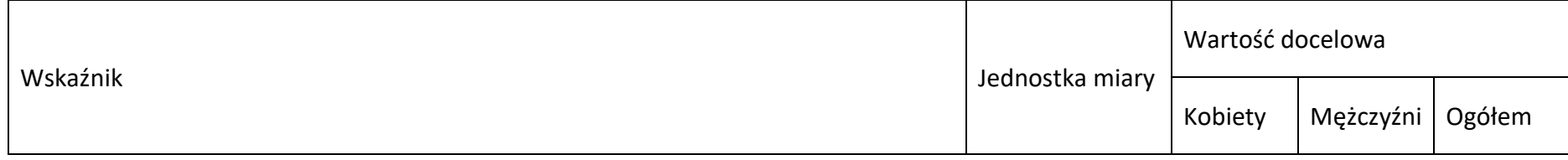

Działanie 1.7 *Opolskie Konkurencyjne* FEO 2021-2027,

czerwiec 2024 r.

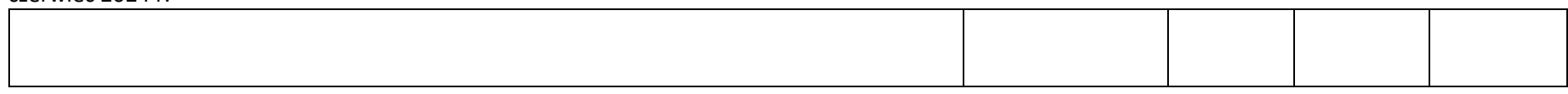

## **4.5.3 Wska{niki rezultatu obowiązkowe**

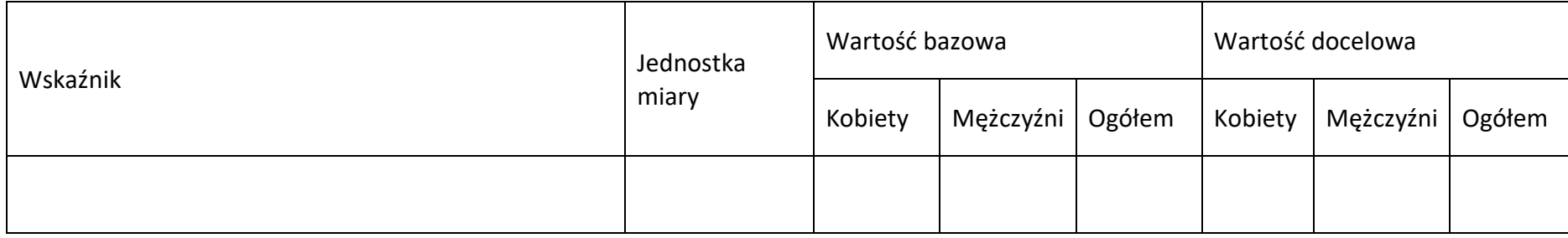

# **4.5.4 Wska{niki rezultatu dodatkowe**

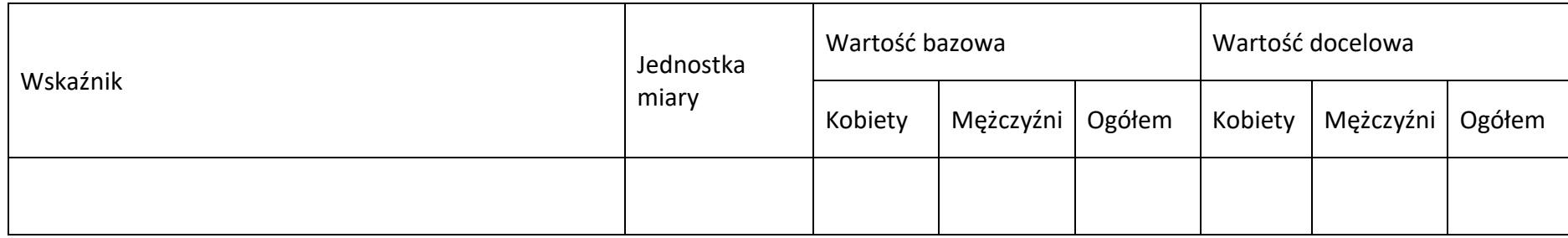

# **Sekcja 5. Harmonogram rzeczowo-finansowy**

## **5.1 Zakres rzeczowo-finansowy**

**Zadanie nr ...** 

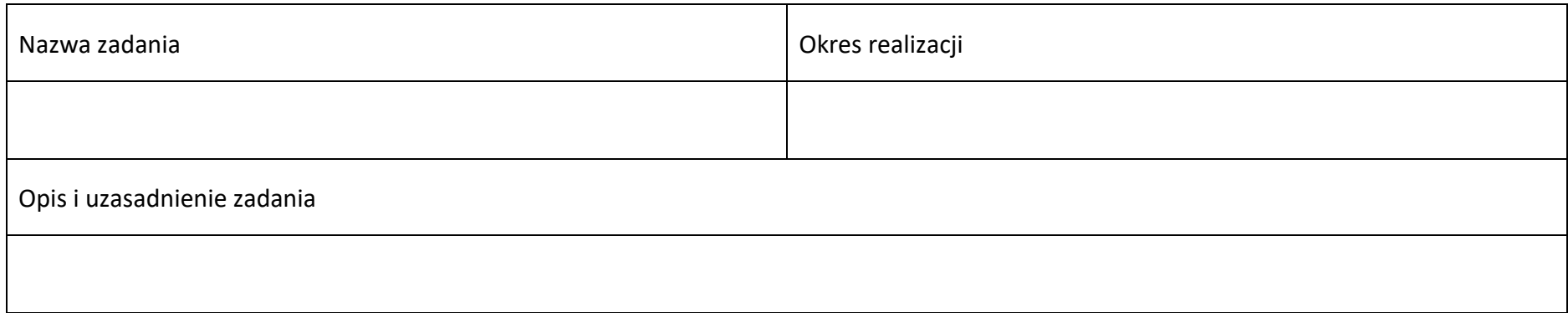

#### **Wydatki rzeczywiście ponoszone**

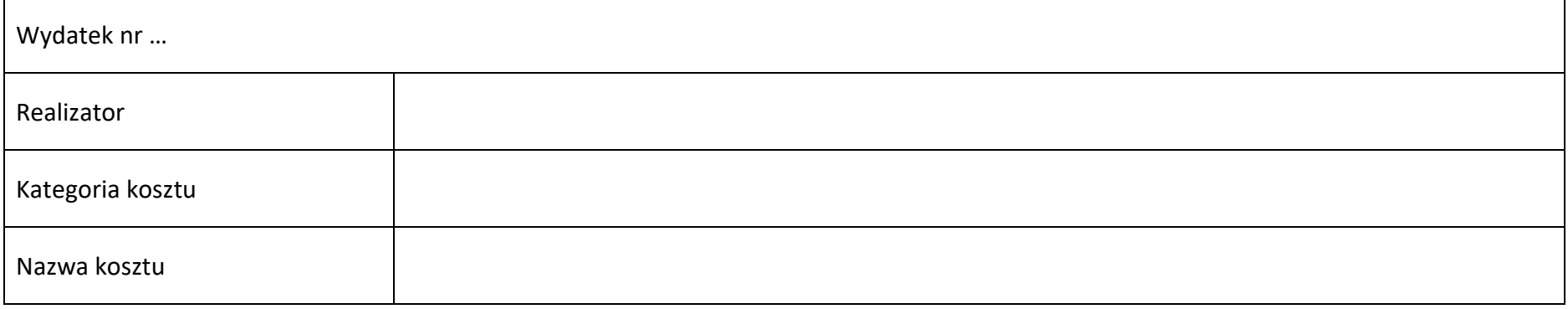

Działanie 1.7 *Opolskie Konkurencyjne* FEO 2021-2027,

czerwiec 2024 r.

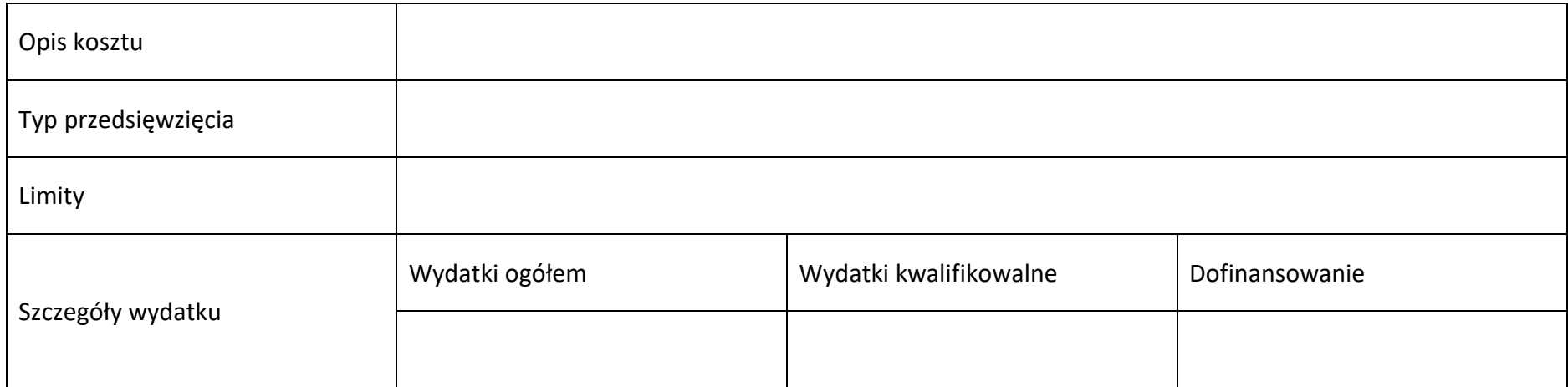

## **Wydatki rozliczane ryczałtowo**

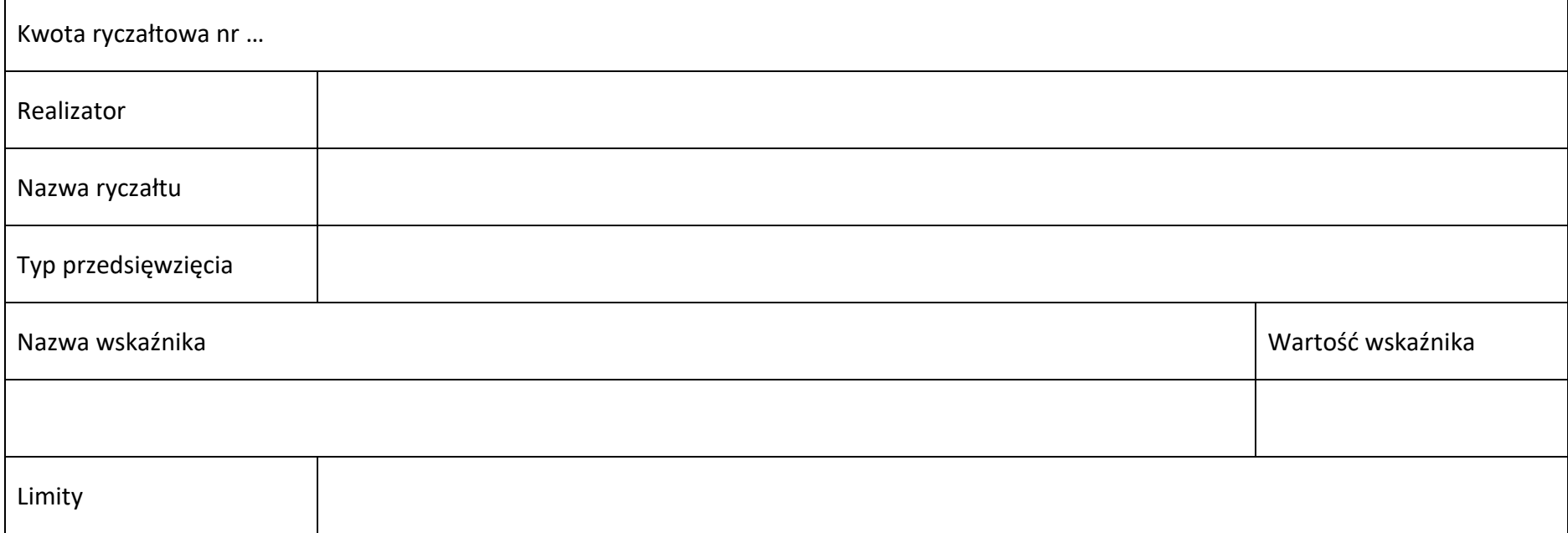

Działanie 1.7 *Opolskie Konkurencyjne* FEO 2021-2027,

czerwiec 2024 r.

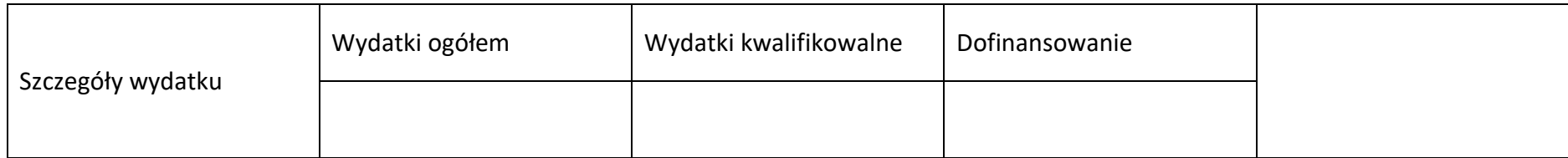

#### **Podsumowanie zadania nr ...**

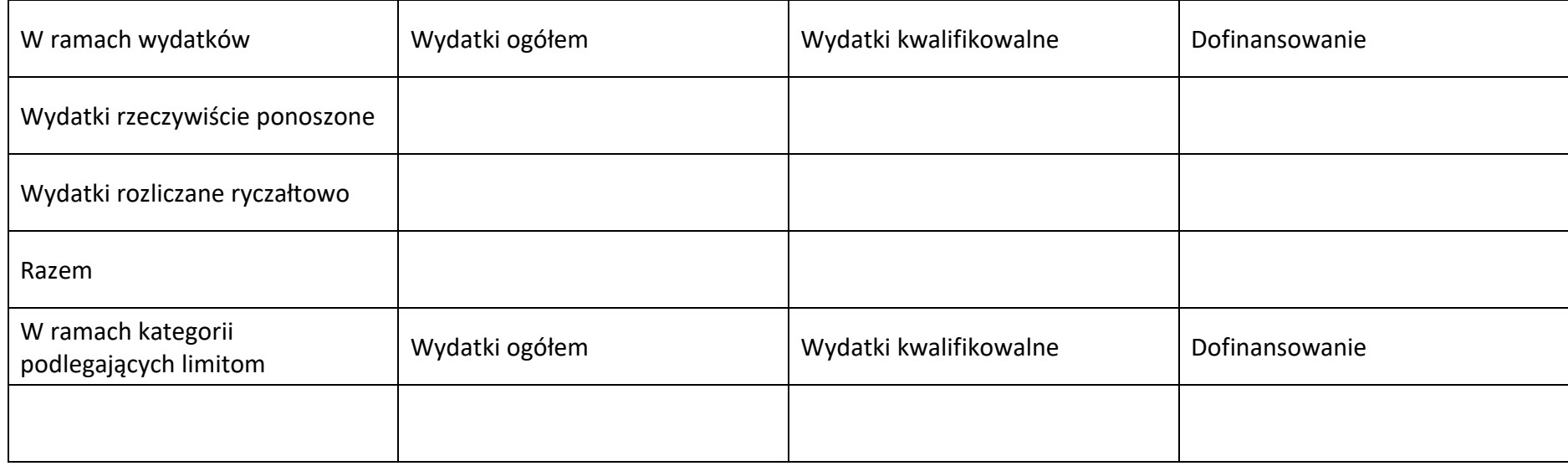

## **Koszty pośrednie**

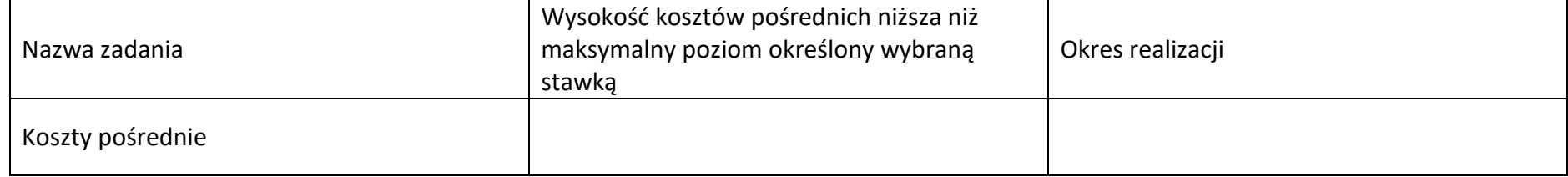

czerwiec 2024 r.

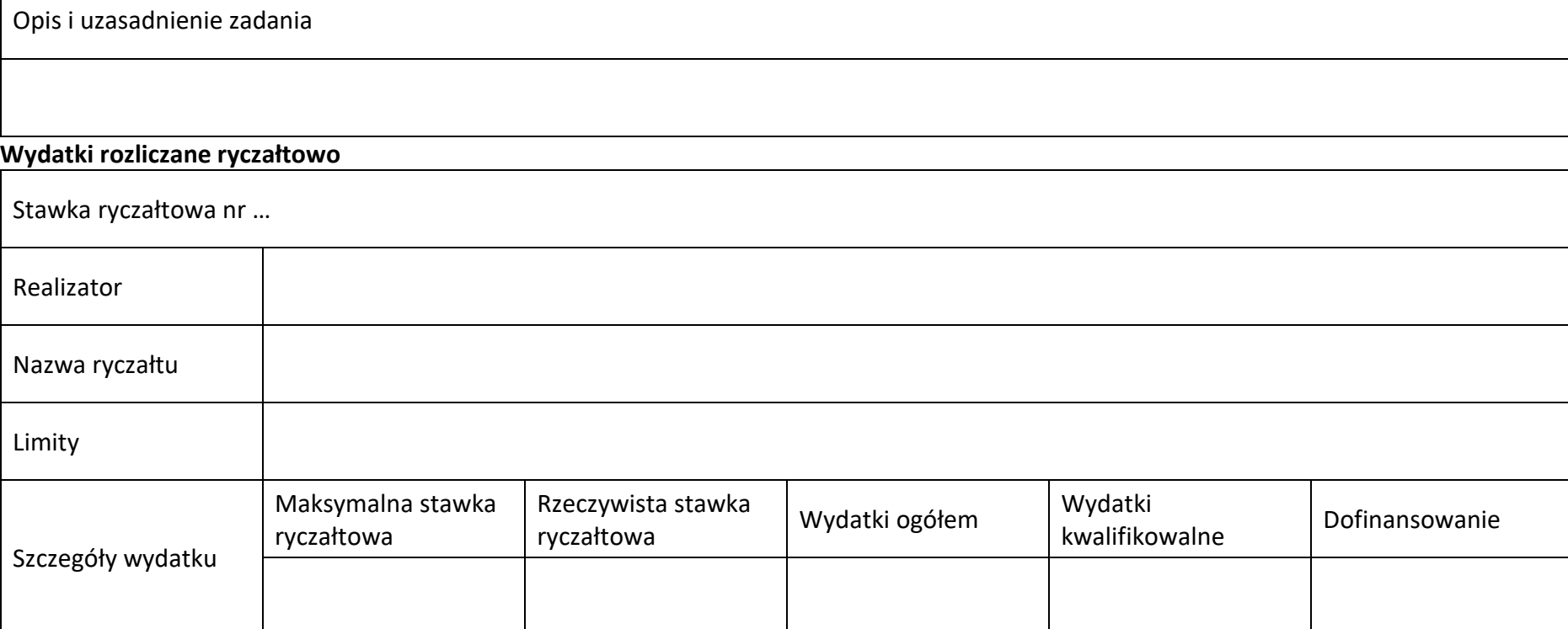

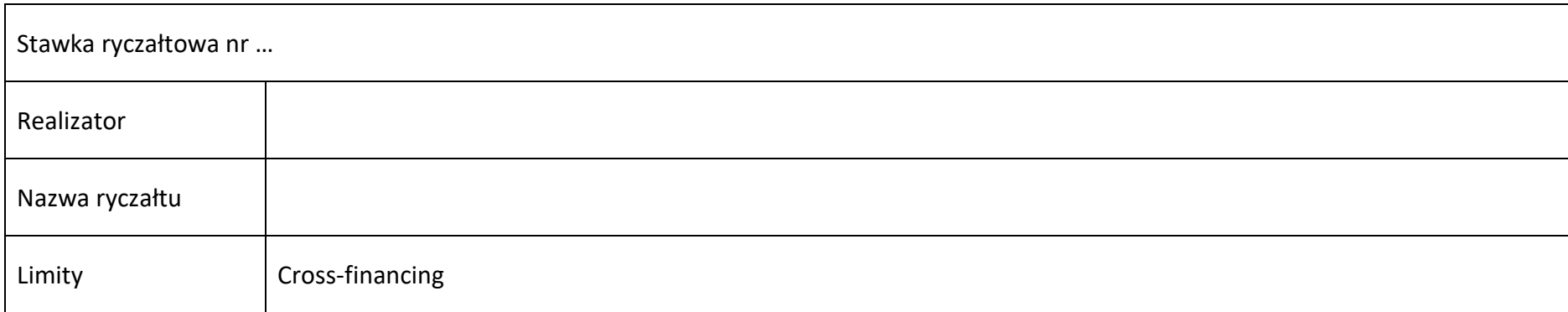

Działanie 1.7 *Opolskie Konkurencyjne* FEO 2021-2027,

## czerwiec 2024 r.

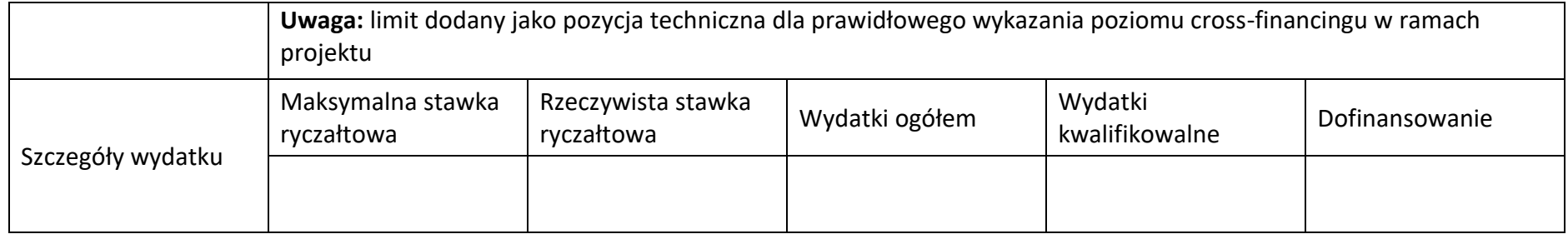

## **Podsumowanie – koszty pośrednie**

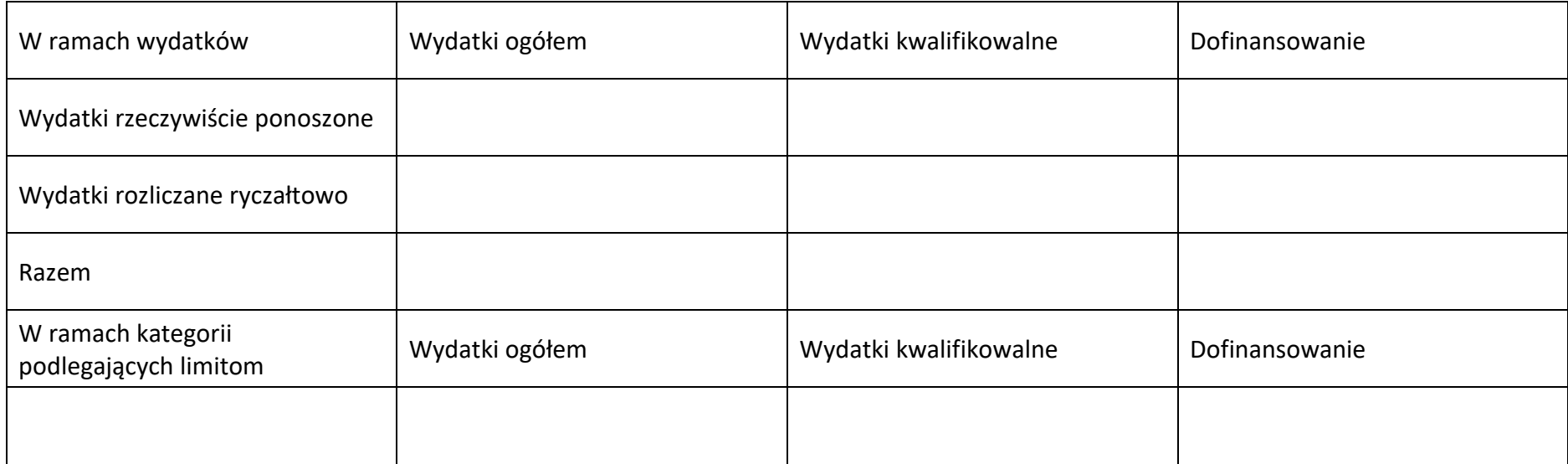

# **5.2 Podsumowanie budżetu**

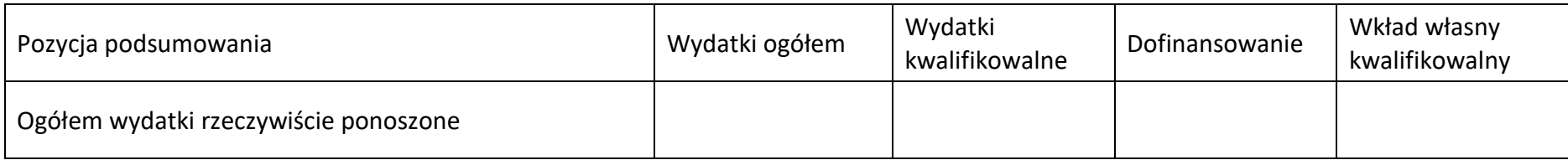
Działanie 1.7 *Opolskie Konkurencyjne* FEO 2021-2027,

czerwiec 2024 r.

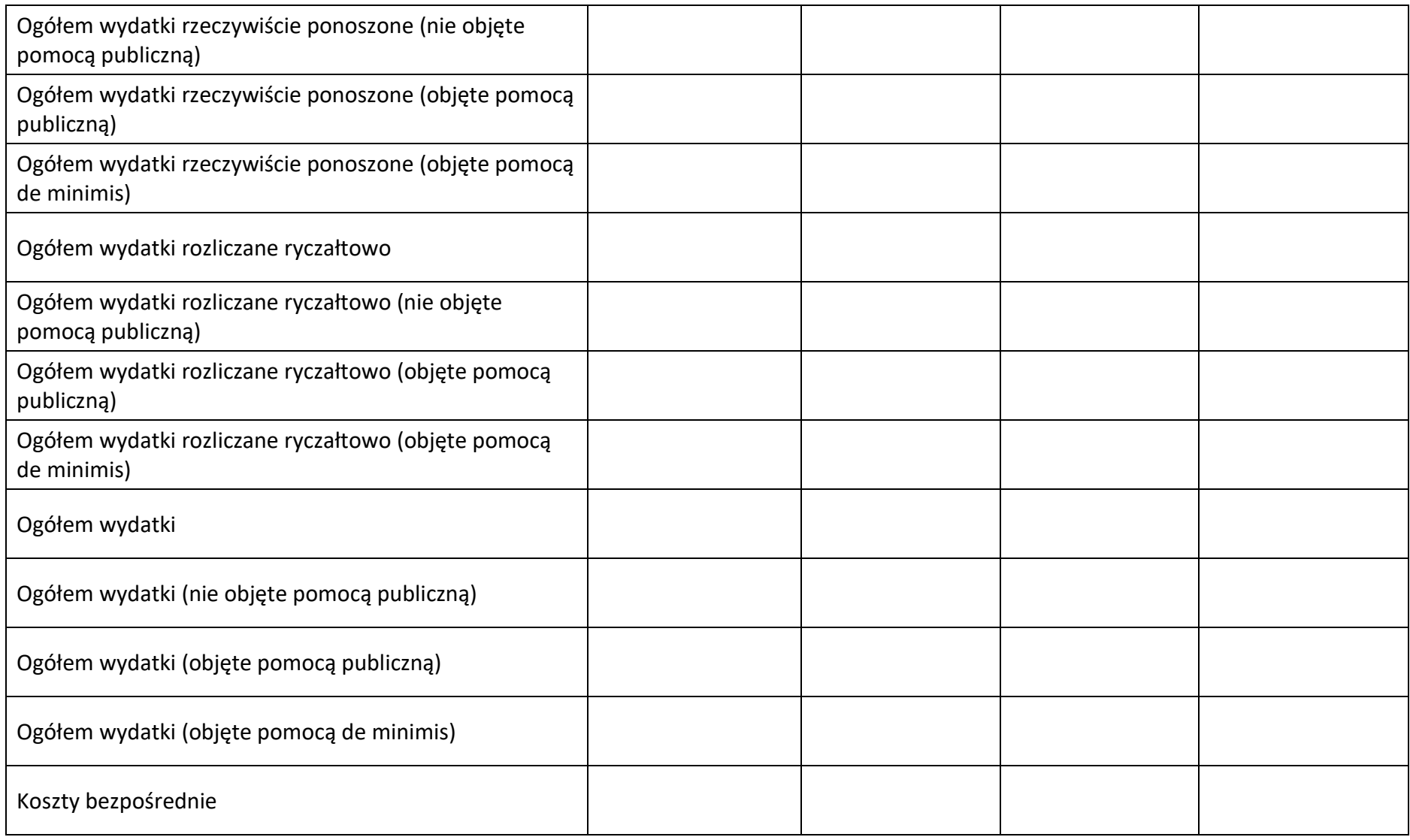

Działanie 1.7 *Opolskie Konkurencyjne* FEO 2021-2027,

czerwiec 2024 r.

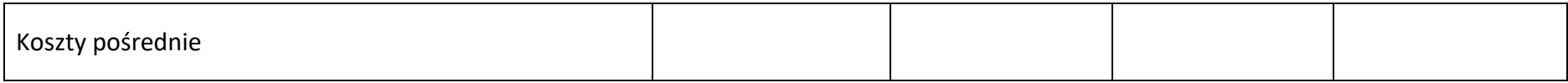

## **5.3 Podsumowanie w ramach zadań**

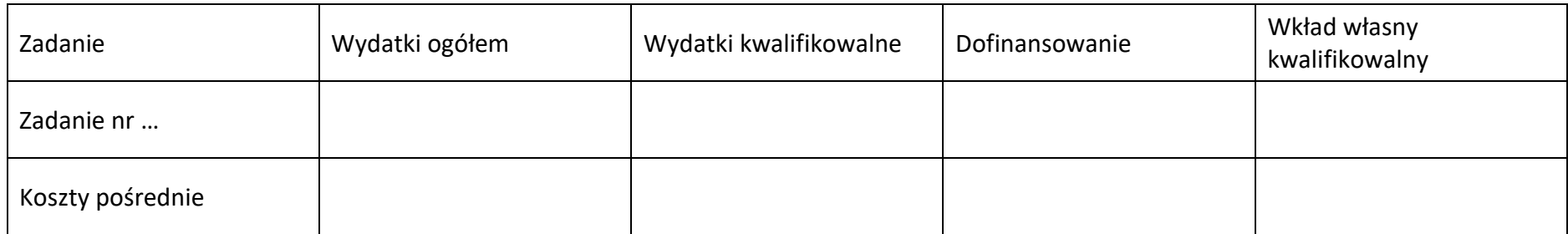

# **5.4 Podsumowanie w ramach kategorii kosztów**

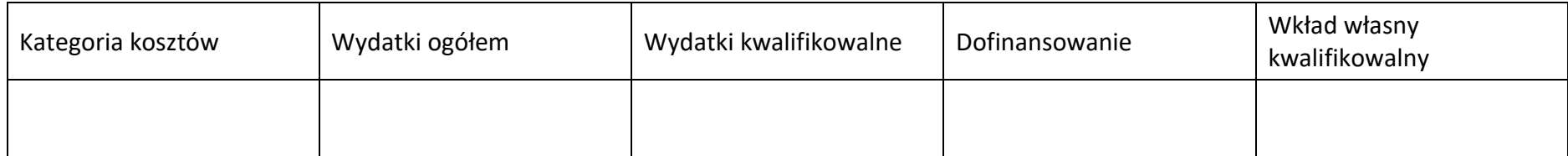

## **5.5 Podsumowanie w ramach typów przedsiwzić**

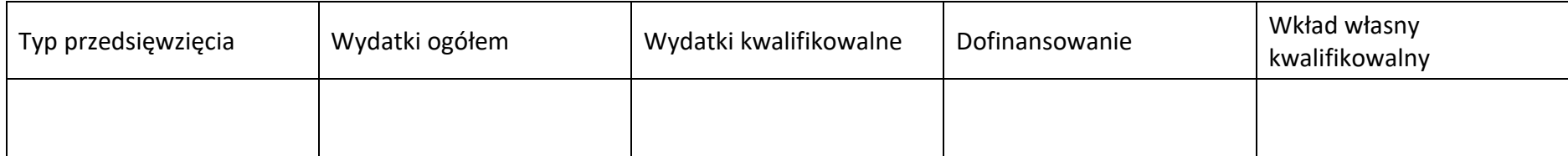

# **5.6 Podsumowanie w ramach kategorii podlegających limitom**

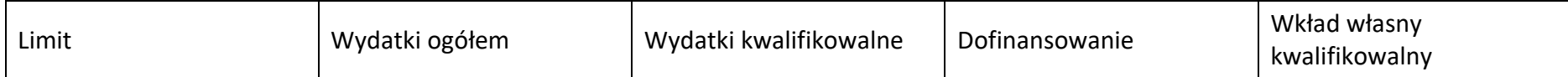

# czerwiec 2024 r.

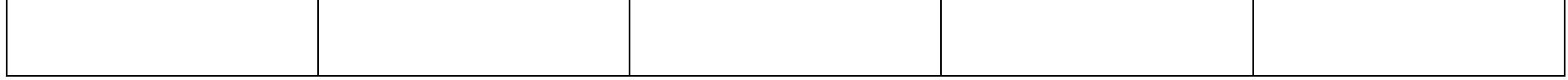

## **5.7 Podsumowanie w ramach realizatorów**

# **Wnioskodawca/partner**

#### **5.7.1 Podsumowanie budżetu**

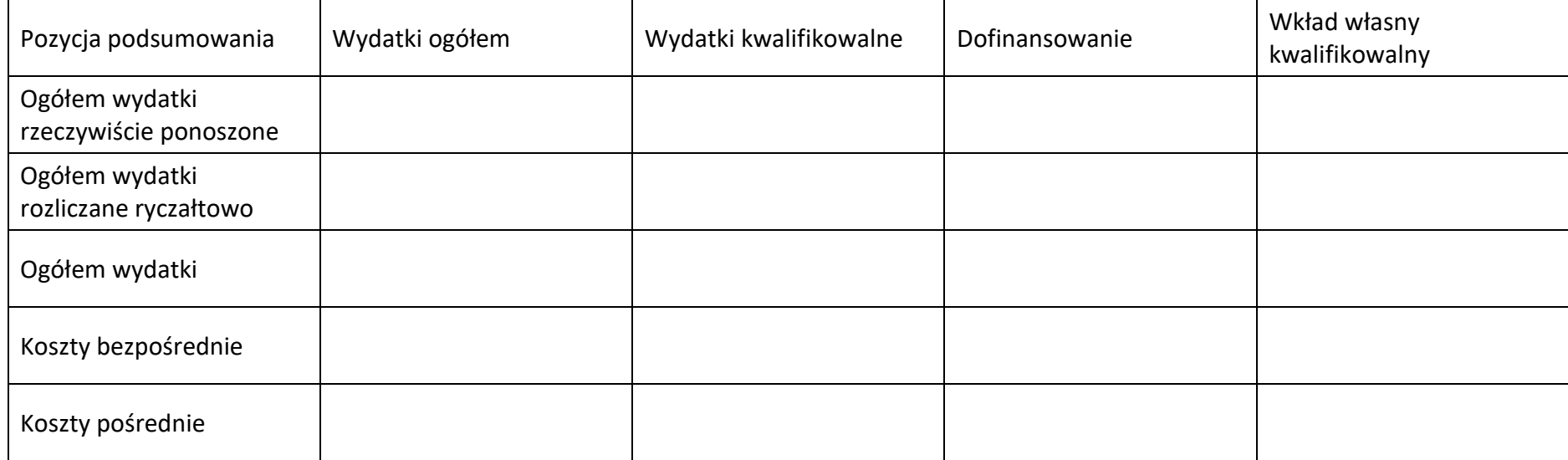

## **5.7.2 Podsumowanie w ramach zadań**

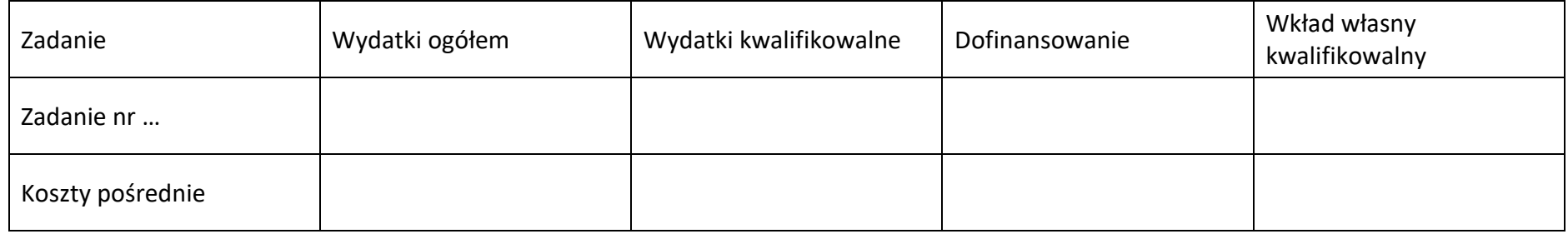

### **5.7.3 Podsumowanie w ramach kategorii kosztów**

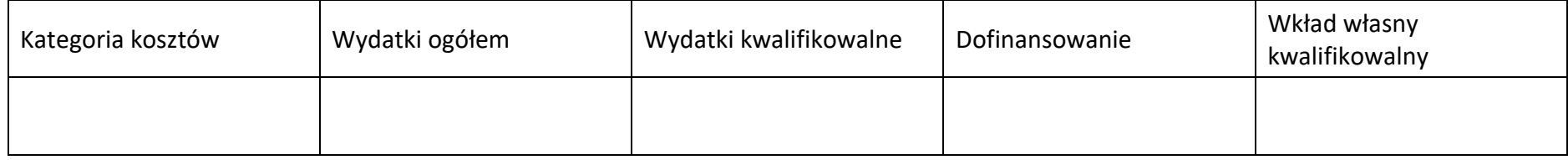

#### **5.7.4 Podsumowanie w ramach typów przedsiwzić**

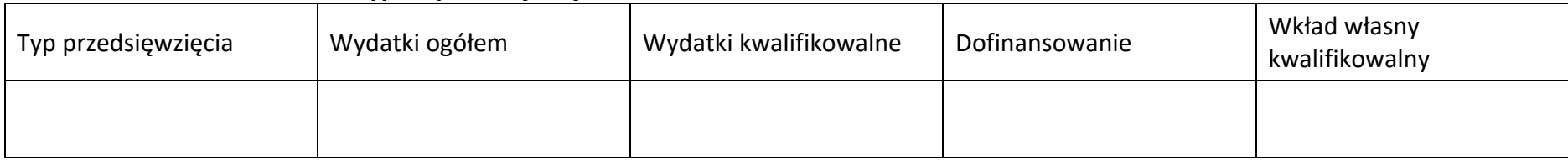

# **5.7.5 Podsumowanie w ramach kategorii podlegających limitom**

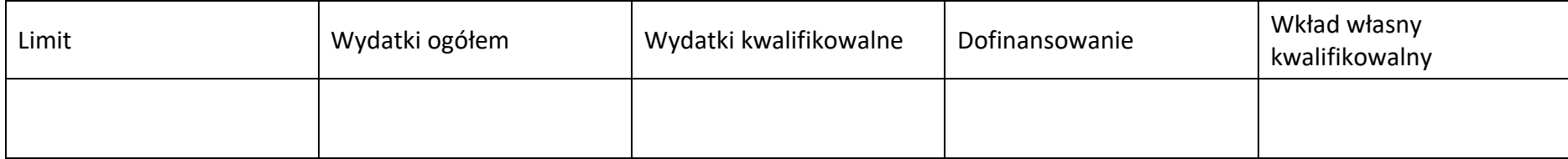

# **Sekcja 6. yródła finansowania wydatków**

# 6.1 Źródła finansowania wydatków – nie objęte pomocą publiczną

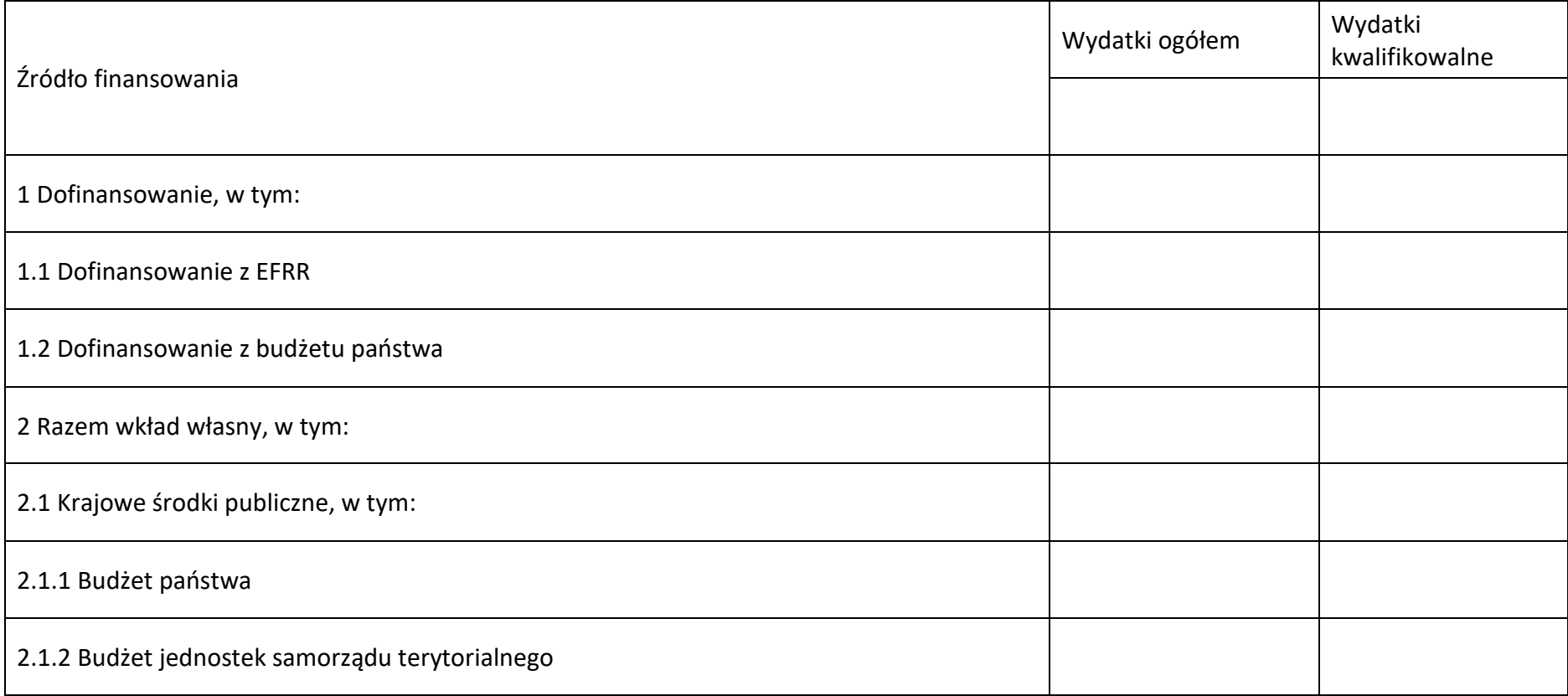

czerwiec 2024 r.

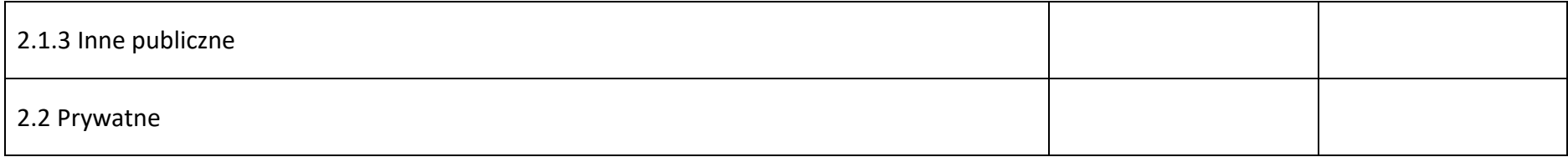

# 6.2 Źródła finansowania wydatków projektu – objęte pomocą publiczną

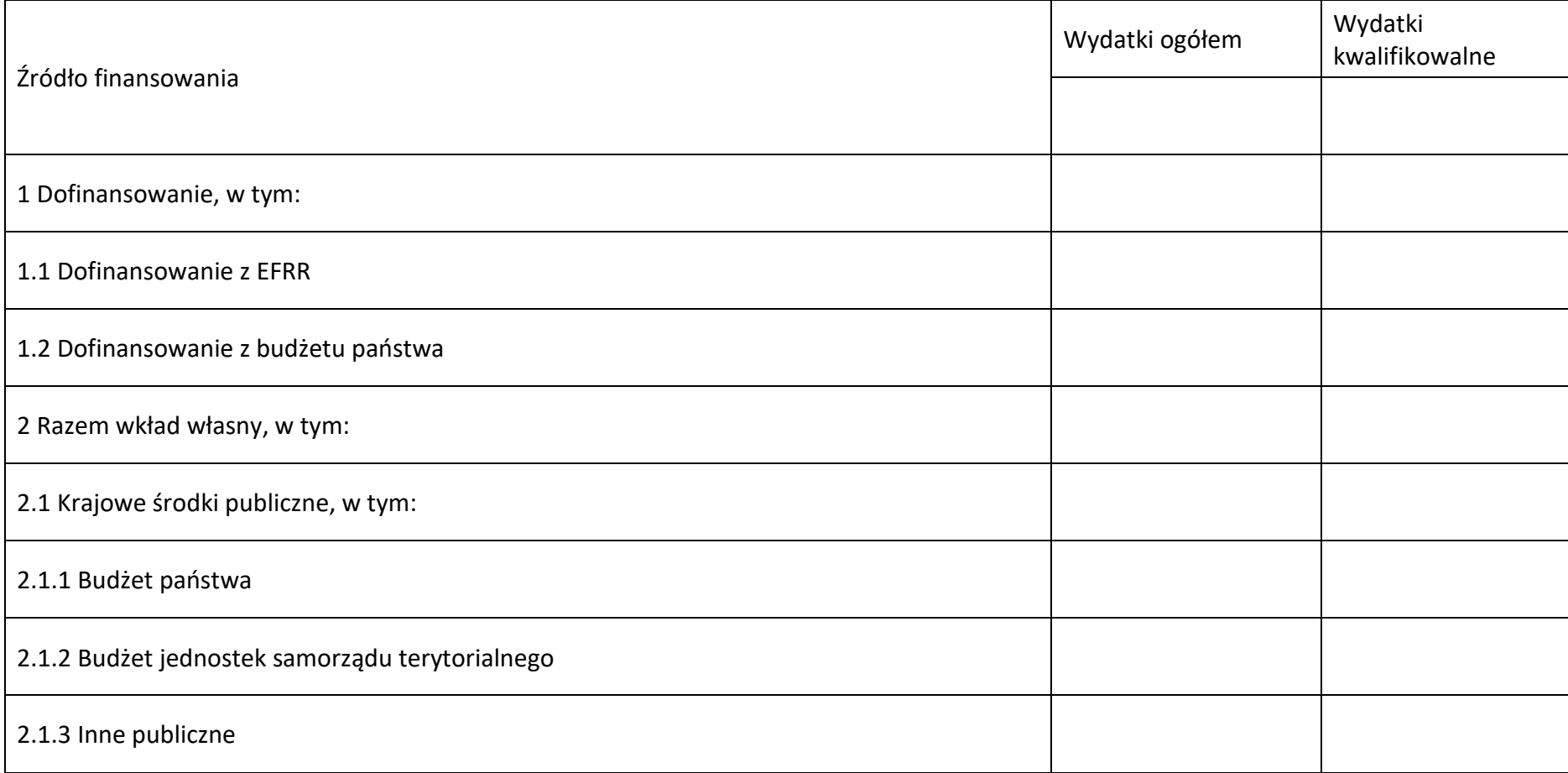

Działanie 1.7 *Opolskie Konkurencyjne* FEO 2021-2027,

czerwiec 2024 r.

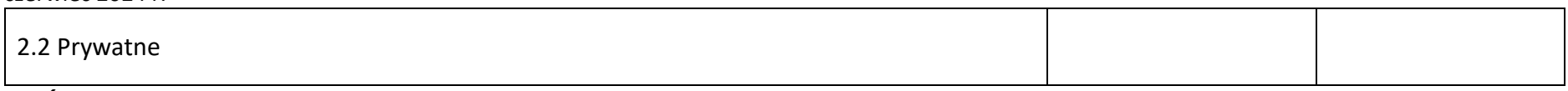

# **6.3 Źródła finansowania wydatków projektu – objęte pomocą de minimis**

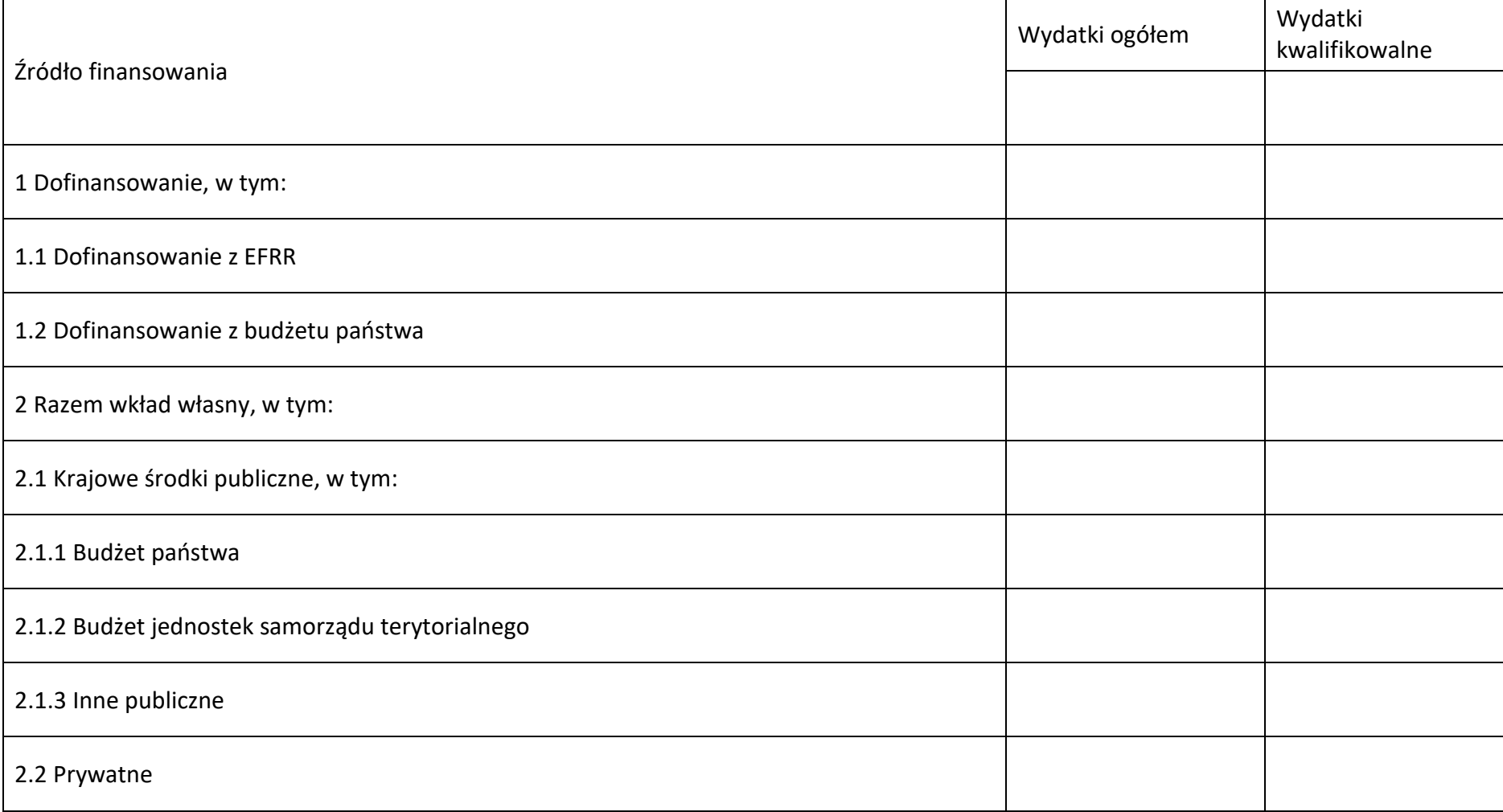

# **6.4 yródła finansowania wydatków projektu - razem**

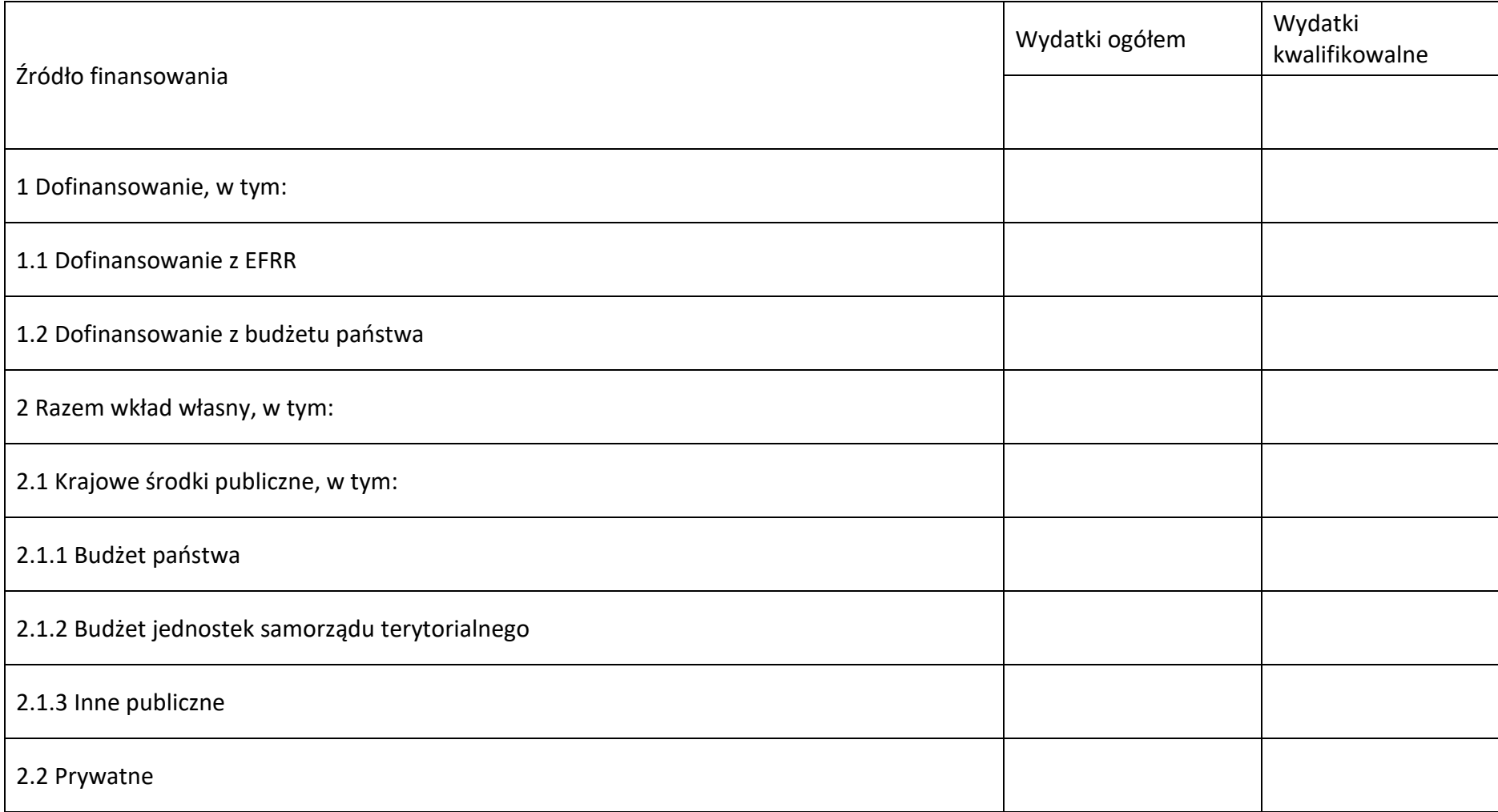

# **6.5 Weryfikacja poziomu dofinansowania**

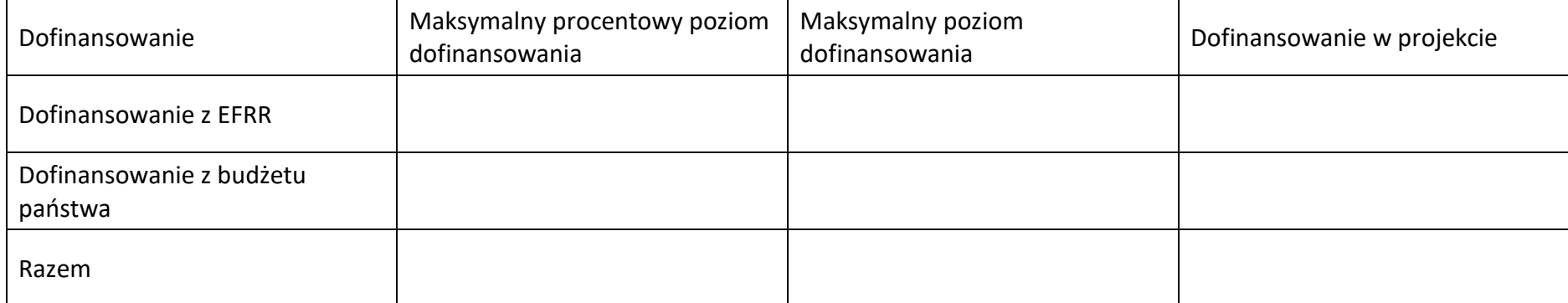

# **Sekcja 7. Potencjał do realizacji projektu**

# **7.1 Informacje podstawowe**

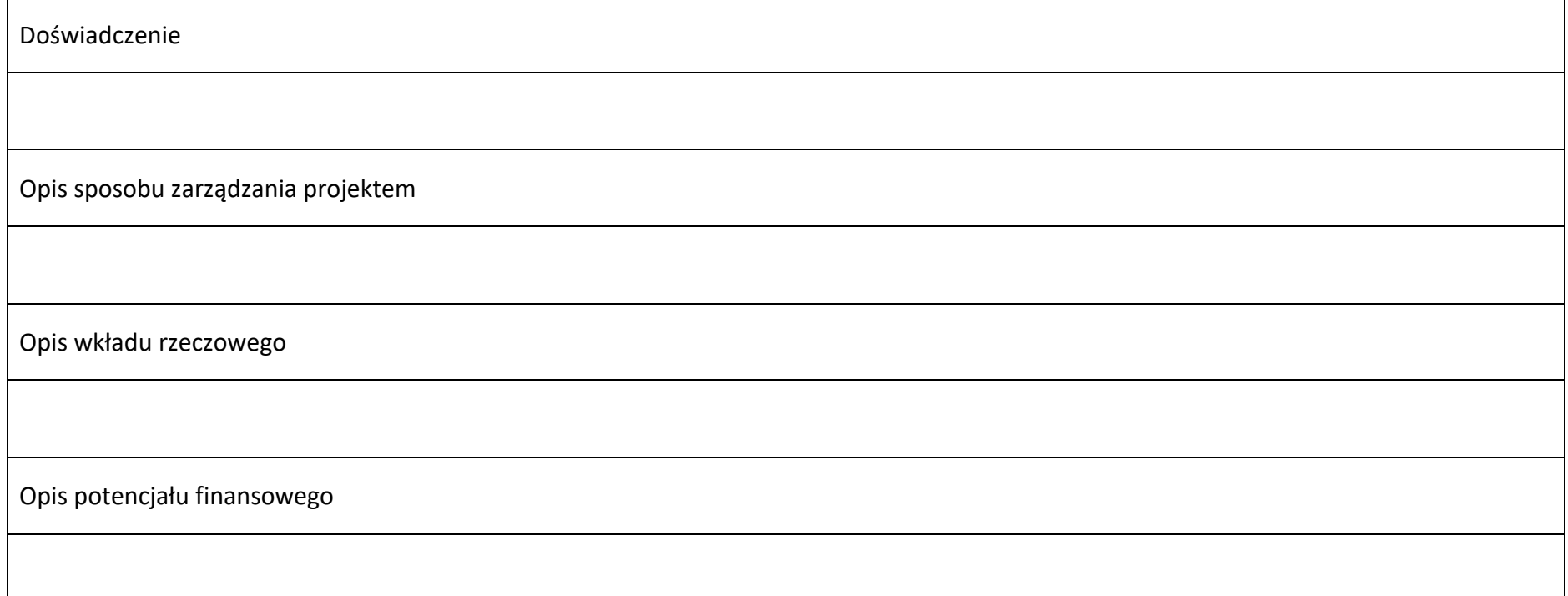

# **7.2 Analiza ryzyka**

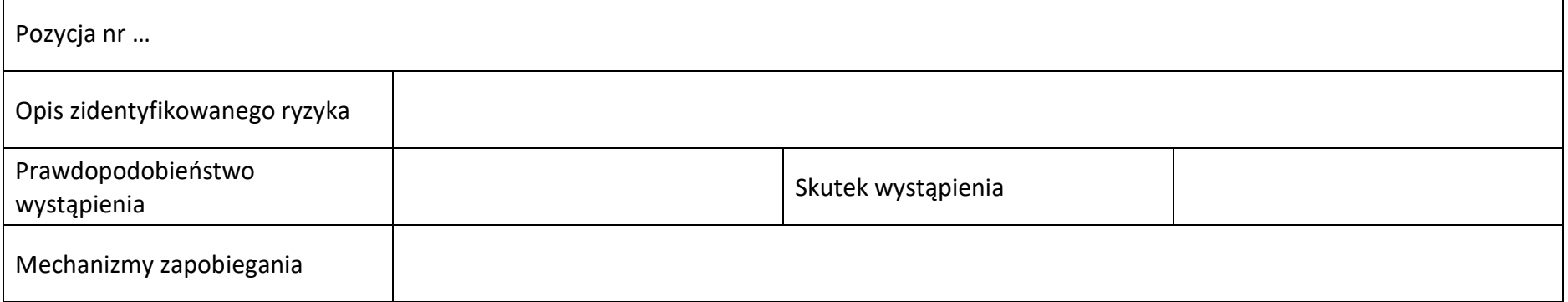

# Sekcja 8. Zgodność projektu z zasadą konkurencyjności/ ustawą prawo zamówień publicznych

### **8.1 Wydatki zgodne z ustawą prawo zamówień publicznych**

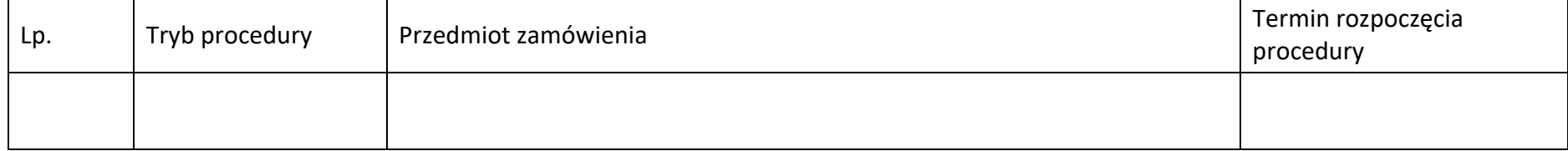

# 8.2 Wydatki zgodne z zasadą konkurencyjności

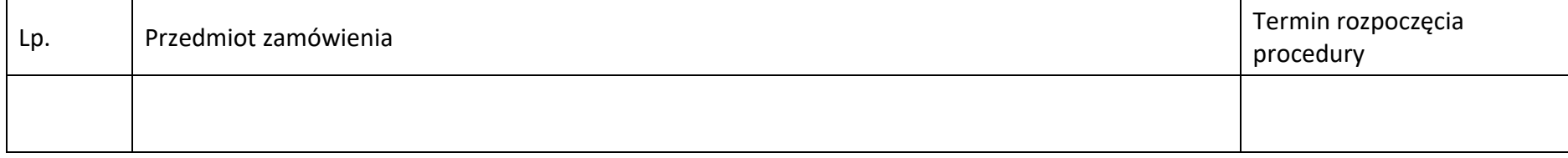

Działanie 1.7 *Opolskie Konkurencyjne* FEO 2021-2027,

czerwiec 2024 r.

# **Sekcja 9. Zgodność projektu z politykami horyzontalnymi UE**

# **9.1 Zrównoważony rozwój oraz zasada DNSH**

Uzasadnienie

## **9.2 Równość szans i niedyskryminacja**

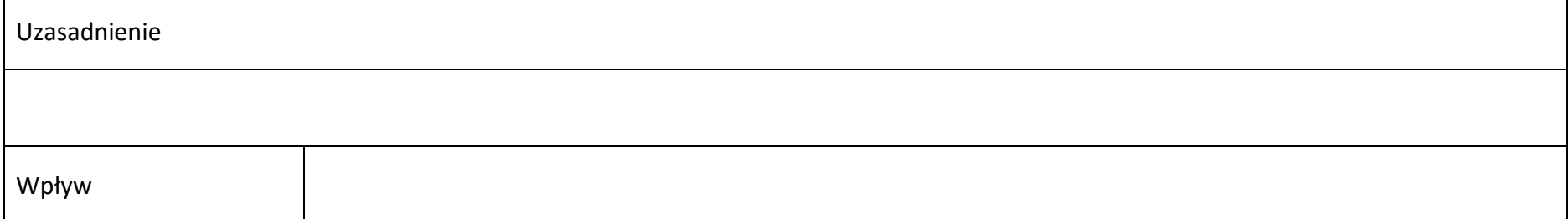

#### 9.3 Równość kobiet i mężczyzn

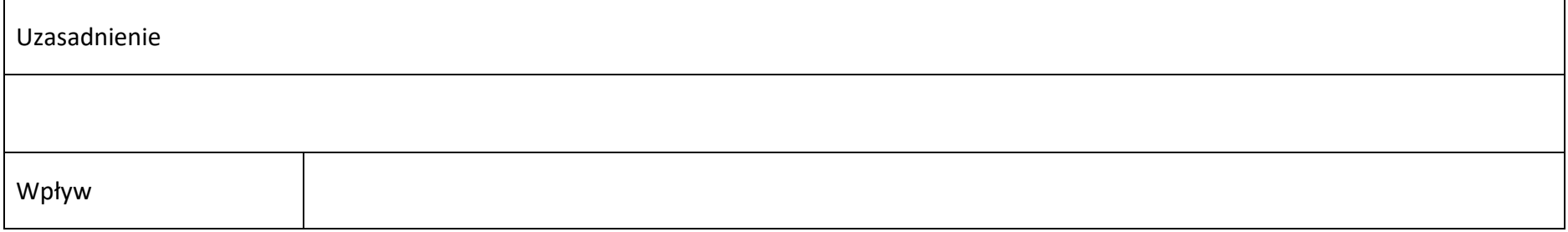

Działanie 1.7 *Opolskie Konkurencyjne* FEO 2021-2027,

czerwiec 2024 r.

# **Sekcja 10. Załączniki**

# **10.1 Lista załączników**

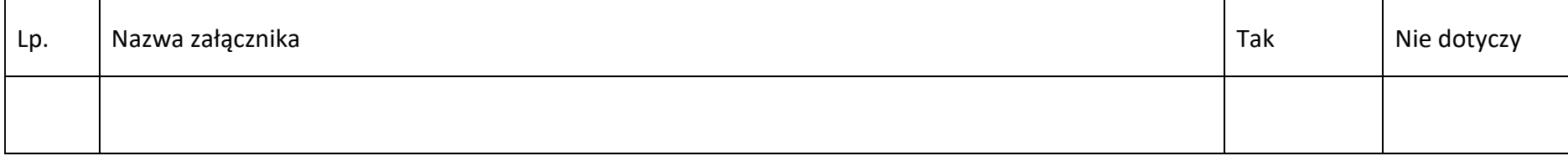

Działanie 1.7 *Opolskie Konkurencyjne* FEO 2021-2027,

czerwiec 2024 r.

# **Sekcja 11. Promocja projektu**

# **11.1 Informacje podstawowe**

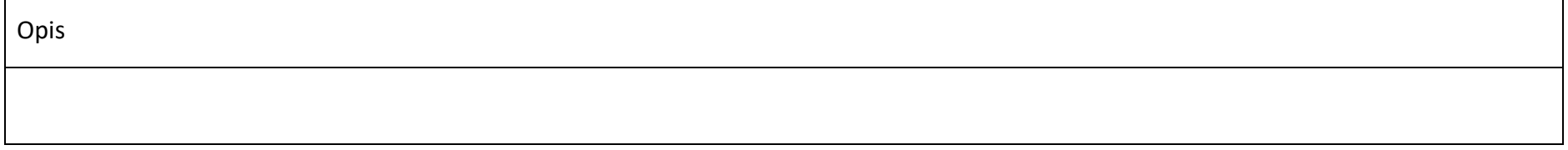

## 11.2 Osoby odpowiedzialne za promocję projektu

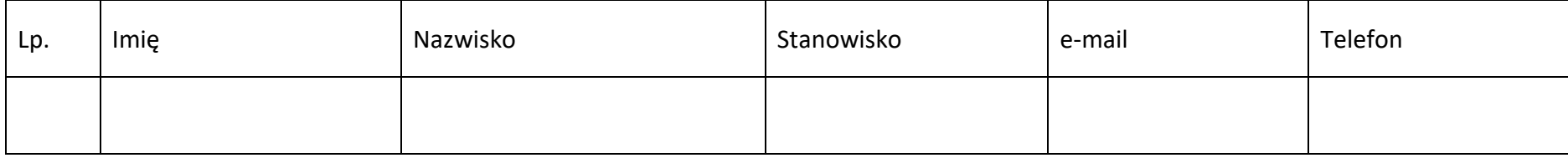

# **11.3 Projekt w internecie**

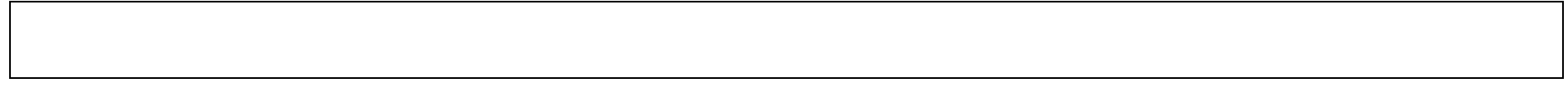

# **11.4 Plan działań promocyjnych**

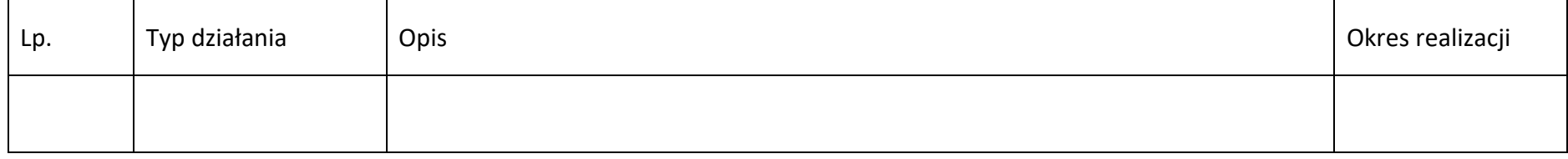

Działanie 1.7 *Opolskie Konkurencyjne* FEO 2021-2027,

## czerwiec 2024 r.

# **Sekcja 12. Oświadczenia**

#### **12.1 Lista o[wiadczeń**

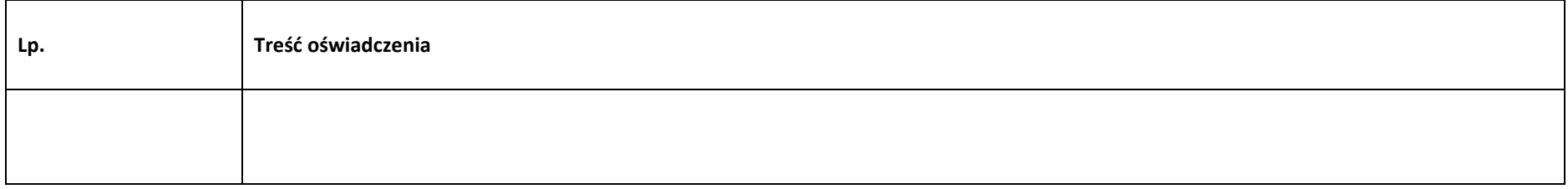

# **12.2. Wykaz informacji chronionych oraz tajemnic zawartych we wniosku**

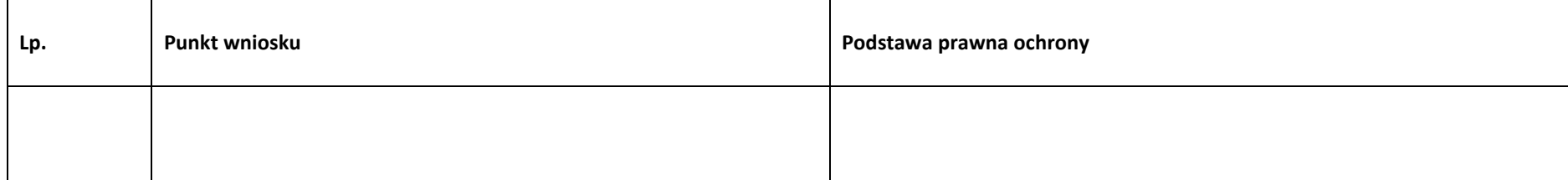

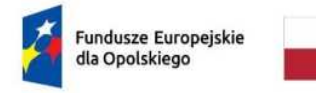

Rzeczpospolita Polska

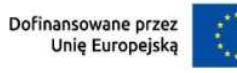

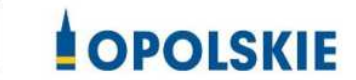

# **ZAŁĄCZNIK NR 4 - INSTRUKCJA WYPEŁNIANIA WNIOSKU O DOFINANSOWANIE PROJEKTU PROGRAMU REGIONALNEGO FUNDUSZE EUROPEJSKIE DLA OPOLSKIEGO 2021-2027**

**(EFRR)** 

**Opole, czerwiec 2024 r.**

# Spis treści

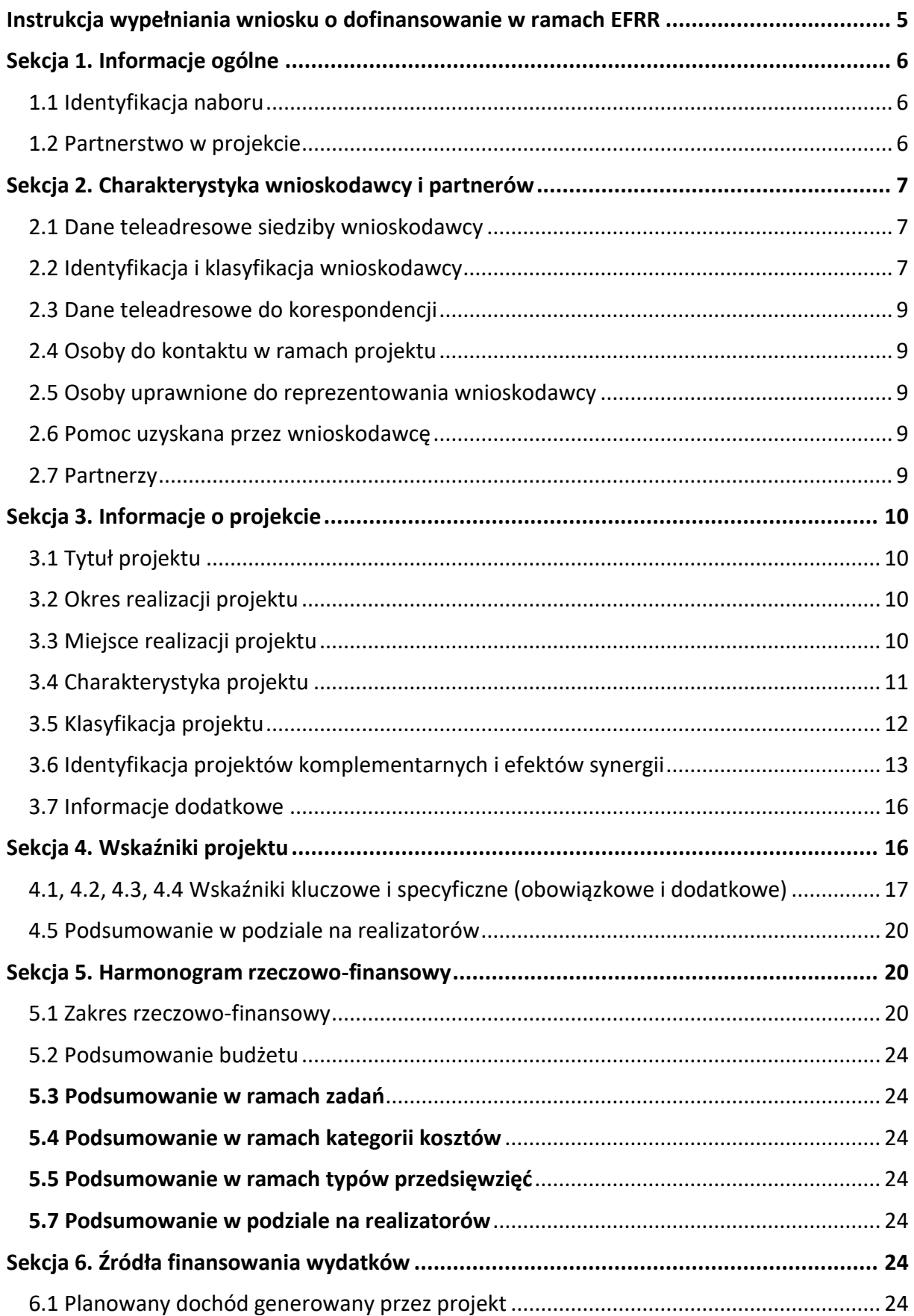

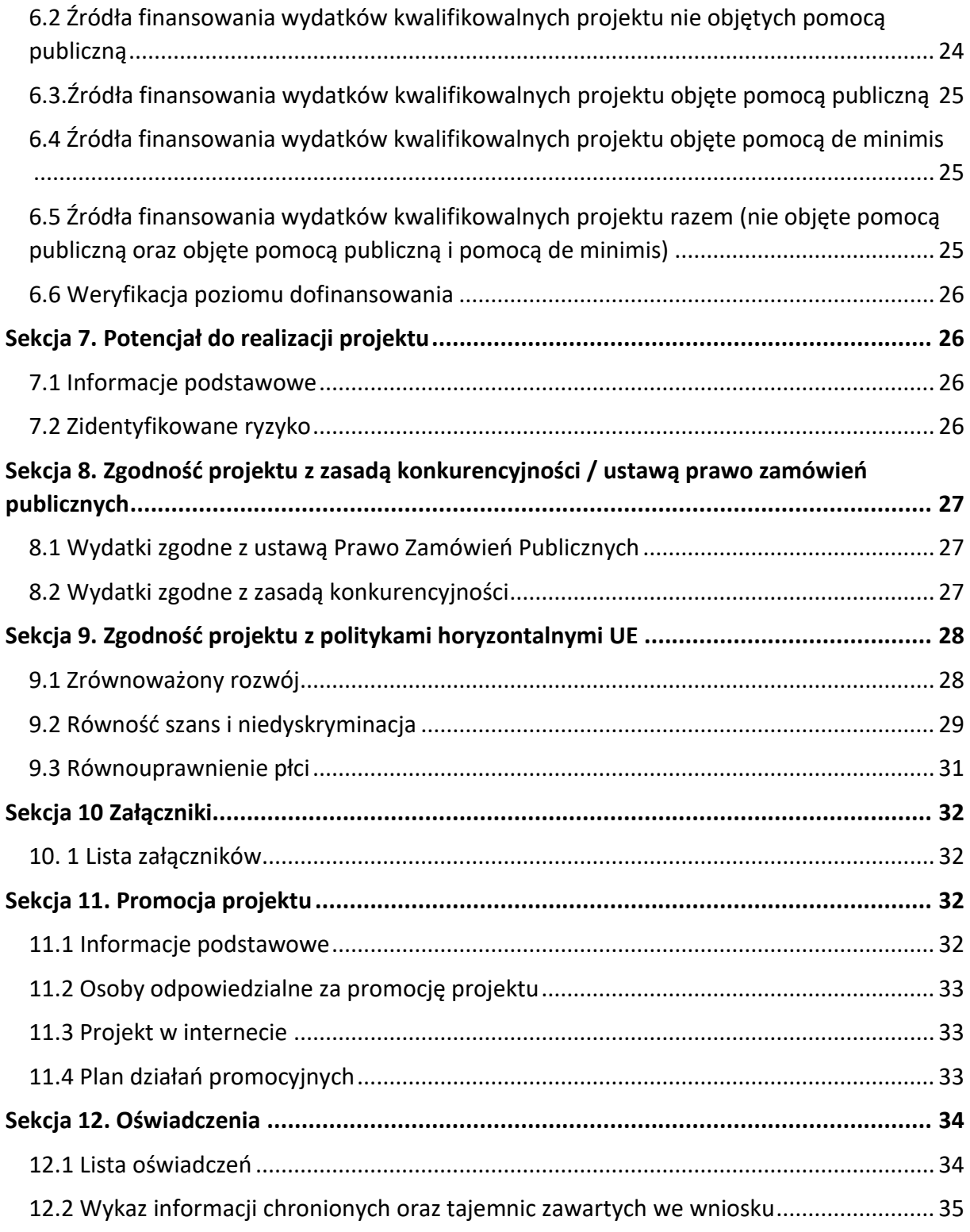

## **Informacje wstępne**

### **Uwaga!**

**W celu poprawnego wypełnienia wniosku o dofinansowanie projektu wnioskodawca**  powinien zapoznać się z poniższą instrukcją.

W celu prawidłowego wypełnienia wniosku aplikacyjnego niezbędna jest znajomość następujących aktów prawa wspólnotowego i krajowego oraz dokumentów programowych:

## A. Prawodawstwo Unii Europejskiej:

- 1) Rozporządzenie Parlamentu Europejskiego i Rady (UE) nr 2021/1060 z dnia 24 czerwca 2021 r ustanawiające wspólne przepisy dotyczące Europejskiego Funduszu Rozwoju Regionalnego, Europejskiego Funduszu Społecznego Plus, Funduszu Spójności, Funduszu na rzecz Sprawiedliwej Transformacji i Europejskiego Funduszu Morskiego, Rybackiego i Akwakultury, a także przepisy finansowe na potrzeby tych funduszy oraz na potrzeby Funduszu Azylu, Migracji i Integracji, Funduszu Bezpieczeństwa Wewnętrznego i Instrumentu Wsparcia Finansowego na rzecz Zarządzania Granicami i Polityki Wizowej;
- 2) Rozporządzenie Parlamentu Europejskiego i Rady 2021/1058 z dnia 24 czerwca 2021 r. w sprawie Europejskiego Funduszu Rozwoju Regionalnego i Funduszu Spójności;

## B. Prawodawstwo krajowe:

- 1) Ustawa z dnia 28 kwietnia 2022 r. o zasadach realizacji zadań finansowanych ze środków europejskich w perspektywie finansowej 2021-2027 (t.j. Dz.U. z 2022 r., poz. 1079);
- 2) Ustawa z dnia 27 sierpnia 2009 r. o finansach publicznych (t.j. Dz. U. z 2023 r. poz. 1270 ze zm.);
- 3) Ustawa z dnia 11 marca 2004 r. o podatku od towarów i usług (t.j. Dz. U. z 2022 r. poz. 931 ze zm.);
- 4) Ustawa z dnia 11 września 2019 r. Prawo zamówień publicznych (t.j. Dz. U. z 2023 r. poz. 1605 ze zm.);
- 5) Ustawa z dnia 3 października 2008 r. o udostępnianiu informacji o środowisku i jego ochronie, udziale społeczeństwa w ochronie środowiska oraz o ocenach oddziaływania na środowisko [\(Dz.U. z 2023 r. poz. 1605 ze zm. \)](https://sip.lex.pl/#/act/21733567);
- 6) Rozporządzenie Rady Ministrów z dnia 10 września 2019 r. w sprawie przedsięwzięć mogących znacząco oddziaływać na środowisko (Dz.U. z 2019 r. poz. 1839 ze zm.);

7) Ministra Funduszy i Polityki Regionalnej z dnia 29 września 2022 r. w sprawie udzielania pomocy de minimis w ramach regionalnych programów na lata 2021-2027 (Dz. U. poz. 2062);

# C. Dokumenty operacyjne:

- 1) Fundusze Europejskie dla Opolskiego 2021-2027 dokument przyjęty Decyzją Wykonawczą Komisji z dnia 29 listopada 2022 r., do wsparcia z Europejskiego Funduszu Rozwoju Regionalnego i Europejskiego Funduszu Społecznego Plus w ramach celu "Inwestycje na rzecz zatrudnienia i wzrostu" dla regionu Opolskiego w Polsce. CCI 2021PL16FFPR008;
- 2) Szczegółowy opis priorytetów programu regionalnego Fundusze Europejskie dla Opolskiego 2021-2027 zakres EFRR;
- 3) Wytyczne horyzontalne wydane przez ministra właściwego ds. rozwoju regionalnego.

# <span id="page-128-0"></span>**Instrukcja wypełniania wniosku o dofinansowanie w ramach EFRR**

Poniżej przedstawiono opis wszystkich pól formularza wniosku o dofinansowanie projektu wraz z instrukcją ich wypełniania. Wniosek o dofinansowanie powinien być sporządzony w języku polskim.

Nowy wniosek o dofinansowanie wypełniamy poprzez uzupełnienie karty *Utworzenie*  nowego wniosku. W karcie tej dostępne będą dwa pola, które bezwzględnie należy wypełnić:

Numer naboru – z listy należy wybrać nabór, w ramach którego będzie składany wniosek o dofinansowanie. Na liście rozwijalnej będą widoczne tylko aktualne nabory. Nabory zakończone nie będą prezentowane na liście. Po wybraniu naboru, w oknie obok, system pokaże jego szczegóły.

**Nazwa** – nazwa pliku wniosku o dofinansowanie. Nazwa powinna umożliwić szybką identyfikację pliku wniosku.

Należy pamiętać, że dane w poszczególnych polach wniosku o dofinansowanie projektu należy wprowadzać zgodnie z zasadami przedstawionymi w poniższej instrukcji.

We wniosku o dofinansowanie wprowadzono obligatoryjne do wypełnienia pola. Są one oznaczone czerwoną ramką.

## **Walidacja i sprawdzanie poprawno[ci wniosku**

Panel wnioskodawcy posiada wbudowaną automatyczną walidację, która weryfikuje czy wszystkie pola obowiązkowe są uzupełnione. Jeśli wszystkie pola wniosku zostały uzupełnione, sekcje zostaną zaznaczone na zielono.

Jeśli nie uzupełniłeś jakiegoś pola lub pole zawiera błąd merytoryczny, to sekcja ta zostanie zaznaczona na czerwono. Błąd ten należy poprawić, gdyż nie będzie możliwe utworzenie projektu i w konsekwencji wysłanie go do IP.

Sekcja 1 v Sekcja 2 v Sekcja 3 x Sekcja 4 v Sekcja 5 v Sekcja 6 v Sekcja 7 v Sekcja 8 v Sekcja 10 v Sekcja 11 v

## **Strona tytułowa wniosku**

Pierwsza strona na wydruku wniosku o dofinansowanie projektu (plik PDF) nie jest widoczna w panelu wnioskodawcy. Zostanie ona utworzona automatycznie na podstawie danych wprowadzonych do panelu wnioskodawcy w poszczególnych sekcjach. Znajdują się na niej następujące pola:

**Numer wniosku** – pole zostanie uzupełnione w momencie jego rejestracji w systemie przez pracownika IP.

**Korekta** – pole zostanie uzupełnione o numer składanej korekty.

**Data złożenia wniosku** oraz **Data złożenia korekty** – pola uzupełniane automatycznie w momencie złożenia dokumentacji przez Beneficjenta w IP.

**Nazwa wnioskodawcy** – nazwa wnioskodawcy, która została uzupełniona w polu 2.1 formularza wniosku.

**Tytuł projektu** – tytuł realizowanego projektu, który został uzupełniony w polu 3.1 formularza wniosku.

**Rozpoczcie realizacji**, **Zakończenie rzeczowe** i **Zakończenie finansowe** – pola z datami, które zostały uzupełnione w pkt. 3.2 formularza wniosku.

Pola dotyczące kwot wydatków ogółem, wydatków kwalifikowalnych, kwot dofinansowania, wkładu własnego, kosztów pośrednich i pomocy publicznej są zasilane danymi, które zostały uzupełnione w sekcji 6 formularza wniosku.

# <span id="page-129-0"></span>**Sekcja 1. Informacje ogólne**

# <span id="page-129-1"></span>**1.1 Identyfikacja naboru**

Wszystkie pola w tym punkcie są nieedytowalne. Dane zostaną automatycznie wypełnione przez panel wnioskodawcy po wcześniej wprowadzonych danych przez wnioskodawcę przy tworzeniu wniosku i wyborze naboru w ramach którego wniosek będzie składany.

## <span id="page-129-2"></span>**1.2 Partnerstwo w projekcie**

Przy pomocy przycisku **możesz zadeklarować czy projekt będzie realizowany** w partnerstwie.

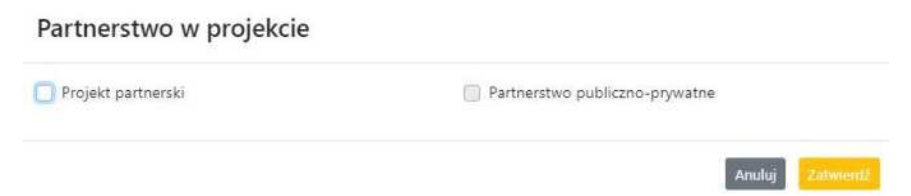

Zaznaczenie opcji "Projekt partnerski" spowoduje uruchomienie w dalszej części formularza wniosku o dofinansowanie dodatkowe opcje, konieczne do wypełnienia dla tego typu projektu. Zaznaczenie tej opcji spowoduje odblokowanie dodatkowej opcji do zaznaczenia "Partnerstwo publiczno-prywatne".

# <span id="page-130-0"></span>**Sekcja 2. Charakterystyka wnioskodawcy i partnerów**

# <span id="page-130-1"></span>**2.1 Dane teleadresowe siedziby wnioskodawcy**

#### **Uwaga!**

W przypadku, gdy siedziba wnioskodawcy znajduje się w gminie Opole należy **wypełniając panel wnioskodawcy w polu "powiat" wybrać z listy rozwijalnej m. Opole (a nie powiat opolski).** 

Dane teleadresowe wpisane we wniosku o dofinansowanie projektu muszą być zgodne ze stanem faktycznym i prawnym. W pierwszym wierszu należy podać pełną nazwę własną podmiotu, uprawnionego do aplikowania o środki w ramach danego naboru programu regionalnego Fundusze Europejskie dla Opolskiego 2021-2027, zgodnie z zapisami aktualnego dokumentu rejestrowego (m.in. wypisu z KRS, Centralnej Ewidencji i Informacji o Działalności Gospodarczej lub umowy spółki).

W kolejnym polach należy wybrać z listy rozwijalnej kraj, województwo, powiat, gminę, miejscowość i ulicę. W kolejnych polach należy uzupełnić dane dotyczące kodu pocztowego, numeru budynku i lokalu oraz podać numer telefonu i adres e-mail. Opcjonalnie można uzupełnić pole dotyczące "Strony internetowej" wnioskodawcy.

Poprawnie wpisane dane teleadresowe są ważne ze względu na późniejszy kontakt pracowników IP z wnioskodawcą.

# <span id="page-130-2"></span>**2.2 Identyfikacja i klasyfikacja wnioskodawcy**

Z rozwijalnej listy należy wybrać zgodnie z dokumentami rejestrowymi (np. KRS, CEIDG) jedną z podanych "*form prawnych"* oraz "*form własności*" wnioskodawcy. W przypadku, gdy na liście rozwijalnej brak jest formy prawnej przynależnej wnioskodawcy należy wybrać pozycję "bez szczególnej formy prawnej":

Dla potrzeb wdrażania programu regionalnego Fundusze Europejskie dla Opolskiego 2021- 2027 na podstawie zapisów dokumentów Komisji Europejskiej przytacza się następujące definicje:

**Podmiot gospodarczy** – oznacza każdą osobę fizyczną lub prawną lub inny podmiot biorący udział we wdrażaniu pomocy z EFRR, z wyjątkiem państwa członkowskiego wykonującego swoje uprawnienia władzy państwowej.

**Przedsiębiorstwo** – podmiot prowadzący działalność gospodarczą bez względu na jego forme prawną. Zalicza się tu w szczególności osoby prowadzące działalność na własny rachunek oraz firmy rodzinne zajmujące się rzemiosłem lub inną działalnością, a także spółki lub stowarzyszenia prowadzące regularną działalność gospodarczą.

Za mikroprzedsiębiorstwa, małe oraz średnie przedsiębiorstwa uważa się przedsiębiorstwa spełniające nw. kryteria:

- **Mikroprzedsiębiorstwa** definiuje się jako przedsiębiorstwo zatrudniające mniej niż 10 pracowników i którego roczny obrót lub roczna suma bilansowa nie przekracza 2 mln EUR;
- **Przedsibiorstwo małe** zatrudniające mniej niż 50 pracowników i którego roczny obrót lub roczna suma bilansowa nie przekracza 10 mln EUR;
- **Przedsiębiorstwo średnie** zatrudniające mniej niż 250 pracowników i którego roczny obrót nie przekracza 50 mln EUR lub roczna suma bilansowa nie przekracza 43 mln EUR;
- **Duże** zatrudniające wicej niż 250 pracowników i którego roczny obrót przekracza 50 mln EUR lub roczna suma bilansowa przekracza 43 mln EUR;

Przy obliczaniu progów zatrudnienia i pułapu finansowego kwalifikujących do MŚP uwzględnia się kryteria określone w artykułach od 3 do 6 Załącznika 1 do Rozporządzenia Komisji (UE) nr 651/2014 z dnia 17 czerwca 2014 r. uznające niektóre rodzaje pomocy za zgodne z rynkiem wewnętrznym w zastosowaniu art. 107 i 108 Traktatu (Dz. U.L 187, 26/6/2014).

Szczegółowe informacje na temat typów wnioskodawców zostały zamieszczone w *"Szczegółowym opisie priorytetów programu regionalnego Fundusze Europejskie dla Opolskiego 2021-2027"* .

Ponadto w punkcie tym należy wskazać czy wnioskodawca ma możliwość odzyskania podatku VAT oraz podać aktualny numer NIP i REGON wnioskodawcy. Numer NIP i REGON należy wpisać pomijając separatory, np. 8661730985. Panel wnioskodawcy weryfikuje poprawność wprowadzonych numerów sprawdzając sumę kontrolną. Poniżej należy z rozwijalnej listy wybrać odpowiedni "Rodzaj działalności gospodarczej" i "PKD *wnioskodawcy"*. Natomiast

w polu "Nazwa i nr dokumentu rejestrowego" należy wpisać nazwe i nr dokumentu, na postawie którego został utworzony podmiot (KRS, CEIDG itp.). W polu "Inne dokumenty" proszę wpisać inny dokument określający status prawny beneficjenta.

# <span id="page-132-0"></span>**2.3 Dane teleadresowe do korespondencji**

W przypadku, gdy projekt jest realizowany przez realizatora należy wypełnić jego dane teleadresowe w tabeli.

Dane teleadresowe należy uzupełnić przy pomocy przycisku **lub skopiować przy pomocy** przycisku (Kopiuj) z pkt. 2.1 Dane teleadresowe siedziby wnioskodawcy.

# <span id="page-132-1"></span>**2.4 Osoby do kontaktu w ramach projektu**

Należy wpisać aktualne dane osoby kompetentnej do udzielania informacji w sprawie projektu i uprawnionej bądź upoważnionej do kontaktu. Dane te są bardzo istotne w przypadku wyjaśnienia wątpliwości dotyczących ewentualnych poprawek i uzupełnień we wniosku o dofinansowanie projektu. Dane można wpisać po kliknięciu przycisku **.**  $\blacksquare$ **.** Numer telefonu można podać wraz z numerem wewnętrznym.

W przypadku, gdy wnioskodawca chciałby wpisać dane więcej niż jednej osoby do kontaktu należy użyć przycisku **+**.

# <span id="page-132-2"></span>**2.5 Osoby uprawnione do podpisania wniosku o dofinansowanie**

Należy wpisać aktualne dane osoby/osób, które są prawnie uprawnione do podpisania wniosku o dofinansowanie. W odniesieniu do osób upoważnionych należy dołączyć upoważnienie i zamieścić je w ostatnim załączniku "Inne niezbędne załączone dokumenty *wymagane prawem lub kategorią projektu"* (osób upoważnionych nie należy wpisywać w pkt 2.5 wniosku).

Dane można wpisać po kliknięciu przycisku **.** *1***7** Numer telefonu można podać wraz z numerem wewnętrznym.

W przypadku, gdy wnioskodawca chciałby wpisać dane więcej niż jednej osoby należy użyć przycisku **.** 

System umożliwia również skopiowanie przy pomocy przycisku danych osób wpisanych w pkt. 2.4 wniosku.

# <span id="page-132-3"></span>**2.6 Pomoc uzyskana przez wnioskodawc**

Jeżeli Wnioskodawca **ubiega się** o pomoc de minimis/pomoc publiczną i w okresie ostatnich 3 lat (sektor MŚP) poprzedzających złożenie wniosku o dofinansowanie projektu wnioskodawca uzyskał wsparcie w ramach pomocy *de minimis* oraz/lub korzystał z pomocy publicznej na realizację danego przedsięwzięcia, to należy podać w odpowiednim polu wielkość uzyskanej kwoty.

Informacja ta służy weryfikacji przestrzegania zakazu podwójnego dofinansowania i zabezpieczeniu przed przekroczeniem maksymalnych pułapów udzielania pomocy publicznej.

# <span id="page-132-4"></span>**2.7 Partnerzy**

Punkt ten jest aktywny tylko jeśli wnioskodawca w Sekcji 1 uzupełni pkt. 1.2. W takim przypadku należy uzupełnić wszystkie pola dotyczące "Danych teleadresowych siedziby partnera", "Identyfikacji i klasyfikacji partnera" oraz rodzaju uzyskanej przez niego pomocy. Pola należy uzupełnić analogicznie jak w przypadku Lidera projektu.

# <span id="page-133-0"></span>**Sekcja 3. Informacje o projekcie**

# <span id="page-133-1"></span>**3.1 Tytuł projektu**

Tytuł projektu powinien w sposób jasny identyfikować projekt: jego przedmiot, lokalizacj i etap w przypadku, gdy jest częścią większej inwestycji. Tytuł powinien stanowić krótką nazwę. Powinien być zrozumiały i odpowiednio syntetyczny. Należy też mieć na uwadze, że tytuł projektu będzie w przyszłości często wykorzystywany przez beneficjenta, m.in. do celów promocyjnych – tablice informacyjne/pamiątkowe, materiały informacyjne. Należy pamiętać, że tytuł nie powinien ulegać modyfikacji po złożeniu wniosku i powinien, o ile to możliwe, być używany w całej dokumentacji związanej z realizacją projektu.

# <span id="page-133-2"></span>**3.2 Okres realizacji projektu**

Należy użyć przycisku celem wprowadzenia okresu realizacji projektu.

W polu "Data od" należy wybrać z kalendarza datę rozpoczęcia realizacji projektu. Data ta jest tożsama z terminem poniesienia pierwszego wydatku kwalifikowalnego (np. robót budowlanych, dostaw, usług).

W polu "Data do (zakończenie rzeczowe)" należy wybrać z kalendarza datę zakończenia rzeczowej realizacji projektu, która jest tożsama z datą protokołu ostatecznego odbioru lub wystawienia świadectwa wykonania. Termin zakończenia rzeczowej realizacji projektu dotyczy wszystkich rodzajów kategorii wydatków kwalifikowalnych.

W polu "Data do (zakończenie finansowe)" należy wybrać z kalendarza datę zakończenia finansowej realizacji projektu. Data ta jest tożsama z terminem poniesienia ostatniego wydatku kwalifikowalnego (robót budowlanych, dostaw lub usług).

<span id="page-133-3"></span>Należy jednak pamiętać, aby okres pomiędzy planowanym terminem zakończenia rzeczowej realizacji projektu a planowaną datą zakończenia finansowego nie przekraczał 60 dni. Termin ten nie dotyczy projektów w których występuje leasing (wówczas należy zaznaczyć pole typu checkbox "*W projekcie występuje leasing"*, co wyłączy walidację w panelu wnioskodawcy ograniczającą datę zakończenia finansowego do 60 dni od daty zakończenia rzeczowej realizacji projektu). Data zakończenia finansowego projektu nie może być wcześniejsza od daty zakończenia rzeczowego projektu.

Biorąc pod uwagę podejście terytorialne w Programie oraz odpowiednie zapisy działań należy podać dane umożliwiające przestrzenną lokalizację projektu.

Miejsce realizacji projektu można uzupełnić na dwa sposoby:

- klikając na przycisk **i z** i z rozwijalnej listy należy wybrać powiat, gminę i miejscowość. Jeżeli projektu realizowany będzie na terenie kilku gmin lub powiatów to należy je wymienić, poprzez dodanie kolejnych wierszy. Jeżeli projekt realizowany będzie na terenie całej gminy wówczas nie należy podawać miejscowości;
- $-$  zaznaczając checkbox "Całe województwo" zostanie dodana tylko jedna rubryka z wypełnionym polem województwo – opolskie.

# <span id="page-134-0"></span>**3.4 Charakterystyka projektu**

W niniejszym punkcie należy wypełnić tabelę korzystając z list rozwijalnych. W poszczególnych polach tj. *Typ projektu*, *Powiązanie ze strategiami (*w przypadku gdy projekt jest powiązany ze strategiami z listy rozwijalnej należy dokonać odpowiedniego wyboru. W polu dot. pomocy publicznej należy dokonać odpowiedniego wyboru (jest to pole wielokrotnego wyboru):

- pomoc de minimis;
- pomoc de minimis udzielana przez beneficjenta;
- pomoc publiczna;
- bez pomocy publicznej/pomocy de minimis.

Uwaga. W przypadku wybrania pozycji "bez pomocy publicznej/pomocy de minimis" nie można wybrać dodatkowo żadnej innej opcji.

Jeśli projekt jest rozliczany w oparciu o stawki jednostkowe, kwoty ryczałtowe i stawki ryczałtowe, to w polu "Niestandardowy sposób rozliczania KE" powinna zostać wybrana opcja "artykuł 94".

# **Pomoc publiczna**

Od 1 maja 2004 r. w Polsce obowiązują, w zakresie pomocy publicznej, przepisy prawa Unii Europejskiej określające zarówno warunki dopuszczalności pomocy publicznej, jak i zasady jej nadzorowania. Dane wsparcie może zostać uznane za pomoc publiczną w oparciu o przepis art. 107. *Traktatu o funkcjonowaniu Unii Europejskiej* (TFUE), zgodnie z którym:

Wsparcie dla podmiotu prowadzącego działalność gospodarczą podlega przepisom dotyczącym pomocy publicznej, o ile jednocześnie spełnione są następujące przesłanki:

- a) Udzielane jest ono przez Państwo lub ze środków państwowych, co oznacza, że pomoc nie musi być koniecznie udzielona przez państwo. Może być również udzielona przez prywatny lub publiczny organ pośredni wyznaczony przez państwo.
- b) Przedsiębiorca uzyskuje przysporzenie na warunkach korzystniejszych od oferowanych na rynku, czyli korzyść ekonomiczną, której nie osiągnąłby w zwykłym toku działalności.

- c) Ma charakter selektywny (uprzywilejowuje określonego lub określonych przedsiębiorców albo produkcję określonych towarów). Za selektywny uważa się taki program, w przypadku którego władze zarządzające posiadają pewną swobodę decyzyjną. Kryterium selektywności spełnione jest również wówczas, gdy program ma zastosowanie tylko do części terytorium państwa członkowskiego (tak jest w przypadku wszelkich programów pomocy regionalnej i sektorowej).
- d) Grozi zakłóceniem lub zakłóca konkurencję, chodzi tu o konkurencję faktyczną (gdy konkurują ze sobą co najmniej dwa podmioty) lub potencjalną (w obecnej chwili daną działalność na określonym rynku wykonuje tylko jeden podmiot, lecz potencjalnie mogą pojawić się inne podmioty zainteresowane podjęciem tej samej działalności na tym samym rynku).
- e) Wpływa na wymianę handlową między państwami członkowskimi UE. Zakłada się, że ta przesłanka jest spełniana w każdym przypadku, gdyż zgodnie z wyrokami Europejskiego Trybunału Sprawiedliwości nie ma znaczenia jaka jest "siła" oddziaływania wsparcia przyznanego przedsiębiorcy na wymianę handlową.

Biorąc powyższe pod uwagę, w celu stwierdzenia czy dane wsparcie stanowi pomoc publiczną w rozumieniu art. 107 ust. 1 TFUE, konieczne jest rozważenie, czy spełnione zostają wszystkie przesłanki zawarte w tym przepisie.

Odbiorcami pomocy publicznej są wszystkie kategorie podmiotów zaangażowanych w działalność gospodarczą niezależnie od formy prawnej, źródeł finansowania, nie ma znaczenia także czy są nastawione na zysk. Przepisy prawa UE znajdują zastosowanie także do podmiotów sektora publicznego prowadzących działalność gospodarczą. Definicja podmiotu gospodarczego została przedstawiona w instrukcji do pkt 2.5 wniosku o dofinansowanie projektu.

Działalność gospodarczą mogą prowadzić także podmioty, które ze względu na formę organizacyjno-prawną nie znajdują się w Centralnej Ewidencji i Informacji o Działalności Gospodarczej. Przykładem takich form są stowarzyszenia i fundacje, często realizujące swoje cele poprzez prowadzenie działalności gospodarczej. Taką możliwość musi przewidywać ich statut, przychody z takiej działalności są najczęściej przeznaczane na cele statutowe.

Wszyscy wnioskodawcy projektów korzystający z pomocy państwa zobowiązani są do wypełnienia oświadczenia dotyczącego zgodności projektu z zasadami udzielania pomocy publicznej zgodnie z obowiązującymi rozporządzeniami dotyczącymi przyznawania pomocy publicznej.

Szczegółowe informacje na temat intensywności pomocy publicznej w ramach poszczególnych działań znajdują się w "Szczegółowym opisie priorytetów programu *regionalnego Fundusze Europejskie dla Opolskiego 2021-2027".*

# <span id="page-135-0"></span>**3.5 Klasyfikacja projektu**

Z rozwijalnej listy należy wybrać kolejno: PKD projektu, rodzaj działalności gospodarczej, zakres interwencji, formę wsparcia, realizację instrumentów terytorialnych, wymiar równości płci, branże kluczowe (lista wielokrotnego wyboru), specjalizacja regionalna. Należy zwrócić uwagę, aby dane, o których mowa powyżej, były zgodne z aktualnym stanem prawnym, wskazanym w dokumentach rejestrowych ujętych w pkt 2.2 wniosku o dofinansowanie projektu.

# <span id="page-136-0"></span>**3.6 Identyfikacja projektów komplementarnych i efektów synergii**

Projekt zgłaszany do wsparcia może być elementem realizacji szerszego przedsięwzięcia, jak również pozostawać w związku z realizacją innych projektów.

W niniejszym punkcie należy wskazać projekty powiązane logicznie i tematycznie z innymi realizowanymi / zrealizowanymi projektami. W takim przypadku należy skorzystać

z przycisku **+** w celu uaktywnienia odpowiednich pól w celu ich wypełnienia.

Dla projektów komplementarnych należy podać nazwę beneficjenta oraz tytuł projektu.

W polu *Dane o projekcie* należy wpisać nazwę programu, z którego projekt otrzymał dofinansowanie, wartość całkowitą projektu, wartość dofinansowania oraz okres realizacji. Natomiast w polu *Opis powiązania* należy ująć najważniejsze rezultaty i rozwiązania wypracowane w ramach projektu komplementarnego. W polu *Planowany efekt synergii* należy wpisać planowany efekt synergii natomiast w polu *Typ i zakres komplementarności* należy z listy rozwijalnej wybrać właściwe opcje. Wnioskodawca może podać kilka projektów, z którymi powiązany jest projekt zgłaszany do wsparcia. W takim wypadku należy ponownie skorzystać z przycisku .

Maksymalna liczba znaków do wpisania w poszczególnych polach została określona w panelu wnioskodawcy.

# **Informacje ogólne dotyczące komplementarności**

Rozporządzenie ogólne, w art. 4 pkt 2 stanowi, iż "Komisja i państwa członkowskie zapewniają, przy uwzględnieniu specyficznego kontekstu każdego państwa członkowskiego, spójność wsparcia z EFRR z właściwą polityką, zasadami horyzontalnymi określonymi w art. 5, 7 i 8 i priorytetami Unii oraz jego komplementarność z innymi **instrumentami Unii.**"

Zgodnie z ww. artykułem jedną z zasad przyznawania wsparcia przez Unię Europejską państwom członkowskim jest zapewnienie komplementarności pomocy funduszy z innymi wspólnotowymi instrumentami finansowymi.

# **Komplementarność:**

 $-pow$ inna być działaniem celowym, zamierzonym i ocenianym, nie zaś charakteryzować się przypadkowością;

- poprzez [wiadome programowanie działań powinna zapobiegać rozproszeniu środków publicznych;
- zawsze odnosi się do innego projektu (projekt nie może być komplementarny sam w sobie).

Należy jednocześnie pamiętać, że **komplementarność wsparcia nie jest tożsama** z demarkacją, która wyraźnie określa zakres interwencji poszczególnych funduszy i ma pomocniczy charakter w procesie zapewnienia komplementarności wsparcia.

# Czym charakteryzują się projekty komplementarne:

- wzajemnie na siebie oddziałują;
- zwiększają efekty podejmowanych, uzupełniających się działań (tworzą wartość dodaną dzięki wspólnej realizacji);
- przyczyniają się do osiągnięcia lepszych/ większych rezultatów i produktów za takie same (lub mniejsze) pieniądze;
- $-$  są (powinny być) planowane w powiązaniu ze sobą;
- projekty są komplementarne, jeśli uzupełniają się tworząc spójną całość i przyczyniają się do realizacji wspólnego celu (niekoniecznie wskazanego jako cel każdego z tych projektów);
- są jednym z elementów całościowego podejścia do problemu zapisanego w strategii (instytucji, firmy lub rozwoju danego terytorium);
- są elementem kompleksowego planu (np. realizacja projektów kompleksowych, partnerskich, zamiast projektów punktowych);
- mogą uzupełniać się w ramach jednego obszaru lub pomiędzy obszarami, w tym pomiędzy obszarami charakterystycznymi dla przedsięwzięć twardych a obszarami realizacji przedsięwzięć miękkich;
- mogą być realizowane przez różnych beneficjentów lub przez jednego beneficjenta;
- mogą być realizowane w różnych okresach czasu np. w odstępie kilku lat; wymagają koordynacji działań podejmowanych w ramach kilku projektów (zwłaszcza w przypadku różnych projektodawców).

Celem realizacji działań/projektów komplementarnych jest osiągniecie efektu synergii. Efekt synergii zachodzi wówczas, gdy realizacja projektów przyczynia się do uzyskania wartości dodanej (potęgowania się rezultatów ich realizacji) tzn., że efekt synergii obserwowany jest wówczas, gdy łączny efekt wielu działań jest większy niż suma poszczególnych działań realizowanych osobno.

Zjawisko komplementarności ma charakter wielowymiarowy, uzupełnianie się działań może zachodzić na wielu płaszczyznach nie stojąc ze sobą w sprzeczności. Możemy wyróżnić kilka typów komplementarności:

| Podział                |                                                                                                    |
|------------------------|----------------------------------------------------------------------------------------------------|
| komplementarnoś        | Komplementarność                                                                                                    |
| ci ze względu na:      |                                                                                                    |
| okres<br>programowania | jednookresowa<br>dotyczy projektów/działań względem siebie komplementarnych,<br>finansowanych w tym samym okresie programowania, np. 2021-2027.                                                                  |
|                        | międzyokresowa<br>dotyczy projektów/działań względem siebie komplementarnych,<br>finansowanych w ramach różnych okresów programowania, np. 2014-<br>2020 oraz 2021-2027, 2007-2013 oraz 2021-2027.               |
| polityki UE            | w ramach jednej polityki                                                                                                    |
|                        | dotyczy projektów/działań względem siebie komplementarnych,<br>finansowanych z funduszu lub funduszy, będących instrumentami jednej<br>polityki, np. Polityki Spójności                                          |
|                        | pomiędzy politykami                                                                                                    |
|                        | dotyczy projektów/działań względem siebie komplementarnych,<br>finansowanych z funduszy będących instrumentami różnych polityk, np.<br>Polityki Spójności oraz Wspólnej Polityki Rolnej.                         |
| fundusze               | wewnątrzfunduszowa                                                                                                    |
|                        | dotyczy projektów/działań względem siebie komplementarnych,<br>finansowanych w ramach jednego funduszu, np. Europejskiego<br>Funduszu Rozwoju Regionalnego.                                                      |
| europejskie            | międzyfunduszowa                                                                                                    |
|                        | dotyczy projektów/działań względem siebie komplementarnych,<br>finansowanych z różnych funduszy, np. Europejski Fundusz Rozwoju<br>Regionalnego oraz Europejski Fundusz Społeczny.                               |
| programy<br>operacyjne | wewnątrzprogramowa (wewnętrzna)                                                                                                    |
|                        | dotyczy projektów/działań względem siebie komplementarnych,<br>finansowanych w ramach jednego programu operacyjnego, np. FEO<br>2021-2027.                                                                       |
|                        | międzyprogramowa (zewnętrzna)                                                                                                    |
|                        | dotyczy projektów/działań względem siebie komplementarnych,<br>finansowanych w ramach dwóch lub kilku różnych programów, np. FEO<br>2021-2027 oraz Program Operacyjny Infrastruktura i Środowisko 2014-<br>2020. |
|                        | w ramach funduszy europejskich                                                                                                    |
| źródło<br>finansowania | dotyczy projektów/działań względem siebie komplementarnych,<br>finansowanych w ramach funduszy europejskich, np. Europejski Fundusz<br>Rozwoju Regionalnego oraz Fundusz Spójności.                              |

Tabela nr 1 Podstawowe rodzaje komplementarności

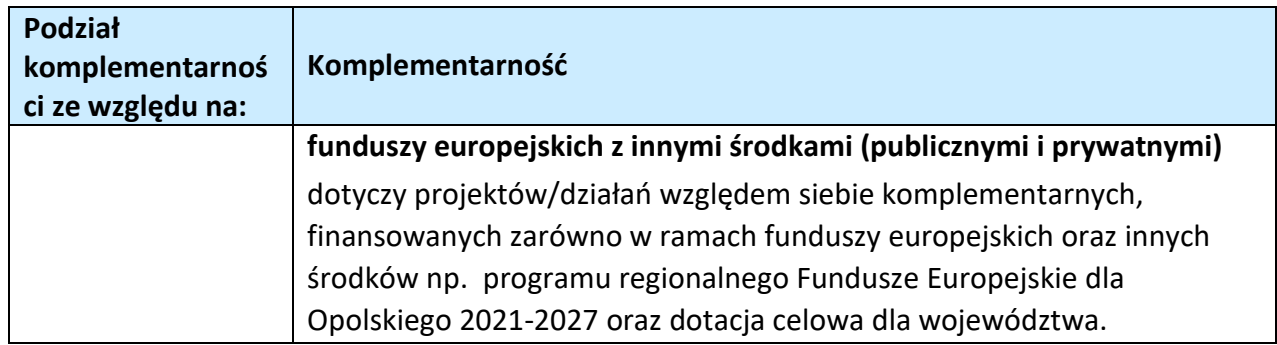

Źródło: Opracowanie własne

Ponadto komplementarność można podzielić na następujące typy:

- Komplementarność przestrzenna (geograficzna)

Zachodzi w przypadku projektów uzupełniających się, które są realizowane na tym samym obszarze lub geometrycznie blisko siebie.

- Komplementarność w obszarze problemowym

Zachodzi wówczas, gdy działania/projekty komplementarne mają postawione za cel rozwiązanie tego samego problemu w danym obszarze problemowym, np. zagrożenie ekologiczne.

– Komplementarność przedmiotowa (sektorowa)

Zachodzi w przypadku projektów komplementarnych, które oddziałują na ten sam sektor/branżę, np. środowisko.

Komplementarność funkcjonalna

Zachodzi wówczas, gdy projekty uzupełniające się ukierunkowane są na osiągnięcie celu związanego z funkcją, jaką projekty mają do spełnienia, np. zwiększenie dostępności komunikacyjnej danej miejscowości.

# <span id="page-139-0"></span>**3.7 Informacje dodatkowe**

W punkcie tym należy uzupełnić pola opisowe dotyczące "Celu realizacji projektu i jego wpływu na realizację celów programu regionalnego Fundusze Europejskie dla Opolskiego 2021-2027 oraz "Grupy docelowe".

Ponadto należy zaznaczyć jeden z checkboxów dotyczących wpływu projektu na realizacj kierunków działań Strategii Opolskie 2030.

<span id="page-139-1"></span>**Sekcja 4. Wska{niki projektu**

# <span id="page-140-0"></span>**4.1, 4.2, 4.3, 4.4 Wska{niki kluczowe i specyficzne (obowiązkowe i dodatkowe)**

Wnioskodawca zobowiązany jest do wykazania rzeczowego postępu realizacji projektu.

Wnioskodawca wykazuje wartości wskaźników w zestawieniu tabelarycznym w pkt 4 Lista *mierzalnych wskaźników projektu*. W części tej wydzielono:

**pkt 4.1 i 4.3** tj. wskaźniki kluczowe (obowiązkowe) - są to wskaźniki kluczowe określone dla poszczególnych celów polityki i celów szczegółowych na poziomie krajowym na LWK 2021,

Pkt 4.1 - wskaźniki produktu – są to bezpośrednie, rzeczowe efekty podjętych działań mierzonych konkretnymi wielkościami. Opisują wszystkie te produkty, które powstają w trakcie realizacji projektu na skutek wydatkowania środków, tj. kosztów kwalifikowalnych, np. *Długo[ć wybudowanej sieci kanalizacyjnej.* 

Pkt 4.3 - wskaźniki rezultatu – są to efekty realizacji projektu. Opisują zmiany, jakie nastąpiły w wyniku wdrożenia projektu. Są logicznie powiązane ze wskaźnikami produktu, np. *Przychody ze sprzedaży produktów na eksport.* 

 **pkt 4.2 i 4.4** tj. **wska{niki specyficzne (dodatkowe)** dla programu regionalnego Fundusze Europejskie dla Opolskiego 2021-2027 - dodatkowe wskaźniki określone przez IZ/IP na poziomie Programu, SZOPFEO i projektu w celu uzyskania informacji o konkretnych formach wsparcia realizowanych przez wnioskodawcę lub specyficznych dla działania. Jeśli dla danego naboru programu regionalnego Fundusze Europejskie dla Opolskiego 2021-2027, IP/IZ nie zaproponuje wska{ników specyficznych, wówczas tabele w pkt 4.2 nie będą aktywne.

Podobnie jak w pkt 4.1 i 4.3, w pkt 4.2 i 4.4 również ujęte są tabele, dla wskaźników produktu i rezultatu.

Pkt 4.2 - wskaźniki produktu – jak wyżej;

Pkt 4.4 - wskaźniki rezultatu – jak wyżej.

Zestawienie wskaźników ujęto w dokumencie Lista wskaźników na poziomie projektu programu regionalnego Fundusze Europejskie dla Opolskiego 2021-2027- *zakres EFRR,* który stanowi załącznik nr 9 do Regulaminu naboru projektów.

# **Obowiązki wnioskodawcy:**

1. Wnioskodawca musi wybrać i określić wartość większą od "0" przynajmniej dla jednego obowiązkowego wskaźnika produktu/rezultatu. Niedostosowanie się do tej zasady, uniemożliwi stworzenie projektu z wniosku – **dotyczy łącznie wska{ników ujtych w pkt 4.1 i 4.3.**

- 2. W przypadku, kiedy w projekcie występują wskaźniki horyzontalne (wybrane na stałe) a zakres rzeczowy projektu nie dotyczy danego wskaźnika horyzontalnego, w tabeli należy wykazać wartość docelową "0" – dotyczy pkt 4.1.
- 3. Wnioskodawca zobowiązany jest do wyboru i określenia wartości większej niż "0" **dla wszystkich wska{ników adekwatnych** dla danego projektu – **dotyczy łącznie wska{ników ujtych w pkt 4.1 i 4.2, 4.3 i 4.4.**

# **Uwaga**

Wybór wskaźników horyzontalnych oraz określenie wartości docelowej przynajmniej dla jednego wskaźnika jest badane na etapie oceny formalnej. Uchylanie się wnioskodawcy od wyboru wskaźników adekwatnych dla danego projektu będzie skutkować odrzuceniem wniosku. Zwraca się ponadto uwagę, że na każdym z etapów oceny projektu wnioskodawca może zostać poproszony o uzupełnienie i wybór wskaźników (poza horyzontalnymi), do czego powinien się zastosować.

## **Zasady prezentowania wska{ników:**

- 1. W celu wybrania wskaźników należy zastosować przycisk **+ .** Dla wybranego naboru wniosków o dofinansowanie zaimplementowana jest odpowiednia (rozwijalna) lista wskaźników (pole "Nazwa wskaźnika"). Należy wybrać wskaźnik z listy, po czym ponownie stosując przycisk **+** , uzupełnić składowe wskaźnika - należy wybrać "Realizatora" oraz wpisać wartość docelową wskaźnika (oraz ewentualnie bazową).
- 2. Wartość bazowa w przypadku każdego wskaźnika wynosi "0", chyba że w definicji wskaźnika wskazano inaczej. W szczególności, wartość bazową różną od "0" mogą przyjmować wskaźniki rezultatu. W ramach projektów badany jest efekt netto, tzn. będący wynikiem realizacji inwestycji.

W wyjątkowych sytuacjach IP może być zainteresowana monitorowaniem stanu wyjściowego w zakresie danego wskaźnika, wówczas wnioskodawca zobowiązany będzie w rubryce *sposób pomiaru* (znajdującą się pod rubryką "składowe wskaźnika") wskazać tą wartość.

## **Przykład**

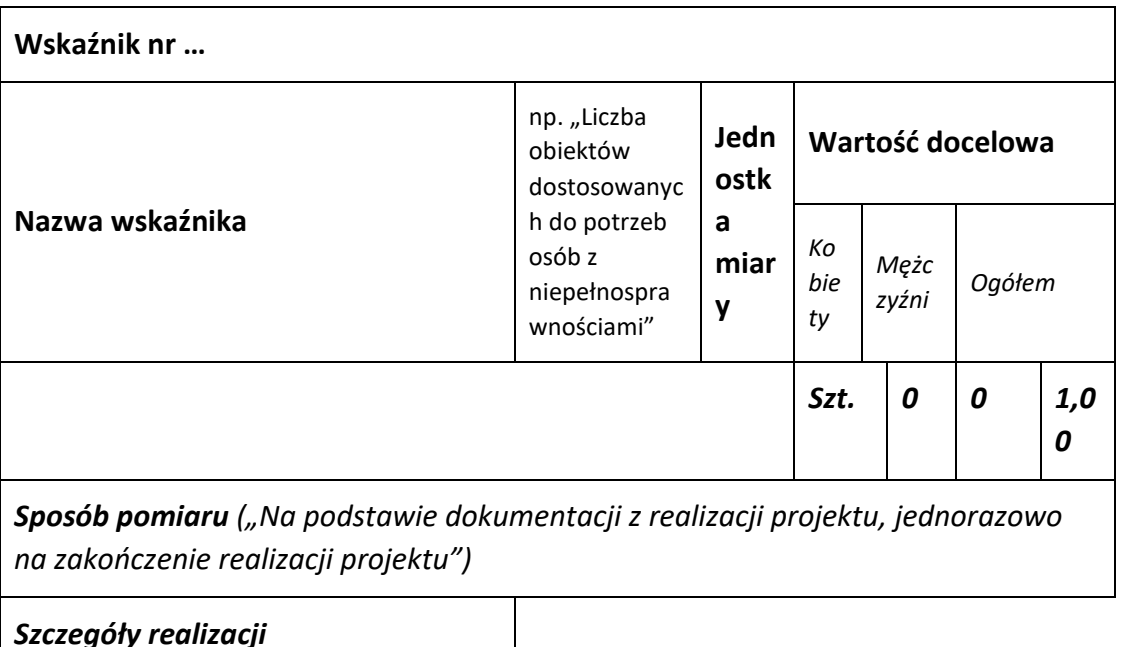

3. **Jednostka miary** właściwa wybranemu wskaźnikowi pojawia się w panelu wnioskodawcy **automatycznie**. Wartości należy wyrazić liczbowo w odpowiednich jednostkach miary, tj. m.in.: szt./EPC (ekwiwalent pełnego czasu pracy), km, m<sup>2</sup>.

4. Założona do realizacji wartość wskaźnika powinna zostać rzetelnie oszacowana. Podstawa szacowania oraz metoda monitoringu (częstotliwość pozyskiwania danych pomiarowych oraz {ródło informacji) powinna zostać wskazana w *Sposobie pomiaru* [w wierszu znajdującym się pod rubryką "składowe wskaźnika"].

Realność założonych wartości docelowych badana będzie na etapie oceny merytorycznej. Błędne założenia oraz uchylanie się od ich korekty będzie skutkować odrzuceniem wniosku. Należy ponadto podkreślić, że osiąganie wskaźników będzie szczegółowo badane na etapie wdrażania projektu oraz w okresie trwałości projektu, a nieosiąganie założonych wartości może skutkować zwrotem dofinansowania (zapisy umowy o dofinansowanie).

- 5. Wartości wskaźników powinny być prezentowane jednorazowo:
	- dla wska{ników produktu w momencie **zakończenia finansowej realizacji projektu**;
	- dla wska{ników rezultatu **w rok po zakończeniu finansowej realizacji projektu**.

> Pola "rok" i "kwartał" automatycznie uzupełniane są przez system po określeniu przez wnioskodawcę terminu zakończenia finansowej realizacji projektu. Wartość docelowa jest tożsama z wartością prezentowanego wskaźnika.

W odniesieniu do projektów, w których występuje leasing:

wartość wskaźnika produktu prezentowana jest w roku otrzymania przedmiotu leasingu;

a wskaźnika rezultatu prezentowana jest w rok po zakończeniu finansowej realizacji projektu.

# <span id="page-143-0"></span>**4.5 Podsumowanie w podziale na partnerów**

Podsumowanie wskaźników w podziale na partnerów biorących udział w projekcie (jeżeli wcześniej wskazano realizację projektu w partnerstwie).

# <span id="page-143-1"></span>**Sekcja 5. Harmonogram rzeczowo-finansowy**

# <span id="page-143-2"></span>**5.1 Zakres rzeczowo-finansowy**

Zakres rzeczowy projektu przedstawiany jest w rozbiciu na poszczególne zadania, które dodajemy poprzez kliknięcie przycisku

Do każdego zadania należy przypisać nazwę, daty rozpoczęcia oraz zakończenia, a w polu "Opis i uzasadnienie zadania" opisać działania, które są planowane do realizacji w ramach tego zadania oraz uzasadnić potrzebę realizacji zadania.

Wnioskodawca zobowiązany jest dla każdego zadania określić formę, w jaki sposób następować będzie rozliczanie wydatków poprzez dodanie rodzajów wydatków oznaczonych

przyciskiem <sup>(\*</sup> kwydatki rzeczywiście ponoszone / stawki jednostkowe / kwoty ryczałtowe / stawki ryczałtowe).

Należy pamiętać, iż prawidłowe wypełnienie ww. pól będzie miało wpływ na ostateczny kształt tabeli w dalszej jej części. Metode rozliczania wydatków należy określić w oparciu o zapisy ujęte w Regulaminie wyboru projektów. Informacje podane w zadaniach powinny być spójne z informacjami podanymi na poziomie wydatków (każdy element opisu projektu musi znaleźć odzwierciedlenie w kategorii wydatków i odwrotnie) oraz załączników.

Zadania o których mowa powyżej należy określić dla całego projektu.

W sytuacji wypełniania wniosku o dofinansowanie **projektu partnerskiego**, należy w ramach wszystkich zadań przypisać poszczególne wydatki do Lidera (Wnioskodawcy) lub do Partnera /ów, w zależności od tego przez kogo są realizowane.
W przypadku gdy projekt dotyczy różnych typów przedsięwzięć każde zadanie powinno odpowiadać danemu typowi przedsięwzięcia. W ramach jednego zadania brak jest możliwości łączenia dwóch i więcej typów przedsięwzięć. Równocześnie istnieje możliwość wpisania kilku zadań w ramach jednego typu przedsięwzięcia.

Jeżeli w ramach projektu występują zadania obejmujące wydatki wchodzące do limitu mniejszości, to nie mogą być łączone z wydatkami poza limitem mniejszości.

W sytuacji gdy projekt zakłada koszty związane z **dostępnością**, wydatki z nimi związane należy ująć w **osobnym zadaniu**.

Maksymalna liczba znaków do wpisania w poszczególnych polach została określona w panelu wnioskodawcy.

Na podstawie uzupełnionych zadań i zaznaczonych rodzaju wydatków, panel wnioskodawcy automatyczne odblokuje tabele dotyczące wydatków rzeczywiście poniesionych oraz/lub część dotyczącą wydatków rozliczonych ryczałtowo (stawki jednostkowe, stawki ryczałtowe, kwoty ryczałtowe).

W celu uzupełnienia danych dla poszczególnych wydatków rzeczywiście poniesionych, należy

kliknąć przycisk **.** Wnioskodawca dla każdego zadania powinien wybrać z rozwijalnej listy wszystkie planowane wydatki w rozbiciu na typy projektu / przedsięwzięć i kategorie kosztów. Jeżeli wydatek nie może być przypisany do jednego typu projektu / przedsięwzięcia (np. SWI, dokumentacja projektu), to należy wybrać z listy pozycję Nie dotyczy. Następnie należy podać nazwy kosztów oraz opisać rodzaje wydatków, które zostały zakwalifikowane do wybranej kategorii kosztów. Nazwa kosztu powinna być unikalna w ramach danej kategorii kosztów i danego zadania - system umożliwia kilkukrotne wybranie tej samej kategorii kosztu w ramach jednego zadania.

W polu *Opis kosztu* należy doprecyzować koszty ujęte w *Nazwie kosztu*.

W polu "Wydatki ogółem" należy wpisać planowane całkowite wydatki, natomiast w polu "Wydatki kwalifikowalne" tylko tą część planowanych wydatków, która kwalifikuje się do wsparcia zgodnie z zapisami Regulaminu wyboru projektów. Ponadto, w polu Dofinansowanie należy wpisać odpowiednią wartość. Jeśli całość wydatku stanowi wkład własny, należy w tym polu wprowadzić wartość 0,00.

Dodatkowo w przypadku, gdy wydatek będzie objęty pomocą publiczną lub pomocą de *minimis* Wnioskodawca zobowiązany jest wybrać limit odpowiednio do rodzaju pomocy w rubryce "Limity". Analogicznie należy postąpić w przypadku występowania innych kategorii kosztów podlegających limitom: *Cross-financing, wkład niepieniżny, Wydatki poniesione na zakup nieruchomo[ci, czy limit wydatków na dostpno[ć*.

Jeżeli projekt nie jest objęty pomocą publiczną a podatek VAT jest kosztem kwalifikowalnym należy w kolumnie wydatki kwalifikowalne wykazać kwoty brutto (tj. z podatkiem VAT).

Co do zasady za kwalifikowalne uznaje się tylko wydatki faktycznie poniesione i zapłacone w okresie od 1 stycznia 2021 r. do 31 grudnia 2029 r., zgodnie z art. 63 pkt 2 Rozporządzenia Parlamentu Europejskiego i Rady (UE) nr 2021/1060 z dnia 24 czerwca 2021 r. Szczegółowe

informacje dotyczące okresu kwalifikowalności wydatków dla danego działania, w ramach którego organizowane jest postępowanie (konkurencyjne / niekonkurencyjne) zawarte są w Regulaminie wyboru projektów.

#### **Koszty pośrednie**

W Pkt. 5.1 panelu wnioskodawcy można dodać koszty pośrednie klikając na przycisk **19** (czyli dodając zadanie, bądź później je edytują $\bullet$  zyciskiem ) a następnie w oknie "Zadanie" zaznaczając checkbox "Koszty pośrednie". System umożliwia dodać koszty pośrednie niższe niż maksymalny poziom określony wybraną stawką (checkbox o takiej samej nazwie). Koszty pośrednie należy wypełnić w przypadku, gdy w projekcie będą występowały tego rodzaju wydatki oraz jeśli są one kwalifikowalne w ramach procedury wyboru projektów. Jeśli planujesz w projekcie koszty pośrednie to dodaj je na końcu, po wprowadzeniu wszystkich zadań i uzupełnieniu wszystkich wydatków w ramach zadań. Dodanie kosztów pośrednich na początku lub w trakcie sporządzania budżetu zablokuje możliwość edycji zadań.

Koszty pośrednie liczone z poziomu projektu (pole pojawia się tylko w przypadku projektów partnerskich): zaznaczenie tej opcji spowoduje, iż wysokość dostępnych kosztów do obliczenia kosztów pośrednich będzie pochodzić z poziomu całego projektu, a nie z poziomu kosztów danego lidera / partnera.

Koszty pośrednie wyliczają się automatycznie na podstawie wprowadzonych wydatków w ramach kosztów bezpośrednich.

Jeśli dodałeś koszty pośrednie, a musisz jeszcze dodać lub poprawić jakiś wydatek to:

- usuń koszty pośrednie z listy zadań w sekcji V, skorzystaj z ikony
- edytuj zadanie / wydatek w budżecie, skorzystaj z ikony
- dodaj ponownie koszty pośrednie.

Powyższa funkcjonalność została wyłączona w przypadku konieczności edycji pól opisowych we wprowadzonych zadaniach

#### UWAGA!

Usuniecie kosztów pośrednich z listy zadań w sekcji V spowoduje usuniecie wszystkich opisów dotyczących kosztów pośrednich. Przed usunięciem skopiuj opisy do innego dokumentu i zapisz je na komputerze.

Podobną operację trzeba będzie wykonać w przypadku konieczności poprawienia budżetu złożonego do IP projektu, na etapie którejkolwiek z ocen.

#### **Ryczałt**

W przypadku, gdy projekt przewiduje rozliczanie wydatków metodą ryczałtową, należy wybrać odpowiednią kategorię wydatku rozliczonego ryczałtowo (wszystkie kategorie są

podzielone na zakładki), poprzez użycie przycisku **przy odpowiedniej kategorii.** 

Dopuszczalne formy ryczałtu to: stawki jednostkowe, kwoty ryczałtowe, oraz stawki ryczałtowe. Wysokość tych kwot ustala się m. in. na podstawie rzetelnej, sprawiedliwej i weryfikowalnej metody obliczeń w oparciu o:

- 1. dane statystyczne, inne obiektywne informacje lub ocenę ekspercką;
- 2. zweryfikowane dane historyczne poszczególnych beneficjentów;
- 3. zastosowanie zwyczajowej praktyki ksigowania wydatków przez poszczególnych beneficjentów.

Obowiązek wyboru metody ryczałtowej istnieje, w przypadku korzystania z pomocy de minimis, gdy równocześnie całkowita kwota dofinansowania nie przekracza 200 tys. EUR.

Po wybraniu odpowiedniej metody ryczałtowej należy:

- 1) podać nazwę ryczałtu, wybrać właściwy *Typ* projektu / przedsięwzięcia, a następnie uzupełnić pozycję "Limity" oraz wstawić wskaźnik / wskaźniki ryczałtowe (nazwę, odnoszącą się do szczegółowego wydatku, oraz wartość, wyrażającą np. ilość zakupionego sprzętu). Następnie należy wpisać odpowiadające im wielkości wydatków w pozycji *Szczegóły ryczałtu* (z zastrzeżeniem, że **w ramach jednego**  zadania można zastosować tylko i wyłącznie jedną kwotę ryczałtową).
- 2) Uzupełniając informację nt. ww. wskaźników należy nadmienić, że Wskaźniki pomiaru kwot ryczałtowych jako wskaźniki postępu rzeczowego określone są przez Wnioskodawcę i powinny odpowiadać zakresowi danego zadania. Na podstawie osiągnięcia niniejszych Wskaźników pomiaru kwot ryczałtowych nastąpi rozliczenie projektu. Przykładowo kosztem kwalifikowanym projektu jest zakup środków *trwałych - jako wska{nik pomiaru kwot ryczałtowych wnioskodawca wpisuje wska{nik "Liczba zakupionych [rodków trwałych".*
- 3) W formularzu wniosku o dofinansowanie jest wbudowana walidacja, która **nie**  dopuszcza możliwości wprowadzenia wielu kwot ryczałtowych. Ponadto, zaleca się, aby nazwa ryczałtu w zakładce Kwoty ryczałtowe była identyczna jak nazwa zadania. Np.: Nazwa zadania: Szkolenia językowe na poziomie A1 i A2, Nazwa ryczałtu: Szkolenia językowe na poziomie A1 i A2.

Wartości liczbowe w poszczególnych polach należy wpisać z dokładnością do dwóch miejsc **po przecinku.** 

W przypadku gdy w projekcie wnoszony jest wkład niepieniężny (stanowiący część lub całość wkładu własnego), należy wydatek ten wyodrębnić do osobnego zadania. Zwraca się uwagę, iż dofinansowanie takiego wydatku powinno wynosić "0", natomiast w celu zachowania odpowiedniego poziomu dofinansowania na projekcie należy odpowiednio zwiększyć kwotę dofinansowania dla pozostałych wydatków. Szczegółowe warunki dla wkładu niepieniężnego w projekcie zostały określone w Wytycznych dotyczących kwalifikowalności wydatków na *lata 2021-2027*.

Maksymalna liczba znaków do wpisania w poszczególnych polach została określona w panelu wnioskodawcy.

#### **5.2 Podsumowanie budżetu**

Segment przedstawia ogólne podsumowanie kosztów projektu w podziale na rodzaj pomocy oraz rodzaj wydatków.

#### **5.3 Podsumowanie w ramach zadań**

Segment przedstawia posumowanie kosztów w podziale na zadania.

#### **5.4 Podsumowanie w ramach kategorii kosztów**

Segment przedstawia posumowanie kosztów w podziale na kategorie kosztów.

#### **5.5 Podsumowanie w ramach typów przedsiwzić**

Segment przedstawia posumowanie kosztów w podziale na typy projektu.

#### **5.6 Podsumowanie w ramach kategorii podlegających limitom**

Segment przedstawia posumowanie kosztów w podziale na kategorie kosztów podlegające limitom.

#### **5.7 Podsumowanie w podziale na realizatorów**

Segment przedstawia posumowanie kosztów w podziale na realizatorów (jeżeli w projekcie przewidziano udział partnerów).

#### **Sekcja 6. yródła finansowania wydatków**

#### **6.1 Planowany dochód generowany przez projekt**

Pole nie dotyczy Wnioskodawcy, który jest podmiotem z sektora MŚP.

#### **6.2 yródła finansowania wydatków kwalifikowalnych projektu nie objtych pomocą publiczną**

Należy dokonać podziału {ródeł finansowania projektu, z których pokryte zostaną wydatki kwalifikowalne, w rozbiciu na: nieobjęte (tabela 6.2) lub/oraz objęte pomocą publiczną (tabela 6.3) czy objęte pomocą de minimis (tabela 6.4).

Na podstawie danych wprowadzonych w Sekcji V w polu *Dofinansowanie* panel wnioskodawcy automatycznie wylicza sumę wartości dofinansowania dla wydatków nieobjętych pomocą publiczną z dokładnością do dwóch miejsc po przecinku (pole to nie jest edytowalne) oraz następuje automatyczne obliczenie % dofinansowania.

Kwota wydatków kwalifikowalnych nie objętych pomocą publiczną przenosi się automatycznie z sekcji V do nagłówka pkt 6.2. Wartości liczbowe w poszczególnych polach należy wpisywać z dokładnością do dwóch miejsc po przecinku, zwracając uwagę, aby suma wartości dofinansowania oraz wkładu własnego była tożsama z wartością wydatków kwalifikowalnych.

W sytuacji gdy środki własne wnioskodawcy na realizację projektu, stanowią kredyty i pożyczki należy zwrócić szczególną uwagę aby spełniona została zasada zakazu podwójnego finansowania, tj. aby np. nie sfinansować wydatku w wysokości łącznej wyższej niż 100 % wydatków kwalifikowalnych projektu lub części projektu, a także aby kredyty lub pożyczki przeznaczone na prefinansowanie wkładu UE nie zostały umorzone. Szczegółowe zasady w powyższym zakresie zostały opisane w Wytycznych dotyczących kwalifikowalności 2021-*2027*.

#### 6.3.Źródła finansowania wydatków kwalifikowalnych projektu objęte pomocą publiczną

W przypadku inwestycji objętych pomocą publiczną dofinansowanie powinno być zgodne ze schematami pomocy publicznej określonymi przez ministra właściwego ds. rozwoju w programach pomocowych.

Tabele należy wypełnić analogiczne jak dla projektu bez pomocy, tj. zgodnie z opisem w pkt 6.2.

#### **6.4 yródła finansowania wydatków kwalifikowalnych projektu objte pomocą de minimis**

W przypadku inwestycji objętych pomocą de minimis dofinansowanie powinno być zgodne ze schematami ww. pomocy określonymi przez ministra właściwego ds. rozwoju w programach pomocowych.

Tabele należy wypełnić analogiczne jak dla projektu bez pomocy, tj. zgodnie z opisem w pkt 6.2.

### 6.5 Źródła finansowania wydatków kwalifikowalnych projektu razem (nie objęte pomocą publiczną oraz objęte pomocą publiczną i pomocą de minimis)

Panel wnioskodawcy na podstawie danych wprowadzonych do pkt 6.2 oraz 6.3 i 6.4 automatycznie wypełni tabelę zbiorczą. Na podstawie danych wprowadzonych w Sekcji V w polu *Dofinansowanie* panel wnioskodawcy automatycznie wylicza sumę wartości dofinansowania dla wydatków kwalifikowalnych z dokładnością do dwóch miejsc po

przecinku (pole to nie jest edytowalne) oraz nastpuje automatyczne obliczenie % dofinansowania. Należy zwrócić szczególną uwagę na obliczoną przez panel wnioskodawcy wielkość %. W przypadku np. przekroczenia dopuszczalnej wielkości, należy dokonać korekty wielkości dofinansowania w Sekcji V lub pkt 6.2 / 6.3 / 6.4 wniosku o dofinansowanie projektu. Dodatkowo należy zwrócić uwagę, iż wniosek o dofinansowanie projektu musi spełniać warunki finansowe (m.in. wartość kwotowa i wysokość procentowa wnioskowanego dofinansowania, całkowita wartość projektu), zgodnie z zapisami karty SZOP FEO dla danego działania.

#### **6.6 Weryfikacja poziomu dofinansowania**

W punkcie wbudowano mechanizm kontrolny sprawdzający przekroczenie maksymalnego % dofinansowania ustalonego dla naboru. W celu weryfikacji czy wnioskowana kwota dofinansowania przekracza ten % należy w tych polach wpisać maksymalny % dofinansowania jaki wnioskodawca może uzyskać w ramach tego naboru (musi być on zgodny na poziomie całego projektu z dokumentacją wyboru projektów).

#### **Uwaga!**

Informacje dotyczące poziomu oraz źródeł dofinansowania znajdują się w Regulaminie **wyboru projektów.**

Następnie system sam obliczy czy nastąpiło przekroczenie sygnalizując to pojawieniem się odpowiedniego komunikatu. W takiej sytuacji należy dokonać korekty wartości dofinansowania w tabelach w sekcji V lub pkt 6.2 / 6.3 / 6.4 wniosku w taki sposób, aby zapewnić, iż maksymalny procent dofinansowania nie został przekroczony.

#### **Sekcja 7. Potencjał do realizacji projektu**

#### **7.1 Informacje podstawowe**

W polach opisowych należy wykazać "Doświadczenie" wnioskodawcy w realizacji tego typu przedsięwzięcia, jak również wskazać w jaki sposób projekt będzie prowadzony i zarządzany ze strony Wnioskodawcy (w polu "Opis sposobu zarządzania projektem"); należy określić wkład rzeczowy w polu "Opis wkładu rzeczowego" (jeżeli występuje w projekcie – w przeciwnym razie należy wpisać "nie dotyczy") oraz wskazać źródła własnych środków finansowych Wnioskodawcy w polu "Opis potencjału finansowego".

#### 7.2 **Zidentyfikowane ryzyko**

W polu tym należy wykazać ryzyka mogące mieć wpływ na niezrealizowanie projektu bądź tylko częściową jego realizację.

Po użyciu przycisku <sup>+</sup>, otworzy się okno gdzie należy wypełnić pole *Opis zidentyfikowanego ryzyka*, okre[lić *Prawdopodobieństwo wystąpienia* oraz *Skutek wystąpienia*, a na koniec *Mechanizm zapobiegania*.

Kolejne ryzyka można wybrać ponownie używając ww. przycisku.

W przypadku braku zidentyfikowanych ryzyk, należy użyć przycisku "Nie dotyczy"  $\overline{\mathbf{\omega}}$ .

#### Sekcja 8. Zgodność projektu z zasadą konkurencyjności / ustawą prawo zamówień **publicznych**

**Uwaga!** 

**Prawidłowo[ć wskazanych we wniosku do zastosowania trybów wyboru wykonawców do planowanych zamówień weryfikowana jest na etapie realizacji projektu tj. po podpisaniu umowy o dofinansowanie projektu/decyzji o dofinansowaniu projektu.**

#### **8.1 Wydatki zgodne z ustawą Prawo Zamówień Publicznych**

W przypadku, gdy wnioskodawca (np. przedsiębiorca) nie jest zobligowany do przeprowadzenia postpowania przetargowego zgodnie z zapisami Ustawy z dnia 11 września 2019 r. Prawo zamówień publicznych nad tabelą należy użyć przycisku "Nie dotyczy" **b** 

8.2 Wydatki zgodne z zasadą konkurencyjności

W przypadku, gdy wnioskodawca nie jest zobowiązany do stosowania ustawy PZP musi pamiętać, że wydatki poniesione w trakcie realizacji projektu, będą kwalifikować się do dofinansowania, jeśli zastaną dokonane m. in. "w sposób oszczędny, tzn. w oparciu o zasadę dążenia do uzyskania najlepszych efektów z danych nakładów". W związku z powyższym wnioskodawca zobowiązany jest do bezwzględnego stosowania zasad opisanych w dokumencie ministra wła[ciwego ds. rozwoju tj. *Wytycznych dotyczących kwalifikowalno[ci wydatków na lata 2021-2027*. W takim przypadku wnioskodawca powinien wypełnić tabelę opisując przedmioty zamówienia z podaniem planowanych terminów rozpoczęcia poszczególnych procedur. W punkcie tym wnioskodawca powinien wypełnić tabelę wykazując wszystkie wydatki, do których nie zastosowano ustawy PZP (tj. te które nie zostały ujęte w punkcie 8.1).

W przypadku, gdy występuje konieczność wprowadzenia kolejnych postępowań należy wybierać przycisk **. Panel Wnioskodawcy na podstawie wprowadzonych danych** automatycznie zliczy liczbę postępowań o udzielenie zamówienia.

Maksymalna liczba znaków do wpisania w tym polu wynosi: 500 włącznie ze spacjami<sup>1</sup>.

#### Sekcja 9. Zgodność projektu z politykami horyzontalnymi UE

Podczas oceny merytorycznej polityki horyzontalne tj.: zgodność z właściwymi zasadami unijnymi w tym:

- zasadą równości szans kobiet i mężczyzn;
- $-$ zasadą równości szans i niedyskryminacji w tym dostępności dla osób z niepełnosprawnościami;
- zasadą zrównoważonego rozwoju
- zasadą DNSH;

<u>.</u>

będą traktowane rozdzielnie, zgodnie z decyzją ministra właściwego ds. rozwoju regionalnego, odnośnie polityk horyzontalnych wymienionych w art. 9 Rozporządzenia ogólnego. W związku z tym, w celu spełnienia kryteriów merytorycznych i kryteriów środowiskowych, należy zachować zgodność projektu z każdą z wyżej wymienionych polityk horyzontalnych.

#### **9.1 Zrównoważony rozwój oraz zasada DNSH**

W punkcie tym wnioskodawca określa czy jego projekt bedzie miał pozytywny bądź neutralny wpływ na zasadę zrównoważonego rozwoju oraz zasadę DNSH.

W polu "Uzasadnienie" należy opisać zgodność realizowanego projektu z zasadą zrównoważonego rozwoju oraz z zasada "Do No Significant Harm" - "nie czyń poważnych szkód" (DNSH) w odniesieniu do wyznaczonych celów środowiskowych. Zasada zrównoważonego rozwoju ma charakter horyzontalny i w związku z tym będzie uwzględniana przy realizacji programu FEO 2021-2027. Zgodnie z art. 9 ust. 4 rozporządzenia ogólnego cele funduszy są realizowane zgodnie

z celem wspierania zrównoważonego rozwoju, określonym w art. 11 Traktat o funkcjonowaniu Unii Europejskiej (TFUE) oraz z uwzględnieniem celów ONZ dotyczących zrównoważonego rozwoju.

Jednym z narzędzi realizacji zasady zrównoważonego rozwoju w ramach realizowanych

<sup>1</sup> Należy pamitać, iż liczba znaków możliwa do wpisania w danym polu może być różna od liczby znaków wykazywanych w statystykach edytorów tekstów np. Word, z uwagi na fakt zliczania przez panel wnioskodawcy znaków/symboli/poleceń używanych przez te aplikacje. I tak np. znak następnej linii tj. enter, który przez MS Word nie jest liczony jako znak, przez panel wnioskodwcy traktowany jest jak znak.

przedsięwzięć jest zastosowanie rozwiązań proekologicznych takich między innymi jak oszczędność energii i wody, czy powtórne wykorzystanie zasobów.

Projekty realizowane w ramach FEO 2021 – 2027 co do zasady powinny mieć pozytywny wpływ na zasadę zrównoważonego rozwoju. Głównym założeniem tej zasady jest zachowanie zasobów i walorów środowiska w stanie zapewniającym trwałe i nie doznające uszczerbku możliwości korzystania z nich zarówno przez obecne, jak i przyszłe pokolenia. Działania te muszą jednocześnie nie stać w sprzeczności z zachowaniem trwałości procesów przyrodniczych oraz naturalnej różnorodności biologicznej. W praktyce może to oznaczać podejmowanie działań wykraczających poza obowiązujące przepisy prawa krajowego jak i UE w zakresie ochrony środowiska, dotyczyć może także wdrożonych w jednostkach systemów zarządzania środowiskiem oraz stosowania zielonych zamówień publicznych. Państwa członkowskie i Komisja zapewniają, aby wymogi ochrony środowiska, efektywnego gospodarowania zasobami, dostosowanie do zmian klimatu i łagodzenia jej skutków, różnorodność biologiczna, odporność na klęski żywiołowe oraz zapobieganie ryzyku i zarządzanie ryzykiem były promowane podczas przygotowania i wdrażania umów partnerstwa i programów.

Produkty i efekty projektów powinny spełniać te wymogi lub w uzasadnionych przypadkach być w stosunku do nich neutralne.

Spełnianie wymogów rozwoju zrównoważonego lub neutralność produktu projektu musi wynikać z zapisów wniosku o dofinansowanie.

Ze względu na charakter interwencji przewidzianej do realizacji w programie Fundusze Europejskie dla Opolskiego 2021-2027 realizowane przedsięwzięcia co do zasady są zgodne z zasadą DNSH. Ze względu na ich charakter przyjmuje się, że nie mają negatywnego wpływu na środowisko.

Maksymalna liczba znaków do wpisania w tym polu wynosi: 3000.

#### **9.2 Równo[ć szans i niedyskryminacja**

W punkcie należy wybrać właściwą opcję tj. wpływ pozytywny bądź neutralny.

W polu "Uzasadnienie" należy wskazać działania zaplanowane w projekcie, które świadczą o tym, że realizacja projektu ma pozytywny wpływ na zasadę równości szans i niedyskryminacji, w tym dostępności dla osób z niepełnoprawnościami. Przez pozytywny wpływ należy rozumieć zapewnienie wsparcia bez jakiekolwiek dyskryminacji ze względu na przesłanki określone w art. 9 Rozporządzenia ogólnego, w tym zapewnienie dostępności do oferowanego w projekcie wsparcia dla wszystkich jego uczestników/uczestniczek oraz zapewnienie dostępności wszystkich produktów projektu (w tym także usług), które nie zostały uznane za neutralne, dla wszystkich ich użytkowników/użytkowniczek, zgodnie ze standardami dostępności, stanowiącymi załącznik

nr 2 do "Wytycznych dotyczących realizacji zasad równościowych w ramach funduszy unijnych na lata 2021-2027".

Przez pozytywny wpływ rozumie się wdrożenie w ramach projektu działań umożliwiających wszystkim osobom sprawiedliwe i pełne uczestnictwo bez wzgledu na ich płeć, rase, kolor skóry, pochodzenie etniczne lub społeczne, cechy genetyczne, język, religie lub przekonania, poglądy polityczne, przynależność do mniejszości narodowej, majątek, urodzenie, niepełnosprawność, wiek lub orientację seksualną.

Wnioskodawca zobligowany jest do zaplanowania i opisania w tym punkcie sposobu w jaki zapewni zgodnie ze standardami dostępności dla polityki spójności na lata 2021-2027:

- dostępność do oferowanego w projekcie wsparcia i rekrutacji dla wszystkich jego uczestników/uczestniczek,
- dostępność wszystkich produktów projektu (w tym także usług), które nie zostały uznane za neutralne, dla wszystkich ich użytkowników/użytkowniczek zgodne ze standardami dostępności,
- komunikację z biurem projektu i informowanie o projekcie.

W przypadku gdy produkty (usługi) projektu nie mają swoich bezpośrednich użytkowników/użytkowniczek dopuszczalne jest uznanie, że mają one charakter neutralny wobec zasady równości szans i niedyskryminacji. Wnioskodawca musi wykazać we wniosku o dofinansowanie projektu, że dostępność nie dotyczy danego produktu (lub usługi). Ostateczna decyzja o uznaniu danego produktu (lub usługi) za neutralny należy do KOP, która dokonuje oceny wniosku o dofinansowanie projektu. W przypadku uznania, że dany produkt (lub usługa) jest neutralny, projekt zawierający ten produkt (lub usługę) może być uznany za zgodny z zasadą równości szans i niedyskryminacji. Uznanie neutralności określonych produktów (usług) projektu nie zwalnia jednak beneficjenta ze stosowania standardów dostępności dla realizacji pozostałej części projektu, dla której standardy dostępności mają zastosowanie.

W tym polu należy opisać również zgodność projektu z Kartą Praw Podstawowych Unii Europejskiej (KPP) z dnia 26 października 2012 r. Za zgodność projektu w zakresie odnoszącym się do sposobu jego realizacji, zakresu projektu oraz Wnioskodawcy z KPP należy rozumieć brak sprzeczności pomiędzy zapisami projektu a wymogami tego dokumentu lub stwierdzenie, że te wymagania są neutralne wobec zakresu i zawartości projektu.

Należy wskazać również informacje potwierdzające zgodność projektu z Konwencją o Prawach Osób Niepełnosprawnych (KPON) sporządzoną w Nowym Jorku dnia 13 grudnia 2006 r. Za zgodność projektu w zakresie odnoszącym się do sposobu jego realizacji, zakresu oraz Wnioskodawcy z KPON należy rozumieć brak sprzeczności pomiędzy zapisami projektu a wymogami tego dokumentu lub stwierdzenie, że te wymagania są neutralne wobec zakresu i zawartości projektu.

#### **Uwaga!**

#### **Każdy beneficjent ma obowiązek stosowania KPP i KPON w trakcie realizacji projektu.**

W przypadku gdy Wnioskodawca/Partner jest jednostką samorządu terytorialnego (lub podmiotem przez nią kontrolowanym lub od niej zależnym) należy opisać czy zostały przez jednostkę/podmiot podjęte jakiekolwiek działania dyskryminujące, sprzeczne z zasadami, o których mowa w art. 9 ust. 3 rozporządzenia nr 2021/1060 bądź zadeklarować ich brak.

Maksymalna liczba znaków do wpisania w tym polu wynosi: 3000.

W polu "Wpływ" wykazywany jest wpływ projektu na zasadę równości szans i niedyskryminacji. W polu tym należy z rozwijalnej listy wybrać "pozytywny".

#### **9.3 Równo[ć kobiet i mżczyzn**

W punkcie należy wybrać właściwą opcję tj. wpływ pozytywny bądź neutralny.

W polu "uzasadnienie" należy wskazać również informacje potwierdzające zgodność planowanego projektu z zasadą równości kobiet i mężczyzn.

Przez zgodność z tą zasadą należy rozumieć, że Wnioskodawca:

- zaplanował w projekcie działania, które wpłyną na wyrównywanie szans danej płci będącej w gorszym położeniu (o ile takie nierówności zostały zdiagnozowane w projekcie),
- $-$  zaplanował w projekcie zastosowanie mechanizmów, dzięki którym na żadnym etapie realizacji projektu nie dojdzie do dyskryminacji i wykluczenia ze względu na płeć.

Zasada ta ma prowadzić do podejmowania działań na rzecz osiągnicia stanu, w którym kobietom i mężczyznom przypisuje się taką samą wartość społeczną, równe prawa i równe obowiązki oraz gdy mają oni równy dostęp do zasobów z których mogą korzystać. Zasada ta ma gwarantować możliwość wyboru drogi życiowej bez ograniczeń wynikających ze stereotypów płci.

Dopuszcza się w uzasadnionych przypadkach, neutralny wpływ projektu na zasadę równości mężczyzn i kobiet. Jeżeli Wnioskodawca uznaje, że projekt ma neutralny wpływ na realizację tej zasady, wówczas należy szczegółowo uzasadnić, dlaczego projekt nie jest w stanie zrealizować jakichkolwiek działań w zakresie spełniania ww. zasady.

Maksymalna liczba znaków do wpisania w tym polu wynosi: 3000.

#### **Sekcja 10 Załączniki**

#### **10. 1 Lista załączników**

Niniejsze listy służą weryfikacji zamieszczenia niezbędnych dla rozpatrzenia wniosku o dofinansowanie projektu załączników. Właściwą listę należy wybrać z listy rozwijalnej (Przedsiębiorca lub pozostali wnioskodawcy). Na wybranej liście dla każdego załącznika należy wybrać opcję TAK / Nie dotyczy. Jedną z powyższych opcji wybieramy w następujących sytuacjach:

- TAK gdy wnioskodawca składa załącznik wraz z wnioskiem o dofinansowanie projektu lub załącznik niezbędny do realizacji projektu jest w trakcie przygotowania i wnioskodawca załączył oświadczenia informujące o niezwłocznym dostarczeniu załącznika,
- Nie dotyczy gdy załącznik nie ma związku z charakterystyką danego projektu.

Szczegółowe informacje nt. koniecznych załączników zamieszczone zostały w załączniku nr 6 do Regulaminu wyboru projektów.

#### **Sekcja 11. Promocja projektu**

#### **Ważne**

-

Zasady dot. informacji i promocji projektu znajdują się w Podręczniku wnioskodawcy *i beneficjenta Funduszy Europejskich na lata 2021-2027 w zakresie informacji i promocji.*

#### **11.1 Informacje podstawowe**

Informacje podstawowe o promocji projektu należy wprowadzić klikając przycisk i uzupełniając pole opis. Wprowadzanie danych potwierdzamy klikając przycisk "zatwierdź". W polu *Opis* należy opisać podstawowe informacje na temat działań promocyjnych planowanych do realizacji w ramach projektu oraz o sposobie wypełnienia przez Wnioskodawcę obowiązków informacyjnych i promocyjnych, w tym wymogu informowania społeczeństwa o dofinansowaniu projektu przez Unię Europejską, wynikających z zapisów rozporządzenia ogólnego<sup>2</sup> (w szczególności art. 50).

<sup>2</sup> Rozporządzenie Parlamentu Europejskiego i Rady (UE) 2021/1060 z dnia 24 czerwca 2021 r. ustanawiające wspólne przepisy dotyczące Europejskiego Funduszu Rozwoju Regionalnego, Europejskiego Funduszu

#### 11.2 Osoby odpowiedzialne za promocję projektu

Należy wpisać dane osoby upoważnionej do udzielania informacji w zakresie promocji projektu. Dane te są bardzo istotne w przypadku np. konieczności uzyskania materiałów promujących projekt, współpracy przy wydarzeniach promujących projekt/program. Dane można wpisać po kliknięciu przycisku **. .** Numer telefonu wraz z numerem wewnętrznym (jeśli dotyczy).

W przypadku, gdy wnioskodawca chciałby wpisać dane wicej niż jednej osoby do kontaktu należy ponownie użyć przycisku ...

#### **11.3 Projekt w internecie**

W niniejszym punkcie wnioskodawca powinien wskazać swoją stronę internetową lub konto/strone w mediach społecznościowych gdzie zamieści opis realizowanego projektu. Dane można wpisać po kliknięciu przycisku **+** . Lista adresów stron internetowych lub kont/stron w mediach społecznościowych musi zawierać co najmniej 1 pozycję.

#### **Ważne**

.<br>-

Beneficjent zobowiązany jest do zamieszczenia na oficjalnej stronie internetowej, jeżeli taka strona istnieje, lub na stronach mediów społecznościowych, opisu realizowanego projektu. Minimalny zakres informacji znajduje się w Podręczniku wnioskodawcy *i beneficjenta Funduszy Europejskich na lata 2021-2027 w zakresie informacji i promocji.*

#### **11.4 Plan działań promocyjnych**

Działania promocyjne planowane do realizacji w ramach projektu należy wpisać do tabeli

dodając kolejne wiersze klikając przycisk . Do każdego działania należy wybrać z listy rozwijanej adekwatny typ, a następnie w kolejnym polu opisać sposób realizacji planowanego działania promocyjnego. Dla każdego działania należy określić jego planowany okres realizacji wybierając z listy rozwijanej miesiąc początkowy i końcowy. Aby dodać działanie do planu, po uzupełnieniu wszystkich pól należy kliknąć przycisk "zatwierdź".

Społecznego Plus, Funduszu Spójności, Funduszu na rzecz Sprawiedliwej Transformacji i Europejskiego Funduszu Morskiego, Rybackiego i Akwakultury, a także przepisy finansowe na potrzeby tych funduszy oraz na potrzeby Funduszu Azylu, Migracji i Integracji, Funduszu Bezpieczeństwa Wewnętrznego i Instrumentu Wsparcia Finansowego na rzecz Zarządzania Granicami i Polityki Wizowej (Dz.Urz.UE L 231 z 30.06.2021, str. 159, z późn. zm.).

Aby wprowadzić kolejne działanie promocyjne należy ponownie użyć przycisku .

#### Sekcja 12. Oświadczenia

#### **12.1 Lista o[wiadczeń**

Lista oświadczeń, z którymi należy się dokładnie zapoznać oraz odpowiednio wybrać i zaznaczyć.

1. Jestem świadomy/świadoma odpowiedzialności karnej za złożenie fałszywych oświadczeń.

2. Oświadczam, że informacje zawarte w niniejszym wniosku są zgodne z prawdą.

3. Oświadczam, że projekt, na dofinansowanie którego ubiegam się w niniejszym wniosku o dofinansowanie, nie został fizycznie ukończony lub w pełni zrealizowany przed złożeniem ww. wniosku, niezależnie od tego czy wszystkie powiązane płatności zostały dokonane.

4. Oświadczam, że jestem uprawniony do reprezentowania wnioskodawcy w zakresie objętym niniejszym wnioskiem.

5. Oświadczam, że Wnioskodawca oraz Partnerzy (jeśli dotyczy) nie podlegają wykluczeniu na podstawie:

- art. 207 ust. 4 ustawy z dnia 27 sierpnia 2009 r. o finansach publicznych;
- art. 12 ustawy z dnia 15 czerwca 2012 r. o skutkach powierzania wykonywania pracy cudzoziemcom przebywającym wbrew przepisom na terytorium Rzeczypospolitej Polskiej;
- art. 9 ustawy z dnia 28 października 2002 r. o odpowiedzialności podmiotów zbiorowych za czyny zabronione pod groźbą kary.

Jednocześnie oświadczam, że jeśli w trakcie realizacji projektu znajdę się w wykazie podmiotów wykluczonych (art. 207 ustawy o finansach publicznych), niezwłocznie poinformuję o tym fakcie IZ/IP.

6. Oświadczam, że zadania przewidziane do realizacji i wydatki przewidziane do poniesienia w ramach projektu nie są i nie będą współfinansowane z innych wspólnotowych instrumentów finansowych, w tym z innych funduszy strukturalnych Unii Europejskiej.

7. Oświadczam, że informacje zawarte w niniejszym wniosku dotyczące pomocy publicznej w żądanej wysokości, w tym pomocy de minimis, o którą ubiega się wnioskodawca pomocy, są zgodne z przepisami ustawy z dnia 30 kwietnia 2004 r. o postpowaniu w sprawach dotyczących pomocy publicznej oraz z przepisami właściwego programu pomocowego/brak występowania w projekcie pomocy publicznej, w tym pomocy de minimis poparty jest rzetelnie przeprowadzonym testem pomocy publicznej.

8. Oświadczam, że wyboru Partnera/Partnerów dokonano zgodnie z art. 39 ustawy z dnia 28 kwietnia 2022 r. o zasadach realizacji zadań finansowanych ze środków europejskich w perspektywie finansowej 2021-2027 – jeśli dotyczy.

9. Oświadczam, że zaplanowany zakres i sposób realizacji projektu oraz inne podejmowane działania są zgodne z Kartą Praw Podstawowych Unii Europejskiej z dnia 26 października 2012 r. (Dz. U. UE. C. z 2012 r. Nr 326, str. 391).

10. Oświadczam, że zaplanowany zakres i sposób realizacji projektu oraz inne podejmowane działania są zgodne z Konwencją o prawach osób niepełnosprawnych, sporządzoną w Nowym Jorku dnia 13 grudnia 2006 r. (Dz. U. z 2012 r. poz. 1169, z pó{n. zm.).

#### **12.2 Wykaz informacji chronionych oraz tajemnic zawartych we wniosku**

Aby dodać pierwszą oraz kolejne informacje we wniosku, które powinny być chronione należy użyć przycisku "dodaj"  $\left| \cdot \right|$  .

Jeżeli wniosek nie zawiera informacji chronionych oraz tajemnic, należy posłużyć si przyciskiem "Nie dotyczy" (0).

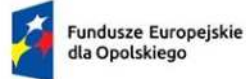

Rzeczpospolita Polska

Dofinansowane przez Unię Europejską

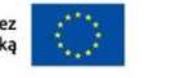

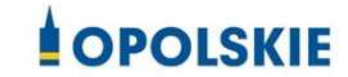

## **ZAŁĄCZNIK NR 5**

# **WYKAZ WYMAGANYCH ZAŁĄCZNIKÓW DO WNIOSKU O DOFINANSOWANIE PROJEKTU ZE ŚRODKÓW EFRR DLA PRZEDSIĘBIORCÓW**

**Opole, czerwiec 2024 r.** 

#### **Wykaz wzorów dokumentów wymaganych jako załączniki do wniosku o dofinansowanie:**

**1.** Załącznik nr 1 do wniosku o dofinansowanie – **Biznes Plan dla wnioskodawców** 

#### **ubiegających się o wsparcie**

- **2.** Załącznik nr 2 do wniosku o dofinansowanie **Formularz w zakresie wpływu projektu na [rodowisko**
- **3.** Załącznik nr 3 do wniosku o dofinansowanie brak wzoru

#### **Dokumentacja dla projektów infrastrukturalnych**

**4.** Załącznik nr 4 do wniosku o dofinansowanie – brak wzoru

Kopia zawartej umowy / porozumienia na realizacje wspólnego przedsięwzięcia

**5.** Załącznik nr 5 do wniosku o dofinansowanie – brak wzoru

#### **Po[wiadczenia oceny finansowej odbiorcy**

**6.** Załącznik nr 6 do wniosku o dofinansowanie – brak wzoru

#### **Dokumenty rejestrowe**

**7.** Załącznik nr 7 do wniosku o dofinansowanie

#### **Dokumenty dotyczące pomocy publicznej**

Załącznik nr 7.1A – Oświadczenie wnioskodawcy o nieotrzymaniu pomocy publicznej;

Załącznik nr 7.1B – Oświadczenie wnioskodawcy o otrzymanej pomocy publicznej;

- Załącznik nr 7.2 **Formularz informacji przedstawianych przy ubieganiu się o pomoc de minimis -** wypełniają wnioskodawcy ubiegający się o pomoc de minimis**;**
- Załącznik nr 7.3 **Formularz informacji przedstawianych przy ubieganiu się o pomoc inną niż pomoc w rolnictwie lub rybołówstwie, pomoc de minimis lub pomoc de minimis w rolnictwie lub rybołówstwie**;

Załącznik nr 7.4 do wniosku o dofinansowanie – **O[wiadczenie Wnioskodawcy o**  niezaliczeniu się do przedsiębiorstw znajdujących się w trudnej sytuacji

**8.** Załącznik nr 8 do wniosku o dofinansowanie

#### Oświadczenie o spełnieniu kryteriów podmiotowych przez przedsiębiorcę

**9.** Załącznik nr 9 do wniosku o dofinansowanie

**Oświadczenie Wnioskodawcy o niekaralności** 

**10.** Załącznik nr 10 do wniosku o dofinansowanie

## **Szczegółowy budżet projektu z opisem metodologii oszacowania kwot ryczałtowych**

#### (koszty bezpośrednie)

**11.** Załącznik nr 11 do wniosku o dofinansowanie

#### **Dokumenty dodatkowe dla działania 1.7**

Załącznik nr 11.1 do wniosku o dofinansowanie – Wzór opinii o innowacyjności

Załącznik nr 11.2 do wniosku o dofinansowanie – **Wzór badania stanu techniki**

inne dokumenty – brak wzoru

**12.** Załącznik nr 12 do wniosku o dofinansowanie

#### **Inne o[wiadczenia Wnioskodawcy nizbedne do oceny projektu**

Załącznik nr 12.1 do wniosku o dofinansowanie – Oświadczenie Wnioskodawcy

#### **w zakresie szczególnych rozwiązań i przepisów**

- Załącznik nr 12.2 do wniosku o dofinansowanie Oświadczenie o zabezpieczeniu środków na realizację projektu
- **13.** Załącznik nr 13 do wniosku o dofinansowanie brak wzoru

**Indywidualna interpretacja przepisów prawa podatkowego**

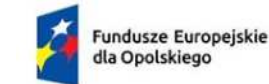

Rzeczpospolita Polska

Dofinansowane przez<br>Unię Europejską

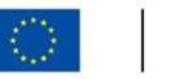

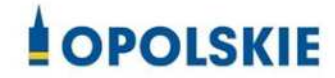

**Załącznik nr 1 do wniosku o dofinansowanie - Biznesplan dla**  wnioskodawców ubiegających się o wsparcie w ramach FEO 2021 – 2027

**PRIORYTET I Fundusze europejskie na rzecz wzrostu innowacyjności i konkurencyjno[ci opolskiego** 

**DZIAŁANIE 1.7 Opolskie konkurencyjne** 

**Opole, czerwiec 2024 r.** 

## Spis treści

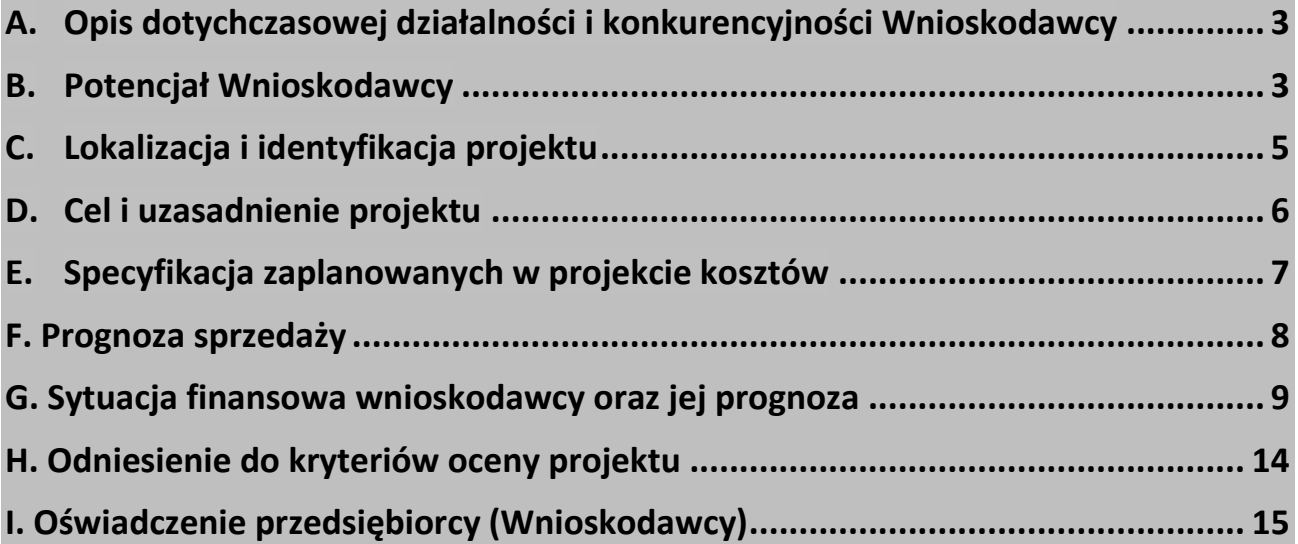

#### **Ważne informacje:**

W przypadku projektu realizowanego w partnerstwie Lider projektu powinien szczegółowo opisać które działania, prace i koszty, będą ponoszone przez Lidera, a które przez Partnera. Wskazane części Biznesplanu powinny być również powielone.

## <span id="page-164-0"></span>A. Opis dotychczasowej działalności i konkurencyjności Wnioskodawcy

(dla projektów partnerskich należy powielić)

**I.** Proszę krótko opisać historie i działalność przedsiębiorstwa, m.in. jak wygląda proces produkcyjny/usługowy/handlowy w przedsiębiorstwie oraz czy i jak w związku z realizacją projektu zmieni się charakter prowadzonej działalności.

(miejsce na opis lub nie dotyczy)

**II.** Prosze wyszczególnić jakie produkty / usługi oferuje Wnioskodawca w ramach prowadzonej działalności gospodarczej.

(miejsce na opis lub nie dotyczy)

III. Proszę scharakteryzować przewagę konkurencyjną oferowanych usług/ produktów **oraz krótko scharakteryzować swoją konkurencję na rynku.** 

(miejsce na opis lub nie dotyczy)

**IV. Jakie najważniejsze działania/inwestycje Wnioskodawca podjął w ciągu ostatnich 24**  miesięcy? Proszę podać zakres tych działań/inwestycji oraz ich powiązanie ze złożonym do dofinansowania projektem/innymi przedsięwzięciami

(miejsce na opis lub nie dotyczy)

## <span id="page-164-1"></span>B. Potencjał Wnioskodawcy

(dla projektów partnerskich zapisy należy powielić lub szczegółowo wskazać, które zasoby należą do lidera, a które do partnera projektu)

**I. Czy posiadane zasoby ludzkie są wystarczające do wdrożenia projektu oraz**  osiągnięcia celów określonych w projekcie?

(miejsce na opis lub nie dotyczy)

- **II.** Prosze scharakteryzować obecne zatrudnienie w przedsiebiorstwie.
	- **a. Prosz okre[lić stan zatrudnienia (w EPC – ekwiwalencie pełnego czasu pracy) na dzień złożenia wniosku**

(miejsce na opis lub nie dotyczy)

**b. Prosz podać liczb oraz rodzaj stanowisk pracy, a także formy zatrudnienia pracowników**

(miejsce na opis lub nie dotyczy)

- **III.** Prosze scharakteryzować planowane zatrudnienie w przedsiebiorstwie.
	- a. Należy określić wymiar etatu, stanowisko, rodzaj umowy o prace osób które **wnioskodawca zamierza zatrudnić w wyniku realizacji projektu.**

(miejsce na opis lub nie dotyczy)

- **IV. Czy posiadane zasoby materialne są wystarczające do wdrożenia projektu oraz osiągniecia celów określonych w projekcie. Prosze opisać:** 
	- a. metraż, stan techniczny i wyposażenie posiadanych nieruchomości, w których realizowany będzie projekt

(miejsce na opis lub nie dotyczy)

**b. posiadane [rodki trwałe, sprzt i wyposażenie przydatne do realizacji**  projektu (w tym proszę podać ich specyfikację, główne parametry oraz szacowaną wartość)

(miejsce na opis lub nie dotyczy)

c. posiadane wartości niematerialne i prawne (m.in. prawa własności **intelektualnej), przydatne do realizacji projektu** 

(miejsce na opis lub nie dotyczy)

- **V. Czy Wnioskodawca posiada własną komórk B+R? lub współpracuje z sektorem B+R? Proszę wskazać:** 
	- **a. Liczb pracowników realizujących prace badawczo-rozwojowe (w przeliczeniu na EPC)**

(miejsce na opis lub nie dotyczy)

**b. Jakie nowe produkty/usługi lub nowe metody produkcji wdrożono w wyniku działalno[ci badawczo-rozwojowej w okresie ostatnich trzech lat obrachunkowych** 

(miejsce na opis lub nie dotyczy)

**c. Zrealizowane projekty badawczo-rozwojowe (ich okres realizacji oraz efekty)** 

(miejsce na opis lub nie dotyczy)

**d. Uzyskane bąd{ zgłoszone patenty/prawa ochronne/wzory użytkowe/ inne zastosowania wyników prac B+R**

(miejsce na opis lub nie dotyczy)

**e. Prosz opisać dotychczasową współprac z sektorem B+R (jak długo trwa, wskazać podpisane umowy o współpracy, wspólnie realizowane projekty, itp., itd.)** 

(miejsce na opis lub nie dotyczy)

#### **VI. Czy Wnioskodawca posiada do[wiadczenie w korzystaniu z programów pomocowych Unii Europejskiej? Jakich?**

(miejsce na opis lub nie dotyczy)

## <span id="page-166-0"></span>C. Lokalizacja i identyfikacja projektu

- **I. Prosz o wskazanie lokalizacji projektu:** 
	- **powiat:** (miejsce na opis lub nie dotyczy)
	- **gmina:** (miejsce na opis lub nie dotyczy)
	- miejscowość: (miejsce na opis lub nie dotyczy)
	- **kod pocztowy:** (miejsce na opis lub nie dotyczy)
	- **ulica:** (miejsce na opis lub nie dotyczy)
	- **numer domu i lokalu:** (miejsce na opis lub nie dotyczy)
	- **nr działki/działek:** (miejsce na opis lub nie dotyczy)
	- proszę opisać status prawny nieruchomości, tzn. kto i na jakiej podstawie (własność, **umowa najmu, dzierżawy, wieczyste użytkowanie) posiada prawo do dysponowania nieruchomo[cią. Je[li nieruchomo[ć jest dzierżawiona/wynajmowana, to na jaki okres i jakie są ograniczenia, np. okres wypowiedzenia. Czy wnioskodawca posiada**  zgodę właściciela/współwłaściciela nieruchomości na przeprowadzenie prac **zaplanowanych w ramach projektu:** (miejsce na opis lub nie dotyczy)
- **II. Prosz o wskazanie i opisanie, który typ / które typy projektu wskazane w FEO 2021-** 2027 będą realizowane w ramach złożonego wniosku o dofinansowanie
	- a. Inwestycje w nowoczesne maszyny i urządzenia oraz sprzęt produkcyjny, **warto[ci niematerialne i prawne wraz z doradztwem/szkoleniem, w celu wprowadzenia na rynek nowych produktów lub usług – wyłącznie dla M[P z terenu Subregionu Południowego (powiaty: głubczycki, nyski i prudnicki)**

(miejsce na opis lub nie dotyczy)

**b.** Inwestycie w MŚP zwiekszających skale ich działalności oaz wzrost zasiegu **ofert – wyłącznie dla M[P z terenu Subregionu Południowego (powiaty: głubczycki, nyski i prudnicki)**

(miejsce na opis lub nie dotyczy)

#### **III.** Proszę o wskazanie oraz uzasadnienie wyboru:

**a. inteligentnej specjalizacji regionalnej zidentyfikowanej w RSI WO 2030 której dotyczy projekt** 

Technologie chemiczne (zrównoważone)

Zrównoważone technologie budownictwa i drewna

Technologie przemysłu maszynowego i metalowego

Technologie rolno-spożywcze

Procesy, produkty i usługi ochrony zdrowia i jakość życia

(miejsce na opis lub nie dotyczy)

**b. potencjalnej regionalnej specjalizacji inteligentnej zidentyfikowanej w RSI WO 2030 której dotyczy projekt**

Sektor ICT potencjalne regionalne specjalizacje inteligentne

Inteligentne systemy zarządzania mobilnością

(miejsce na opis lub nie dotyczy)

**c. specjalizacji regionalnej zidentyfikowanej w RSI WO 2030 której dotyczy projekt** 

Technologie przemysłu energetycznego (w tym OZE)

Gospodarka obiegu zamkniętego

Kształcenie oparte na wiedzy o nowych technologiach i innowacjach

(miejsce na opis lub nie dotyczy)

### <span id="page-167-0"></span>D. Cel i uzasadnienie projektu

**I. Efektem realizacji przedmiotowego projektu powinno być wprowadzenie w**  przedsiębiorstwie innowacji produktowych i/lub innowacji procesów biznesowych w **zakresie produkcji wyrobów lub usług. Prosz opisać jak zostanie osiągnity ten efekt.** 

(miejsce na opis lub nie dotyczy)

**II.** Proszę wskazać, czy efektem będzie innowacja produktowa, czy innowacja procesów **biznesowych w zakresie produkcji wyrobów lub usług oraz szczegółowo opisać tą innowacj i wskazać jej skal (innowacja na poziomie przedsibiorstwa, innowacja na poziomie regionu, innowacja w skali kraju, itd.).** 

(miejsce na opis lub nie dotyczy)

**III.** Proszę wskazać również na różnice w stosunku do obecnie oferowanych produktów / **obecnie stosowanych procesów biznesowych w zakresie produkcji wyrobów lub usług, jak również na różnice w stosunku do oferty konkurencji w tym zakresie.**

(miejsce na opis lub nie dotyczy)

IV. Proszę opisać główny cel i uzasadnienie potrzeb realizacji projektu, a także wskazać **pożądany stan rzeczy do którego przedsibiorstwo zmierza. Prosz wskazać jakie**  problemy zostaną rozwiązane lub jakie korzyści przedsiębiorstwo osiągnie w wyniku **realizacji projektu.** 

(miejsce na opis lub nie dotyczy)

- **V.** Proszę o wskazanie, w jaki sposób realizacja przedmiotowego projektu przyczyni się do **realizacji celów działania 1.7 Opolskie konkurencyjne programu Fundusze Europejskie dla Opolskiego 2021-2027, m.in.:** 
	- **•** wzmacniania trwałego wzrostu i konkurencyjności MŚP

(miejsce na opis lub nie dotyczy)

**• tworzenia miejsc pracy w MSP** 

(miejsce na opis lub nie dotyczy

## <span id="page-168-0"></span>E. Uzasadnienie dla zaplanowanych w projekcie kosztów

**Wszystkie zaplanowane w projekcie koszty powinny być należycie uzasadnione oraz racjonalne. Oznacza to dostosowanie ich wysokości do zakresu zaplanowanych czynności i potrzeb** inwestycyjnych. Koszty w projekcie powinny być również niezbedne i bezpośrednio związane z **realizacją działań zaplanowanych w ramach projektu.** 

**Miejscem na przedstawienie sposobu przeprowadzenia rozeznania rynku oraz wskazanie {ródeł danych, na podstawie których Wnioskodawca okre[lił kwoty poszczególnych wydatków, a także**  wskazanie głównych parametrów zakupywanych środków trwałych/wartości niematerialnych i **prawnych/wyposażenia/usług/itd. jest Załącznik nr 10 do wniosku o dofinansowanie, tj. Szczegółowy budżet projektu z opisem metodologii oszacowania kwot ryczałtowych (koszty**  bezpośrednie).

#### **I. W niniejszej sekcji należy odpowiednio uzasadnić planowane w ramach projektu wydatki.**

(miejsce na opis lub nie dotyczy)

- a. koszt nr 1 nazwa, numer kosztu w metodologii (załącznik nr 10 do wniosku) i uzasadnienie dla zakupu
- b. koszt nr 2 nazwa, numer kosztu w metodologii (załącznik nr 10 do wniosku) i uzasadnienie dla zakupu
- c. itd.
- **II.** Proszę szczegółowo opisać wszystkie pozostałe koszty niezbędne do poniesienia w **ramach projektu i stanowiące dla Wnioskodawcy koszty niekwalifikowane, np. podatek VAT, niekwalifikowane koszty robót budowlanych, itp.**

(miejsce na opis lub nie dotyczy)

- a. koszt nr 1 nazwa, wartość, opis (np. główne parametry, zakres usługi), uzasadnienie
- b. koszt nr 2 nazwa, wartość, opis (np. główne parametry, zakres usługi), uzasadnienie
- c. itd.

## F. Prognoza sprzedaży

W tabeli tej prosze określić przewidywane przychody ze sprzedaży podstawowych produktów / usług. Prosze wyodrebnić te produkty/usługi, które zostaną wdrożone w wyniku realizacji projektu (dotyczy także projektów, gdzie w wyniku ich realizacji zwiększy się wyłącznie wartość sprzedaży; w takim przypadku należy rozpatrywać saldo przyrostu). Proszę zaplanować politykę cenową oraz oszacować wielkość sprzedaży. Miara ta pozwoli dokonać oceny spodziewanego sukcesu, tzn. czy prognoza finansowa przychodów związanych z wdrożeniem nowego procesu biznesowego lub produktu wskazuje na opłacalność. Prosze podać informacje dotyczącą wszystkich głównych produktów / usług. Dane dla podobnych kategorii oferty można grupować w ramach jednego produktu lub usługi. W przypadku podania pogrupowanych produktów/usług, można podać średnią cene. Rok bazowy n-1 to ostatni zakończony okres obrachunkowy. Proszę przygotować prognozę na okres realizacji projektu oraz trzech lat od momentu jego zakończenia.

Dane dotyczące poszczególnych lat powinny być tożsame z sekcją L.

#### Szczegółowe założenia do przyjętych prognoz finansowych:

(miejsce na opis)

<span id="page-169-0"></span>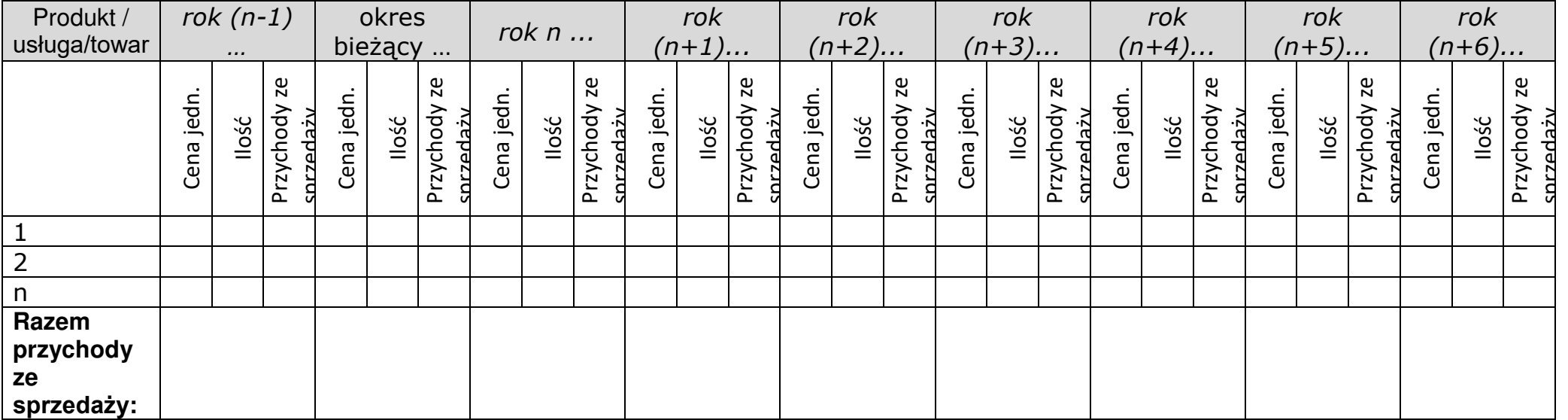

## <span id="page-170-0"></span>G. Sytuacja finansowa wnioskodawcy oraz jej prognoza

**Prosz wypełnić sprawozdania finansowe dla:**

**- dwóch poprzednich lat obrachunkowych (w przypadku mikroprzedsibiorstw za ostatni rok obrachunkowy);** 

**- okresu bieżącego;**

**- przygotować prognoz na okres realizacji projektu oraz trzech lat od momentu jego zakończenia.**

- Rok bazowy n-2 oraz n-1 to dwa pełne zakończone okresy obrachunkowe (np. rok 2022) oraz 2023);
- Jeżeli działalność nie była prowadzona w okresie ostatnich dwóch lat to Wnioskodawca przedstawia sprawozdanie lub sprawozdania dotyczące dostpnych okresów – (np. przedsiębiorca, który rozpoczął działalność w czerwcu 2023 r. przedstawia sprawozdanie za okres od czerwca do grudnia 2023, oraz sprawozdanie okresu bieżącego i prognozę);
- Okres bieżący to okres za który Wnioskodawca posiada najbardziej aktualne sprawozdanie finansowe za zakończone kwartały roku bieżącego (od 21 dnia po zakończeniu kwartału), np. jeżeli wniosek jest złożony w 30 lipca 2024 to będzie to sprawozdanie za pierwsze dwa kwartały roku 2024 lub dane ze sprawozdania za ostatni rok (2023) w sytuacji, gdy Wnioskodawca nie posiada aktualnego sprawozdania za I i II kwartał;
- Rok n to okres obejmujący pełen roczny cykl obrachunkowy (np. jeżeli sprawozdanie bieżące dotyczy pierwszych dwóch kwartałów 2024, to rok n obejmuje to sprawozdanie oraz prognozę na kolejne, dwa kwartały roku 2024);
- Przyjmujemy, że rok obrachunkowy jest zakończonym rokiem kalendarzowym, jeżeli jest inaczej prosimy o stosowną adnotację w polu Szczegółowe założenia do przyjętych prognoz finansowych;
- Wszystkie dane finansowe podajemy w tysiącach złotych do jednego miejsca po przecinku;
- Prosimy podać szczegółowe założenia do przyjętych prognoz finansowych, w tym przyjętą kalkulacje kosztów działalności;
- Prognozy muszą opierać się na realnych założeniach i być dostosowane do specyfiki danego przedsiębiorstwa oraz branży, w której ono funkcjonuje;

#### Szczegółowe założenia do przyjętych prognoz finansowych:

(miejsce na opis)

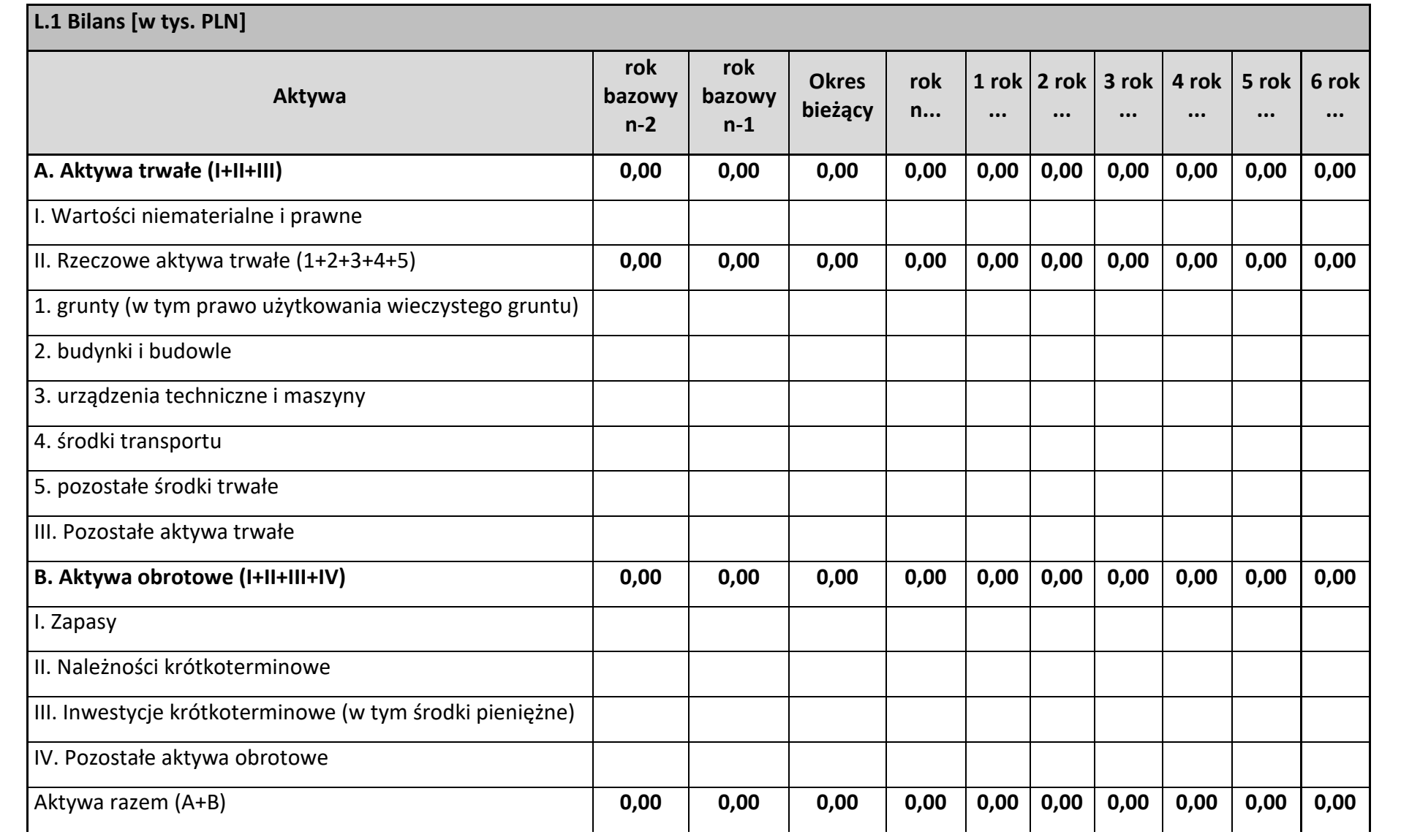

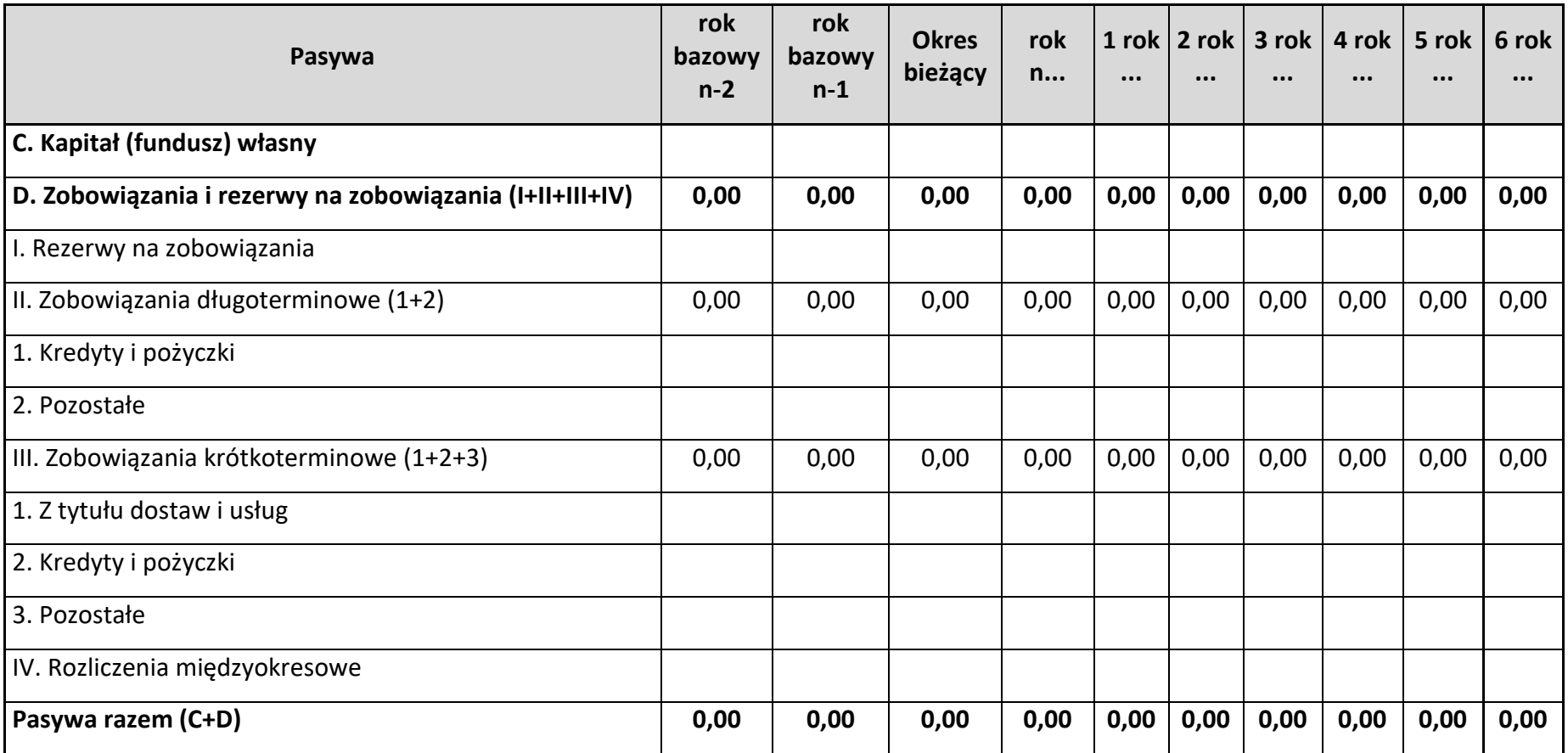

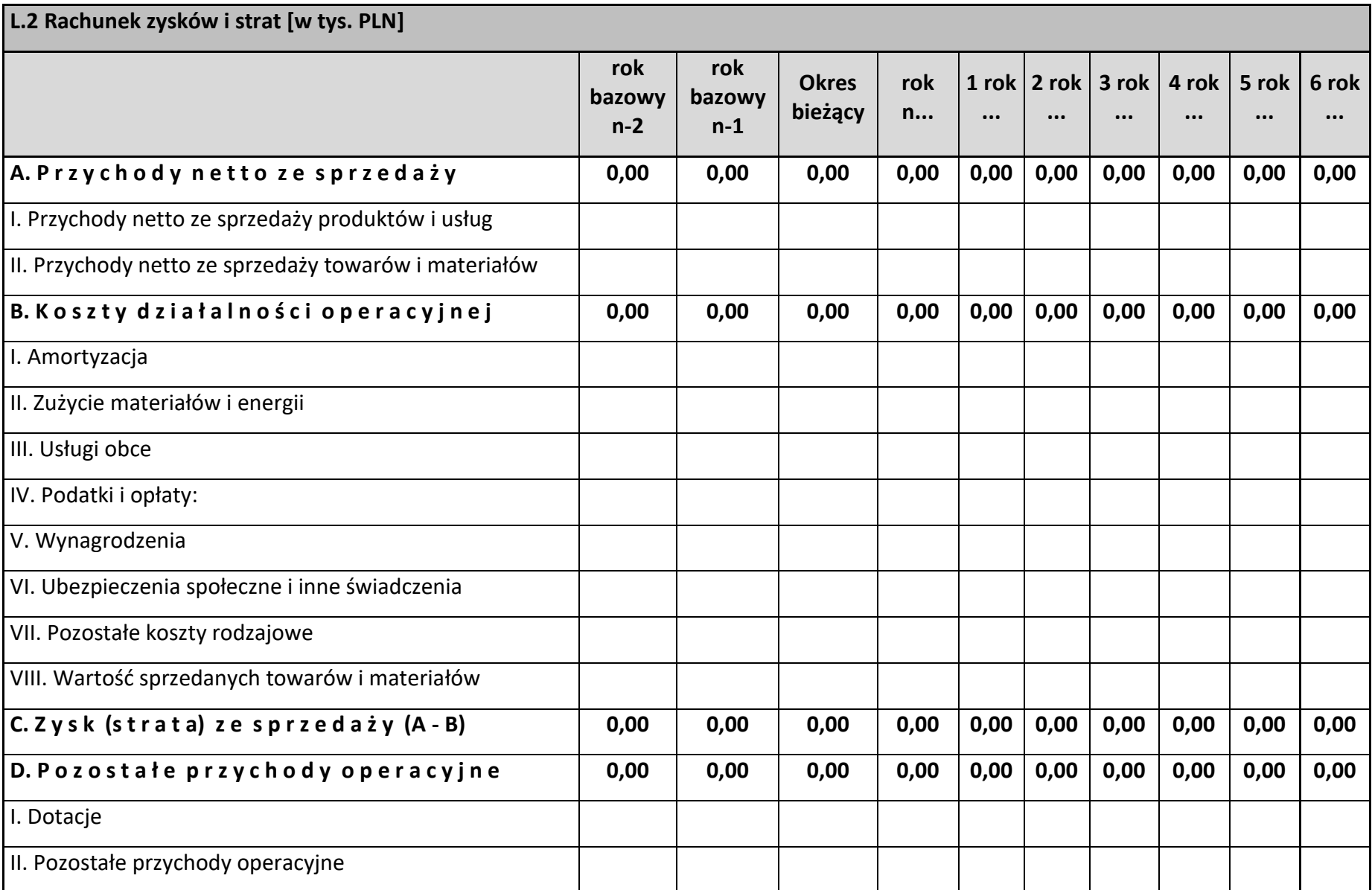

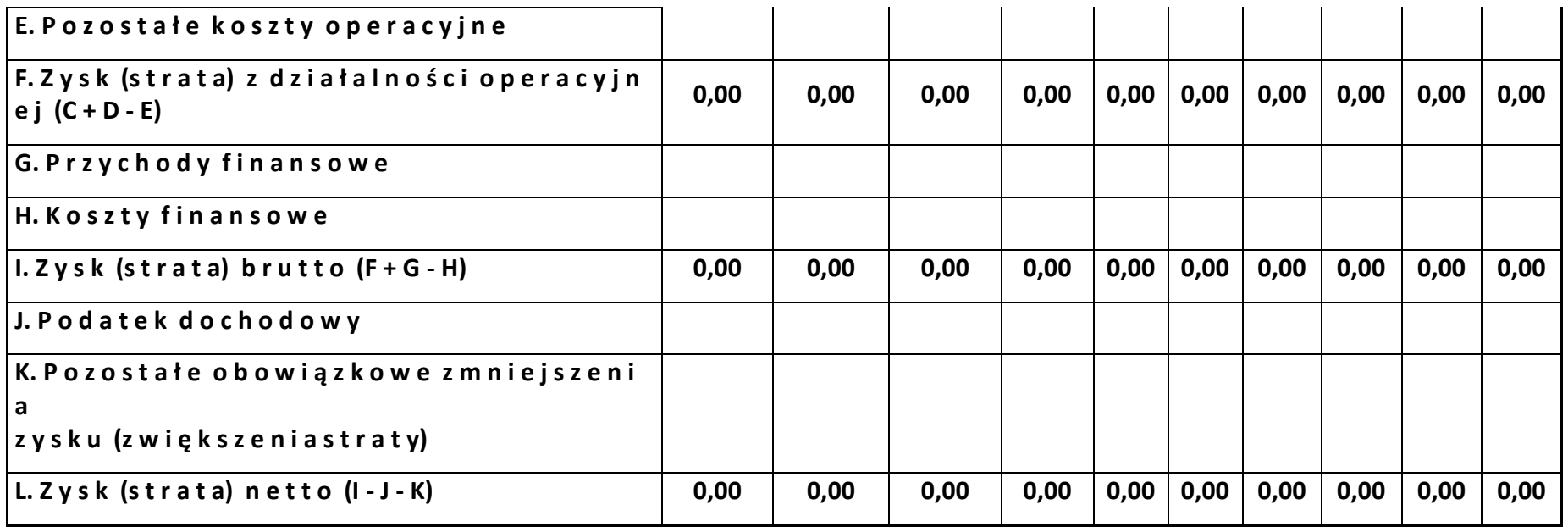

## <span id="page-175-0"></span>H. Odniesienie do kryteriów oceny projektu

Prosze o odniesienie sie do kryteriów oceny projektu, które stanowią Załącznik nr 8 do **Regulaminu wyboru projektów.**

#### **Kryteria merytoryczne szczegółowe (TAK/NIE)**

#### 1. Projekt spełnia kryteria inwestycji początkowej (jeśli dotyczy)

(miejsce na opis lub nie dotyczy)

#### **2. Lokalizacja projektu**

(miejsce na opis lub nie dotyczy)

#### **Kryteria merytoryczne szczegółowe (punktowane)**

#### **1. Projekt dotyczy wsparcia w obszarze Specjalizacji Regionalnych**

(miejsce na opis lub nie dotyczy)

2. Poziom przedsiębiorczości na obszarze, na którym planowana jest realizacja **projektu** 

(miejsce na opis lub nie dotyczy)

**3. Nowoutworzone w wyniku realizacji projektu miejsca pracy** 

(miejsce na opis lub nie dotyczy)

**4. Gotowo[ć projektu do realizacji**

(miejsce na opis lub nie dotyczy)

#### **5. Miejsce realizacji projektu**

(miejsce na opis lub nie dotyczy)

**6. Realizacja projektu przyczyni si do wdrożenia w przedsibiorstwie innowacji produktowych i/lub innowacji procesów biznesowych w zakresie produkcji wyrobów lub usług** 

(miejsce na opis lub nie dotyczy)

#### **7. Wkład własny wyższy od minimalnego**

(miejsce na opis lub nie dotyczy)

8. Projekt przyczynia się do zwiększenia w przedsiębiorstwie automatyzacji i/lub **cyfryzacji**

(miejsce na opis lub nie dotyczy)

#### **9.** Projekt przyczynia się do działań ograniczających presje na środowisko

(miejsce na opis lub nie dotyczy)

## <span id="page-176-0"></span>I. Oświadczenie przedsiębiorcy (Wnioskodawcy)

Oświadczam(y), że wszelkie informacje przedstawione w niniejszym dokumencie są prawdziwe, przedstawione w sposób rzetelny oraz przygotowane w oparciu o najpełniejszą wiedzę dotyczącą przedsiębiorstwa oraz perspektyw i możliwości jego rozwoju

Jestem świadomy/świadoma odpowiedzialności karnej za złożenie fałszywych oświadczeń.

Podpis osoby (osób) uprawnionej do występowania w imieniu przedsiębiorcy (Wnioskodawcy).

W przypadku realizacji projektu w partnerstwie należy dodatkowo uzupełnić o podpis osoby (osób) uprawnionej do występowania w imieniu przedsiębiorstwa - Partnera projektu.

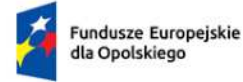

Rzeczpospolita<br>Polska

Dofinansowane przez<br>Unię Europejską  $\mathcal{L}_{\mathcal{A}}^{\mathcal{M}}$ 

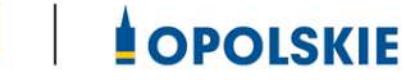

**Załącznik nr 2 do wniosku o dofinansowanie** 

## **FORMULARZ W ZAKRESIE WPŁYWU PROJEKTU NA**  *SRODOWISKO*

**Opole, czerwiec 2024 r.** 

Tytuł projektu: *(do uzupełnienia)*

## **I.** FORMULARZ W ZAKRESIE OCENY ODDZIAŁYWANIA NA ŚRODOWISKO Z UWZGĘDNIENIEM **ZASADY "NIE CZYŃ ZNACZĄCEJ SZKODY" (ZASADY DNSH)**

### A.1. Zgodność projektu z polityką ochrony środowiska i zrównoważoną środowiskowo **działalno[cią gospodarczą:**

W celu określenia stopnia, w jakim dany projekt jest zrównoważony środowiskowo (a dana działalność gospodarcza kwalifikuje się jako zrównoważona środowiskowo), ocenia się czy wnosi on istotny wkład w realizację, co najmniej jednego z celów środowiskowych określonych w art. 9 rozporządzenia o taksonomii oraz czy nie wyrządza znaczących szkód dla żadnego z celów środowiskowych określonych w art. 9, zgodnie z zapisami art. 17, a także spełnia techniczne kryteria kwalifikacji, które zostały ustanowione przez Komisję dla danego rodzaju działalności w rozporządzeniu delegowanym Komisji (UE) 2021/2139.

## A.1.1. Jak projekt wpisuje się w politykę ochrony środowiska i zrównoważoną działalność **gospodarczą?**

*(do uzupełnienia)*

A.2. Stosowanie dyrektywy 2001/42/WE Parlamentu Europejskiego i Rady ("dyrektywa **SOOŚ**" - Dyrektywa 2001/42/WE Parlamentu Europejskiego i Rady z dnia 27 czerwca 2001 r. w sprawie oceny wpływu niektórych planów i programów na środowisko (Dz. U. UE. L z 21.7.2001 r. Nr 197, str. 30)**.** 

**A.2.1. Czy projekt jest realizowany w wyniku planu lub programu, innego niż Fundusze**  Europejskie? - podkreśl właściwą odpowiedź:

- a) TAK
- b) NIE

A.2.2 Jeżeli w odpowiedzi na pytanie A.2.1 zaznaczono "TAK", należy określić, czy dany plan lub program podlegał strategicznej ocenie oddziaływania na środowisko zgodnie **z dyrektywą SOOŚ** – podkreśl właściwą odpowiedź:

- a) TAK
- b) NIE
- $-$  Jeżeli zaznaczono odpowiedź "NIE", należy podać krótkie wyjaśnienie:

*(do uzupełnienia)*

 Jeżeli zaznaczono odpowied{ "TAK", należy podać nietechniczne streszczenie (przygotowane zgodnie z art. 5 i załącznikiem I do dyrektywy 2001/42/WE ) sprawozdania dotyczącego środowiska oraz informacji wymaganych w art. 9 ust. 1 lit. b) przedmiotowej dyrektywy (łącze internetowe albo kopię elektroniczną):

#### *(do uzupełnienia)*

A.3. Stosowanie dyrektywy 2011/92/WE Parlamentu Europejskiego i Rady ("dyrektywa OOŚ"-Dyrektywa Parlamentu Europejskiego i Rady 2011/92/UE z dnia 13 grudnia 2011 r. w sprawie oceny skutków wywieranych przez niektóre przedsięwzięcia publiczne i prywatne na środowisko (Dz. U. UE. L. z 2012 r. Nr 26, str. 1 z późn. zm.).:

A.3.1. Czy projekt wymieniono w następujących załącznikach do dyrektywy OOŚ (jeżeli projekt składa się z szeregu robót/działań/usług, które są zaklasyfikowane do różnych grup, informacje należy podać oddzielnie dla poszczególnych zadań inwestycyjnych) – proszę podkreślić właściwą odpowiedź):

- a) załączniku I do tej dyrektywy (należy przejść do pytania A.3.2);
- b) załączniku II do tej dyrektywy (należy przejść do pytania A.3.3);
- c) żadnym z powyższych załączników należy przejść do pytania A.4 (w odniesieniu do projektów, które nie obejmują przedsięwzięć wskazanych w żadnym z powyższych załączników dyrektywy, a ujętych wg prawa krajowego jako przedsięwzięcia mogące potencjalnie znacząco oddziaływać na środowisko należy przejść do pytania A.3.4.) oraz przedstawić wyjaśnienie poniżej; proszę wyjaśnić czy przedsięwzięcie należy do przedsięwzięć mogących znacząco oddziaływać na środowisko wg prawa krajowego, jeżeli nie, proszę załączyć wymagane oświadczenie (wzór oświadczenia zawarty został we wzorze "Formularza w zakresie wpływu projektu na środowisko").

#### *(do uzupełnienia)*

W odniesieniu do projektów, które nie obejmują przedsięwzięć wskazanych w żadnym

z powyższych załączników dyrektywy, a ujętych wg prawa krajowego jako przedsięwzięcia mogące zawsze znacząco oddziaływać na środowisko należy przejść do pytania A.3.3.

A.3.2. Jeżeli projekt objęty jest załącznikiem I do dyrektywy OOŚ (dotyczy to również projektów obejmujących przedsięwzięcia ujęte wg prawa krajowego jako przedsięwzięcia mogące zawsze znacząco oddziaływać na środowisko), należy załączyć następujące dokumenty i przedstawić poniżej dodatkowe informacje i wyjaśnienia (dodatkowe informacje powinny obejmować głównie wybrane elementy procedury OOŚ istotne w odniesieniu do projektu (np. analizę danych, badania i oceny, dodatkowe):

a) nietechniczne streszczenie raportu z OOŚ (przygotowane zgodnie z art. 5 i załącznikiem IV do dyrektywy 2011/92/UE) lub cały raport (tylko w przypadku, gdy uzasadnienie do decyzji o środowiskowych uwarunkowaniach nie zawiera wymaganych informacji);
- b) informacje na temat konsultacji z organami ds. ochrony środowiska, ze społeczeństwem oraz w stosownych przypadkach z innymi państwami członkowskimi przeprowadzonych zgodnie z art. 6 i 7 dyrektywy OOŚ (tylko w przypadku, gdy uzasadnienie do decyzji o środowiskowych uwarunkowaniach nie zawiera powyższych informacji);
- c) decyzję właściwego organu wydaną zgodnie z art. 8 i 9 dyrektywy OOŚ (w przypadkach gdy procedurę OOŚ zakończono prawnie wiążącą decyzją przed wydaniem zezwolenia na inwestycję w rozumieniu dyrektywy 2011/92/UE, Wnioskodawca załącza do wniosku dokument, podpisany przez osoby uprawnione do jego reprezentacji, w którym zobowiązuje się do terminowego działania w celu uzyskania ww. zezwolenia na inwestycję oraz do rozpoczęcia prac dopiero po jego uzyskaniu), w tym informacje dotyczące sposobu podania jej do wiadomości publicznej (należy podać numer i datę wydania decyzji oraz informacje dotyczące sposobu podania jej do wiadomości publicznej).

### *(do uzupełnienia)*

A.3.3. Jeżeli projekt objęty jest załącznikiem II do przedmiotowej dyrektywy (dotyczy to również projektów obejmujących przedsięwzięcia ujęte wg prawa krajowego jako przedsięwzięcia mogące potencjalnie znacząco oddziaływać na środowisko), czy przeprowadzono ocenę oddziaływania na środowisko? – proszę podkreślić właściwą odpowiedź:

- a) TAK
- b) NIE

Jeżeli zaznaczono odpowiedź "TAK", należy załączyć niezbędne dokumenty wskazane w pkt A.3.2.

Jeżeli zaznaczono odpowiedź "NIE", należy podać następujące informacje:

- $-$  ustalenie wymagane w art. 4 ust. 4 dyrektywy OOŚ (w formie określanej mianem "decyzji dotyczącej preselekcji" lub "decyzji "screeningowej");
- progi, kryteria lub przeprowadzone indywidualne badania przedsięwzięć, które doprowadziły do wniosku, że OOŚ nie była wymagana (nie ma konieczności przedstawienia przedmiotowych informacji, jeżeli zawarto je już w decyzji wspomnianej w pkt a) powyżej);
- $-$  wyjaśnienie powodów, dla których projekt nie ma znaczących skutków środowiskowych, biorąc pod uwagę odpowiednie kryteria selekcji określone w załączniku III do dyrektywy OOŚ (nie ma konieczności przedstawienia przedmiotowych informacji, jeżeli zawarto je już w decyzji wspomnianej w pkt a) powyżej).

*(do uzupełnienia)*

### A.3.4. Zezwolenie na inwestycję/pozwolenie na budowe (w stosownych przypadkach):

**A.3.4.1.** Czy projekt jest już na etapie budowy (co najmniej jedno zamówienie na roboty budowlane)? – podkreśl właściwą odpowiedź:

- a) TAK (Komisja Europejska nie dopuszcza projektów znajdujących się na etapie budowy (odpowied{ "TAK" na pytanie A.3.4.1.), w przypadku których nie posiadano zezwolenia na inwestycje/pozwolenia na budowe w odniesieniu do co najmniej jednego zamówienia na roboty budowlane w momencie przedstawienia ich Komisji Europejskiej)
- b) NIE.

A.3.4.2. Czy udzielono już zezwolenia na inwestycję/pozwolenia na budowę w odniesieniu do danego projektu (w przypadku co najmniej jednego zamówienia publicznego na roboty budowlane)? – podkreśl właściwą odpowiedź:

- a) TAK
- b) NIE (Komisja Europejska nie dopuszcza projektów znajdujących się na etapie budowy (odpowied{ "TAK" na pytanie A.3.4.1.), w przypadku których nie posiadano zezwolenia na inwestycje/pozwolenia na budowę w odniesieniu do co najmniej jednego zamówienia na roboty budowlane w momencie przedstawienia ich Komisji Europejskiej).

A.3.4.3. Jeżeli zaznaczono odpowiedź "TAK" (na pytanie A 3.4.2), należy podać datę.

### *(do uzupełnienia)*

A.3.4.4. Jeżeli zaznaczono odpowiedź "NIE" (na pytanie A. 3.4.2), należy podać datę złożenia oficjalnego wniosku o zezwolenie na inwestycję:

### *(do uzupełnienia)*

A.3.4.5. Jeżeli zaznaczono odpowiedź "Nie" (na pytanie A.3.4.2.), należy określić przeprowadzone dotychczas czynności administracyjne i opisać te, które pozostały do przeprowadzenia:

*(do uzupełnienia)*

A.3.4.6. Kiedy oczekuje się wydania ostatecznej decyzji (lub ostatecznych decyzji)?

*(do uzupełnienia)*

A.3.4.7. Należy określić właściwy organ (lub właściwe organy), który wydał lub wyda zezwolenie na inwestycję:

*(do uzupełnienia)*

### **A.4. ŁAGODZENIE ZMIAN KLIMATU**

Dana działalność gospodarcza kwalifikuje się jako wnosząca istotny wkład w łagodzenie zmian klimatu, jeżeli działalność ta wnosi istotny wkład w ustabilizowanie stężenia gazów cieplarnianych w atmosferze na poziomie pozwalającym zapobiec groźnej antropogenicznej ingerencji w system klimatyczny, zgodnie z długoterminowym celem dotyczącym temperatury, określonym w porozumieniu paryskim, poprzez niedopuszczanie do powstania emisji gazów

cieplarnianych lub ich ograniczanie lub zwiększanie pochłaniania gazów cieplarnianych, w tym poprzez innowację procesową lub produktową.

### A.4.1 Łagodzenie zmian klimatu: Czy oczekuje się, że projekt doprowadzi do znacznych emisji gazów cieplarnianych? – podkreśl właściwą odpowiedź:

- a) TAK
- b) NIE

*(do uzupełnienia)*

### **A.5. ADAPTACJA DO ZMIAN KLIMATU**

Dana działalność gospodarcza kwalifikuje się jako wnosząca istotny wkład w adaptację do zmian klimatu, jeżeli działalność ta obejmuje rozwiązania w zakresie adaptacji, które istotnie ograniczają ryzyko niekorzystnych skutków obecnych i oczekiwanych przyszłych warunków klimatycznych dla tej działalności gospodarczej albo istotnie ograniczają te niekorzystne skutki bez zwiększania ryzyka niekorzystnych skutków wywieranych na ludzi, przyrodę lub gdy zapewnia rozwiązania w zakresie adaptacji, które wnoszą istotny wkład w zapobieganie ryzyku niekorzystnych skutków obecnych i oczekiwanych przyszłych warunków klimatycznych wywieranych na ludzi, przyrodę.

A.5.1 Czy oczekuje się, że projekt doprowadzi do zwiększonego niekorzystnego wpływu obecnego i spodziewanego przyszłego klimatu na samo działanie lub na ludność, przyrodę lub aktywa? – podkreśl właściwą odpowiedź:

- a) TAK
- b) NIE

### *(do uzupełnienia)*

A.5.2. Czy przyjęto rozwiązania w celu zapewnienia odporności na bieżącą zmienność klimatu **i przyszłe zmiany klimatu w ramach projektu – podkreśl właściwą odpowiedź:** 

- a) TAK
- b) NIE

### *(do uzupełnienia).*

### **A.6 Zrównoważone wykorzystywanie i ochrona zasobów wodnych i morskich**

Dana działalność gospodarcza kwalifikuje się jako wnosząca istotny wkład w zrównoważone wykorzystywanie i ochronę zasobów wodnych i morskich, jeżeli działalność ta wnosi istotny wkład w osiąganie dobrego stanu jednolitych części wód, w tym jednolitych części wód powierzchniowych i wód podziemnych, albo w zapobieganie pogorszeniu się dotychczas dobrego stanu jednolitych części wód, lub wnosi istotny wkład w osiąganie dobrego stanu środowiska wód morskich lub w zapobieganie pogorszeniu ich dotychczas dobrego stanu.

A.6.1. Czy projekt obejmuje zmiany charakterystyki fizycznej lub chemicznej części wód powierzchniowych, wód gruntowych lub zmiany poziomu części wód podziemnych, które **pogarszają stan jednolitej cz[ci wód lub uniemożliwiają osiągnicie dobrego stanu wód** w tym stanu wód morskich?- podkreśl właściwą odpowiedź:

- a) TAK
- b) NIE

**A.6.2. Jeżeli zaznaczono odpowied{ "Tak", należy przedstawić ocen oddziaływania na**  jednolite części wód i szczegółowe wyjaśnienie sposobu, w jaki spełniono lub w jaki zostaną **spełnione wszystkie warunki zgodnie z art. 4 ust. 7 ramowej dyrektywy wodnej.**

*(do uzupełnienia)*

### A.7. Gospodarka o obiegu zamkniętym, w tym zapobieganie powstawaniu odpadów **i recykling**

Dana działalność gospodarcza kwalifikuje się jako wnosząca istotny wkład w przejście na gospodarkę o obiegu zamkniętym, w tym zapobieganie powstawaniu odpadów oraz ich ponowne użycie i recykling, jeżeli działalność ta wykorzystuje bardziej efektywnie w produkcji zasoby naturalne, w tym pochodzące ze zrównoważonych {ródeł surowce pochodzenia biologicznego i inne surowce. Zwiększa trwałość produktów, a także możliwości ich naprawy, ulepszenia lub ponownego użycia, szczególnie w procesie projektowania i produkcji. Zwiększa możliwości recyklingu produktów, istotnie ogranicza zawartość substancji niebezpiecznych oraz prowadzi do zastąpienia tych substancji. Przedłuża okres użytkowania produktów, w tym poprzez ich ponowne wykorzystanie, zwiększa wykorzystywanie surowców wtórnych i podniesienia ich jakości, również poprzez wysokiej jakości recykling odpadów. Zapobiega wytwarzaniu odpadów, w tym wytwarzaniu odpadów pochodzących z wydobywania minerałów oraz odpadów z budowy i rozbiórki budynków, lub ogranicza ich wytwarzanie. Intensyfikuje działania w zakresie przygotowania do ponownego użycia i recyklingu odpadów. Pobudza rozwój infrastruktury gospodarowania odpadami niezbędnej do zapobiegania ich powstawaniu, do przygotowania do ponownego użycia i recyklingu odpadów, minimalizuje spalanie odpadów i prowadzi do uniknięcia unieszkodliwiania odpadów, w tym składowania, zgodnie z zasadami hierarchii postępowania z odpadami.

A.7.1 Czy projekt ma istotny wkład w przejście na gospodarkę o obiegu zamkniętym, w tym **zapobieganie powstawaniu odpadów oraz ich ponowne użycie i recykling? – podkreśl** właściwą odpowiedź:

- a) TAK
- b) NIE

A.7.2 Należy wyjaśnić, w jaki sposób projekt spełnia cele określone w art. 1 dyrektywy ramowej w sprawie odpadów. W szczególności, w jakim stopniu projekt jest spójny z **odpowiednim planem gospodarki odpadami (art. 28), hierarchią postpowania z odpadami** 

### (art. 4) i w jaki sposób projekt przyczynia się do osiągnięcia celów w zakresie recyklingu (art. **11 ust. 2).**

*(do uzupełnienia)*

### **A.8. Zapobieganie zanieczyszczeniom powietrza, wody lub gleby i jego kontrola**

Dana działalność gospodarcza kwalifikuje się jako wnosząca istotny wkład w zapobieganie zanieczyszczeniu i jego kontrolę, jeżeli działalność ta wnosi istotny wkład w ochronę środowiska przed zanieczyszczeniem poprzez zapobieganie lub, gdy nie jest to możliwe do realizowania, ograniczania emisji zanieczyszczeń (innych niż emisje gazów cieplarnianych) do powietrza, wody lub ziemi. Dąży do poprawy jakości powietrza, wody lub gleby na obszarach, na których prowadzona jest dana działalność gospodarcza, przy jednoczesnym minimalizowaniu wszelkich niekorzystnych skutków lub zagrożeń dla zdrowia ludzi i dla środowiska. Zapobiegania wszelkim niekorzystnym skutkom dla zdrowia ludzi i dla środowiska wynikającym z produkcji, stosowania lub unieszkodliwiania chemikaliów lub minimalizowania takich niekorzystnych skutków.

### A.8.1. Czy oczekuje się, że projekt doprowadzi do istotnego zwiększenia poziomu emisji zanieczyszczeń do powietrza, wody lub gleby? – podkreśl właściwą odpowiedź:

- a) TAK
- b) NIE

### *(do uzupełnienia)*

### **A.9. Ochrona i odbudowa bioróżnorodno[ci i ekosystemów**

Dana działalność gospodarcza kwalifikuje się jako wnosząca istotny wkład w ochronę i odbudowę bioróżnorodności i ekosystemów, jeżeli działalność ta wnosi istotny wkład w ochronę, zachowanie, odbudowę bioróżnorodności lub w osiąganie dobrego stanu ekosystemów, lub w ochronę ekosystemów będących dotychczas w dobrym stanie. Poprzez zachowanie przyrody i bioróżnorodności, w tym osiągnięcie korzystnego stanu zachowania siedlisk naturalnych i półnaturalnych oraz gatunków lub zapobieganie pogorszeniu ich dotychczas korzystnego stanu zachowania, oraz ochronę i odbudowę ekosystemów lądowych, morskich i innych ekosystemów wodnych w celu poprawy ich stanu i zwiększenia ich zdolności do świadczenia usług ekosystemowych. Poprzez zrównoważone użytkowanie gruntów i gospodarowanie nimi, w tym odpowiednią ochronę bioróżnorodności gleby, neutralność degradacji gruntów i remediację terenów zanieczyszczonych. A także poprzez zrównoważone praktyki rolnicze, w tym praktyki, które przyczyniają się do zwiększenia bioróżnorodności lub do powstrzymania degradacji gleby i innych ekosystemów, wylesiania i utraty siedlisk lub do zapobiegania tym procesom oraz zrównoważoną gospodarkę leśną, w tym praktyki i sposoby wykorzystywania lasów i gruntów leśnych, które przyczyniają się do zwiększenia bioróżnorodności lub do powstrzymania degradacji ekosystemów, wylesiania i utraty siedlisk lub do zapobiegania tym procesom.

**A.9.1 Czy projekt może samodzielnie lub w połączeniu z innymi projektami znacząco negatywnie wpłynąć na obszary, które są lub mają być objęte siecią Natura 2000? – podkreśl** właściwą odpowiedź:

- a) TAK
- b) NIE

### A.9.2 Jeżeli w odpowiedzi na pytanie A.9.1 zaznaczono "Tak", należy przedstawić:

- 1) decyzję właściwego organu oraz odpowiednią ocenę przeprowadzoną zgodnie z art. 6 ust. 3 dyrektywy siedliskowej;
- 2) jeżeli właściwy organ ustalił, że dany projekt ma istotny negatywny wpływ na jeden obszar lub więcej obszarów objętych lub które mają być objęte siecią Natura 2000, należy przedstawić:
	- kopię standardowego formularza zgłoszeniowego "Informacje dla Komisji Europejskiej zgodnie z art. 6 ust. 4 dyrektywy siedliskowej, zgłoszone Komisji (DG ds. Środowiska) lub;
	- opinię Komisji zgodnie z art. 6 ust. 4 dyrektywy siedliskowej w przypadku projektów mających istotny wpływ na siedliska lub gatunki o znaczeniu priorytetowym, które są uzasadnione tak ważnymi względami jak nadrzędny interes publiczny inny niż zdrowie ludzkie i bezpieczeństwo publiczne lub korzystne skutki o podstawowym znaczeniu dla środowiska.

### **II. OŚWIADCZENIE O BRAKU KONIECZNOŚCI PRZEPROWADZENIA POSTĘPOWANIA** W SPRAWIE OOŚ I WYDANIA DECYZJI O ŚRODOWISKOWYCH UWARUNKOWANIACH (wypełnia każdy Wnioskodawca)

W związku z ubieganiem się (do uzupełnienia pełna nazwa Wnioskodawcy) o przyznanie dofinansowania ze środków Europejskiego Funduszu Rozwoju Regionalnego w ramach Fundusze Europejskie dla Opolskiego 2021 - 2027 na realizację projektu (do *uzupełnienia nazwa projektu*) oświadczam, że:

Po przeprowadzonej weryfikacji planowanego do realizacji projektu polegającego na: *(do uzupełnienia krótki opis projektu)* stwierdza się, że żadne z planowanych zadań/działań nie jest przedsięwzięciem mogącym znacząco oddziaływać na środowisko w rozumieniu ustawy o udostępnianiu informacji o środowisku i jego ochronie, udziale społeczeństwa w ochronie środowiska oraz o ocenach oddziaływania na środowisko (t.j. Dz. U. z 2023 r., poz. 1094 z późn. zm.) oraz rozporządzenia Rady Ministrów z dnia 10 września 2019 r. w sprawie przedsięwzięć mogących znacząco oddziaływać na środowisko (Dz. U. z 2019 r., poz. 1839 z późn. zm.)

Ja niżej podpisany oświadczam, że jestem świadom odpowiedzialności karnej za podanie fałszywych danych lub złożenie fałszywych oświadczeń (zgodnie z art. 47, pkt 2 Ustawy z dnia 28 kwietnia 2022 r. r. o zasadach realizacji programów w zakresie polityki spójności finansowanych w perspektywie finansowej 2021-2027).

- NIE DOTYCZY *(do uzupełnienia)* – skreśl tą opcję lub podkreśl jako wybraną.

### **III. WPŁYW PROJEKTU NA ZASADĘ ZRÓWNOWAŻONEGO ROZWOJU**

Proszę przedstawić jaki wpływ będzie miał projekt na zasadę zrównoważonego rozwoju. Głównym założeniem tej zasady jest zachowanie zasobów i walorów środowiska w stanie zapewniającym trwałe i nie doznające uszczerbku możliwości korzystania z nich zarówno przez obecne, jak i przyszłe pokolenia. Działania te muszą jednocześnie dążyć do zachowania trwałości procesów przyrodniczych oraz naturalnej różnorodności biologicznej.

*(do uzupełnienia)*

### **IV. OŚWIADCZENIE WNIOSKODAWCY:**

Oświadczam(y), że wszelkie informacje przedstawione w niniejszym dokumencie są prawdziwe, przedstawione w sposób rzetelny oraz przygotowane w oparciu o najpełniejszą wiedz dotyczącą przedsięwzięcia wskazanego we wniosku o dofinansowanie.

Podpis osoby/osób uprawnionej/uprawnionych do występowania w imieniu Wnioskodawcy:

**Imię i Nazwisko:** 

**Funkcja/Stanowisko:** 

**Data:** 

**Podpis:** 

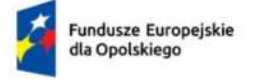

Rzeczpospolita Polska

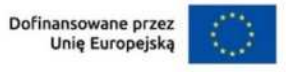

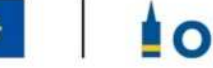

**SOPOLSKIE** 

### **Załącznik nr 7.1A do wniosku o dofinansowanie**

# **O[WIADCZENIE WNIOSKODAWCY O NIEOTRZYMANIU POMOCY PUBLICZNEJ**

**Opole, czerwiec 2024 r.** 

*Nazwa i adres wnioskodawcy (miejsce i data)* 

### **O[WIADCZENIE WNIOSKODAWCY O NIEOTRZYMANIU POMOCY PUBLICZNEJ**

Oświadczam, że &&&&&&&&&&&&&&&&&&&&&&&&&&&&&&&&&&&&&&&&&&&&&&&&&&&&&&. &&&&&&&&&&&&&&&&&&&&&&&&&&&&&&&&&&&&&&&&&&&&&&&&&&&.&&&

*(imię i nazwisko, miejsce zamieszkania i adres albo firma, siedziba i adres podmiotu ubiegającego się o pomoc)*

nie otrzymałem/-am pomocy publicznej na przedsięwzięcie, na którego realizację wnioskuję o udzielenie pomocy publicznej.

&&&&&&&&.. &..&&& &&&&&&&& &&&&&.&&&&&&&. Imie i nazwisko Telefon Data i podpis Stanowisko służbowe

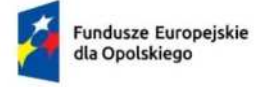

Polska

Rzeczpospolita

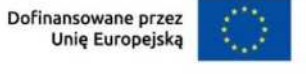

 $\mathbf{I}$ 

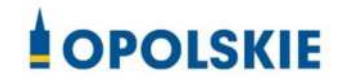

### **Załącznik nr 7.1B do wniosku o dofinansowanie**

# **O[WIADCZENIE WNIOSKODAWCY O OTRZYMANEJ POMOCY PUBLICZNEJ**

**Opole, czerwiec 2024 r.** 

*(W przypadku, gdy wnioskodawca pozostaje w relacji powiązań z innymi podmiotami i stanowi z nimi "jedno przedsiębiorstwo" w rozumieniu Rozporządzenia Komisji (UE) nr 2023/2831 z dnia 13 grudnia 2023 r. w sprawie stosowania art. 107 i 108 Traktatu o funkcjonowaniu Unii Europejskiej do*  pomocy de minimis) należy wypełnić oświadczenie znajdujące się poniżej. W przypadku, gdy wnioskodawca jest powiązany z kilkoma podmiotami należy powielić poniższe oświadczenie i wypełnić je *dla każdego podmiotu powiązanego z wnioskodawcą.)* 

### *Nazwa i adres wnioskodawcy (miejsce i data)*

### **B. OŚWIADCZENIE WNIOSKODAWCY O OTRZYMANEJ POMOCY PUBLICZNEJ**

W związku z ubieganiem się *(nazwa wnioskodawcy*) o przyznanie dofinansowania ze środków Europejskiego Funduszu Rozwoju Regionalnego w ramach Funduszy Europejskich dla Opolskiego 2021- 2027 na realizację projektu *(nazwa projektu)* oświadczam, że na realizację w/w projektu została mi udzielona pomoc publiczna:

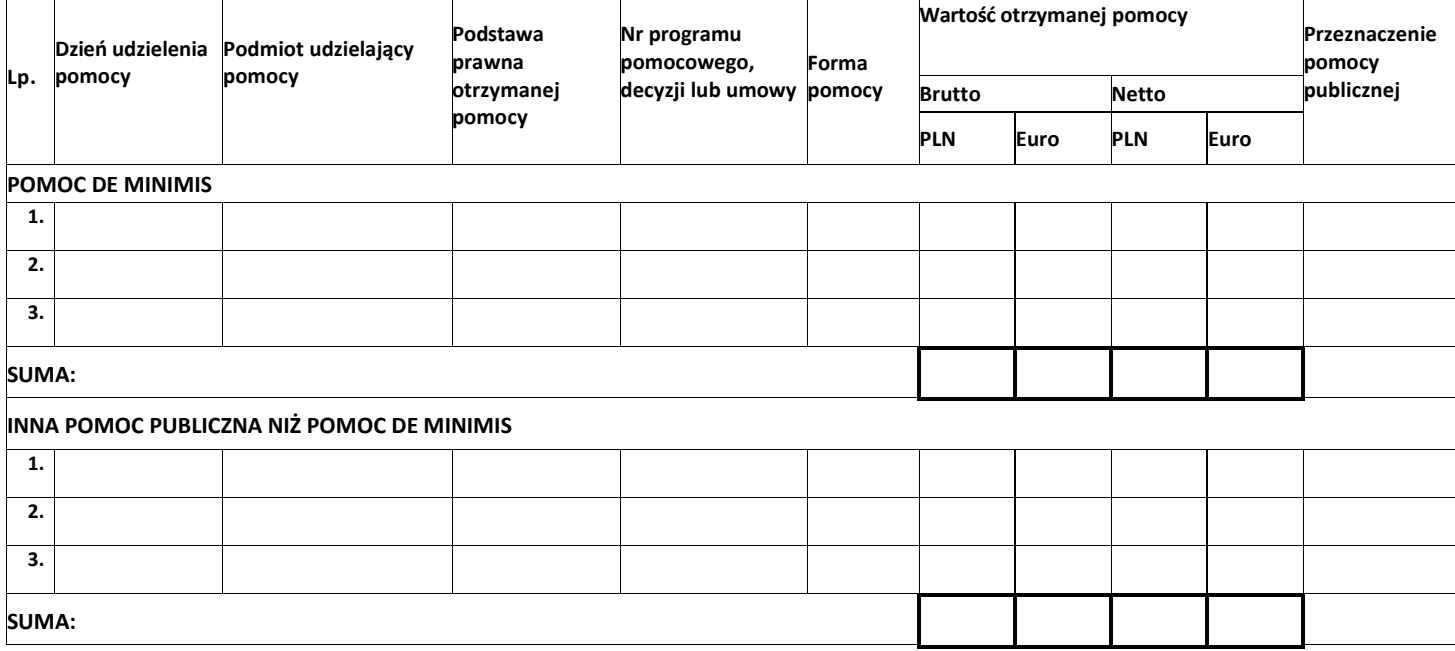

Ponadto oświadczam, iż w okresie ostatnich trzech lat została mi udzielona pomoc de minimis:

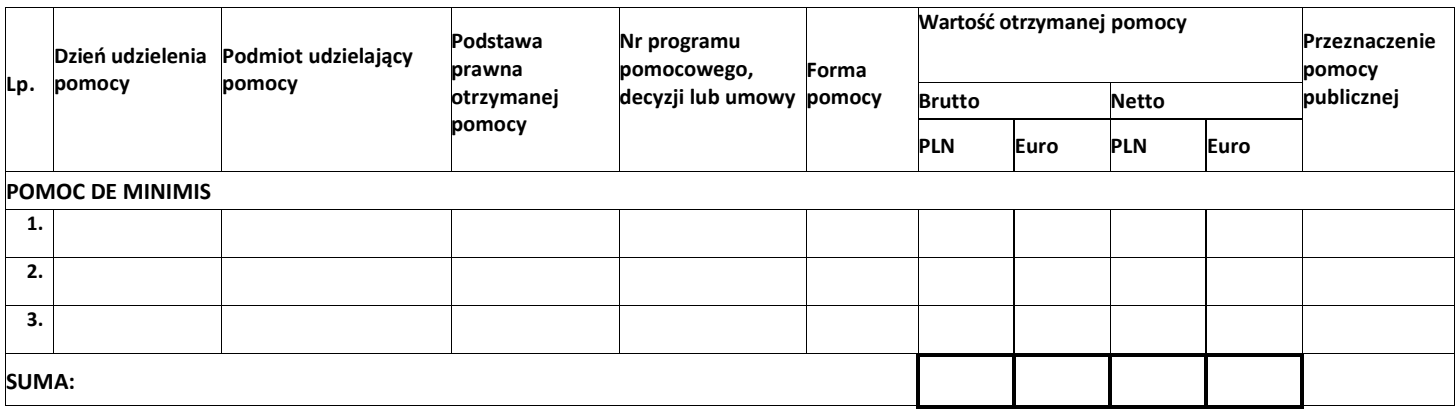

Ja niżej podpisany jestem świadom odpowiedzialności karnej wynikającej z art. 271 kodeksu karnego, dotyczącego poświadczania nieprawdy, co do okoliczności mającej znaczenie prawne.

> ............................ (data i podpis)

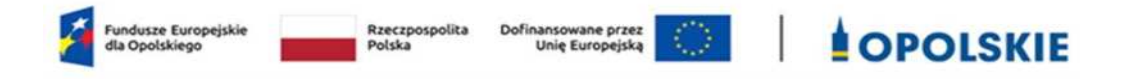

### **Załącznik nr 7.2 do wniosku o dofinansowanie**

### **FORMULARZ INFORMACJI PRZEDSTAWIANYCH PRZY UBIEGANIU SIĘ O POMOC DE MINIMIS**

**Opole, czerwiec 2024 r.**

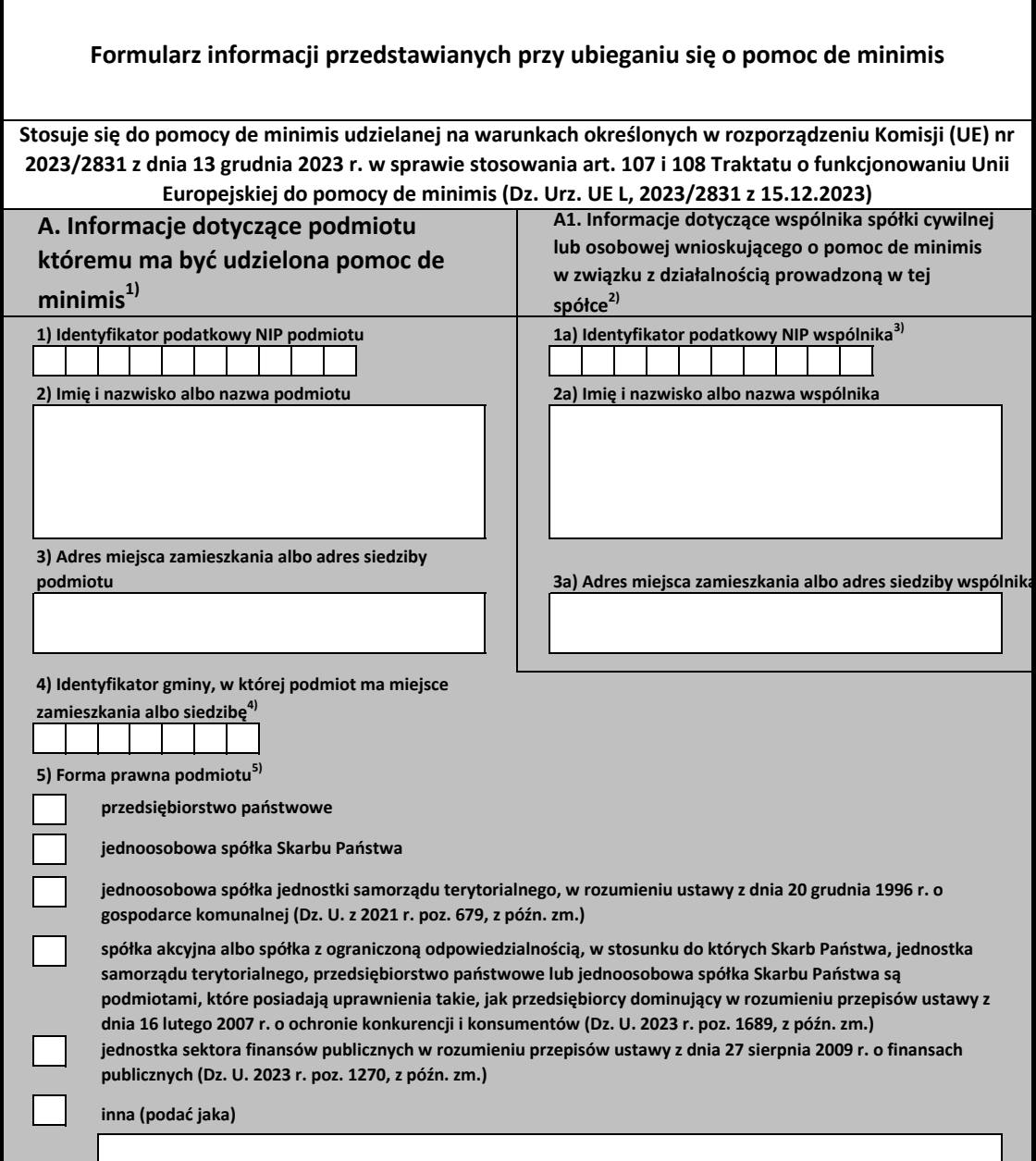

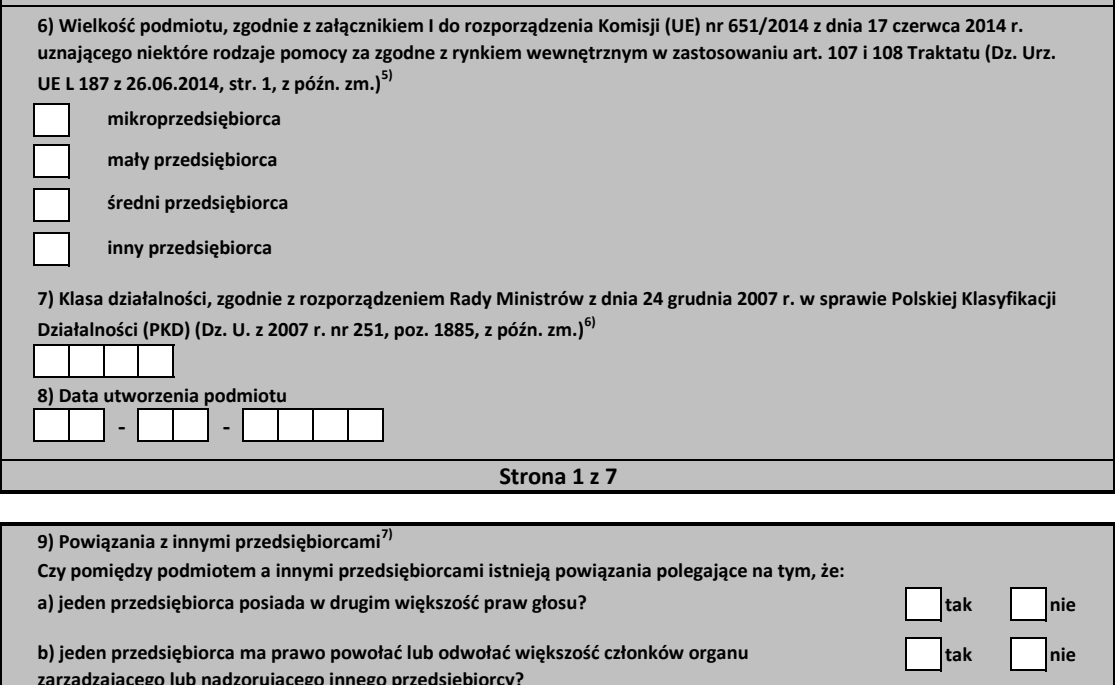

**tak nie**

**tak nie**

**tak nie**

d) jeden przedsiębiorca, który jest akcjonariuszem lub wspólnikiem innego przedsiębiorcy lub **jego członkiem, zgodnie z porozumieniem z innymi akcjonariuszami, wspólnikami lub członkami zarządzającego lub nadzorującego innego przedsibiorcy?** c) jeden przedsiębiorca ma prawo wywierać dominujący wpływ na innego przedsiębiorcę zgodnie **z umową zawartą z tym przedsibiorcą lub jego dokumentami założycielskimi?**

**W przypadku zaznaczenia przynajmniej jednej odpowiedzi twierdzącej, należy podać:**  tego przedsiębiorcy, samodzielnie kontroluje większość praw głosu u tego przedsiębiorcy? e) przedsiębiorca pozostaje w jakimkolwiek ze stosunków opisanych powyżej poprzez jednego innego przedsiębiorcę lub kilku innych przedsiębiorców?

**a) identyfikator podatkowy NIP wszystkich powiązanych z podmiotem przedsibiorców**

b) łączną wartość pomocy de minimis udzielonej w trzech **minionych latach wszystkim powiązanym z podmiotem przedsibiorcom8)**

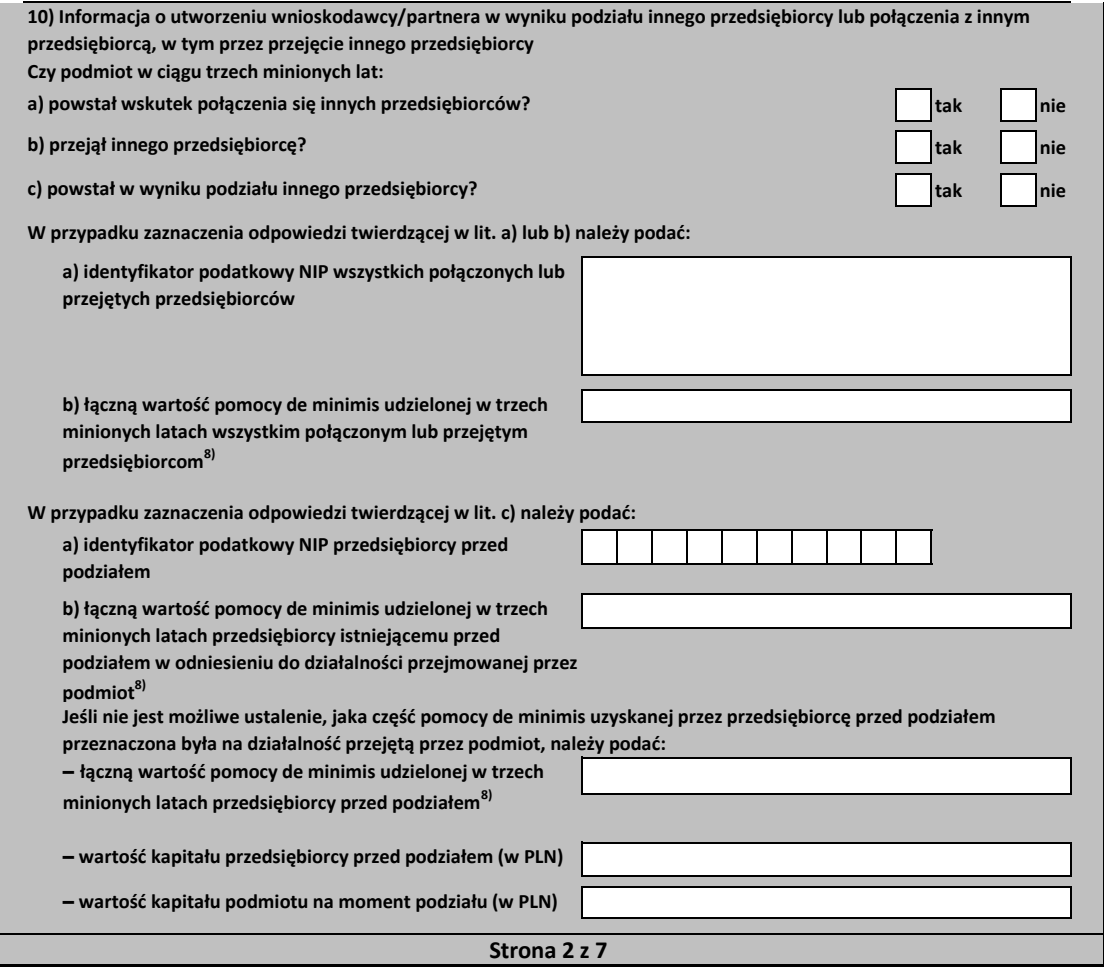

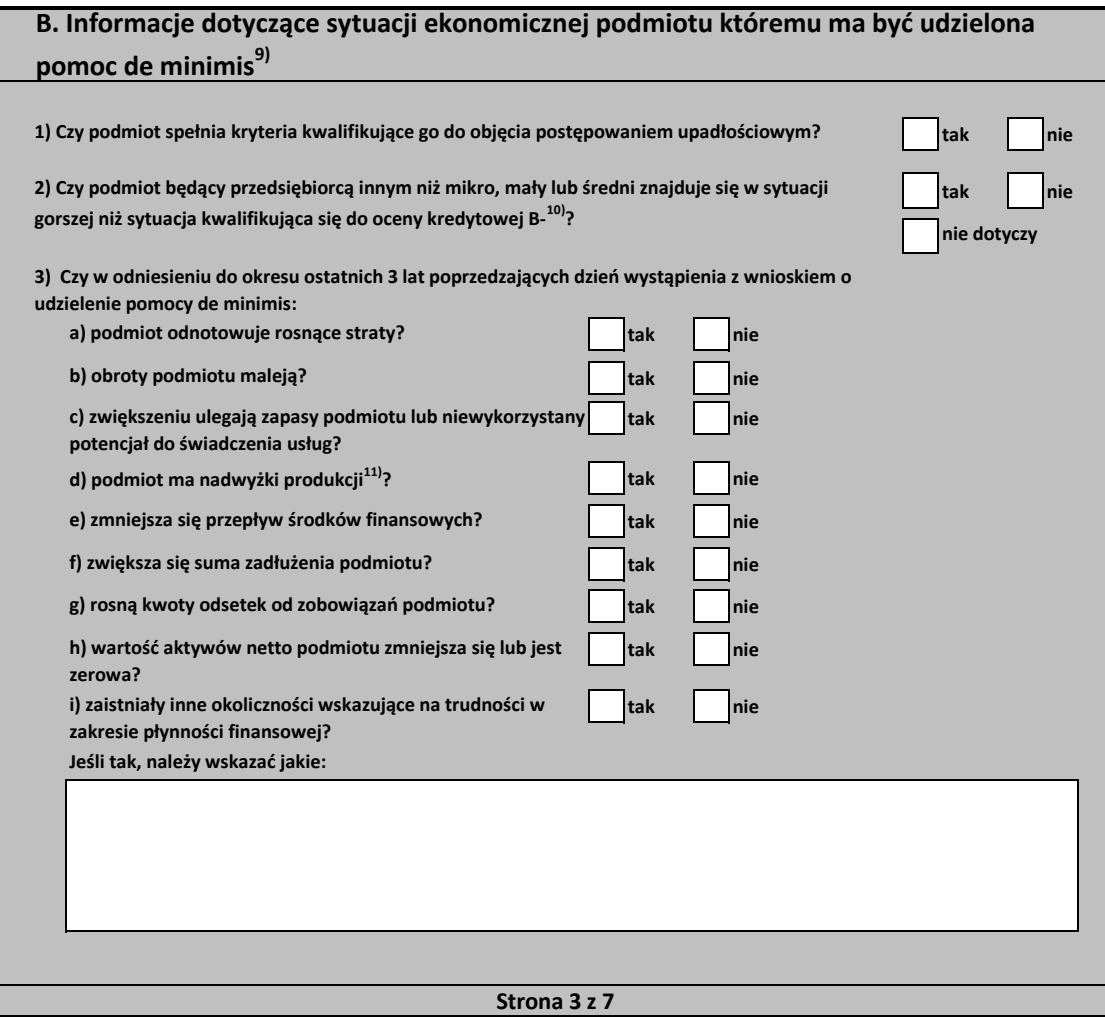

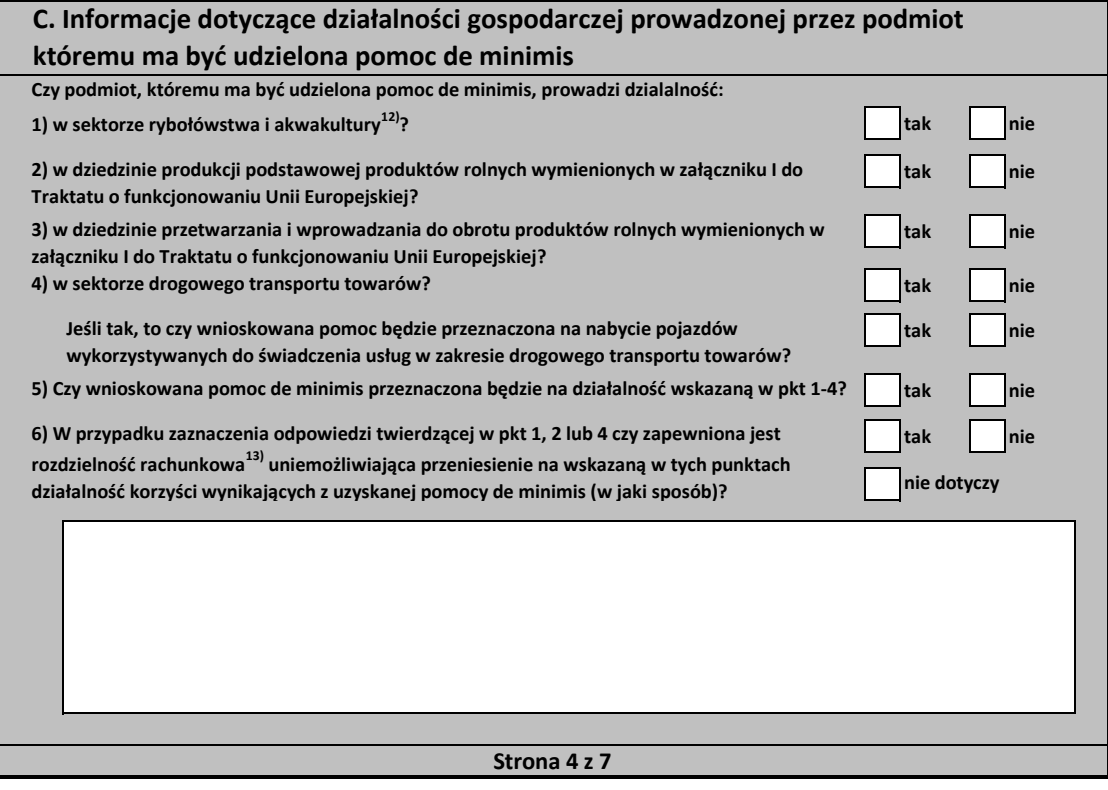

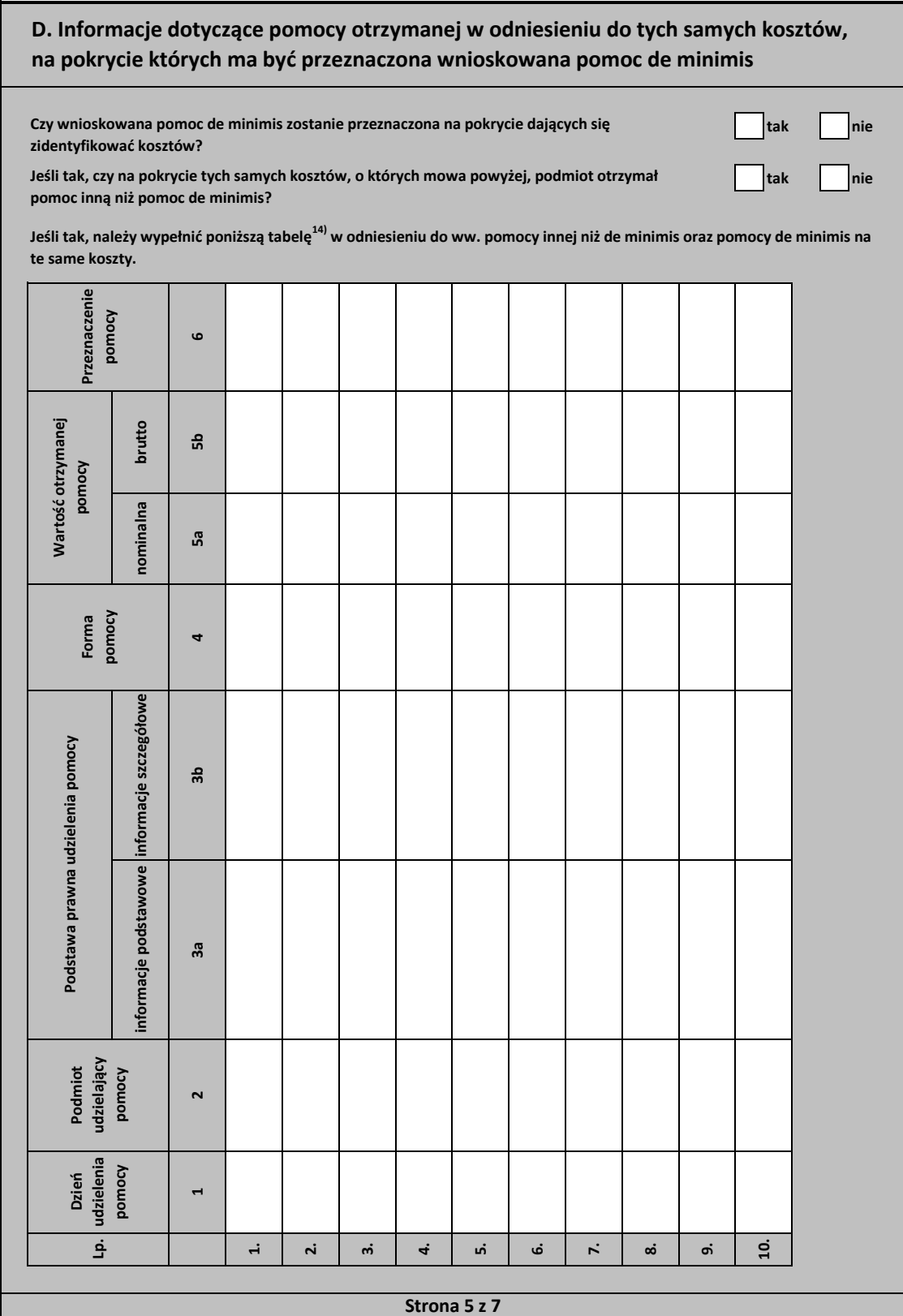

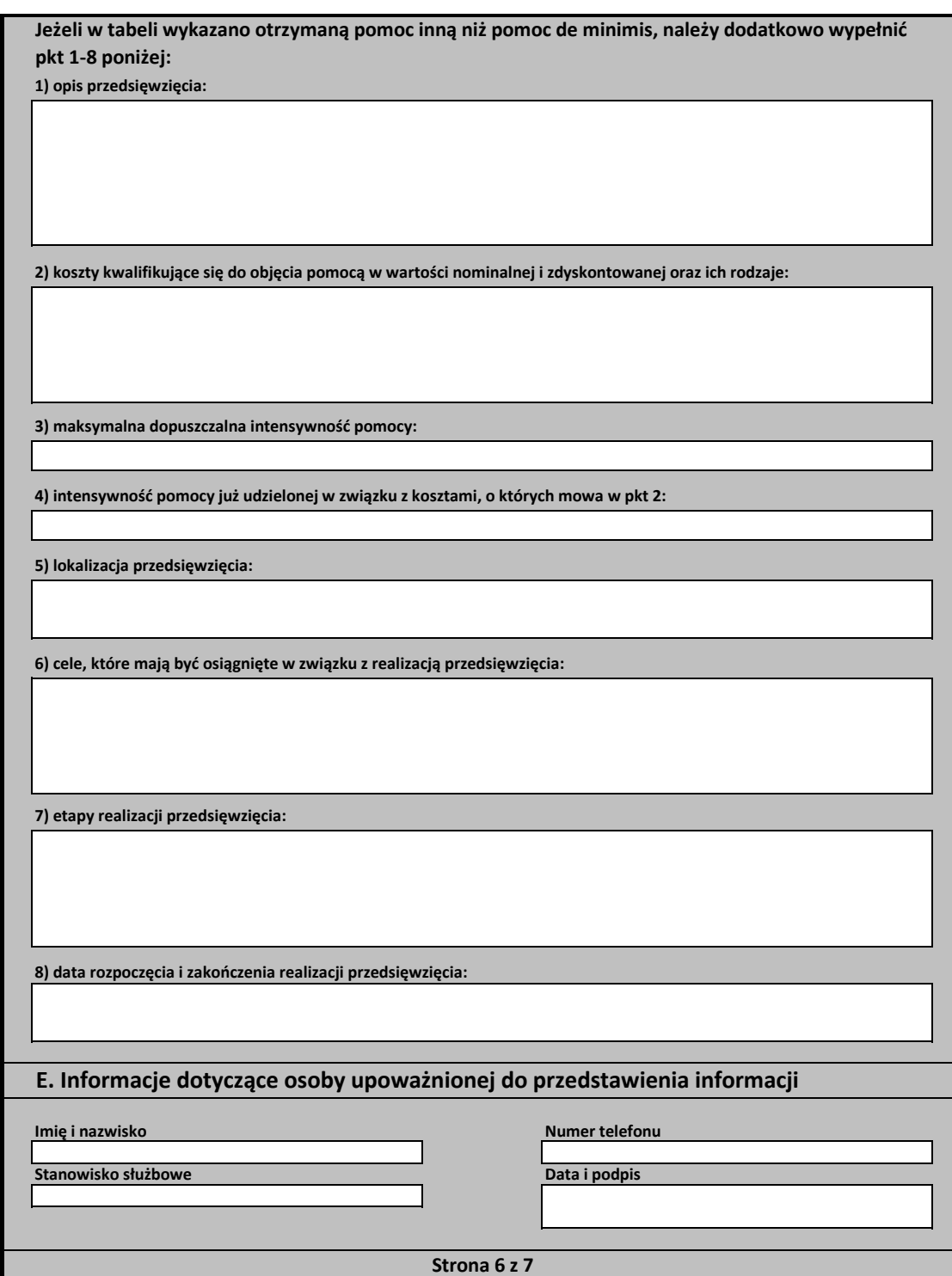

1) W przypadku gdy o pomoc de minimis wnioskuje wspólnik spółki cywilnej, jawnej albo partnerskiej albo komplementariusz spółki komandytowej albo mandytowo-akcyjnej niebędący akcjonariuszem, w związku z działalnością prowadzoną w tej spółce, w formularzu podaje się informacje dotyczące tej spółki. W przypadku spółki cywilnej należy podać NIP tej spółki, nazwę pod jaką spółka funkcjonuje na rynku oraz miejsce prowadzenia działalności, a w przypadku braku nazwy i niejsca prowadzenia działalności imiona i nazwiska oraz adresy wszystkich wspólników tej spółki.

2) Wypełnia się wyłącznie w przypadku, gdy o pomoc de minimis wnioskuje wspólnik spółki cywilnej, jawnej albo partnerskiej albo komplementariusz spółki nandytowej albo komandytowo-akcyjnej niebędący akcjonariuszem, w związku z działalnością prowadzoną w tej spółce (podaje się informacje dotyczące tego wspólnika albo komplementariusza).

3) O ile posiada identyfikator podatkowy NIP.

4) Wpisuje się siedmiocyfrowe oznaczenie nadane w sposób określony w rozporządzeniu Rady Ministrów z dnia 15 grudnia 1998 r. w sprawie szczegółowych zasad prowadzenia, stosowania i udostępniania krajowego rejestru urzędowego podziału terytorialnego kraju oraz związanych z tym obowiązków organów administracji rządowej i jednostek samorządu terytorialnego (Dz. U. Nr 157, poz. 1031, z późn. zm.). Lista identyfikatorów gmin znajduje się na stronie internetowej http://www.uokik.gov.pl/sporzadzanie\_sprawozdan\_z\_wykorzystaniem\_aplikacji\_shrimp.php.

5) Zaznacza się właściwą pozycję znakiem X.

6) Podaje się klasę działalności, w związku z którą podmiot ubiega się o pomoc de minimis. Jeżeli brak jest możliwości ustalenia jednej takiej działalności, podaje się klasę PKD tej działalności, która generuje największy przychód.

7) Za powiązane nie uważa się podmiotów, w przypadku których powiązanie występuje wyłącznie za pośrednictwem organu publicznego, np. Skarbu Państwa, ednostki samorządu terytorialnego.

8) Podaje się wartość pomocy w euro obliczoną zgodnie z art. 11 ust. 3 ustawy z dnia 30 kwietnia 2004 r. o postępowaniu w sprawach dotyczących pomocy publicznej, ozporządzeniem Rady Ministrów wydanym na podstawie art. 11 ust. 2 tej ustawy oraz właściwymi przepisami unijnymi.

9) Wypełnia sie jedynie w przypadku podmiotów, którym ma być udzielona pomoc de minimis, do obliczenia wartości której konieczne jest ustalenie ich stopy referencyjnej (tj. w formie takiej jak:pożyczki, gwarancje, odroczenia, rozłożenia na raty), z wyjątkiem podmiotów, którym pomoc de minimis ma być udzielona na podstawie art. 34a ustawy z dnia 8 maja 1997 r. o porczeniach i gwarancjach udzielanych przez Skarb Państwa oraz niektóre osoby prawne (Dz. U. z 2021 r. poz. 442, z późn. zm.) oraz bedacych osobami fizycznymi, którzy na dzień złożenia informacji określonych w niniejszym rozporządzeniu nie rozpoczeli prowadzenia działalności gospodarczej.

10) Ocena kredytowa B- oznacza wysokie ryzyko kredytowe. Zdolność do obsługi zobowiązań istnieje jedynie przy sprzyjających warunkach zewnętrznych. Poziom odzyskania wierzytelności w przypadku wystąpienia niewypłacalności jest średni lub niski.

11) Dotyczy wyłącznie producentów.

12) Objtych rozporządzeniem Parlamentu Europejskiego i Rady (UE) nr 1379/2013 z dnia 11 grudnia 2013 r. w sprawie wspólnej organizacji rynków produktów rybołówstwa i akwakultury, zmieniającym rozporządzenia Rady (WE) nr 1184/2006 i (WE) nr 1224/2009 oraz uchylającym rozporządzenie Rady (WE) nr 104/2000 (Dz. Urz. UE L 354 z 28.12.2013, str. 1, z pó{n. zm.).

13) Rozdzielność rachunkowa określonej działalności gospodarczej polega na prowadzeniu odrębnej ewidencji dla tej działalności gospodarczej oraz prawidłowym przypisywaniu przychodów i kosztów na podstawie konsekwentnie stosowanych i mających obiektywne uzasadnienie metod, a także określeniu w dokumentacji, o której mowa w art. 10 ustawy z dnia 29 września 1994 r. o rachunkowości (Dz. U. z 2021 r. poz.217, z późn zm.), zasad prowadzenia odrebnej ewidencji oraz metod przypisywania kosztów i przychodów.

14) Wypełnia sie zgodnie z Instrukcia wypełnienia tabeli w cześci D formularza.

**Strona 7 z 7**

#### **Instrukcja wypełnienia tabeli w cz[ci D formularza**

Należy podać informacje o dotychczas otrzymanej pomocy, w odniesieniu do tych samych kosztów kwalifikujących się do objęcia pomocą, na pokrycie których udzielana będzie pomoc de minimis. Na przykład, jeżeli podmiot ubiegający się o pomoc de minimis otrzymał w przeszłości pomoc w związku z realizacją inwestycji, należy wykazać jedynie pomoc przeznaczoną na te same koszty kwalifikujące się do objęcia pomocą, na pokrycie których ma być udzielona pomoc de minimis.

**1.** Dzień udzielenia pomocy (kol. 1) - należy podać dzień udzielenia pomocy w rozumieniu art. 2 pkt 11 ustawy z dnia 30 kwietnia 2004 r. o postpowaniu w sprawach dotyczących pomocy publicznej.

2. Podmiot udzielający pomocy (kol. 2) - należy podać pełną nazwę i adres podmiotu, który udzielił pomocy. W przypadku gdy podmiot uzyskał pomoc na podstawie aktu normatywnego, który uzależnia nabycie prawa do otrzymania pomocy wyłącznie od spełnienia przesłanek w nim określonych, bez konieczności wydania decyzji albo zawarcia umowy, należy pozostawić to miejsce niewypełnione.

**3.** Podstawa prawna otrzymanej pomocy (kol. 3a i 3b)

Uwaga: istnieją nastepujące możliwości łączenia elementów tworzących podstawe prawną otrzymanej pomocy, które należy wpisać w poszczególnych kolumnach tabeli w sposób przedstawiony poniżej.

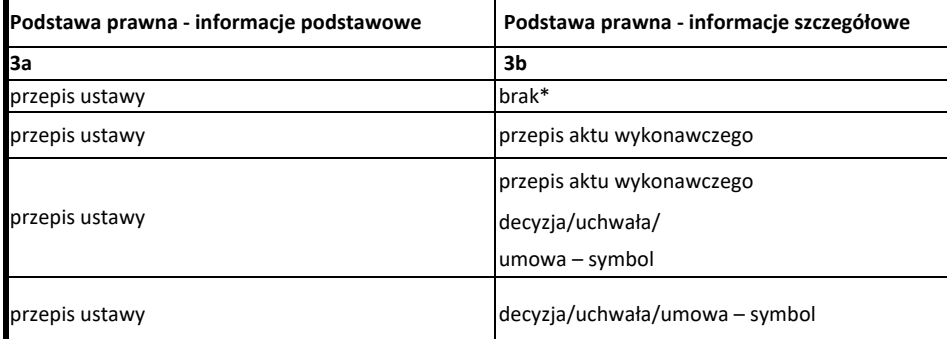

\* W przypadku braku aktu wykonawczego, decyzji, uchwały i umowy należy wpisać określenie "brak".

**Kol. 3b** Podstawa prawna - informacje szczegółowe - jeżeli podstawą udzielenia pomocy był akt wykonawczy do ustawy, należy podać w następującej kolejności: nazwę organu wydającego akt, datę aktu i tytuł aktu oraz oznaczenie roku (numeru) i pozycji Dziennika Ustaw, w którym akt został opublikowany oraz przepis aktu wykonawczego będącego podstawą udzielenia pomocy (w kolejności: paragraf, ustęp, punkt, litera, tiret). Akt powinien być aktem wykonawczym do ustawy wskazanej w kol. 3a. W przypadku braku aktu wykonawczego będącego podstawą prawną udzielenia pomocy, należy wstawić określenie "brak". Jeżeli podstawą udzielenia pomocy była decyzja, uchwała lub umowa, należy podać symbol określający ten akt; w przypadku decyzji numer decyzji, w przypadku uchwały - numer uchwały, w przypadku umowy – numer, przedmiot oraz strony umowy. W przypadku braku decyzji, uchwały lub umowy będącej podstawą prawną udzielenia pomocy, należy wstawić określenie "brak". Kol. 3a Podstawa prawna - informacje podstawowe - należy podać w następującej kolejności: datę i tytuł oraz oznaczenie roku (numeru) i pozycji Dziennika Ustaw, w którym ustawa została opublikowana oraz oznaczenie przepisu ustawy będącego podstawą udzielenia pomocy (w kolejności: artykuł, ustęp, punkt, litera, tiret).

 **Strona 1 z 5**

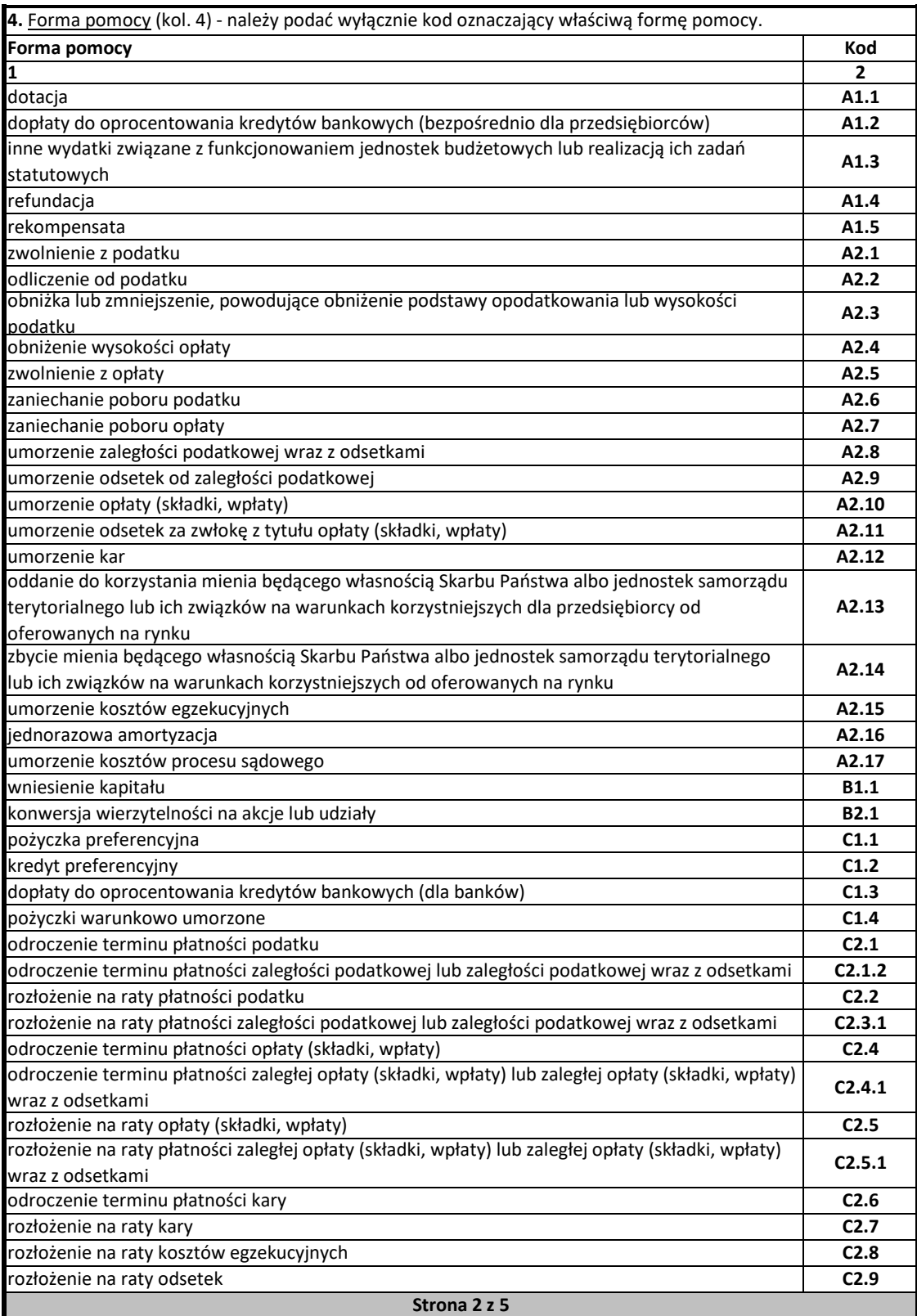

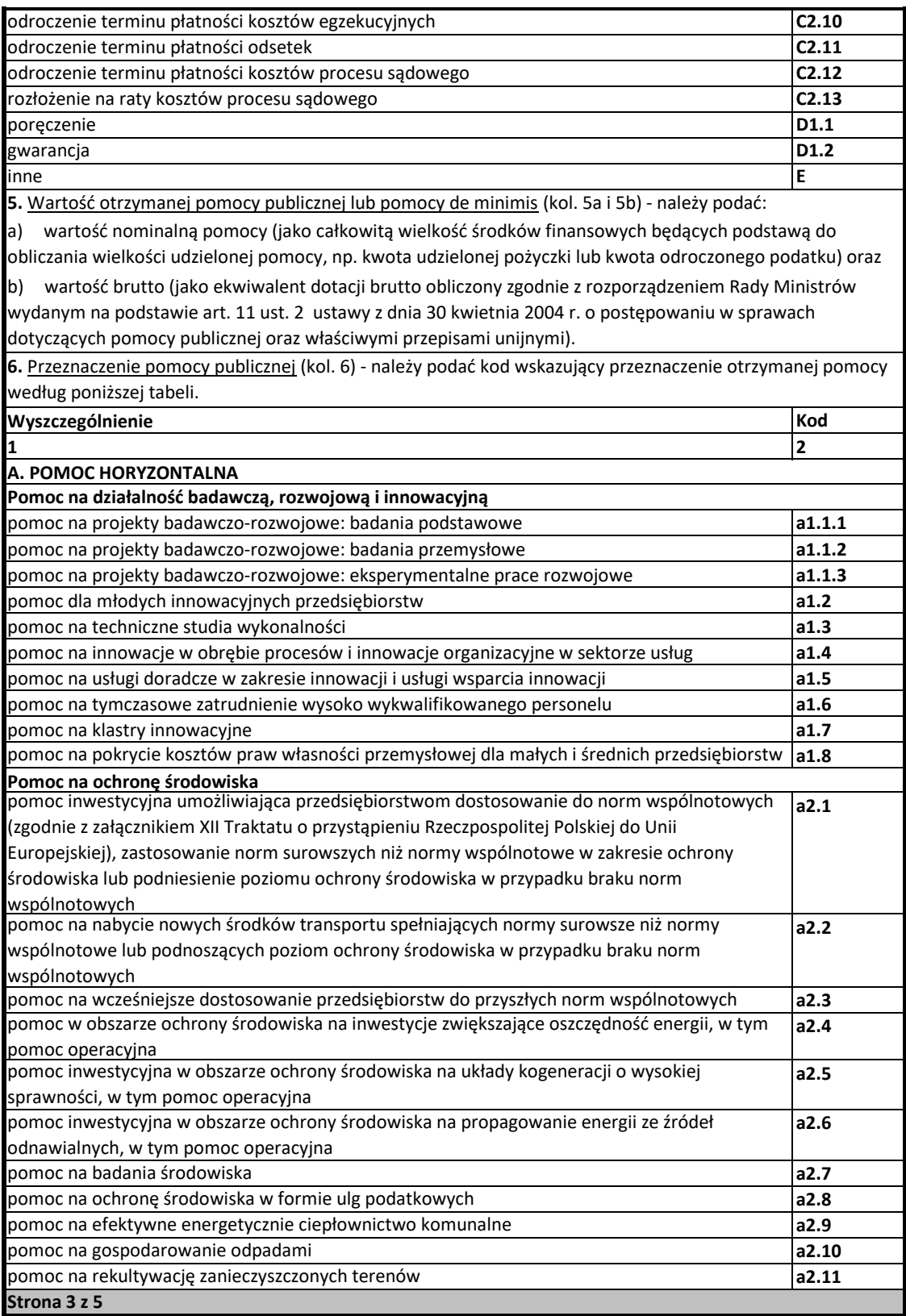

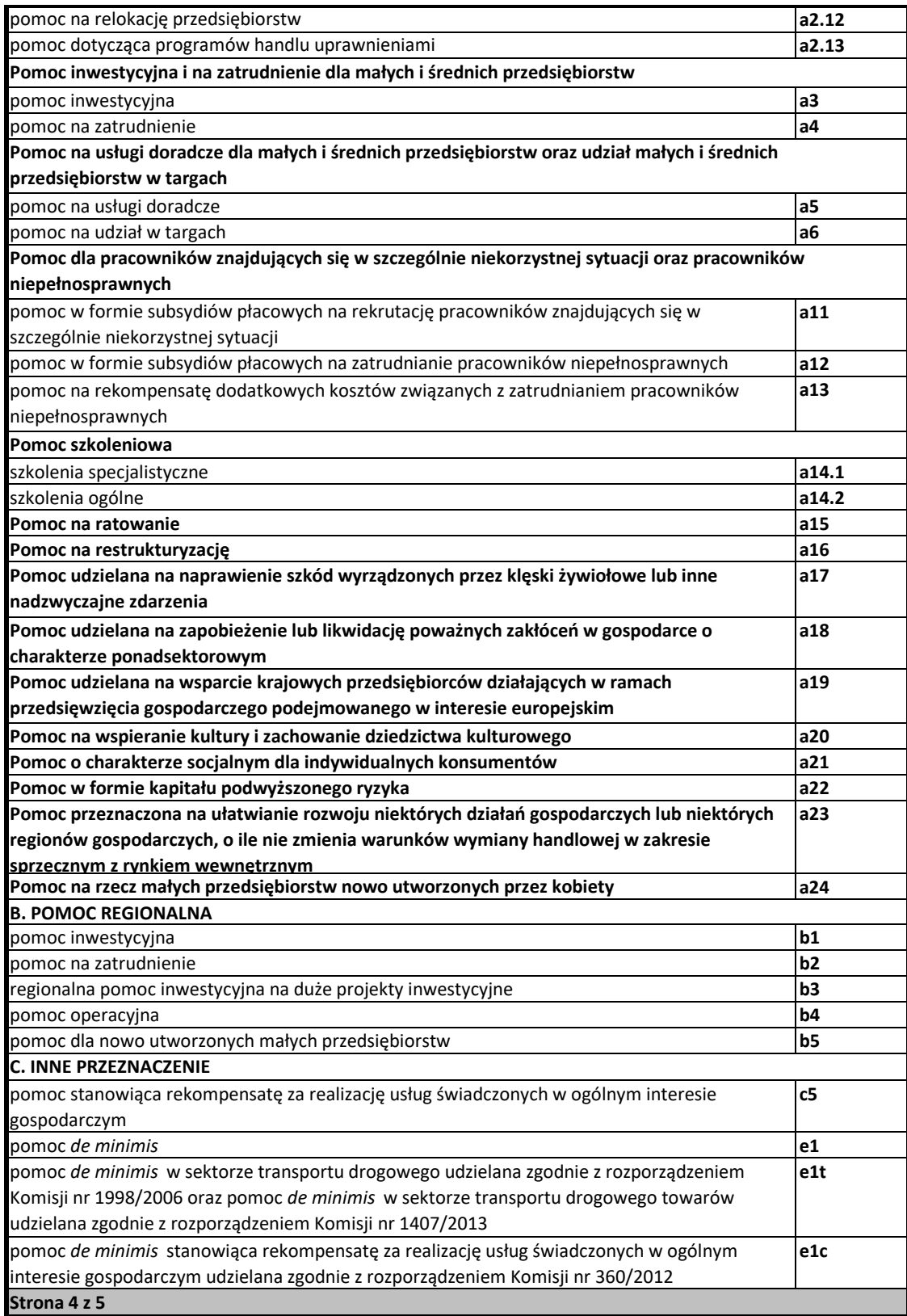

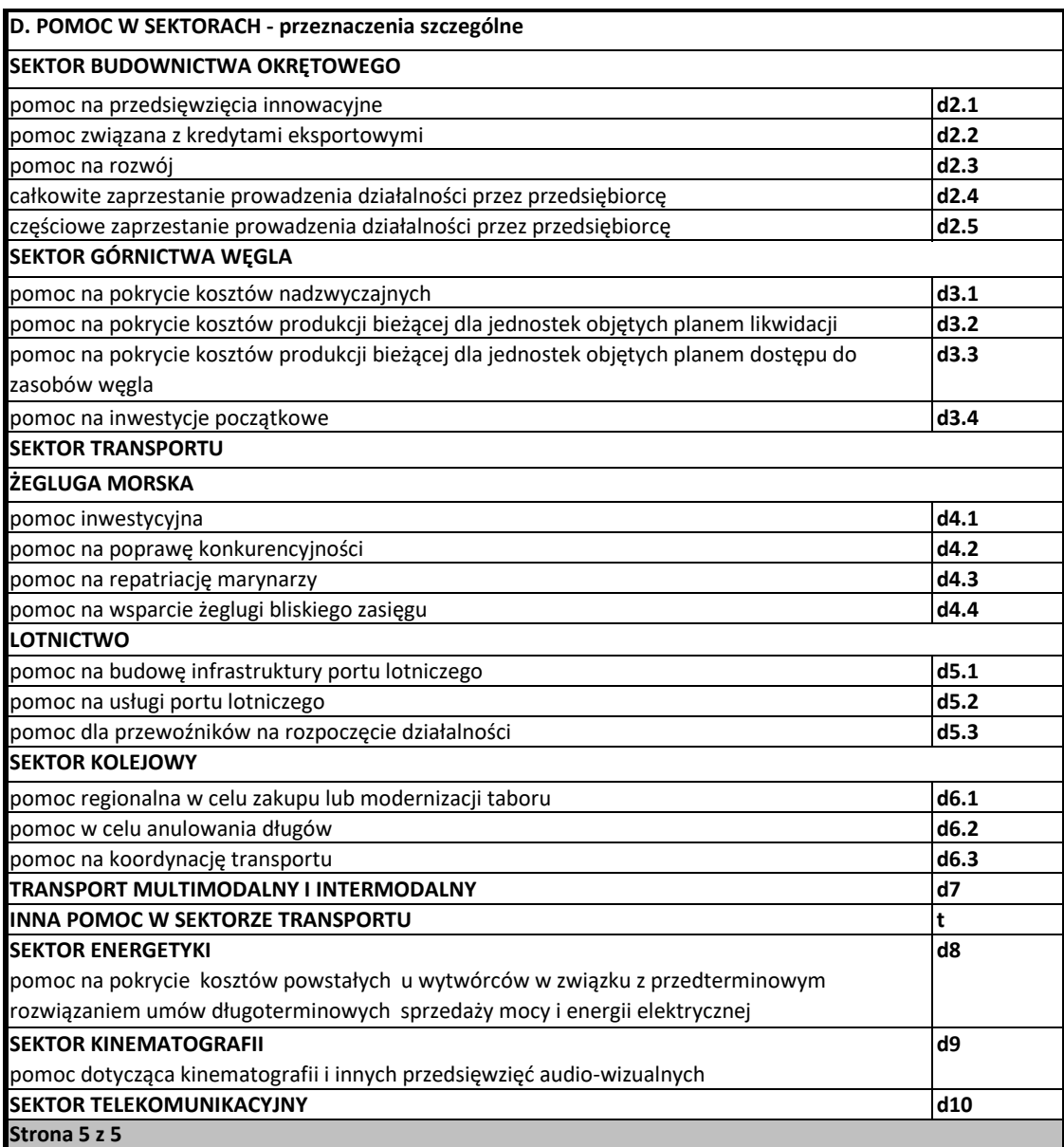

Załącznik nr 5 do Regulaminu wyboru projektów

załącznik nr 5 do Regulaminu wyboru projektów Działanie 1.7 Opolskie Konkur**enziezł EFQ 20**21 (2021 r. 2021 r. 2027, prodest Re<sup>2</sup> Konkurencyjne FEO 2021-2027, czerwiec 2024 r.

Dofinansowane przez

Unię Europejską

Rzeczpospolita

Polska

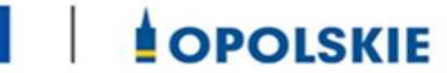

## **Załącznik nr 7.3 do wniosku o dofinansowanie**

Fundusze Europejskie<br>dla Opolskiego

# **FORMULARZ INFORMACJI PRZEDSTAWIANYCH PRZY UBIEGANIU SIĘ O POMOC INNĄ NIŻ POMOC W ROLINCTWIE LUB RYBOŁÓWSTWIE, POMOC DE MINIMIS LUB POMOC DE MINIMIS W ROLNICTWIE LUB RYBOŁÓWSTWIE**

**Opole, czerwiec 2024 r.**

### Formularz informacji przedstawianych przy ubieganiu się o pomoc inną niż pomoc w **rolnictwie lub rybołówstwie, pomoc de minimis lub pomoc de minimis w rolnictwie lub rybołówstwie**

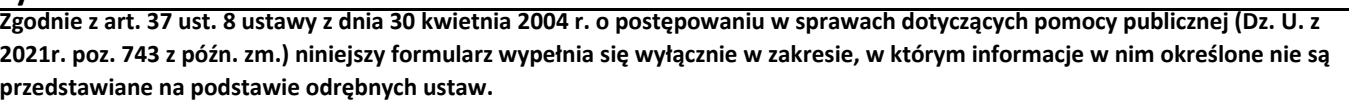

Wraz z formularzem przedstawia się sprawozdania finansowe zgodnie z § 2 ust. 2 rozporządzenia Rady Ministrów z dnia 29 marca 2010 r. w sprawie zakresu informacji przedstawianych przez podmiot ubiegający się o pomoc inną niż pomoc de minimis lub pomoc de minimis w rolnictwie lub rybołówstwie (Dz. U. Nr 53, poz. 312, z późn. zm.).

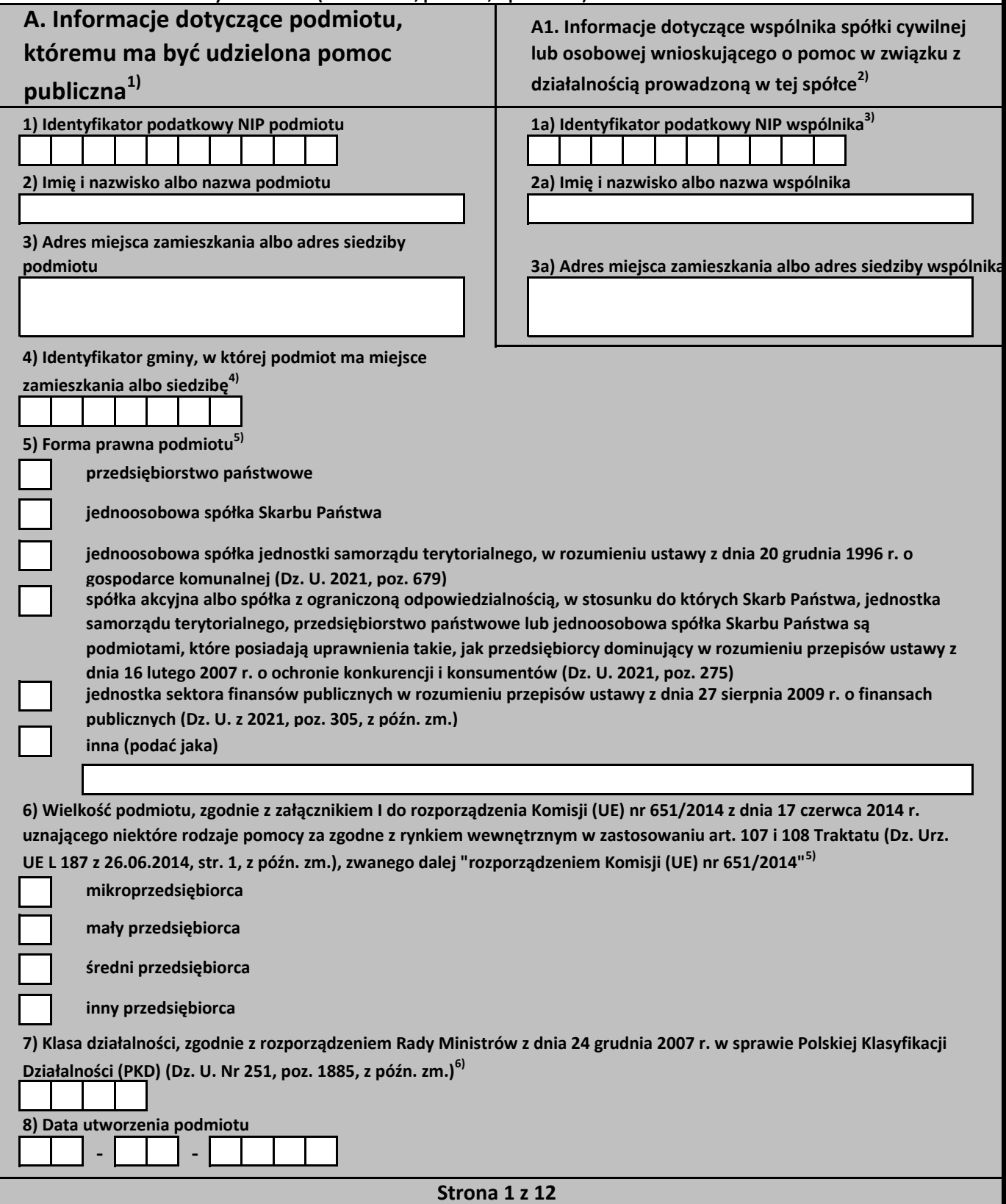

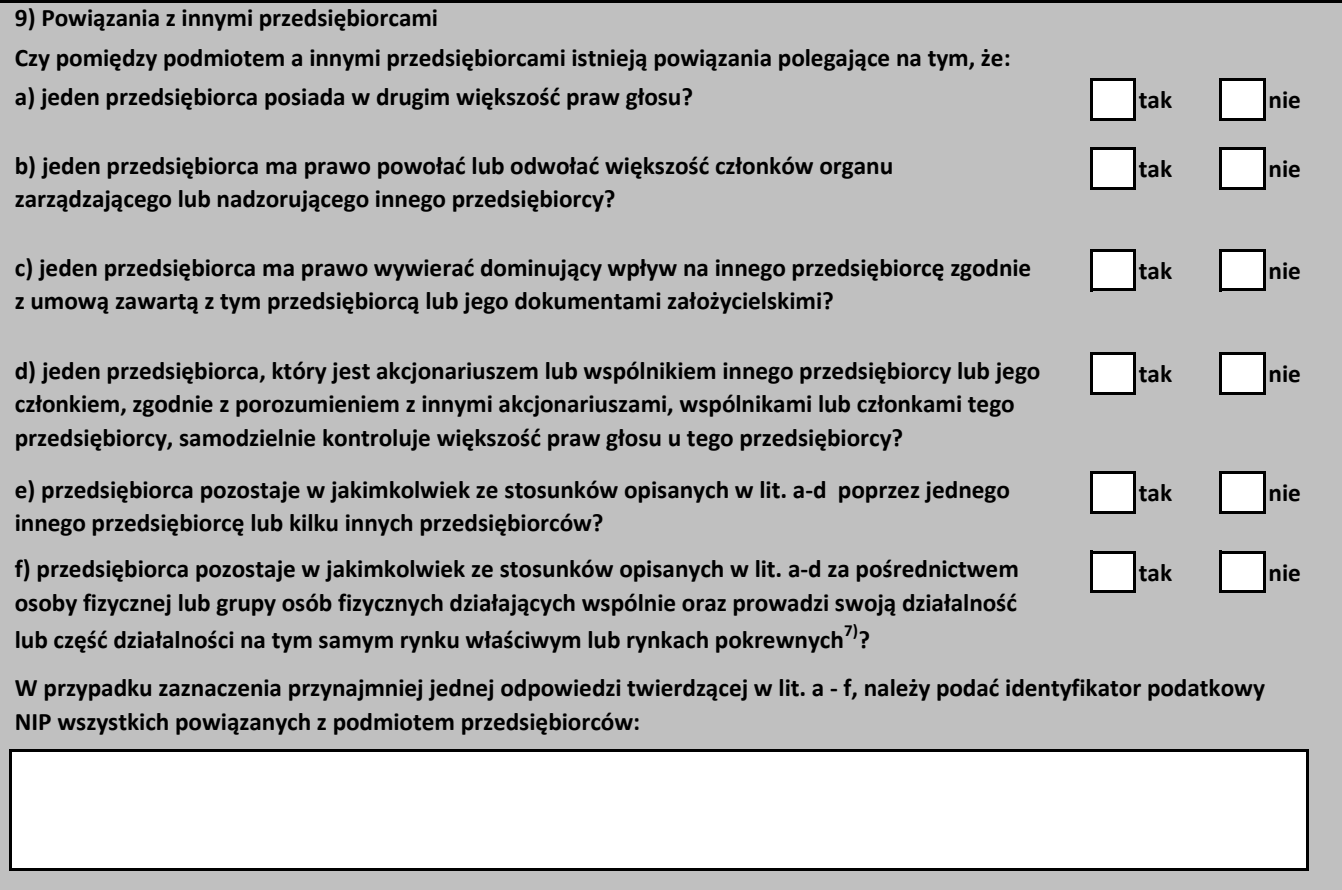

**Strona 2 z 12**

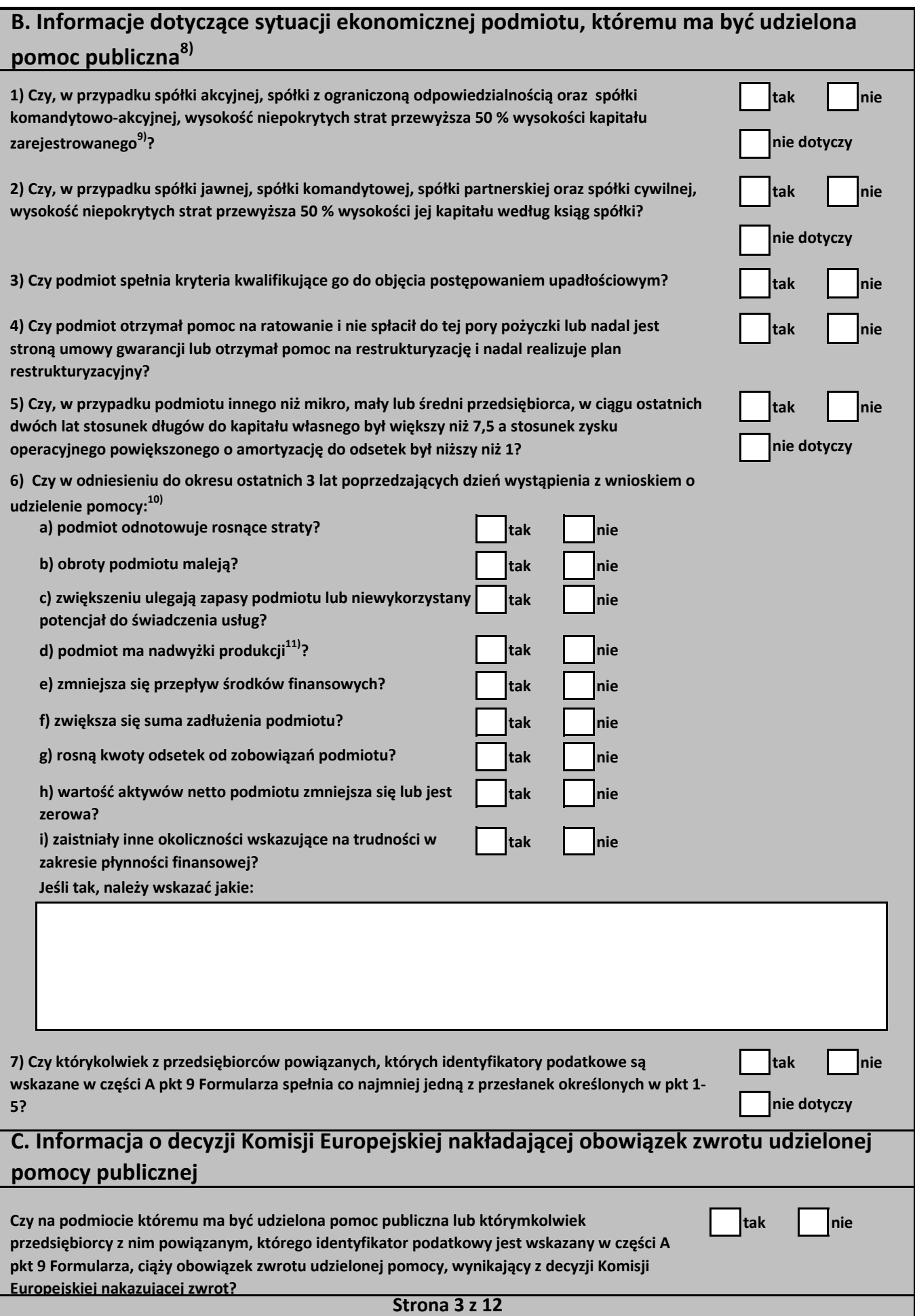

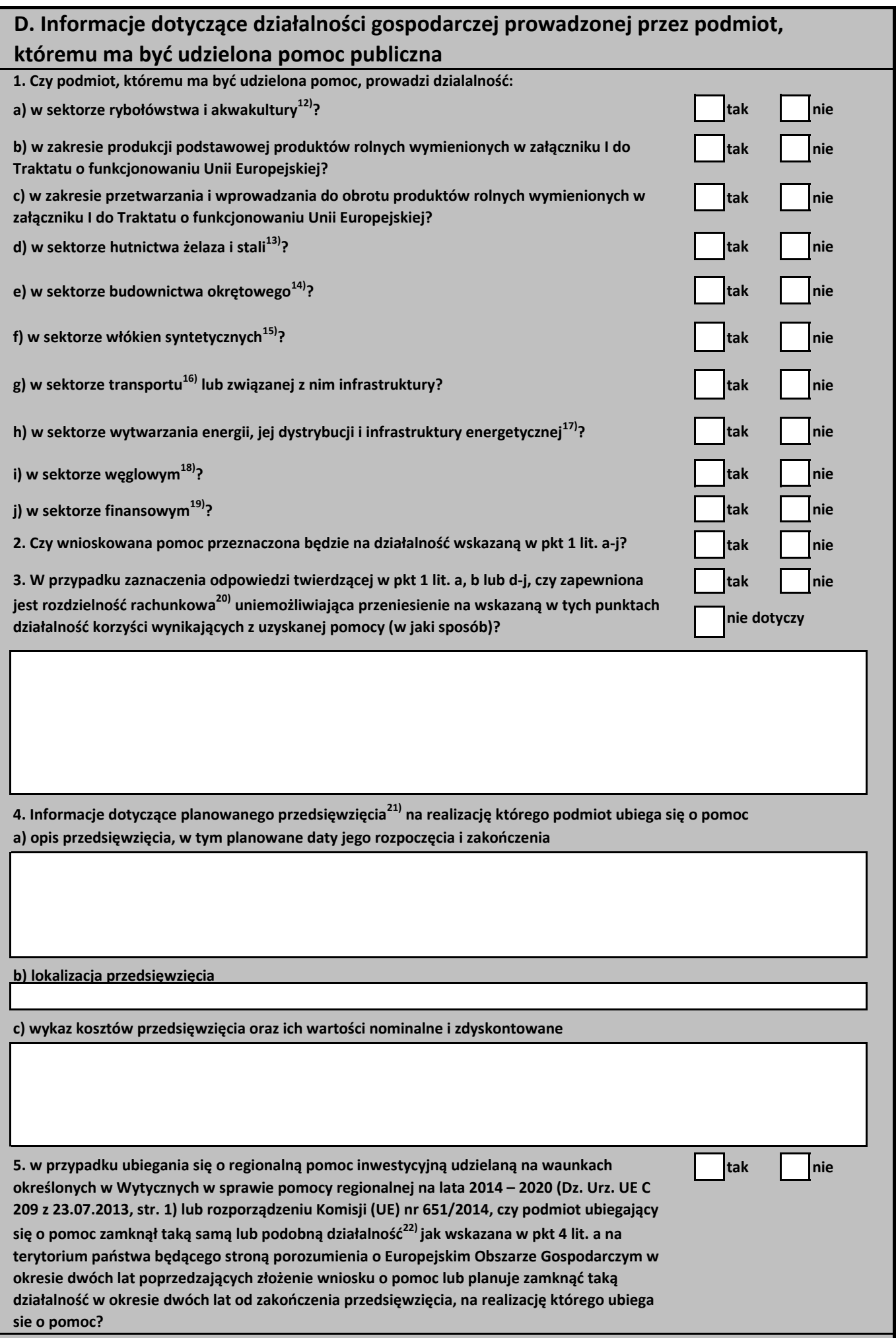

**Strona 4 z 12**

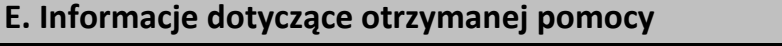

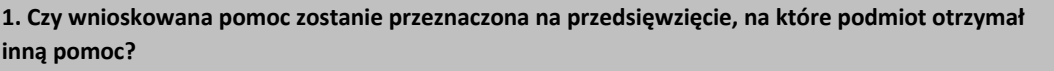

2. Czy wnioskowana pomoc zostanie przeznaczona na pokrycie dających się zidentyfikować **kosztów?**

**3. W przypadku zaznaczenia odpowiedzi twierdzącej w pkt 2, czy podmiot otrzymał inną pomoc na pokrycie tych samych kosztów, o których mowa w pkt 2?**

4. W przypadku ubiegania się o pomoc na ratowanie, restrukturyzację lub tymczasową pomoc na **restrukturyzacj, czy w okresie 10 lat poprzedzających dzień złożenia wniosku o udzielenie pomocy została udzielona tego rodzaju pomoc lub zakończony został okres restrukturyzacji wspierany pomocą lub wstrzymana została realizacja planu restrukturyzacji wspieranego pomocą?**

**5. W przypadku zaznaczenia odpowiedzi twierdzącej w pkt 1, 3 lub 4 należy wypełnić poniższą tabel23) w odniesieniu do już otrzymanej pomocy.** 

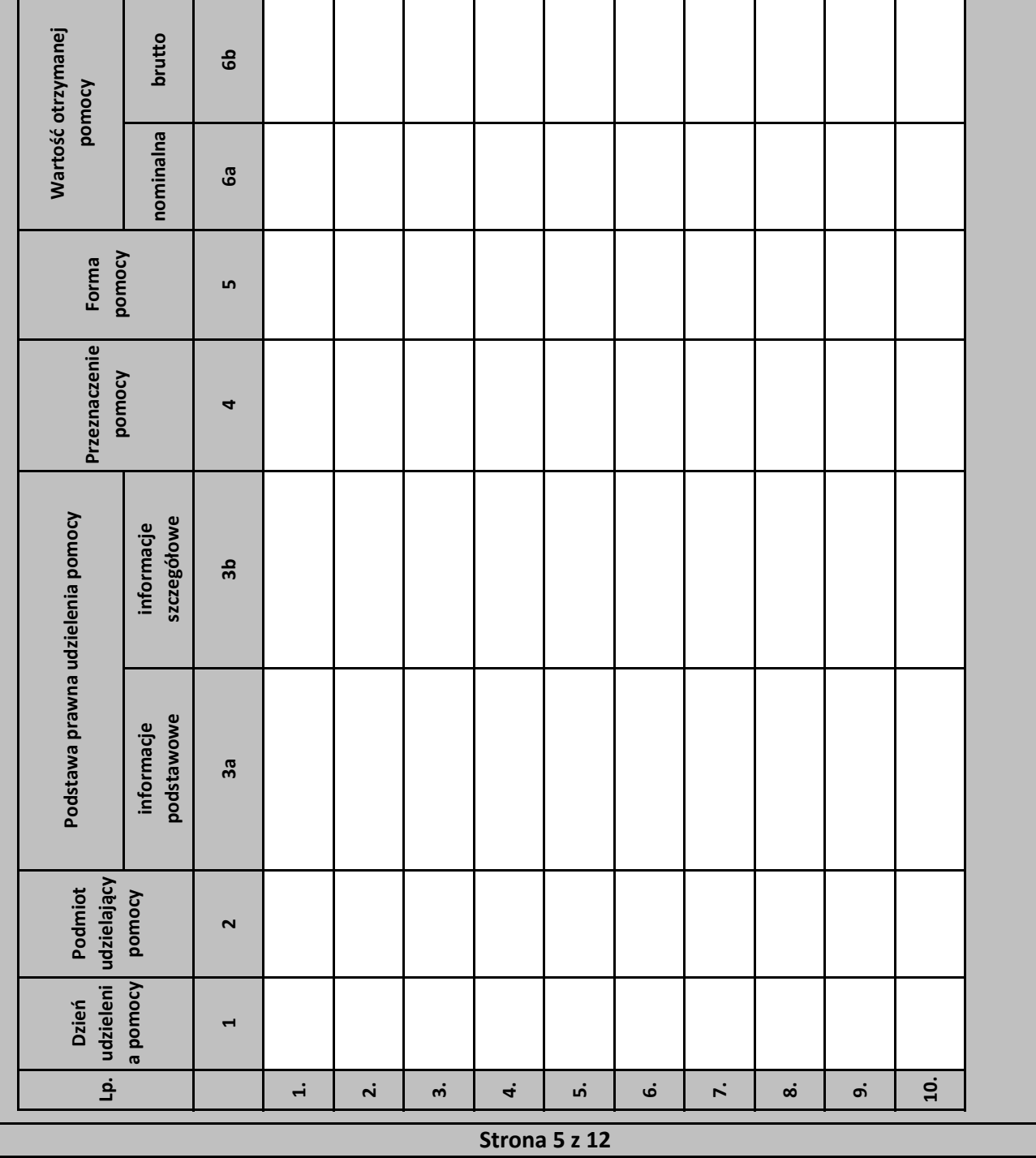

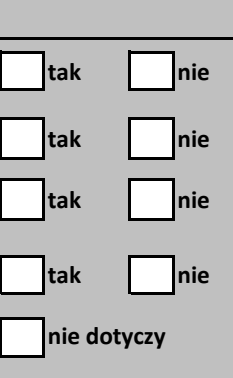

6. W przypadku ubiegania się o pomoc w ramach następujących przeznaczeń pomocy:

a) na udział mikro-, małych i średnich przedsiebiorców w targach (art. 19 rozporządzenia Komisji (UE) nr 651/2014),

**c) w formie subsydiowania wynagrodzeń na zatrudnianie pracowników niepełnosprawnych (art. 33 rozporządzenia Komisji (UE) nr 651/2014),** b) w formie subsydiowania wynagrodzeń na rekrutację pracowników znajdujących się w szczególnie **niekorzystnej sytuacji (art. 32 rozporządzenia Komisji (UE) nr 651/2014),**

d) na rekompensatę dodatkowych kosztów związanych z zatrudnieniem pracowników niepełnosprawnych (art. 34 **rozporządzenia Komisji (UE) nr 651/2014),**

e) na rekompensatę kosztów wsparcia udzielanego pracownikom znajdującym się w szczególnie niekorzystnej **sytuacji (art. 35 rozporządzenia Komisji (UE) nr 651/2014),**

f) operacyjnej na kulturę i zachowanie dziedzictwa kulturowego (art. 53 rozporządzenia Komisji (UE) nr 651/2014),

należy podać całkowitą wartość w euro<sup>24)</sup> pomocy otrzymanej przez podmiot ubiegający się o pomoc oraz powiązane z nim podmioty, których identyfikatory podatkowe są wskazane w części A pkt 9 Formularza w roku, w którym podmiot ubiega się o pomoc, w ramach tego samego przeznaczenia, co przeznaczenie pomocy o którą się ubiega:

**7. W przypadku ubiegania sie o pomoc na finansowanie ryzyka (art. 21 rozporządzenia Komisii (UE) nr 651/2014) lub** pomoc dla przedsiębiorstw rozpoczynających działalność (art. 22 rozporządzenia Komisji (UE) nr 651/2014) należy podać całkowitą wartość w euro<sup>24)</sup> pomocy otrzymanej przez podmiot ubiegajacy się o pomoc oraz powiązane z nim podmioty, których identyfikatory podatkowe są wskazane wskazane w części A pkt 9 Formularza, w ramach tego samego przeznaczenia, co przeznaczenie pomocy o którą się ubiega:

**8. Jeżeli w tabeli zamieszczonej w pkt 5 wykazano jakąkolwiek pomoc, należy dodatkowo podać nastpujące informacje**  dotyczące przedzięwzięcia na realizację którego podmiot tę pomoc otrzymał

a) opis przedsięwzięcia<sup>25)</sup>:

b) wykaz kosztów przedsięwzięcia kwalifikujących się do objęcia pomocą oraz ich wartości nominalne i zdyskontowane:

c) lokalizacja przedsięwzięcia:

d) etapy realizacji przedsięwzięcia:

**e) data rozpoczcia i zakończenia realizacji przedsiwzicia:**

**Strona 6 z 12**

#### **F. Informacje dotyczące osoby upoważnionej do przedstawienia informacji**

#### **Imie i nazwisko Numer telefonu**

#### **Stanowisko służbowe Data i podpis Data i podpis**

1) W przypadku gdy o pomoc wnioskuje wspólnik spółki cywilnej, jawnej albo partnerskiej albo komplementariusz spółki komandytowej albo komandytowo-akcyjnej niebędący akcjonariuszem, w związku z działalnością prowadzoną w tej spółce, w formularzu podaje się informacje dotyczące tej spółki. W przypadku spółki cywilnej należy podać NIP tej spółki, nazwe pod jaką spółka funkcjonuje na rynku oraz miejsce prowadzenia działalności, a w przypadku braku nazwy i miejsca prowadzenia działalności imiona i nazwiska oraz adresy wszystkich wspólników tej spółki.

2) Wypełnia się wyłącznie w przypadku, gdy o pomoc wnioskuje wspólnik spółki cywilnej, jawnej albo partnerskiej albo komplementariusz spółki komandytowej albo komandytowo-akcyjnej niebędący akcjonariuszem, w związku z działalnością prowadzoną w tej spółce (podaje się informacje dotyczące tego wspólnika albo komplementariusza).

3) O ile posiada identyfikator podatkowy NIP.

4) Wpisuje się siedmiocyfrowe oznaczenie nadane w sposób określony w rozporządzeniu Rady Ministrów z dnia 15 grudnia 1998 r. w sprawie szczegółowych zasad prowadzenia, stosowania i udostępniania krajowego rejestru urzędowego podziału terytorialnego kraju oraz związanych z tym obowiązków organów administracji rządowej i jednostek samorządu terytorialnego (Dz. U. Nr 157, poz. 1031, z późn. zm.). Lista identyfikatorów gmin znajduje się na stronie internetowej http://www.uokik.gov.pl/sporzadzanie\_sprawozdan\_z\_wykorzystaniem\_aplikacji\_shrimp.php.

5) Zaznacza się właściwą pozycję znakiem X.

6) Podaje się klasę działalności, w związku z którą podmiot ubiega się o pomoc. Jeżeli brak jest możliwości ustalenia jednej takiej działalności, podaje się klasę PKD tej działalności, która generuje najwiekszy przychód.

7) Za rynek pokrewny uważa się rynek dla danego produktu lub usługi znajdujący się bezpośrednio na wyższym lub niższym szczeblu rynku w stosunku do rynku właściwego.

8) Części B formularza nie wypełnia się w przypadku podmiotów, którym pomoc ma być udzielona na podstawie art. 34a ustawy z dnia 8 maja 1997 r. o poręczeniach i gwarancjach udzielanych przez Skarb Państwa oraz niektóre osoby prawne (Dz. U. z 2021 r. poz. 442, z pó{n. zm.). Ponadto punkty 1 i 2 nie dotyczą mikro-, małych i średnich przedsiębiorców, o których mowa w załączniku I do rozporządzenia Komisji (UE) nr 651/2014, istniejących krócej niż 3 lata (od dnia ich utworzenia do dnia wystąpienia z wnioskiem o udzielenie pomocy) albo ubiegających się o pomoc udzialaną na warunkach określonych w art. 21 rozporządzenia Komisji (UE) nr 651/2014 w okresie siedmiu lat od daty pierwszej sprzedaży komercyjnej, które kwalifikują się do inwestycji w zakresie finansowania ryzyka w następstwie przeprowadzenia procedury due diligence przez wybranego pośrednika finansowego.

9) Warunek jest spełniony, jeśli po odjęciu wartości skumulowanych strat od sumy kapitałów o charakterze rezerwowym (takich jak kapitał zapasowy, rezerwowy oraz kapitał z aktualizacji wyceny) uzyskano wynik ujemny, którego wartość bezwzględna przekracza połowę wartości kapitału zarejestrowanego, tj. akcyjnego lub zakładowego.

10) Wypełnia się jedynie w przypadku podmiotów, którym ma być udzielona pomoc, do obliczenia wartości której konieczne jest ustalenie ich stopy referencyjnej (tj. w formie takiej jak: pożyczki, gwarancje, odroczenia, rozłożenia na raty).

11) Dotyczy wyłącznie producentów.

12) Objetych rozporzadzeniem Parlamentu Europejskiego i Rady (UE) nr 1379/2013 z dnia 11 grudnia 2013 r. w sprawie wspólnej organizacji rynków produktów rybołówstwa i akwakultury, zmieniającym rozporządzenia Rady (WE) nr 1184/2006 i (WE) nr 1224/2009 oraz uchylającym rozporządzenie Rady (WE) nr 104/2000 (Dz. Urz. UE L 354 z 28.12.2013, str. 1, z późn. zm.).

13) W rozumieniu art. 2 pkt 43 rozporządzenia Komisji (UE) nr 651/2014.

14) W rozumieniu Zasad ramowych dotyczacych pomocy państwa dla przemysłu stoczniowego (Dz. Urz. UE C 364 z 14.12.2011, str. 9).

15) W rozumieniu art. 2 pkt 44 rozporządzenia Komisji (UE) nr 651/2014.

16) W rozumieniu art. 2 pkt 5 oraz 45 rozporządzenia Komisji (UE) nr 651/2014.

17) W rozumieniu art. 2 pkt 130 rozporządzenia Komisji (UE) nr 651/2014.

18) W rozumieniu decyzji Rady 2010/787/UE z dnia 10 grudnia 2010 r. w sprawie pomocy państwa ułatwiającej zamykanie niekonkurencyjnych kopalń węgla (Dz. Urz. UE L 336, z 21.12.2010, str. 24).

19) W rozumieniu rozporządzenia Parlamentu Europejskiego i Rady (UE) nr 575/2013 z dnia 26 czerwca 2013 r. w sprawie wymogów ostrożnościowych dla instytucji kredytowych i firm inwestycyjnych, zmieniającego rozporządzenie (UE) nr 648/2012 (Dz. Urz. UE L 176 z 27.6.2013, str. 1, z późn. zm.).

20) Rozdzielność rachunkowa określonej działalności gospodarczej polega na prowadzeniu odrębnej ewidencji dla tej działalności gospodarczej oraz prawidłowym przypisywaniu przychodów i kosztów na podstawie konsekwentnie stosowanych i mających obiektywne uzasadnienie metod, a także określeniu w dokumentacji, o której mowa w art. 10 ustawy z dnia 29 września 1994 r. o rachunkowości (Dz. U. z 2021 r. poz. 217, z późn zm.), zasad prowadzenia odrebnej ewidencji oraz metod przypisywania kosztów i przychodów.

21) Przez przedsięwzięcie należy rozumieć w szczególności projekt, inwestycję, działanie lub usługę świadczoną w ogólnym interesie gospodarczym.

22) Przez taką samą lub podobną działalność należy rozumieć działalność wskazaną w art. 2 pkt 50 rozporządzenia Komisji (UE) nr 651/2014.

23) Wypełnia się zgodnie z Instrukcia zawarta w cześci G formularza.

24) Podaje się wartość pomocy w euro obliczoną zgodnie z art. 11 ust. 3 ustawy z dnia 30 kwietnia 2004 r. o postępowaniu w sprawach dotyczących pomocy publicznej.

25) W przypadku otrzymania pomocy stanowiącej rekompensatę z tytułu świadczenia usług w ogólnym interesie gospodarczym, należy podać opis usługi, w związku z którą podmiot otrzymywał rekompensatę. Podaje się informacje pozwalające na zidentyfikowanie konkretnej usługi świadczonej przez podmiot, tj. pozwalające odróżnić tę usługę od innych usług świadczonych przez podmiot oraz usług świadczonych przez inne podmioty, np. nazwa usługi świadczonej w ogólnym interesie gospodarczym, sektor w jakim jest świadczona, okres oraz obszar jej wykonywania.

**Strona 7 z 12**

### **G. Instrukcja wypełnienia tabeli w cz[ci E formularza**

Należy podać informacje o pomocy otrzymanej w odniesieniu do tego samego przedsięwzięcia w związku z realizacją którego wnioskodawca ubiega sie o pomoc publiczną, lub pomocy na ratowanie, restrukturyzacie lub tymczasowa pomoc na restrukturyzacie. Na przykład, jeżeli podmiot ubiegający się o pomoc otrzymał w przeszłości pomoc w związku z realizacją inwestycji, należy wykazać jedynie pomoc przeznaczoną na te same koszty kwalifikujące się do objęcia pomocą, na pokrycie których ma być udzielona wnioskowana pomoc.

**1. Dzień udzielenia pomocy** (kol. 1) - należy podać dzień udzielenia pomocy w rozumieniu art. 2 pkt 11 ustawy z dnia 30 kwietnia 2004 r. o postępowaniu w sprawach dotyczących pomocy publicznej.

2. Podmiot udzielający pomocy (kol. 2) - należy podać pełną nazwę i adres podmiotu, który udzielił pomocy. W przypadku gdy podmiot uzyskał pomoc na podstawie aktu normatywnego, który uzależnia nabycie prawa do otrzymania pomocy wyłącznie od spełnienia przesłanek w nim określonych, bez konieczności wydania decyzji albo zawarcia umowy, należy pozostawić to miejsce niewypełnione.

**3. Podstawa prawna otrzymanej pomocy** (kol. 3a i 3b)

Uwaga: istnieją następujące możliwości łączenia elementów tworzących podstawę prawną otrzymanej pomocy, które należy wpisać w poszczególnych kolumnach tabeli w sposób przedstawiony poniżej.

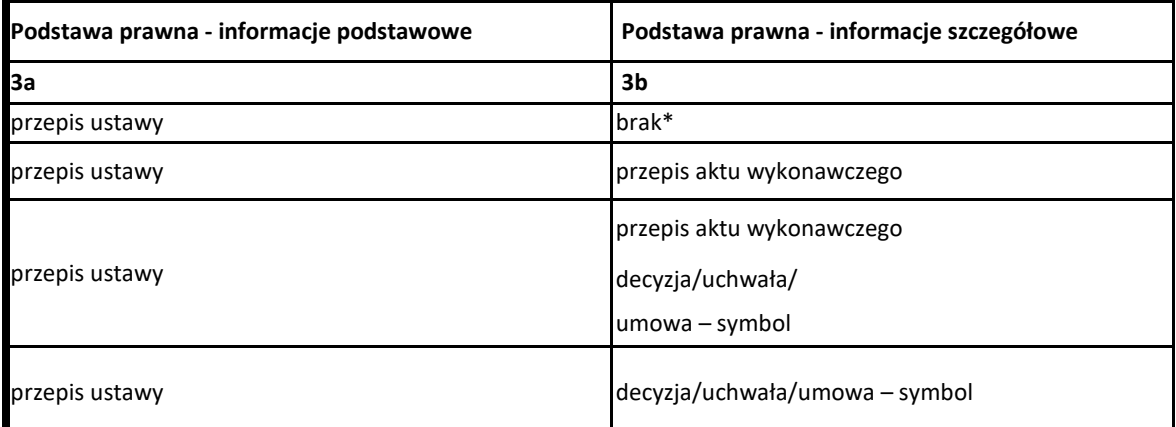

\* W przypadku braku aktu wykonawczego, decyzji, uchwały i umowy należy wpisać określenie "brak".

Kol. 3a Podstawa prawna - informacje podstawowe - należy podać w następującej kolejności: datę i tytuł oraz oznaczenie roku (numeru) i pozycji Dziennika Ustaw, w którym ustawa została opublikowana oraz oznaczenie przepisu ustawy będącego podstawą udzielenia pomocy (w kolejności: artykuł, ustęp, punkt, litera, tiret).

**Kol. 3b** Podstawa prawna - informacje szczegółowe - jeżeli podstawą udzielenia pomocy był akt wykonawczy do ustawy, należy podać w następującej kolejności: nazwę organu wydającego akt, datę aktu i tytuł aktu oraz oznaczenie roku (numeru) i pozycji Dziennika Ustaw, w którym akt został opublikowany oraz przepis aktu wykonawczego bedacego podstawą udzielenia pomocy (w kolejności: paragraf, ustp, punkt, litera, tiret). Akt powinien być aktem wykonawczym do ustawy wskazanej w kol. 3a. W przypadku braku aktu wykonawczego będącego podstawą prawną udzielenia pomocy, należy wstawić określenie "brak". Jeżeli podstawą udzielenia pomocy była decyzja, uchwała lub umowa, należy podać symbol określający ten akt; w przypadku decyzji - numer decyzji, w przypadku uchwały - numer uchwały, w przypadku umowy – numer, przedmiot oraz strony umowy. W przypadku braku decyzji, uchwały lub umowy będącej podstawą prawną udzielenia pomocy, należy wstawić określenie "brak".

#### **Strona 8 z 12**

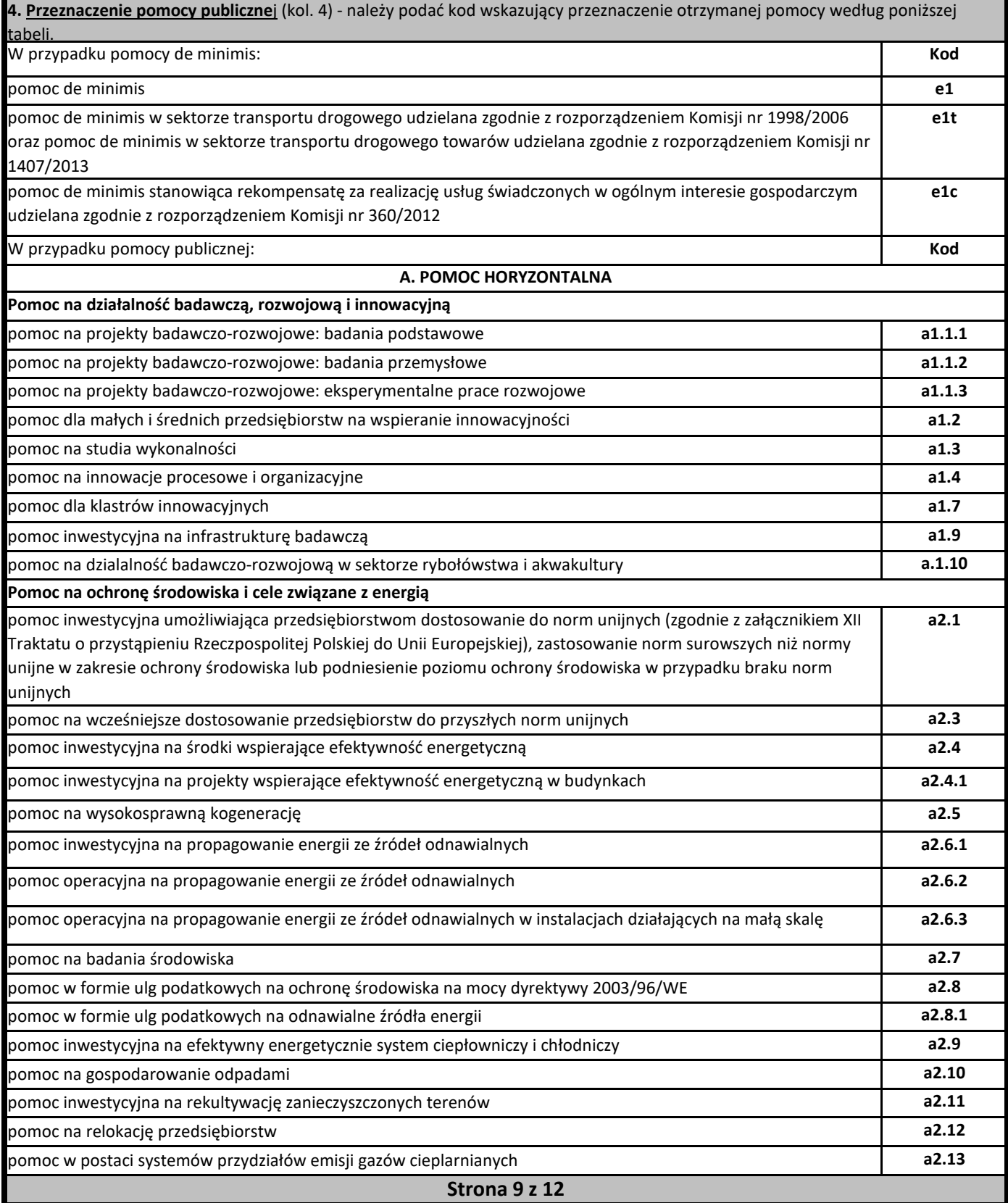
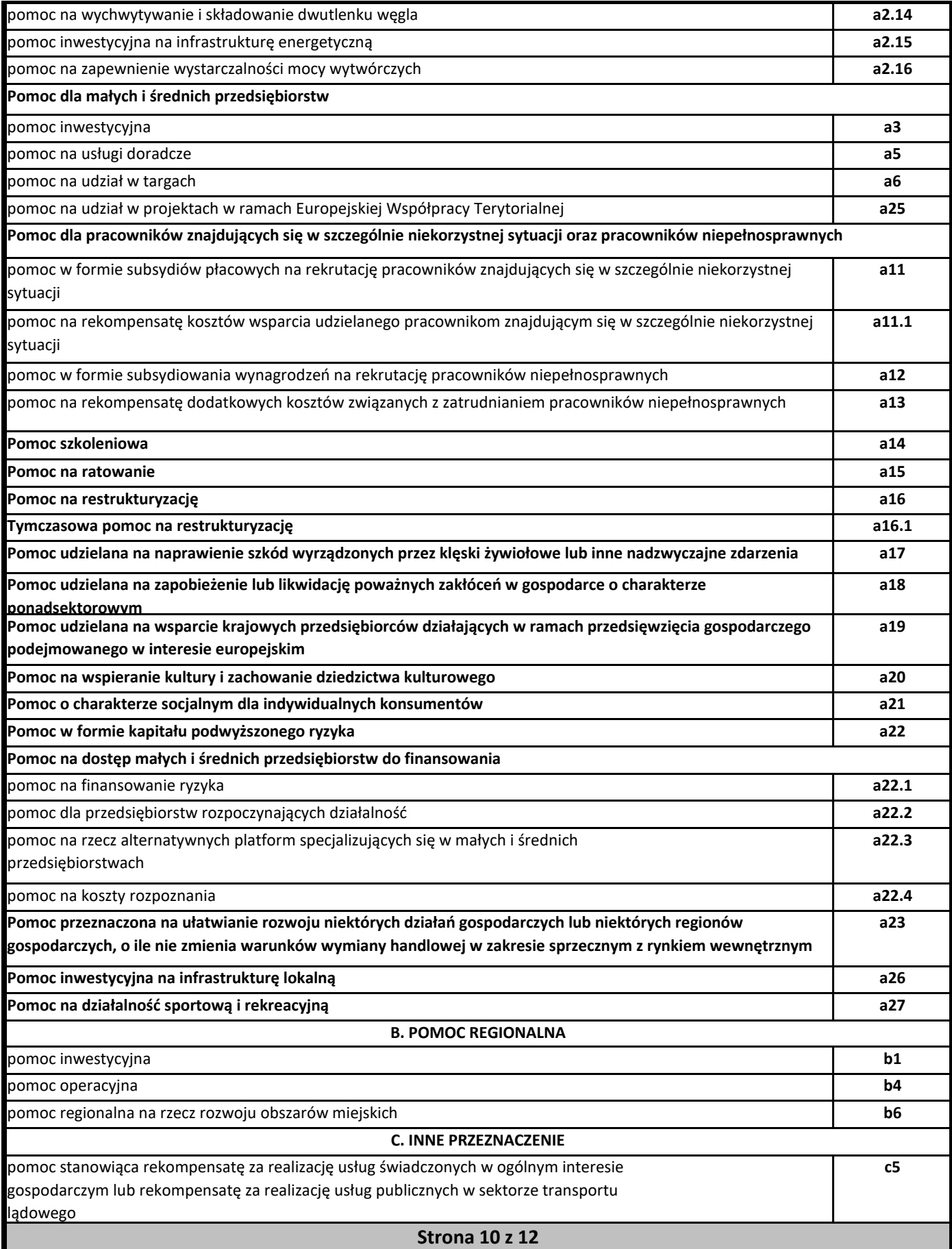

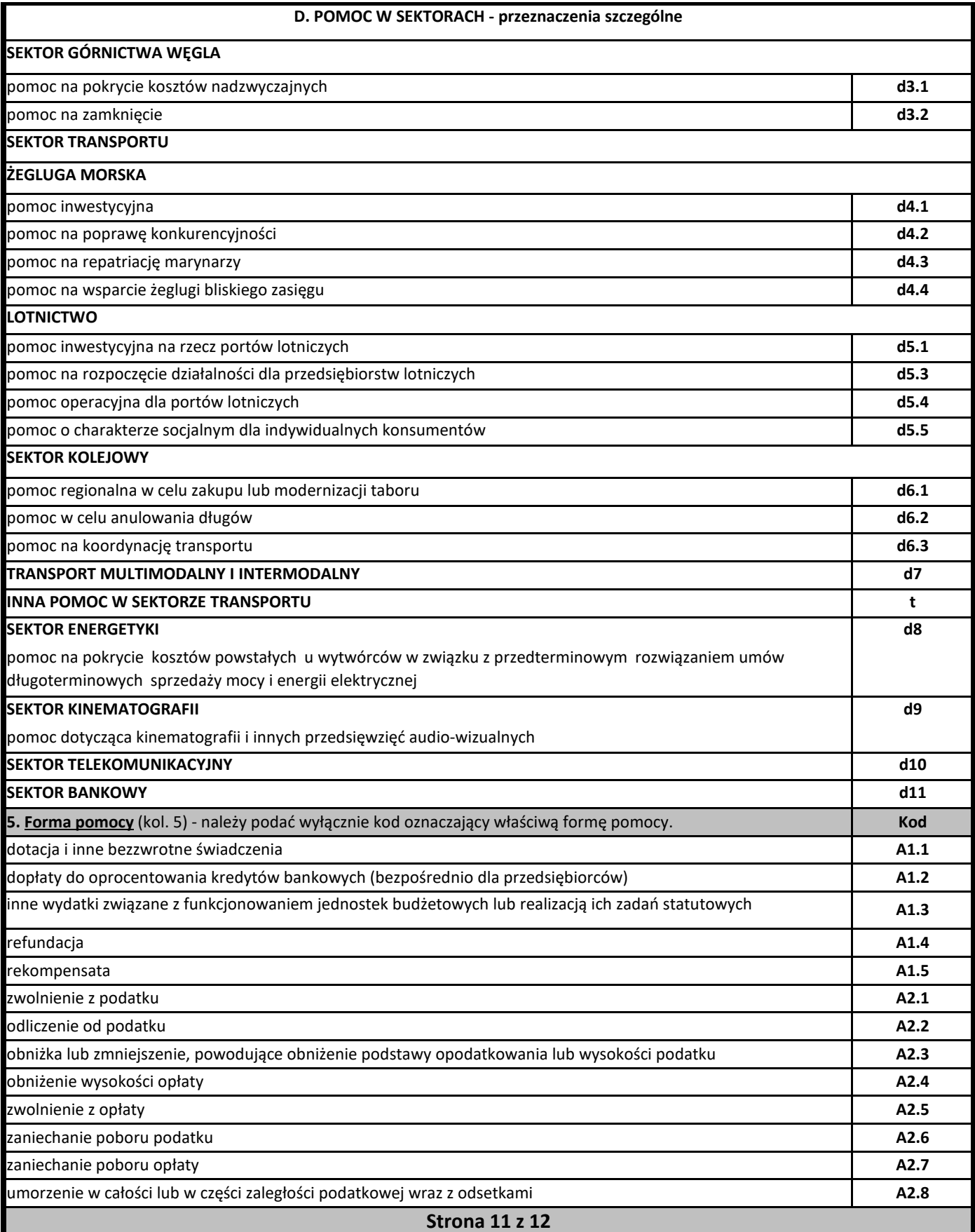

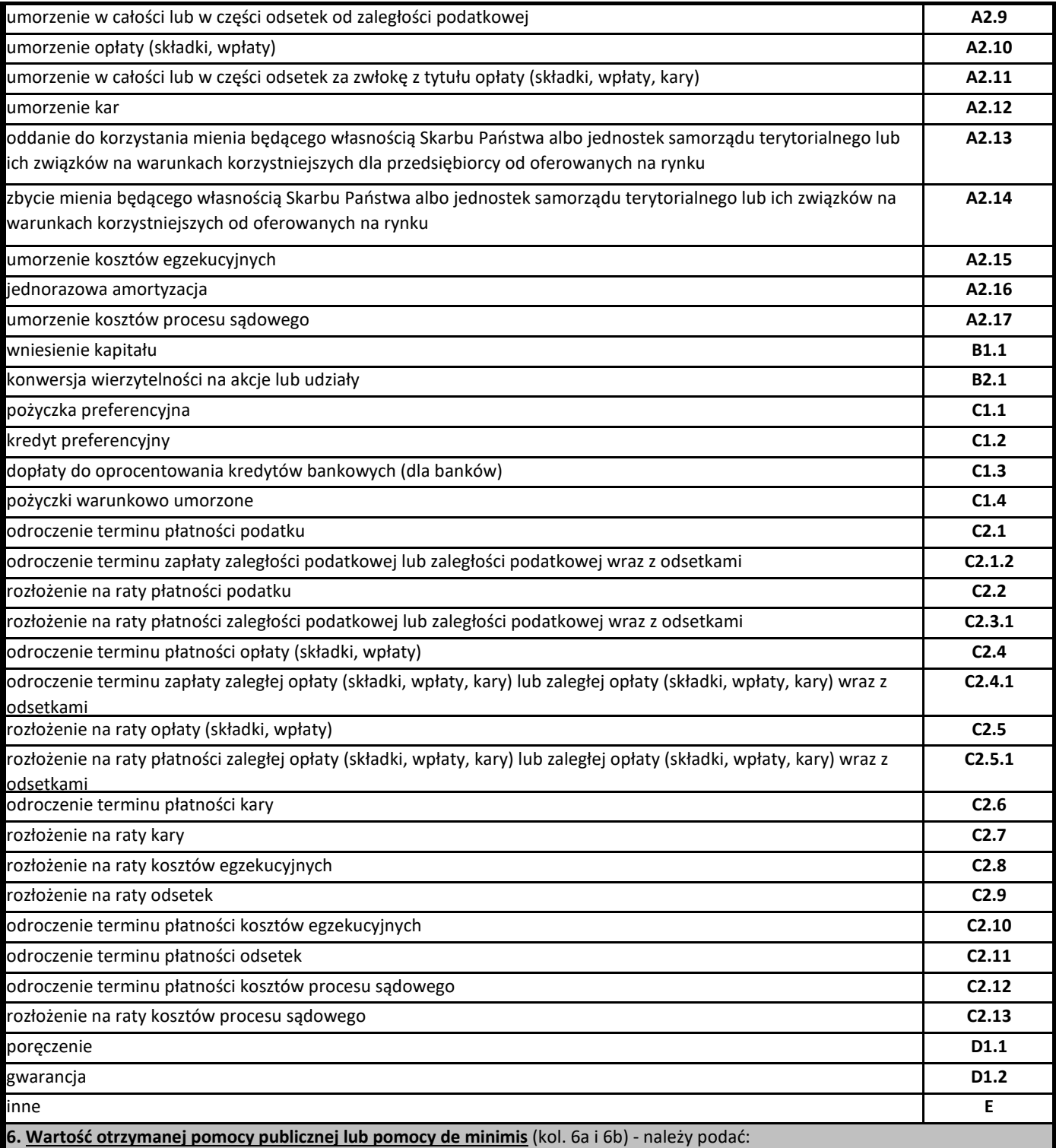

a) wartość nominalną pomocy (jako całkowitą wielkość środków finansowych będących podstawą do obliczania wielkości udzielonej pomocy, np. kwota udzielonej pożyczki lub kwota odroczonego podatku) oraz

b) wartość brutto (jako ekwiwalent dotacji brutto obliczony zgodnie z rozporządzeniem Rady Ministrów wydanym na podstawie art. 11 ust. 2 ustawy z dnia 30 kwietnia 2004 r. o postępowaniu w sprawach dotyczących pomocy publicznej oraz właściwymi przepisami unijnymi).

**Strona 12 z 12**

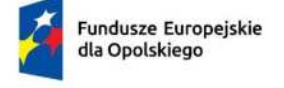

Rzeczpospolita Polska

Dofinansowane przez Unię Europejską

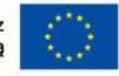

**OPOLSKIE** 

## **Załącznik nr 7.4 do wniosku o dofinansowanie**

# **OŚWIADCZENIE WNIOSKODAWCY O NIEZALICZENIU SIĘ DO PRZEDSIĘBIORSTW ZNAJDUJĄCYCH SIĘ W TRUDNEJ SYTUACJI**

### **O[WIADCZENIE O SYTUACJI EKONOMICZNEJ**

- 1. W związku z ubieganiem się *(nazwa wnioskodawcy)* o przyznanie dofinansowania w ramach Fundusze Europejskie dla Opolskiego na lata 2021 – 2027 na realizację projektu oświadczam, że nie zaliczam się do przedsiębiorstw znajdujących się w trudnej sytuacji, zgodnie z Art. 1 pkt 4 c) Rozporządzenia Komisji (UE) Nr 651/2014 z dnia 17 czerwca 2014 r. (proszę podkreślić wybraną opcję a lub b):
	- a) TAK
	- b) NIE

Definicja "przedsiębiorstwa znajdującego się w trudnej sytuacji" określona została w art. 2 pkt 18 rozporządzenia Komisji (UE) nr 651/2014 z dnia 17 czerwca 2014 r. uznającego niektóre rodzaje pomocy za zgodne z rynkiem wewnętrznym w zastosowaniu art. 107 i 108 Traktatu.

- 2. Ponadto oświadczam, że tworzę z innymi podmiotami jednostkę gospodarczą (proszę podkreślić wybraną opcję a lub b):
	- a) TAK
	- b) NIE

Jednostka gospodarcza to grupa przedsiębiorstw tworzących jeden podmiot gospodarczy w rozumieniu orzecznictwa europejskiego z zakresu prawa konkurencji.

- 3. Jeśli w pkt 2 zaznaczono odpowiedź TAK, oświadczam, że jednostka gospodarcza, w skład której wchodzę (proszę podkreślić wybraną opcję a lub b):
	- a) znajduje się w trudnej sytuacji
	- b) nie znajduje się w trudnej sytuacji.

Ja niżej podpisany jestem świadom odpowiedzialności karnej wynikającej z art. 271 kodeksu karnego, dotyczącego poświadczania nieprawdy, co do okoliczności mającej znaczenie prawne.

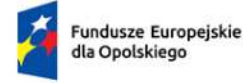

Rzeczpospolita Polska

Dofinansowane przez Unię Europejską

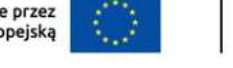

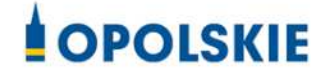

# **Załącznik nr 8 do wniosku o dofinansowanie**

# **O[WIADCZENIE O SPEŁNIENIU KRYTERIÓW PODMIOTOWYCH PRZEZ PRZEDSIĘBIORCĘ**

## **O[WIADCZENIE O SPEŁNIENIU KRYTERIÓW PODMIOTOWYCH PRZEZ PRZESIEBIORCE**

W związku z ubieganiem się (nazwa Wnioskodawcy) o przyznanie dofinansowania ze środków Europejskiego Funduszu Rozwoju Regionalnego w ramach Fundusze Europejskie dla Opolskiego na lata 2021 – 2027 na realizację projektu (tytuł projektu) oświadczam, że na dzień złożenia wniosku przedsiębiorstwo spełnia kryteria dotyczące (podkreśl właściwą opcję: 1,2,3, 4, 5 lub 6):

- 1. Mikroprzedsiębiorstwa mikroprzedsiębiorstwo to przedsiębiorstwo, które:
- a) zatrudnia mniej niż 10 pracowników;
- b) jego roczny obrót nie przekracza 2 milionów euro lub roczna suma bilansowa nie przekracza 2 milionów euro
	- 2. Małym przedsiębiorstwa małe przedsiębiorstwo to przedsiębiorstwo, które:
- a) zatrudnia mniej niż 50 pracowników;
- b) jego roczny obrót nie przekracza 10 milionów euro lub roczna suma bilansowa nie przekracza 10 milionów euro
	- **3. Średnim przedsiębiorstwa** średnie przedsiębiorstwo to przedsiębiorstwo, które:
- a) zatrudnia mniej niż 250 pracowników;
- b) jego roczny obrót nie przekracza 50 milionów euro lub roczna suma bilansowa nie przekracza 43 milionów euro

**4. Dużym przedsiębiorstwem** - duże przedsiębiorstwo to przedsiębiorstwo, które:

- a) nie spełnia kryteriów MŚP,
- b) 25 % lub więcej kapitału lub praw głosu kontroluje bezpośrednio lub pośrednio, wspólnie lub indywidualnie, co najmniej jeden organ publiczny
	- **5. Small mid-cap** to przedsiębiorstwo, które:
- a) zatrudnia nie wiecej niż 499 pracowników;
- b) jego roczny obrót nie przekracza 50 milionów euro lub suma bilansowa nie przekracza 43 milionów euro
	- **6. Mid-cap** to przedsiębiorstwo, które:
- a) zatrudnia nie więcej niż 3000 pracowników;

**b)** jego roczny obrót nie przekracza 50 milionów euro lub suma bilansowa nie przekracza 43 milionów euro.

oraz spełnia wymogi odnoszące się do przedsiębiorstwa (podkreśl właściwą opcję: 1,2 lub 3):

#### **1. Samodzielnego**

Każde przedsiębiorstwo, które nie jest zakwalifikowane jako przedsiębiorstwo partnerskie, ani jako przedsiębiorstwo powiązane.

#### **2. Partnerskiego**

Przedsiębiorstwa, które nie zostały zakwalifikowane jako przedsiębiorstwa powiązane i między którymi istnieją następujące związki: przedsiębiorstwo (przedsiębiorstwo wyższego szczebla) posiada, samodzielnie lub wspólnie z co najmniej jednym przedsiębiorstwem powiązanym, co najmniej 25 % kapitału innego przedsiębiorstwa (przedsiębiorstwa niższego szczebla) lub praw głosu w takim przedsiębiorstwie. Przedsiębiorstwo można jednak zakwalifikować jako samodzielne i w związku z tym niemające żadnych przedsiębiorstw partnerskich, nawet jeśli niżej wymienieni inwestorzy osiągneli lub przekroczyli pułap 25 %, pod warunkiem że nie są oni powiązani, indywidualnie ani wspólnie, z danym przedsiębiorstwem:

- a) publiczne korporacje inwestycyjne, spółki venture capital, osoby fizyczne lub grupy osób fizycznych prowadzące regularną działalność inwestycyjną w oparciu o venture capital, które inwestują w firmy nienotowane na giełdzie (tzw. "anioły biznesu"), pod warunkiem że całkowita kwota inwestycji tych aniołów biznesu w jedno przedsiębiorstwo nie przekroczy 1 250 000 EUR;
- b) uczelnie wyższe lub ośrodki badawcze nienastawione na zysk;
- c) inwestorzy instytucjonalni, w tym fundusze rozwoju regionalnego;
- d) niezależne władze lokalne z rocznym budżetem poniżej 10 milionów EUR oraz liczbą mieszkańców poniżej 5 000.

#### **3. Powiązanego**

Każde przedsiębiorstwo, które pozostaje w jednym z poniższych związków:

a) przedsiębiorstwo ma większość praw głosu w innym przedsiębiorstwie w roli udziałowca/akcjonariusza lub członka;

- b) przedsiębiorstwo ma prawo wyznaczyć lub odwołać większość członków organu administracyjnego, zarządzającego lub nadzorczego innego przedsiębiorstwa;
- c) przedsiębiorstwo ma prawo wywierać dominujący wpływ na inne przedsiębiorstwo na podstawie umowy zawartej z tym przedsiębiorstwem lub postanowień w jego statucie lub umowie spółki;
- d) przedsiębiorstwo będące udziałowcem/akcjonariuszem lub członkiem innego przedsiębiorstwa kontroluje samodzielnie, na mocy umowy z innymi udziałowcami/akcjonariuszami lub członkami tego przedsiębiorstwa, większość praw głosu udziałowców/akcjonariuszy lub członków w tym przedsiębiorstwie.

Zakłada się, że wpływ dominujący nie istnieje, jeżeli inwestorzy wymienieni w ust. 2 akapit drugi załącznika I rozporządzenia Komisji Europejskiej Nr 651/2014 z dnia 17 czerwca 2014 r. uznające niektóre rodzaje pomocy za zgodne ze wspólnym rynkiem w zastosowaniu art. 107 i 108 Traktatu, nie angażują się bezpośrednio lub pośrednio w zarządzanie danym przedsiębiorstwem, bez uszczerbku dla ich praw jako udziałowców/ akcjonariuszy. Przedsiębiorstwa, które pozostają w jednym ze związków opisanych w akapicie pierwszym ww. rozporządzenia za pośrednictwem co najmniej jednego przedsiębiorstwa, lub jednego z inwestorów, o których mowa w ust. 2 ww. rozporządzenia, również uznaje się za powiązane. Przedsiębiorstwa pozostające w jednym z takich związków za pośrednictwem osoby fizycznej lub grupy osób fizycznych działających wspólnie również uznaje się za przedsiębiorstwa powiązane, jeżeli prowadzą one swoją działalność lub część działalności na tym samym rynku właściwym lub rynkach pokrewnych.

Za "rynek pokrewny" uważa się rynek dla danego produktu lub usługi znajdujący się bezpośrednio na wyższym lub niższym szczeblu rynku w stosunku do rynku właściwego. Poza przypadkami określonymi w ust. 2 akapit drugi ww. rozporządzenia, przedsiebiorstwa nie można uznać za małe lub średnie przedsiębiorstwo, jeżeli 25 % lub więcej kapitału lub praw głosu kontroluje bezpośrednio lub pośrednio, wspólnie lub indywidualnie, co najmniej jeden organ publiczny.

Przedsiebiorstwa mogą złożyć oświadczenie o swoim statusie prawnym przedsiebiorstwa samodzielnego, przedsiębiorstwa partnerskiego lub przedsiębiorstwa powiązanego, załączając dane dotyczące pułapów określonych w art. 2 ww. rozporządzenia. Oświadczenie można złożyć nawet wtedy, gdy kapitał jest rozdrobniony w stopniu uniemożliwiającym określenie

właściciela, w którym to przypadku przedsiębiorstwo w dobrej wierze oświadcza, że w sposób prawnie uzasadniony może przyjąć, iż 25 % lub więcej jego kapitału nie jest w posiadaniu innego przedsiębiorstwa ani we wspólnym posiadaniu większej liczby powiązanych przedsiębiorstw. Oświadczenia takie nie wykluczają kontroli i postępowań wyjaśniających przewidzianych w przepisach krajowych lub unijnych.

Kryteria określone zgodnie z załącznikiem I rozporządzenia Komisji Europejskiej Nr 651/2014 z dnia 17 czerwca 2014 r. uznające niektóre rodzaje pomocy za zgodne ze wspólnym rynkiem w zastosowaniu art. 107 i 108 Traktatu.

## **DANE WERYFIKUJĄCE STATUS PRZEDSIĘBIORCY:**

Dane konieczne do uzupełnienia wynikają z zapisów załącznika I rozporządzenia Komisji Europejskiej Nr 651/2014 z dnia 17 czerwca 2014 r. uznające niektóre rodzaje pomocy za zgodne ze wspólnym rynkiem w zastosowaniu art. 107 i 108 Traktatu.

## **PROSZ WPISAĆ KONKRETNE LATA, W ODNIESIENIU DO KTÓRYCH NALEŻY UZUPEŁNIĆ WYMAGANE WARTOŚCI W DALSZEJ CZĘŚCI:**

Rok złożenia wniosku – Ostatni zamknięty okres obrachunkowy – Poprzedni zamknięty okres obrachunkowy -

#### **I. WNIOSKODAWCA:**

PROSZE UZUPEŁNIĆ DANE W PKT. 1,2,3 KOLEJNO DLA KAŻDEGO WYMAGANEGO ROKU:

1. Wielkość zatrudnienia (roczne jednostki pracy – RJR):

- w roku złożenia wniosku *–*

- w ostatnim zamkniętym okresie obrachunkowym -

- w poprzednim zamkniętym okresie obrachunkowym -

2. Przychody netto ze sprzedaży towarów, wyrobów, usług i operacji finansowych (w mln. EUR na koniec zamkniętego roku obrachunkowego według średniego kursu NBP na dzień sporządzania sprawozdania):

- w roku złożenia wniosku *–*

- w ostatnim zamkniętym okresie obrachunkowym -

- w poprzednim zamkniętym okresie obrachunkowym -

3. Suma aktywów bilansu (w mln. EUR na koniec zamkniętego roku obrachunkowego według średniego kursu NBP na dzień sporządzania sprawozdania):

- w roku złożenia wniosku *–*

- w ostatnim zamkniętym okresie obrachunkowym -

- w poprzednim zamkniętym okresie obrachunkowym –

*II.* **PRZEDSIĘBIORSTWO PARTNERSKIE/ POWIĄZANE** – część II proszę powtórzyć/

skopiować dla każdego partnerskiego/ powiązanego przedsiębiorstwa

PROSZĘ UZUPEŁNIĆ DANE W PKT 1, 2, 3 DLA KOLEJNO DLA KAŻDEGO WYMAGANEGO ROKU:

1. Wielkość zatrudnienia (roczne jednostki pracy – RJR):

- w roku złożenia wniosku *–*

- w ostatnim zamkniętym okresie obrachunkowym -

- w poprzednim zamkniętym okresie obrachunkowym –

2. Przychody netto ze sprzedaży towarów, wyrobów, usług i operacji finansowych (w mln. EUR na koniec zamkniętego roku obrachunkowego według średniego kursu NBP na dzień sporządzania sprawozdania):

- w roku złożenia wniosku *–*

- w ostatnim zamknietym okresie obrachunkowym -

- w poprzednim zamkniętym okresie obrachunkowym -

3. Suma aktywów bilansu (w mln. EUR na koniec zamkniętego roku obrachunkowego według średniego kursu NBP na dzień sporządzania sprawozdania):

- w roku złożenia wniosku *–*

- w ostatnim zamkniętym okresie obrachunkowym -

- w poprzednim zamknietym okresie obrachunkowym -

Ja niżej podpisany jestem świadom odpowiedzialności karnej wynikającej z art. 271 kodeksu karnego, dotyczącego poświadczania nieprawdy, co do okoliczności mającej znaczenie prawne.

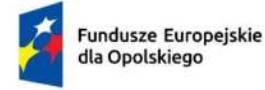

Rzeczpospolita Polska

Dofinansowane przez Unię Europejską

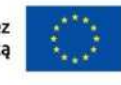

 $\mathcal{L}$ 

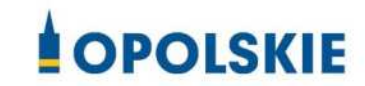

# **Załącznik nr 9 do wniosku o dofinansowanie**

# **OŚWIADCZENIE WNIOSKODAWCY O NIEKARALNOŚCI**

### **OŚWIADCZENIE WNIOSKODAWCY O NIEKARALNOŚCI**

W związku z ubieganiem się (tu wpisz nazwę Wnioskodawcy) o przyznanie dofinansowania ze środków Europejskiego Funduszu Rozwoju Regionalnego w ramach Fundusze Europejskie dla Opolskiego 20121-2027 na realizację projektu (tu wpisz nazwę projektu) oświadczam, co następuje:

będąc osobą fizyczną lub osoby będące członkami organów zarządzających bądź wspólnikami niniejszego podmiotu nie zostały skazane prawomocnym wyrokiem za przestępstwo składania fałszywych zeznań, przekupstwa, przeciwko mieniu, wiarygodności dokumentów, obrotowi pieniędzmi i papierami wartościowymi, obrotowi gospodarczemu, systemowi bankowemu, karno-skarbowe albo inne związane z wykonywaniem działalności gospodarczej lub popełnione w celu osiągnięcia korzyści majątkowych.

Ja niżej podpisany jestem świadom odpowiedzialności karnej wynikającej z art. 271 kodeksu karnego, dotyczącego poświadczania nieprawdy, co do okoliczności mającej znaczenie prawne.

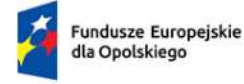

Rzeczpospolita Polska

Dofinansowane przez Unię Europejską

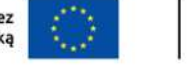

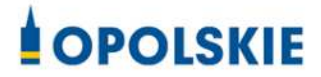

# **Załącznik nr 10 do wniosku o dofinansowanie**

# **METODOLOGIA SZACOWANIA KOSZTÓW RYCZAŁTOWYCH**

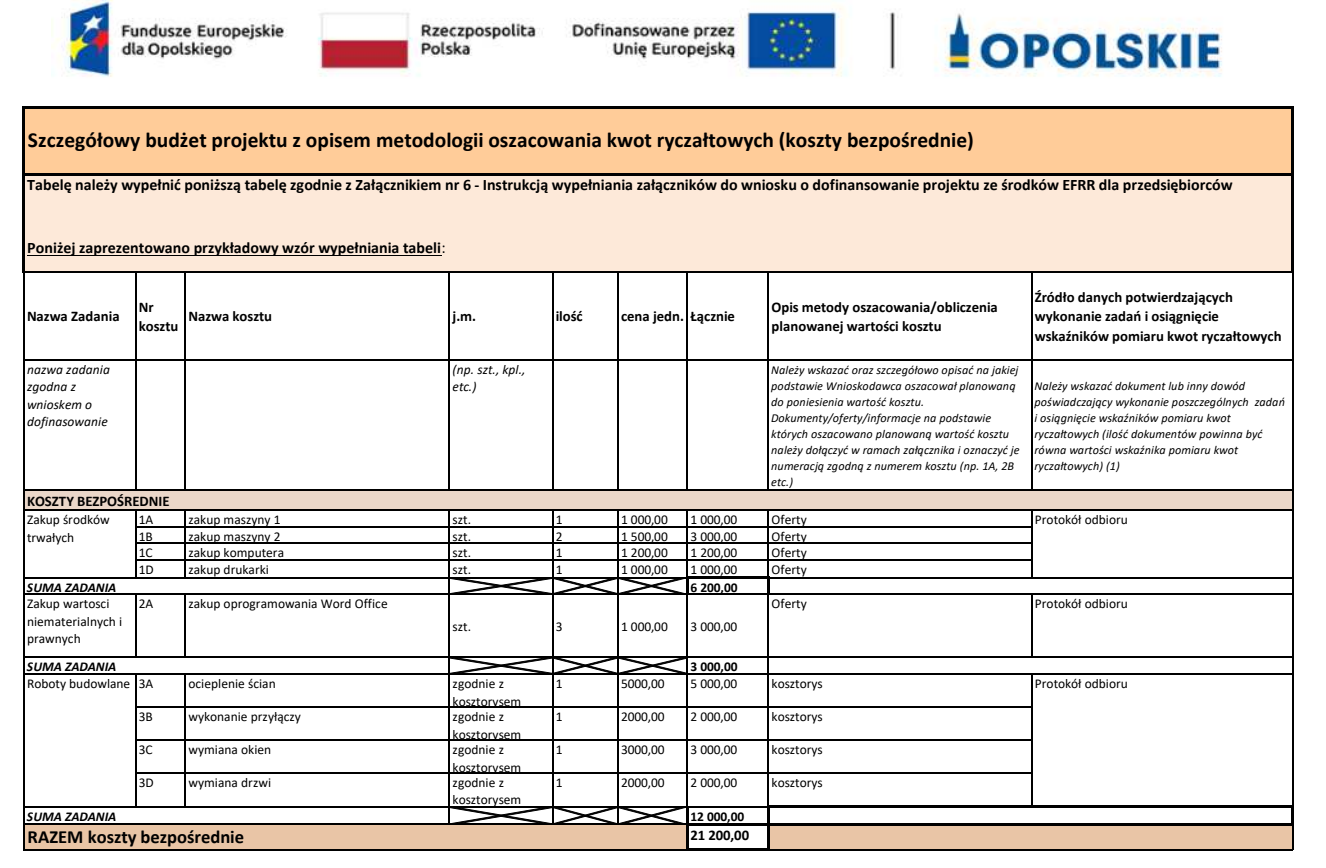

(1) Przykładowe dokumenty potwierdzające wykonanie zadania oraz osiągnięcie wska{ników pomiarów kosztów: prokół odbioru, notatka służbowa, protokół zdawczo odbiorczy, raport z realizacji zadania.

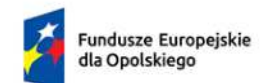

Rzeczpospolita Polska

Dofinansowane przez Unię Europejską

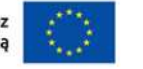

 $\mathbf{I}$ 

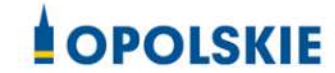

# **Załącznik nr 11.1 do wniosku o dofinansowanie OPINIA O INNOWACYJNOŚCI**

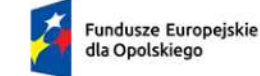

Rzeczpospolita Polska

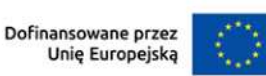

# **OPOLSKIE**

**..................................** Pieczć Instytucji

#### **Opinia o innowacyjności**

Opinia o innowacyjności wystawiona przez niezależnego i nie związanego z Wnioskodawcą **eksperta (naukowca/badacza) z danej dziedziny nauki, potwierdzonej przez przedstawiciela jednostki B+R** *(prosz podać przedstawiciela jednostki B+R)* z danej dziedziny nauki *(prosz podać*  dziedzine nauki) potwierdzonej przez uprawnionego przedstawiciela Sektora B+R.

System szkolnictwa wyższego i nauki zgodnie z Ustawą Prawo o szkolnictwie wyższym i nauce, tworzą jednostki sektora B+R:

- uczelnie;
- $-$  federacje podmiotów systemu szkolnictwa wyższego i nauki, zwane dalej "federacjami";
- Polska Akademia Nauk, działająca na podstawie ustawy z dnia 30 kwietnia 2010 r. o Polskiej Akademii Nauk (Dz. U. z 2020 r. poz. 1796 z późn. zm.), zwana dalej "PAN";
- instytuty naukowe PAN, działające na podstawie ustawy, o której mowa w pkt 3, zwane dalej "instytutami PAN";
- instytuty badawcze, działające na podstawie ustawy z dnia 30 kwietnia 2010 r. o instytutach badawczych (Dz. U. z 2024 r. poz. 534);
- $-$  międzynarodowe instytuty naukowe utworzone na podstawie odrębnych ustaw działające na terytorium Rzeczypospolitej Polskiej, zwane dalej "instytutami miedzynarodowymi";
	- o 6a. Centrum Łukasiewicz, działające na podstawie ustawy z dnia 21 lutego 2019 r. o Sieci Badawczej Łukasiewicz (Dz. U. z 2020 r. poz. 2098 z późn. zm.);
	- o 6b. instytuty działające w ramach Sieci Badawczej Łukasiewicz, zwane dalej "instytutami Sieci Łukasiewicz";
- Polska Akademia Umiejętności, zwana dalej "PAU";
- inne podmioty prowadzące głównie działalność naukową w sposób samodzielny i ciągły\*.

\*Jednocześnie w przypadku tych podmiotów konieczna jest ich zakończona pozytywna ewaluacja w oparciu o szczegółowe kryteria określone w rozporządzeniu Ministra Nauki i Szkolnictwa Wyższego lub dla laboratoriów badawczych nadana przez PCA akredytacja.

#### **Opinia o innowacyjności sporządzona została na wniosek:**

Nazwa i adres przedsiębiorcy: *(prosz podać dane przedsibiorcy)* Tytuł projektu: *(prosz podać tytuł projektu)*

**Nazwa technologii która zostanie wprowadzona na rynek w wyniku realizacji projektu:**  *(Prosz podać nazw technologii objtej projektem).*

#### **Opis technologii:**

*(Prosz podać opis zawierający charakterystyk produktów/usług/technologii. Opinia o innowacyjno[ci powinna zawierać dokładną charakterystyk planowanej do wdrożenia przez*  przedsiębiorstwo technologii i określać okres, w jakim jest ona ewentualnie stosowana).

#### **Rodzaj innowacji**:

*(Prosz okre[lić czy projekt dotyczy innowacji produktowej i/lub innowacji procesów biznesowych w zakresie produkcji wyrobów lub usług).* 

Zgodnie z definicją OECD Podręcznik Oslo 2018 (Zalecenia dotyczące pozyskiwania, prezentowania i wykorzystywania danych dotyczących innowacji wydanie 4, Główny Urząd Statystyczny, Polska 2020), przez innowację należy rozumieć nowy lub ulepszony produkt lub proces (lub ich połączenie), który różni się znacząco od poprzednich produktów lub procesów danej jednostki i który został udostępniony potencjalnym użytkownikom (produkt) lub wprowadzony do użytku przez jednostkę (proces).

Zgodnie z ww. definicją:

- innowacja produktowa to nowy lub ulepszony wyrób lub usługa, które różnią się znacząco od dotychczasowych wyrobów lub usług przedsiębiorstwa i które zostały wprowadzone na rynek.
- innowacja w procesie biznesowym to nowy lub ulepszony proces biznesowy dla jednej lub wielu funkcji biznesowych, który różni się znacząco od dotychczasowych procesów biznesowych przedsiębiorstwa i który został wprowadzony do użytku przez przedsiębiorstwo.

**Nie jest możliwe dofinansowanie projektów, których efektem są wyłącznie rozwiązania**  stanowiące innowację w procesie biznesowym, pełniące funkcje wspierające, takie **jak dystrybucja i logistyka, marketing, sprzedaż i usługi posprzedażowe, usługi w zakresie technologii informacyjno-komunikacyjnych dla przedsibiorstwa, funkcje administracyjne**  i zarządcze, usługi inżynieryjne i pokrewne usługi techniczne na rzecz przedsiębiorstwa oraz rozwój produktów i procesów biznesowych. Mogą one stanowić wartość dodaną projektu, lecz **nie jedyny jego rezultat.**

- produkcja wyrobów lub usług stanowi podstawową funkcję przedsiębiorstwa. Działalność polegająca na przekształcaniu nakładów pracy i środków w wyroby lub usługi, w tym prace inżynieryjne i związane z nimi testy techniczne, analizy i certyfikacja jako wsparcie produkcji.

Innowacjami nie są przede wszystkim rutynowe czynności; naprawianie błędów, na przykład w konstrukcji; serwisowanie, badanie jakości, utrzymywanie produktów, usług i procesów, jak również aktualizowanie wersji, na przykład w programie komputerowym; proste usprawnienia i proste zmiany, na przykład koloru; sezonowe zmiany i dostosowania, na przykład nowe kolekcje ubiorów; działalność artystyczna, o ile nie jest związana z wzornictwem przemysłowym.

#### Poziom innowacyjności produktów lub procesów będących rezultatem projektu

Projekt zakłada, że produkt lub proces będący jego rezultatem będzie innowacyjny w skali: (*prosz okre[lić stopień innowacyjno[ci - województwa, kraju lub świata*).

#### **Uzasadnienie:**

(*Prosz wskazać podstawy/{ródła/bazy danych oraz aktualną analiz rynku, na podstawie której stwierdzono skal innowacyjno[ci - co najmniej od 2000 znaków*)

#### **Deklaracja o poufności i bezstronności**

- 1. Zgodnie z posiadaną przeze mnie wiedzą nie pozostaję w stosunku pokrewieństwa lub powinowactwa z niniejszym przedsiębiorcą, jego zastępcami prawnymi lub członkami władz osób prawnych;
- 2. Zgodnie z posiadaną przeze mnie wiedzą w okresie ostatnich trzech lat nie pozostawałem/łam w stosunku pracy lub zlecenia z niniejszym przedsiębiorcą, ani nie byłem/łam członkiem jej władz;
- 3. Zgodnie z posiadaną przeze mnie wiedzą nie pozostaje z niniejszym przedsiebiorcą w takim stosunku prawnym lub faktycznym, że może to budzić uzasadnione wątpliwości, co do mojej bezstronności;
- 4. Wyrażam zgodę na zachowanie w tajemnicy i zaufaniu wszystkich informacji i dokumentów ujawnionych mi lub wytworzonych przeze mnie lub przygotowanych przeze mnie w trakcie lub jako rezultat przygotowania opinii i zgadzam się, że informacje te powinny być użyte tylko dla celów przygotowania przedmiotowej opinii i nie powinny być ujawnione stronom trzecim. Zobowiązuję się również nie zatrzymywać kopii jakichkolwiek pisemnych informacji.

#### **Opinię Sporządził/a:**

#### (*Proszę podać imię, nazwisko i funkcję w Instytucji*)

Potwierdzam rzetelność opinii i zgodność ze stanem faktycznym treść deklaracji bezstronności i poufności.

Data, podpis

#### **Zaakceptował/a:**

(Proszę podać imię, nazwisko osoby reprezentującej Instytucję oraz funkcję w Instytucji):

Data, podpis

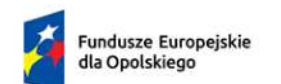

Rzeczpospolita<br>Polska

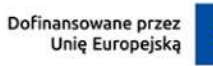

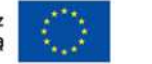

 $\overline{ }$ 

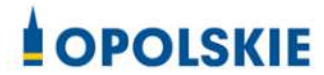

## **Załącznik nr 11.2 do wniosku o dofinansowanie**

## **BADANIE STANU TECHNIKI**

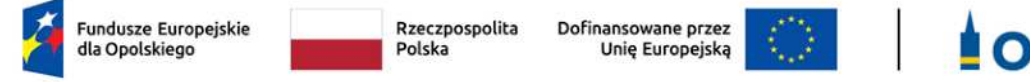

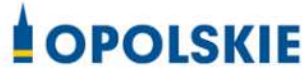

#### **Badanie stanu techniki**

**Badanie stanu techniki przeprowadzone zostało przez niezależnego i nie związanego z Wnioskodawcą rzecznika patentowego** *(proszę podać imię i nazwisko),* który ukończył magisterskie studia wyższe o kierunku technicznym *(proszę podać kierunek ukończonych studiów)* lub prawniczym przydatnym do przeprowadzenia przedmiotowego badania stanu techniki.

Zgodnie z art. 25 ust. 2 i 3 Ustawy z dnia 30 czerwca 2000 r. Prawo własności przemysłowej (Dz. U. z 2023 r. poz. 1170 z późn. zm.) przez stan techniki rozumie się wszystko to, co przed datą, według której oznacza się pierwszeństwo do uzyskania patentu, zostało udostępnione do powszechnej wiadomości w formie pisemnego lub ustnego opisu, przez stosowanie, wystawienie lub ujawnienie w inny sposób. Za część stanu techniki uważa się również informacje zawarte w zgłoszeniach wynalazków lub wzorów użytkowych, korzystających z wcześniejszego pierwszeństwa, nieudostępnione do wiadomości powszechnej, pod warunkiem ich ogłoszenia w sposób określony w ustawie.

#### **Badanie stanu techniki przeprowadzone zostało na wniosek:**

Nazwa i adres przedsiębiorcy: (proszę podać dane przedsiębiorcy) Tytuł projektu: *(proszę podać tytuł projektu)*

**Nazwa technologii, która zostanie wprowadzona na rynek w wyniku realizacji projektu:**  *(Proszę podać nazwę technologii objętej projektem).*

**Opis technologii:** *(Proszę podać opis zawierający charakterystykę produktów/usług /technologii*).

#### Wnioski z przeprowadzonego badanie stanu techniki: (Proszę określić w szczególności

- $-$  date badania stanu techniki;
- bazy danych (patentowych i publikacji), z których korzystano;
- klasy Międzynarodowej Klasyfikacji Patentowej;
- słowa kluczowe,
- nazwy lub nazwiska twórców;
- opis uzyskanych wyników*).*

**Rodzaj innowacji**: *(Proszę okre[lić czy projekt dotyczy innowacji produktowej i/lub innowacji procesów biznesowych w zakresie produkcji wyrobów lub usług).*

Zgodnie z definicją OECD Podręcznik Oslo 2018 (Zalecenia dotyczące pozyskiwania, prezentowania i wykorzystywania danych dotyczących innowacji wydanie 4, Główny Urząd Statystyczny, Polska 2020), przez *innowację* należy rozumieć nowy lub ulepszony produkt lub proces (lub ich połączenie), który różni się znacząco od poprzednich produktów lub procesów danej jednostki i który został udostępniony potencjalnym użytkownikom (produkt) lub wprowadzony do użytku przez jednostkę (proces).

Zgodnie z ww. definicją:

- innowacja produktowa to nowy lub ulepszony wyrób lub usługa, które różnią się znacząco od dotychczasowych wyrobów lub usług przedsiębiorstwa i które zostały wprowadzone na rynek.
- innowacja w procesie biznesowym to nowy lub ulepszony proces biznesowy dla jednej lub wielu funkcji biznesowych, który różni się znacząco od dotychczasowych procesów biznesowych przedsiębiorstwa i który został wprowadzony do użytku przez przedsiębiorstwo.

**Nie jest możliwe dofinansowanie projektów, których efektem są wyłącznie rozwiązania**  stanowiące innowacje w procesie biznesowym, pełniące funkcje wspierające, takie **jak dystrybucja i logistyka, marketing, sprzedaż i usługi posprzedażowe, usługi w zakresie technologii informacyjno-komunikacyjnych dla przedsibiorstwa, funkcje administracyjne i zarządcze, usługi inżynieryjne i pokrewne usługi techniczne na rzecz przedsibiorstwa oraz rozwój produktów i procesów biznesowych. Mogą one stanowić**  wartość dodaną projektu, lecz nie jedyny jego rezultat.

– produkcja wyrobów lub usług stanowi podstawową funkcję przedsiębiorstwa. Działalność polegająca na przekształcaniu nakładów pracy i środków w wyroby lub usługi, w tym prace inżynieryjne i związane z nimi testy techniczne, analizy i certyfikacja jako wsparcie produkcji.

Innowacjami nie są przede wszystkim rutynowe czynności; naprawianie błędów, na przykład w konstrukcji; serwisowanie, badanie jakości, utrzymywanie produktów, usług i procesów, jak również aktualizowanie wersji, na przykład w programie komputerowym; proste usprawnienia i proste zmiany, na przykład koloru; sezonowe zmiany i dostosowania, na przykład nowe kolekcje ubiorów; działalność artystyczna, o ile nie jest związana z wzornictwem przemysłowym.

**Dokument Sporządził/a:** (Proszę podać imię, nazwisko oraz nr wpisu na Liście Rzeczników Patentowych lub nr ewidencji na Liście Kancelarii Patentowych Urzędu Patentowego Rzeczpospolitej Polskiej*)*

#### **Deklaracja o poufności i bezstronności**

- 1. Zgodnie z posiadaną przeze mnie wiedzą nie pozostaję w stosunku pokrewieństwa lub powinowactwa z niniejszym przedsiębiorcą, jego zastępcami prawnymi lub członkami władz osób prawnych;
- 2. Zgodnie z posiadaną przeze mnie wiedzą w okresie ostatnich trzech lat nie pozostawałem/łam w stosunku pracy lub zlecenia z niniejszym przedsiębiorcą, ani nie byłem/łam członkiem jej władz;
- 3. Zgodnie z posiadaną przeze mnie wiedzą nie pozostaję z niniejszym przedsiębiorcą w takim stosunku prawnym lub faktycznym, że może to budzić uzasadnione wątpliwości, co do mojej bezstronności;
- 4. Wyrażam zgodę na zachowanie w tajemnicy i zaufaniu wszystkich informacji i dokumentów ujawnionych mi lub wytworzonych przeze mnie lub przygotowanych przeze mnie w trakcie lub jako rezultat przygotowania opinii i zgadzam się, że informacje te powinny być użyte tylko dla celów przygotowania przedmiotowej opinii i nie powinny być ujawnione stronom trzecim. Zobowiązuję się również nie zatrzymywać kopii jakichkolwiek pisemnych informacji.

Potwierdzam rzetelność badania i zgodność ze stanem faktycznym treść deklaracji bezstronności i poufności.

Data, podpis

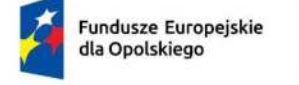

Rzeczpospolita Polska

Dofinansowane przez Unię Europejską

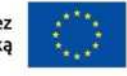

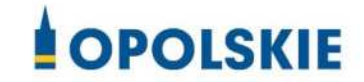

## **Załącznik nr 12.1 do wniosku o dofinansowanie**

# **OŚWIADCZENIE WNIOSKODAWCY W ZAKRESIE SZCZEGÓLNYCH ROZWIĄZAŃ I PRZEPISÓW**

## **OŚWIADCZENIE**

Ja, niżej podpisany *(tu wpisz nazwę Wnioskodawcy)* oświadczam, że stosuję się do przepisów:

- ustawy z dnia 13 kwietnia 2022 r. o szczególnych rozwiązaniach w zakresie przeciwdziałania wspieraniu agresji na Ukrainę oraz służących ochronie bezpieczeństwa narodowego (t.j. Dz. U. z 2024 r. poz. 507) oraz do Rozporządzenia Rady (UE) Nr 269/2014 z dnia 17 marca 2014 r. w sprawie środków ograniczających w odniesieniu do działań podważających integralność terytorialną, suwerenność i niezależność Ukrainy lub im zagrażających (Dz. U. UE. L. z 2014 r. Nr 78, str. 6 z późn. zm.) i Rozporządzenia Rady (WE) nr 765/2006 z dnia 18 maja 2006 r. dotyczącego środków ograniczających w związku z sytuacją na Białorusi i udziałem Białorusi w agresji Rosji wobec Ukrainy (Dz. U. UE. L. z 2006 r. Nr 134, str. 1 z późn. zm.); oraz
- art. 12 ustawy z dnia 15 czerwca 2012 r. o skutkach powierzania wykonywania pracy cudzoziemcom przebywającym wbrew przepisom na terytorium Rzeczypospolitej Polskiej (t.j. Dz. U. z 2021 r. poz. 1745).

Ja niżej podpisany jestem świadom odpowiedzialności karnej wynikającej z art. 271 kodeksu karnego, dotyczącego poświadczania nieprawdy, co do okoliczności mającej znaczenie prawne.

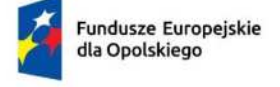

Rzeczpospolita Polska

Dofinansowane przez Unię Europejską

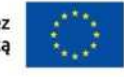

 $\overline{\phantom{a}}$ 

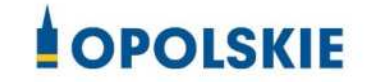

# **Załącznik nr 12.2 do wniosku o dofinansowanie**

# **OŚWIADCZENIE O ZABEZPIECZENIU ŚRODKÓW NA REALIZACJĘ PROJEKTU**

#### **OŚWIADCZENIE WNIOSKODAWCY**

Ja, niżej podpisany *(tu wpisz nazwę Wnioskodawcy)* oświadczam, że posiadam wystarczające środki finansowe gwarantujące płynną i terminową realizację projektu przedstawionego w niniejszym wniosku.

Przed podpisaniem ewentualnej umowy o dofinansowanie projektu potwierdzę ten fakt poprzez dołączenie aktualnego dokumentu wskazującego na fakt posiadania środków w wysokości co najmniej wkładu własnego oraz wydatków niekwalifikowalnych projektu.

Ja niżej podpisany jestem świadom odpowiedzialności karnej wynikającej z art. 271 kodeksu karnego, dotyczącego poświadczania nieprawdy, co do okoliczności mającej znaczenie prawne.

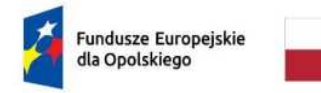

Rzeczpospolita Polska

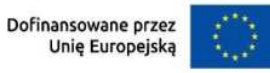

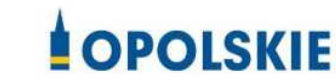

## **ZAŁĄCZNIK NR 6 INSTRUKCJA WYPEŁNIANIA ZAŁĄCZNIKÓW DO WNIOSKU O DOFINANSOWANIE PROJEKTU ZE ŚRODKÓW EFRR DLA PRZEDSIĘBIORCÓW**

Integralną częścią wniosku o dofinansowanie realizacji projektu ze środków EFRR w ramach FEO 2021-2027 są załączniki, które służą do uzupełniania, uwiarygodniania bądź weryfikacji danych opisywanych we wniosku o dofinansowanie. Wniosek o dofinansowanie powinien być sporządzony w języku polskim. W przypadku dodatkowych załączników w językach obcych, Wnioskodawca zobowiązany jest do dostarczenia załączników przetłumaczonych na język polski.

## **Wymaganymi załącznikami do wniosku o dofinansowanie w ramach działania 1.7** *Opolskie Konkurencyjne* **są:**

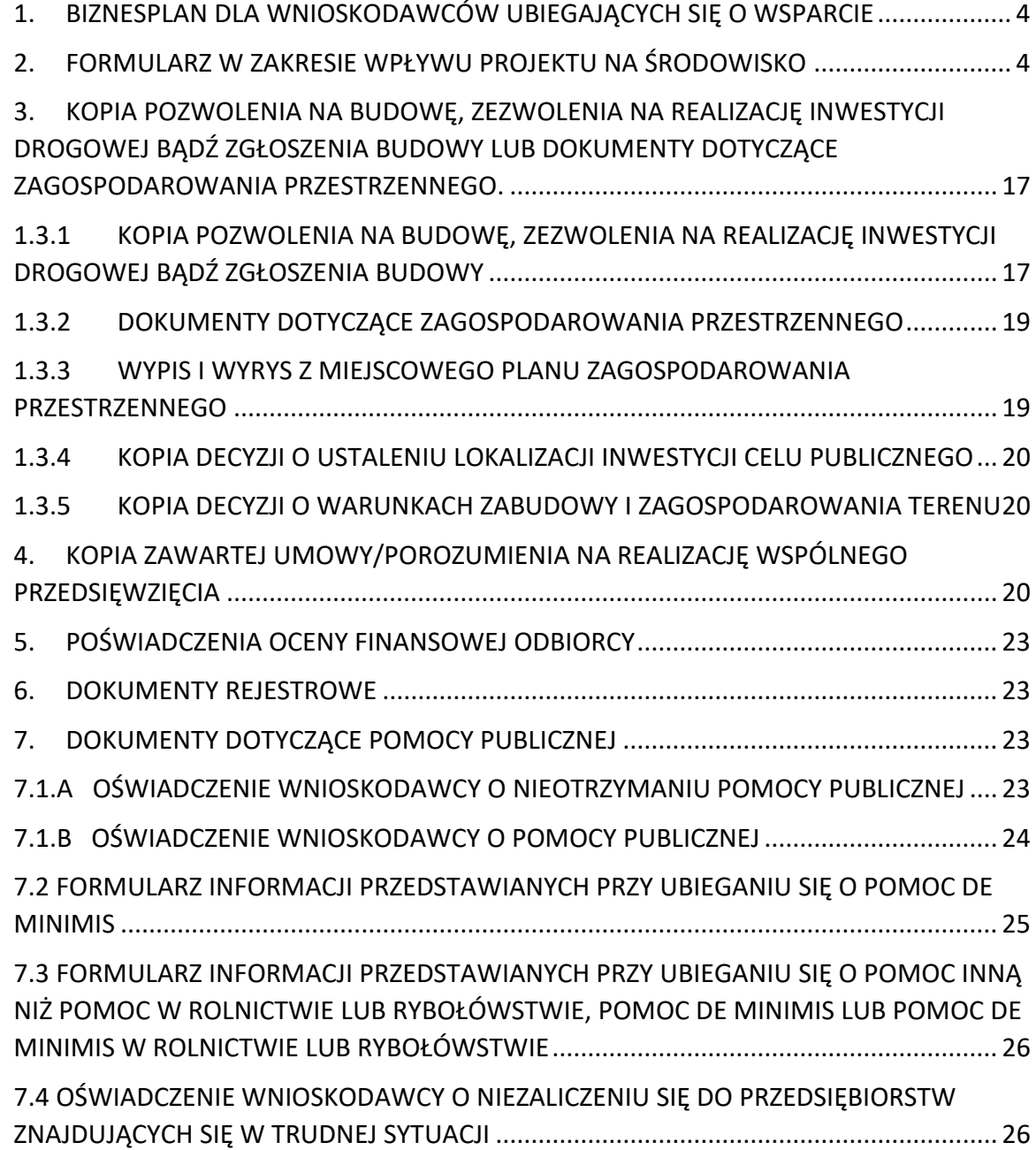

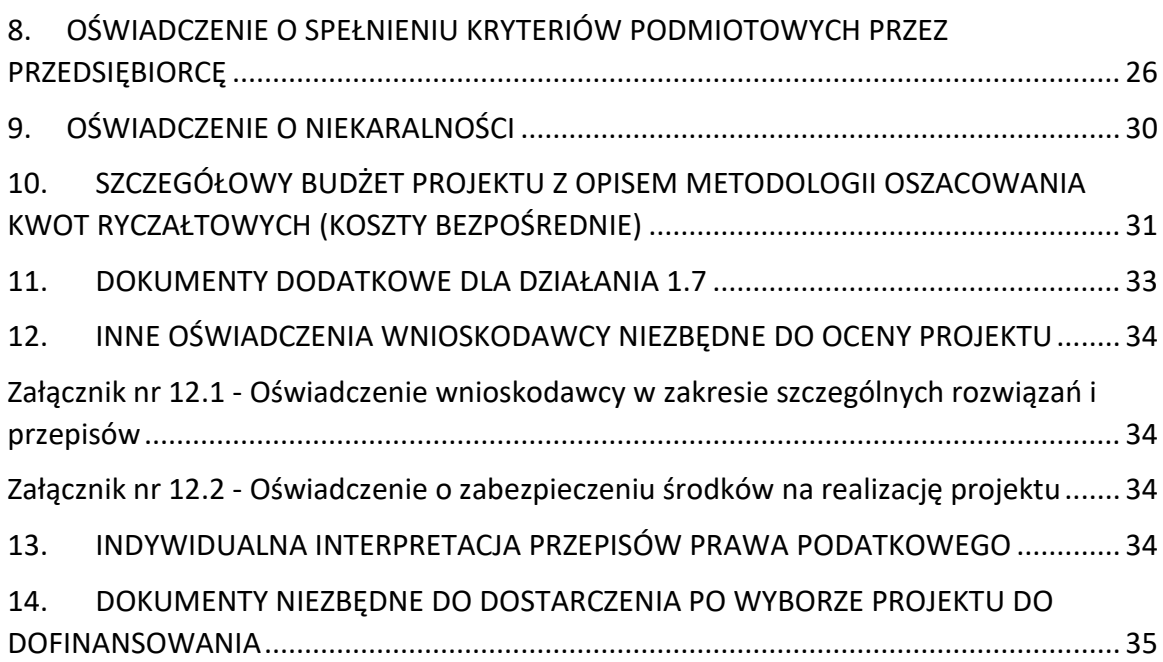

## <span id="page-246-0"></span>1. BIZNESPLAN DLA WNIOSKODAWCÓW UBIEGAJĄCYCH SIĘ O WSPARCIE

We wzorze biznesplanu zawarte są wytyczne, jaki opis powinien ująć Wnioskodawca w ramach każdego z punktów. Dane zawarte w biznesplanie muszą być zgodne z zapisami, jakie ujęte są we wniosku o dofinansowanie projektu oraz w pozostałej dokumentacji projektowej (m.in. w zakresie wskaźników, polityk wspólnotowych, kosztów kwalifikowalnych). Dane zawarte w biznesplanie muszą w pełni odpowiadać stanowi faktycznemu, Wnioskodawca ponosi pełną odpowiedzialność za informacje zawarte w składanych dokumentach. Biznesplan powinien zostać wypełniony elektronicznie.

### <span id="page-246-1"></span>**2. FORMULARZ W ZAKRESIE WPŁYWU PROJEKTU NA ŚRODOWISKO**

Ochrona środowiska stanowi jeden z głównych celów polityki unijnej. W związku z tym, Komisja Europejska przywiązuje dużą wagę do prawidłowego przeprowadzania postępowania w sprawie oceny oddziaływania na środowisko dla projektów współfinansowanych z EFRR. Istnieje zatem ryzyko nie zrealizowania projektu ze środków FEO 2021 - 2027 w momencie, gdy dostarczona dokumentacja z postępowania OOŚ zawiera uchybienia proceduralne, bądź wykaże negatywne oddziaływanie projektu na środowisko.

#### **Uwaga!**

Projekt oceniany jest w zakresie wpływu na środowisko w ramach kryteriów środowiskowych. Projekty, które nie spełniają kryteriów, tj. wskazują znacząco negatywne oddziaływanie na środowisko, nie mogą być zrealizowane ze środków FEO 2021-2027.

Podstawowym wymogiem, który Wnioskodawcy muszą uwzględnić w związku z finansowaniem inwestycji ze środków pochodzących z budżetu Wspólnoty Europejskiej, jest przeprowadzenie postępowania OOŚ (dla przedsięwzięć mogących zawsze znacząco oddziaływać na środowisko lub dla przedsięwzięć mogących potencjalnie znacząco oddziaływać na środowisko oraz dla przedsięwzięć mogących znacząco oddziaływać na obszary Natura 2000) przez właściwe organy.

#### **PAMIETAJ**

Postępowanie w sprawie oceny oddziaływania na środowisko (OOŚ) należy przeprowadzić w oparciu o następujące dokumenty:

- Ustawę z dnia 3 października 2008 r. o udostępnianiu informacji o środowisku i jego ochronie, udziale społeczeństwa w ochronie środowiska oraz o ocenach oddziaływania na środowisko (t.j. Dz. U. z 2023 r. poz. 1094 ze zm.).

Rozporządzenie Rady Ministrów z dnia 10 września 2019 r. w sprawie przedsięwzięć mogących znacząco oddziaływać na środowisko (Dz. U. z 2019 r. poz. 1839 ze zm.).

W celu zapewnienia transpozycji prawa wspólnotowego, 15 listopada 2008 r. weszła w życie ustawa z dnia 3 pa{dziernika 2008 r. *o udostpnianiu informacji o [rodowisku i jego ochronie, udziale społeczeństwa w ochronie [rodowiska oraz o ocenach oddziaływania na*  środowisko. Uooś dokonuje w zakresie swojej regulacji wdrożenia m.in. Dyrektywie Parlamentu Europejskiego i Rady 2011/92/UE z dnia 13 grudnia 2011 r. w sprawie oceny skutków wywieranych przez niektóre przedsięwzięcia publiczne i prywatne na środowisko (tekst jednolity) (Dz. U. UE. L. z 2012 r. Nr 26, str. 1, zmienionej przez dyrektywę 2014/52/UE z dnia 16 kwietnia 2014 r.).

Uooś dzieli przedsięwzięcia mogące znacząco oddziaływać na środowisko na:

- a) przedsięwzięcia mogące zawsze znacząco oddziaływać na środowisko (tzw. przedsięwzięcia z grupy I),
- b) przedsięwzięcia mogące **potencjalnie** znacząco oddziaływać na środowisko (tzw. przedsięwzięcia z grupy II),
- c) przedsięwzięcia mogące znacząco oddziaływać na obszar Natura 2000 (tzw. przedsięwzięcia z grupy III).

Rodzaje przedsięwzięć mogących zawsze lub potencjalnie znacząco oddziaływać na środowisko określa rozporządzenie Rady Ministrów z dnia 10 września 2019 r. *w sprawie przedsiwzić mogących znacząco oddziaływać na [rodowisko* (Dz. U. z 2019 r. poz. 1839 ze zm.).

### W świetle przepisów realizacja planowanego przedsięwzięcia z I, II lub III grupy, jest dopuszczalna wyłącznie po uzyskaniu decyzji o środowiskowych uwarunkowaniach.

Zaleca się Wnioskodawcom umieszczenie we wniosku o wydanie decyzji o środowiskowych uwarunkowaniach, w ramach opisu przedsięwzięcia, informacji, iż Wnioskodawca ubiega się o dofinansowanie przedsięwzięcia ze środków Unii Europejskiej w ramach właściwego Programu Operacyjnego.

Wszyscy Wnioskodawcy do wniosku o dofinansowanie projektu zobowiązani są dołączyć wypełniony załącznik nr 2 do wniosku tj. formularz w zakresie wpływu projektu na środowisko (wraz z wymaganymi dokumentami m.in decyzja o środowiskowych uwarunkowaniach i/lub oświadczenie) oraz opisać wpływ projektu na zasadę zrównoważonego rozwoju i odporność na zmiany klimatu wskazane we wzorze załącznika nr 2.

W przypadku **projektów inwestycyjnych wymagających przeprowadzenia**  postępowania w sprawie OOS, tj. projektów dotyczących przedsięwzięć wskazanych

w ww. rozporządzeniach oraz Dyrektywie Parlamentu Europejskiego i Rady 2011/92/UE z dnia 13 grudnia 2011 r. w sprawie oceny skutków wywieranych przez niektóre przedsięwzięcia publiczne i prywatne na środowisko (tekst jednolity) (Dz. U. UE. L. z 2012 r. Nr 26, str. 1, zmienionej przez dyrektywe 2014/52/UE z dnia 16 kwietnia 2014 r.), Wnioskodawcy zobowiązani są dołączyć decyzję o środowiskowych uwarunkowaniach (zgodnie z procedurą określoną w art. 80-86 Uooś).

#### **Uwaga!**

W przypadku braku decyzji środowiskowej, Wnioskodawca jest zobowiązany załączyć oświadczenie o braku konieczności przeprowadzenia postępowania w sprawie OOŚ i wydania decyzji o środowiskowych uwarunkowaniach.

W przypadku projektów **nie wymagających przeprowadzenia postpowania w sprawie OOS**, tj. przedsięwzięć nie ujętych w ww. rozporządzeniach oraz Dyrektywie Parlamentu Europejskiego i Rady 2011/92/UE z dnia 13 grudnia 2011 r. w sprawie oceny skutków wywieranych przez niektóre przedsięwzięcia publiczne i prywatne na środowisko (tekst jednolity) (Dz. U. UE. L. z 2012 r. Nr 26, str. 1, zmienionej przez dyrektywę 2014/52/UE z dnia 16 kwietnia 2014 r.), wnioskodawcy zobowiązani są dołączyć odpowiednie oświadczenie (oświadczenie zawarte zostało w punkcie II w załączniku nr 2 do wniosku, którego wzór znajduje się w Załączniku nr 5 do Regulaminu).

#### **Uwaga!**

IZ FEO 2021 - 2027 może na każdym etapie procedury zażądać od Wnioskodawcy pełnej dokumentacji o przeprowadzonej ocenie oddziaływania na środowisko.

W razie wątpliwości Wnioskodawcy, co do klasyfikacji przedsięwzięcia dopuszcza się załączenie postanowienia organu o braku przesłanek do przeprowadzenia postpowania w przedmiocie wydania decyzji o środowiskowych uwarunkowaniach.

W przypadku projektów realizowanych w formule zaprojektuj i wybuduj tj. na podstawie programu funkcjonalno-użytkowego, proces oceny dokumentacji z przeprowadzonej procedury oceny oddziaływania na środowisko przebiega dwustopniowo:

- 1. Pierwszy etap obejmuje ocenę procedury oddziaływania na środowisko przeprowadzonej na etapie tworzenia koncepcji określonego przedsięwzięcia – Wnioskodawca w momencie składania wniosku o dofinansowanie zobowiązany jest dostarczyć dokumentację środowiskową dla planowanego przedsięwzięcia.
- 2. Drugi etap polega na stwierdzeniu zgodności dostarczonego przez Wnioskodawce pozwolenia na budowę i projektu budowlanego z przedłożoną wcześniej dokumentacją projektową (w tym z programem funkcjonalno-użytkowym).

> W sytuacji stwierdzenia pełnej zgodności ww. dokumentów nie jest wymagane ponowna ocena dokumentacji z przeprowadzonej procedury oceny oddziaływania na środowisko. Natomiast w przypadku, gdy Wnioskodawca dokona zmian w projekcie budowlanym w stosunku do wcześniej złożonej dokumentacji projektowej, powinien wystąpić do właściwego organu o ponowne przeprowadzenie procedury OOŚ przed wystąpieniem o pozwolenie na budowę. Dokumentację z ponownie przeprowadzonej procedury OOS wraz z pozwoleniem na budowę oraz projektem budowlanym należy przedłożyć do IZ FEO 2021-2027.

#### **Uwaga!**

W przypadku projektów realizowanych w formule zaprojektuj i wybuduj tj. na podstawie programu funkcjonalno-użytkowego, które zostaną wybrane do dofinansowania, natomiast dostarczona dokumentacja z postępowania OOŚ wskaże znacząco negatywne oddziaływanie projektu na środowisko, projekt nie będzie mógł być zrealizowany ze środków FEO 2021 – 2027.

#### **INSTRUKCJA WYPEŁNIANIA FORMULARZA OOŚ**

#### **Uwaga!**

Wzór Formularza w zakresie wpływu projektu na środowisko został zamieszczony we wzorze załącznika nr 2 do wniosku, w załączniku nr 5 do Regulaminu.

W przypadku, gdy dany projekt składa się z więcej niż jednego przedsięwzięcia, dla każdego takiego przedsięwzięcia należy odrębnie wypełnić formularz (poprzez powielenie punktu I we wzorze załącznika nr 2 do wniosku). Pojęcie "przedsięwzięcie" należy rozumieć zgodnie z ustawą z dnia 3 pa{dziernika 2008 r. o udostpnieniu informacji o środowisku i jego ochronie, udziale społeczeństwa w ochronie środowiska oraz o ocenach oddziaływania na środowisko zwanej dalej ustawą OOŚ). W polach nie wypełnianych należy wpisać "nie dotyczy".

Fundusze unijne oznaczają fundusze objęte rozporządzeniem Parlamentu Europejskiego i Rady (UE) nr 2021/1060 z dnia 24 czerwca 2021 r. ustanawiającym wspólne przepisy dotyczące Europejskiego Funduszu Rozwoju Regionalnego, Europejskiego Funduszu Społecznego Plus, Funduszu Spójności, Funduszu na rzecz Sprawiedliwej Transformacji i Europejskiego Funduszu Morskiego, Rybackiego i Akwakultury, a także przepisy finansowe na potrzeby tych funduszy oraz na potrzeby Funduszu Azylu, Migracji i Integracji, Funduszu Bezpieczeństwa Wewnętrznego i Instrumentu Wsparcia Finansowego na rzecz Zarządzania Granicami i Polityki Wizowej (zwanym dalej "rozporządzeniem w sprawie wspólnych przepisów na lata 2021-2027"). Beneficjent to podmiot zgodnie z art. 2 pkt 9 rozporządzenia w sprawie wspólnych przepisów na lata 2021-2027. Pojęcie "przedsięwzięcie" należy

rozumieć zgodnie z ustawą z dnia 3 października 2008 r. o udostępnianiu informacji o środowisku i jego ochronie, udziale społeczeństwa w ochronie środowiska oraz o ocenach oddziaływania na środowisko (t.j. Dz. U. z 2023 r., poz. 1094 z późn. zm.), dalej jako "ustawa OOŚ". Zasada "nieczynienia znaczącej szkody" oznacza niewspieranie ani nieprowadzenie działalności gospodarczej, która czyni znaczące szkody dla któregokolwiek z celów środowiskowych, w stosownych przypadkach, w rozumieniu art. 17 rozporządzenia (UE) 2020/852.

W celu właściwego wypełnienia formularza należy stosować poniższe wskazówki:

#### **Punkt A.1.1.**

W punkcie A.1.1. w szczególności należy odnieść się do 6 celów środowiskowych art. 9 z rozporządzenia Parlamentu Europejskiego i Rady (UE) 2020/852 z dnia 18 czerwca 2020 r. w sprawie ustanowienia ram ułatwiających zrównoważone inwestycje, zmieniające rozporządzenie (UE) 2019/2088. Cele te związane są z: łagodzeniem zmian klimatu, adaptacją do zmian klimatu, zrównoważonym wykorzystywaniem i ochroną zasobów wodnych i morskich, gospodarką o obiegu zamkniętym, w tym zapobieganiem powstawaniu odpadów i recyklingiem, zapobieganiem zanieczyszczeniom powietrza, wody lub gleby i jego kontrolą, ochroną i odbudowa bioróżnorodności i ekosystemów. Należy wskazać, w jaki sposób projekt odnosi się do zrównoważonej działalności i jak uwzględniono przedmiotowe cele środowiskowe w danym projekcie.

#### **Punkt A.2.**

Przez plan lub program inny niż Fundusze Europejskie należy rozumieć dokument, o którym mowa w art. 46 ustawy OOŚ, z którego postanowień wynika realizacja przedsięwzięcia. Przez Fundusze Europejskie należy rozumieć krajowe i regionalne Fundusze Europejskie np. Fundusze Europejskie na rzecz Infrastruktury Klimatu i Środowiska (FEnIKS), jako plan należy rozumieć np. Krajowy Plan na rzecz Odbudowy (KPO). Zalecane jest również zamieszczenie informacji, w jaki sposób SOOŚ (w szczególności prognoza) dla danego planu lub programu odnosi się do przedmiotowego projektu. Zalecane jest podanie informacji czy ustalenia podjęte na etapie planu lub programu wobec projektu wzięto pod uwagę w trakcie jego przygotowania (szczególnie istotne dla projektów wrażliwych środowiskowo), a także czy realizowany projekt jest zgodny z założeniami planu lub programu.

#### **Punkt A.3.1.**

Należy dokonać klasyfikacji danego przedsięwzięcia w ramach rodzajów przedsięwzięć wskazanych w załącznikach do dyrektywy OOŚ. Zwraca się uwagę na poprawność dokonanej kwalifikacji według załączników dyrektywy OOŚ.

#### **Punkt A.3.2.**

Wskazane dokumenty do załączenia:

- a) streszczenie w języku niespecjalistycznym raportu OOŚ, o którym mowa w art. 66 ust. 1 pkt 18 ustawy OOŚ (zastrzeżeniem przyp. 62). W przypadku, gdy w raporcie była przeprowadzona ocena zgodnie z art. 6. ust. 3 Dyrektywy Siedliskowej należy załączyć rozdziały raportu związane z oceną wskazaną w art. 6. ust. 3 Dyrektywy Siedliskowej lub pełną wersję raportu OOŚ.
- b) zasadniczo wystarczającym {ródłem powyższych informacji powinno być uzasadnienie do decyzji o środowiskowych uwarunkowaniach i wystarczające jest jej wskazanie (w przypadku ponownej oceny również decyzji, o których mowa w art. 88 ust. 1 ustawy OOŚ). W przypadku, gdy uzasadnienia ww. decyzji nie zawierają właściwych informacji dotyczących konsultacji z organami ochrony środowiska, ze społeczeństwem oraz informacji na temat transgranicznej OOŚ należy załączyć stosowną dokumentację w tym zakresie lub przedstawić stosowne wyjaśnienia. Udział społeczeństwa w procedurze oceny oddziaływania na środowisko regulują przepisy ustawy OOŚ. Prezentując ten etap/etapy procedury oceny należy w szczególności wskazać sposób podania informacji do publicznej wiadomości zgodnie z art. 3 ust 1 pkt. 11 ustawy OOŚ (w jaki sposób podano informację o konsultacjach i gdzie były dostępne), termin składania uwag i wniosków zgodnie z art. 33 ust. 1 pkt 7 ustawy OOŚ (termin minimalny to 21 dni), informacje na temat spotkań konsultacyjnych (ustawa OOŚ w art. 36 przewiduje rozprawę administracyjną otwartą dla społeczeństwa, w przypadku innego rodzaju spotkań konsultacyjnych zasadne jest je również opisać), zgłoszone uwagi i wnioski, a także sposób ich uwzględnienie w tym przyczyny dla których uwag i wniosków nie uwzględniono zgodnie z art. 85 ust 2 pkt. 1a ustawy OOS.

W przypadku konsultacji z organami ds. ochrony środowiska, postępowania ws. transgranicznego oddziaływania na środowisko, o których mowa w przedmiotowej sekcji należy zwrócić uwagę na kwestię sposobu wzięcia pod uwagę i uwzględnienia uzgodnień z organami ochrony środowiska z art. 85 ust 2 pkt. 1b ustawy OOS.

#### **Punkt A.3.3.**

W punkcie A.3.3 należy odpowiedzieć na pytanie, czy dla przedsięwzięcia objętego rodzajem przedsięwzięcia wskazanym w załączniku II do dyrektywy OOŚ zostało przeprowadzone postępowanie w sprawie oceny oddziaływania na środowisko, będące wynikiem wydania postanowienia o obowiązku przeprowadzenia OOŚ. W przypadku, gdy takie postępowanie:

- a) zostało przeprowadzone należy zaznaczyć kwadrat TAK oraz dołączyć stosowne dokumenty wskazane w punkcie A.3.2;
- b) nie zostało przeprowadzone należy zaznaczyć kwadrat NIE, podać wyjaśnienie oraz dołączyć stosowne dokumenty, wymagana jest również informacja, co do sposobu powiadomienia społeczeństwa o podjętej decyzji.
- c) przez "decyzję dotyczącą preselekcji" lub "decyzję "screeningową" należy rozumieć postanowienie o braku konieczności przeprowadzenia oceny oddziaływania na środowisko.
- d) w przypadku inwestycji składającej się z co najmniej dwóch przedsięwzięć, dla których wydano decyzję bez oceny oddziaływania na środowisko, zalecane jest przedstawienie w jaki sposób wszystkie te przedsięwzięcia razem wpływają na stan środowiska (efekt skumulowany). W tym celu należy posłużyć się uzasadnieniami postanowień i decyzji, odmawiających przeprowadzenia oceny oddziaływania na środowisko, zgodnie z art. 63 ustawy OOŚ.

#### **Punkt A.3.4.**

Przez pojęcie "zezwolenie na inwestycję" w rozumieniu dyrektywy OOŚ w odniesieniu do prawa polskiego należy rozumieć zbiór decyzji koniecznych do uzyskania w procesie inwestycyjnym, którego ostatnim etapem jest decyzja budowlana (pozwolenie na budow albo decyzja o zezwoleniu na realizację inwestycji), ewentualnie inna z decyzji administracyjnych kończących przygotowanie procesu inwestycyjnego, jeżeli dla danego przedsięwzięcia przepisy prawa nie przewidują konieczności uzyskania pozwolenia na budowę.

Pojęcie "zezwolenie na inwestycję" w rozumieniu formularza OOŚ należy interpretować jako instrument dla sprawdzenia gotowości projektu do ubiegania się o dofinansowanie (niezależnie od tego czy ocena oddziaływania na środowisko była prowadzona, czy też nie). Dlatego "zezwoleniem na inwestycję" w ww. znaczeniu są w szczególności zbiory decyzji obejmujące decyzje wymienione w art. 72 ust. 1 w tym "decyzje budowlane" lub zgłoszenia wymienione w art. 72 ust. 1a ustawy OOS.

Wobec powyższego, ilekroć w formularzu ooś jest mowa o "zezwoleniu na inwestycję/decyzji budowlanej" należy przez to rozumieć każdą decyzję uprawniającą do rozpoczęcia robót budowlanych a także sytuację, kiedy w wyniku braku sprzeciwu właściwego organu beneficjent jest uprawniony do realizacji przedsięwzięcia w oparciu o zgłoszenie robót budowlanych w trybie art. 30 ustawy Prawo budowlane (w takiej sytuacji należy wskazać tą okoliczność w treści formularza w polu tekstowym A.3.4.3).

**Punkt A.3.4.1. i Punkt A.3.4.2.**W punkcie A.3.4.1 oraz A.3.4.2 oczekuje się informacji potwierdzającej, że w przypadku rozpoczęcia robót budowlanych poprzedzone one zostały stosowną procedurą zezwolenia na inwestycję.

**Uwaga:** W punkcie A.3.4.1 poprzez "co najmniej jedno zamówienie na roboty budowlane" rozumie się podpisaną umowę na roboty budowlane, w ramach której rozpoczęto realizację robót budowlanych.

W przypadku zgłoszenia robót budowlanych, formularz wypełnia się analogicznie.

#### **Punkt A.3.4.3.**

Należy wymienić uzyskane decyzje budowlane wskazując jednocześnie datę, sygnaturę, organ wydający oraz przedmiot każdej z decyzji. W przypadku gdy roboty budowlane są realizowane na podstawie zgłoszenia należy podać datę zgłoszenia (tj. datę wpływu do organu) oraz właściwy organ oraz datę upływu terminu na zgłoszenie sprzeciwu przez organ.

### **Punkt A.3.4.4.**

Należy podać daty wniosków oraz wskazać organy, do których złożono wnioski o zezwolenie na inwestycję/decyzji budowlanej.

### **Punkt A.3.4.5.**

Należy wskazać dotychczas uzyskane decyzje o środowiskowych uwarunkowaniach oraz określić obecnie realizowany etap procesu przygotowania dokumentacji do wniosku lub obecny etap procesu uzyskiwania zezwoleń na inwestycję/decyzji budowlanych.

Wskazać należy czynności administracyjne niezbędne do wykonania w celu uzyskania ostatecznej decyzji budowlanej (lub ostatecznych decyzji budowlanych).

### **Punkt A.3.4.6.**

Należy podać przewidywane daty uzyskania decyzji budowlanych oraz daty upływu terminu wniesienia sprzeciwu przez organ, do któremu zgłoszono roboty budowalne w rozumieniu art. 30 Prawa budowalnego (zgodnie z przyjętym harmonogramem dla projektu). Należy zwrócić uwagę na spójność prezentowanych danych z pozostałą częścią formularza.

Jeżeli, w pkt. A.3.4.1 i A.3.4.2 zaznaczono kwadrat TAK wobec uzyskania przynajmniej jednego zezwolenia na inwestycję/decyzji budowalnej, ale planuje się uzyskiwanie jeszcze kolejnych, to w niniejszym punkcie należy wskazać, kiedy zostały lub będą złożone wnioski na pozostałe zezwolenia na inwestycję/decyzje budowalne oraz kiedy planowane jest ich uzyskanie.

#### **Punkt A.3.4.7.**

Należy wskazać organ, który wyda/wydał zezwolenie na inwestycje/decyzje budowlane lub do którego dokonano zgłoszenia robót budowlanych oraz organ, który wydał decyzje środowiskowe.

#### **Punkt A.4.1.**

Należy opisać, w jaki sposób realizacja projektu wpisuje się w cele klimatyczne określone w Strategii Europejski Zielony Ład, Prawie Klimatycznym, Pakiecie energetyczno- klimatycznym, Krajowym Planie na Rzecz Energii i Klimatu, w celu dążenia do neutralności klimatycznej do roku 2050. Konieczne jest w niniejszym punkcie wskazanie, w syntetyczny sposób, zastosowanej metody oszacowania emisji GHG.

Cel 1 Łagodzenie zmian klimatu art. 9 rozporządzenia w sprawie taksonomii w art. 17 wskazuje, że jeżeli projekt prowadzi do znacznych emisji gazów cieplarnianych to stanowi znaczące szkody dla środowiska i jest nie zgodny z zasadą DNSH.

Bezpośrednim odwołaniem dla tego celu jest rozporządzenie delegowane Komisji (UE) 2021/2139 z dnia 4 czerwca 2021 r. uzupełniające rozporządzenie Parlamentu Europejskiego i Rady (UE) 2020/852 poprzez ustanowienie technicznych kryteriów kwalifikacji służących określeniu warunków, na jakich dana działalność gospodarcza kwalifikuje się jako wnosząca istotny wkład w łagodzenie zmian klimatu lub w adaptację do zmian klimatu, a także określeniu, czy ta działalność gospodarcza nie wyrządza znaczących szkód względem żadnego z pozostałych celów środowiskowych.

### **Punkt A.5.1.**

Cel 2 Adaptacja do zmian klimatu w art. 9 rozporządzenia o taksonomii w art. 17 stanowi, że jeżeli działalność prowadzi do nasilenia niekorzystnych skutków obecnych i oczekiwanych, dla przyszłych warunków klimatycznych, wywieranych na tę działalność lub na ludzi, przyrodę lub aktywa to wpływa znacząco na środowisko i jest niezgodna z zasadą DNSH.

Należy wyjaśnić, w jaki sposób uwzględniono zagrożenia związane ze zmianami klimatu, kwestie dotyczące przystosowania się do zmian klimatu i ich łagodzenia oraz odporność na klęski żywiołowe. Czy w trakcie przygotowywania projektu przeprowadzono ocenę zagrożeń wynikających ze zmian klimatycznych lub kontrolę podatności (ocenę ryzyka związanego prognozowanymi zmianami klimat lub analizę podatności)? W jaki sposób kwestie klimatyczne zostały uwzględnione w analizie i rankingu odpowiednich wariantów? W jaki sposób projekt odnosi się do strategii krajowej lub regionalnej w zakresie przystosowania się do zmian klimatu? Czy projekt w połączeniu ze zmianami klimatu będzie miał jakikolwiek pozytywny lub negatywny wpływ na otoczenie? Czy zmiany klimatu wpłynęły na lokalizację projektu?

Bezpośrednim odwołaniem dla tego celu jest rozporządzenie delegowane Komisji (UE) 2021/2139 z dnia 4 czerwca 2021 r. uzupełniające rozporządzenie Parlamentu Europejskiego i Rady (UE) 2020/852 poprzez ustanowienie technicznych kryteriów kwalifikacji służących określeniu warunków, na jakich dana działalność gospodarcza kwalifikuje się jako wnosząca istotny wkład w łagodzenie zmian klimatu lub w adaptację do zmian klimatu, a także określeniu, czy ta działalność gospodarcza nie wyrządza znaczących szkód względem żadnego z pozostałych celów środowiskowych.

### **Punkt A.5.2.**

W niniejszym punkcie należy odnieść się do tych kwestii, które odnoszą się do rodzaju i charakteru projektu. Zakres oddziaływań poszczególnych zagrożeń klimatycznych na projekt zależy od miejsca lokalizacji projektu, jego wrażliwości, zdolności adaptacyjnych oraz

kierunku przewidywanych zmian natężenia tych czynników w czasie, które będą następowały wraz ze zmianami klimatu.

W szczególności należy udzielić odpowiedzi na następujące pytania: w jaki sposób uwzględniono zmiany klimatu podczas opracowywania projektu i jego części składowych np. w odniesieniu do sił zewnętrznych (np. obciążenie wiatrem, obciążenie śniegiem, różnice temperatury) i oddziaływań (np. fale upałów, zagrożenie powodziowe, jak również przedłużające się okresy suszy wpływające np. na właściwości gleby). Konieczne jest opisanie odpowiednich warunków czy zaleceń dotyczących zarówno projektowania, jak i eksploatacji, które zostały sformułowane na etapie oceny oddziaływania na środowisko przedsięwzięć wchodzących w skład projektu oraz ewentualnie na etapie strategicznej oceny oddziaływania na środowisko dokumentów strategicznych, tworzących ramy realizacji tego projektu.

#### **Punkt A.6.1**

Stosowanie dyrektywy 2000/60/WE Parlamentu Europejskiego i Rady ("ramowej dyrektywy wodnej") do oceny oddziaływania na jednolite części wód. Ramowa Dyrektywa Wodna wyznacza cele dla osiągnięcia dobrego stanu ekologicznego i chemicznego wód powierzchniowych, jak również dobrego stanu chemicznego i ilościowego wód podziemnych. Osiągnięcie celów dyrektywy wspierane jest poprzez opracowanie niezbędnych dokumentów planistycznych, jakimi są Plany gospodarowania wodami na obszarach dorzeczy oraz Program wodno-środowiskowy kraju. Cel 3 zrównoważone wykorzystywanie i ochrona zasobów wodnych i morskich art. 19 rozporządzenia o taksonomii stanowi, że jeżeli projekt będzie zagrażał dobremu stanowi lub dobremu potencjałowi ekologicznemu jednolitych części wód, w tym wód powierzchniowych i wód gruntowych oraz dobremu stanowi środowiska wód morskich to nie spełnia on zasady DNSH. Słowo "projekt" przez co należy rozumieć jakiekolwiek działanie lub działania objęte wnioskiem o dofinansowanie. Pojęcie "przedsięwzięcie" rozumiane jest zgodnie z definicją zawartą w art. 3 ust. 1 pkt. 13 ustawy OOŚ.

### **Punkt A.6.2**

Należy wskazać także, czy projekt jest wynikiem krajowej/regionalnej strategii w odniesieniu do danego sektora lub wynikiem planu gospodarowania wodami w dorzeczu, który uwzględnia wszystkie istotne czynniki (np. wariant korzystniejszy dla środowiska, oddziaływanie skumulowane itd.)? Jeżeli tak, należy podać szczegółowe informacje. Należy wyjaśnić, w jaki sposób projekt pokrywa się z celami planu gospodarowania wodami w dorzeczu, które ustanowiono dla odpowiednich jednolitych części wód.

W przedmiotowym punkcie należy dokonać identyfikacji jednolitych części wód, których dotyczy planowany projekt oraz przypisanych im celów środowiskowych. W nawiązaniu do ustalonych celów należy wskazać w jaki sposób projekt wpływa na ich osiągnięcie.

#### **Punkt A.7.1**

Zastosowanie dyrektywy 2008/98/WE Parlamentu Europejskiego i Rady69 ("dyrektywy ramowej w sprawie odpadów") do oceny celów zrównoważonej działalności gospodarczej. Dla celu 4 Przejście na gospodarkę o obiegu zamkniętym, w tym zapobieganie powstawaniu odpadów i ich recykling wskazanego w art. 9 rozporządzenia w sprawie taksonomii i zapisy art. 17 stanowią, że jeżeli prowadzi działanie do znacznego zwiększenia wytwarzania, spalania lub unieszkodliwiania odpadów, z wyjątkiem spalania odpadów niebezpiecznych nienadających się do recyklingu lub doprowadzi do znaczącej nieefektywności w zakresie bezpośredniego lub pośredniego korzystania z jakiegokolwiek zasobu naturalnego na dowolnym etapie jego cyklu życia, która nie zostanie ograniczona do minimum za pomocą odpowiednich środków lub spowoduje znaczące i długoterminowe szkody dla środowiska w kontekście gospodarki o obiegu zamkniętym, co jest niezgodne z zasadą DNHS.

### **Punkt A.7.2.**

Należy wyjaśnić, w jaki sposób projekt wpisuje się w realizację celów dyrektywy ramowej o odpadach na obszarze odziaływania przedsięwzięcia. Należy wskazać zgodność wsparcia z wojewódzkimi planami gospodarki odpadami oraz Krajowym planem gospodarki odpadami, Krajowym Planem Zapobiegania Powstawaniu Odpadów. W szczególności należy opisać, w jaki sposób została uwzględniona hierarchia sposobów postępowania z odpadami od zapobiegania powstawaniu odpadów poprzez selektywne zbieranie, przygotowanie do ponownego użytku, recykling, inne procesy odzysku po unieszkodliwianie.

#### **Punkt A.8.1.**

Zastosowanie m.in. dyrektywy 2010/75/UE Parlamentu Europejskiego i Rady ("dyrektywy w sprawie emisji przemysłowych"). Należy wykazać, że instalacja jest/będzie eksploatowana zgodnie z warunkami ustalonymi w pozwoleniach środowiskowych z uwzględnieniem, tam, gdzie ma to zastosowanie, granicznych wielkości emisji określonych we właściwych Konkluzjach BAT-AEL i innych obowiązujących standardach emisyjnych środowiskowych.

Cel 5 Zapobieganie zanieczyszczeniu i jego kontrola art. 9 rozporządzenia w sprawie taksonomii w art. 17 stanowi, że, jeżeli działalność prowadzi do znaczącego wzrostu emisji zanieczyszczeń do powietrza, wody lub ziemi w porównaniu z sytuacją sprzed rozpoczęcia tej działalności to wyrządza znaczące szkody i jest niezgodna z zasadą DNSH.

#### **Punkt A.9.**

Zastosowanie Dyrektywy Rady 92/43/EWG w sprawie ochrony siedlisk przyrodniczych oraz dzikiej fauny i flory (dyrektywa siedliskowa). Punkt A.9 dotyczy obszarów, które już zostały objęte siecią Natura 2000 oraz tych, które mają zostać objęte tą siecią. Należy podkreślić, że oddziaływanie na te obszary może mieć projekt realizowany nie tylko w obrębie tego obszaru, ale również poza nim.

Cel 6 Ochrona i odbudowa bioróżnorodności i ekosystemów wynikający z art. 9 rozporządzenia w sprawie taksonomii i art. 17 przewiduje, że przedsięwzięcie, które będzie

w znacznym stopniu szkodliwe dla dobrego stanu i odporności ekosystemów lub będzie szkodliwe dla stanu zachowania siedlisk i gatunków, w tym siedlisk i gatunków objetych zakresem zainteresowania Unii nie spełnia zasady DNSH.

Wnioskodawca zaznacza odpowied{ "NIE", tylko jeżeli nie istniało lub nie istnieje prawdopodobieństwo, że projekt może znacząco oddziaływać na obszary Natura 2000 i nie uznano w związku z tym za konieczne przeprowadzenie oceny oddziaływania na obszary Natura 2000.

Jeżeli jednak w trakcie postępowania w sprawie oceny oddziaływania na środowisko kwestia oddziaływania przedsięwzięcia na obszary Natura 2000 była szczegółowo analizowana przez odpowiednie organy, ale ostatecznie uznano, że znaczącego negatywnego oddziaływania nie będzie, także dzięki zastosowaniu działań minimalizujących, należy uznać, że przeprowadzono ocenę oddziaływania na obszary Natura 2000.

Najczęściej spotykanymi sytuacjami, w których konieczne jest uzyskanie deklaracji przez Wnioskodawcę, są następujące przypadki:

- a) dla przedsięwzięcia mogącego zawsze znacząco oddziaływać na środowisko, właściwy organ określając zakres raportu OOŚ, wskazał i uzasadnił, że ze względu na brak możliwości wpływu przedsięwzięcia na obszary Natura 2000, nie ma konieczności przeprowadzenia oceny oddziaływania na obszar Natura 2000 – co powinno znaleźć swoje odzwierciedlenie w postanowieniu tego organu, a następnie w postanowieniu uzgadniającym RDOS oraz w decyzji o środowiskowych uwarunkowaniach;
- b) dla przedsięwzięcia mogącego zawsze znacząco oddziaływać na środowisko, dla którego nie ustalano zakresu raportu OOŚ, przeprowadzona OOŚ, ze względu na wykazany w raporcie OOŚ brak możliwości wpływu przedsięwzięcia na obszary Natura 2000, nie obejmowała oceny na obszar Natura 2000 (a jedynie wyniki kwalifikacji przedsięwzięcia do oceny odziaływania na obszar Natura 2000) – co powinno znale{ć swoje odzwierciedlenie w postanowieniu uzgadniającym RDOS oraz w decyzji o środowiskowych uwarunkowaniach;
- c) dla przedsięwzięcia mogącego potencjalnie znacząco oddziaływać na środowisko, właściwy organ nie stwierdził potrzeby przeprowadzenia OOŚ (w tym w zakresie wpływu na obszary Natura 2000) w ramach kwalifikacji przedsięwzięcia do oceny – co powinno znaleźć swoje odzwierciedlenie w postanowieniu tego organu oraz w decyzji o środowiskowych uwarunkowaniach;
- d) dla przedsięwzięcia mogącego potencjalnie znacząco oddziaływać na środowisko, właściwy organ, stwierdzając obowiązek przeprowadzenia OOŚ i określając jednocześnie zakres raportu OOŚ, wskazał i uzasadnił, że ze względu na brak możliwości wpływu przedsięwzięcia na obszary Natura 2000, nie ma konieczności przeprowadzenia oceny oddziaływania na obszar Natura 2000 – co powinno znaleźć swoje odzwierciedlenie w

postanowieniu tego organu, a następnie w postanowieniu uzgadniającym RDOS oraz w decyzji o środowiskowych uwarunkowaniach;

- e) dla przedsięwzięcia innego niż mogące znacząco oddziaływać na środowisko, organ właściwy do wydania decyzji wymaganej przed rozpoczęciem realizacji przedsięwzięcia, po rozważeniu czy przedsięwzięcie może potencjalnie znacząco oddziaływać na obszar Natura 2000 i stwierdzeniu braku takiej możliwości, nie wydał postanowienia nakładającego obowiązek przedłożenia przez inwestora dokumentacji, w tym karty informacyjnej przedsięwzięcia, do RDOŚ, aby ten przeprowadził kwalifikację przedsięwzięcia do oceny odziaływania na obszar Natura 2000 – co powinno znaleźć swoje odzwierciedlenie w decyzji wymaganej przed rozpoczęciem realizacji przedsięwzięcia;
- f) dla przedsięwzięcia innego niż mogące znacząco oddziaływać na środowisko, RDOS stwierdził, po przeanalizowaniu przedłożonej przez inwestora dokumentacji, w tym karty informacyjnej przedsięwzięcia, brak potrzeby przeprowadzenia oceny oddziaływania przedsięwzięcia na obszar Natura 2000 (w ramach kwalifikacji przedsięwzięcia do oceny odziaływania na obszar Natura 2000) – co powinno znaleźć swoje odzwierciedlenie w postanowieniu RDOŚ o braku potrzeby przeprowadzenia oceny oddziaływania przedsięwzięcia na obszar Natura 2000 oraz w decyzji wymaganej przed rozpoczęciem realizacji przedsięwzięcia.

Istotne są zalecenia zawarte w dokumentach:

- Zarządzanie obszarami Natura 2000. Postanowienia artykułu 6 dyrektywy "siedliskowej" 92/43/EWG;
- Ocena planów i przedsięwzięć znacząco oddziałujących na obszary Natura 2000. Wytyczne metodyczne dotyczące przepisów Artykułu 6(3) i (4) Dyrektywy Siedliskowej 92/43/EWG.

W przypadku, gdy w raporcie była przeprowadzona ocena zgodnie z art. 6 ust. 3 Dyrektywy Siedliskowej należy załączyć pełną wersję raportu albo rozdziały raportu, w których zawarto ocenę wskazaną w art. 6. ust. 3 Dyrektywy Siedliskowej.

W przypadku procedury oceny dla przedsięwzięć innych niż mogące znacząco oddziaływać na środowisko opisanej w rozdziale 5 ustawy OOŚ (tzn. przedsięwzięć, które nie są przedsięwzięciami mogącymi znacząco oddziaływać na środowisko ale mogą znacząco wpływać na obszary Natura 2000) wymaga się załączenia raportu, o którym mowa w art. 97 ust. 3 ustawy OOS, postanowienia, o którym mowa w art. 98 ust. 1 ustawy OOS oraz kopii decyzji, o której mowa w art. 96 ust. 1 ustawy OOŚ wraz z informacją o jej podaniu do publicznej wiadomości w formie przewidzianej w art. 3 ust. 1 pkt 11 ustawy OOŚ.

W przypadku, o którym mowa w art. 35 ustawy o ochronie przyrody, czyli informacji dotyczącej ustalenia kompensacji przyrodniczej niezbędne jest dołączeniu tej dokumentacji.

Zakładany efekt kompensacji przyrodniczej powinien nastąpić nie pó{niej niż w terminie rozpoczęcia działań powodujących negatywne oddziaływanie co powinno zostać odnotowane/potwierdzone na potrzeby wniosku o dofinansowanie.

Pozostałe części formularza – jak wskazano do uzupełnienia.

# **3. KOPIA POZWOLENIA NA BUDOWE. ZEZWOLENIA NA REALIZACJE** INWESTYCJI DROGOWEJ BĄDŹ ZGŁOSZENIA BUDOWY LUB DOKUMENTY **DOTYCZĄCE ZAGOSPODAROWANIA PRZESTRZENNEGO.**

Załącznik wymagany jest w przypadku, gdy projekt obejmuje swoim zakresem realizacje robót budowlanych dla których wskazane dokumenty są wymagane Ustawą Prawo budowlane. Załącznik nie dotyczy projektów polegających wyłącznie na zakupie sprzętu ruchomego, przygotowanie planów i dokumentacji, środków trwałych (maszyn, urządzeń, wartości niematerialnych i prawnych), dostawach bądź innych usługach.

# 1.3.1 KOPIA POZWOLENIA NA BUDOWĘ, ZEZWOLENIA NA REALIZACJĘ **INWESTYCJI DROGOWEJ BĄDŹ ZGŁOSZENIA BUDOWY**

W momencie składania wniosku o dofinansowanie przedstawienie jednego z wyżej wymienionych dokumentów nie jest bezwzględne, jednakże do czasu podpisania umowy o dofinansowanie projektu ze środków EFRR Wnioskodawca zobowiązany jest dostarczyć kserokopię jednego z dokumentów do IP FEO 2021-2027. Załączone dokumenty powinny być prawomocne i aktualne tzn.

- jeśli prace budowlane nie zostały rozpoczęte pozwolenie budowlane nie powinno być starsze niż trzy lata od dnia, w którym decyzja stała się ostateczna. Natomiast zgłoszenie budowy nie powinno być starsze niż trzy lata od określonego w zgłoszeniu terminu rozpoczęcia prac budowlanych;
- gdy prace budowlane zostały rozpoczte, dodatkowo należy dostarczyć **kserokopie**  pierwszej strony dziennika budowy oraz stronę z ostatnim wpisem, który potwierdza ważność pozwolenia.

Informacje zawarte w pozwoleniu na budowę bądź zgłoszeniu budowy powinny być zbieżne z informacjami zawartymi we wniosku o dofinansowanie oraz pozostałych załącznikach.

Roboty budowlane, które wymagają zgłoszenia właściwemu organowi zostały określone w art. 30 Ustawy z dnia 7 lipca 1994 r. Prawo budowlane (t.j. Dz. U. z 2023 r., poz. 682 z późn. zm.).

Natomiast gdy Wnioskodawca planuje realizować projekt w formule zaprojektuj i wybuduj tj. na podstawie programu funkcjonalno-użytkowego dostarczenie pozwolenia na budowę przed podpisaniem umowy nie jest wymagane ze względu na specyfikę projektu. W tej sytuacji Wnioskodawcy na etapie składania wniosku o dofinansowanie zobowiązani są dostarczyć jeden z dokumentów wymienionych w pkt. 3.2, a pozwolenie budowlane zobowiązani są dostarczyć niezwłocznie po jego uzyskaniu wraz z potwierdzeniem, iż decyzja stała się ostateczna.

Dla projektów obejmujących swoim zakresem wykonanie robót budowlanych w rozumieniu ustawy Prawo budowlane jako jeden z wymaganych załączników wnioskodawca zobowiązany jest dostarczyć metrykę projektu budowlanego oraz wyciąg z opisu **technicznego** zawartego w dokumentacji technicznej. Dokumenty te pozwalają na weryfikację poprawności wybranych wskaźników produktu. Metryka projektu budowlanego powinna zawierać:

- numery tomów dokumentacji,
- tytuły opracowań,
- nazwiska autorów opracowań wraz z numerami ich uprawnień.
- opis techniczny (skrót).

Ponadto na żądanie IP FEO 2021-2027 Wnioskodawca zobowiązany jest dostarczyć pełną dokumentację techniczną projektu.

### **Projekty realizowane w formule zaprojektuj i wybuduj na podstawie programu funkcjonalno-użytkowego**

Procedura taka jest bardzo wygodnym sposobem realizacji inwestycji ponieważ umożliwia składanie wniosków o dofinansowanie projektów oraz podpisywanie umów o dofinansowanie projektów tylko w oparciu o program funkcjonalno-użytkowy oraz koncepcję projektu, bez konieczności posiadania pełnej dokumentacji technicznej oraz pozwolenia na budowę bądź zgłoszenia.

W przypadku, gdy Wnioskodawca zdecyduje się realizować projekt w formule zaprojektuj i wybuduj na podstawie programu funkcjonalno-użytkowego, obowiązek przygotowania projektów wykonawczych, zgłoszenia prac i uzyskania prawomocnych pozwoleń dla takich projektów spoczywa na wykonawcy wyłonionym do realizacji zadania w ramach projektu.

W sytuacji realizacji projektu w formule zaprojektuj i wybuduj do wniosku o dofinansowanie obowiązkowe jest załączenie **programu funkcjonalno-użytkowego**.

#### PAMIETAJ!

Szczegółowy zakres i formę programu funkcjonalno-użytkowego określa Rozporządzenie Ministra Rozwoju i Technologii z dnia 20 grudnia 2021 r. w sprawie szczegółowego zakresu

i formy dokumentacji projektowej, specyfikacji technicznych wykonania i odbioru robót budowlanych oraz programu funkcjonalno-użytkowego (Dz. U. z 2021 r. poz. 2454).

Jednakże należy pamiętać wówczas o tym, iż zgodnie z art. 103 ustawy z dnia 11 września 2019 r. Prawo zamówień publicznych (t.j. Dz. U. z 2023 r., poz. 1605 z pó{n. zm.)*,* jeżeli przedmiotem zamówienia jest zaprojektowanie i wykonanie robót budowlanych w rozumieniu Ustawy z dnia 7 lipca 1994 r. Prawo budowlane (t.j. Dz. U. z 2023 r., poz. 682 z pó{n. zm.), zamawiający opisuje przedmiot zamówienia za pomocą programu funkcjonalnoużytkowego.

Program funkcjonalno-użytkowy obejmuje opis zadania budowlanego, w którym podaje si przeznaczenie ukończonych robót budowlanych oraz stawiane im wymagania techniczne, ekonomiczne, architektoniczne, materiałowe i funkcjonalne.

Dla projektów z programem funkcjonalno-użytkowym należy również w celu poświadczenia zgodności projektu z planem miejscowym, załączyć dokumenty o których mowa w pkt. 3.2 tj. dotyczące zagospodarowania przestrzennego (kopia decyzji o warunkach zabudowy lub kopia decyzji o ustaleniu inwestycji celu publicznego lub wypis i wyrys z miejscowego planu zagospodarowania przestrzennego).

Dla projektów tego typu nie jest koniecznym przedstawienie kopii pozwolenia na budowę lub zgłoszenia budowy. Jednakże należy pamiętać, iż dokumenty te będą musiały zostać dostarczone do Instytucji Zarządzającej, po ich otrzymaniu przez Wnioskodawcę, już po podpisaniu umowy o dofinansowanie. Po otrzymaniu dokumentacji projektu oraz wszelkich wymaganych prawem pozwoleń na realizację projektu, Instytucja Pośrednicząca dokona oceny czy projekt spełnia *Kryteria Środowiskowe dla wszystkich działań FEO 2021- 2027*, stanowiące załącznik do Regulaminu wyboru projektów obowiązującego w naborze, w ramach którego projekt został wybrany do dofinansowania - szczegółowe zapisy znajdują się w umowie o dofinansowanie.

# **1.3.2 DOKUMENTY DOTYCZĄCE ZAGOSPODAROWANIA PRZESTRZENNEGO**

W przypadku projektów realizowanych w formule zaprojektuj i wybuduj tj. na podstawie programu funkcjonalno-użytkowego, do wniosku o dofinansowanie Wnioskodawca zobowiązany jest dołączyć właściwe dokumenty opisane w pkt. 3.2.1, 3.2.2 oraz 3.2.3.

# **1.3.3 WYPIS I WYRYS Z MIEJSCOWEGO PLANU ZAGOSPODAROWANIA PRZESTRZENNEGO**

Należy dołączyć aktualny wypis i wyrys z obowiązującego miejscowego planu zagospodarowania przestrzennego, określający przeznaczenie terenu, na którym bedzie realizowany projekt.

# **1.3.4 KOPIA DECYZJI O USTALENIU LOKALIZACJI INWESTYCJI CELU PUBLICZNEGO**

Dokument ten jest sporządzany w przypadku braku miejscowego planu zagospodarowania przestrzennego **dla tych projektów**, dla których jest on wymagany **zgodnie z przepisami art. 50 ustawy z dnia 27 marca 2003 r. o planowaniu i zagospodarowaniu przestrzennym** (t.j. Dz. U. z 2023 r., poz. 977 ze zm.).

# **1.3.5 KOPIA DECYZJI O WARUNKACH ZABUDOWY I ZAGOSPODAROWANIA TERENU**

Dokument ten jest sporządzany w przypadku braku miejscowego planu zagospodarowania przestrzennego **dla tych projektów**, dla których jest on wymagany **zgodnie z art. 59 ustawy z dnia 27 marca 2003 r. o planowaniu i zagospodarowaniu przestrzennym** (t.j. Dz. U. z 2023 r. poz. 977 ze zm.).

# **4. KOPIA ZAWARTEJ UMOWY/POROZUMIENIA NA REALIZACJE WSPÓLNEGO PRZEDSIĘWZIĘCIA**

Umowa/porozumienie na realizację wspólnego przedsięwzięcia musi zostać zawarta przed złożeniem wniosku o dofinansowanie projektu, tylko i wyłącznie pomiędzy Wnioskodawcami, których typy zostały określone w Regulaminie wyboru projektów.

Zgodnie z art. 39 ust. 1 Ustawy wdrożeniowej (Ustawa z dnia 28 kwietnia 2022 r. o zasadach realizacji zadań finansowanych ze środków europejskich w perspektywie finansowej 2021-2027), w celu wspólnej realizacji projektu mogą być tworzone partnerstwa przez podmioty wnoszące do projektu zasoby ludzkie, organizacyjne, techniczne lub finansowe realizujące wspólny projekt. **Należy mieć na uwadze, że aby uznać związane partnerstwo za zasadne**  i racjonalne niezbędne jest korzystanie przez partnerów projektu z dofinansowania UE, **które musi być przewidziane dla partnerów w budżecie projektu, w powiązaniu z zadaniami, które mają do wykonania.**

Podmioty realizują wspólnie projekt partnerski, na warunkach określonych w porozumieniu lub umowie partnerskiej lub na podstawie odrębnych przepisów. W przypadku projektów partnerskich realizowanych na podstawie umowy partnerskiej, podmiot, o którym mowa w art. 4, art. 5 ust. 1 i art. 6 ustawy z dnia 11 września 2019 r. – Prawo zamówień publicznych (t.j. Dz. U. z 2023 r., poz. 1605 z pó{n. zm.), inicjujący projekt partnerski, dokonuje wyboru partnerów spośród podmiotów innych niż wymienione w art. 4 tej ustawy, z zachowaniem

zasady przejrzystości i równego traktowania. Podmiot ten, dokonując wyboru, jest obowiązany w szczególności do:

- 1) ogłoszenia otwartego naboru partnerów na swojej stronie internetowej wraz ze wskazaniem co najmniej 21-dniowego terminu na zgłaszanie się partnerów;
- 2) uwzględnienia przy wyborze partnerów: zgodności działania potencjalnego partnera z celami partnerstwa, deklarowanego wkładu potencjalnego partnera w realizacje celu partnerstwa, doświadczenia w realizacji projektów o podobnym charakterze;
- 3) podania do publicznej wiadomości na swojej stronie internetowej informacji o podmiotach wybranych do pełnienia funkcji partnera.

W przypadku realizacji projektu przez wicej niż jeden podmiot, do wniosku o dofinansowanie projektu należy dołączyć kopię umowy – porozumienia stron uczestniczących w realizacji projektu. Umowa partnerska powinna w szczególności określać zadania partnerów, zasady wspólnego zarządzania projektem oraz sposób przekazywania przez Wnioskodawcy środków finansowych na pokrycia niezbędnych kosztów ponoszonych przez partnerów na realizację zadań w ramach projektu.

Zasady tworzenia związków, porozumień i stowarzyszeń jednostek samorządu terytorialnego zostały określone w ustawie o samorządzie terytorialnym oraz w ustawie o samorządzie powiatowym.

### **Każdy partner powinien być podmiotem uprawnionym do otrzymania wsparcia w ramach działania 1.7, zgodnie z warunkami okre[lonymi w Regulaminie wyboru projektów.**

Zadania realizowane przez poszczególnych partnerów w ramach projektu partnerskiego nie mogą polegać na oferowaniu towarów, świadczeniu usług lub wykonywaniu robót budowlanych na rzecz pozostałych partnerów.

Ponadto podmioty, które zostały wykluczone z możliwości otrzymania dofinansowania, nie mogą być stroną porozumienia czy umowy o partnerstwie.

W umowie/ porozumieniu należy wskazać lidera projektu, który będzie odpowiedzialny za realizację projektu. Lider projektu będzie odpowiadał za zarządzanie projektem, a więc: składanie wniosku o dofinansowanie projektu, koordynowanie całego przedsięwzięcia, reprezentowanie wszystkich umawiających się stron, sprawozdawczość i rozliczenia oraz wyłonienie w drodze przetargu wyspecjalizowanego podmiotu. Pozostałe podmioty zaangażowane w realizację projektu występują w charakterze partnerów.

W umowie/porozumieniu powinno zostać określone m.in.: sposób odbioru poszczególnych elementów robót, sposób zapłaty za poszczególne faktury, wielkość i czas zaangażowania

środków własnych stron, sposób zapłaty bądź zwrotu podatku VAT i inne sprawy ważne dla sprawnej realizacji inwestycji (np. upoważnienie do podpisywania załączników do wniosku).

### **Każdy partner powinien złożyć wszystkie, adekwatne do charakteru projektu, załączniki**  wymienione w liście załączników do wniosku o dofinansowanie.

Realizacja projektu w partnerstwie wymaga spełnienia niżej wskazanych warunków:

- 1. Posiadania Partnera wiodącego (będącego stroną umowy o dofinansowanie).
- 2. Adekwatności udziału partnerów tj. adekwatności wnoszonych przez nich zasobów ludzkich, organizacyjnych, technicznych i finansowych do zakresu zadań realizowanych przez nich w ramach projektu.
- 3. Wspólnego przygotowania wniosku o dofinansowanie przez Lidera i pozostałych Partnerów.

Umowa /porozumienie na realizację wspólnego przedsięwzięcia powinna zawierać m.in.:

- 1) Strony umowy;
- 2) Przedmiot umowy;
- 3) Zakres współpracy (planowanych prac) w ramach wspólnego przedsięwzięcia,
- 4) Zarządzanie projektem, (kto będzie odpowiedzialny za realizację projektu lider przedsięwzięcia (podmiot wszelkich praw i obowiązków), kto będzie zarządzał projektem);
- 5) Obowiązki pozostałych stron umowy (podział obowiązków pozostałych stron podczas realizacji projektu);
- 6) Finansowanie wspólnego przedsięwzięcia:, (kto, w jakiej wysokości i w jakich terminach będzie współfinansował projekt, jak będą dokonywane i rozliczane płatności);
- 7) Własność majątku uzyskanego w ramach projektu (czyją własnością będą produkty zrealizowane w ramach projektu?, zobowiązanie o zachowaniu celów projektu zgodnych z wnioskiem aplikacyjnym w ciągu 3 lat od daty zakończenia realizacji projektu, zobowiązanie Wnioskodawcy do utrzymania majątku w przeciągu 5 lat od daty zakończenia realizacji projektu);
- 8) Postanowienia końcowe;
- 9) Oświadczenia wszystkich partnerów z treścią zgodną z oświadczeniami Wnioskodawcy zawartymi we wzorze wniosku o dofinansowanie projektu (w formie załączników).

**Podpisanie umowy partnerskiej musi nastąpić przed złożeniem wniosku o dofinansowanie projektu.** 

### **5. POŚWIADCZENIA OCENY FINANSOWEJ ODBIORCY**

Oceniający będzie dokonywał oceny na podstawie sprawozdań finansowych Wnioskodawcy posiadającego obowiązek składania sprawozdań finansowych korzystając z rejestrów publicznych posiadanych przez inne podmioty publiczne, do których właściwa instytucja ma dostęp w drodze elektronicznej.

W przypadku braku dostępności w rejestrach publicznych do sprawozdań finansowych, oceniający ma prawo poprosić na etapie oceny o sprawozdanie finansowe bąd{ bilans oraz rachunek zysków i strat ze sprawozdania finansowego.

W przypadku, gdy Wnioskodawca jest zwolniony z obowiązku sporządzenia i składania rocznego sprawozdania finansowego i/lub rozlicza prowadzoną działalność w formie PIT, konieczne jest załączenie kopii deklaracji PIT za ostatnie dwa lata z dokumentem potwierdzającym złożenie dokumentu rozliczenia podatku w urzędzie skarbowym (w przypadku projektu realizowanego w partnerstwie dotyczy również partnera projektu) lub inny dokument rozliczenia podatku za ostatnie dwa lata działalności (rozliczenie roczne dla karty podatkowej).

Ponadto w związku z potrzebą oceny kryterium dotyczącego potencjału Wnioskodawcy, finansowej wykonalności oraz trwałości projektu, trudnej sytuacji jednostki gospodarczej Wnioskodawcy tworzący z innymi podmiotami jednostkę gospodarczą muszą dostarczyć dokumenty finansowej od podmiotów wchodzących w skład jednostki gospodarczej za dwa ostatnie lata obrachunkowe wraz z dokumentem potwierdzającym złożenie dokumentu rozliczenia podatku w urzędzie skarbowym, jeśli oceniający nie ma dostępu do tych dokumentów z rejestrów publicznych.

Dla pozostałych podmiotów powiązanych i partnerskich nie stanowiących jednostki gospodarczej z Wnioskodawcą w/w dokumenty należy dostarczyć przed podpisaniem umowy.

Każdy Wnioskodawca jest zobligowany złożyć wraz dokumentacją oświadczenie o sytuacji ekonomicznej stanowiące załącznik nr 7.2 do wniosku o dofinansowanie projektu.

### **6. DOKUMENTY REJESTROWE**

W przypadku, gdy podmiotem jest spółka, należy załączyć kopię aktualnej umowy ustanawiającej spółkę.

### **7. DOKUMENTY DOTYCZĄCE POMOCY PUBLICZNEJ**

# **7.1.A O[WIADCZENIE WNIOSKODAWCY O NIEOTRZYMANIU POMOCY PUBLICZNEJ**

Należy wypełnić przedmiotowe oświadczenie w przypadku, kiedy Wnioskodawca nie otrzymał pomocy publicznej na przedsięwzięcie, na którego realizację wnioskuje w przedmiotowym wniosku o dofinansowanie.

W przypadku otrzymania pomocy publicznej na przedsię wzięcie, na którego realizację Wnioskodawca wnioskuje w przedmiotowym wniosku o dofinansowanie, należy wypełnić wymaganą informację w części tabeli załącznika nr 7.1.B.

### **7.1.B O[WIADCZENIE WNIOSKODAWCY O POMOCY PUBLICZNEJ**

Wnioskodawcy projektów zobowiązani są do wypełnienia oświadczenia o otrzymanej pomocy publicznej zgodnie z obowiązującymi rozporządzeniami dotyczącymi przyznawania pomocy publicznej.

W przypadku projektów, w których Wnioskodawcą jest spółka cywilna, w przypadku, gdy działalność nie jest prowadzona wyłącznie w formie spółki cywilnej, przedmiotowe oświadczenie winno być złożone przez każdego ze wspólników.

W przypadku, gdy Wnioskodawca nie otrzymał ani pomocy publicznej ani pomocy de minimis we wniosku o dofinansowanie projektu należy zaznaczyć "nie dotyczy".

W sytuacji, gdy podmiot ubiegający się o pomoc otrzymał w przeszłości pomoc publiczną w związku z realizacją różnych inwestycji, należy wykazać jedynie pomoc publiczną przeznaczoną na realizację tej samej inwestycji, w związku, z którą ubiega się o pomoc.

W przypadku pomocy de minimis należy wykazać pomoc, którą otrzymało się na realizację składanego projektu oraz każdą inną pomoc de minimis udzieloną Wnioskodawcy w okresie ostatnich trzech lat kalendarzowych.

- 1. **Dzień udzielenia pomocy publicznej**  należy podać dzień udzielenia pomocy w rozumieniu art. 2 pkt 11 ustawy z dnia 30 kwietnia 2004 r. o postpowaniu w sprawach dotyczących pomocy publicznej (t. j. Dz. U. z 2021 r., poz. 743 z późn. zm.).
- 2. **Podmiot udzielający pomocy publicznej** należy podać pełną nazwę i adres podmiotu, który udzielił pomocy publicznej. W przypadku, gdy podmiot uzyskał pomoc publiczną na podstawie aktu normatywnego, który uzależnia nabycie prawa do otrzymania pomocy wyłącznie od spełnienia przesłanek w nim określonych, bez konieczności wydania decyzji albo zawarcia umowy, należy pozostawić to miejsce niewypełnione.
- 3. **Podstawa prawna otrzymanej pomocy publicznej** jeżeli pomoc publiczna została udzielona na podstawie ustawy, należy podać jej tytuł i datę oraz oznaczenie roku, numeru i pozycji Dziennika Ustaw Rzeczypospolitej Polskiej, w którym ustawa została ogłoszona, a także wskazać przepis będący podstawą udzielenia pomocy publicznej (artykuł, ustp, punkt, litera, tiret). Jeżeli pomoc publiczna została udzielona na podstawie aktu wykonawczego do ustawy, należy podać nazwę organu wydającego

akt, tytuł i datę aktu oraz oznaczenie roku, numeru i pozycji Dziennika Ustaw Rzeczypospolitej Polskiej, w którym został ogłoszony, oraz oznaczenie przepisu bedącego podstawą udzielenia pomocy (paragraf, ustęp, punkt, litera, tiret). Jeżeli pomoc publiczna została udzielona na podstawie uchwały, należy podać nazw organu wydającego akt, datę i tytuł aktu. Jeżeli pomoc publiczna została udzielona na podstawie umowy, należy podać przedmiot umowy, datę jej zawarcia oraz strony umowy.

- 4. **Numer programu pomocowego, decyzji albo umowy** w przypadku, gdy pomoc publiczna była udzielona w ramach programu pomocowego, należy podać numer programu pomocowego (numery obowiązujących programów pomocowych oraz pomocy indywidualnej zamieszczone na stronie internetowej Urzędu Ochrony Konkurencji i Konsumentów, a w zakresie pomocy udzielanej w rolnictwie lub rybołówstwie na stronie internetowej ministra właściwego do spraw rolnictwa). W przypadku pomocy indywidualnej należy podać numer decyzji albo umowy będącej podstawą udzielenia pomocy publicznej.
- 5. **Forma pomocy publicznej** należy podać formę otrzymanej pomocy publicznej.
- 6. Wartość otrzymanej pomocy publicznej należy podać wartość pomocy publicznej, jako ekwiwalent dotacji obliczony zgodnie z przepisami w sprawie szczegółowego sposobu obliczania wartości pomocy publicznej udzielanej w różnych formach.
- 7. **Przeznaczenie pomocy publicznej** należy podać kod wskazujący przeznaczenie otrzymanej pomocy publicznej według tabeli stanowiącej załącznik do Rozporządzenia Rady Ministrów z dnia 7 sierpnia 2008 r. w sprawie sprawozdań o udzielonej pomocy publicznej, informacji o nieudzieleniu takiej pomocy oraz sprawozdań o zaległościach przedsiębiorców we wpłatach świadczeń należnych na rzecz sektora finansów publicznych (Dz.U. 2008 nr 153 poz. 952 z późn. zm.).

Jednocześnie należy pamiętać, że w przypadku wyboru projektu do dofinansowania dla projektów, które ubiegały się o dofinansowanie w formie pomocy de minimis, konieczne będzie dostarczenie przed podpisaniem umowy zaświadczeń o pomocy de minimis uzyskanej przez Wnioskodawcę i podmioty powiązane w okresie ostatnich trzech lat kalendarzowych, wystawione przez podmiot udzielający pomocy.

W przypadku projektów nie objętych pomocą de minimis, dostarczanie zaświadczeń o otrzymanej pomocy de minimis nie jest wymagane.

# **7.2 FORMULARZ INFORMACJI PRZEDSTAWIANYCH PRZY UBIEGANIU SI O POMOC DE MINIMIS**

*Formularz informacji przedstawianych przy ubieganiu się o pomoc de minimis* wypełniają Wnioskodawcy korzystający z pomocy de minimis udzielanej zgodnie z przepisami Rozporządzenia Komisji (UE) 2023/2831 z dnia 13 grudnia 2023 r. w sprawie stosowania art. 107 i 108 Traktatu o funkcjonowaniu Unii Europejskiej do pomocy de minimis (Dz. Urz. UE L z 15.12.2023) oraz Rozporządzeniem Ministra Funduszy i Polityki Regionalnej z dnia 17 kwietnia 2024 r. w sprawie udzielania pomocy de minimis w ramach regionalnych programów na lata 2021-2027.

# **7.3 FORMULARZ INFORMACJI PRZEDSTAWIANYCH PRZY UBIEGANIU SIE O POMOC INNĄ NIŻ POMOC W ROLNICTWIE LUB RYBOŁÓWSTWIE, POMOC DE MINIMIS LUB POMOC DE MINIMIS W ROLNICTWIE LUB RYBOŁÓWSTWIE**

Formularz wypełniają wszyscy Wnioskodawcy, realizujący projekt objęty pomocą publiczną.

# **7.4 OŚWIADCZENIE WNIOSKODAWCY O NIEZALICZENIU SIĘ DO PRZEDSIĘBIORSTW ZNAJDUJĄCYCH SIĘ W TRUDNEJ SYTUACJI**

Każdy Wnioskodawca zobowiązany jest do wypełnienia oświadczenia o sytuacji ekonomicznej.

# **8. O[WIADCZENIE O SPEŁNIENIU KRYTERIÓW PODMIOTOWYCH PRZEZ PRZEDSIEBIORCE**

Wnioskodawca wypełnia oświadczenie, w którym zaznacza, czy na dzień złożenia wniosku o dofinansowanie projektu spełnia kryteria w zakresie zakwalifikowania podmiotu do mikro, małego, średniego, dużego, small mid-cap, mid-cap przedsiębiorstwa, a także czy jest przedsibiorstwem samodzielnym, partnerskim lub powiązanym.

### **Liczba osób zatrudnionych**

Zgodnie z zapisami art. 5 Załącznika nr 1 rozporządzenia Komisji Europejskiej Nr 651/2014 z dnia 17 czerwca 2014 r. uznające niektóre rodzaje pomocy za zgodne ze wspólnym rynkiem w zastosowaniu art. 107 i 108 Traktatu, liczba personelu odpowiada liczbie rocznych jednostek pracy (RJP), to jest liczbie pracowników zatrudnionych w pełnym wymiarze czasu pracy w obrębie danego przedsiębiorstwa lub w jego imieniu w ciągu całego uwzględnianego roku referencyjnego. Praca osób, które nie przepracowały pełnego roku, osób, które pracowały w niepełnym wymiarze godzin, bez względu na długość okresu zatrudnienia, lub pracowników sezonowych jest obliczana jako część ułamkowa RJP. W skład personelu wchodzą:

- a) pracownicy;
- b) osoby pracujące dla przedsiębiorstwa, podlegające mu i uważane za pracowników na mocy prawa krajowego;
- c) właściciele kierownicy;
- d) partnerzy prowadzący regularną działalność w przedsiębiorstwie i czerpiący z niego korzyści finansowe.

Praktykanci lub studenci odbywający szkolenie zawodowe na podstawie umowy o praktyce lub szkoleniu zawodowym nie wchodzą w skład personelu. Nie wlicza się okresu trwania urlopu macierzyńskiego ani wychowawczego.

Za roczną jednostkę pracy (RJP) powinno się przyjmować każdą osobę faktycznie wykonującą pracę na rzecz przedsiębiorstwa, nie zaś wyłącznie osoby pozostające z nim w stosunku pracy w rozumieniu prawa polskiego. Zatem, w odniesieniu do umów cywilnoprawnych zawieranych przez przedsiębiorstwo z osobami wykonującymi w swoim imieniu działalność gospodarczą (pozostającymi w tzw. samo zatrudnieniu) stwierdzić należy, iż podobnie jak w przypadku definicji przedsiębiorstwa za decydujący należy uznać aspekt funkcjonalny. W przypadku, gdy praca wykonywana jest według zasad tworzących stosunek pracy, uważa się, iż osoba zatrudniona jest pracownikiem w rozumieniu przepisów prawa krajowego. W zaistniałej sytuacji osoby zatrudnione na ww. warunkach należy uwzględniać jako RJP, przy czym bez znaczenia pozostaje nazwa umowy, w oparciu o którą wykonywane są czynności na rzecz przedsiębiorstwa (np. "umowa o dzieło", "umowa zlecenia", umowa z agencją pośrednictwa pracy). Koniecznym jest więc każdorazowe przeanalizowanie faktycznej treści stosunku łączącego strony.

#### **Okres referencyjny**

Dla określenia zmiany statusu przedsiębiorcy należy uwzględniać dane odnoszące się do zamkniętego okresu obrachunkowego bez czekania na zatwierdzenie tych danych (to jest w praktyce w większości przedsiębiorstw od dnia 1 stycznia kolejnego roku).

W odniesieniu do przedsiębiorstw nowopowstałych, które nie mają jeszcze zamkniętego pierwszego okresu obrachunkowego, dane służące do określenia statusu MŚP powinny pochodzić z oceny dokonanej w dobrej wierze w trakcie roku obrachunkowego. Określenie statusu przedsiębiorstwa nowopowstałego powinno opierać się na danych aktualnych na dzień ubiegania się o wsparcie i odzwierciedlać prognozy dla całego bieżącego okresu obrachunkowego. Wszelkie przyjęte przez wnioskodawcę wartości powinny znajdować oparcie w dokumentacji przedsibiorstwa, a zakładane prognozy dotyczące poziomu zatrudnienia oraz wyników finansowych należy stosownie umotywować.

#### **Przedsibiorstwo powiązane - powiązania osobowe**

Istotnym aspektem w zakresie powiązań są relacje zachodzące pomiędzy przedsiębiorstwami za pośrednictwem kontrolujących je osób fizycznych (nie chodzi tu o osoby fizyczne prowadzące indywidualną działalność gospodarczą na podstawie wpisu do Ewidencji Działalności Gospodarczej, gdyż takie traktowane są jako przedsiębiorstwa na gruncie art. 1 Załącznika nr 1 rozporządzenia Komisji Europejskiej Nr 651/2014 z dnia 17 czerwca 2014 r. uznające niektóre rodzaje pomocy za zgodne ze wspólnym rynkiem w zastosowaniu art. 107 i 108 Traktatu). Zgodnie z treścią art. 3 ust. 3 ww. rozporządzenia, powiązanie należy stwierdzić także, jeżeli zachodzi ono poprzez osobę fizyczną, przy czym konieczne jest ustalenie, że rozpatrywane podmioty prowadzą działalność na tym samym rynku lub rynkach pokrewnych. Osoby fizyczne oznaczają w tym przypadku wspólników, udziałowców, akcjonariuszy, członków zarządu, prokurentów i wszelkie inne osoby fizyczne mające faktyczny wpływ na zarządzanie przedsiębiorstwem. Przykładowo fakt występowania, tożsamych pod względem osobowym, struktur zarządu w dwóch spółkach z o. o. stanowiłby przesłankę do stwierdzenia powiązania pomiędzy nimi. Podobnie należałoby uznać w przypadku, w którym jedna osoba fizyczna posiadałaby uprawnienia umożliwiające kontrolowanie dwóch formalnie odrębnych podmiotów.

Powiązanie nie musi koniecznie zachodzić przez – literalnie – te same osoby fizyczne, ale może się także opierać na związkach o charakterze rodzinnym czy biznesowym. O ile pojęcie tożsamego rynku właściwego wydaje się jasne, o tyle wyjaśnienia wymaga zakres pojęciowy wyrażenia "rynki pokrewne". Ww. rozporządzenie za rynek pokrewny uznaje rynek danego produktu lub usługi znajdujący się bezpośrednio na niższym lub wyższym szczeblu w stosunku do właściwego rynku. Powyższe oznacza zależność w rodzaju: wytwórca materiału służącego do produkcji artykułu – producent artykułu – dystrybutor artykułu, przy czym wytwórca oraz dystrybutor działają na rynkach pokrewnych względem producenta, zaś producent na rynku pokrewnym względem wytwórcy oraz dystrybutora.

Ponadto elementem fundamentalnym dla stwierdzenia powiązań pomiędzy przedsiębiorstwami jest istnienie okoliczności faktycznych wskazujących na współdziałanie. O powyższym świadczyć mogą w szczególności:

- wzajemne korzystanie ze swoich zasobów (finansowych, majątkowych) przez podmioty powiązane;
- posługiwanie się tożsamymi oznaczeniami indywidualizującymi podmiot w obrocie;
- funkcjonowanie pod tym samym adresem siedziby lub pod adresami nieruchomości powiązanych ze sobą w dowolny sposób funkcjonalny;
- tożsamość (choćby częściowa) kadry pracowniczej;
- wspólna strategia rozwoju;
- tożsamość (choćby częściowa) kanałów dystrybucji;
- wspólna strategia marketingowa;

- wspólne występowanie w postępowaniach o udzielenie zamówienia;
- zawarte umowy o współpracy.

Przedstawione powyżej wyliczenie ma charakter przykładowy i nie stanowi katalogu zamkniętego przesłanek, które mogą stanąć u podstaw stwierdzenia powiązania, lecz ma na celu ukazanie szerokości spektrum badania zależności zachodzących pomiędzy przedsiębiorstwami. Badanie relacji w odniesieniu do konkretnego podmiotu aplikującego o dofinansowanie każdorazowo będzie dotyczyć całego szeregu okoliczności analizowanych pod kątem faktycznego ich wpływu na pozycję rynkową Wnioskodawcy. Stwierdzenie, że pomiędzy przedsiębiorstwami zachodzą opisywane związki o charakterze faktycznym może skutkować zaistnieniem pomiędzy nimi powiązania nawet w braku przekroczenia progów przewidzianych w art. 3 ust. 3 lit. a, b, c, d Załącznika nr 1 rozporządzenia Komisji Europejskiej Nr 651/2014 z dnia 17 czerwca 2014 r., czy też zaistnienia bezpośrednich relacji poprzez osoby fizyczne. Przesłanką dla stwierdzenia powiązania będzie w tym przypadku faktyczne funkcjonowanie na rynku jako jedna jednostka gospodarcza, złożona z podmiotów formalnie od siebie odrębnych.

#### **Przedsiębiorstwa partnerskie**

Nie ma znaczenia okoliczność, czy to Wnioskodawca posiada udziały w innym przedsiębiorstwie czy też to inne przedsiębiorstwo posiada udziały w przedsiębiorstwie Wnioskodawcy, nieistotnym, dla stwierdzenia relacji o charakterze partnerskim, pozostaje zatem "kierunek" zachodzącego partnerstwa. Z uwagi na dokonane w 2017 r. sprostowanie Załącznika nr I do Rozporządzenia KE nr 651/2014 w obowiązującym aktualnie brzmieniu brak jest odniesień do rynku właściwego przy ocenie istnienia powiązań przedsiębiorstw partnerskich.

#### **Dane weryfikujące status przedsiębiorcy:**

Niezależnie od statusu przedsiębiorstwa, do wniosku o dofinansowanie projektu należy wypełnić poniższe dane weryfikujące status przedsiębiorcy.

Wnioskodawca wypełnia pozycje, w których określa kolejno:

- wielkość zatrudnienia:
- przychody netto ze sprzedaży towarów, wyrobów, usług i operacji finansowych;
- obrót oraz sumę aktywów bilansu
- za dwa pełne lata obrachunkowe poprzedzające rok złożenia wniosku o dofinansowanie.

Wnioskodawca będący przedsiębiorstwem samodzielnym wypełnia dane tylko dotyczące Wnioskodawcy.

Wnioskodawca będący przedsiębiorstwem partnerskim lub powiązanym wypełnia kolejne dane dla przedsiębiorstw partnerskich/ powiązanych.

W przypadku, gdy Wnioskodawca jest powiązany/ partnerski z więcej niż jednym przedsiębiorstwem dane te należy powielić z dla każdego z podmiotów powiązanych/ partnerskich.

Dane należy wypełnić zgodnie z dokumentacją dołączoną we wniosku o dofinansowanie i pozostałymi załącznikami, w tym dokumentami finansowymi/ kadrowymi Wnioskodawcy.

**W przypadku wyboru projektu do dofinansowania** Wnioskodawca, **przed podpisaniem**  umowy, będzie zobowiązany do dostarczenia dokumentów potwierdzających dane przedstawione w tym załączniku:

- kopie aktualnych umów ustanawiających spółki przedsiębiorstw partnerskich/powiązanych, umowy nawiązania współpracy z Wnioskodawcą (umowy spółki);
- dokumenty finansowe od podmiotów partnerskich/ powiązanych za dwa ostatnie lata obrachunkowe z dokumentami potwierdzającym rozliczenie podatku w urzędzie skarbowym, jeśli oceniający nie ma dostępu do tych dokumentów z rejestrów publicznych - dla podmiotów, które nie tworzą z Wnioskodawcą jednostki gospodarczej, zgodnie z zapisami Instrukcji wypełniania załączników do wniosku o dofinansowanie dotyczącymi załącznika nr 5 (Poświadczenia oceny finansowej odbiorcy);
- dokumenty potwierdzające ilość osób zatrudnionych w przedsiębiorstwie Wnioskodawcy oraz przedsiębiorstwie partnerskim/powiązanym (deklaracje składane do ZUS, z których wynikać powinien wymiar czasu pracy lub zestawienie osób zatrudnionych w przeliczeniu na etaty potwierdzone przez głównego księgowego/ właściciela firmy/ osobę upoważnioną do reprezentowania firmy) za dwa pełne lata obrachunkowe poprzedzające rok złożenia wniosku ze wskazaniem na wymiar czasu pracy.

Jeżeli z załączonych dokumentów nie wynika jednoznacznie status przedsiębiorstwa IZ/IP zastrzega możliwość poproszenia o dokumentację za poprzednie lata obrachunkowe, do momentu możliwości określenia statusu.

### **9. OŚWIADCZENIE O NIEKARALNOŚCI**

Wnioskodawca wypełnia oświadczenie, w którym określa:

 $-$  czy będąc osobą fizyczną nie został skazany prawomocnym wyrokiem za przestępstwo składania fałszywych zeznań, przekupstwa, przeciwko mieniu, wiarygodności dokumentów, obrotowi pieniędzmi i papierami wartościowymi, obrotowi gospodarczemu, systemowi bankowemu, karno-skarbowe albo inne

> związane z wykonywaniem działalności gospodarczej lub popełnione w celu osiągnięcia korzyści majątkowych;

 $-$  osoby bedace członkami organów zarządzających bądź wspólnikami niniejszego podmiotu nie zostały skazane prawomocnym wyrokiem za przestępstwo składania fałszywych zeznań, przekupstwa, przeciwko mieniu, wiarygodności dokumentów, obrotowi pieniędzmi i papierami wartościowymi, obrotowi gospodarczemu, systemowi bankowemu, karno-skarbowe albo inne związane z wykonywaniem działalności gospodarczej lub popełnione w celu osiągnięcia korzyści majątkowych.

Ww. oświadczenie powinno być złożone indywidualnie przez Wnioskodawce, będącego osobą fizyczną prowadzącą działalność gospodarczą.

W przypadku projektów, w których Wnioskodawcą jest spółka osobowa oraz spółka cywilna przedmiotowe oświadczenie składają indywidualnie wszyscy wspólnicy (zgodnie z dokumentem rejestrowym). W przypadku projektów, w których Wnioskodawcą jest spółka kapitałowa, przedmiotowe oświadczenie składają indywidualnie wszystkie osoby będące członkami organu zarządzającego oraz prokurenci.

# **10.SZCZEGÓŁOWY BUDŻET PROJEKTU Z OPISEM METODOLOGII OSZACOWANIA KWOT RYCZAŁTOWYCH (KOSZTY BEZPOŚREDNIE)**

Należy wypełnić oraz przesłać tabelę w formacie excel zgodnie z instrukcją.

1. Wnioskodawca przedstawia szczegółowy budżet projektu, a więc zakładane koszty ryczałtowe projektu dotyczące kosztów bezpośrednich tj. koszty kwalifikowalne poszczególnych zadań realizowanych przez Beneficjenta w ramach projektu, które są bezpośrednio związane z tymi zadaniami,

2. Wykaz kosztów bezpośrednich rozliczanych za pomocą kwot ryczałtowych musi być zgodny z Załącznikiem nr 10 do Regulaminu wyboru projektów składanych w ramach postpowania konkurencyjnego dla danego naboru w ramach FEO 2021-2027 – Opis wydatków kwalifikowanych w ramach działania.

3. Wysokość ryczałtu powinna wynikać z metodologii (indywidualnej kalkulacji kosztów) -Wnioskodawca przedstawia wydatki projektu w szczegółowym budżecie projektu (tabela). Nazwy kosztów to koszty szczegółowe, wchodzące w zakres poszczególnych zadań. Zadania odpowiadają realizowanym typom projektów i powinny być zgodne z pkt. 5 wniosku o dofinansowanie. Nazwy kosztów (koszty szczegółowe) powinny być przyporządkowane do każdego zadania.

4. Do każdej nazwy kosztu w tabeli należy wykazać metodologię wyliczenia kosztów przy jednoczesnym wskazaniu dokumentów potwierdzających oszacowaną wartość kosztu oraz dokumentów, na podstawie których Wnioskodawca potwierdzi realizację każdego z zadań i

osiągnięcie wskaźników pomiaru kwot ryczałtowych. Metodologie ustala się w następujący sposób:

Metodologia wyliczenia kosztów bezpośrednich – opis wyliczenia danej kwoty wraz z wykazem dokumentów stanowiących podstawę kalkulacji kosztów (koszty bezpośrednie), np.:

- dokumenty potwierdzające rozeznanie rynku, na podstawie których oszacowano planowaną wartość kosztów;

- oferty, na podstawie których oszacowano planowaną wartość kosztów.

5. Wnioskodawca powinien przedstawić co najmniej dwa wymienione w pkt 4 dokumenty, na podstawie których dokonał oszacowania danej kwoty w ramach przedstawionej nazwy kosztu.

6. Przy konstruowaniu metodologii wyliczania kosztów, Wnioskodawca jest ograniczony limitami procentowymi, wskazanymi w Regulaminie wyboru projektów.

7. W przypadku rozliczania kosztów ryczałtem Wnioskodawca nie ma obowiązku zbierania ani opisywania dokumentów ksigowych w ramach projektu na potwierdzenie poniesienia wydatków, które zostały wykazane jako kwota ryczałtowa, w związku z tym dokumenty te nie podlegają kontroli na miejscu. Niemniej jednak Wnioskodawca jest zobowiązany posiadać odpowiednią dokumentację potwierdzającą wykonanie zadań i osiągnięcie wskaźników pomiaru kwot ryczałtowych, uzgodnionych w zatwierdzonym wniosku o dofinansowanie.

W sytuacji, gdy Wnioskodawca zaliczy podatek VAT do kosztów kwalifikowanych kwoty należy wpisać w wartości brutto. W pozostałych przypadkach należy wykazać kwoty netto.

UWAGA! Podatek VAT jest kosztem kwalifikowanym tylko wtedy, gdy w żaden sposób nie będzie mógł zostać odzyskany przez Beneficjenta. Potencjalna możliwość odzyskania podatku VAT dyskwalifikuje taki wydatek, jako kwalifikowalny.

Przykładowe dokumenty potwierdzające wykonanie zadania (zakup środka trwałego, zakup wartości niematerialnej i prawnej) oraz osiągnięcie wskaźnika pomiaru kosztów: protokół odbioru, notatka służbowa, protokół zdawczo odbiorczy, (do dokumentów może zostać załączony materiał zdjęciowy), ewidencja środków trwałych/wyposażenia, OT (dokument przyjęcia środka trwałego do użytku).

Przykładowe dokumenty potwierdzające wykonanie zadania prace budowlane oraz osiągnięcie wskaźników pomiarów kosztów: protokół odbioru/ protokół zdawczo-odbiorczy wraz z dokumentami wynikającymi z przepisów prawa (pozwolenie na użytkowanie, zgłoszenie zakończenia budowy, zmiana sposobu użytkowania obiektu lub jego części) - do dokumentów może zostać załączony materiał zdjęciowy, dziennik budowy.

### **11.DOKUMENTY DODATKOWE DLA DZIAŁANIA 1.7**

W przypadku działania 1.7 Opolskie Konkurencyjne w ramach FEO 2021-2027, Wnioskodawca może dostarczyć:

- 1) **Opinię o innowacyjności**, wystawioną przez niezależnego i niezwiązanego z Wnioskodawcą eksperta (naukowca/badacza) z danej dziedziny nauki, potwierdzonej przez uprawnionego przedstawiciela Sektora B+R, który obejmuje podmioty składające się na system szkolnictwa wyższego i nauki, tj.:
	- uczelnie;
	- federacje podmiotów systemu szkolnictwa wyższego i nauki, zwane dalej "federacjami";
	- Polska Akademia Nauk, działająca na podstawie ustawy z dnia 30 kwietnia 2010 r. o Polskiej Akademii Nauk (Dz. U. z 2020 r. poz. 1796 z późn. zm.), zwana dalej "PAN";
	- instytuty naukowe PAN, działające na podstawie ustawy, o której mowa w pkt 3, zwane dalej "instytutami PAN";
	- instytuty badawcze, działające na podstawie ustawy z dnia 30 kwietnia 2010 r. o instytutach badawczych (Dz. U. z 2022 r. poz. 498);
	- $-$  miedzynarodowe instytuty naukowe utworzone na podstawie odrebnych ustaw działające na terytorium Rzeczypospolitej Polskiej, zwane dalej "instytutami międzynarodowymi";
	- 6a. Centrum Łukasiewicz, działające na podstawie ustawy z dnia 21 lutego 2019 r. o Sieci Badawczej Łukasiewicz (Dz. U. z 2020 r. poz. 2098);
	- 6b. instytuty działające w ramach Sieci Badawczej Łukasiewicz, zwane dalej "instytutami Sieci Łukasiewicz";
	- Polska Akademia Umiejętności, zwana dalej "PAU";
	- inne podmioty prowadzące głównie działalność naukową w sposób samodzielny i ciągły\*.

\* Jednocześnie w przypadku tych podmiotów konieczna jest ich zakończona pozytywna ewaluacja w oparciu o szczegółowe kryteria określone w rozporządzeniu Ministra Nauki i Szkolnictwa Wyższego lub dla laboratoriów badawczych nadana przez PCA akredytacja. Oceniana jest również opinia wystawiona przez polską lub analogiczną zagraniczną jednostk naukową.

lub

**2) Badanie stanu techniki przeprowadzone przez niezależnego i nie związanego z Wnioskodawcą rzecznika patentowego,** który ukończył magisterskie studia wyższe o kierunku technicznym lub prawniczym przydatnym do przeprowadzenia przedmiotowego badania stanu techniki.

Zgodnie z art. 25 ust. 2 i 3 Ustawy z dnia 30 czerwca 2000 r. Prawo własności przemysłowej (tekst jednolity opracowany na podstawie: t.j. Dz. U. z 2021 r. poz. 324, z 2022 r. poz. 2185.) przez stan techniki rozumie się wszystko to, co przed datą, według której oznacza się pierwszeństwo do uzyskania patentu, zostało udostępnione do powszechnej wiadomości w formie pisemnego lub ustnego opisu, przez stosowanie, wystawienie lub ujawnienie w inny sposób. Za część stanu techniki uważa się również informacje zawarte w zgłoszeniach wynalazków lub wzorów użytkowych, korzystających z wcześniejszego pierwszeństwa, nieudostępnione do wiadomości powszechnej, pod warunkiem ich ogłoszenia w sposób określony w ustawie.

Wzór opinii o innowacyjności oraz badania stanu techniki stanowi odpowiednio: Załącznik nr 11.1 oraz Załącznik nr 11.2 do wniosku o dofinansowanie projektu.

Ponadto, Wnioskodawca może dołączyć wszelkie inne załączniki mogące pomóc w należytej ocenie projektu. W szczególności powinny to być dokumenty uzasadniające przyjęcie rozwiązań odmiennych niż typowe, korzystanie ze zwolnień lub innych środków legislacji niż typowa. Dokumentami takimi mogą być także wszelkiego rodzaju audyty wewnętrzne/zewnętrzne, ekspertyzy, badania, na skutek których przyjęto szczególne rozwiązania projektu, a które nie zostały dołączone do biznesplanu.

Ponadto, do tego załącznika należy dołączyć również wszelkie upoważnienia.

**IP może zażądać innych dokumentów, które zostaną określone w Regulaminie wyboru projektów. Dodatkowo, na każdym etapie postpowania konkurencyjnego, Wnioskodawca**  może zostać wezwany do uzupełnienia niezbędnych dokumentów w celu przeprowadzania oceny projektów, a także dokonania weryfikacji prawidłowości zawartych w nim danych.

# **12.INNE O[WIADCZENIA WNIOSKODAWCY NIEZBDNE DO OCENY PROJEKTU**

Każdy Wnioskodawca wypełnia wymagane oświadczenia, zgodnie z załączonymi wzorami:

**Załącznik nr 12.1** - Oświadczenie wnioskodawcy w zakresie szczególnych rozwiązań i przepisów

Załącznik nr 12.2 - Oświadczenie o zabezpieczeniu środków na realizację projektu

### **13.INDYWIDUALNA INTERPRETACJA PRZEPISÓW PRAWA PODATKOWEGO**

W przypadku gdy Wnioskodawca uzna podatek VAT jako kwalifikowalny, zobowiązany jest do załączenia do wniosku **interpretacji przepisów prawa podatkowego, wydanej przez**  właściwy organ. W sytuacji, gdy Wnioskodawca nie jest w stanie dostarczyć indywidualnej interpretacji na etapie naboru wniosków o dofinansowanie projektów, zobowiązany jest dołączyć do wniosku o dofinansowanie wniosek o wydanie interpretacji indywidualnej, który

złożył do właściwego organu oraz zobowiązany jest do niezwłocznego przedłożenia tej interpretacji do IP 2021-2027 po jej otrzymaniu. Maksymalnym terminem dostarczenia indywidualnej interpretacji jest okres 30 dni od dnia przyjcia przez Zarząd Województwa Opolskiego – IZ FEO Uchwały w sprawie przyjcia listy projektów do dofinansowania. W uzasadnionych przypadkach, na prośbę Wnioskodawcy, ZWO może wyrazić zgodę na wydłużenie ww. terminu).

# 14. DOKUMENTY NIEZBEDNE DO DOSTARCZENIA PO WYBORZE PROJEKTU **DO DOFINANSOWANIA**

Wnioskodawca, w przypadku gdy złożony przez niego projekt zostanie wybrany do dofinansowania, zobowiązany jest do przedstawienia dokumentów niezbędnych do potwierdzenia informacji zawartych w złożonym przez siebie projekcie. Przed rozpoczęciem procesu kontraktacji konieczne zatem m.in. będzie:

#### **przedstawienie zabezpieczenia finansowego inwestycji**

Wnioskodawca powinien zapewnić posiadanie wystarczających środków finansowych gwarantujących płynną i terminową realizację projektu przedstawionego w niniejszym wniosku. Przed podpisaniem umowy o dofinansowanie projektu konieczne jest potwierdzenie tego faktu poprzez **dołączenie dokumentu**  potwierdzającego fakt posiadania środków w wysokości co najmniej wkładu **własnego oraz wydatków niekwalifikowalnych projektu**.

W przypadku rozliczania projektu refundacją lub poprzez *uproszczone metody rozliczania wydatków* (SCOs), np. poprzez kwoty ryczałtowe, beneficjent otrzyma dofinansowanie w formie refundacji po realizacji poszczególnego zadania i osiągnięciu zadeklarowanego wskaźnika do niego przypisanego. W praktyce oznacza to, że na etapie realizacji projektu beneficjenci muszą zapewnić środki w taki sposób, aby możliwe było realizowanie zaplanowanego projektu w terminie ujętym we wniosku o dofinansowanie bez otrzymania środków dofinansowania, ponieważ będą musieli sami sfinansować swoje wydatki na rzecz wykonawcy/dostawcy, natomiast refundację poniesionych wydatków kwalifikowalnych otrzymają w późniejszym czasie.

Wkład własny do projektu może być wniesiony wyłącznie w **formie pieniżnej**. Wkład pieniężny musi pochodzić ze środków własnych lub zewnętrznych źródeł finansowania w postaci wolnej od wszelkiego publicznego wsparcia finansowego. W wypadku zamiaru zaciągnięcia **kredytu** na realizację projektu należy przedstawić promesę kredytową uzyskaną z banku zapewniającą, iż w przypadku uzyskania dofinansowania wnioskodawca otrzyma środki na współfinansowanie inwestycji. Środki objęte promesą powinny zostać uruchomione w terminie umożliwiającym finansowanie projektu. Informacja zawarta w promesie powinna potwierdzać, że

> Wnioskodawca posiada zdolność kredytową do jej uzyskania, a jedynym warunkiem jej uruchomienia będzie podpisanie umowy o dofinansowanie. Nie będą zatem uznane za zabezpieczające środki finansowe, tzw. promesy warunkowe, gdyż w celu jej udzielenia Wnioskodawca musi spełnić szereg warunków, m.in. złożyć wniosek o udzielenie promesy oraz dokumenty potwierdzające posiadanie zdolności kredytowej.

> W celu udokumentowania finansowania projektu ze środków zewnętrznych (np. środków instytucji finansowych) do wniosku o dofinansowanie projektu należy dołączyć dokumenty potwierdzające możliwość pozyskania tych środków w wysokości i terminie umożliwiającym sfinansowanie inwestycji (dokumentami mogą być m.in. umowa pożyczki). Instytucja Pośrednicząca zastrzega możliwość weryfikacji sytuacji finansowej instytucji finansowej udzielającej ww. pożyczki oraz przedstawienia dokumentu potwierdzającego posiadanie przez nią środków na realizację zadania.

> W przypadku przedsiębiorstw, które zamierzają finansować projekt ze środków własnych (np. środkami zgromadzonymi na rachunku bankowym Wnioskodawcy) do wniosku o dofinansowanie należy dołączyć aktualny wyciąg z konta bankowego lub lokatę (nie starszy niż 3 miesiące).

W przypadku finansowania projektu z innych źródeł niż EFRR i środki własne, należy dołączyć dodatkowe oświadczenie instytucji partycypującej finansowo w kosztach projektu (lub inny wiążący dokument, np. umowę). Oświadczenie powinno zawierać nazwe instytucji finansującej, nazwę projektu oraz kwote, którą zamierza ona przeznaczyć na współfinansowanie projektu.

W przypadku warunkowego przyznania środków na realizacje inwestycji informacja o tym musi znaleźć się w oświadczeniu. Instytucja Pośrednicząca może zażądać przedstawienia dokumentu potwierdzającego posiadanie środków na realizację zadania przez instytucję partycypującą finansowo w kosztach projektu.

W przypadku kiedy do dofinansowania składany jest projekt, którego realizacja już si rozpoczęła bądź projekt został już częściowo zrealizowany, należy dołączyć do wniosku o dofinansowanie projektu kopie faktur lub inne dokumenty o równoważnej wartości dowodowej wraz z poleceniami przelewu potwierdzające poniesienie wydatków kwalifikowalnych wraz z zestawieniem faktur zawierającym odniesienie do pozycji kosztu, której dotyczą. Powyższe nie dotyczy projektów objętych pomocą publiczną.

**Dokument potwierdzający zabezpieczenie wkładu własnego oraz wydatków niekwalifikowalnych należy dostarczyć w terminie okre[lonym każdorazowo w terminie okre[lonym w Regulaminie wyboru projektów - co do zasady nie dłuższym niż 30 dni kalendarzowych od dnia podjcia przez Zarząd Województwa Opolskiego – IP FEO 2001-2027 uchwały o wyborze projektów do dofinansowania.**

W uzasadnionych przypadkach, na prośbę Wnioskodawcy, ZWO może wyrazić zgodę na wydłużenie ww. terminu.

### W przypadku nieudokumentowania przez Wnioskodawcę posiadania ww. środków w terminie określonym powyżej, projekt utraci możliwość dofinansowania na jego **realizacj.**

### **uaktualnienie informacji o otrzymanej pomocy** *de minimis*

W przypadku, gdy Wnioskodawca w ramach naboru ubiegał się o dofinansowanie objęte pomocą *de minimis*, konieczne jest uaktualnienie informacji o otrzymanej przez jedno przedsiębiorstwo pomocy *de minimis* udzielonej w okresie ostatnich trzech lat kalendarzowych. W przypadku otrzymania przez jedno przedsibiorstwo pomocy *de minimis*, przed podpisaniem umowy o dofinansowanie projektu, Wnioskodawcy są zobowiązani dostarczyć zaświadczenia o otrzymanej pomocy de *minimis* otrzymanej w okresie ostatnich trzech lat kalendarzowych, wystawione przez podmiot udzielający pomocy.

**•** uaktualnienie informacji o statusie MŚP przedsiębiorstwa

Przed podpisaniem umowy o dofinansowanie projektu ponownie weryfikowany jest status przedsiębiorstwa otrzymującego wsparcie. W przypadku zmiany danych finansowych, dot. liczby pracowników, czy powiązań z innymi podmiotami wskazanych we wniosku o dofinansowanie projektu, konieczne będzie ich uaktualnienie.

- **•** przedstawienie aktualnych zaświadczeń z Urzędu Skarbowego oraz ZUS **o niezaleganiu z należnościami**
- **•** przedstawienie aktualnego zaświadczenia o niekaralności z Krajowego Rejestru **Karnego**

Przedmiotowe zaświadczenie powinno dotyczyć:

- Wnioskodawcy będącego osobą fizyczną prowadzącą działalność gospodarczą;
- w przypadku, w których Wnioskodawcą jest spółka osobowa oraz spółka cywilna, przedmiotowe zaświadczenie składają indywidualnie wszyscy wspólnicy (zgodnie z dokumentem rejestrowym)
- w przypadku projektów, w których Wnioskodawcą jest spółka kapitałowa, przedmiotowe zaświadczenie składają indywidualnie wszystkie osoby będące członkami organu zarządzającego oraz prokurenci.
- W przypadku nie figurowania w bazie ewidencji za korzystanie ze środowiska, każdy Wnioskodawca oraz Partner, bezpośrednio przed podpisaniem umowy o dofinansowanie zobowiązany jest do:

- wyjaśnienia przyczyny niefigurowania w bazie ewidencji za korzystanie ze środowiska poprzez złożenie stosownego w tym zakresie oświadczenia;

- przedłożenia stosownych wyliczeń potwierdzających, że roczna wysokość dla jednego rodzaju korzystania ze środowiska nie przekracza wartości wynikających z art. 289 Ustawy Prawo ochrony środowiska.

**•** przedstawienie innych dokumentów niezbędnych do podpisania umowy o **dofinansowanie, wskazanych każdorazowo w Regulaminie wyboru projektu wraz z**  załącznikami oraz w piśmie do Wnioskodawcy informującym o wyborze projektu do **dofinasowania.**

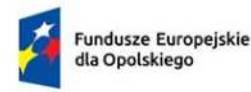

Rzeczpospolita Polska

Dofinansowane przez Unię Europejską

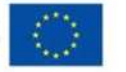

 $\Box$ 

**OPOLSKIE** 

# **ZAŁĄCZNIK NR 7 WZÓR UMOWY O DOFINANSOWANIE PROJEKTU WRAZ Z ZAŁĄCZNIKAMI**

**Opole, czerwiec 2024 r.** 

*Załącznik nr 7 do REGULAMINU WYBORU PROJEKTÓW dotyczącego projektów złożonych w ramach: Działania 1.7 Opolskie konkurencyjne, Priorytetu 1 Fundusze Europejskie na rzecz wzrostu innowacyjności i konkurencyjności opolskiego, FEO 2021-2027,* 

*Nabór I, czerwiec 2024 r.*

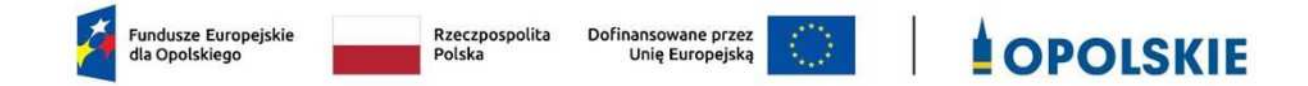

#### *WZÓR<sup>1</sup>*

Dokument podpisywany w formie elektronicznej *[w przypadku formy papierowej należy wykasować to zdanie]*

Umowa o dofinansowanie Projektu w formie zaliczki lub refundacji dla Projektu wdrażanego przez Instytucję Pośredniczącą w ramach programu regionalnego Fundusze Europejskie dla Opolskiego 2021-2027, zwana dalej umową, w ramach: Priorytetu 1 Fundusze Europejskie na rzecz wzrostu innowacyjności i konkurencyjności opolskiego Działania 1.7 Opolskie konkurencyjne **Numer ewidencyjny wniosku** *(numer wniosku)* Nr Umowy: ............................................................. Umowa o dofinansowanie Projektu: *[tytuł Projektu]* w ramach programu regionalnego Fundusze Europejskie dla Opolskiego 2021-2027 współfinansowanego ze środków Europejskiego Funduszu Rozwoju Regionalnego, zwana dalej "Umową" zawarta w ..................... [miejsce zawarcia umowy] w dniu ........................... / w dniu złożenia ostatniego podpisu elektronicznego na umowie *[w zależności od formy podpisania umowy (papierowa czy elektroniczna) należy wybrać właściwe] pomiędzy:* 

Województwem Opolskim, reprezentowanym przez Zarząd Województwa Opolskiego, pełniącym funkcję Instytucji Zarządzającej programu regionalnego Fundusze Europejskie dla Opolskiego 2021-2027 w imieniu którego występuje:

Opolskie Centrum Rozwoju Gospodarki w Opolu w osobach:

...................................................................................[imi, nazwisko, pełniona funkcja], ...................................................................................[imi, nazwisko, pełniona funkcja], /

zgodnie z podpisami elektronicznymi

l

*[w zależno[ci od formy podpisania umowy (papierowa czy elektroniczna) należy wybrać właściwe]* 

na podstawie pełnomocnictwa.......................................,

 $1$  Wzór Umowy może być przez strony uzupełniony o postanowienia niezbędne dla realizacji Projektu, w szczególności w zakresie wynikającym z przepisów prawa. Postanowienia stanowiące uzupełnienie wzoru Umowy nie mogą być sprzeczne z postanowieniami zawartymi w tym wzorze. Wzór Umowy stosuje się dla Beneficjentów niebędących państwowymi jednostkami budżetowymi oraz Beneficjentów, którzy nie otrzymują środków na realizacje projektów na podstawie odrębnych przepisów prawa krajowego.

*ramach: Działania 1.7 Opolskie konkurencyjne,* 

*Priorytetu 1 Fundusze Europejskie na rzecz wzrostu innowacyjności i konkurencyjności opolskiego, FEO 2021-2027,* 

*Nabór I, czerwiec 2024 r.*

pełniące funkcję Instytucji Pośredniczącej programu regionalnego Fundusze Europejskie dla Opolskiego 2021-2027 zwane dalej "Instytucją Pośredniczącą"

a [nazwa i adres Beneficjenta, gdy posiada NIP i/lub REGON, należy podać te numery], zwanym/zwaną dalej "Beneficjentem", reprezentowanym(ą) przez:

................................................................................................... [imi, nazwisko, pełniona funkcja],

na podstawie &&&&&&..................,

zwanymi dalej "Stronami Umowy".

### **§ 1**

Ilekroć w Umowie jest mowa o:

- 1) "B*eneficjencie*" oznacza to podmiot, o którym mowa w art. 2 pkt 9 Rozporządzenia ogólnego. Ilekroć jest mowa o Beneficjencie należy przez to rozumieć również wskazanych we wniosku Partnera i podmiot upoważniony do ponoszenia wydatków, chyba że z treści Umowy wynika, że chodzi o Beneficjenta jako stronę Umowy;
- 2) "BGK" oznacza to Bank Gospodarstwa Krajowego, zajmujący się obsługą bankową płatności i współfinansowania, wynikających z Umowy, w ramach umowy rachunku bankowego zawartej z Ministrem Finansów;
- 3) "CST2021"– oznacza to aplikację główną centralnego systemu teleinformatycznego, wykorzystywaną w procesie rozliczania Projektu;
- 4) "danych osobowych" oznacza to dane osobowe w rozumieniu "RODO", dotyczące Beneficjentów Projektu, które muszą być przetwarzane przez Instytucj Pośredniczącą oraz Beneficjenta w celu wykonywania obowiązków państwa członkowskiego w zakresie aplikowania o środki wspólnotowe i w związku z realizacją Projektów w ramach FEO 2021-2027;
- 5) "*dofinansowaniu*" oznacza to zgodnie z art. 2 pkt 3 ustawy wdrożeniowej finansowanie UE lub współfinansowanie krajowe z budżetu państwa, przyznane na podstawie umowy albo decyzji o dofinansowaniu Projektu, lub ze środków funduszy celowych, o ile tak stanowi umowa, albo decyzja o dofinansowaniu Projektu. Finansowanie UE, to środki o których mowa w art. 2 pkt 4 ustawy wdrożeniowej;
- 6) "*EFRR*" oznacza to Europejski Fundusz Rozwoju Regionalnego;
- 7) "Instytucji Pośredniczącej" oznacza to Opolskie Centrum Rozwoju Gospodarki;
- *8)* "*Instytucji Zarządzającej*" oznacza to Zarząd Województwa Opolskiego;
- 9) "konflikcie interesów" oznacza to sytuację wskazaną w art. 61 ust. 3 Rozporządzenia Parlamentu Europejskiego i Rady (UE, Euratom) 2018/1046 z dnia 18 lipca 2018 r. w sprawie zasad finansowych mających zastosowanie do budżetu ogólnego Unii, zmieniające rozporządzenia (UE) nr 1296/2013, (UE) nr 1301/2013, (UE) nr 1303/2013, (UE) nr 1304/2013, (UE) nr 1309/2013, (UE) nr 1316/2013, (UE) nr 223/2014 i (UE) nr 283/2014 oraz decyzję nr 541/2014/UE, a także uchylające rozporządzenie (UE, Euratom) nr 966/2012 (Dz. U. UE. L. z 2018 r. Nr 193, str. 1 z późn. zm.) zgodnie z którym: "Do celów ust. 1 konflikt interesów istnieje wówczas, *gdy bezstronne i obiektywne pełnienie funkcji podmiotu upoważnionego do działań*

*ramach: Działania 1.7 Opolskie konkurencyjne,* 

*Priorytetu 1 Fundusze Europejskie na rzecz wzrostu innowacyjności i konkurencyjności opolskiego, FEO 2021-2027,* 

*Nabór I, czerwiec 2024 r.*

l

*finansowych lub innej osoby, o których mowa w ust. 1, jest zagrożone z uwagi na wzgldy rodzinne, emocjonalne, sympatie polityczne lub związki z jakimkolwiek*  krajem, interes gospodarczy lub jakiekolwiek inne bezpośrednie lub pośrednie interesy *osobiste*";

- 10) "nieprawidłowości indywidualnej" zgodnie z zapisami art. 2 pkt 17 ustawy wdrożeniowej, oznacza to nieprawidłowość, o której mowa w art. 2 pkt 31 Rozporządzenia ogólnego, tj. każde naruszenie mającego zastosowanie prawa, wynikające z działania lub zaniechania podmiotu gospodarczego, które ma lub może mieć szkodliwy wpływ na budżet Unii poprzez obciążenie go nieuzasadnionym wydatkiem. Przez podmiot gospodarczy, zgodnie z art. 2 pkt 30 Rozporządzenia ogólnego, należy rozumieć każdą osobę fizyczną lub prawną lub inny podmiot biorący udział we wdrażaniu Funduszy, z wyjątkiem państwa członkowskiego podczas wykonywania uprawnień władzy publicznej;
- *11)* "*Partnerze*" oznacza to podmiot w rozumieniu art. 39 ustawy wdrożeniowej, który jest wymieniony w zatwierdzonym wniosku, realizujący wspólnie z Beneficjentem (i ewentualnie innymi Partnerami) Projekt na warunkach określonych w umowie lub decyzji o dofinansowanie Projektu i porozumieniu albo umowie o partnerstwie i wnoszący do Projektu zasoby ludzkie, organizacyjne, techniczne lub finansowe, bez którego realizacja Projektu nie byłaby możliwa;
- 12) "*personelu Projektu*" oznacza to osoby zaangażowane do realizacji zadań lub czynności w ramach Projektu na podstawie stosunku pracy i wolontariusze wykonujący świadczenia na zasadach określonych w ustawie z dnia 24 kwietnia 2003 r. o działalności pożytku publicznego i o wolontariacie (tekst jednolity: Dz. U. z 2023 r. poz. 571), zwanej dalej: "ustawą o działalności pożytku publicznego i wolontariacie"; personelem Projektu jest również osoba fizyczna prowadząca działalność gospodarczą będącą Beneficjentem oraz osoby z nią współpracujące w rozumieniu art. 8 ust. 11 ustawy z dnia 13 października 1998 r. o systemie ubezpieczeń społecznych (tekst jednolity: Dz. U z 2024 r. poz. 497), zwanej dalej: "ustawą o systemie ubezpieczeń społecznych";
- 13) *"pomocy publicznej"* należy przez to rozumieć pomoc udzielaną na podstawie programu pomocowego o numerze referencyjnym ...........................<sup>2</sup>;
- 14) *"Powierzającym"* oznacza Marszałka Województwa Opolskiego dla zbioru FEO 2021-2027 pełniącego rolę właściwego dla danego zbioru administratora danych osobowych;
- 15) "*Programie*" oznacza to program regionalny Fundusze Europejskie dla Opolskiego 2021-2027 (FEO 2021-2027) przyjęty Decyzją wykonawczą Komisji Europejskiej z dnia 29 listopada 2022 r. zatwierdzającą program regionalny "Fundusze Europejskie dla Opolskiego 2021-2027" do wsparcia z Europejskiego Funduszu Rozwoju Regionalnego i Europejskiego Funduszu Społecznego Plus w ramach celu "Inwestycje na rzecz zatrudnienia i wzrostu" dla regionu opolskiego w Polsce CCI 2021PL16FFPR008;

<sup>2</sup> Jeżeli dotyczy- należy wpisać odpowiedni numer referencyjny pomocy udzielonej Beneficjentowi, który jest nadawany przez Komisję Europejską.

*ramach: Działania 1.7 Opolskie konkurencyjne,* 

*Priorytetu 1 Fundusze Europejskie na rzecz wzrostu innowacyjności i konkurencyjności opolskiego, FEO 2021-2027,* 

*Nabór I, czerwiec 2024 r.*

- 16) "Projekcie" oznacza to Projekt *[Tytuł Projektu]*, nr *[numer Projektu]*, określony we wniosku;
- 17) "*przetwarzaniu danych osobowych*" oznacza to przetwarzanie w rozumieniu art. 4 pkt 2 RODO, tj. operację lub zestaw operacji wykonywanych na danych osobowych lub zestawach danych osobowych w sposób zautomatyzowany lub niezautomatyzowany, taką jak zbieranie, utrwalanie, organizowanie, porządkowanie, przechowywanie, adaptowanie lub modyfikowanie, pobieranie, przeglądanie, wykorzystywanie, ujawnianie poprzez przesyłanie, rozpowszechnianie lub innego rodzaju udostępnianie, dopasowywanie lub łączenie, ograniczanie, usuwanie lub niszczenie, a zwłaszcza te, które wykonuje się w systemie informatycznym;
- 18) *"RODO*" oznacza to Rozporządzenie Parlamentu Europejskiego i Rady (UE) 2016/679 z dnia 27 kwietnia 2016 r. w sprawie ochrony osób fizycznych w związku z przetwarzaniem danych osobowych i w sprawie swobodnego przepływu takich danych oraz uchylenia dyrektywy 95/46/WE (ogólne rozporządzenie o ochronie danych);
- 19) "*Rozporządzeniu ogólnym*" oznacza to rozporządzenie Parlamentu Europejskiego i Rady (UE) 2021/1060 z dnia 24 czerwca 2021 r. ustanawiające wspólne przepisy dotyczące Europejskiego Funduszu Rozwoju Regionalnego, Europejskiego Funduszu Społecznego Plus, Funduszu Spójności, Funduszu na rzecz Sprawiedliwej Transformacji i Europejskiego Funduszu Morskiego, Rybackiego i Akwakultury, a także przepisy finansowe na potrzeby tych funduszy oraz na potrzeby Funduszu Azylu, Migracji i Integracji, Funduszu Bezpieczeństwa Wewnętrznego i Instrumentu Wsparcia Finansowego na rzecz Zarządzania Granicami i Polityki Wizowej (Dz. Urz. UE L 231 z 30.06.2021, str. 159, z późn. zm.);
- 20) *"sile wyższej"* należy przez to rozumieć zdarzenie nadzwyczajne niemożliwe do zapobieżenia przez strony. Za przypadki siły wyższej uznaje się nieprzewidziane wydarzenia, które wystąpią niezależnie od woli stron i po zawarciu umowy o dofinansowanie, a którym strona nie będzie mogła zapobiec, przy zachowaniu należytej staranności, udaremniając całkowicie lub częściowo wypełnianie zobowiązań Umowy jak np. powódź, trzęsienie ziemi, wojna, mobilizacja, działania wojenne wroga, rekwizycja, embargo lub zarządzenie władz. Nie uznaje się za siłę wyższą brak siły roboczej, materiałów i surowców, chyba, że jest to bezpośrednio spowodowane siłą wyższą;
- 21) "stronie internetowej Instytucji Zarządzającej/Instytucji Pośredniczącej" oznacza to adres strony: *www.funduszeue.opolskie.pl*;
- 22) "SZOP" oznacza to Szczegółowy opis priorytetów programu regionalnego Fundusze Europejskie dla Opolskiego 2021-2027, przyjęty przez Zarząd Województwa Opolskiego, Uchwałą nr ........ Zarządu Województwa Opolskiego z dnia .... [należy wpisać wersję SZOP na podstawie której ogłoszono nabór w ramach którego Projekt *został wybrany do dofinansowania];*
- 23) "środkach europejskich" oznacza to część lub całość dofinansowania pochodzącą ze środków Europejskiego Funduszu Rozwoju Regionalnego przekazywaną w formie płatności z rachunku Ministra Finansów, o którym mowa w art. 200 ust. 1 ustawy o finansach, prowadzonego w Banku Gospodarstwa Krajowego;

*ramach: Działania 1.7 Opolskie konkurencyjne,* 

*Priorytetu 1 Fundusze Europejskie na rzecz wzrostu innowacyjności i konkurencyjności opolskiego, FEO 2021-2027,* 

*Nabór I, czerwiec 2024 r.*

- 24) "ustawie o finansach" oznacza to ustawę z dnia 27 sierpnia 2009 r. o finansach publicznych (tekst jednolity: Dz. U. 2023 r., poz. 1270 z późn. zm.);
- 25) "ustawie o ochronie danych osobowych" oznacza to ustawę z dnia 10 maja 2018 r. o ochronie danych osobowych (tekst jednolity: Dz.U. z 2019 r., poz. 1781, z późn. zm.);
- 26) "ustawie Pzp" oznacza to ustawę z dnia 11 września 2019 r. Prawo zamówień publicznych (tekst jednolity: Dz. U. z 2023 r. poz. 1605, z późn. zm.);
- 27) "ustawie wdrożeniowej" oznacza to ustawę z dnia 28 kwietnia 2022 r. o zasadach realizacji zadań finansowanych ze środków europejskich w perspektywie finansowej 2021-2027 (Dz. U. z 2022 r., poz. 1079);
- 28) "wniosku" oznacza to wniosek o dofinansowanie projektu wybranego do dofinansowania i realizowanego na warunkach określonych w umowie lub decyzji o dofinansowaniu;
- 29) "wskaźnikach pomiaru kwot ryczałtowych" oznacza to wskaźniki postępu rzeczowego odpowiadające zakresowi danego zadania, określone przez Wnioskodawce w Tabeli pkt 5.1 wniosku o dofinansowanie;
- 30) "wskaźnikach produktu i rezultatu" oznacza to wskaźniki postępu rzeczowego wskazane na Liście wskaźników na poziomie Projektów, które Beneficjent wybiera i określa dla nich wartość docelową w Tabeli pkt 4 wniosku o dofinansowanie;
- 31) "*wydatkach kwalifikowalnych*" oznacza to wydatki lub koszty poniesione w związku z realizacją Projektu w ramach Programu, które kwalifikują się do refundacji, rozliczenia (w przypadku systemu zaliczkowego) zgodne z Wytycznymi dotyczącymi kwalifikowalności wydatków na lata 2021-2027 oraz Szczegółowym opisem priorytetów programu regionalnego Fundusze Europejskie dla Opolskiego 2021-2027, w/w SZOP oraz wytyczne są dostępne na stronie internetowej Instytucji Zarządzającej/Instytucji Pośredniczącej;
- 32) *"Wytycznych dotyczących monitorowania*" oznacza to *Wytyczne dotyczące monitorowania postpu rzeczowego realizacji programów na lata 2021-2027.*
- 33) "wytycznych" oznacza to Wytyczne dotyczące kwalifikowalności wydatków na lata 2021-2027;
- 34) "zamówieniu" oznacza to zamówienie w rozumieniu odpowiednio: zapisów ustawy Pzp albo Wytycznych dotyczących kwalifikowalności wydatków na lata 2021-2027;

### **Przedmiot Umowy**

### **§ 2**

- 1. Beneficjent oświadcza, że nie podlega wykluczeniu z ubiegania się o środki przeznaczone na realizację Projektu na podstawie art. 207 ust. 4 ustawy o finansach.
- 2. Całkowita wartość Projektu wynosi .... zł, (słownie złotych: ...).
- 3. Łączna wartość wydatków kwalifikowalnych wynosi ...... zł (słownie złotych: ...), w tym wydatki kwalifikowalne objęte pomocą publiczną wynoszą ........ zł (słownie złotych: ......). Beneficjent podejmuje się realizacji Projektu, ze szczególnym uwzględnieniem postanowień § 4 ust. 1.
- 4. Na warunkach określonych w niniejszej Umowie, Instytucja Pośrednicząca przyznaje Beneficjentowi dofinansowanie na realizację Projektu. Instytucja Pośrednicząca przyznaje

### *ramach: Działania 1.7 Opolskie konkurencyjne,*

*Priorytetu 1 Fundusze Europejskie na rzecz wzrostu innowacyjności i konkurencyjności opolskiego, FEO 2021-2027,* 

*Nabór I, czerwiec 2024 r.*

Beneficjentowi na realizację Projektu dofinansowanie w kwocie ..... zł (słownie złotych: ........) stanowiącej nie więcej niż ... % wydatków kwalifikowalnych, stanowiącą płatność ze środków europejskich.

- 5. Dofinansowanie jest przeznaczone na częściowe pokrycie wydatków kwalifikowalnych ponoszonych przez Beneficjenta w związku z realizacją Projektu.
- 6. Dofinansowanie na realizację Projektu może być przeznaczone na sfinansowanie wydatków poniesionych w ramach Projektu przed podpisaniem niniejszej Umowy, o ile wydatki zostaną uznane za kwalifikowalne zgodnie z obowiązującymi przepisami, w tym z wytycznymi oraz dotyczyć będą okresu realizacji Projektu, o którym mowa w § 3 ust. 1.
- 7. Beneficjent zobowiązuje się do wniesienia wkładu własnego w kwocie ......zł (słownie złotych: ....), co stanowi co najmniej ...... % wydatków kwalifikowalnych Projektu.
- 8. W przypadku, gdy podatek VAT w Projekcie jest kwalifikowalny Beneficjent zobowiązany jest do złożenia oświadczenia, stanowiącego załącznik nr 2 do Umowy.
- 9. Zgodnie z zapisami wytycznych po zawarciu niniejszej Umowy nie może zostać zmieniony sposób rozliczania Projektu.

### **Okres realizacji Projektu i zakres rzeczowy Umowy**

### **§ 3**

l

- 1. Okres realizacji Projektu jest zgodny z okresem wskazanym we wniosku.
- 2. Okres, o którym mowa w ust. 1 jest równoznaczny z okresem kwalifikowalności wydatków w ramach Projektu. Za końcową datę kwalifikowalności wydatków uznaje się datę zakończenia finansowego, wskazaną we wniosku.
- 3. Instytucja Pośrednicząca może wyrazić zgodę na zmianę okresu realizacji Projektu na pisemny uzasadniony wniosek Beneficjenta.
- 4. Zmiana okresu realizacji Projektu nie wymaga formy aneksu do Umowy.
- 5. Poniesienie wydatków przed podpisaniem Umowy jest dokonywane na ryzyko Beneficjenta. Zgodnie z zapisami wytycznych wydatki poniesione przed podpisaniem umowy o dofinansowaniu mogą zostać uznane za kwalifikowalne wyłącznie w przypadku spełnienia warunków kwalifikowalności określonych w wytycznych i umowie o dofinansowaniu Projektu.
- 6. Okres obowiązywania Umowy trwa od dnia jej zawarcia do dnia wykonania przez obydwie Strony Umowy wszystkich obowiązków z niej wynikających, w szczególności w zakresie realizacji zadań w ramach Projektu, osiągnięcia i utrzymania wskaźników produktu i rezultatu oraz zapewnienia trwałości Projektu, a także przechowywania i archiwizacji dokumentacji.
- 7. Podmiot upoważniony do ponoszenia wydatków<sup>3</sup>: Nazwa podmiotu: Adres podmiotu: NIP podmiotu: REGON podmiotu:

<sup>&</sup>lt;sup>3</sup> W przypadku, gdy w projekcie występuje więcej niż 1 podmiot upoważniony do ponoszenia wydatków, zapis należy powielić analogicznie dla pozostałych podmiotów. Jeżeli wydatki w projekcie będą ponoszone wyłącznie przez Beneficjenta lub partnera, ust. 7 nie wypełnia się.
*ramach: Działania 1.7 Opolskie konkurencyjne,* 

*Priorytetu 1 Fundusze Europejskie na rzecz wzrostu innowacyjności i konkurencyjności opolskiego, FEO 2021-2027,* 

*Nabór I, czerwiec 2024 r.*

- 1. Beneficjent odpowiada za realizację Projektu na podstawie wniosku, w tym za:
	- 1) osiągnięcie wskaźników produktu oraz rezultatu określonych we wniosku;
	- 2) realizację Projektu w oparciu o wniosek;
	- 3) zachowanie trwałości Projektu oraz utrzymanie określonych we wniosku wskaźników produktu i rezultatów;
	- 4) zapewnienie stosowania wszystkich wytycznych wydanych na podstawie delegacji z art. 5 ust. 1 ustawy wdrożeniowej;
	- 5) zapewnienie stosowania Wytycznych dotyczących monitorowania postępu rzeczowego realizacji programów na lata 2021-2027;
	- 6) zapewnienie stosowania Wytycznych dotyczących kwalifikowalności wydatków na lata 2021-2027;
	- 7) zapewnienie stosowania Wytycznych dotyczących realizacji zasad równościowych w ramach funduszy unijnych na lata 2021-2027;
	- 8) zapewnienie stosowania Wytycznych dotyczących zagadnień związanych z przygotowaniem projektów inwestycyjnych, w tym hybrydowych na lata 2021-2027;
	- 9) zapewnienie stosowania Wytycznych dotyczących kontroli realizacji programów polityki spójności na lata 2021-2027;
	- 10)zapewnienie stosowania Wytycznych dotyczących informacji i promocji Funduszy Europejskich na lata 2021-2027;
	- 11) w zakresie, w jakim w ramach Projektu jest udzielana pomoc publiczna w rozumieniu art. 107 ust. 1 Traktatu o funkcjonowaniu Unii Europejskiej lub pomoc de minimis zastosowanie mają szczegółowe warunki i tryb udzielania pomocy;
	- 12) zapewnienie stosowania Wytycznych dotyczących unikania konfliktów interesów i zarządzania takimi konfliktami na podstawie rozporządzenia finansowego (Wytyczne Komisji Europejskiej – Zawiadomienie Komisji (2021/C 121/01)) w zakresie dotyczącym zapobiegania konfliktom interesów w odniesieniu do beneficjentów i wykonawców zamówień, w tym w szczególności: powstrzymania się od jakiejkolwiek działalności prowadzącej do konfliktu interesów oraz przeniesienia tych i innych odpowiednich obowiązków na osoby fizyczne, które mogą ich reprezentować lub podejmować decyzje w ich imieniu, na ich personel oraz osoby trzecie zaangażowane w wykonanie/realizację umowy, w tym podwykonawców;
	- 13)zapewnienie stosowania Wytycznych dotyczących sposobu korygowania nieprawidłowości na lata 2021-2027;
	- 14) realizację Projektu zgodnie z zapisami Regulaminu wyboru projektów, dotyczącego naboru w ramach którego Projekt został wybrany do dofinansowania;
	- 15)zapewnienia stosowania Rozporządzenia Rady (WE) nr 765/2006 z dnia 18 maja 2006 r. dotyczącego środków ograniczających w związku z sytuacją na Białorusi i udziałem Białorusi w agresji Rosji wobec Ukrainy;
	- 16)zapewnienia stosowania Ustawy z dnia 13 kwietnia 2022 r. o szczególnych rozwiązaniach w zakresie przeciwdziałania wspieraniu agresji na Ukrainę oraz służących ochronie bezpieczeństwa narodowego (Dz. U. z 2024 r. poz. 507).

*ramach: Działania 1.7 Opolskie konkurencyjne,* 

*Priorytetu 1 Fundusze Europejskie na rzecz wzrostu innowacyjności i konkurencyjności opolskiego, FEO 2021-2027,* 

*Nabór I, czerwiec 2024 r.*

- 17) zapewnienie stosowania Rozporządzenia Rady (UE) Nr 269/2014 z dnia 17 marca 2014 r. w sprawie środków ograniczających w odniesieniu do działań podważających integralność terytorialną, suwerenność i niezależność Ukrainy lub im zagrażających
- 2. Beneficjent zobowiązuje się monitorować zmiany wszystkich wytycznych wskazanych w ust. 1 i stosować aktualne *wytyczne*. Publikacja wytycznych odbywa się zgodnie z zapisami art. 5 ust. 5 ustawy wdrożeniowej.
- 3. W przypadku dokonania zmian w Projekcie, o których mowa w § 21 Umowy, Beneficjent odpowiada za realizację Projektu zgodnie z zatwierdzonym przez IP wnioskiem.
- 4. Beneficjent zobowiązuje się niezwłocznie i pisemnie za pośrednictwem CST 2021poinformować Instytucję Pośredniczącą o problemach w realizacji Projektu.
- 5. W przypadku, gdy ogłoszona w trakcie realizacji Projektu (po podpisaniu umowy) wersja wytycznych wprowadza rozwiązania korzystniejsze dla Beneficjenta, wówczas w stosunku do wydatków poniesionych przed tym dniem oraz do postępowań o udzielenie zamówienia wszczętych przed tym dniem, stosuje się zapisy nowej wersji wytycznych.
- 6. Beneficjent jest zobowiązany do monitorowania i dokonywania sprawozdań z realizacji założonych wartości wskaźników w trakcie realizacji Projektu na zasadach określonych w Wytycznych dotyczących monitorowania. W razie postępów w realizacji wskaźników produktu, Beneficjent powinien wykazać je w każdym wniosku o płatność składanym do Instytucji Pośredniczącej. Wartości osiągnięte wskaźników sprawozdawane we wnioskach o płatność odnoszą się do stanu rzeczywistego i efektów faktycznie osiągniętych, niezależnie od stanu zaawansowania finansowego całego projektu oraz poziomu jego finansowego rozliczenia (należy wykazać faktycznie osiągniętą wartość wskaźnika, a nie przeliczać proporcjonalnie do zaangażowanych środków).
- 7. W przypadku zidentyfikowania przez Beneficjenta ryzyka nieosiągnięcia wskaźników, zobowiązany jest on niezwłocznie poinformować Instytucję Pośredniczącą i przedstawić stosowne wyjaśnienia. Zmiany w realizacji założonych przez Beneficjenta wartości docelowych wskaźników związane mogą być z korektą finansową Projektu.
- 8. W przypadku nieosiągnięcia przez Beneficjenta założonych wartości wskaźników produktu lub rezultatu na poziomie poniżej 80%, Instytucja Pośrednicząca dokona indywidualnej analizy powodów nieosiągnięcia wskaźników, biorąc pod uwagę:
	- a) zakres % odchylenia wartości osiągniętej od wartości założonej,
	- b) liczbę nieosiągniętych wskaźników,
	- c) informację, w jaki sposób odchylenie wskaźnika/wskaźników wpływa na odchylenie wskaźnika/wskaźników ujętych w Programie/ramach wykonania,
	- d) informację, czy wskaźnik/wskaźniki miały wpływ na wybór Projektu do dofinansowania,
	- e) wyjaśnienia Beneficjenta, w szczególności podejmowane przez niego działania naprawcze.
- 9. W przypadku zmian w zakresie rzeczowym Projektu, skutkujących nieosiągnięciem wskaźnika produktu, Instytucja Pośrednicząca może pomniejszyć wartość dofinansowania stosownie do niezrealizowanego zakresu rzeczowego.
- 10. Po przeprowadzeniu indywidualnej analizy w oparciu o zapisy ust. 8, zmiany w realizacji założonych wartości docelowych wskaźników rezultatu związane mogą być z korektą

*ramach: Działania 1.7 Opolskie konkurencyjne,* 

*Priorytetu 1 Fundusze Europejskie na rzecz wzrostu innowacyjności i konkurencyjności opolskiego, FEO 2021-2027,* 

*Nabór I, czerwiec 2024 r.*

finansową Projektu. O ewentualnym nałożeniu konsekwencji finansowych dla Beneficjenta decyduje Instytucja Pośrednicząca.

- 11. Zapisy ust. 8 10 nie mają zastosowania dla wskaźników przypisanych do poszczególnych kwot ryczałtowych w przypadku rozliczania kosztów na podstawie uproszczonych metod. Dla tych wskaźników stosuje się zapisy § 5.
- 12. Wskaźniki uznaje się za osiągnięte i powinny być wykazane przez Beneficjenta w przypadku:
	- a) wskaźników produktu w momencie zakończenia finansowej realizacji i wykazane najpóźniej we wniosku o płatność końcową;
	- b) wskaźników rezultatu osiągnięte muszą zostać w rok po terminie zakończenia finansowej realizacji projektu i wykazane w sprawozdaniu z osiągniętych wskaźników rezultatu, które Beneficjent składa do Instytucji Pośredniczącej w terminie do 30 dni od upłynięcia roku od zakończenia finansowej realizacji projektu, stanowiącym załącznik nr 11 do Umowy, będącym podstawą do dokonania przez Instytucję Pośredniczącą korekty wniosku o płatność końcową; w uzasadnionych przypadkach, na wniosek Beneficjenta i za zgodą Instytucji Pośredniczącej, termin osiągniecia wartości docelowej wskaźnika rezultatu może zostać przedłużony;
	- c) wskaźników pomiaru kwot ryczałtowych każdorazowo na etapie składania wniosków o płatność.
- 13. Beneficjent jest zobowiązany udostępnić dokumentację potwierdzającą osiągnięcie wskaźników na każdorazowe wezwanie Instytucji Pośredniczącej, w szczególności podczas kontroli prowadzonych w ramach Projektu.
- 14. Niewykonanie wskaźnika w Projekcie może stanowić przesłankę do stwierdzenia nieprawidłowości indywidualnej.
- 15. Instytucja Pośrednicząca na każdym etapie realizacji Projektu ma prawo wezwać Beneficjenta do złożenia dokumentów źródłowych potwierdzających treść składanych przez Beneficjenta oświadczeń. Niezłożenie dokumentu źródłowego przez Beneficjenta może stanowić podstawę do niewypłacenia dofinansowania, a także do przerwania weryfikacji wniosku o płatność, o którym mowa w § 12 ust. 3 pkt 1 do czasu złożenia tego dokumentu, lub Instytucja Pośrednicząca ma możliwość stwierdzić wydatki niekwalifikowane w sytuacji braku możliwości potwierdzenia prawdziwości okoliczności wskazanych przez Beneficjenta w treści oświadczenia.
- 16. W przypadku konieczności potwierdzenia przez Instytucję Pośrednicząca, po podpisaniu umowy, że Beneficjent spełnia kryteria wyboru projektów właściwe dla naboru, w ramach którego projekt został wybrany do dofinansowania, przed zatwierdzeniem wniosku o płatność końcową Instytucja Pośrednicząca może wezwać Beneficjenta do przedłożenia stosownych dokumentów, o ile nie ma dostępu do tych dokumentów, w celu weryfikacji spełnienia tych kryteriów. Warunkiem zatwierdzenia wniosku o płatność końcową jest potwierdzenie przez Instytucję Pośredniczącą spełnienia tych kryteriów. W sytuacji, gdy Instytucja Pośrednicząca stwierdzi, że kryterium nie zostało przez Beneficjenta spełnione, może uznać wszystkie lub część wydatków w ramach projektu za niekwalifikowalne, jako niespełniające warunków wynikających z Regulaminu wyboru projektów. W przypadku uznania przez Instytucję Pośredniczącą części lub wszystkich

*ramach: Działania 1.7 Opolskie konkurencyjne,* 

*Priorytetu 1 Fundusze Europejskie na rzecz wzrostu innowacyjności i konkurencyjności opolskiego, FEO 2021-2027,* 

*Nabór I, czerwiec 2024 r.*

wydatków w ramach projektu za niekwalifikowalne, do tych wydatków zastosowanie mają zapisy § 13.

## **Wydatki rozliczane kwotami ryczałtowymi**

## **§ 5**

- 1. Beneficjent rozlicza wydatki w ramach Projektu w oparciu o kwoty ryczałtowe:
	- 1) za wykonanie Zadania 1 –.................... zł;
	- 2) za wykonanie Zadania 2 –.................... zł;
	- n) za wykonanie Zadania n ..................... zł.
- 2. W celu potwierdzenia wykonania zadań, Beneficjent zobowiązany jest do przedłożenia dokumentów wymienionych we wniosku.
- 3. W związku z kwotami ryczałtowymi, o których mowa w ust. 1 Beneficjent zobowiązuje si osiągnąć co najmniej następujące wskaźniki pomiaru kwot ryczałtowych:
	- 1) w ramach kwoty ryczałtowej, o której mowa w ust. 1 pkt 1 Beneficjent zrealizuje wska{nik &&&&&&&&&&&&&&&&& o warto[ci co najmniej &&&&..
	- 2) w ramach kwoty ryczałtowej, o której mowa w ust. 1 pkt 2 Beneficjent zrealizuje wska{nik &&&&&&&&&&&&&&&&& o warto[ci co najmniej &&&&&
	- n) w ramach kwoty ryczałtowej, o której mowa w ust. 1 pkt n Beneficjent zrealizuje wska{nik &&&&&&&&&&&&&&&&& o warto[ci co najmniej &&&&&
- 4. W związku z kwotami ryczałtowymi, o których mowa w ust. 1 Beneficjent zobowiązuje si osiągnąć wskaźniki, o których mowa w ust. 3, określone we wniosku.
- 5. W przypadku nieosiągnięcia w ramach danej kwoty ryczałtowej adekwatnych wskaźników, o których mowa w ust. 3 uznaje się, iż Beneficjent nie wykonał zadania prawidłowo oraz nie rozliczył przyznanej kwoty ryczałtowej.
- 6. W przypadku realizacji zadania niezgodnie z podstawowymi założeniami wniosku, uznaje się, iż Beneficjent nie wykonał zadania prawidłowo oraz nie rozliczył przyznanej kwoty ryczałtowej.
- 7. Wydatki, które Beneficjent poniósł na zadanie objęte kwotą ryczałtową, która nie została uznana za rozliczoną, uznaje się za niekwalifikowalne.
- 8. W przypadku konieczności zmian w zakresie rzeczowym projektu, nie skutkujących zmianą wskaźników, o których mowa ust. 3, Beneficjent zobowiązany jest niezwłocznie poinformować Instytucję Pośredniczącą. Takie zmiany wymagają zgody Instytucji Pośredniczącej.

# **Odpowiedzialno[ć Instytucji Po[redniczącej i Beneficjenta**

- 1. Instytucja Pośrednicząca nie ponosi odpowiedzialności wobec osób trzecich za szkody powstałe w związku z realizacją Projektu.
- 2. W przypadku realizowania Projektu przez Beneficjenta działającego w formie partnerstwa, umowy/porozumienia o partnerstwie określa odpowiedzialność Beneficjenta oraz Partnerów wobec osób trzecich za działania wynikające z niniejszej Umowy.
- 3. Beneficjent zobowiązuje się do:
	- 1) pisemnej informacji o złożeniu do Sądu wniosków o ogłoszenie upadłości przez

*ramach: Działania 1.7 Opolskie konkurencyjne,* 

*Priorytetu 1 Fundusze Europejskie na rzecz wzrostu innowacyjności i konkurencyjności opolskiego, FEO 2021-2027,* 

*Nabór I, czerwiec 2024 r.*

Beneficjenta lub partnera lub przez ich wierzycieli, w terminie do 3 dni od dnia wystąpienia powyższych okoliczności;

- 2) pisemnego informowania Instytucji Pośredniczącej o pozostawaniu w stanie likwidacji albo podleganiu zarządowi komisarycznemu, bądź zawieszeniu swej działalności, w terminie do 3 dni od dnia wystąpienia powyższych okoliczności;
- 3) pisemnego informowania Instytucji Pośredniczącej o toczącym się wobec Beneficjenta jakimkolwiek postępowaniu egzekucyjnym, karnym, skarbowym, o posiadaniu zajętych wierzytelności, w terminie do 7 dni od dnia wystąpienia powyższych okoliczności oraz pisemnego powiadamiania Instytucji Pośredniczącej w terminie do 7 dni od daty powzięcia przez Beneficjenta informacji o każdej zmianie w tym zakresie.

### **Planowanie płatności na rzecz Beneficjenta**

- 1. W terminie 7 dni od daty podpisania Umowy / wprowadzenia umowy do CST2021 Beneficjent przekazuje poprzez CST2021 do Instytucji Pośredniczącej Harmonogram płatności, którego wzór stanowi załącznik nr 3 do Umowy. W Harmonogramie płatności Beneficjent ma obowiązek ująć terminy i wartości na jakie składane będą wnioski o płatność do Instytucji Pośredniczącej.
- 2. Beneficjent ma obowiązek aktualizowania Harmonogramu płatności, o którym mowa w ust. 1 na bieżąco w przypadku niezłożenia wniosku o płatność w zaplanowanym miesiącu i / lub na przewidziane w nim kwoty, w szczególności przy każdym składanym wniosku o płatność. Jednym z warunków zatwierdzenia wniosku o płatność, jest złożenie do niego przez Beneficjenta prawidłowego Harmonogramu płatności. Aktualizacja Harmonogramu płatności nie wymaga zawarcia aneksu do Umowy.
- 3. Dofinansowanie w formie zaliczki jest przekazywane Beneficjentowi na następujący rachunek bankowy Beneficjenta ...... (nr rachunku, nazwa banku). Dofinansowanie w formie refundacji jest przekazywane Beneficjentowi na następujący rachunek bankowy Beneficjenta ...... (nr rachunku, nazwa banku).
- 4. Beneficjent przekazuje odpowiednią część dofinansowania na pokrycie wydatków Partnerów, zgodnie z umową/porozumieniem o partnerstwie.
- 5. Beneficjent zobowiązuje się niezwłocznie poinformować Instytucję Pośredniczącą o zmianie rachunku/ów bankowego/ych, o którym/ch mowa w ust. 3. Zmiana rachunku/ów bankowego/ych wymaga zawarcia aneksu do Umowy.
- 6. Beneficjent zapewnia, że wydatki w ramach Projektu są ponoszone z rachunku bankowego Beneficjenta lub w przypadku Projektu partnerskiego rachunków bankowych Partnerów Projektu.

*ramach: Działania 1.7 Opolskie konkurencyjne, Priorytetu 1 Fundusze Europejskie na rzecz wzrostu innowacyjności i konkurencyjności opolskiego, FEO 2021-2027, Nabór I, czerwiec 2024 r.*

### **Przekazanie Beneficjentowi Dofinansowania w formie zaliczki**

- 1. Beneficjentowi może zostać przekazane dofinansowanie w formie zaliczki. Wysokość zaliczki powinna opiewać na kwotę pełnej kwoty ryczałtowej w części odpowiadającej kwocie dofinansowania, lub kilku pełnych kwot ryczałtowych w części odpowiadającej kwocie dofinansowania.
- 2. Całkowita wysokość zaliczek wnioskowanych przez Beneficjenta nie może być większa niż **70%** wysokości dofinansowania w ramach Projektu.
- 3. Beneficjent ma obowiązek złożyć do Instytucji Pośredniczącej wniosek rozliczający zaliczke w terminie 90 dni od dnia przekazania całości środków wnioskowanej zaliczki na rachunek bankowy Beneficjenta. Rozliczenie zaliczki polega na rozliczeniu pełnej kwoty ryczałtowej, tzn. na przedstawieniu dokumentów potwierdzających pełne wykonanie zadania w ramach danej kwoty ryczałtowej lub kilku zadań w ramach kilku kwot ryczałtowych, lub na zwrocie środków zaliczki nierozliczonej w ww. wniosku o płatność na pełną kwotę ryczałtową lub kilka pełnych kwot ryczałtowych
- 4. Otrzymana zaliczka powinna być przeznaczona na sfinansowanie zaplanowanych do poniesienia wydatków kwalifikowalnych w części odpowiadającej kwocie dofinansowania. Wydatkowanie zaliczki na inny cel (np. bieżącą działalność) może skutkować zwrotem środków wraz z odsetkami jak dla zaległości podatkowych. W takim przypadku zastosowanie mają zapisy § 13.
- 5. Beneficjent jest zobowiązany wydatkować środki pochodzące z zaliczki wyłącznie na pokrycie kosztów kwalifikowalnych w części odpowiadającej kwocie dofinansowania z zachowaniem montażu określonego we wniosku.
- 6. Zaliczka może być przekazana w jednej lub kilku transzach. Wysokość jednej transzy zaliczki nie może stanowić więcej niż 35% wysokości dofinansowania. W uzasadnionych przypadkach Instytucja Pośrednicząca na wniosek Beneficjenta może zwiększyć wysokość transzy zaliczki.
- 7. Zaliczka może być przekazana na podstawie prawidłowo złożonych przez Beneficjenta wniosków o płatność zaliczkową lub wniosków o których mowa w § 11 ust. 1 pkt 3, 5 i 9, przy czym wypłata kolejnej transzy dofinansowania w formie zaliczki jest uzależniona od rozliczenia **100%** łącznej kwoty dotychczas otrzymanych transz zaliczki.
- 8. Dofinansowanie w formie zaliczki przekazywane jest Beneficjentowi przelewem na rachunek bankowy Beneficjenta, wskazany w § 7 ust. 3.
- 9. Srodki europejskie są przekazywane na rachunek bankowy Beneficjenta na podstawie Zleceń płatności do BGK. Instytucja Pośrednicząca nie ponosi odpowiedzialności za terminowość wypłat środków przez BGK.
- 10. Warunkiem przekazania Beneficjentowi pierwszej transzy zaliczki, jest:
	- 1) złożenie przez Beneficjenta do Instytucji Pośredniczącej prawidłowego wniosku o płatność zaliczkową wraz z prawidłowym Harmonogramem płatności. Zasady oraz terminy składania wniosków o płatność i przygotowania odpowiednich dokumentów załączanych do wniosku o płatność określa § 11,
	- 2) prawidłowe wniesienie przez Beneficjenta zabezpieczenia, o którym mowa w § 14,
	- 3) dostępność środków europejskich w limicie określonym przez ministra właściwego ds. funduszy i polityki regionalnej

*ramach: Działania 1.7 Opolskie konkurencyjne,* 

*Priorytetu 1 Fundusze Europejskie na rzecz wzrostu innowacyjności i konkurencyjności opolskiego, FEO 2021-2027,* 

*Nabór I, czerwiec 2024 r.*

- 11. W przypadku Projektów z programem funkcjonalno-użytkowym transza zaliczki przekazywana jest Beneficjentowi dodatkowo po spełnieniu wymagań określonych w § 10.
- 12. Warunkiem przekazania Beneficjentowi drugiej i kolejnych transz zaliczki jest:
- 1) złożenie przez Beneficjenta do Instytucji Pośredniczącej prawidłowych wniosków o płatno[ć wraz z prawidłowym Harmonogramem płatno[ci, rozliczających **100%** otrzymanej transzy zaliczki. Zasady oraz terminy składania wniosków o płatność oraz przygotowania odpowiednich dokumentów finansowych załączanych do wniosku o płatność określa § 11.
- 2) poświadczenie przez Instytucję Pośredniczącą prawidłowości wydatkowania przez Beneficjenta przekazanej wcześniej transzy zaliczki, tj. poniesienia wydatków objętych Umową i zgodnie z jej zapisami oraz ich kwalifikowalności. W przypadku stwierdzenia nieprawidłowości podczas weryfikacji wniosku o płatność rozliczającego przekazane transze zastosowanie mają zapisy § 13,
- 3) dostępność środków europejskich w limicie określonym przez ministra właściwego ds. funduszy i polityki regionalnej ,
- 4) wniosek rozliczający otrzymaną transzę zaliczki jest weryfikowany zgodnie z zasadami określonymi w § 12.
- 13. Warunkiem końcowego rozliczenia Projektu jest złożenie przez Beneficjenta wniosku o płatność końcową wraz z prawidłowym Harmonogramem płatności.
- 14. Poświadczenie prawidłowości wydatków przez Instytucję Pośredniczącą, o którym mowa w ust. 12 pkt 2 podlega certyfikacji przez Instytucję Zarządzającą. Stwierdzenie przez tę Instytucję nieprawidłowości wydatków poniesionych przez Beneficjenta obciąża Beneficjenta. W takim przypadku zastosowanie mają zapisy § 13.
- 15. Zgodnie z art. 189 ust 3 ustawy o finansach, w przypadku niezłożenia wniosku o płatność, na kwotę lub w terminie 14 dni od dnia upływu terminu, o którym mowa w ust. 3, od środków pozostałych do rozliczenia, przekazanych w ramach zaliczki nalicza się odsetki jak dla zaległości podatkowych, liczone od dnia przekazania środków zaliczki do dnia złożenia prawidłowego wniosku o płatno[ć rozliczającego **100%** przekazanej zaliczki, lub do dnia zwrotu środków nierozliczonych w terminie.
- 16. Odsetki bankowe naliczone na rachunku bankowym Beneficjenta, o którym mowa w § 7 ust. 3 od przekazanych transz dofinansowania podlegają zwrotowi, o ile przepisy odrębne nie stanowią inaczej. W przypadku realizowania Projektu przez Beneficjenta działającego w formie partnerstwa, kwestie zwrotu odsetek bankowych naliczonych na rachunkach projektowych Partnera/Partnerów reguluje umowa o partnerstwie. Beneficjent przekazuje informację/zaświadczenie bankowe o odsetkach i dokonuje ich zwrotu, w terminie do 10 stycznia następnego roku lub w przypadku Projektów, których realizacja kończy się w trakcie danego roku, w terminie zakończenia realizacji Projektu.
- 17. W przypadku niedokonania zapłaty odsetek, Instytucja Pośrednicząca odzyskuje środki w trybie określonym w § 13.
- 18. Instytucja Pośrednicząca może zawiesić wypłatę dofinansowania w przypadku, gdy zachodzi uzasadnione podejrzenie, że w związku z realizacją Projektu doszło do powstania rażących nieprawidłowości, w szczególności oszustwa. Instytucja

*ramach: Działania 1.7 Opolskie konkurencyjne,* 

*Priorytetu 1 Fundusze Europejskie na rzecz wzrostu innowacyjności i konkurencyjności opolskiego, FEO 2021-2027,* 

*Nabór I, czerwiec 2024 r.*

Pośrednicząca informuje pisemnie Beneficjenta, o zawieszeniu biegu terminu wypłaty transzy dofinansowania i jego przyczynach.

- 19. Kwota dofinansowania w formie płatności ze środków europejskich, o której mowa w § 2 ust. 4 niewydatkowana z końcem roku budżetowego, pozostaje na rachunku bankowym, o którym mowa w § 7 ust. 3, do dyspozycji Beneficjenta w następnym roku budżetowym.
- 20. Poprzez rozliczenie zaliczki rozumie sie złożenie wniosku o płatność rozliczającego 100% przekazanego w formie zaliczki dofinansowania lub zwrot środków zaliczki nierozliczonych w ww. wniosku o płatność.

# **Przekazanie Beneficjentowi Dofinansowania w formie refundacji**

- 1. Dofinansowanie w formie refundacji przekazywane jest Beneficjentowi przelewem na rachunek bankowy Beneficjenta, o którym mowa w § 7 ust. 3, w postaci płatności pośrednich i płatności końcowej, w wysokości procentowego udziału wydatków kwalifikowalnych.
- 2. Płatność końcowa, przekazana zostanie Beneficjentowi po złożeniu i zatwierdzeniu wniosku o płatność końcową.
- 3. Środki europejskie są przekazywane na rachunek bankowy Beneficjenta na podstawie Zleceń płatności do BGK.
- 4. Instytucja Pośrednicząca nie ponosi odpowiedzialności za terminowość wypłat środków przez BGK.
- 5. Warunkiem przekazania Beneficjentowi dofinansowania w formie refundacji jest:
	- 1) złożenie przez Beneficjenta do Instytucji Pośredniczącej prawidłowego wniosku o płatność pośrednią lub końcową wraz z prawidłowym Harmonogramem płatności. Zasady oraz terminy składania wniosków o płatność oraz przygotowania odpowiednich dokumentów załączanych do wniosku o płatność określa § 11,
	- 2) poświadczenie przez Instytucję Pośredniczącą prawidłowości wydatków przedstawionych przez Beneficjenta, tj. poniesienia wydatków objętych Umową i zgodnie z jej zapisami oraz ich kwalifikowalności, z zastrzeżeniem zapisów § 12 ust. 11-17,
	- 3) dostępność środków europejskich w limicie określonym przez ministra właściwego ds. funduszy i polityki regionalnej,
	- 4) prawidłowe wniesienie przez Beneficjenta zabezpieczenia, o którym mowa w § 14.
- 6. W przypadku Projektów z programem funkcjonalno-użytkowym dofinansowanie przekazywane jest Beneficjentowi dodatkowo po spełnieniu wymagań określonych w § 10.
- 7. Warunkiem końcowego rozliczenia Projektu jest złożenie przez Beneficjenta prawidłowego wniosku o płatność końcową wraz z prawidłowym Harmonogramem płatności.
- 8. Poświadczenie prawidłowości wydatków przez Instytucję Pośredniczącą, o którym mowa w ust. 5 pkt 2 podlega certyfikacji przez Instytucję Zarządzającą. Stwierdzenie przez tę Instytucję nieprawidłowości wydatków poniesionych przez Beneficjenta obciąża Beneficjenta.

*ramach: Działania 1.7 Opolskie konkurencyjne, Priorytetu 1 Fundusze Europejskie na rzecz wzrostu innowacyjności i konkurencyjności opolskiego, FEO 2021-2027, Nabór I, czerwiec 2024 r.*

- 9. W przypadku stwierdzenia nieprawidłowości wydatków, o których mowa w ust. 8, po przekazaniu do certyfikacji kwot ujętych przez Beneficjenta we wniosku o płatność, Instytucja Pośrednicząca odzyskuje środki w trybie określonym w § 13.
- 10. Instytucja Pośredniczącą może zawiesić wypłatę dofinansowania w przypadku, gdy zachodzi uzasadnione podejrzenie, że w związku z realizacją Projektu doszło do powstania rażących nieprawidłowości, w szczególności oszustwa. Instytucja Pośredniczącą informuje Beneficjenta, o zawieszeniu biegu terminu wypłaty transzy dofinansowania i jego przyczynach.

### **Przekazanie dofinansowania dla Projektów z programem funkcjonalno-użytkowym<sup>4</sup> § 10**

- 1. Przekazanie dofinansowania na zasadach określonych w § 8 i § 9 dla Projektów z programem funkcjonalno-użytkowym możliwe będzie po stwierdzeniu przez Instytucję Pośredniczącą, że Projekt spełnia Kryteria Środowiskowe dla wszystkich działań FEO 2021-2027, stanowiące załącznik do Regulaminu wyboru projektów obowiązującego w naborze, w ramach którego projekt został wybrany do dofinansowania.
- 2. Beneficjent zobowiązuje się przekazać wyciąg z dokumentacji technicznej lub dokumentację techniczną Projektu oraz wszelkie wymagane prawem pozwolenia na realizację Projektu, niezbędne do oceny przez Instytucję Pośredniczącą spełnienia kryteriów o których mowa w ust. 1, w terminie 7 dni od daty otrzymania ostatniego z ww. dokumentów.
- 3. Instytucja Pośrednicząca, po otrzymaniu dokumentów, o których mowa w ust. 2, dokonuje oceny w terminie 20 dni roboczych od dnia otrzymania kompletnej dokumentacji lub wzywa Beneficjenta do uzupełnienia dokumentów. W przypadku konieczności wezwania Beneficjenta do uzupełnienia braków bieg terminu oceny zostaje przerwany.
- 4. Instytucja Pośrednicząca może wydać rekomendacje dotyczące poprawy dokumentów lub przeprowadzonych procedur, w celu spełnienia kryteriów o których mowa w ust. 1.
- 5. Po wdrożeniu zaleceń Beneficjent przekazuje dokumenty, na zasadach określonych w ust. 2, a Instytucja Pośrednicząca dokonuje ponownej oceny, na zasadach określonych w ust. 3.
- 6. Stwierdzenie przez Instytucję Pośredniczącą spełnienia kryteriów, o których mowa w ust. 1 Beneficient otrzymuje na piśmie.
- 7. Wszelkie skutki wynikające ze stwierdzenia przez Instytucję Pośredniczącą niespełnienia przez Projekt Kryteriów, o których mowa w ust. 1, obciążają Beneficjenta.
- 8. Stwierdzenie przez Instytucję Pośredniczącą niespełnienia przez projekt kryteriów, o których mowa w ust. 1, a także brak możliwości wdrożenia rekomendacji w celu spełnienia kryteriów o których mowa w ust. 1, może spowodować rozwiązanie Umowy, na zasadach określonych w § 23.

l

<sup>4</sup> Dotyczy tylko Projektów z programem funkcjonalno-użytkowym, w odniesieniu do wydatków realizowanych na podstawie programu funkcjonalno-użytkowego.

*ramach: Działania 1.7 Opolskie konkurencyjne, Priorytetu 1 Fundusze Europejskie na rzecz wzrostu innowacyjności i konkurencyjności opolskiego, FEO 2021-2027, Nabór I, czerwiec 2024 r.*

### **Zasady i terminy składania wniosków o płatno[ć**

- 1. Beneficjent składa wniosek o płatność w jednej z następujących form:
	- 1) refundacyjny w którym wnioskuje o refundację w związku ze zrealizowaniem zadania, tj. pełnej kwoty ryczałtowej lub kilku zadań, tj. kilku pełnych kwot ryczałtowych,
	- 2) zaliczkowy w którym wnioskuje o kwote niezbedną do poniesienia wydatku
	- 3) refundacyjno-zaliczkowy w którym Beneficjent wnioskuje równocześnie o refundację i zaliczkę,
	- 4) rozliczający zaliczkę w którym rozlicza kwotę przekazanej wcześniej zaliczki na pełną kwotę ryczałtową lub kilka pełnych kwot ryczałtowych. Rozliczenie zaliczki na pełną kwotę ryczałtową polega na przedstawieniu dokumentów potwierdzających pełne wykonanie zadania w ramach pełnej kwoty ryczałtowej lub kilku zadań w ramach pełnych kwot ryczałtowych lub na zwrocie środków zaliczki nierozliczonej w ww. wniosku o płatność na pełną kwotę ryczałtową lub kilka pełnych kwot ryczałtowych.
	- 5) refundacyjno-zaliczkowy-rozliczający zaliczkę w którym Beneficjent wnioskuje równocześnie o refundację i zaliczkę, a także rozlicza środki przekazanej wcześniej zaliczki,
	- 6) refundacyjno-rozliczający zaliczkę w którym Beneficjent wnioskuje o refundację, a także rozlicza środki przekazanej wcześniej zaliczki,
	- 7) sprawozdawczy Beneficjent składa w przypadku, gdy nie rozlicza żadnych wydatków, a sprawozdaje tylko postęp rzeczowy z realizacji Projektu,
	- 8) o płatność końcową ostatni wniosek składany przez Beneficjenta na zakończenie realizacji Projektu, może mieć formę wniosku o którym mowa w pkt 1, pkt 4, pkt 6 i pkt 7,
	- 9) rozliczający zaliczkę zaliczkowy w którym Beneficjent wnioskuje równocześnie o zaliczkę, a także rozlicza środki przekazanej wcześniej zaliczki.
- 2. Beneficjent składa wnioski o płatność zgodnie z Harmonogramem płatności, o którym mowa w § 7 ust. 1.
- 3. Beneficjent składa wniosek o płatność końcową, o którym mowa w ust. 1 pkt 8 w terminie do **30** dni kalendarzowych od dnia zakończenia finansowego realizacji Projektu, o którym mowa we wniosku.
- 4. Poprzez rozliczenie zaliczki rozumie się złożenie wniosku o płatność rozliczającego 100 % przekazanego w formie zaliczki dofinansowania lub zwrot środków zaliczki nierozliczonych w ww. wniosku o płatność.
- 5. Beneficjent przedkłada wniosek o płatność oraz dokumenty niezbędne do rozliczenia Projektu za pośrednictwem systemu teleinformatycznego, o którym mowa w § 15, chyba że w przypadku awarii CST2021 lub braku możliwości technicznych pozwalających na przesłanie dokumentów nie jest to możliwe. W takim przypadku, po uzyskaniu zgody Instytucji Pośredniczącej, Beneficjent składa w wersji papierowej wniosek o płatność w terminach wynikających z zapisów ust. 2 i ust. 3, przy czym zobowiązuje się do złożenia wniosku za pośrednictwem systemu teleinformatycznego niezwłocznie po ustaniu przyczyn, o których mowa w zdaniu pierwszym. Wzór wniosku o płatność, który Beneficjent ma obowiązek złożyć w wersji papierowej stanowi załącznik nr 4 do Umowy.

*ramach: Działania 1.7 Opolskie konkurencyjne, Priorytetu 1 Fundusze Europejskie na rzecz wzrostu innowacyjności i konkurencyjności opolskiego, FEO 2021-2027, Nabór I, czerwiec 2024 r.*

- 6. Beneficjent wraz z każdym wnioskiem o płatność (z wyłączeniem wniosków, o których mowa w ust. 1 pkt 2 i pkt 7) przedkłada dokumenty (za pośrednictwem CST2021) potwierdzające wykonanie postępu rzeczowego wydatków rozliczanych we wniosku o płatność, o których mowa w § 5 ust. 2, w zależności od rodzaju rozliczanej kwoty ryczałtowej.
- 7. Do wniosku o płatność końcową Beneficjent jest zobowiązany dołączyć oświadczenie o kwalifikowalności VAT, stanowiący załącznik nr 12 do Umowy - dotyczy wyłącznie projektów w ramach których podatek VAT jest wydatkiem kwalifikowalnym.
- 8. Oprócz dokumentów wskazanych w ust. 6 Beneficjent zobowiązuje się przekazać Instytucji Pośredniczącej w jednej z form wskazanych przez Instytucję Pośredniczącą na jej żądanie: skan oryginału (za pośrednictwem CST 2021) lub poświadczonej za zgodność z oryginałem kopii, wskazanych przez Instytucję Pośredniczącą dokumentów potwierdzających kwalifikowalność wydatków ujętych we wniosku o płatność, w wyznaczonym przez Instytucję Pośredniczącą terminie.
- 9. Zgodnie z zapisami art. 25 ust. 9 ustawy wdrożeniowej, jeśli jest to konieczne do stwierdzenia kwalifikowalności wydatków ponoszonych w ramach realizacji projektu, Beneficjent jest zobowiązany udostępnić instytucji kontrolującej również dokumenty niezwiązane bezpośrednio z jego realizacją.
- 10. W przypadku, gdy Beneficjent złoży kolejny wniosek o płatność, przed zatwierdzeniem poprzedniego wniosku o płatność, weryfikacja tego wniosku o płatność jest wstrzymywana do czasu zatwierdzenia wcześniej złożonego wniosku o płatność, o czym Instytucja Pośrednicząca informuje Beneficjenta. Termin weryfikacji kolejnego wniosku o płatność rozpoczyna się w następnym dniu roboczym po dniu zatwierdzenia poprzedniego wniosku o płatność.
- 11. Beneficjent jest zobowiązany złożyć wniosek o płatność co najmniej raz na 3 miesiące, licząc od dnia podpisania Umowy, jednakże wniosek ten nie powinien wpłynąć do Instytucji Pośredniczącej wcześniej niż w terminie realizacji projektu (w takim przypadku Beneficjent powinien złożyć wniosek o płatność w terminie do 3 miesięcy od daty rozpoczęcia realizacji projektu wskazanej we wniosku). W przypadku braku konieczności rozliczenia wydatków, Beneficjent składa wniosek sprawozdawczy, o którym mowa w ust. 1 pkt 7.
- 12. W przypadku konieczności złożenia wniosku o płatność w wersji papierowej, o czym jest mowa w ust. 5, Beneficjent ma obowiązek przechowywania drugiego egzemplarza wniosku o płatność (wraz z załącznikami - jeśli ich złożenia wraz z wnioskiem wymaga Instytucja Pośrednicząca) złożonego do Instytucji Pośredniczącej, w swojej siedzibie, zgodnie z zapisami Umowy dotyczącymi dokumentacji Projektu, o których mowa w § 16.
- 13. Oryginały dokumentów, o których mowa w § 5 ust. 2 związane z realizacją Projektu na odwrocie powinny posiadać opis zawierający co najmniej:
	- 1. numer Umowy,
	- 2. nazwę Projektu,
	- 3. opis związku wydatku z Projektem należy zaznaczyć na dokumencie, do której kwoty ryczałtowej odnosi się wydatek kwalifikowalny.
- 14. Rozliczenie wydatków następuje po wykonaniu całości zadania objętego kwotą ryczałtową i osiągnięciu zakładanych wskaźników produktu w tym zakresie.

*ramach: Działania 1.7 Opolskie konkurencyjne, Priorytetu 1 Fundusze Europejskie na rzecz wzrostu innowacyjności i konkurencyjności opolskiego, FEO 2021-2027, Nabór I, czerwiec 2024 r.*

## Zasady i terminy weryfikacji wniosków o płatność przez Instytucję Pośredniczącą **§ 12**

- 1. Instytucja Pośrednicząca dokonuje weryfikacji wniosków o płatność, o których mowa w § 11 ust. 1 pkt 1 i od pkt 3 do pkt 9 w terminie 35 dni roboczych liczonych od dnia następującego po dniu otrzymania wniosku o płatność.
- 2. Instytucja Pośrednicząca dokonuje weryfikacji wniosku o płatność, o którym mowa w § 11 ust. 1 pkt 2 w terminie 20 dni roboczych liczonych od dnia następującego po dniu otrzymania wniosku o płatność.
- 3. Bieg terminów, o których mowa w ust. 1 i ust. 2 może zostać przerwany przez Instytucj Pośredniczącą w przypadku gdy:
	- 1. kwota ujęta we wniosku o płatność jest nienależna lub dokumenty potwierdzające, w tym dokumenty niezbędne do weryfikacji czy dofinansowane produkty i usługi zostały dostarczone, czy wydatki deklarowane przez Beneficjenta zostały zapłacone, oraz czy spełniają one obowiązujące przepisy prawa, wymagania Programu, oraz warunki wsparcia operacji (w przypadku gdy Instytucja Pośrednicząca wymagała dostarczenia przedmiotowych dokumentów) nie zostały przedłożone;
	- 2. wszczęto dochodzenie w związku z ewentualnymi nieprawidłowościami mającymi wpływ na dane wydatki, w tym m. in. gdy Instytucja Pośrednicząca zleciła kontrolę doraźną w związku ze złożonym wnioskiem o płatność, stwierdzono konieczność dostarczenia przez Beneficjenta dodatkowych wyjaśnień lub dokumentów, stwierdzono konieczność dostarczenia przez Beneficjenta korekty wniosku o płatność;
	- 3. z powodu wystąpienia błędów systemowych lub technicznych systemu teleinformatycznego CST2021 nie jest możliwe przeprowadzenie formalnej weryfikacji wniosku o płatność.

O przerwaniu biegu terminów o których mowa w ust. 1 i ust. 2, a także o jego przyczynach z powodów wskazanych powyżej, Instytucja Pośrednicząca każdorazowo informuje Beneficjenta na piśmie. Po każdym przerwaniu biegu terminu, o którym mowa w ust. 3, biegnie on na nowo.

- 4. Bieg terminów, o których mowa w ust. 1 i ust. 2 może zostać zawieszony przez Instytucję Pośredniczącą w przypadku, gdy w ramach Projektu jest dokonywana kontrola planowa realizacji Projektu. O zawieszeniu biegu terminów o których mowa w ust. 1 i ust. 2, a także o jego przyczynach z powodu wskazanego powyżej Instytucja Pośrednicząca każdorazowo informuje Beneficjenta na piśmie.
- 5. Bieg terminów weryfikacji, o których mowa w ust. 1 i ust. 2 z powodów, o których mowa w ust. 4 może ulec zawieszeniu do dnia przekazania przez Beneficjenta do Instytucji Pośredniczącej podpisanej Informacji Pokontrolnej lub informacji o wykonaniu lub zaniechaniu wykonania zaleceń pokontrolnych, chyba że wyniki kontroli nie wskazują na wystąpienie wydatków niekwalifikowalnych w projekcie lub nie mają wpływu na rozliczenie końcowe Projektu.
- 6. W przypadku stwierdzenia błędów w złożonym wniosku o płatność, Instytucja Pośrednicząca może dokonać uzupełnienia lub poprawienia wniosku, o czym poinformuje Beneficjenta, albo wezwać Beneficjenta do poprawienia lub uzupełnienia

*ramach: Działania 1.7 Opolskie konkurencyjne,* 

*Priorytetu 1 Fundusze Europejskie na rzecz wzrostu innowacyjności i konkurencyjności opolskiego, FEO 2021-2027,* 

*Nabór I, czerwiec 2024 r.*

wniosku lub złożenia dodatkowych wyjaśnień lub dokumentów. Instytucja Pośrednicząca nie może poprawiać lub uzupełniać kopii dokumentów potwierdzających poniesione wydatki załączonych do wniosku o płatność.

- 7. Beneficjent zobowiązuje się do usunięcia błędów lub złożenia pisemnych wyjaśnień lub przekazania dokumentów w wyznaczonym przez Instytucję Pośredniczącą terminie.
- 8. Dofinansowanie, o którym mowa w § 2 ust. 4, będzie przekazywane na wskazane przez Beneficjenta rachunki bankowe w terminie nie dłuższym niż **80** dni licząc od dnia przedłożenia wniosku o płatność, uwzględniając zapisy ust. 3 - 5, w zakresie przerwania lub zawieszenia biegu terminu weryfikacji wniosku o płatność.
- 9. Instytucja Pośrednicząca po przekazaniu dofinansowania na rachunek bankowy wskazany przez Beneficjenta w przypadku wniosku refundacyjnego, lub potwierdzenia wydatków kwalifikowalnych w przypadku wniosku rozliczającego zaliczkę, przekazuje informację o zatwierdzeniu wniosku o płatność i przekazanych płatnościach, przy czym informacja ta powinna zawierać w szczególności:
	- 1) zatwierdzoną kwotę rozliczenia wydatków kwalifikowalnych oraz rozliczoną kwotę dofinansowania,
	- 2) w przypadku zidentyfikowania wydatków niekwalifikowanych kwotę wydatków, które zostały uznane za niekwalifikowalne wraz z uzasadnieniem, oraz w przypadku, gdy jest to konieczne jednoczesne wezwanie do zwrotu środków przez Beneficjenta zgodnie z § 13.
	- 3) w przypadku zidentyfikowania wydatków niekwalifikowalnych, o których mowa w pkt 2, zatwierdzoną kwotę rozliczenia wydatków kwalifikowalnych oraz rozliczoną kwotę dofinansowania, wynikające z pomniejszenia kwoty wydatków rozliczanych we wniosku o płatność o wydatki niekwalifikowalne.
- 10. Pozytywna weryfikacja wniosku o płatność nie wyklucza stwierdzenia niekwalifikowalności wydatków w późniejszym okresie. W przypadku stwierdzenia nieprawidłowości w toku innych czynności kontrolnych lub ponownej weryfikacji wniosku lub wniosków o płatność lub weryfikacji innych wniosków o płatność, kwota wydatku objętych wnioskiem o płatność podlega pomniejszeniu lub odzyskiwaniu w trybie określonym w § 13.
- 11. Jeżeli Beneficjent nie zgadza się ze stwierdzeniem wystąpienia nieprawidłowości indywidualnej oraz pomniejszeniem wartości wydatków kwalifikowalnych we wniosku o płatność, może zgłosić umotywowane pisemne zastrzeżenie w terminie 14 dni od dnia otrzymania informacji.
- 12. Zastrzeżenie, o którym mowa w ust. 11 jest rozpatrywane przez Instytucję Pośredniczącą w terminie nie dłuższym niż 14 dni od daty zgłoszenia zastrzeżeń. Podjęcie przez Instytucję Pośredniczącą, w trakcie rozpatrywania zastrzeżeń, czynności lub działań, o których mowa w ust. 14 i 15, każdorazowo przerywa bieg terminu.
- 13. Beneficjent może wycofać zastrzeżenia w każdym czasie. Zastrzeżenia, które zostały wycofane, pozostawia się bez rozpatrzenia.
- 14. W trakcie rozpatrywania zastrzeżeń Instytucja Pośredniczącą ma prawo przeprowadzić dodatkowe czynności kontrolne lub żądać przedstawienia dokumentów lub złożenia dodatkowych wyjaśnień na piśmie.
- 15. W trakcie rozpatrywania zastrzeżeń Instytucja Pośrednicząca ma prawo zasięgnąć opinii

*ramach: Działania 1.7 Opolskie konkurencyjne,*  **Priorytetu 1 Fundusze Europejskie na rzecz wzrostu innowacyjności i konkurencyjności** *opolskiego, FEO 2021-2027, Nabór I, czerwiec 2024 r.*

Instytucji Zarządzającej.

- 16. Instytucja Pośrednicząca po rozpatrzeniu zastrzeżeń, sporządza ostateczną informację, zawierającą skorygowane ustalenia weryfikacji wniosku lub pisemne stanowisko wobec zgłoszonych zastrzeżeń wraz z uzasadnieniem odmowy skorygowania ustaleń. Ostateczna informacja jest przekazywana Beneficjentowi i nie przysługuje możliwość złożenia zastrzeżeń.
- 17. W przypadku stwierdzenia nieprawidłowości po zatwierdzeniu wniosku o płatność Beneficjenta, zachodzi konieczność nałożenia korekty finansowej na wydatki w ramach Projektu. Wiąże się to z obniżeniem całkowitej kwoty finansowania UE dla Projektu o kwotę nałożonej korekty. Beneficjent w miejsce nieprawidłowo poniesionych wydatków nie ma już możliwości przedstawienia do dofinansowania innych wydatków kwalifikowalnych. Odzyskanie środków następuje w trybie określonym w § 13.
- 18. Szczegółowe zasady dotyczące skorygowania i odzyskiwania nieprawidłowych wydatków określają Wytyczne dotyczące sposobu korygowania nieprawidłowości na lata 2021-2027.

# **Nieprawidłowości i zwrot środków**

# **§ 13**

- 1. W przypadku gdy środki przeznaczone na realizację projektu są:
	- 1) wykorzystane niezgodnie z przeznaczeniem,
	- 2) wykorzystane z naruszeniem procedur, o których mowa w art. 184 ustawy o finansach publicznych,
	- 3) pobrane nienależnie lub w nadmiernej wysokości,

Instytucja Pośrednicząca wzywa Beneficjenta do zwrotu środków zgodnie z zapisami art. 207 ustawy o finansach publicznych.

- 2. Beneficjent w tytule przelewu dokonuje opisu zwracanych środków, o których mowa w ust. 1, poprzez wskazanie:
	- 1) numeru Projektu element bezwzględnie obowiązkowy;
	- 2) informacji o kwocie głównej i kwocie odsetek;
	- 3) tytułu zwrotu (a w przypadku dokonania zwrotu środków na podstawie decyzji, o której mowa w art. 207 ustawy o finansach publicznych, także numeru decyzji);
	- 4) roku, w którym zostały przekazane środki, których dotyczy zwrot;
	- 5) klasyfikacji budżetowej.

W przypadku braku możliwości umieszczenia informacji, o których mowa od pkt 2 do pkt 5 w tytule przelewu dotyczącego zwracanych środków, Beneficjent ma obowiązek przekazać te informacje w formie pisemnej do Instytucji Pośredniczącej.

- 3. W przypadku niedokonania przez Beneficjenta zwrotu środków zgodnie z ust. 1 Instytucja Pośrednicząca, po przeprowadzeniu postępowania określonego przepisami ustawy z dnia 14 czerwca 1960 r. Kodeks postępowania administracyjnego (tekst jednolity: Dz. U. z 2023 r. poz. 775), wydaje decyzję, o której mowa w art. 207 ust. 9 ustawy z dnia 27 sierpnia 2009 r. o finansach publicznych. Od ww. decyzji Beneficjentowi przysługuje odwołanie do Instytucji Zarządzającej.
- 4. Decyzji, o której mowa w ust. 3 nie wydaje się, jeżeli Beneficjent dokonał zwrotu środków przed jej wydaniem.

*ramach: Działania 1.7 Opolskie konkurencyjne, Priorytetu 1 Fundusze Europejskie na rzecz wzrostu innowacyjności i konkurencyjności opolskiego, FEO 2021-2027, Nabór I, czerwiec 2024 r.*

- 5. Beneficjent zobowiązuje się do ponoszenia udokumentowanych kosztów podejmowanych wobec niego działań windykacyjnych, o ile nie narusza to przepisów prawa powszechnego.
- 6. Instytucja Pośrednicząca może dochodzić zwrotu nieprawidłowo wykorzystanych środków dofinansowania na drodze postępowania cywilnego z wykorzystaniem zabezpieczenia, o którym mowa w § 14 umowy.
- 7. W przypadku stwierdzenia w projekcie nieprawidłowości, o której mowa w art. 2 pkt 31 Rozporządzenia ogólnego, całkowita wartość projektu określona w § 2 ust. 2, ulega pomniejszeniu o kwotę nieprawidłowości. Pomniejszeniu ulega także wartość wydatków kwalifikowanych, w części w jakiej nieprawidłowość dotyczy wydatków kwalifikowanych, oraz wartość dofinansowania, w części w jakiej nieprawidłowość została sfinansowana ze środków dofinansowania. Zmiany, o których mowa powyżej, nie wymagają formy aneksu do niniejszej Umowy.
- 8. Do zwrotu nieprawidłowości, o której mowa w ust. 7 stosuje się postanowienia niniejszego paragrafu.
- 9. Wszelkie zwroty w toku realizacji Projektu Beneficjent dokonuje na rachunek bankowy Instytucji Pośredniczącej, wyodrębniony dla zwrotów środków w ramach FEO 2021-2027 nr: &&&&&&&&&&&&&..

## **Zabezpieczenie prawidłowej realizacji Umowy**

- **§ 145)**
- 1. Beneficjent wnosi, oraz przekazuje do Instytucji Pośredniczącej, poprawnie ustanowione zabezpieczenie prawidłowej realizacji Umowy nie później niż w terminie do 30 dni od dnia zawarcia Umowy, na kwotę nie mniejszą niż wysokość kwoty dofinansowania, o której mowa w § 2 ust. 4.
- 2. W przypadku, gdy wartość przyznanego dofinansowania, o którym mowa w § 2 ust. 4 nie przekracza 10.000.000 zł, lub Beneficjent jest podmiotem [wiadczącym usługi publiczne lub usługi w ogólnym interesie gospodarczym, o których mowa w art. 93 i art. 106 ust. 2 Traktatu o funkcjonowaniu Unii Europejskiej, lub jest instytutem badawczym w rozumieniu ustawy z dnia 30 kwietnia 2010 r. o instytutach badawczych (tekst jednolity: Dz. U. z 2024 r. poz. 534), zabezpieczenie o którym mowa w ust. 1, ustanawiane jest w formie weksla in blanco wraz z deklaracją wekslową.
- 3. W przypadku, gdy wartość przyznanego dofinansowania, o którym mowa w § 2 ust. 4 przekracza 10.000.000 zł, zabezpieczenie, o którym mowa w ust. 1 ustanawiane jest w jednej albo kilku następujących form, która została wskazana przez Beneficjenta po wyrażeniu zgody przez Instytucję Pośredniczącą na wskazaną przez Beneficjenta formę zabezpieczenia <sup>6)</sup>:
	- 1) pieniężnej;
	- 2) poręczenia bankowego lub poręczenia spółdzielczej kasy oszczędnościowokredytowej, z tym że zobowiązanie kasy jest zawsze zobowiązaniem pieniężnym;
	- 3) gwarancji bankowej;

 $\overline{a}$ 

<sup>&</sup>lt;sup>5</sup> Nie ma zastosowania do Beneficjenta będącego jednostką sektora finansów publicznych, albo fundacją, której jedynym fundatorem jest Skarb Państwa.

Niepotrzebne skreślić.

*ramach: Działania 1.7 Opolskie konkurencyjne,* 

*Priorytetu 1 Fundusze Europejskie na rzecz wzrostu innowacyjności i konkurencyjności opolskiego, FEO 2021-2027,* 

*Nabór I, czerwiec 2024 r.*

- 4) gwarancji ubezpieczeniowej;
- 5) poręczenia, o którym mowa w art. 6b ust. 5 pkt 2 ustawy z dnia 9 listopada 2000 r. o utworzeniu Polskiej Agencji Rozwoju Przedsiębiorczości (tekst jednolity: Dz. U. z 2024 r., poz. 419);
- 6) weksla z poręczeniem wekslowym banku lub spółdzielczej kasy oszczędnościowokredytowej;
- 7) zastawu na papierach wartościowych emitowanych przez Skarb Państwa lub jednostkę samorządu terytorialnego;
- 8) zastawu rejestrowego na zasadach określonych w przepisach o zastawie rejestrowym i rejestrze zastawów; w przypadku gdy mienie objęte zastawem może stanowić przedmiot ubezpieczenia, zastaw ustanawiany jest wraz z cesją praw z polisy ubezpieczenia mienia będącego przedmiotem zastawu;
- 9) przewłaszczenia rzeczy ruchomych Beneficjenta na zabezpieczenie;
- 10) hipoteki, w przypadku gdy Instytucja Pośrednicząca uzna to za konieczne wraz z cesją praw z polisy ubezpieczenia nieruchomości będącej przedmiotem hipoteki; 11) porczenia według prawa cywilnego.
- 4. Zabezpieczenie, o którym mowa w ust. 1, ustanawiane jest na okres od dnia zawarcia Umowy, do upływu okresu trwałości Projektu. Po upływie tego okresu Beneficjent, pod warunkiem nie stwierdzenia przez Instytucję Pośredniczącą nieprawidłowego zrealizowania Projektu, nieosiągnięcia celu Projektu, zostaje poinformowany o możliwości odbioru zabezpieczenia. Po terminie wyznaczonym do odbioru, zabezpieczenie zostanie anulowane i komisyjnie zniszczone.
- 5. W szczególnie uzasadnionych przypadkach, w tym ze względu na wybraną formę zabezpieczenia wymagającą podjęcia czynności sądowych przewidzianych prawem polskim, Instytucja Pośrednicząca może na pisemny, uzasadniony wniosek Beneficjenta wydłużyć termin wniesienia zabezpieczenia.
- 6. Nie przekazanie przez Beneficjenta do Instytucji Pośredniczącej zabezpieczenia w terminie wskazanym w ust. 1 z zastrzeżeniem ust. 5 może stanowić podstawe do rozwiązania Umowy, w trybie określonym w § 23 ust. 1 pkt 14.
- 7. W przypadku wszczęcia postępowania administracyjnego w celu wydania decyzji o zwrocie środków na podstawie przepisów ustawy o finansach publicznych lub postępowania sądowo-administracyjnego w wyniku zaskarżenia takiej decyzji, lub w przypadku prowadzenia egzekucji administracyjnej zwrot zabezpieczenia może nastąpić po zakończeniu postępowania i odzyskaniu środków.
- 8. Koszty ustanowienia, zmiany i wykreślenia zabezpieczenia ponosi Beneficjent.
- 9. W przypadku wprowadzenia zmian, o których mowa w § 21 ust. 5 Umowy Instytucja Pośrednicząca ma prawo żądać od Beneficjenta złożenia dodatkowego zabezpieczenia w formie wymienionej w ust. 2 i ust. 3 pkt 1-11 niezależnie od wartości przyznanego dofinansowania lub w formie poręczenia wekslowego. W szczególności każda zmiana dokonana przez Beneficjenta ograniczająca lub zmieniająca krąg podmiotów odpowiadających jako osoba trzecia w rozumieniu przepisów Ustawy z dnia 29 sierpnia 1997 r. - Ordynacja podatkowa (t.j. Dz. U. z 2023 r. poz.2383 z pó{n. zm.) wymaga wniesienie dodatkowego zabezpieczenia, wedle wymagań Instytucji Pośredniczącej.

*ramach: Działania 1.7 Opolskie konkurencyjne, Priorytetu 1 Fundusze Europejskie na rzecz wzrostu innowacyjności i konkurencyjności opolskiego, FEO 2021-2027, Nabór I, czerwiec 2024 r.*

- 10. Ustanowienie dodatkowego zabezpieczenia w formie określonej w ust. 9 wymaga akceptacji Instytucji Pośredniczącej.
- 11. Brak wniesienia dodatkowego zabezpieczenia, o którym mowa w ust. 9, stanowi przesłankę wypowiedzenia niniejszej Umowy ze skutkiem natychmiastowym przez Instytucję Pośredniczącą.

## **Zasady wykorzystywania systemu teleinformatycznego**

- 1. Beneficjent zobowiązuje się do wykorzystywania CST2021, w procesie rozliczania Projektu oraz komunikowania z Instytucją Pośredniczącą, zgodnie z Instrukcjami użytkownika SL2021 udostępnionymi na stronie internetowej Instytucji Zarządzającej. Wykorzystanie CST2021 obejmuje co najmniej przesyłanie:
	- 1) wniosków o płatność,
	- 2) dokumentów potwierdzających kwalifikowalność wydatków ponoszonych w ramach Projektu i wykazywanych we wnioskach o płatność,
	- 3) informacji na temat osób zatrudnionych do jego realizacji (jeżeli dotyczy),
	- 4) Harmonogramu płatności,
	- 5) innych dokumentów związanych z realizacją Projektu, w tym niezbędnych do przeprowadzenia kontroli Projektu przy czym Beneficjent zobowiązuje się do wprowadzania danych do systemu teleinformatycznego CST2021 z należytą starannością i zgodnie z dokumentami źródłowymi,
- 2. Przekazanie dokumentów, o których mowa w ust. 1 pkt 2, pkt 3, pkt 4 i pkt 5 drogą elektroniczną nie zdejmuje z Beneficjenta obowiązku przechowywania oryginałów dokumentów i ich udostępniania podczas kontroli na miejscu lub na wezwanie Instytucji Pośredniczącej.
- 3. Beneficjent i Instytucja Pośrednicząca uznają za prawnie skuteczne przyjęte w umowie rozwiązania stosowane w zakresie komunikacji i wymiany danych w CST2021, bez możliwości kwestionowania skutków ich stosowania.
- 4. Beneficjent zapewnia stały dostęp do systemów CST2021 i LSI2021 dla osób upoważnionych do podejmowania decyzji i wiążących zobowiązań, w okresie realizacji i trwałości Projektu.
- 5. Beneficjent/Partnerzy wyznacza/ją osoby uprawnione do wykonywania w jego/ich imieniu czynności związanych z realizacją Projektu oraz które w jego imieniu będą zarządzać uprawnieniami użytkowników CST2021. Wniosek o dodanie osoby zarządzającej projektem dokonywany jest na podstawie załącznika nr 10 do niniejszej Umowy. .
- 6. Beneficjent zapewnia, że osoby, o których mowa w ust. 4 i 5, wykorzystują kwalifikowany podpis elektroniczny do podpisywania wniosków o płatność w SL2021 lub certyfikat niekwalifikowany generowany przez SL2021 (jako kod autoryzacyjny przesyłany na adres email danej osoby uprawnionej) do podpisywania wniosków o płatność.
- 7. Beneficjent zapewnia, że wszystkie osoby, o których mowa w ust. 4 i 5 przestrzegają regulaminu bezpiecznego użytkowania CST2021 oraz zasad bezpieczeństwa informacji przetwarzanych w CST2021.

*ramach: Działania 1.7 Opolskie konkurencyjne, Priorytetu 1 Fundusze Europejskie na rzecz wzrostu innowacyjności i konkurencyjności opolskiego, FEO 2021-2027, Nabór I, czerwiec 2024 r.*

- 8. Beneficjent zobowiązuje się do każdorazowego informowania Instytucji Pośredniczącej o nieautoryzowanym dostępie do CST2021.
- 9. Wsparciem technicznym i merytorycznym dla Beneficjenta w ramach CST2021 są Administratorzy Merytoryczni przy Instytucji Pośredniczącej. W przypadku pytań, wystąpienia problemów lub niedostępności CST2021 Beneficjent zgłasza Instytucji Pośredniczącej zaistniały problem na adres e-mail: ami.feop@ocrg.opolskie.pl lub telefonicznie pod numerem 77 40 33 629 Po potwierdzeniu awarii CST2021 przez pracownika Instytucji Pośredniczącej proces rozliczania Projektu oraz komunikowania z Instytucją Pośredniczącą odbywa się drogą pisemną. Wszelka korespondencja papierowa, aby została uznana za wiążącą, musi zostać podpisana przez osoby uprawnione do składania oświadczeń woli w imieniu Beneficjenta. O usunięciu awarii CST2021 Instytucja Pośrednicząca informuje Beneficjenta na adresy e-mail wskazany we wniosku, Beneficjent zaś zobowiązuje się niezwłocznie uzupełnić dane w CST2021 w zakresie dokumentów przekazanych drogą pisemną.
- 10. Nie mogą być przedmiotem komunikacji wyłącznie przy wykorzystaniu CST2021:
	- 1) kontrole na miejscu przeprowadzane w ramach Projektu;
	- 2) dochodzenie zwrotu środków od Beneficjenta, o których mowa w § 13, w tym prowadzenie postępowania administracyjnego w celu wydania decyzji o zwrocie środków;
	- 3) wniesienie zabezpieczenia prawidłowej realizacji Umowy, o którym mowa w § 14.

# **Dokumentacja Projektu**

- 1. Beneficjent zobowiązany jest do przechowywania i udostpniania pełnej dokumentacji związanej z realizacją Projektu przez okres 5 lat liczonych od dnia 31 grudnia roku, w którym Instytucja Pośrednicząca dokonała płatności końcowej na rzecz Beneficjenta, o której mowa w § 18 ust. 3 z zastrzeżeniem ust. 4. Bieg okresu, o którym mowa w zdaniu pierwszym, zostaje przerwany w przypadku wszczęcia postępowania prawnego albo na wniosek Komisji Europejskiej, o czym Beneficjent jest informowany pisemnie przez Instytucję Pośredniczącą.
- 2. Beneficjent przechowuje dokumentację związaną z realizacją Projektu w sposób zapewniający dostępność, poufność i bezpieczeństwo, oraz jest zobowiązany do poinformowania Instytucji Pośredniczącej o miejscu jej archiwizacji.
- 3. W przypadku zmiany miejsca archiwizacji dokumentów oraz w przypadku zawieszenia lub zaprzestania przez Beneficjenta działalności przed terminem, o którym mowa w ust. 1, Beneficjent zobowiązuje się pisemnie poinformować Instytucję Pośredniczącą o miejscu archiwizacji dokumentów związanych z realizowanym Projektem. Informacja ta jest wymagana w przypadku zmiany miejsca archiwizacji dokumentów w terminie, o którym mowa w ust. 1.
- 4. Dokumenty dotyczące pomocy publicznej Beneficjent zobowiązuje się przechowywać przez 10 lat, licząc od dnia jej przyznania, w sposób zapewniający poufność i bezpieczeństwo, o ile Projekt dotyczy pomocy publicznej.

*ramach: Działania 1.7 Opolskie konkurencyjne, Priorytetu 1 Fundusze Europejskie na rzecz wzrostu innowacyjności i konkurencyjności opolskiego, FEO 2021-2027, Nabór I, czerwiec 2024 r.*

### **Kontrola i przekazywanie informacji**

- 1. Beneficjent zobowiązuje się poddać kontroli dokonywanej przez Instytucję Pośredniczącą oraz inne uprawnione podmioty w zakresie prawidłowości realizacji Projektu.
- 2. Beneficjent zobowiązuje się do zapewnienia obecności podczas kontroli lub audytu osób, które udzielą wyjaśnień na temat wydatków, realizacji i pozostałych zagadnień związanych z realizacją Projektu.
- 3. Kontrola może zostać przeprowadzona w siedzibie instytucji kontrolującej lub w innym miejscu świadczenia przez osoby kontrolujące pracy lub usług na rzecz instytucji kontrolującej, w siedzibie Beneficjenta lub w każdym miejscu związanym z realizacją projektu.
- 4. Beneficjent zapewnia podmiotom, o których mowa w ust. 1, prawo wglądu we wszystkie dokumenty związane, jak i niezwiązane z realizacją Projektu, o ile jest to konieczne do stwierdzenia kwalifikowalności wydatków w Projekcie, w tym dokumenty elektroniczne, przez cały okres ich przechowywania określony w § 16 ust. 1 i 4.
- 5. Niespełnienie przez Beneficienta warunków określonych w ust. 1-4 lub stosowanie innych utrudnień w przeprowadzeniu kontroli lub audytu, traktowane będą jako odmowa poddania się kontroli lub audytu i powodują odpowiednio wstrzymanie dofinansowania na rzecz Beneficjenta lub wezwanie Beneficjenta do zwrotu dofinansowania.
- 6. Ustalenia podmiotów, o których mowa w ust. 1, mogą prowadzić do korekty wydatków kwalifikowalnych rozliczonych w ramach Projektu.
- 7. W wyniku kontroli sporządzana jest Informacja pokontrolna, a w przypadku wykrycia uchybień i nieprawidłowości wydawane są zalecenia pokontrolne, a Beneficjent jest zobowiązany do podjęcia w określonym w nich terminie wskazanych w zaleceniach działań naprawczych.
- 8. Beneficjent jest zobowiązany do przekazywania Instytucji Pośredniczącej wyników kontroli i audytów przeprowadzonych w ramach realizacji Projektu przez uprawnione instytucje, w terminie 7 dni od daty otrzymania dokumentu stwierdzającego ustalenia kontroli i audytu.
- 9. Beneficjent jest zobowiązany do niezwłocznego, przy czym nie później niż w terminie 7 dni, przekazywania do Instytucji Pośredniczącej powziętych przez siebie informacji o postępowaniach prowadzonych przez organy ścigania oraz Urząd Ochrony Konkurencji i Konsumenta.
- 10. Instytucja kontrolująca, w celu potwierdzenia prawidłowości i kwalifikowalności poniesionych wydatków, w związku z podejrzeniem wystąpienia nadużycia finansowego lub złożenia przez beneficjenta niewystarczających wyjaśnień, może zwrócić się o złożenie wyjaśnień do innych niż beneficjent podmiotów lub osób zaangażowanych w realizację projektu, w tym m.in. wykonawców lub podwykonawców. Te podmioty lub te osoby są obowiązane udzielić wyjaśnień lub udostępnić instytucji kontrolującej dokumenty dotyczące realizacji projektu.
- 11. Szczegółowe zasady dotyczące kontroli określają Wytyczne dotyczące kontroli realizacji programów polityki spójności na lata 2021-2027.

*ramach: Działania 1.7 Opolskie konkurencyjne, Priorytetu 1 Fundusze Europejskie na rzecz wzrostu innowacyjności i konkurencyjności opolskiego, FEO 2021-2027, Nabór I, czerwiec 2024 r.*

- 12. Beneficjent zobowiązuje się do przedstawiania na wezwanie Instytucji Pośredniczącej wszelkich informacji i wyjaśnień związanych z realizacją Projektu, w terminie określonym w wezwaniu.
- 13. Postanowienia ust. 1 stosuje się w okresie realizacji Projektu, o którym mowa w § 3 ust. 1 oraz w okresie wskazanym w § 16 ust. 1 i ust. 4 oraz w § 18 ust. 2.
- 14. Beneficjent jest zobowiązany do współpracy z podmiotami zewnętrznymi, realizującymi badanie ewaluacyjne na zlecenie Instytucji Zarządzającej/Instytucji Pośredniczącej, lub innego podmiotu który zawarł porozumienie z Instytucją Zarządzającą/Instytucją Pośredniczącą na realizację ewaluacji. Beneficjent jest zobowiązany do udzielania każdorazowo na wniosek tych podmiotów dokumentów i informacji na temat realizacji Projektu, niezbędnych do przeprowadzenia badania ewaluacyjnego.

## **Trwało[ć Projektu**

- 1. Zachowanie trwałości Projektu obowiązuje w odniesieniu do dofinansowanej w ramach Projektu infrastruktury (w szczególności środków trwałych, wartości niematerialnych i prawnych) lub inwestycji produkcyjnych.
- 2. Trwałość Projektów powinna być zachowana przez okres 5 lat (3 lat w przypadku mikro, małych i średnich przedsiębiorstw - w odniesieniu do Projektów, z którymi związany jest wymóg utrzymania inwestycji lub miejsc pracy) od daty płatności końcowej na rzecz Beneficjenta, a w przypadku, gdy przepisy regulujące udzielanie pomocy publicznej wprowadzają inne wymogi w tym zakresie, wówczas stosuje się okres ustalony zgodnie z tymi przepisami.
- 3. Za datę płatności końcowej, o której mowa w ust. 2, uznaje się:
	- 1) w przypadku, gdy w ramach rozliczenia wniosku o płatność końcową Beneficjentowi przekazywane są środki - datę obciążenia rachunku płatniczego Instytucji Pośredniczącej lub BGK,
	- 2) w pozostałych przypadkach datę zatwierdzenia wniosku o płatność końcową.
- 4. Naruszenie zasady trwałości oznacza konieczność zwrotu przez Beneficjenta środków otrzymanych na realizację Projektu, wraz z odsetkami liczonymi jak dla zaległości podatkowych, proporcjonalnie do okresu niezachowania obowiązku trwałości – w trybie określonym w art. 207 ustawy o finansach.
- 5. Naruszenie zasady trwałości następuje w sytuacji wystąpienia w okresie trwałości co najmniej jednej z poniższych przesłanek:
	- 1) zaprzestanie lub przeniesienie działalności produkcyjnej poza region na poziomie województwa opolskiego, w którym projekt otrzymał wsparcie,
	- 2) zmiana własności elementu infrastruktury, która daje przedsiębiorstwu lub podmiotowi publicznemu nienależną korzyść,
	- 3) istotna zmiana wpływająca na charakter Projektu, jego cele lub warunki jego wdrażania mogąca doprowadzić do naruszenia pierwotnych celów projektu.
- 6. Zgodnie z art. 65 ust. 3 Rozporządzenia ogólnego, upadłość wynikająca z oszustwa potwierdzonego prawomocnym wyrokiem sądu oznacza naruszenie zasady trwałości projektu.

*ramach: Działania 1.7 Opolskie konkurencyjne, Priorytetu 1 Fundusze Europejskie na rzecz wzrostu innowacyjności i konkurencyjności opolskiego, FEO 2021-2027, Nabór I, czerwiec 2024 r.*

- 7. Brak ogłoszenia upadłości Beneficjenta, który zaprzestał prowadzenia działalności, oznacza naruszenie trwałości.
- 8. W sytuacji, gdy wobec Beneficjenta ogłoszona została upadłość likwidacyjna, Instytucja Pośrednicząca wzywa Beneficjenta, bądź Syndyka Masy do zwrotu środków, wyznaczając 14 dniowy termin na dokonanie zwrotu środków. W przypadku braku zwrotu, Instytucja Pośrednicząca wszczyna postępowanie administracyjne.
- 9. W przypadku zaistnienia podejrzenia o tym, że upadłość Beneficienta mogła mieć charakter oszukańczy, Instytucja Pośrednicząca jest zobowiązana do złożenia zawiadomienia o możliwości popełnienia czynu zabronionego w trybie art. 304 § 2 Kodeksu postępowania karnego (Dz. U. 2022, poz. 1375 z późn. zm.).
- 10. Beneficjent jest zobowiązany do niezwłocznego pisemnego poinformowania Instytucji Pośredniczącej o wszelkich okolicznościach, które spowodowały lub mogą spowodować nieutrzymanie trwałości projektu, zmianę kwalifikowalności wydatków w okresie trwałości projektu, w tym zmiany powodujące możliwość odzyskania przez Beneficjenta podatku od towarów i usług, który stanowił wydatek kwalifikowany w okresie realizacji projektu, zmianę struktury własnościowej, zmianę siedziby.

### **Ochrona danych osobowych**

- 1. W związku z art. 28 RODO, Instytucja Zarządzająca powierza Beneficjentowi przetwarzanie danych osobowych, na warunkach opisanych w niniejszym paragrafie.
- 2. Przetwarzanie danych osobowych w odniesieniu do zbioru FEO 2021-2027 jest dopuszczalne na podstawie:
	- a) rozporządzenia ogólnego;
	- b) Rozporządzenia Parlamentu Europejskiego i Rady (UE) nr 2021/1058 z dnia 24 czerwca 2021 r. w Europejskiego Funduszu Rozwoju Regionalnego i Funduszu Spójności zwanego dalej "rozporządzeniem nr 2021/1058";
	- c) ustawy wdrożeniowej.
- 3. Beneficjent zobowiązuje się, przy przetwarzaniu powierzonych danych osobowych, do ich zabezpieczenia poprzez stosowanie odpowiednich środków technicznych i organizacyjnych zapewniających adekwatny stopień bezpieczeństwa odpowiadający ryzyku związanemu z przetwarzaniem danych osobowych, o których mowa w art. 32-34 RODO.
- 4. Beneficjent zapewnia gwarancje wdrożenia odpowiednich środków technicznych i organizacyjnych, by przetwarzanie spełniało wymogi RODO i chroniło prawa osób, których dane dotyczą.
- 5. Powierzone dane osobowe mogą być przetworzone wyłącznie zgodnie z zapisami Umowy albo udokumentowanym poleceniem Instytucji Pośredniczącej lub Powierzającego przekazywanym elektronicznie lub pisemnie.
- 6. Beneficjent ponosi odpowiedzialność, tak wobec osób trzecich, jak i wobec Powierzającego, za szkody powstałe w związku z nieprzestrzeganiem ustawy o ochronie danych osobowych, RODO, przepisów prawa powszechnie obowiązującego dotyczącego ochrony danych osobowych oraz za przetwarzanie powierzonych do przetwarzania danych osobowych niezgodnie z umową.

*ramach: Działania 1.7 Opolskie konkurencyjne, Priorytetu 1 Fundusze Europejskie na rzecz wzrostu innowacyjności i konkurencyjności opolskiego, FEO 2021-2027, Nabór I, czerwiec 2024 r.*

- 7. Powierzone dane osobowe mogą być przetwarzane przez Beneficjenta wyłącznie w celu aplikowania o środki unijne i realizacji Projektów, w szczególności potwierdzania kwalifikowalności wydatków, udzielania wsparcia uczestnikom Projektów, ewaluacji, monitoringu, kontroli, audytu, sprawozdawczości oraz działań informacyjnopromocyjnych, w ramach Programu w zakresie określonym w załączniku nr 6 do Umowy.
- 8. Przy przetwarzaniu danych osobowych Beneficjent zobowiązany jest do przestrzegania zasad wskazanych w niniejszym paragrafie, w RODO, ustawie o ochronie danych osobowych oraz innych przepisach prawa powszechnie obowiązującego dotyczącego ochrony danych osobowych.
- 9. Beneficjent nie decyduje o celach i środkach przetwarzania powierzonych danych osobowych.
- 10. Beneficjent, w przypadku przetwarzania powierzonych danych osobowych w systemie informatycznym, zobowiązany jest do przetwarzania ich w LSI 2021-2027 i w CST2021.
- 11. Beneficjent prowadzi rejestr wszystkich kategorii czynności przetwarzania, o którym mowa w art. 30 ust. 2 RODO.
- 12. Instytucja Pośrednicząca w imieniu własnym i Powierzającego umocowuje Beneficjenta do powierzania przetwarzania danych osobowych podmiotom wykonującym zadania związane z udzieleniem wsparcia i realizacją Projektu, w tym w szczególności realizującym badania ewaluacyjne, jak również podmiotom realizującym zadania związane z audytem, kontrolą, monitoringiem i sprawozdawczością oraz działaniami informacyjno-promocyjnymi prowadzonymi w ramach Programu, pod warunkiem niewyrażenia sprzeciwu przez Instytucję Pośredniczącą w terminie 7 dni roboczych od dnia wpłynięcia informacji o zamiarze powierzania przetwarzania danych osobowych do Instytucji Pośredniczącej i pod warunkiem, że Beneficjent zawrze z każdym podmiotem, któremu powierzy przetwarzanie danych osobowych umowę powierzenia przetwarzania danych osobowych w kształcie zasadniczo zgodnym z postanowieniami niniejszego paragrafu.
- 13. Instytucja Pośrednicząca w imieniu własnym i Powierzającego zobowiązuje Beneficjenta, by podmioty świadczące usługi na jego rzecz zagwarantowały wdrożenie odpowiednich środków technicznych i organizacyjnych zapewniających adekwatny stopień bezpieczeństwa odpowiadający ryzyku związanemu z przetwarzaniem danych osobowych, o których mowa w art. 32-34 RODO, żeby przetwarzanie spełniało wymogi RODO i chroniło prawa osób, których dane dotyczą.
- 14. Instytucja Pośrednicząca w imieniu własnym i Powierzającego zobowiązuje Beneficjenta, do wskazania w umowie powierzenia przetwarzania danych osobowych, o której mowa w ust. 12, że podmiot świadczący usługi na jego rzecz ponosi odpowiedzialność, tak wobec osób trzecich, jak i wobec administratora, za szkody powstałe w związku z nieprzestrzeganiem ustawy o ochronie danych osobowych, RODO, przepisów prawa powszechnie obowiązującego dotyczącego ochrony danych osobowych oraz za przetwarzanie powierzonych do przetwarzania danych osobowych niezgodnie z umową powierzenia przetwarzania danych osobowych.
- 15. Instytucja Pośrednicząca w imieniu własnym i Powierzającego zobowiązuje Beneficjenta, by podmioty świadczące usługi na jego rzecz, którym powierzył przetwarzanie danych osobowych w drodze umowy powierzenia przetwarzania danych osobowych, o której

*ramach: Działania 1.7 Opolskie konkurencyjne, Priorytetu 1 Fundusze Europejskie na rzecz wzrostu innowacyjności i konkurencyjności opolskiego, FEO 2021-2027, Nabór I, czerwiec 2024 r.*

mowa w ust. 12 prowadziły rejestr wszystkich kategorii czynności przetwarzania, o którym mowa w art. 30 ust. 2 RODO.

- 16. Zakres danych osobowych powierzanych przez Beneficjenta podmiotom, o których mowa w ust. 12, powinien być adekwatny do celu powierzenia oraz każdorazowo indywidualnie dostosowany przez Beneficjenta, przy czym zakres ten nie może być szerszy niż zakres określony w załączniku nr 6 do Umowy.
- 17. Beneficient przed rozpoczeciem przetwarzania danych osobowych podejmie środki umożliwiające należyte zabezpieczenie danych osobowych i prywatności, wymagane przepisami prawa powszechnie obowiązującego dotyczącego ochrony danych osobowych, w tym w szczególności art. 32 RODO oraz o których mowa w regulaminie bezpiecznego użytkowania CST2021.
- 18. Przed rozpoczęciem przetwarzania danych osobowych Beneficjent zobowiązany jest przygotować dokumentację opisującą sposób przetwarzania danych osobowych oraz środki techniczne i organizacyjne zapewniające ochronę i bezpieczeństwo przetwarzanych danych osobowych, które uwzględniają warunki przetwarzania w szczególności te, o których mowa w art. 32 RODO.
- 19. Do przetwarzania danych osobowych mogą być dopuszczone jedynie osoby upoważnione przez Beneficjenta oraz przez podmioty, o których mowa w ust. 12, posiadające imienne upoważnienie do przetwarzania danych osobowych.
- 20. Instytucja Pośrednicząca w imieniu własnym i Powierzającego zobowiązuje Beneficjenta, by osoby upoważnione przez niego oraz przez podmioty, o których mowa w ust. 12 do przetwarzania danych osobowych zobowiązane zostały do zachowania w tajemnicy danych osobowych oraz informacji o stosowanych sposobach ich zabezpieczenia, także po ustaniu stosunku prawnego łączącego osobę upoważnioną do przetwarzania danych osobowych z Beneficjentem i z wyżej wymienionymi podmiotami.
- 21. Instytucja Pośrednicząca w imieniu własnym i Powierzającego umocowuje Beneficjenta do wydawania oraz odwoływania osobom, o których mowa w ust. 19, imiennych upoważnień do przetwarzania danych osobowych w zbiorze, o których mowa w ust. 2 pkt 1. Upoważnienia przechowuje Beneficjent w swojej siedzibie. Wzór upoważnienia do przetwarzania danych osobowych oraz wzór odwołania upoważnienia do przetwarzania danych osobowych zostały określone odpowiednio w załączniku nr 7 i 8 do Umowy. Instytucja Pośrednicząca dopuszcza stosowanie przez Beneficjenta innych wzorów niż określone odpowiednio w załączniku nr 7 i 8 do Umowy, o ile zawierają one wszystkie elementy wskazane we wzorach określonych w tych załącznikach. Upoważnienia do przetwarzania danych osobowych w zbiorze, o którym mowa w ust. 2 pkt 2 wydaje wyłącznie Powierzający.
- 22. Imienne upoważnienia, o których mowa w ust. 21 są ważne do dnia odwołania, nie dłużej jednak niż do dnia, o którym mowa w § 16 ust. 1. Upoważnienie wygasa z chwilą ustania zatrudnienia upoważnionego pracownika. Upoważnienie wygasa z chwilą ustania stosunku prawnego łączącego Beneficjenta z osobą wskazaną w ust. 19. Beneficjent winien posiadać przynajmniej jedną osobę legitymującą się imiennym upoważnieniem do przetwarzania danych osobowych odpowiedzialną za nadzór nad zarchiwizowaną dokumentacją do dnia zakończenia jej archiwizowania.

*ramach: Działania 1.7 Opolskie konkurencyjne, Priorytetu 1 Fundusze Europejskie na rzecz wzrostu innowacyjności i konkurencyjności opolskiego, FEO 2021-2027, Nabór I, czerwiec 2024 r.*

- 23. Beneficjent prowadzi ewidencję osób upoważnionych do przetwarzania danych osobowych w związku z wykonywaniem Umowy.
- 24. Instytucja Pośrednicząca, w imieniu własnym i Powierzającego, umocowuje Beneficjenta do dalszego umocowywania podmiotów, o których mowa w ust. 12, do wydawania oraz odwoływania osobom, o których mowa w ust. 19, upoważnień do przetwarzania danych osobowych w zbiorach, o których mowa w ust. 2 pkt 1. W takim wypadku stosuje si odpowiednie postanowienia dotyczące Beneficjentów w tym zakresie. Upoważnienia do przetwarzania danych osobowych w zbiorze, o którym mowa w ust. 2 pkt 2, wydaje wyłącznie Powierzający.
- 25. Instytucja Pośrednicząca, w imieniu własnym i Powierzającego, umocowuje Beneficjenta do określenia wzoru upoważnienia do przetwarzania danych osobowych oraz wzoru odwołania upoważnienia do przetwarzania danych osobowych przez podmioty, o których mowa w ust. 12. Instytucja Pośrednicząca zaleca stosowanie wzoru upoważnienia do przetwarzania danych osobowych oraz wzoru odwołania upoważnienia do przetwarzania danych osobowych, które zostały określone odpowiednio w załączniku nr 7 i 8 do Umowy. Instytucja Pośrednicząca dopuszcza stosowanie innych wzorów niż określone odpowiednio w załączniku nr 7 i 8 do Umowy o ile zawierają one wszystkie elementy wskazane we wzorach określonych w tych załącznikach.
- 26. Instytucja Pośrednicząca, w imieniu własnym i Powierzającego, zobowiązuje Beneficjenta do wykonywania wobec osób, których dane dotyczą, obowiązków informacyjnych wynikających z art. 13 i art. 14 RODO.
- 27. Beneficjent zobowiązany jest do przekazania Instytucji Pośredniczącej wykazu podmiotów, o których mowa w ust. 12, za każdym razem, gdy takie powierzenie przetwarzanie danych osobowych nastąpi, a także na każde jej żądanie. Wykaz podmiotów będzie zawierał, co najmniej, nazwę podmiotu oraz dane kontaktowe podmiotu.
- 28. Instytucja Pośrednicząca, w imieniu własnym i Powierzającego, umocowuje Beneficjenta do takiego formułowania umów zawieranych przez Beneficjenta z podmiotami o których mowa w ust. 12, by podmioty te były zobowiązane do wykonywania wobec osób, których dane dotyczą, obowiązków informacyjnych wynikających z art. 13 i art. 14 RODO.
- 29. Beneficjent zobowiązany jest do podjęcia wszelkich kroków służących zachowaniu tajemnicy danych osobowych przetwarzanych przez mające do nich dostęp osoby upoważnione do przetwarzania danych osobowych oraz sposobu ich zabezpieczenia.
- 30. Beneficjent niezwłocznie informuje Instytucję Pośredniczącą o:
	- 1) wszelkich przypadkach naruszenia tajemnicy danych osobowych lub o ich niewłaściwym użyciu oraz naruszeniu obowiązków dotyczących ochrony powierzonych do przetwarzania danych osobowych, z zastrzeżeniem ust. 32;
	- 2) wszelkich czynnościach z własnym udziałem w sprawach dotyczących ochrony danych osobowych prowadzonych w szczególności przed Prezesem Urzędu Ochrony Danych Osobowych, Europejskim Inspektorem Ochrony Danych Osobowych, urzędami państwowymi, policją lub przed sądem;
	- 3) o wynikach kontroli prowadzonych przez podmioty uprawnione w zakresie przetwarzania danych osobowych wraz z informacją na temat zastosowania się do wydanych zaleceń, o których mowa w ust. 42;

*ramach: Działania 1.7 Opolskie konkurencyjne, Priorytetu 1 Fundusze Europejskie na rzecz wzrostu innowacyjności i konkurencyjności opolskiego, FEO 2021-2027,* 

*Nabór I, czerwiec 2024 r.*

- 4) sytuacji, gdy jego zdaniem wydane mu polecenie stanowi naruszenie RODO lub innych przepisów o ochronie danych osobowych.
- 31. Beneficjent zobowiązuje się do udzielenia Instytucji Pośredniczącej lub Powierzającemu, na każde ich żądanie, informacji na temat przetwarzania danych osobowych, o których mowa w niniejszym paragrafie, a w szczególności niezwłocznego przekazywania informacji o każdym przypadku naruszenia przez niego i osoby przez niego upoważnione do przetwarzania danych osobowych, obowiązków dotyczących ochrony danych osobowych.
- 32. Beneficjent, bez zbędnej zwłoki, nie później jednak niż w ciągu 24 godzin po stwierdzeniu naruszenia, zgłosi Instytucji Pośredniczącej każde naruszenie ochrony danych osobowych. Zgłoszenie powinno oprócz elementów określonych w art. 33 ust. 3 RODO zawierać informacje umożliwiające Powierzającemu określenie czy naruszenie skutkuje wysokim ryzykiem naruszenia praw lub wolności osób fizycznych. Jeżeli informacji, o których mowa w art. 33 ust. 3 RODO nie da się udzielić w tym samym czasie, Beneficjent może ich udzielać sukcesywnie bez zbędnej zwłoki.
- 33. W przypadku wystąpienia naruszenia ochrony danych osobowych, mogącego powodować w ocenie Powierzającego wysokie ryzyko naruszenia praw lub wolności osób fizycznych, Beneficjent na wniosek Instytucji Pośredniczącej zgodnie z zaleceniami Powierzającego bez zbędnej zwłoki zawiadomi osoby, których naruszenie ochrony danych osobowych dotyczy, o ile Instytucja Pośrednicząca o to wystąpi.
- 34. Beneficjent pomaga Instytucji Pośredniczącej i Powierzającemu wywiązać się z obowiązków określonych w art. 32 - 36 RODO.
- 35. Beneficjent pomaga Instytucji Pośredniczącej i Powierzającemu wywiązać się z obowiązku odpowiadania na żądania osoby, której dane dotyczą, w zakresie wykonywania jej praw określonych w rozdziale III RODO.
- 36. Beneficjent umożliwi Instytucji Pośredniczącej, Powierzającemu lub podmiotom przez nie upoważnionym, w miejscach, w których są przetwarzane powierzone dane osobowe, dokonanie kontroli lub audytu zgodności przetwarzania powierzonych danych osobowych z RODO, ustawą o ochronie danych osobowych, przepisami prawa powszechnie obowiązującego dotyczącymi ochrony danych osobowych z umową. Zawiadomienie o zamiarze przeprowadzenia kontroli powinno być przekazane podmiotowi kontrolowanemu co najmniej 5 dni przed rozpoczęciem kontroli lub audytu.
- 37. Podmioty, o których mowa w ust. 12 powinny spełniać te same gwarancje i obowiązki, jakie zostały nałożone w niniejszej Umowie na Beneficjenta.
- 38. Beneficjent ponosi pełną odpowiedzialność wobec Instytucji Pośredniczącej i Powierzającego za niewywiązywanie się z obowiązków spoczywających na podmiotach, o których mowa w ust. 12 wynikających z niniejszej Umowy.
- 39. W przypadku powzięcia przez Instytucję Pośredniczącą lub Powierzającego wiadomości o rażącym naruszeniu przez Beneficjenta obowiązków wynikających z RODO, ustawy o ochronie danych osobowych, przepisów prawa powszechnie obowiązującego dotyczących ochrony danych osobowych lub z umowy, Beneficjent umożliwi Instytucji Pośredniczącej, Powierzającemu lub podmiotom przez nie upoważnionym dokonanie niezapowiedzianej kontroli, w celu, o którym mowa w ust. 36.

*ramach: Działania 1.7 Opolskie konkurencyjne, Priorytetu 1 Fundusze Europejskie na rzecz wzrostu innowacyjności i konkurencyjności opolskiego, FEO 2021-2027, Nabór I, czerwiec 2024 r.*

- 40. Kontrolerzy Instytucji Pośredniczącej, Powierzającego lub podmiotów przez nich upoważnionych, mają w szczególności prawo:
	- 1) wstępu, w godzinach pracy Beneficjenta, za okazaniem imiennego upoważnienia, do pomieszczenia, w którym jest zlokalizowany zbiór powierzonych do przetwarzania danych osobowych oraz pomieszczenia, w którym są przetwarzane powierzone dane osobowe i przeprowadzenia niezbędnych badań lub innych czynności kontrolnych w celu oceny zgodności przetwarzania danych osobowych z RODO, ustawą o ochronie danych osobowych, przepisami prawa powszechnie obowiązującego dotyczącymi ochrony danych osobowych oraz umową;
	- 2) żądać złożenia pisemnych lub ustnych wyjaśnień przez osoby upoważnione do przetwarzania danych osobowych, przedstawiciela Beneficjenta oraz pracowników w zakresie niezbędnym do ustalenia stanu faktycznego;
	- 3) wglądu do wszelkich dokumentów i wszelkich danych mających bezpośredni związek z przedmiotem kontroli oraz sporządzania ich kopii;
	- 4) przeprowadzania oględzin urządzeń, nośników oraz systemu informatycznego służącego do przetwarzania danych osobowych.
- 41. Uprawnienia kontrolerów Instytucji Pośredniczącej, Powierzającego lub podmiotu przez nich upoważnionego, o których mowa w ust. 40, nie wyłączają uprawnień wynikających z wytycznych w zakresie kontroli wydanych na podstawie art. 5 ust. 1 ustawy wdrożeniowej.
- 42. Beneficjent może zostać poddany kontroli lub audytowi zgodności przetwarzania powierzonych do przetwarzania danych osobowych z ustawą o ochronie danych osobowych, RODO, przepisami prawa powszechnie obowiązującego dotyczącymi ochrony danych osobowych w miejscach, w których są one przetwarzane przez instytucje uprawnione do kontroli lub audytu na podstawie odrębnych przepisów.
- 43. Beneficjent zobowiązuje się zastosować zalecenia dotyczące poprawy jakości zabezpieczenia danych osobowych oraz sposobu ich przetwarzania sporządzonych w wyniku kontroli przeprowadzonych przez Instytucję Pośredniczącą, Powierzającego lub przez podmioty przez nie upoważnione albo przez inne instytucje upoważnione do kontroli na podstawie odrębnych przepisów.
- 44. Instytucja Pośrednicząca w imieniu Powierzającego zobowiązuje Beneficjenta, do zastosowania odpowiednio ustępów 36-43 w stosunku do podmiotów świadczących usługi na jego rzecz, którym powierzył przetwarzanie danych osobowych w drodze umowy powierzenia przetwarzania danych osobowych, o której mowa w ust. 12.
- 45. Postanowienia ust. 1-44 stosuje się odpowiednio do przetwarzania danych osobowych przez Partnerów Projektu, pod warunkiem zawarcia umowy powierzenia przetwarzania danych osobowych, w kształcie zgodnym w postanowieniami niniejszego paragrafu.<sup>7</sup>

 $\overline{a}$ 

<sup>7</sup> Dotyczy przypadku, gdy Projekt jest realizowany w ramach partnerstwa.

*ramach: Działania 1.7 Opolskie konkurencyjne,*  **Priorytetu 1 Fundusze Europejskie na rzecz wzrostu innowacyjności i konkurencyjności** *opolskiego, FEO 2021-2027, Nabór I, czerwiec 2024 r.*

# Komunikacja i widoczność (Obowiązki informacyjne i promocyjne dot. wsparcia z Unii **Europejskiej)**

# **§ 20**

 $\overline{a}$ 

- 1. Beneficjent jest zobowiązany do wypełniania obowiązków informacyjnych i promocyjnych, w tym informowania społeczeństwa o dofinansowaniu projektu przez Unie Europejską, zgodnie z rozporządzeniem ogólnym (w szczególności z załącznikiem IX -Komunikacja i widoczność) oraz zgodnie z załącznikiem nr 9 do Umowy (Wyciąg z zapisów "Podręcznika wnioskodawcy i beneficjenta Funduszy Europejskich na lata 2021-2027 w zakresie informacji i promocji").
- 2. W okresie realizacji projektu, o którym mowa w § 3 ust. 1 Beneficjent jest zobowiązany do:
	- 1) umieszczania w widoczny sposób znaku Funduszy Europejskich, znaku barw Rzeczypospolitej Polskiej (jeśli dotyczy; wersja pełnokolorowa), znaku Unii Europejskiej i oficjalnego logo promocyjnego Województwa Opolskiego (dot. lit. a – c) na:
		- a) wszystkich prowadzonych działaniach informacyjnych i promocyjnych dotyczących projektu,
		- b) wszystkich dokumentach i materiałach (m. in. produkty drukowane lub cyfrowe) podawanych do wiadomości publicznej,
		- c) wszystkich dokumentach i materiałach dla osób i podmiotów uczestniczących w projekcie,
		- d) produktach, sprzęcie, pojazdach, aparaturze itp., powstałych lub zakupionych z projektu, poprzez umieszczenie trwałego oznakowania w postaci naklejek,
	- 2) umieszczenia w miejscu realizacji projektu trwałej tablicy informacyjnej podkreślającej fakt otrzymania dofinansowania z Unii Europejskiej, niezwłocznie po rozpoczęciu fizycznej realizacji projektu obejmującego inwestycje rzeczowe lub zainstalowaniu zakupionego sprzętu, w odniesieniu do:<sup>8</sup>
		- a) projektów wspieranych z Europejskiego Funduszu Rozwoju Regionalnego i Funduszu Spójności, których całkowity koszt przekracza 500 000 EUR,

W przypadku, gdy miejsce realizacji Projektu nie zapewnia swobodnego dotarcia do ogółu społeczeństwa z informacją o realizacji tego projektu, umiejscowienie tablicy powinno być uzgodnione z Instytucją Zarządzającą.

Tablica musi być umieszczona niezwłocznie po rozpoczęciu fizycznej realizacji projektu lub zainstalowaniu zakupionego sprzętu aż do końca okresu trwałości projektu. W przypadku projektów dofinansowanych z priorytetów pomocy technicznej krajowych i regionalnych

<sup>8</sup> Całkowity koszt projektu obejmuje koszty kwalifikowalne i niekwalifikowalne. Koszt projektu należy przeliczyć według kursu Europejskiego Banku Centralnego z przedostatniego dnia pracy Komisji Europejskiej w miesiącu poprzedzającym miesiąc podpisana umowy o dofinansowaniu.

*ramach: Działania 1.7 Opolskie konkurencyjne, Priorytetu 1 Fundusze Europejskie na rzecz wzrostu innowacyjności i konkurencyjności opolskiego, FEO 2021-2027, Nabór I, czerwiec 2024 r.*

programów tablica musi być umieszczona niezwłocznie po rozpoczęciu fizycznej realizacji projektu przez okres 3 lat od zakończenia realizacji projektu.

- 3) w przypadku projektów innych niż te, o których mowa w pkt 2), umieszczenia w widocznym miejscu realizacji projektu przynajmniej jednego trwałego plakatu o minimalnym formacie A3 lub podobnej wielkości elektronicznego wyświetlacza, podkreślającego fakt otrzymania dofinansowania z Unii Europejskiej,
- 4) umieszczenia krótkiego opisu projektu na oficjalnej stronie internetowej Beneficjenta, jeśli ją posiada i na jego stronach mediów społecznościowych. Opis projektu musi zawierać:
	- a) tytuł projektu lub jego skróconą nazwę,
	- b) podkreślenie faktu otrzymania wsparcia finansowego z Unii Europejskiej przez zamieszczenie znaku Funduszy Europejskich, znaku barw Rzeczypospolitej Polskiej, znaku Unii Europejskiej i oficjalnego logo promocyjnego Województwa Opolskiego,
	- c) zadania, działania, które będą realizowane w ramach projektu (opis, co zostanie zrobione, zakupione etc.),
	- d) grupy docelowe (do kogo skierowany jest projekt, kto z niego skorzysta),
	- e) cel lub cele projektu,

l

- f) efekty, rezultaty projektu (jeśli opis zadań, działań nie zawiera opisu efektów, rezultatów),
- g) wartość projektu (całkowity koszt projektu),
- h) wysokość wkładu Funduszy Europejskich.

i)hasztagi #FunduszeUE lub #FunduszeEuropejskie

5) Jeżeli projekt ma znaczenie strategiczne<sup>9</sup> lub jego całkowity koszt przekracza 10 mln euro<sup>10</sup>, zorganizowania wydarzenia lub działania informacyjno-promocyjnego (np. konferencie prasową, wydarzenie promujące projekt, prezentację projektu na targach branżowych) w ważnym momencie realizacji projektu, np. na otwarcie projektu, zakończenie projektu lub jego ważnego etapu np. rozpoczęcie inwestycji, oddanie inwestycji do użytkowania itp.

Do udziału w wydarzeniu informacyjno-promocyjnym należy zaprosić z co najmniej 4-tygodniowym wyprzedzeniem przedstawicieli Komisji Europejskiej i Instytucji Zarządzającej za pośrednictwem poczty elektronicznej [europejskie@opolskie.pl](mailto:europejskie@opolskie.pl) oraz *regio-poland@ec.europa.eu*

6) dokumentowania działań informacyjnych i promocyjnych prowadzonych w ramach projektu.

<sup>9</sup> Projekt, który wnosi znaczący wkład w osiąganie celów programu i który podlega szczególnym środkom dotyczącym monitorowania i komunikacji.

<sup>10</sup> Całkowity koszt projektu obejmuje koszty kwalifikowalne i niekwalifikowalne. Koszt projektu należy przeliczyć według kursu Europejskiego Banku Centralnego z przedostatniego dnia pracy Komisji Europejskiej w miesiącu poprzedzającym miesiąc podpisana umowy o dofinansowanie.

*ramach: Działania 1.7 Opolskie konkurencyjne, Priorytetu 1 Fundusze Europejskie na rzecz wzrostu innowacyjności i konkurencyjności opolskiego, FEO 2021-2027, Nabór I, czerwiec 2024 r.*

- 3. Beneficjent, który realizuje projekt o całkowitym koszcie przekraczającym 5 mln euro<sup>11</sup> (z wyłączeniem beneficjentów, którzy realizują wyłącznie projekty pomocy technicznej), informuje Instytucję Zarządzającą o:
	- 1) planowanych wydarzeniach informacyjno-promocyjnych związanych z projektem,
	- 2) innych planowanych wydarzeniach i istotnych okolicznościach związanych z realizacją projektu, które mogą mieć znaczenie dla opinii publicznej i mogą służyć budowaniu marki Funduszy Europejskich.<sup>12</sup>
- 4. Beneficjent przekazuje informacje o planowanych wydarzeniach, o których mowa w ust. 3, na co najmniej 14 dni przed wydarzeniem za pośrednictwem poczty elektronicznej na adres Instytucji Zarządzającej [europejskie@opolskie.pl.](mailto:europejskie@opolskie.pl) Informacja powinna wskazywać dane kontaktowe osób ze strony Beneficjenta zaangażowanych w wydarzenie.
- 5. Każdorazowo na prośbę Instytucji Zarządzającej, Beneficjent jest zobowiązany do zorganizowania wspólnego wydarzenia informacyjno-promocyjnego dla mediów (np. briefingu prasowego, konferencji prasowej) z przedstawicielami Instytucji Zarządzającej.
- 6. Jeśli Beneficjent realizuje projekt, w którym przewidziany jest udział uczestników projektu<sup>13</sup>, Beneficjent zobowiązany jest do rzetelnego i regularnego wprowadzania aktualnych danych do wyszukiwarki wsparcia dla potencjalnych beneficjentów i uczestników projektu, dostępnej na Portalu Funduszy Europejskich.
- 7. W przypadku niewywiązania się Beneficjenta z obowiązków określonych w ust. 2 pkt 1) lit. a) - c) oraz pkt 2-5, Instytucja Zarządzająca wzywa Beneficjenta do podjęcia działań zaradczych w terminie i na warunkach określonych w wezwaniu. W przypadku braku wykonania przez Beneficjenta działań zaradczych, o których mowa w wezwaniu, Instytucja Zarządzająca pomniejsza maksymalną kwotę dofinansowania, o której mowa w § 2 ust. 4 o wartość nie większą niż 3 % tego dofinansowania, zgodnie z wykazem pomniejszenia wartości dofinansowania projektu w zakresie obowiązków komunikacyjnych, który stanowi załącznik nr 10a do Umowy (Wykaz pomniejszenia wartości dofinansowania projektu w zakresie obowiązków komunikacyjnych beneficjentów FE). W takim przypadku Instytucja Zarządzająca w drodze jednostronnego oświadczenia woli, które jest wiążące dla Beneficjenta, dokona zmiany maksymalnej kwoty dofinansowania, o której mowa w § 2 ust. 4, o czym poinformuje Beneficjenta w formie pisemnej lub elektronicznej. Jeżeli w wyniku pomniejszenia dofinansowania okaże się, że Beneficjent otrzymał środki w kwocie wyższej niż maksymalna wysokość dofinansowania, o której mowa w zdaniu poprzednim, różnica podlega zwrotowi bez odsetek w terminie i na zasadach określonych przez Instytucję Zarządzającą. Po bezskutecznym upływie terminu do zwrotu, następuje on w trybie i na zasadach określonych w art. 207 ustawy o finansach publicznych.

l

<sup>11</sup> Całkowity koszt projektu obejmuje koszty kwalifikowalne i niekwalifikowalne. Koszt projektu należy przeliczyć według kursu Europejskiego Banku Centralnego z przedostatniego dnia pracy Komisji Europejskiej w miesiącu poprzedzającym miesiąc podpisana umowy o dofinansowaniu.

<sup>&</sup>lt;sup>12</sup> Wydarzenia otwierające/kończące realizację projektu lub związane z rozpoczęciem/realizacją/zakończeniem ważnego etapu projektu.

<sup>&</sup>lt;sup>13</sup> Uczestnik projektu oznacza osobę fizyczną, która odnosi bezpośrednio korzyści z danego projektu, przy czym nie jest odpowiedzialna ani za inicjowanie projektu, ani jednocześnie za jego inicjowanie, i wdrażanie i która nie otrzymuje wsparcia finansowego.

*Załącznik nr 7 do REGULAMINU WYBORU PROJEKTÓW dotyczącego projektów złożonych w ramach: Działania 1.7 Opolskie konkurencyjne,* 

*Priorytetu 1 Fundusze Europejskie na rzecz wzrostu innowacyjności i konkurencyjności opolskiego, FEO 2021-2027,* 

*Nabór I, czerwiec 2024 r.*

- 8. W przypadku stworzenia przez osobę trzecią utworów, w rozumieniu art. 1 ustawy z dnia 4 lutego 1994 r. o Prawach autorskich i prawach pokrewnych (t. Dz.U. z 2022 r. poz. 2509), związanych z komunikacją i widocznością (np. zdjęcia, filmy, broszury, ulotki, prezentacje multimedialne nt. projektu), powstałych w ramach projektu Beneficjent zobowiązuje się do uzyskania od tej osoby majątkowych praw autorskich do tych utworów.
- 9. Każdorazowo, na wniosek Instytucji Koordynującej Umowę Partnerstwa, Instytucji Zarządzającej i unijnych instytucji lub organów i jednostek organizacyjnych, Beneficjent zobowiązuje się do udostępnienia tym podmiotom utworów związanych komunikacją i widocznością (np. zdjęcia, filmy, broszury, ulotki, prezentacje multimedialne nt. projektu) powstałych w ramach projektu.
- 10. Na wniosek Instytucji Koordynującej Umowę Partnerstwa, Instytucji Zarządzającej i unijnych instytucji, organów lub jednostek organizacyjnych Beneficjent zobowiązuje si do udzielenia tym podmiotom nieodpłatnej i niewyłącznej licencji do korzystania z utworów związanych z komunikacją i widocznością (np. zdjęcia, filmy, broszury, ulotki, prezentacje multimedialne nt. projektu) powstałych w ramach projektu w nastpujący sposób:
	- 1) na terytorium Rzeczypospolitej Polskiej oraz na terytorium innych państw członkowskich Unii Europejskiej,
	- 2) na okres 10 lat,
	- 3) bez ograniczeń co do liczby egzemplarzy i nośników, w zakresie następujących pól eksploatacji:
		- a) utrwalanie w szczególności drukiem, zapisem w pamięci komputera i na nośnikach elektronicznych, oraz zwielokrotnianie, powielanie i kopiowanie tak powstałych egzemplarzy dowolną techniką,
		- b) rozpowszechnianie oraz publikowanie w dowolny sposób (w tym poprzez: wyświetlanie lub publiczne odtwarzanie lub wprowadzanie do pamieci komputera i sieci multimedialnych, w tym Internetu) – w całości lub w części, jak również w połączeniu z innymi utworami,
		- c) publiczna dystrybucja utworów lub ich kopii we wszelkich formach (np. książka, broszura, CD, Internet),
		- d) udostępnianie, w tym unijnym instytucjom, organom lub jednostkom organizacyjnym Unii Europejskiej, Instytucji Koordynującej Umow Partnerstwa, Instytucji Zarządzającej oraz ich pracownikom oraz publiczne udostępnianie przy wykorzystaniu wszelkich środków komunikacji (np. Internet),
		- e) przechowywanie i archiwizowanie w postaci papierowej albo elektronicznej,
	- 4) z prawem do udzielania osobom trzecim sublicencji na warunkach i polach eksploatacji, o których mowa w ust. 10.
- 11. Znaki graficzne oraz obowiązkowe wzory tablic, plakatów i naklejek są określone w Księdze Tożsamości Wizualnej i dostępne na stronie www.funduszeue.opolskie.pl oraz

*ramach: Działania 1.7 Opolskie konkurencyjne, Priorytetu 1 Fundusze Europejskie na rzecz wzrostu innowacyjności i konkurencyjności opolskiego, FEO 2021-2027, Nabór I, czerwiec 2024 r.*

w załączniku nr 9 do Umowy (Wyciąg z zapisów "Podręcznika wnioskodawcy i beneficjenta Funduszy Europejskich na lata 2021-2027 w zakresie informacji i promocji").

12. Zmiana adresów poczty elektronicznej, wskazanych w ust. 2 pkt 5) i ust. 4 i strony internetowej wskazanej w ust. 11 nie wymaga aneksowania umowy. Instytucja Zarządzająca poinformuje Beneficjenta o tym fakcie w formie pisemnej lub elektronicznej, wraz ze wskazaniem daty, od której obowiązuje zmieniony adres. Zmiana jest skuteczna z chwilą doręczenia informacji Beneficjentowi.

13. Beneficient przyjmuje do wiadomości, że objęcie dofinansowaniem oznacza umieszczenie danych beneficjenta w publikowanym przez Instytucję Zarządzającą wykazie projektów. 14

# **Zmiany w Projekcie**

# **§ 21**

l

- 1. Beneficjent może dokonywać zmian w Projekcie<sup>15</sup>, za zgodą pisemną Instytucji Pośredniczącej jeżeli:
	- 1) zmiany nie wpłynłyby na wynik oceny projektu w sposób, który skutkowałby negatywną oceną Projektu, albo
	- 2) zmiany wynikają z wystąpienia okoliczności niezależnych od Beneficjenta, których nie mógł przewidzieć, działając z należytą starannością, oraz zmieniony Projekt w wystarczającym stopniu będzie przyczyniał się do realizacji celów Programu.
- 2. Zmiany, o których mowa w ust. 1 Beneficjent ma obowiązek zgłosić w formie pisemnej do Instytucji Pośredniczącej niezwłocznie. O konieczności dokonania zmiany Umowy decyduje Instytucja Pośrednicząca.
- 3. W celu zgłoszenia zmian, o których mowa w ust. 1 oraz zmian okresu realizacji Projektu, o którym mowa w § 3 ust. 1, Beneficjent przesyła zaktualizowany wniosek stanowiący załącznik nr 1 do Umowy wraz z Formularzem wprowadzania zmian w projekcie, stanowiącym załącznik nr 5 do Umowy.
- 4. Beneficjent nie ma możliwości dokonywania zmian w Projekcie w zakresie kwot ryczałtowych określonych we Wniosku oraz niniejszej Umowie, a w szczególności wysokości kwot oraz przypisanych im wskaźników pomiaru kwot ryczałtowych.
- 5. Zmiana formy prawnej Beneficjenta, przekształcenia własnościowe lub konieczność wprowadzenia innych zmian, w wyniku wystąpienia okoliczności nieprzewidzianych w momencie składania Wniosku, a mogących skutkować przeniesieniem praw i obowiązków wynikających z zapisów Umowy, możliwe są wyłącznie po poinformowaniu Instytucji Pośredniczącej o konieczności ich wprowadzenia i zaakceptowaniu ich przez Instytucję Pośredniczącą. Nie zgłoszenie ww. zmian przez Beneficjenta Instytucji Pośredniczącej, lub nie uzyskanie akceptacji Instytucji Pośredniczącej na dokonanie ww. zmian może skutkować rozwiązaniem Umowy na zasadach w niej przewidzianych.

<sup>14</sup> Zgodnie z art. 49 ust. 3 i 5 rozporządzenia ogólnego.

<sup>15</sup> Zgodnie z zapisami art. 62 ustawy wdrożeniowej.

*ramach: Działania 1.7 Opolskie konkurencyjne, Priorytetu 1 Fundusze Europejskie na rzecz wzrostu innowacyjności i konkurencyjności opolskiego, FEO 2021-2027,* 

*Nabór I, czerwiec 2024 r.*

## Zasady równościowe - Zasada równości kobiet i mężczyzn oraz zasada równości szans **i niedyskryminacji**

- 1. Beneficjent zobowiązuje się do przestrzegania zasad równościowych, w tym Standardów dostępności dla polityki spójności na lata 2021-2027, Karty Praw Podstawowych (KPP) oraz Konwencji o prawach osób niepełnosprawnych (KPON).
- 2. W przypadku Beneficjentów będących jednostkami samorządu terytorialnego lub podmiotami od nich zależnymi lub przez nie kontrolowanymi, warunek ten nie odnosi si wyłącznie do działalności prowadzonej w ramach Projektu, ale do ogółu podejmowanych przez jednostkę działań, w tym ustanawianych przez Beneficjenta aktów prawa miejscowego.
- 3. W przypadku Beneficjentów, o których mowa w § 22 ust. 2 powyżej, podpisanie Umowy o dofinansowanie jest jednoznaczne ze złożeniem przez Beneficjenta oświadczenia, iż instytucja którą reprezentuje nie podejmowała i nie podejmuje jakichkolwiek działań dyskryminujących, w tym nie ustanowiła jakichkolwiek aktów prawa miejscowego, sprzecznych z zasadami, o których mowa w art. 9 ust. 3 Rozporządzenia ogólnego, a w przypadku podjęcia takich działań przez Beneficjenta, podjęte zostały działania naprawcze, skutkujące uchyleniem działań dyskryminujących, w szczególności uchylające dyskryminujące akty prawa miejscowego Beneficjenta.
- 4. Beneficjent, o którym mowa w § 22 ust. 2, podpisując niniejszą Umow o dofinansowanie oświadcza również, że na dzień zawarcia Umowy o dofinansowanie nie toczy się wobec niego jakiekolwiek postępowanie w związku z możliwością podejmowania przez Beneficjenta działań dyskryminacyjnych, nie zostały wydane jakiekolwiek orzeczenia organów administracji publicznej lub sądów stwierdzające podejmowanie działań dyskryminacyjnych przez Beneficjenta, a w przypadku wydania orzeczenia stwierdzającego podejmowanie działań dyskryminacyjnych przez Beneficjenta, Beneficjent, oświadcza, że podjęte zostały działania naprawcze, skutkujące uchyleniem działań dyskryminujących, w szczególności uchylające dyskryminujące akty prawa miejscowego Beneficjenta.
- 5. Beneficjent jest zobowiązany niezwłocznie poinformować właściwą instytucję o wystąpieniu jakichkolwiek okoliczności, które powodować będą nieaktualność w/w oświadczeń Beneficjenta wskazanych w ust. 3 i 4, w szczególności o podjęciu działań dyskryminacyjnych, w tym o ustanowieniu przez Beneficjenta aktów prawa miejscowego, sprzecznych z zasadami, o których mowa w art. 9 ust. 3 Rozporządzenia ogólnego, toczących się wobec Beneficjenta postępowaniach lub wydanych wobec Beneficjenta orzeczeniach organów administracji publicznej lub sądów, w przedmiocie podejmowania przez Beneficjenta działań dyskryminacyjnych.
- 6. Beneficjent zobowiązuje się do przestrzegania zasad równościowych, w tym Standardów dostępności dla polityki spójności na lata 2021-2027, Karty Praw Podstawowych (KPP) oraz Konwencji o prawach osób niepełnosprawnych (KPON) na wszystkich etapach wdrażania Projektu (w tym w odniesieniu do uczestników projektów).
- 7. Powyższe ma charakter deklaratywny wyłącznie na etapie wnioskowania i będzie podlegać weryfikacji na etapie rozliczania i kontroli.

*ramach: Działania 1.7 Opolskie konkurencyjne, Priorytetu 1 Fundusze Europejskie na rzecz wzrostu innowacyjności i konkurencyjności opolskiego, FEO 2021-2027, Nabór I, czerwiec 2024 r.*

- 8. W przypadku powzięcia wiedzy lub otrzymania zgłoszenia o podejrzeniu naruszenia przez Beneficjenta zasad równościowych lub/i podejmowanych działań dyskryminacyjnych, sprzecznych z zasadami horyzontalnymi, o których mowa w art. 9 ust. 3 Rozporządzenia ogólnego, wypłata dofinansowania przewidzianego w umowie może zostać wstrzymana do czasu wyjaśnienia sprawy.
- 9. Po rozpatrzeniu sprawy przez właściwy organ/instytucję, w zależności od okoliczności może to oznaczać uznanie za niekwalifikowalne wszystkich wydatków w ramach Projektu i obciążenie Beneficjenta korektą finansową lub pomniejszeniem wydatków, o których mowa w art. 26 ustawy wdrożeniowej.
- 10. W przypadku rażących lub notorycznych naruszeń *Standardów dostępności dla polityki spójno[ci 2021-2027*, stanowiących załącznik nr 2 do *Wytycznych dotyczących zasad*  równościowych lub uchylania się beneficjenta od realizacji działań naprawczych Instytucja Pośrednicząca FEO 2021-2027 może uznać część wydatków za niekwalifikowalne. Skutkować może to obciążeniem Beneficjenta korektą finansową lub pomniejszeniem wydatków, o których mowa w art. 26 ustawy wdrożeniowej.

## **Rozwiązanie Umowy**

- 1. Instytucja Pośrednicząca może rozwiązać umowę ze skutkiem natychmiastowym, o czym informuje Beneficjenta w formie pisemnej wraz z uzasadnieniem, w przypadku, gdy Beneficjent nie realizuje Projektu na warunkach określonych w umowie, a w szczególności gdy:
	- 1) Beneficjent nie wywiązuje się z obowiązków nałożonych na niego w umowie,
	- 2) Beneficjent realizuje Projekt w sposób niezgodny z umową, przepisami prawa unijnego lub krajowego lub zasadami realizacji FEO 2021-2027,
	- 3) Beneficjent opóźnia się w realizacji Projektu w stosunku do harmonogramu rzeczowo-finansowego tak dalece, że okoliczności czynią zasadnym przypuszczenie, że ukończenie projektu nie nastąpi w terminie wynikającym z harmonogramu projektu,
	- 4) Beneficjent zaprzestał realizacji umowy na skutek siły wyższej, a w opinii Instytucji Pośredniczącej brak jest możliwości prawidłowej i terminowej realizacji projektu,
	- 5) Beneficjent nie przestrzega zasad przejrzystości, jawności i uczciwej konkurencji, w rozumieniu wytycznych ujętych w § 4 ust. 1,
	- 6) Beneficjent wykorzystał przekazane środki w całości lub w części na inny cel niż określony w projekcie lub niezgodnie z niniejszą umową, przepisami prawa,
	- 7) Beneficjent z przyczyn leżących po jego stronie nie zrealizował lub nie utrzymał celów i wskaźników Projektu,
	- 8) Beneficjent w celu uzyskania dofinansowania złożył do Instytucji Pośredniczącej podrobione, przerobione lub stwierdzające nieprawdę dokumenty,
	- 9) Beneficjent w celu uzyskania dofinansowania przedstawił niepełne oświadczenia lub dokumenty,
	- 10) Beneficjent nie usunął stwierdzonych w ramach realizacji Projektu uchybień w terminie określonym przez instytucje do tego uprawnione,

*ramach: Działania 1.7 Opolskie konkurencyjne,* 

*Priorytetu 1 Fundusze Europejskie na rzecz wzrostu innowacyjności i konkurencyjności opolskiego, FEO 2021-2027,* 

*Nabór I, czerwiec 2024 r.*

- 11) Beneficjent nie przedłożył w określonym terminie, wypełnionych poprawnie sprawozdań z realizacji Projektu, wniosków o płatność w tym rozliczających zaliczkę oraz o płatność końcową,
- 12) Beneficjent odmówił lub nie poddał się kontroli prowadzonej przez Instytucję Pośredniczącą bądź inne uprawnione instytucje,
- 13) w wyniku kontroli prowadzonej przez Instytucję Pośredniczącą zostało stwierdzone, że dofinansowany projekt został ukończony lub w pełni zrealizowany przed złożeniem wniosku o dofinansowanie,
- 14) Beneficjent nie wniósł zabezpieczenia prawidłowej realizacji umowy w formie i terminie określonym w § 14,
- 15) Beneficjent z własnej winy nie rozpoczął realizacji projektu w ciągu 3 miesicy od ustalonej we wniosku początkowej daty okresu realizacji Projektu,
- 16) Beneficjent nie zachował trwałości projektu w rozumieniu art. 65 Rozporządzenia ogólnego,
- 17) Beneficjent dokonał zmiany formy działalności, przekształceń własnościowych, zmian charakteru prowadzonej działalności lub innych zmian bez uprzedniego poinformowania o tym fakcie Instytucji Pośredniczącej, bądź dokonał tych zmian pomimo braku zgody Instytucji Pośredniczącej,
- 18) zostało stwierdzone przez Instytucję Pośredniczącą niespełnienie kryteriów, o których mowa w § 10 ust. 1, lub brak możliwości wdrożenia zaleceń w celu spełnienia tych kryteriów.
- 2. Instytucja Pośrednicząca z przyczyn określonych w ust. 1 od pkt 1 do pkt 5, pkt 9 oraz pkt 11 może rozwiązać umowę ze skutkiem natychmiastowym w przypadku kiedy Beneficjent nie zaniecha naruszeń postanowień umowy po pisemnym wezwaniu przez Instytucję Pośredniczącą.
- 3. W przypadku rozwiązania umowy z powodów, o których mowa w ust. 1 i ust. 6, Beneficjent jest zobowiązany do zwrotu otrzymanego dofinansowania wraz z odsetkami w wysokości określonej jak dla zaległości podatkowych naliczanymi od dnia przekazania dofinansowania do dnia zwrotu, w terminie wyznaczonym przez Instytucję Pośredniczącą na rachunek bankowy wskazany w § 13 ust. 9. W przypadku niedokonania zwrotu środków zgodnie z niniejszym ustępem stosuje się odpowiednio zapisy § 13 Umowy.
- 4. Umowa może zostać rozwiązana na wniosek Beneficjenta, jeżeli zwróci on otrzymane dofinansowanie, wraz z odsetkami w wysokości jak dla zaległości podatkowych naliczanymi od dnia przekazania dofinansowania.
- 5. W razie rozwiązania umowy z przyczyn, o których mowa w ust. 1, Beneficjentowi nie przysługuje odszkodowanie.
- 6. Umowa może zostać rozwiązana na wniosek każdej ze stron w przypadku wystąpienia okoliczności, które uniemożliwiają dalsze wykonywanie postanowień zawartych w Umowie.

*ramach: Działania 1.7 Opolskie konkurencyjne, Priorytetu 1 Fundusze Europejskie na rzecz wzrostu innowacyjności i konkurencyjności opolskiego, FEO 2021-2027, Nabór I, czerwiec 2024 r.*

### **Siła wyższa**

### **§ 24**

- 1. Beneficjent nie jest odpowiedzialny wobec Instytucji Pośredniczącej lub uznany za naruszającego postanowienia niniejszej Umowy w związku z niewykonaniem lub nienależytym wykonaniem obowiązków wynikających z Umowy tylko w takim zakresie, w jakim takie niewykonanie lub nienależyte wykonanie jest wynikiem działania siły wyższej.
- 2. Beneficjent jest zobowiązany niezwłocznie poinformować Instytucję Pośredniczącą o fakcie wystąpienia działania siły wyższej, udowodnić te okoliczności poprzez przedstawienie dokumentacji potwierdzającej wystąpienie zdarzeń mających cechy siły wyższej oraz wskazać zakres i wpływ, jaki zdarzenie miało na przebieg realizacji Projektu.
- 3. Instytucja Pośrednicząca i Beneficjent są zobowiązani do niezwłocznego pisemnego zawiadomienia się wzajemnie o zajściu przypadku siły wyższej wraz z uzasadnieniem. O ile Instytucja Pośrednicząca lub Beneficjent nie wskaże inaczej na piśmie, Instytucja Pośrednicząca lub Beneficjent, który dokonał zawiadomienia będzie kontynuował wykonywanie swoich obowiązków wynikających z Umowy, w takim zakresie, w jakim jest to praktycznie uzasadnione i faktycznie możliwe, jak również musi podjąć wszystkie alternatywne działania i czynności zmierzające do wykonania Umowy, których podjęcia nie wstrzymuje zdarzenie siły wyższej.
- 4. W przypadku gdy dalsza realizacja Projektu nie jest możliwa z powodu działania siły wyższej Beneficjent jest zobowiązany do złożenia wniosku o rozwiązanie umowy i zwrotu środków otrzymanych w ramach dofinansowania.

# **Postanowienia końcowe**

### **§ 25**

- 1. Prawa i obowiązki Beneficjenta wynikające z Umowy nie mogą być przenoszone na osoby trzecie, bez zgody Instytucji Pośredniczącej. Powyższy przepis nie obejmuje przenoszenia praw w ramach umowy/porozumienia o partnerstwie.
- 2. Beneficjent zobowiązuje się wprowadzić prawa i obowiązki Partnerów wynikające z Umowy w zawartej z nimi umowie/porozumieniu o partnerstwie.
- 3. W przypadku gdy:
	- 1) podczas weryfikacji wniosku o płatność końcową, kwota rzeczywiście poniesionych wydatków kwalifikowalnych okaże się niższa niż maksymalna kwota, o której mowa w § 2 ust. 3 Umowy lub
	- 2) na skutek zmiany Umowy nastąpi zmniejszenie kwoty, o której mowa w § 2 ust. 3 Umowy.

Instytucja Pośrednicząca dokona niezwłocznie ponownego obliczenia limitów w kategoriach wydatków objętych limitami. Stanowisko Instytucji Pośredniczącej w tym zakresie jest wiążące dla Beneficjenta. W przypadku, gdy Beneficjentowi rozliczono wydatki w kategorii ograniczonej limitami w wyższej kwocie niż dopuszczalna zgodnie z nowo obliczonymi limitami, różnica podlega zwrotowi bez odsetek w terminie i na zasadach określonych przez Instytucję Pośredniczącą.

*ramach: Działania 1.7 Opolskie konkurencyjne, Priorytetu 1 Fundusze Europejskie na rzecz wzrostu innowacyjności i konkurencyjności opolskiego, FEO 2021-2027, Nabór I, czerwiec 2024 r.*

- 4. W przypadku o którym mowa w ust. 3 pkt 1 Instytucja Pośrednicząca dokona ponownego obliczenia maksymalnej kwoty wydatków kwalifikowalnych, o której mowa w § 2 ust. 3, a następnie na podstawie jednostronnego oświadczenia woli dokona zmiany wysokości maksymalnej kwoty wydatków kwalifikowalnych o czym poinformuje Beneficjenta w formie pisemnej.
- 5. Instytucja Pośrednicząca na uzasadniony wniosek Beneficjenta może wyrazić zgodę na zmianę terminów, wskazanych w umowie, obowiązujących Beneficjenta w zakresie składanych dokumentów, z wyłączeniem terminu na złożenie wniosku rozliczającego zaliczkę, o którym mowa w § 8 ust. 3.

## **§ 26**

W sprawach nieuregulowanych Umową zastosowanie mają odpowiednie reguły i zasady wynikające z Programu, a także odpowiednie przepisy prawa Unii Europejskiej, oraz właściwych aktów prawa krajowego, w szczególności:

- 1) Rozporządzenie ogólne,
- 2) Rozporządzenie Parlamentu Europejskiego i Rady (UE) 2021/1058 z dnia 24 czerwca 2021 r. w sprawie Europejskiego Funduszu Rozwoju Regionalnego i Funduszu Spójności,
- 3) ustawa z dnia 23 kwietnia 1964 r. Kodeks cywilny (tekst jednolity: Dz. U. z 2022 r., poz. 1360, z późn. zm.),
- 4) ustawa o finansach,
- 5) ustawa wdrożeniowa,
- 6) ustawa Pzp ,
- 7) rozporządzenie Ministra Funduszy i Polityki Regionalnej 21 września 2022 r. w sprawie zaliczek w ramach programów finansowanych z udziałem środków europejskich (Dz. U. z 2022 r., poz. 2055),
- 8) rozporządzenie Ministra Funduszy i Polityki Regionalnej z dnia 11 października 2022 r. w sprawie udzielania regionalnej pomocy inwestycyjnej w ramach programów regionalnych na lata 2021-2027 (Dz. U. z 2022 r. poz. 2161),
- 9) rozporządzenie Ministra Funduszy i Polityki Regionalnej z dnia 29 listopada2022 r. w sprawie udzielania pomocy na badania przemysłowe, eksperymentalne prace rozwojowe oraz studia wykonalności w ramach regionalnych programów na lata 2021-2027 (Dz. U. z 2022 r. poz. 2573),
- 10) rozporządzenie Ministra Funduszy i Polityki Regionalnej z dnia 29 listopada 2022 r. w sprawie udzielania pomocy inwestycyjnej na infrastrukturę badawczą w ramach regionalnych programów na lata 2021-2027 (D.U. z 2022 r. poz. 2498),
- 11) Rozporządzenie w sprawie udzielania pomocy mikroprzedsiębiorcom, małym i średnim przedsiębiorcom na usługi doradcze oraz udział w targach w ramach regionalnych programów operacyjnych na lata 2021-2027,
- 12) Rozporządzenie Ministra Funduszy i Polityki Regionalnej z dnia 17 kwietnia 2024 r. w sprawie udzielania pomocy de minimis w ramach regionalnych programów na lata 2021- 2027 (D. U. z 2024 r. poz. 598);
*Załącznik nr 7 do REGULAMINU WYBORU PROJEKTÓW dotyczącego projektów złożonych w* 

*ramach: Działania 1.7 Opolskie konkurencyjne, Priorytetu 1 Fundusze Europejskie na rzecz wzrostu innowacyjności i konkurencyjności opolskiego, FEO 2021-2027, Nabór I, czerwiec 2024 r.*

- 13) Przepisy dotyczące szczegółowego przeznaczenia, warunków i trybu udzielania pomocy finansowej przy korzystaniu podczas realizacji Projektu ze środków stanowiących pomoc publiczną,
- 14) Kodeks postępowania administracyjnego (tekst jednolity: Dz. U. z 2024 r. poz. 572).

# **§ 27**

- 1. Spory związane z realizacją Umowy strony będą starały się rozwiązać polubownie.
- 2. W przypadku braku porozumienia spór będzie podlegał rozstrzygnięciu przez sąd powszechny właściwy dla siedziby Instytucji Pośredniczącej, z wyjątkiem sporów związanych ze zwrotem środków na podstawie przepisów ustawy o finansach publicznych.

# **§ 28**

- 1. Wszelkie wątpliwości związane z realizacją Umowy wyjaśniane będą w formie pisemnej.
- 2. Zmiany w treści Umowy wymagają formy aneksu do Umowy, z zastrzeżeniem § 2 ust. 4, § 3 ust. 4, § 7 ust. 2, § 12 ust. 16, § 13 ust. 7 i § 20 ust. 12.
- 3. Za formę pisemną uważa się również korespondencję prowadzoną za pośrednictwem CST2021, z uwzględnieniem zapisów § 15 ust. 11.

# **§ 29**

- 1. Umowa została sporządzona w dwóch jednobrzmiących egzemplarzach, po jednym dla każdej ze stron/Umowa została zawarta w formie elektronicznej [niepotrzebne skreślić  *zależności od formy zawarcia umowy].*
- 2. Integralną część niniejszej Umowy stanowią następujące załączniki:
	- 1) Załącznik nr 1: Wniosek suma kontrolna ... [należy wpisać sumę kontrolną wniosku *o dofinansowanie]*.
	- 2) Załącznik nr 2: Oświadczenie o kwalifikowalności podatku VAT *[dotyczy wyłącznie projektów w ramach których podatek VAT jest wydatkiem kwalifikowalnym].*
	- 3) Załącznik nr 3: Harmonogram płatności.
	- 4) Załącznik nr 4: Wzór wniosku o płatność.
	- 5) Załącznik nr 5: Wzór Formularza wprowadzania zmian w projekcie realizowanym w ramach FEO 2021-2027.
	- 6) Załącznik nr 6: Zakres danych osobowych powierzonych do przetwarzania.
	- 7) Załącznik nr 7: Wzór upoważnienia do przetwarzania danych osobowych.
	- 8) Załącznik nr 8: Wzór odwołania upoważnienia do przetwarzania danych osobowych.
	- 9) Załącznik nr 9: Wyciąg z zapisów "Podręcznika wnioskodawcy i beneficjenta Funduszy Europejskich na lata 2021-2027 w zakresie informacji i promocji".
	- 10) Załącznik nr 9a: Wykaz pomniejszenia wartości dofinansowania projektu w zakresie obowiązków komunikacyjnych beneficjentów FE.
	- 11) Załącznik nr 9b: Wzór oświadczenia udzielenia licencji niewyłącznej.

*Załącznik nr 7 do REGULAMINU WYBORU PROJEKTÓW dotyczącego projektów złożonych w* 

*ramach: Działania 1.7 Opolskie konkurencyjne, Priorytetu 1 Fundusze Europejskie na rzecz wzrostu innowacyjności i konkurencyjności opolskiego, FEO 2021-2027, Nabór I, czerwiec 2024 r.*

- 12) Załącznik nr 10: Wniosek o dodanie osoby uprawnionej zarządzającej projektem po stronie Beneficjenta.
- 13) Załącznik nr 11: Wzór sprawozdania z osiągniętych wskaźników rezultatu.
- 14) Załącznik nr 12: Oświadczenie o kwalifikowalności VAT do wniosku o płatność końcową *[dotyczy wyłącznie projektów w ramach których podatek VAT jest wydatkiem kwalifikowalnym].*

Podpisy i pieczęcie:

................................................ ................................................

 *Instytucja Pośrednicząca Beneficjent*

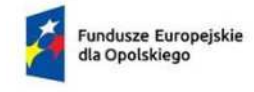

Rzeczpospolita Polska

Dofinansowane przez Unie Europeiska

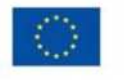

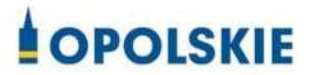

Załącznik nr 2

-

## **OŚWIADCZENIE O KWALIFIKOWALNOŚCI VAT<sup>1</sup>**

W związku z przyznaniem ........ *(nazwa Beneficjenta oraz jego status prawny*)......... dofinansowania ze środków Europejskiego Funduszu Rozwoju Regionalnego w ramach programu regionalnego Fundusze Europejskie dla Opolskiego 2021-2027 na realizacj projektu ............................................. *(nazwa i nr projektu) ................. (nazwa*  Beneficjenta/Partnera) oświadcza, iż realizując powyższy projekt nie może odzyskać w żaden sposób poniesionego kosztu podatku VAT, którego wysokość została zawarta w budżecie Projektu.

Jednocze[nie *......................................(nazwa Beneficjenta/Partnera ).................* zobowiązuje si do zwrotu zrefundowanej w ramach Projektu ............................................... *(nazwa i nr*  projektu) części poniesionego VAT, jeżeli zaistnieją przesłanki umożliwiające odzyskanie tego podatku przez *..................................... (nazwa Beneficjenta/Partnera)* .

*........................................(nazwa Beneficjenta/Partnera )* zobowiązuje si również do udostępniania dokumentacji finansowo-księgowej oraz udzielania uprawnionym organom kontrolnym informacji umożliwiających weryfikację kwalifikowalności podatku VAT.

&&&&&&&&&&

(podpis i pieczć)

<sup>&</sup>lt;sup>1</sup>Oświadczenie może być modyfikowane w przypadku gdy beneficjent kwalifikuje VAT wyłącznie w odniesieniu do poszczególnych kategorii wydatków. W przypadku realizacji projektu w ramach partnerstwa, oświadczenie składa każdy z partnerów, który w ramach ponoszonych przez niego wydatków będzie kwalifikował VAT.

 Por. z art. 91 ust. 7 ustawy z dnia 11 marca 2004 r. o podatku od towarów i usług (t.j. Dz. U. z 2023 r., poz. 1570, z późn. zm.)

#### **Załącznik nr 3**

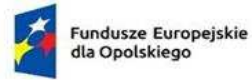

Rzeczpospolita<br>Polska

Dofinansowane przez<br>Unię Europejską

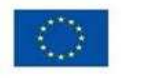

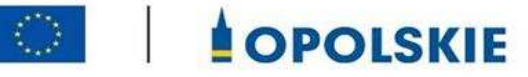

# **Harmonogram płatno[ci projektu nr &............................................**

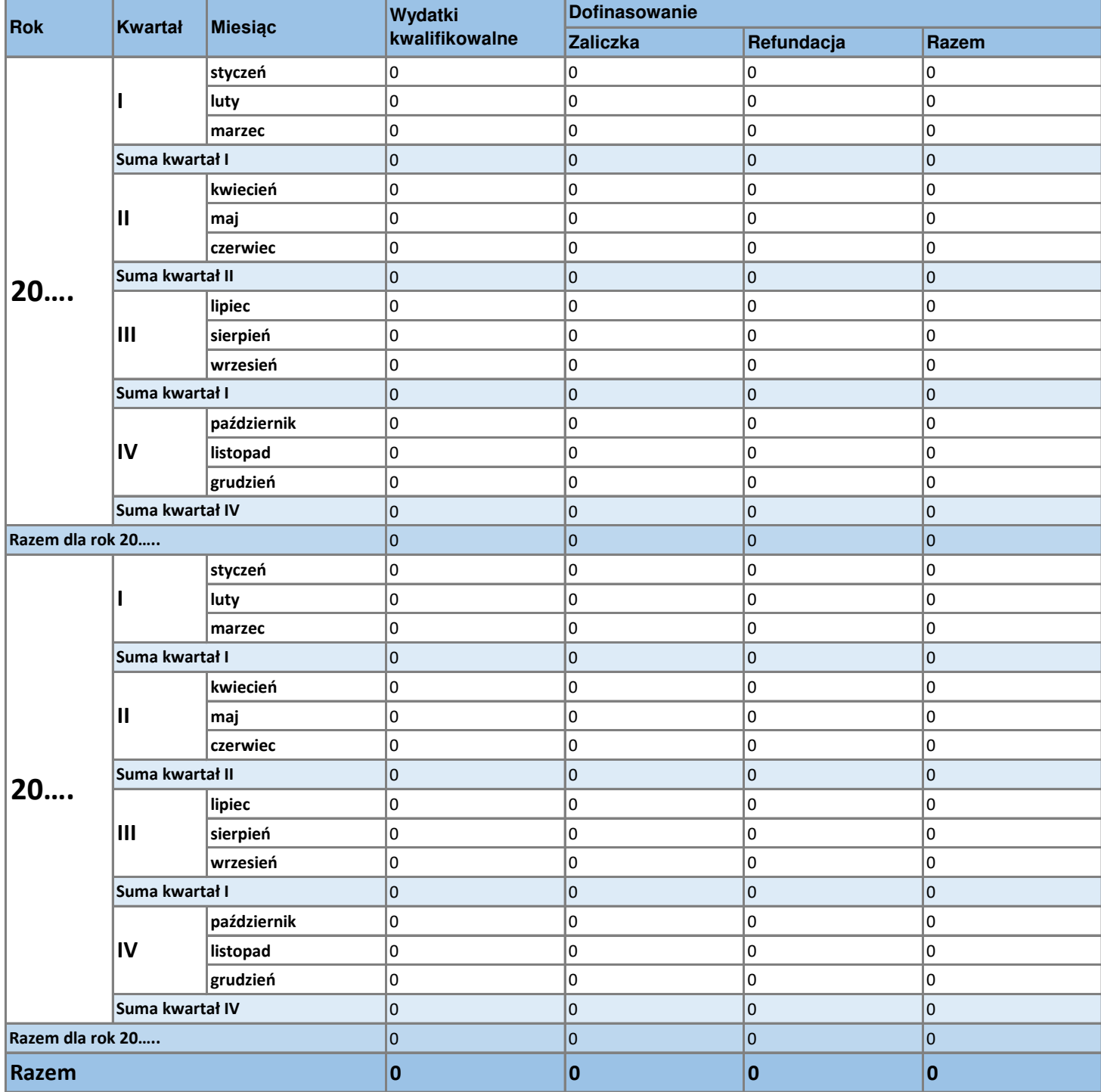

# Załącznik nr 4

# **Numer wniosku o płatność**

*\*Pole uzupełnia pracownik instytucji.*

## **----------INFORMACJE O PROJEKCIE----------------------------------------------**

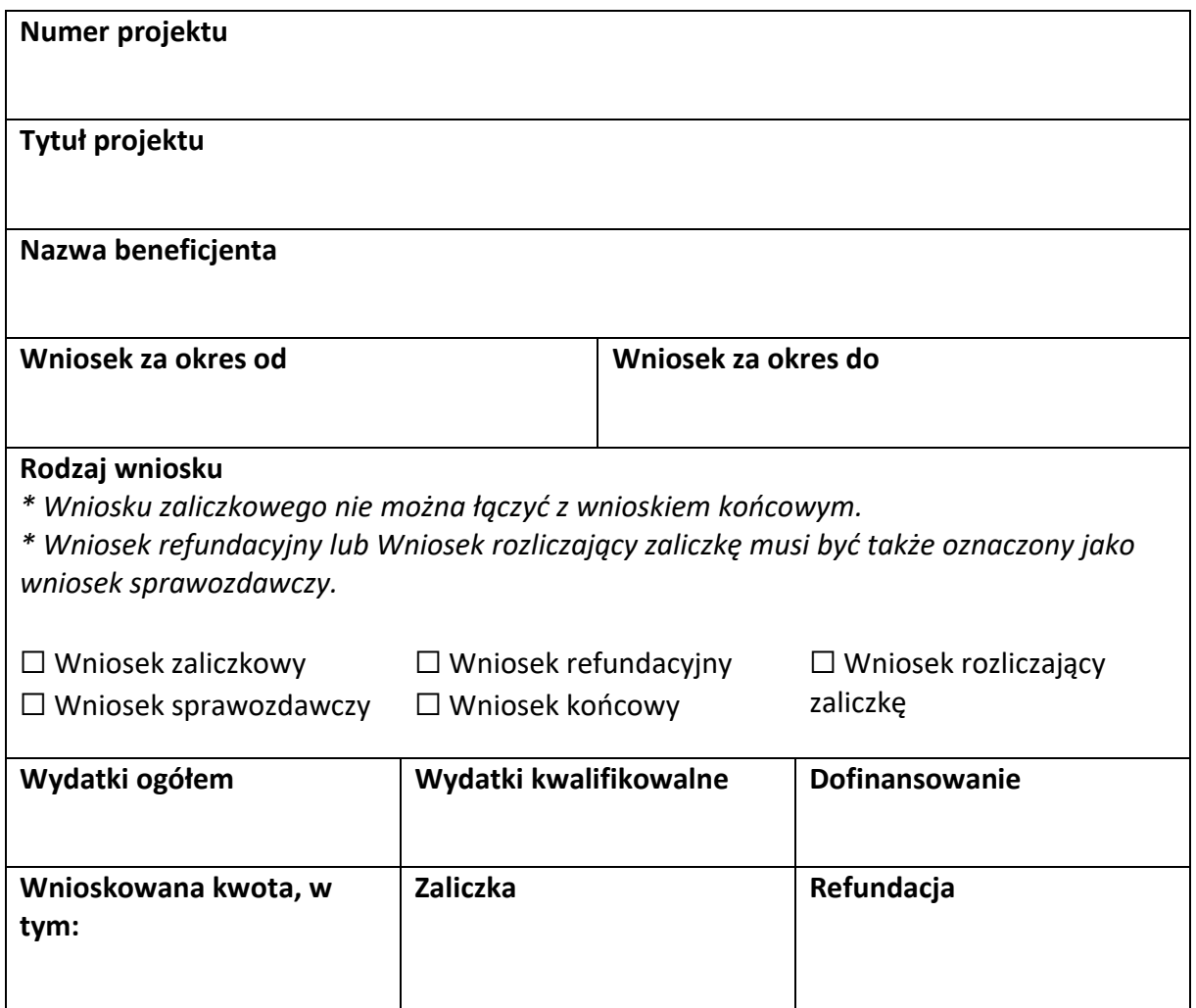

**----------POSTP RZECZOWY<sup>1</sup> -------------------------------------------------------**

**Numer i nazwa zadania<sup>2</sup>**

**Stan realizacji zadania** 

**Problemy napotkane w trakcie realizacji projektu (pole opcjonalne)** 

**Planowany przebieg realizacji projektu (pole opcjonalne)** 

-

 $1$  Sekcja wymaga uzupełnienia, jeśli jako rodzaj wniosku oznaczono "Wniosek sprawozdawczy".

<sup>&</sup>lt;sup>2</sup> Dla każdego ze swoich zadań powiel i uzupełnij pola "Numer i nazwa zadania" oraz "Stan realizacji zadania".

**----------WSKAyNIKI PRODUKTU<sup>3</sup> -------------------------------------------------**

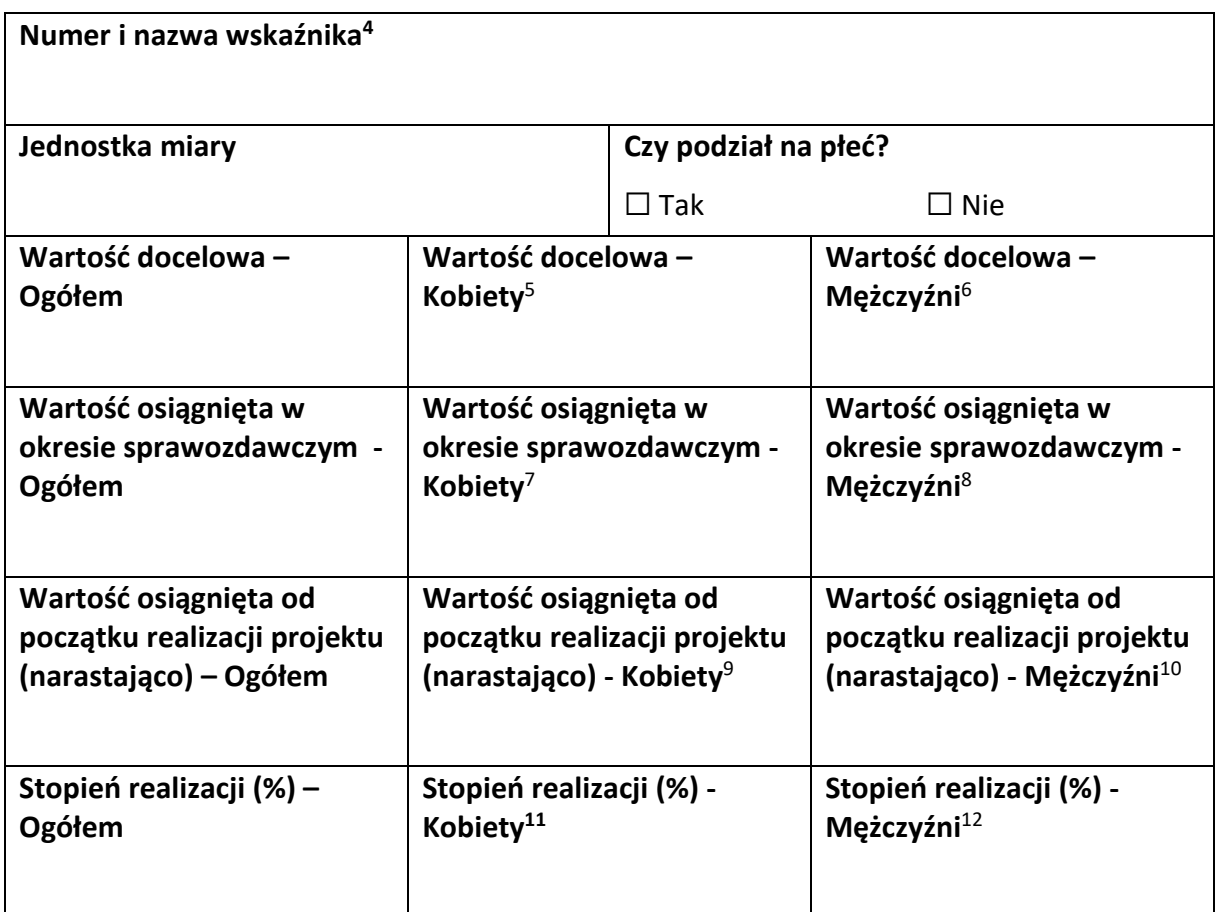

<u>.</u>

 $12$  Jw.

 $3$  Sekcja wymaga uzupełnienia, jeśli jako rodzaj wniosku oznaczono "Wniosek sprawozdawczy".

<sup>4</sup> Powiel i uzupełnij tabelkę dot. wskaźnika tyle razy, ile masz wskaźników produktu w projekcie.

<sup>&</sup>lt;sup>5</sup> Uzupełnij pole, jeśli wskaźnik wykazujesz w podziale na płeć.

<sup>6</sup> Jw.

<sup>7</sup> Jw.

 $^8$  Jw. 9 Jw.

 $10$  Jw.

 $11$  Jw.

**----------WSKAyNIKI REZULTATU<sup>13</sup> ------------------------------------------------**

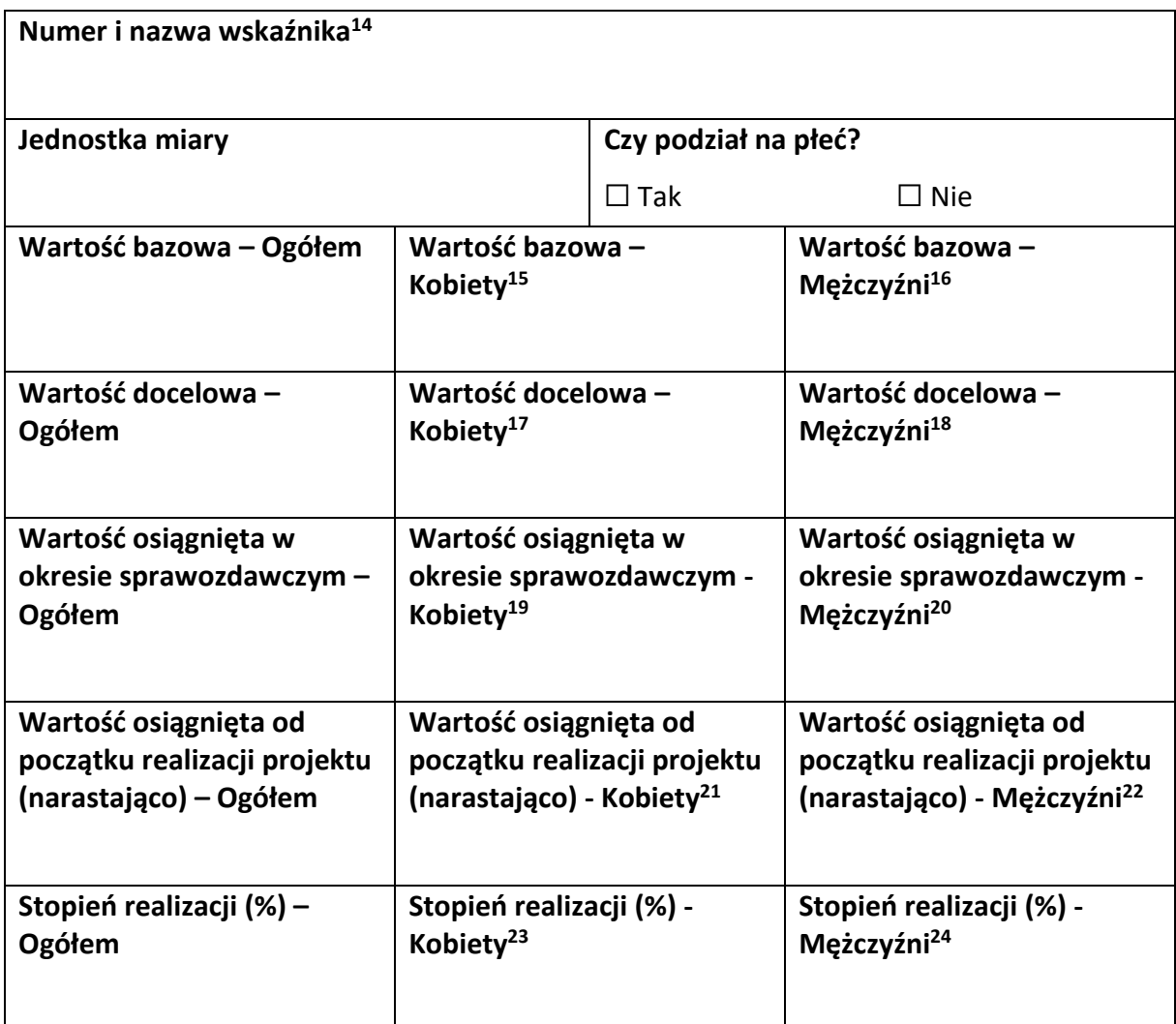

-

<sup>18</sup> Jw.

 $21$  Jw.

<sup>22</sup> Jw.

<sup>23</sup> Jw.

<sup>24</sup> Jw.

 $13$  Sekcja wymaga uzupełnienia, jeśli jako rodzaj wniosku oznaczono "Wniosek sprawozdawczy".

<sup>&</sup>lt;sup>14</sup> Powiel i uzupełnij tabelkę dot. wskaźnika tyle razy, ile masz wskaźników rezultatu w projekcie.

<sup>&</sup>lt;sup>15</sup> Uzupełnij pole, jeśli wskaźnik wykazujesz w podziale na płeć.

<sup>16</sup> Jw.

<sup>17</sup> Jw.

<sup>19</sup> Jw. <sup>20</sup> Jw.

# **----------ZESTAWIENIE DOKUMENTÓW<sup>25</sup> ---------------------------------------**

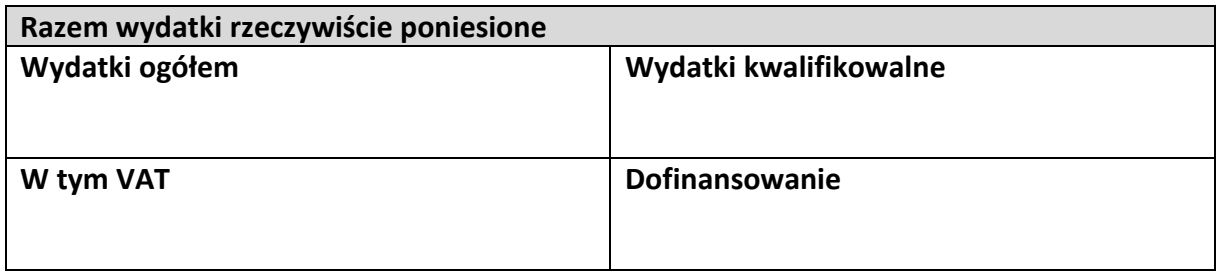

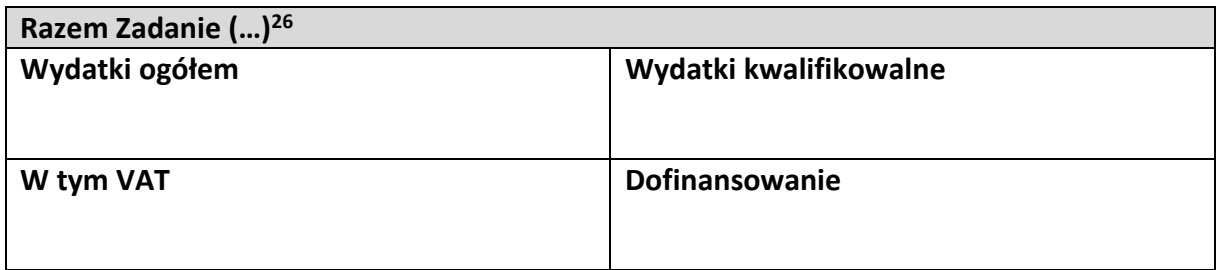

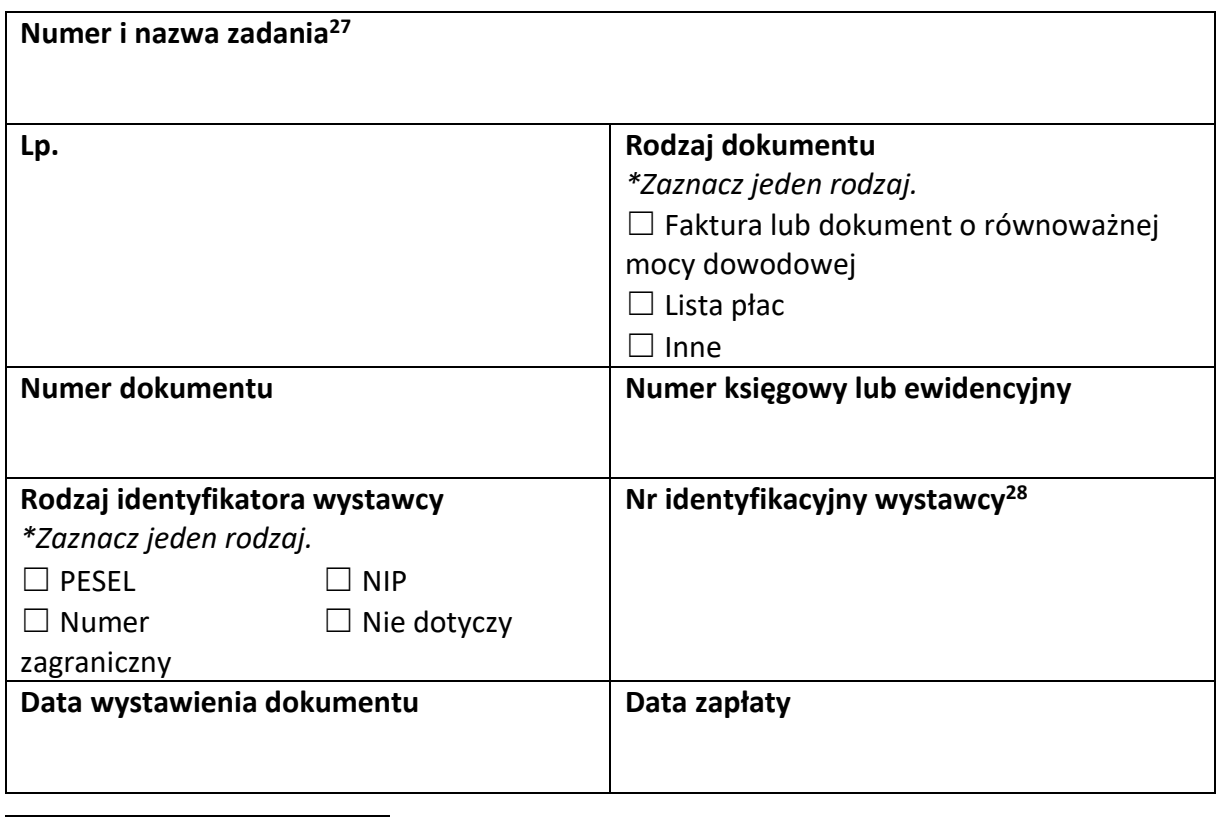

<sup>&</sup>lt;sup>25</sup> Sekcja wymaga uzupełnienia, jeśli jako rodzaj wniosku oznaczono "Wniosek refundacyjny" lub "Wniosek rozliczający zaliczkę".

<sup>&</sup>lt;sup>26</sup> Wstaw tu numer i nazwę swojego zadania, a w tabelce wpisz sumę wydatków które zgłaszasz tym wnioskiem. Tabelkę powiel tyle razy, ile masz zadań w projekcie rozliczanych za pomocą wydatków rzeczywiście ponoszonych.

<sup>27</sup> Powiel tą tabelkę (od pola "Numer i nazwa zadania" do pola "Typ dokumentu") tyle razy, ile wykazujesz dokumentów na zestawieniu dokumentów.

<sup>&</sup>lt;sup>28</sup> Jeśli jako "Rodzaj identyfikatora" wskazano "Nie dotyczy", nie uzupełniaj tego pola.

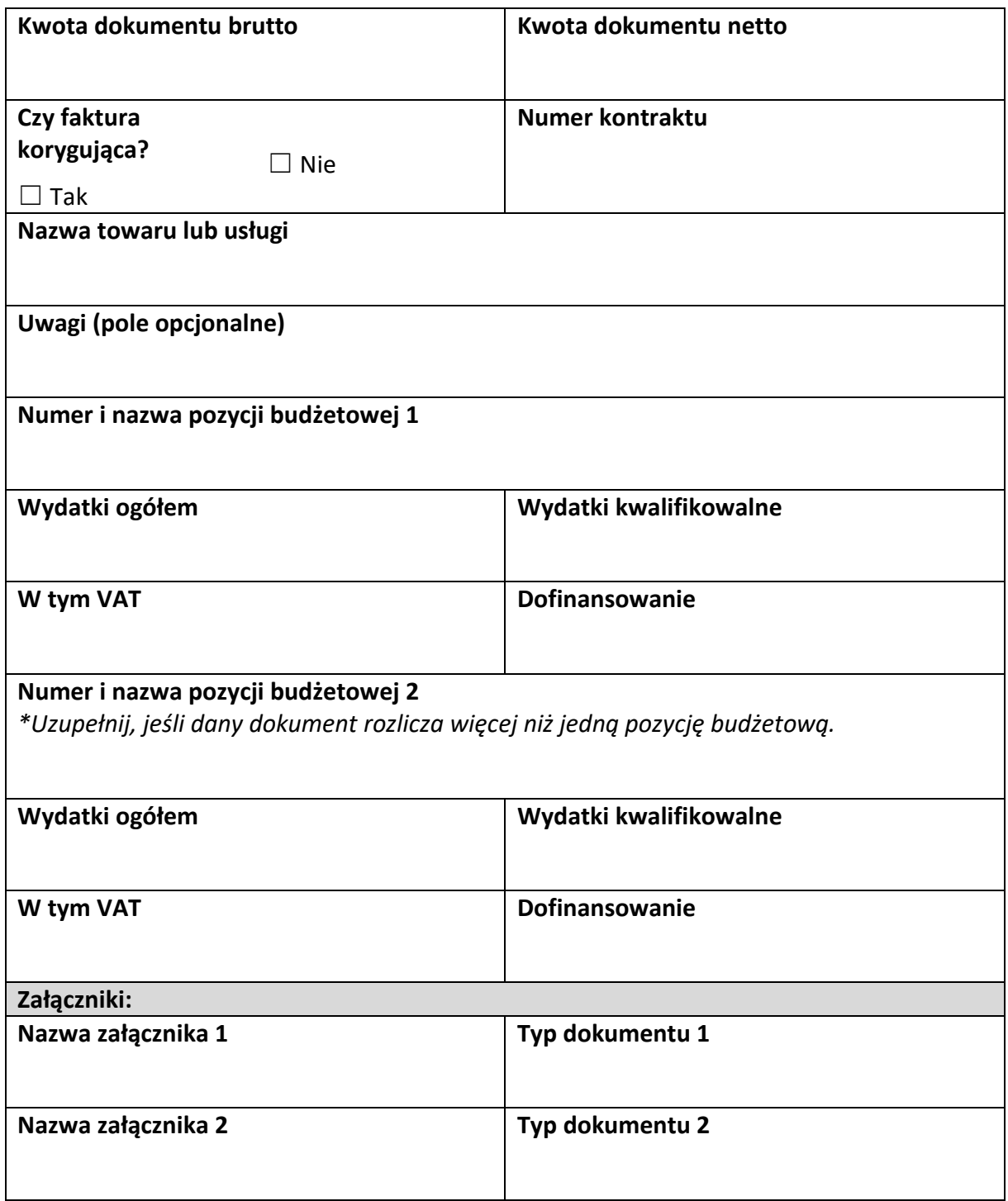

# **----------UPROSZCZONE METODY ROZLICZANIA<sup>29</sup> ----------------------------**

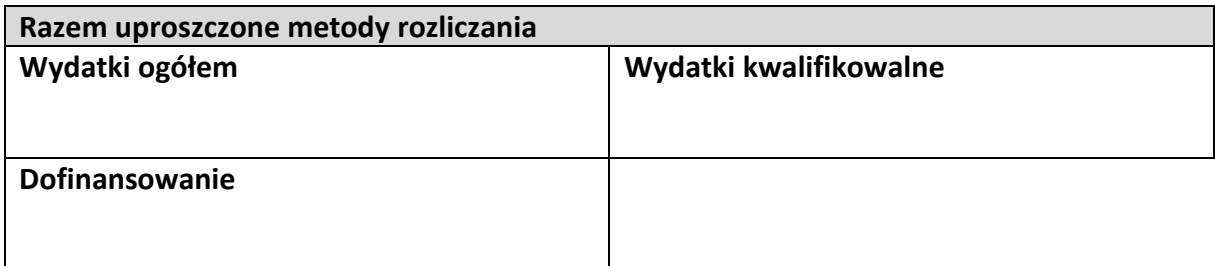

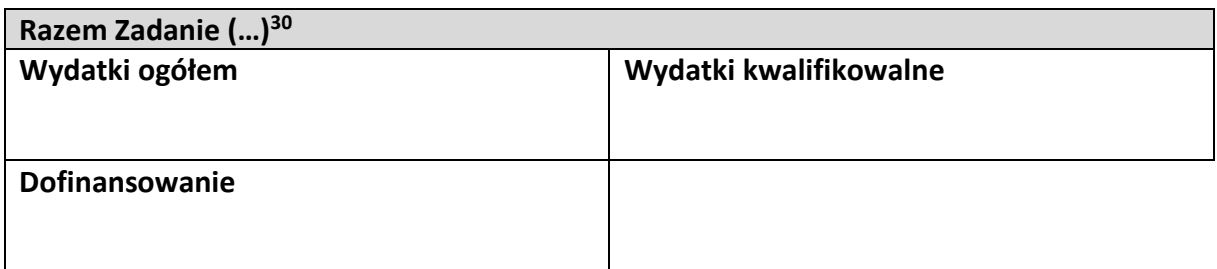

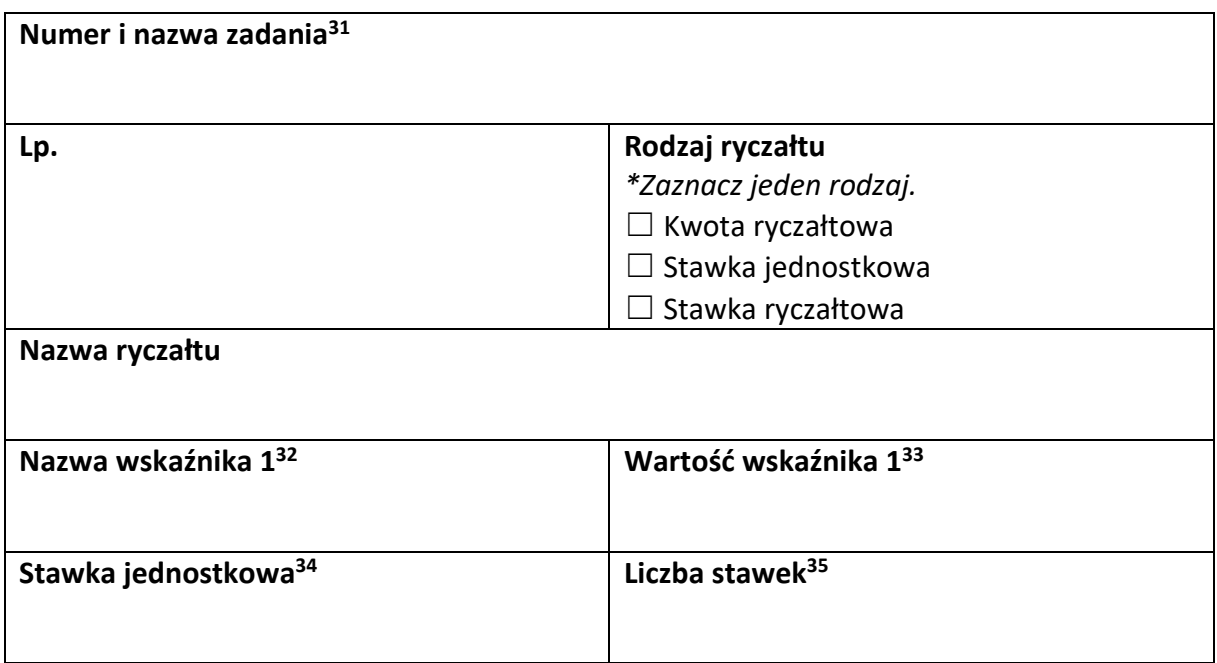

<sup>33</sup> Jw.

<u>.</u>

<sup>35</sup> Jw.

<sup>&</sup>lt;sup>29</sup> Sekcja wymaga uzupełnienia, jeśli jako rodzaj wniosku oznaczono "Wniosek refundacyjny" lub "Wniosek rozliczający zaliczke".

<sup>30</sup> Wstaw tu numer i nazwę swojego zadania, a w tabelce wpisz sumę wydatków które zgłaszasz tym wnioskiem. Tabelkę powiel tyle razy, ile masz zadań w projekcie rozliczanych za pomocą uproszczonych metod rozliczania.

<sup>&</sup>lt;sup>31</sup> Powiel tą tabelkę (od pola "Numer i nazwa zadania" do pola "Dofinansowanie") tyle razy, ile w projekcie masz pozycji budżetowych rozliczanych za pomocą uproszczonych metod rozliczania.

<sup>&</sup>lt;sup>32</sup> Pole wymaga uzupełnienia, jeśli jako rodzaj ryczałtu wskazano "kwotę ryczałtową".

<sup>34</sup> Pole wymaga uzupełnienia, jeśli jako rodzaj ryczałtu wskazano "stawkę jednostkową".

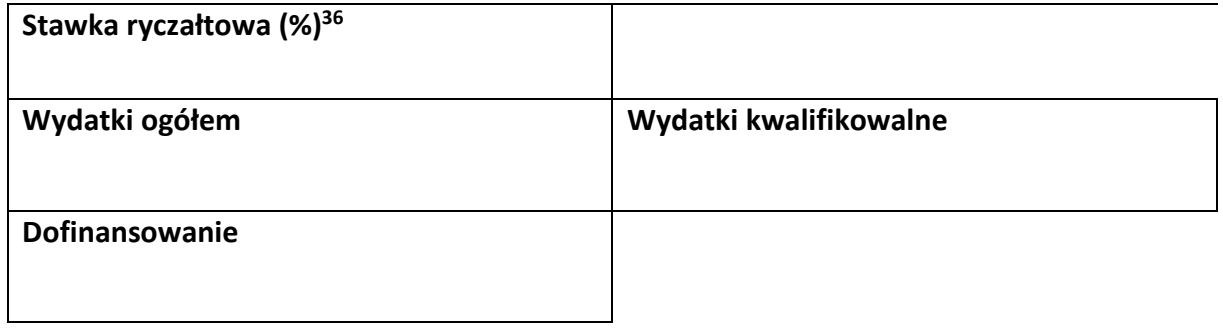

<sup>&</sup>lt;sup>36</sup> Pole wymaga uzupełnienia, jeśli jako rodzaj ryczałtu wskazano "stawkę ryczałtową".

# **-----------yRÓDŁA FINANSOWANIA WYDATKÓW<sup>37</sup> ---------------------------**

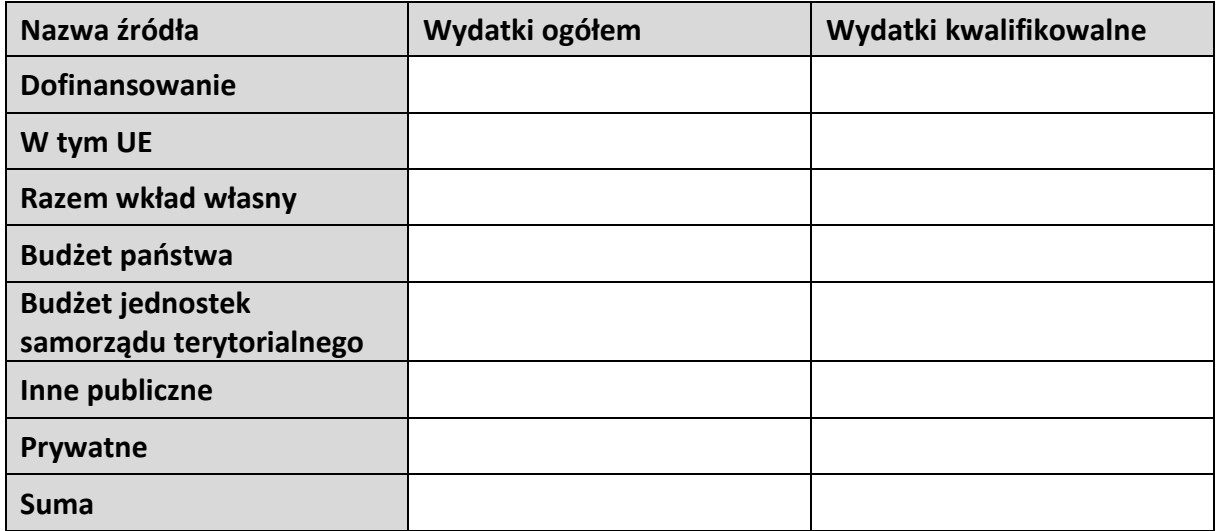

-

<sup>&</sup>lt;sup>37</sup> Sekcja wymaga uzupełnienia, jeśli jako rodzaj wniosku oznaczono "Wniosek refundacyjny" lub "Wniosek rozliczający zaliczkę".

**-----------ROZLICZANIE ZALICZEK<sup>38</sup> ------------------------------------------------**

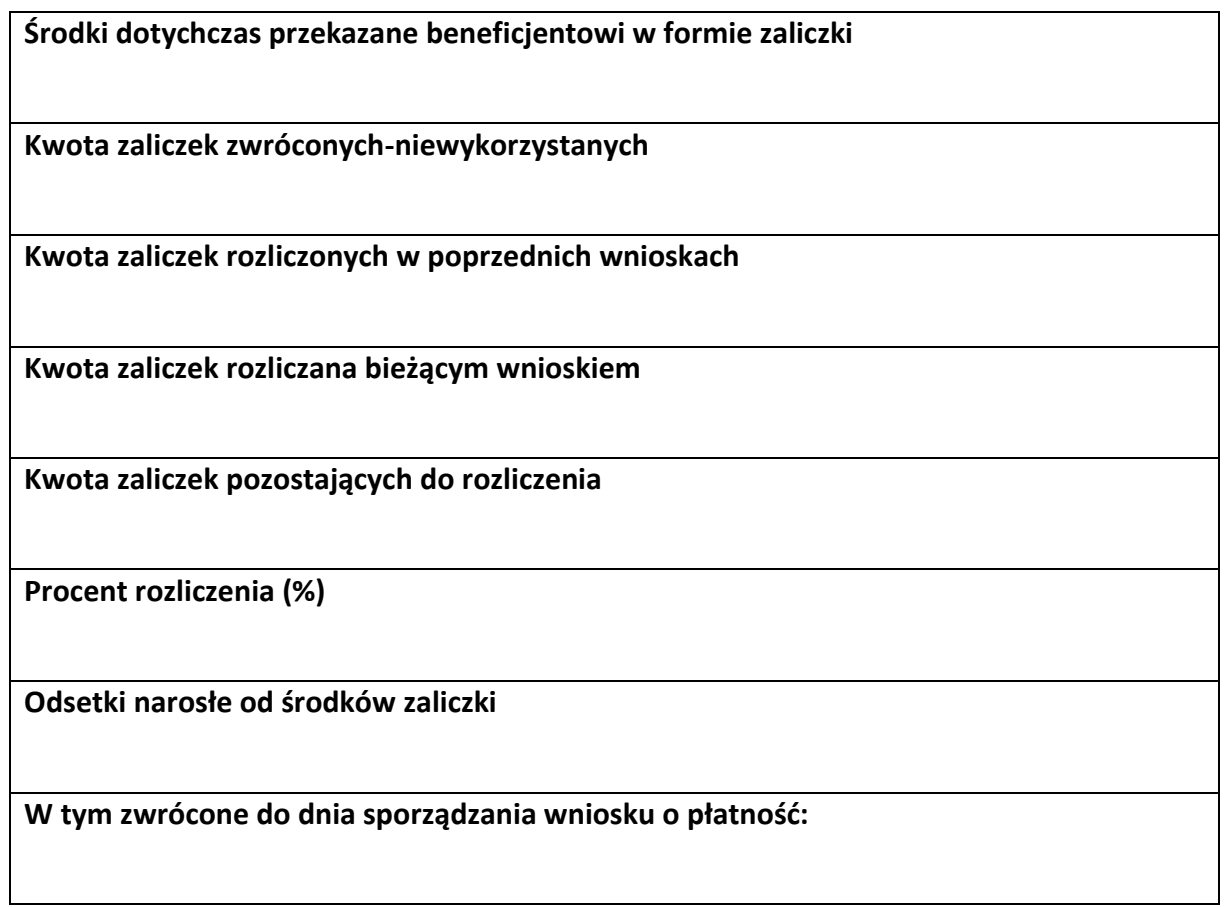

<sup>&</sup>lt;sup>38</sup> Sekcja wymaga uzupełnienia, jeśli jako rodzaj wniosku oznaczono "Wniosek rozliczający zaliczkę".

## **-----------ZWROTY/KOREKTY-------------------------------------------------------**

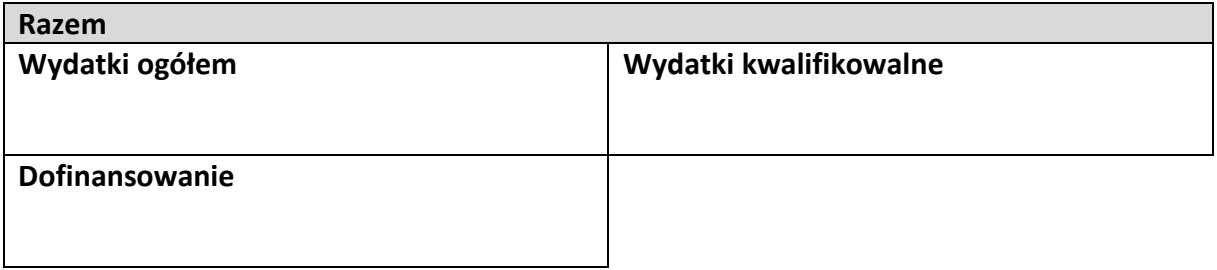

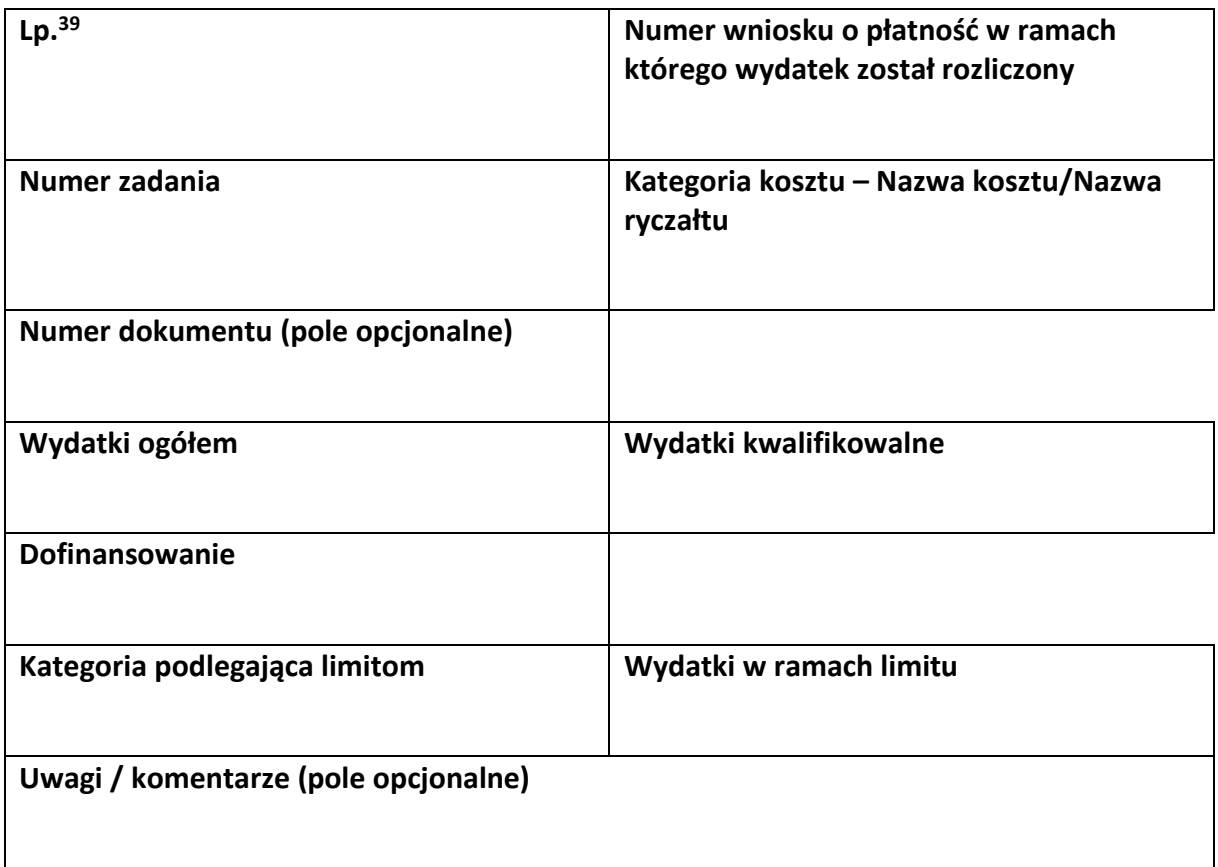

<sup>&</sup>lt;sup>39</sup> Powiel tą tabelkę dla każdego raportowanego zwrotu i każdej raportowanej tym wnioskiem korekty.

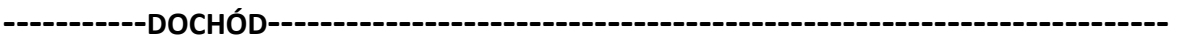

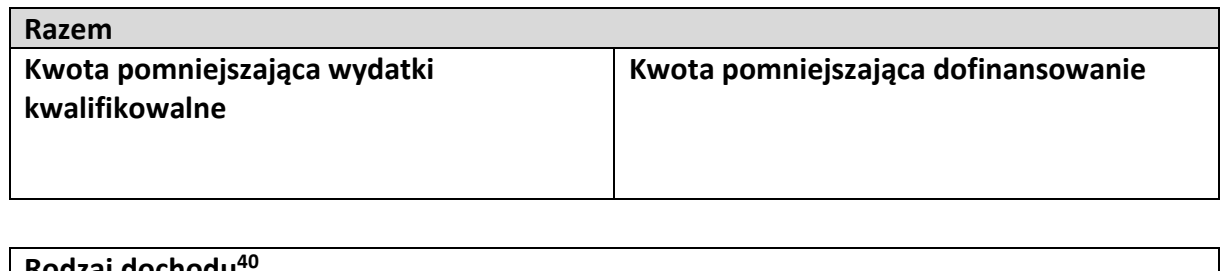

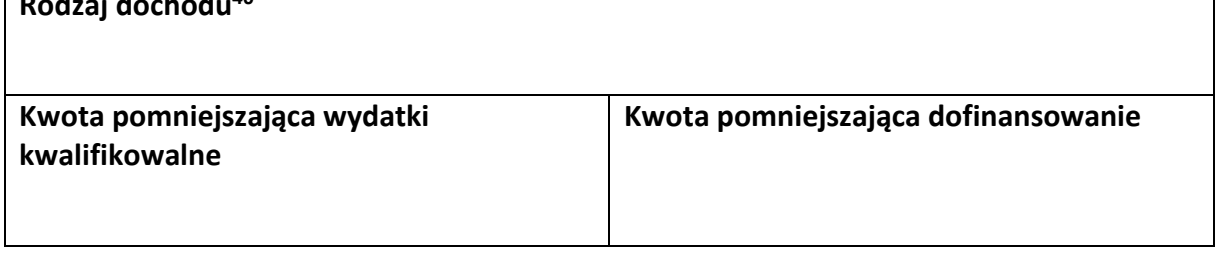

<sup>&</sup>lt;sup>40</sup> Powiel tą tabelkę dla każdego wykazywanego dochodu.

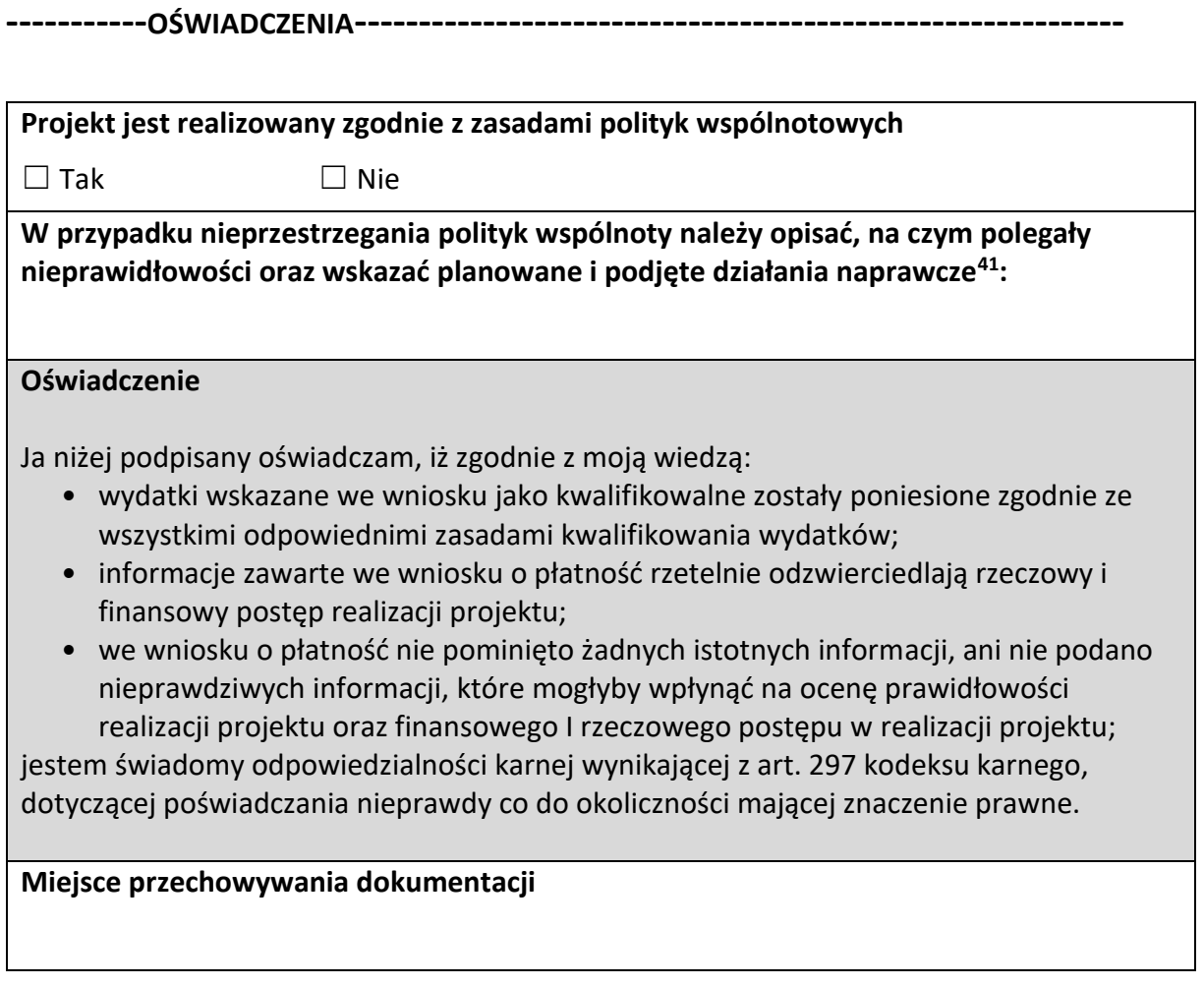

<sup>&</sup>lt;u>.</u> <sup>41</sup> Pole wymaga uzupełnienia, jeśli projekt nie jest realizowany zgodnie z zasadami polityk wspólnotowych.

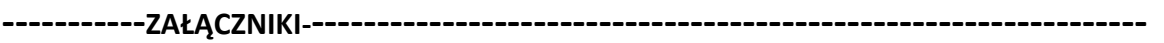

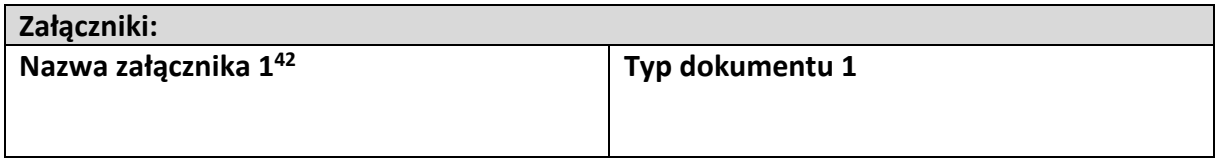

**Data i podpis składającego wniosek**

<sup>&</sup>lt;sup>42</sup> Powiel wiersze tyle razy, ile wykazujesz załączników.

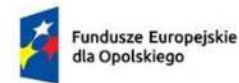

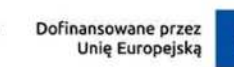

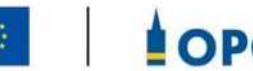

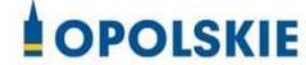

Załącznik nr 5

## **WZÓR FORMULARZA WPROWADZANIA ZMIAN W PROJEKCIE REALIZOWANYM W RAMACH FEO 2021-2027**

#### INFORMACJE O PROJEKCIE

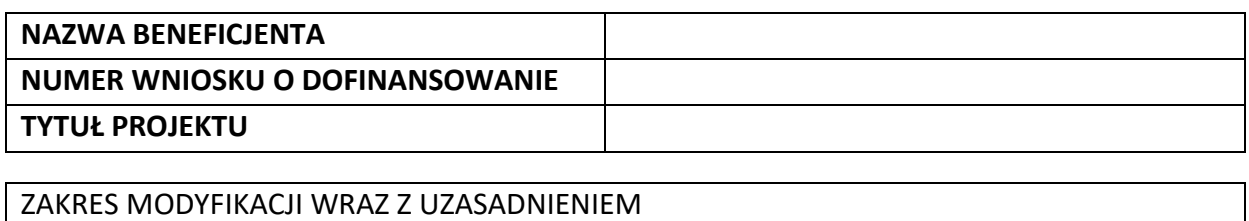

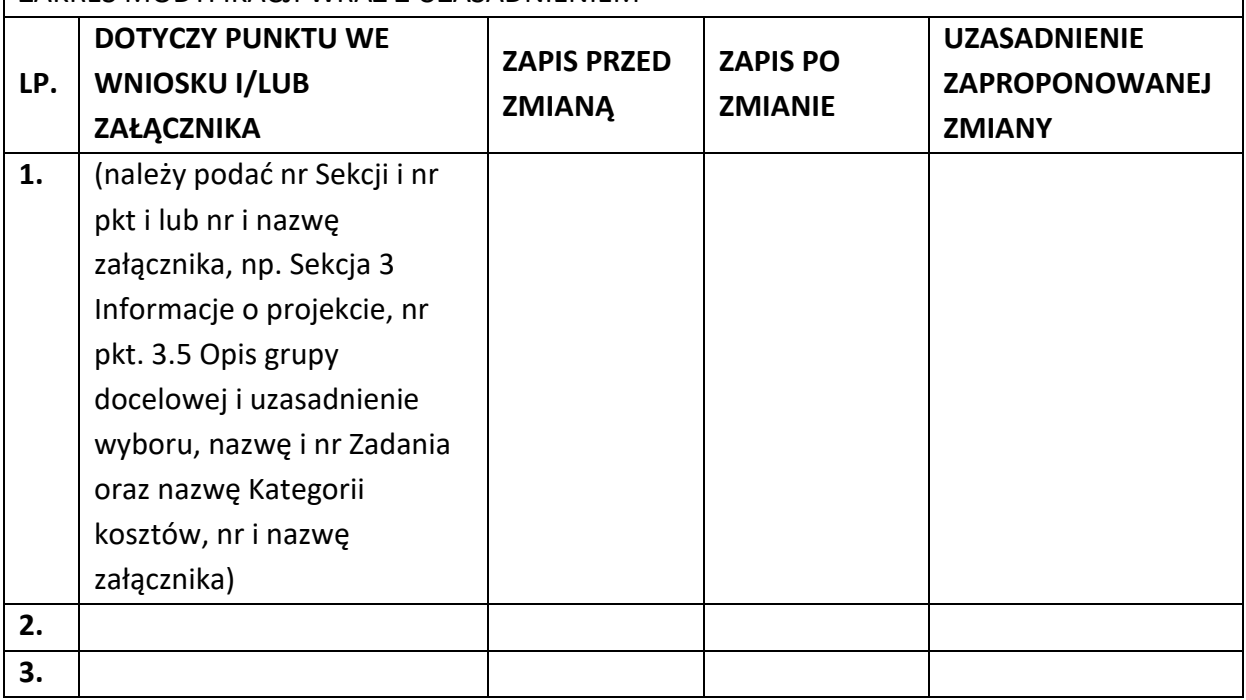

Oświadczam, że do wniosku o dofinansowanie projektu zostały wprowadzone wyłącznie powyższe zmiany. Jednocześnie oświadczam, że do wniosku o dofinansowanie projektu nie zostały wprowadzone zmiany, które zostały zakwestionowane na etapie wyboru projektu do dofinansowania.

> &&&&&.&&&&&&&&&&&&. (podpis osoby uprawnionej do reprezentowania wnioskodawcy, zgodnie z pkt 2.5 wniosku)

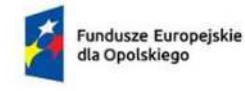

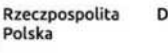

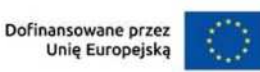

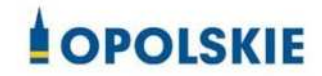

### Załącznik nr 6

#### **Zakres danych osobowych powierzonych do przetwarzania**

- 1. Kategorie osób których dane dotyczą:
	- wykonawcy, zleceniobiorcy, klienci,
	- wnioskodawcy, beneficjenci i partnerzy oraz ich pracownicy, którzy aplikują o środki wspólnotowe i realizują projekty w ramach FEO 2021-2027,
	- pracownicy instytucji zaangażowanych we wdrażanie FEO 2021-2027,
	- eksperci,
	- uczestnicy szkoleń, konkursów, konferencji,
	- uczestnicy spotkań informacyjnych,
	- osoby których dane przetwarzane są w związku z badaniem kwalifikowalno[ci wydatków w projektach (w tym w szczególności personel projektu, wykonawcy, oferenci, uczestnicy komisji przetargowych).

#### 2. Dane osobowe osób z ww. kategorii:

- nazwiska i imiona
- adres zamieszkania lub pobytu
- numer ewidencyjny PESEL
- numer identyfikacji podatkowej NIP
- miejsce pracy
- zawód
- wykształcenie
- numer telefonu
- obywatelstwo,
- adres e-mail, -
- rodzaj uczestnika,
- nazwa instytucji,
- płeć,
- forma zaangażowania,
- okres zaangażowania w projekcie,
- wymiar czasu pracy,
- stanowisko,
- numer konta bankowego,
- kwota wynagrodzenia,
- nazwa instytucji/organizacji,
- REGON,
- $-$  forma prawna,
- forma własności,
- osoba/y uprawniona/e do podejmowania decyzji wiążących,
- osoba do kontaktów roboczych,
- symbol partnera,
- typ instytucji,
- informacja, czy wsparciem zostali objęci pracownicy instytucji,
- identyfikator użytkownika,
- rodzaj użytkownika.

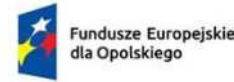

Rzeczpospolita Polska

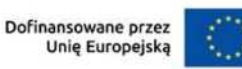

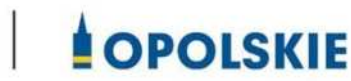

Załącznik nr 7

**Wzór upoważnienia do przetwarzania danych osobowych**

# **UPOWAŻNIENIE Nr DO PRZETWARZANIA DANYCH OSOBOWYCH**

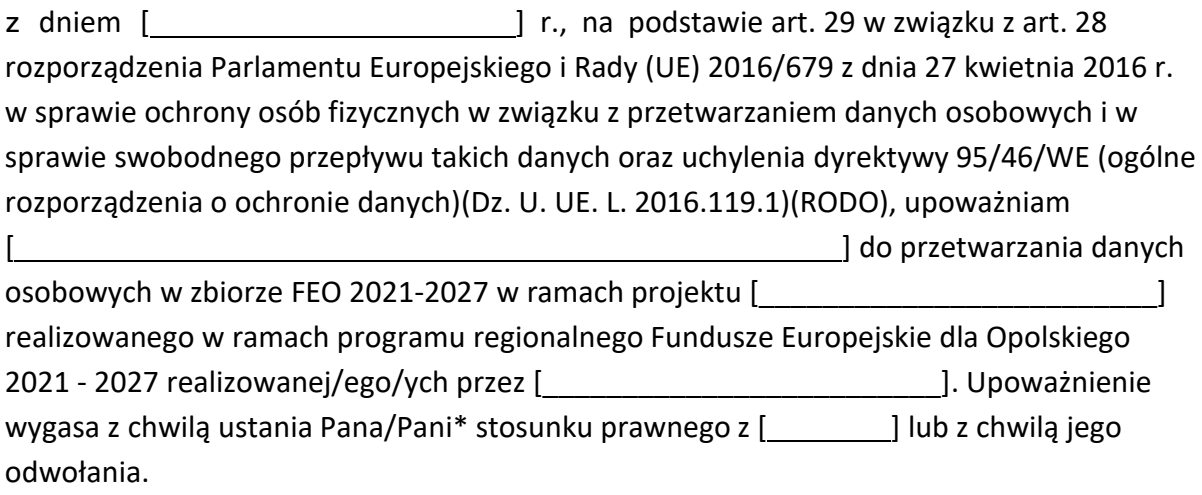

Czytelny podpis osoby upoważnionej do wydawania i odwoływaniaupoważnień.

(miejscowość, data, podpis)

Oświadczam, że zapoznałem/am się z przepisami dotyczącymi ochrony danych osobowych, w tym z rozporządzeniem Parlamentu Europejskiego i Rady (UE) 2016/679 z dnia 27 kwietnia 2016 r. w sprawie ochrony osób fizycznych w związku z przetwarzaniem danych osobowych i w sprawie swobodnego przepływu takich danych oraz uchylenia dyrektywy 95/46/WE (Dz. U. UE. L. 2016.119.1), a także z obowiązującymi w Polityką bezpieczeństwa ochrony danych osobowych oraz Instrukcją zarządzania systemem informatycznym służącym do przetwarzania danych osobowych i zobowiązuję się do przestrzegania zasad przetwarzania danych osobowych określonych w tych dokumentach. Zobowiązuję się do zachowania w tajemnicy przetwarzanych danych osobowych, z którymi

zapoznałem/am się oraz sposobów ich zabezpieczania, zarówno w okresie trwania umowy jak również po ustania stosunku prawnego łączącego mnie z [ ]. Upoważnienie wygasa z chwilą ustania Pana/Pani\* stosunku prawnego z [\_\_\_\_\_\_\_\_\_\_\_\_] lub z chwilą jego odwołania.

Czytelny podpis osoby składającej oświadczenie

Upoważnienie otrzymałem

(miejscowość, data, podpis)

\*niepotrzebne skreślić

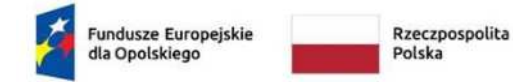

Dofinansowane przez Unię Europejską

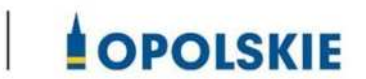

Załącznik nr 8

**Wzór odwołania upoważnienia do przetwarzania danych osobowych**

**ODWOŁANIE UPOWAŻNIENIA Nr DO PRZETWARZANIA DANYCH OSOBOWYCH**

Z dniem r., na podstawie art. 29 w związku z art. 28 rozporządzenia Parlamentu Europejskiego i Rady (UE) 2016/679 z dnia 27 kwietnia 2016 r. w sprawie ochrony osób fizycznych w związku z przetwarzaniem danych osobowych i w sprawie swobodnego przepływu takich danych oraz uchylenia dyrektywy 95/46/WE (ogólne rozporządzenie o ochronie danych)(Dz. U. UE. L. 2016.119.1)(RODO), odwołuję upoważnienie Pana /Pani<sup>\*</sup> do przetwarzania danych osobowych nr\_\_\_\_\_\_\_wydane w dniu \_\_\_\_\_\_

> Czytelny podpis osoby, upoważnionej do wydawania i odwoływania upoważnień

> > (miejscowość, data)

\*niepotrzebne skreślić

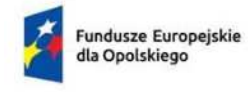

Polska

Rzeczpospolita

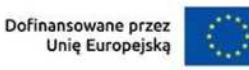

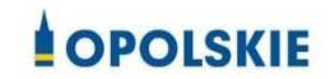

Załacznik nr 9

## Wyciąg z zapisów "Podręcznika wnioskodawcy i beneficjenta Funduszy Europejskich na **lata 2021-2027 w zakresie informacji i promocji"**

## **1. Jak oznaczać dokumenty i działania informacyjno-promocyjne w projekcie?**

Jako beneficjent musisz oznaczać działania informacyjne i promocyjne oraz dokumenty związane z realizacją projektu, które podajesz do wiadomości publicznej lub przeznaczasz dla uczestników projektów. Z wyjątkiem dokumentów, których ze względu na ich specyfikę nie można zmieniać i ingerować w ich wzory, np. z powodu obowiązującego prawa (dokumenty ksigowe, certyfikaty etc.).

Uwaga! Jeśli w zestawieniu lub na materiale występują inne znaki dodatkowe (logo), to nie mogą być one wieksze (mierzone wysokością lub szerokością) od flagi (symbolu) Unii Europejskiej.

## 1.1. **Jakie znaki graficzne należy umieścić?**

Jeśli realizujesz projekt finansowany przez program regionalny, oznaczenie projektu musi zawierać nastepujące znaki:

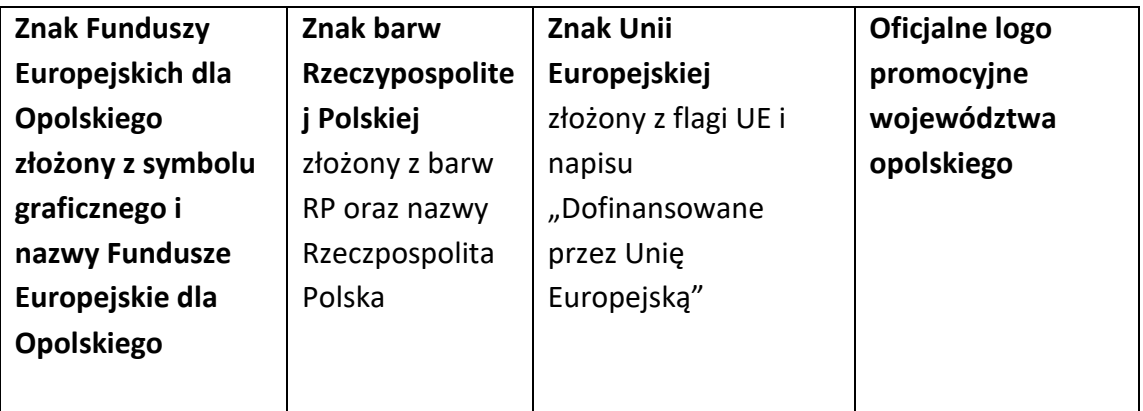

Poniżej wersja ze znakiem programu regionalnego:

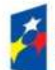

Fundusze Europeiskie dla Opolskiego

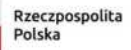

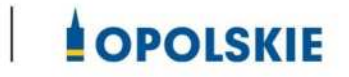

## **1.2. Liczba znaków w zestawieniu**

Liczba znaków w zestawieniu (tzn. w jednej linii) **nie może przekraczać czterech<sup>1</sup>** , łącznie ze znakami FE, znakiem barw RP i znakiem UE, a w przypadku programów regionalnych również z herbem lub oficjalnym logo województwa.

**Nie można** w zestawieniu umieszczać znaków wykonawców, którzy realizują działania w ramach projektu, ale którzy nie są beneficjentami. Inne znaki, jeśli są potrzebne, można umieścić poza zestawieniem – linią znaków: FE, barw RP, UE (z wyjątkiem tablic, plakatów i naklejek, których wzory nie mogą być modyfikowane).

## **2. Jak oznaczać miejsce projektu? Tablice i plakaty.**

Twoje obowiązki związane z oznaczaniem miejsca realizacji projektu zależą od rodzaju projektu oraz całkowitego kosztu projektu. Zarówno tablice, jak i plakaty, muszą znajdować się w miejscu dobrze widocznym.

## **2.1. Tablice informacyjne**

## **2.1.1. Jak powinna wyglądać tablica informacyjna?**

Tablica musi zawierać:

<u>.</u>

- 1) znak FE, znak UE oraz oficjalne logo promocyjne województwa (jeśli realizujesz projekt dofinansowany przez program regionalny),
- 2) nazwę beneficjenta,
- 3) tytuł projektu (maksymalnie 150 znaków),
- 4) adres portalu [www.mapadotacji.gov.pl.](http://www.mapadotacji.gov.pl/)

Wzór tablicy dla programu regionalnego (przykład):

<sup>1</sup> Nie dotyczy tablic, plakatów, naklejek, których wzory nie mogą być zmieniane

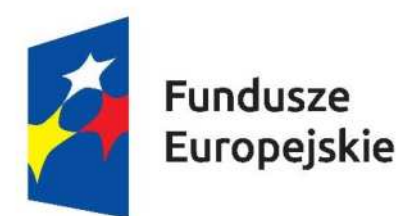

Fundusze Dofinansowane przez Unię Europejską

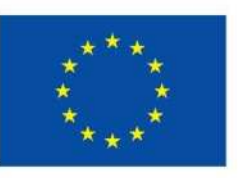

[To jest miejsce na tytuł projektu w jednym, dwóch lub trzech wierszach1

Beneficjent: [Nazwa beneficjenta do uzupełnienia w jednym lub dwóch wierszach]

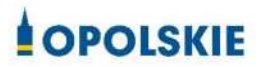

www.mapadotacji.gov.pl

Projekty tablic są przygotowane w trzech wymiarach: 80/40, 120/60 i 240/120 cm.

**UWAGA: Wzór tablic informacyjnych jest obowiązkowy, tzn. nie można go modyfikować,**  dodawać/usuwać znaków, poza uzupełnianiem treści we wskazanych polach.

## **2.1.2.** Gdzie umieścić tablicę informacyjną?

Tablicę informacyjną umieść w miejscu realizacji projektu, np. tam, gdzie prowadzone są prace budowlane lub infrastrukturalne.

Jeżeli realizujesz projekt, ale nie przewidujesz w nim prac budowlanych lub infrastrukturalnych, a planujesz inwestycje rzeczowe lub zakup sprzętu, to tablica powinna znajdować się na lub przed siedzibą beneficjenta.

Wybierz miejsce dobrze widoczne i ogólnie dostępne, gdzie największa liczba osób będzie miała możliwość zapoznać się z treścią tablicy.

Jeśli prowadzisz prace w kilku lokalizacjach, należy ustawić kilka tablic w kluczowych dla projektu miejscach.

W przypadku inwestycji liniowych (takich jak np. drogi, koleje, ścieżki rowerowe etc.) umieść przynajmniej dwie tablice informacyjne: na odcinku początkowym i końcowym. Tablic może być więcej, w zależności od potrzeb.

Powierzchnia tablicy powinna być odpowiednio duża tak, aby była dobrze widoczna.

## **2.1.3** Kiedy umieścić tablicę informacyjną i na jak długo?

Tablice informacyjną musisz umieścić niezwłocznie po rozpoczęciu fizycznej realizacji Projektu obejmującego inwestycje rzeczowe lub zainstalowaniu zakupionego sprzętu. Jeśli projekt rozpoczął się przed uzyskaniem dofinansowania, tablica powinna stanąć bezpośrednio po podpisaniu umowy lub uzyskaniu decyzji o dofinansowaniu (nie później niż dwa miesiące od tej daty).

Tablica informacyjna powinna być wyeksponowana w okresie realizacji projektu oraz w okresie jego trwałości. Okres trwałości projektu jest określony w umowie o dofinansowanie. Musi zatem być wykonana z trwałych materiałów, odpornych na warunki atmosferyczne. Uszkodzoną lub nieczytelną tablicę musisz wymienić lub odnowić.

### **2.1.4** Co zrobić, jeśli realizuję kilka projektów w tym samym miejscu?

Jeśli w tym samym miejscu realizujesz kilka projektów, które musisz oznaczyć tablicami lub jeśli w późniejszym terminie otrzymasz dalsze finansowanie na ten sam projekt, możesz umieścić jedną, wspólną tablicę informacyjną. Wygląd wspólnej tablicy musi być zgodny z zasadami określonymi w "Księdze Tożsamości Wizualnej marki Fundusze Europejskie 2021-2027".

### **2.2 Plakaty informujące o projekcie**

### **2.2.1 Jak powinien wyglądać plakat?**

Plakat musi zawierać:

- 1) znak FE, znak UE oraz herb lub oficjalne logo promocyjne województwa (jeśli realizujesz projekt finansowany przez program regionalny),
- 2) nazwę beneficjenta,
- 3) tytuł projektu (maksymalnie 150 znaków),
- 4) wysokość dofinansowania projektu z Unii Europejskiej,
- 5) adres portalu [www.mapadotacji.gov.pl](http://www.mapadotacji.gov.pl/)

Wzór plakatu dla programu regionalnego:

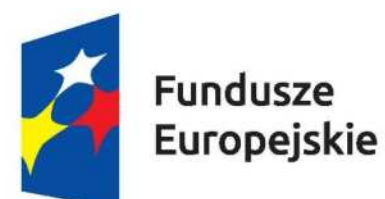

Fundusze Dofinansowane przez Unię Europejską

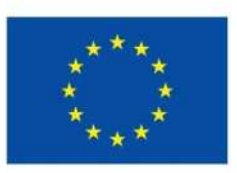

[Nazwa beneficienta do uzupełnienia] realizuje projekt [tytuł projektu do uzupełnienia]

Dofinansowanie projektu z UE: [kwota w PLN do uzupełnienia]

**COPOLSKIE** 

www.mapadotacji.gov.pl

**UWAGA: Wzór plakatu jest obowiązkowy, tzn. nie można go modyfikować, dodawać/ usuwać znaków poza uzupełnieniem tre[ci we wskazanych polach.** 

## **2.2.2 Gdzie umieścić plakat?**

Plakat umieść w widocznym i dostępnym publicznie miejscu. Może być to np. wejście do budynku, w którym masz swoją siedzibę albo w recepcji. Musisz zawiesić przynajmniej jeden plakat, a jeśli działania w ramach projektu realizujesz w kilku lokalizacjach, plakaty umieść w każdej z nich.

## 2.2.3 Kiedy umieścić plakat i na jak długo?

Plakat musi być wyeksponowany w trakcie realizacji projektu. Trzeba go umieścić w widocznym miejscu nie później niż miesiąc od uzyskania dofinansowania.

## **3. Jak oznaczyć sprzt i wyposażenie zakupione/powstałe w projekcie?**

### **3.1.1. Jak powinna wyglądać naklejka?**

Jako beneficjent, jesteś zobowiązany do umieszczenia naklejek na wyposażeniu, sprzęcie i środkach transportu, powstałych lub zakupionych w ramach projektu dofinansowanego z Funduszy Europejskich. Naklejki powinny znajdować się w dobrze widocznym miejscu.

Naklejka musi zawierać:

- zestawienie znaków: Funduszy Europejskich dla Opolskiego, barw Rzeczypospolitej Polskiej, Unii Europejskiej,
- tekst "Zakup współfinansowany ze środków Unii Europejskiej".

Wzór nakleiki:

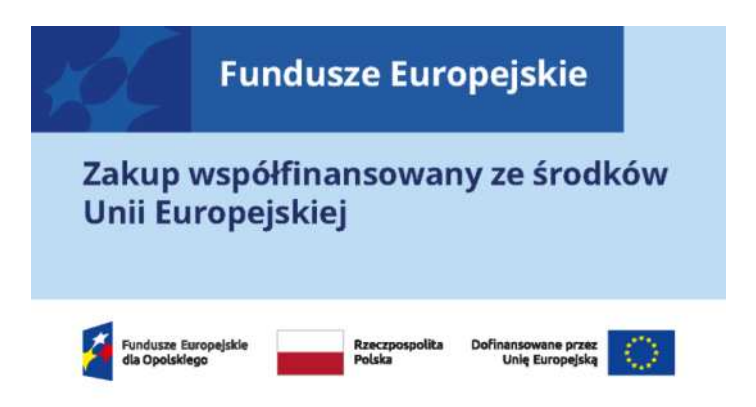

**UWAGA: Wzór naklejki jest obowiązkowy, tzn. nie można go modyfikować, dodawać/** usuwać znaków, poza zmianą znaku "Fundusze Europejskie" na znak odpowiedniego **programu. Szczegółowe zasady dot. naklejek opisane zostały w rozdziale 10 ww.**  podręcznika.

Naklejki należy umieścić na:

- a) sprzętach, maszynach, urządzeniach (np. maszyny, urządzenia produkcyjne, laboratoryjne, komputery, laptopy),
- b) srodkach transportu (np. samochodach, radiowozach, tramwajach, autobusach, wagonach kolejowych),
- c) aparaturze (np. laboratoryjnej, medycznej, modelach szkoleniowych),
- d) *środkach i pomocach dydaktycznych (np. tablicach, maszynach edukacyjnych), itp.*

### **4. Jakie informacje musisz umie[cić na oficjalnej stronie internetowej i w mediach**   $s$ połecznościowych?

Jeśli posiadasz oficjalną stronę internetową, musisz zamieścić na niej opis projektu, który zawiera**:**

- 1. tytuł projektu lub jego skróconą nazwę (maksymalnie 150 znaków),
- 2. podkreślenie faktu otrzymania wsparcia finansowego z Unii Europejskiej przez zamieszczenie znaku Funduszy Europejskich, znaku barw Rzeczypospolitej Polskiej, znaku Unii Europejskiej i oficjalnego logo promocyjnego województwa opolskiego,
- 3. zadania, działania, które będą realizowane w ramach projektu (opis, co zostanie zrobione, zakupione etc.),
- 4. grupy docelowe (do kogo skierowany jest projekt, kto z niego skorzysta),
- 5. cel lub cele projektu,
- 6. efekty, rezultaty projektu (jeśli opis zadań, działań nie zawiera opisu efektów, rezultatów),
- 7. wartość projektu (całkowity koszt projektu),
- 8. wysokość wkładu Funduszy Europejskich.

Jest to minimalny zakres informacji, obowiązkowy dla każdego projektu.

**Dodatkowo muszą znale{ć si hasztagi: #FunduszeUE lub #FunduszeEuropejskie w przypadku wszelkich informacji o projekcie.** Rekomendujemy teżzamieszczanie zdjć, grafik, materiałów audiowizualnych oraz harmonogramu projektu, prezentującego jego główne etapy i postęp prac.

Powyższe informacje i oznaczenia (pkty 1-8) musisz także umieścić na profilu w mediach społecznościowych. Pamiętaj także o hasztagach.

Jeżeli nie posiadasz profilu w mediach społecznościowych, musisz go założyć.

Zarówno profil w mediach społecznościowych, jak i oficjalna strona internetowa, na której zamieszczasz powyższe informacje, powinny być utrzymywane do końca realizacji projektu.

Pamiętaj, że oznaczenia na stronach internetowych i w mediach społecznościowych wystpują **zawsze w wariancie pełnokolorowym**. Nie można tu zastosować wersji achromatycznych.

**Uwaga! Jeżeli tworzysz nową stron internetową**, **którą finansujesz w ramach projektu**, **oznaczenia graficzne muszą znaleźć się na samej górze strony internetowej** (szczegóły znajdziesz w Podręczniku). Taką stronę musisz utrzymywać do końca okresu trwałości projektu.

#### **5.** Jak oznaczać projekty dofinansowane jednocześnie z Funduszy Europejskich oraz Krajowego Planu Odbudowy i Zwiększania Odporności?

Jeśli realizujesz projekt, który dofinansowany jest jednocześnie z Funduszy Europejskich (FE) oraz Krajowego Planu Odbudowy i Zwiekszania Odporności (KPO), umieść wspólne zestawienie znaków: FE z nazwą właściwego programu, barw RP, UE oraz znak dodatkowy KPO (po linii oddzielającej). Pod zestawieniem tych znaków musisz umieścić informację słowną: "Dofinansowane przez Unię Europejską - NextGenerationEU".

Wzór wspólnego zestawienia znaków:

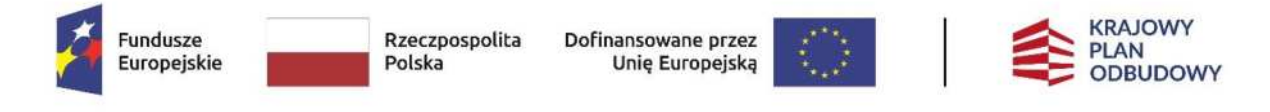

Dofinansowane przez Unię Europejską – NextGenerationEU

Jeśli w Twoim projekcie istnieje obowiązek umieszczenia tablic informacyjnych, możesz umieścić dwie oddzielne tablice – jedną dla Funduszy Europejskich i drugą dla Krajowego Planu Odbudowy albo możesz postawić jedną wspólną tablicę informacyjną.

Jeśli w Twoim projekcie musisz umieścić plakaty informacyjne, możesz umieścić dwa oddzielne plakaty – jeden dla FE i drugi dla KPO lub możesz umieścić co najmniej jeden wspólny plakat informacyjny.

Aby oznaczyć sprzet i wyposażenie zakupione/ powstałe w ramach projektu finansowanego z FE i KPO, zastosuj wspólny wzór naklejek.

Wspólne **wzory tablicy, plakatu oraz naklejek, znajdziesz w** *Podręczniku* i na portalu [www.funduszeeuropejskie.gov.pl.](http://www.funduszeeuropejskie.gov.pl/)

#### **6. Gdzie znajdziesz znaki: FE, barw RP, UE i wzory materiałów?**

Potrzebne znaki i zestawienia znaków zapisane w plikach programów graficznych, a także wzory plakatów, tablic, naklejek i poglądowe wzory innych materiałów informacyjnopromocyjnych znajdziesz na portalu Funduszy Europejskich:

[https://www.funduszeeuropejskie.gov.pl/strony/o-funduszach/fundusze-2021-2027/prawo](https://www.funduszeeuropejskie.gov.pl/strony/o-funduszach/fundusze-2021-2027/prawo-i-dokumenty/zasady-komunikacji-fe/)[i-dokumenty/zasady-komunikacji-fe/](https://www.funduszeeuropejskie.gov.pl/strony/o-funduszach/fundusze-2021-2027/prawo-i-dokumenty/zasady-komunikacji-fe/) oraz na stronach [internetowych programów](http://www.funduszeue.opolskie.pl/).

Jest tam również dostępna "Księga Tożsamości Wizualnej marki Fundusze Europejskie 2021-2027", w której znajdziesz szczegółowe zasady tworzenia i używania oznaczeń projektów.

Zasady stosowania herbu województwa lub jego oficjalnego logo promocyjnego oraz gotowe zestawienia znaków dla programów regionalnych, znajdziesz na stronach internetowych [programów regionalnych.](http://www.funduszeue.opolskie.pl/) 

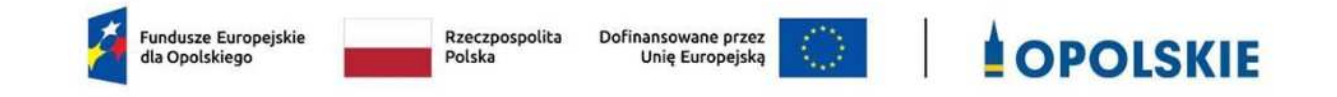

### Załącznik nr 9a

### Wykaz pomniejszenia wartości dofinansowania projektu w zakresie obowiązków komunikacyjnych beneficjentów FE

Maksymalna wielkość pomniejszenia za wszystkie uchybienia nie może przekroczyć 3% kwoty dofinansowania.

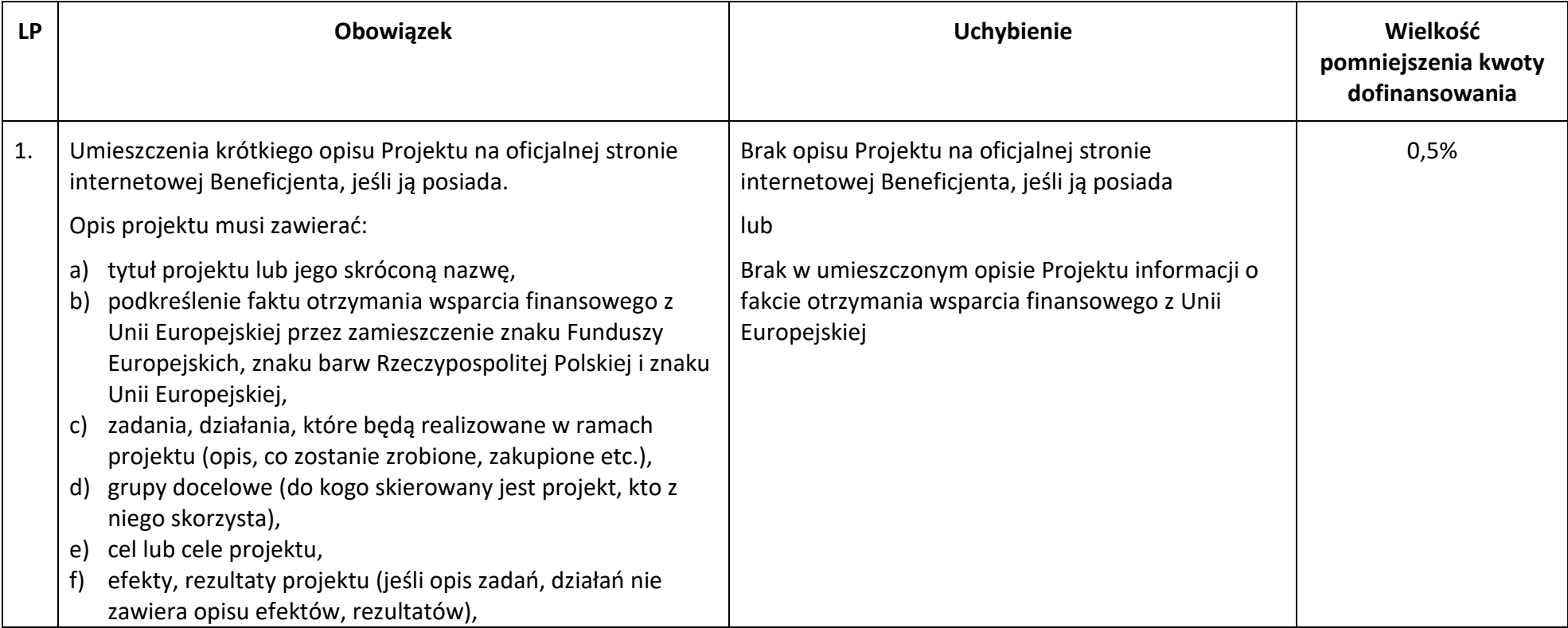

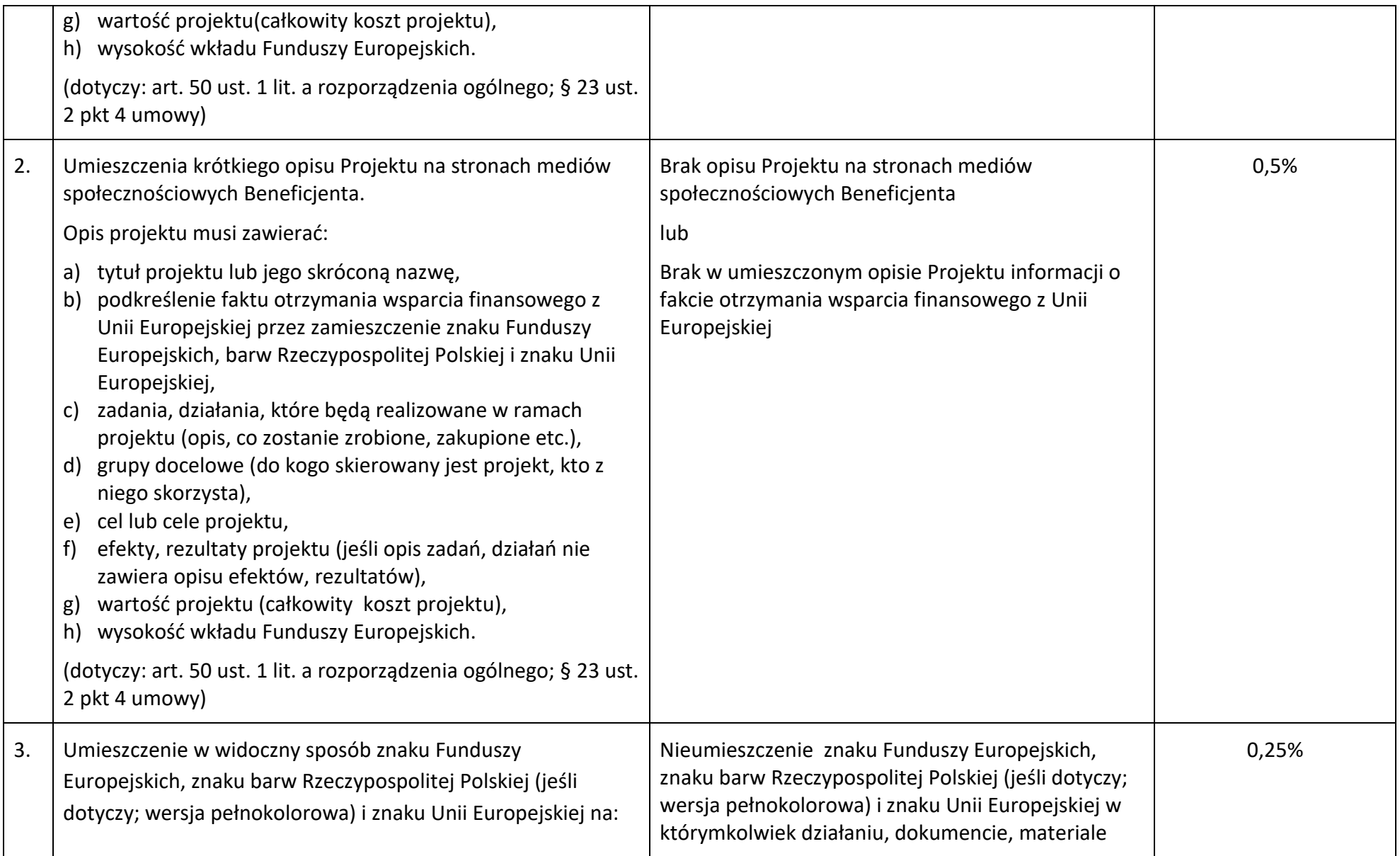

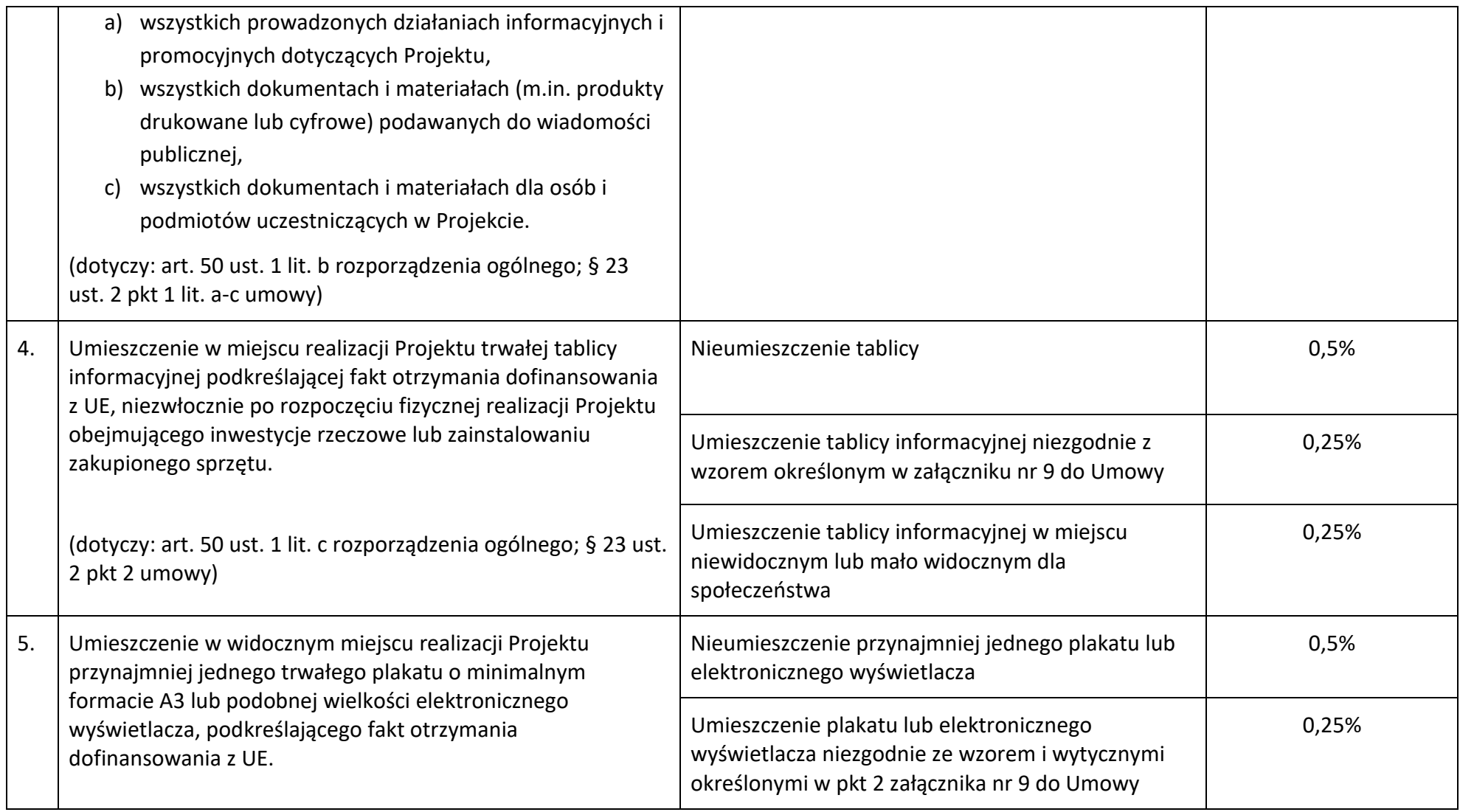

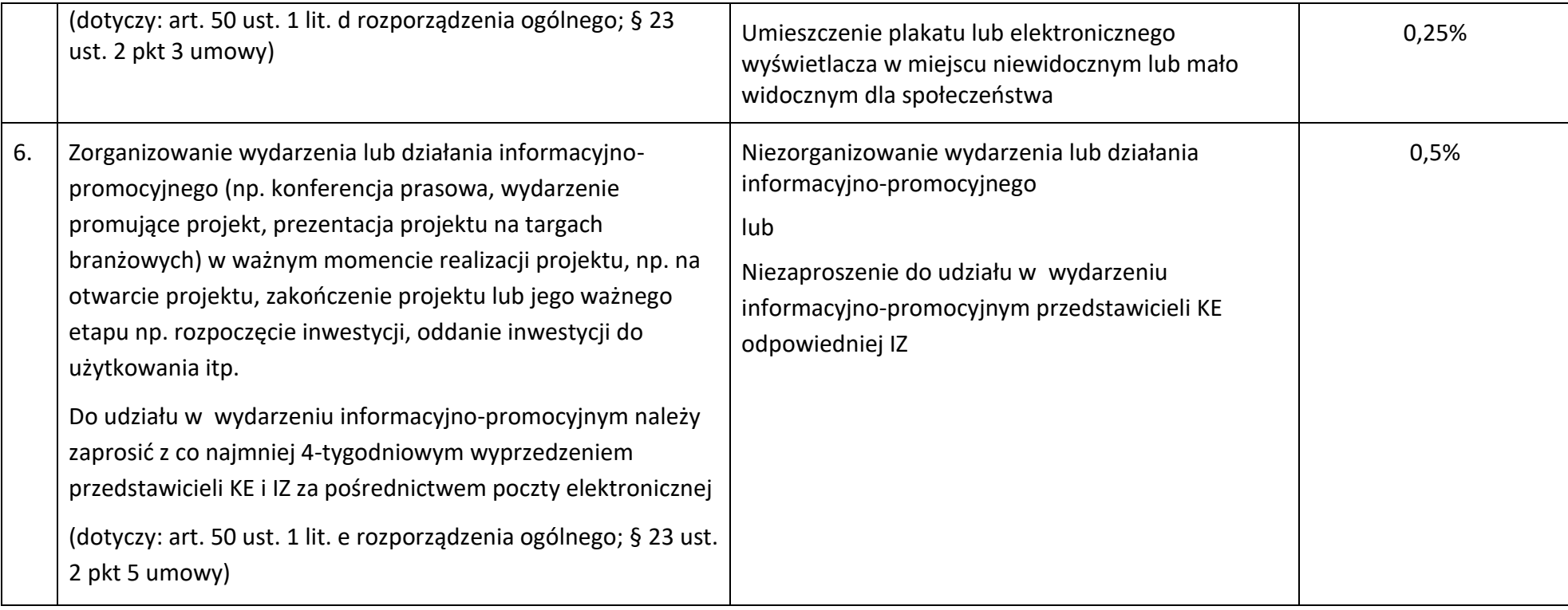
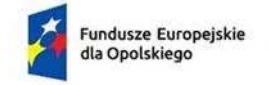

Rzeczpospolita Polska

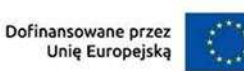

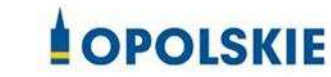

#### Załącznik nr 9b

&&&&&&&&&. &&&&&&& *(miejscowo[, data)*

**Wzór oświadczenia udzielenia licencji niewyłącznej**

Niniejszym, jako posiadacz majątkowych praw autorskich, udzielam &&&.. *(nazwa licencjobiorcy)* nieodpłatnej i niewyłącznej licencji do korzystania z

&&&&&&&&&&&&&&&&&&&&&& *(przekazane utwory),* powstałego/powstałych w ramach Projektu &&&&&&&&&&&&&(*nazwa Projektu*) na nastpujących warunkach:

- 1) na terytorium Rzeczypospolitej Polskiej oraz na terytorium innych państw członkowskich UE,
- 2) na okres 10 lat,
- 3) bez ograniczeń co do liczby egzemplarzy i nośników, w zakresie następujących pól eksploatacji:
	- a) utrwalanie w szczególności drukiem, zapisem w pamięci komputera i na nośnikach elektronicznych, oraz zwielokrotnianie, powielanie i kopiowanie tak powstałych egzemplarzy dowolną techniką,
	- b) rozpowszechnianie oraz publikowanie w dowolny sposób (w tym poprzez: wyświetlanie lub publiczne odtwarzanie lub wprowadzanie do pamięci komputera i sieci multimedialnych, w tym Internetu) – w całości lub w części, jak również w połączeniu z innymi utworami,
	- c) publiczna dystrybucja utworów lub ich kopii we wszelkich formach (np. książka, broszura, CD, kanał youtube, Internet),
	- d) udostępnianie, w tym instytucjom i jednostkom organizacyjnym Unii, IK UP, IZ, IP i IW oraz ich pracownikom oraz publiczne udostepnianie przy wykorzystaniu wszelkich środków komunikacji (np. Internet),
	- e) przechowywanie i archiwizowanie w postaci papierowej albo elektronicznej,
- 4) z prawem do udzielania osobom trzecim sublicencji na warunkach i polach eksploatacji, o których mowa powyżej.

&&&&&&&&&&.

Podpis Beneficjenta

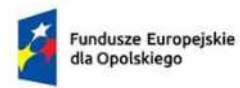

Rzeczpospolita<br>Polska

Dofinansowane przez<br>Unię Europejską **T2** 

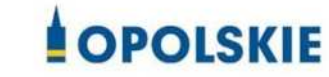

Załącznik nr 10

### **Wniosek o dodanie osoby uprawnionej zarządzającej projektem po stronie Beneficjenta**

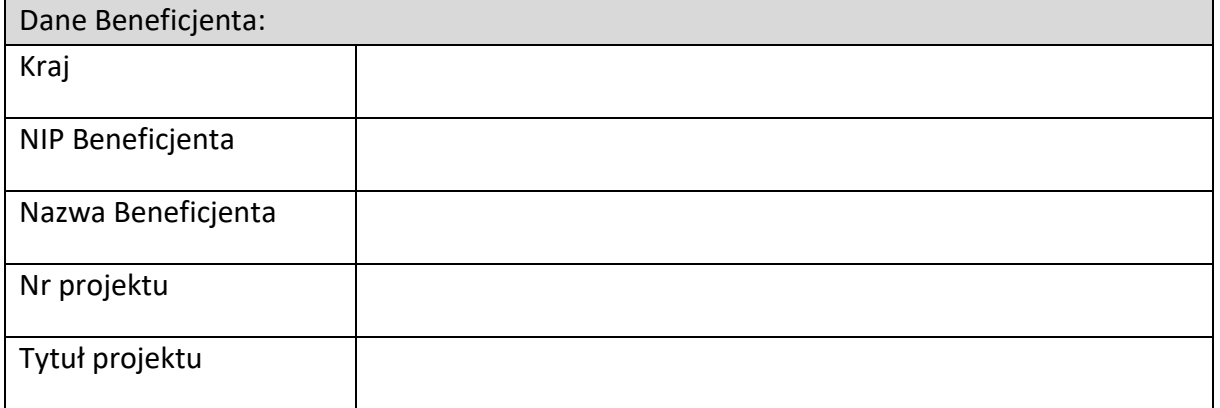

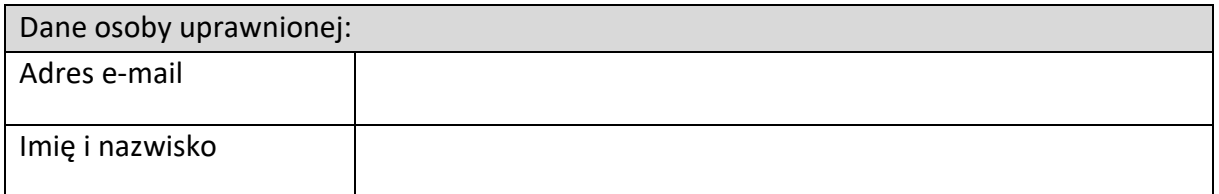

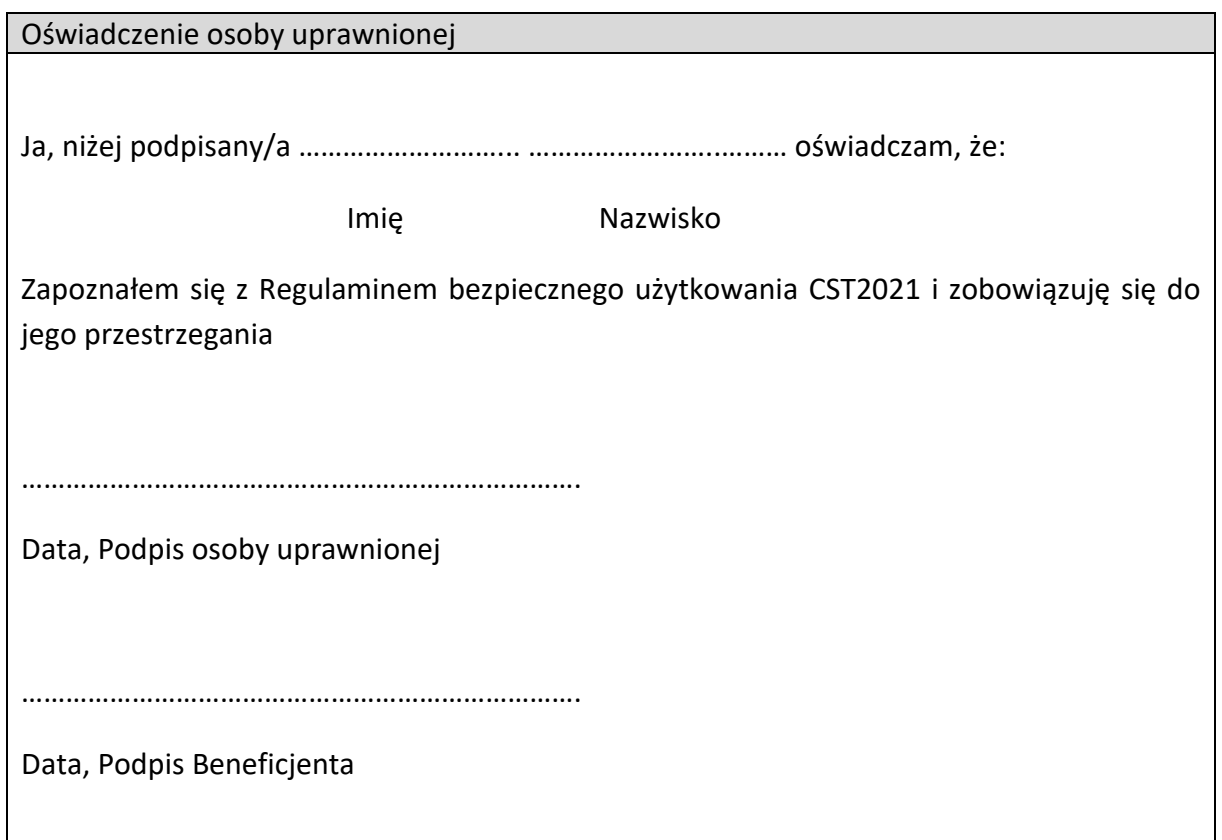

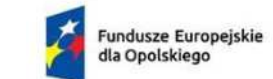

Rzeczpospolita<br>Polska

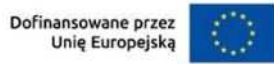

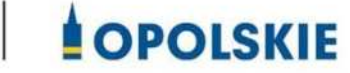

Załącznik nr 11

Wzór sprawozdania z osiągniętych wskaźników rezultatu

Numer umowy/decyzji o dofinansowanie:...............................................................................

Nazwa Beneficjenta:&&&&&&&&&&&&&&&&&&&&&&&&&&&&&&&&&&&&&&&&&.

Tytuł projektu:..........................................................................................................................

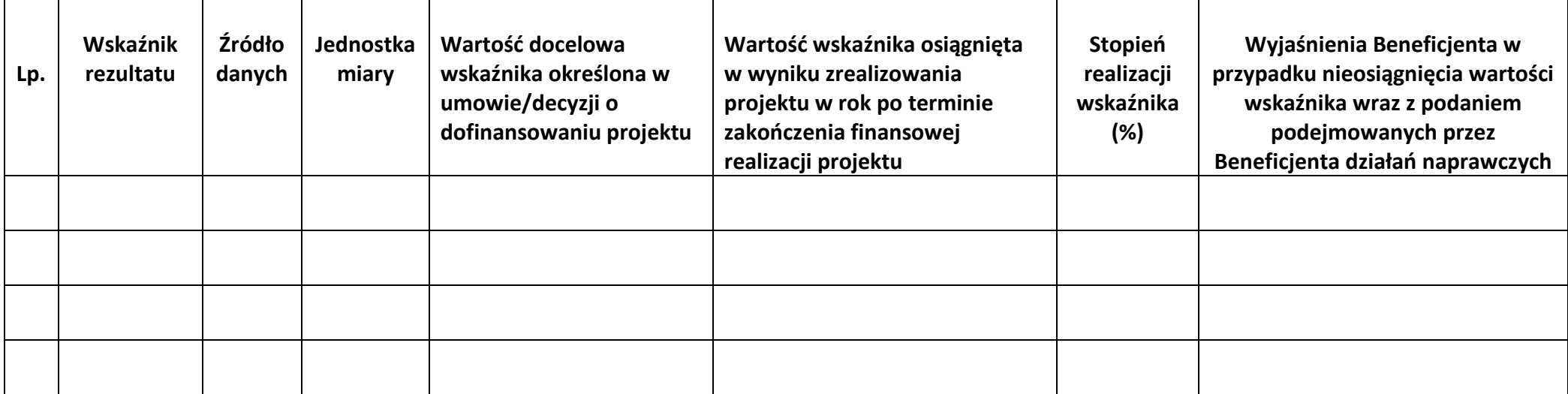

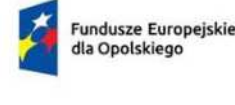

Rzeczpospolita Polska

Dofinansowane przez Unie Europeiska

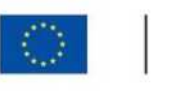

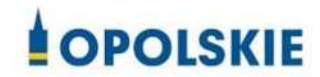

Załącznik nr 12

-

### **OŚWIADCZENIE O KWALIFIKOWALNOŚCI VAT<sup>1</sup> do wniosku o płatność końcową**

W związku z rozliczeniem końcowym projektu nr *(nr projektu)* realizowanym przez *(nazwa Beneficjenta/Partnera oraz jego status prawny*) w ramach Programu Regionalnego Fundusze Europejskie dla Opolskiego 20121-2027, którego dofinansowanie pochodziło ze środków Europejskiego Funduszu Rozwoju Regionalnego oświadczam, iż realizując powyższy projekt nie odzyskałem/am poniesionego kosztu podatku VAT, którego wysokość została wykazana we wnioskach o płatność.

Jednocześnie *(nazwa Beneficjenta/Partnera)* zobowiązuję się do zwrotu rozliczonej w ramach Projektu *(nazwa i nr projektu)* części poniesionego VAT, jeżeli zaistnieją przesłanki umożliwiające odzyskanie tego podatku<sup>\*</sup> przez *(nazwa Beneficjenta/Partnera)*.

Zobowiązuje się również do udostępniania dokumentacji finansowo-księgowej oraz udzielania uprawnionym organom kontrolnym informacji umożliwiających weryfikacj kwalifikowalności podatku VAT.

&&&&&&&&&&

(podpis i pieczć)

 $1$  Oświadczenie może być modyfikowane w przypadku gdy beneficjent kwalifikuje VAT wyłącznie w odniesieniu do poszczególnych kategorii wydatków. W przypadku realizacji projektu w ramach partnerstwa, oświadczenie składa każdy z partnerów, który w ramach ponoszonych przez niego wydatków będzie kwalifikował VAT.

Por. z art. 91 ust. 7 ustawy z dnia 11 marca 2004 r. o podatku od towarów i usług (t.j. Dz. U. z 2023 r. poz. 1570 z pó{n. zm.)

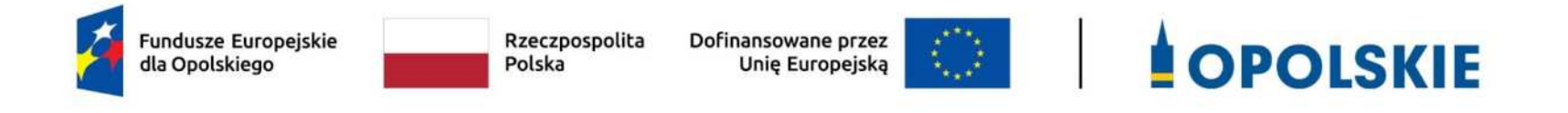

### **ZAŁĄCZNIK NR 8**

**Kryteria wyboru projektów**

**dla działania 1.7 Opolskie konkurencyjne**

**czerwiec 2024 r.** 

### **KRYTERIA FORMALNE**

# **DLA WSZYSTKICH DZIAŁAŃ FEO 2021-2027**

**(z wyłączeniem działań wdrażanych przez instrumenty finansowe)**

**Zakres: Europejski Fundusz Rozwoju Regionalnego** 

## **Załącznik nr 8** do Regulaminu wyboru projektów

### Działanie 1.7 Opolskie Konkurencyjne

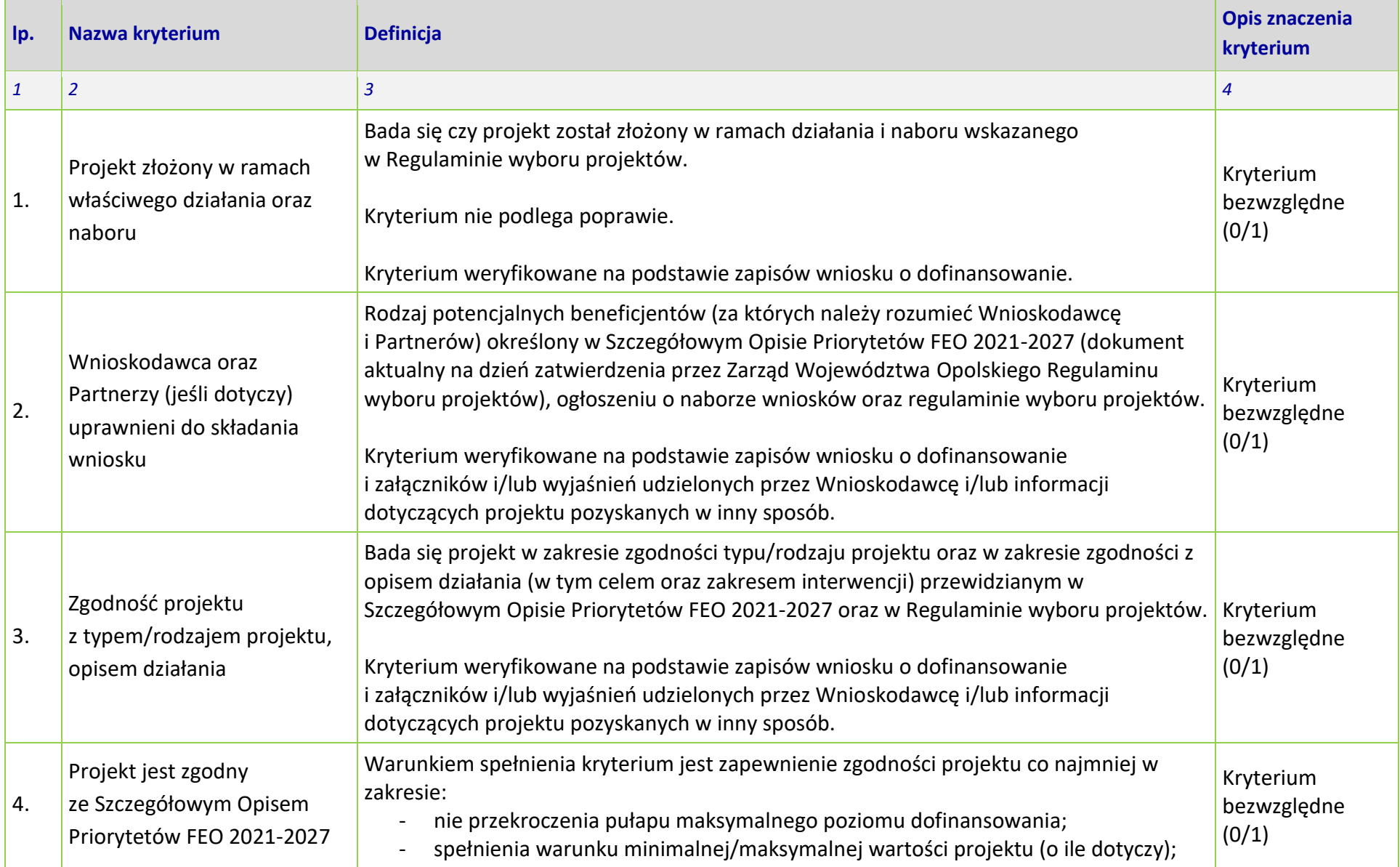

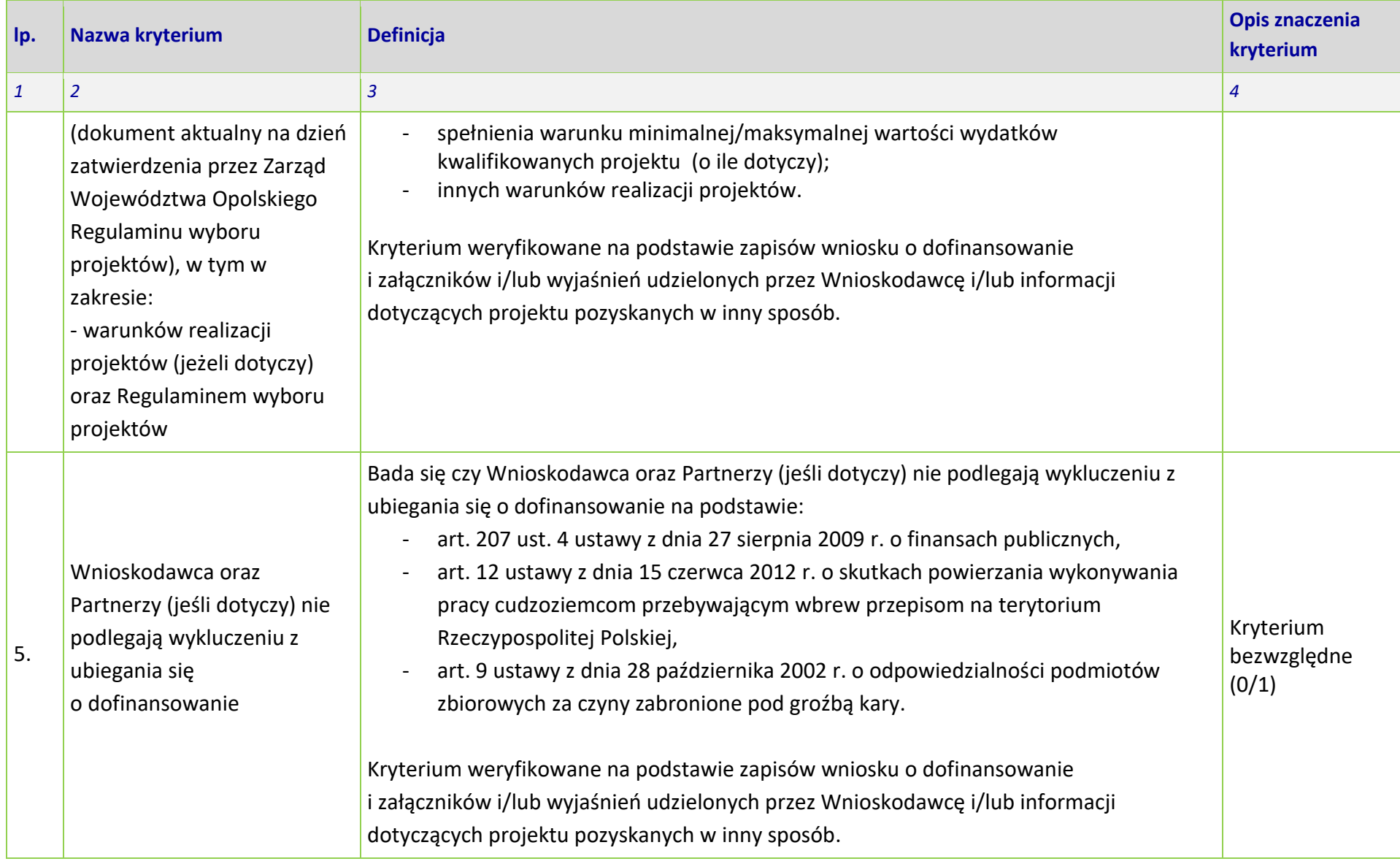

### **Załącznik nr 8** do Regulaminu wyboru projektów Działanie 1.7 Opolskie Konkurencyjne

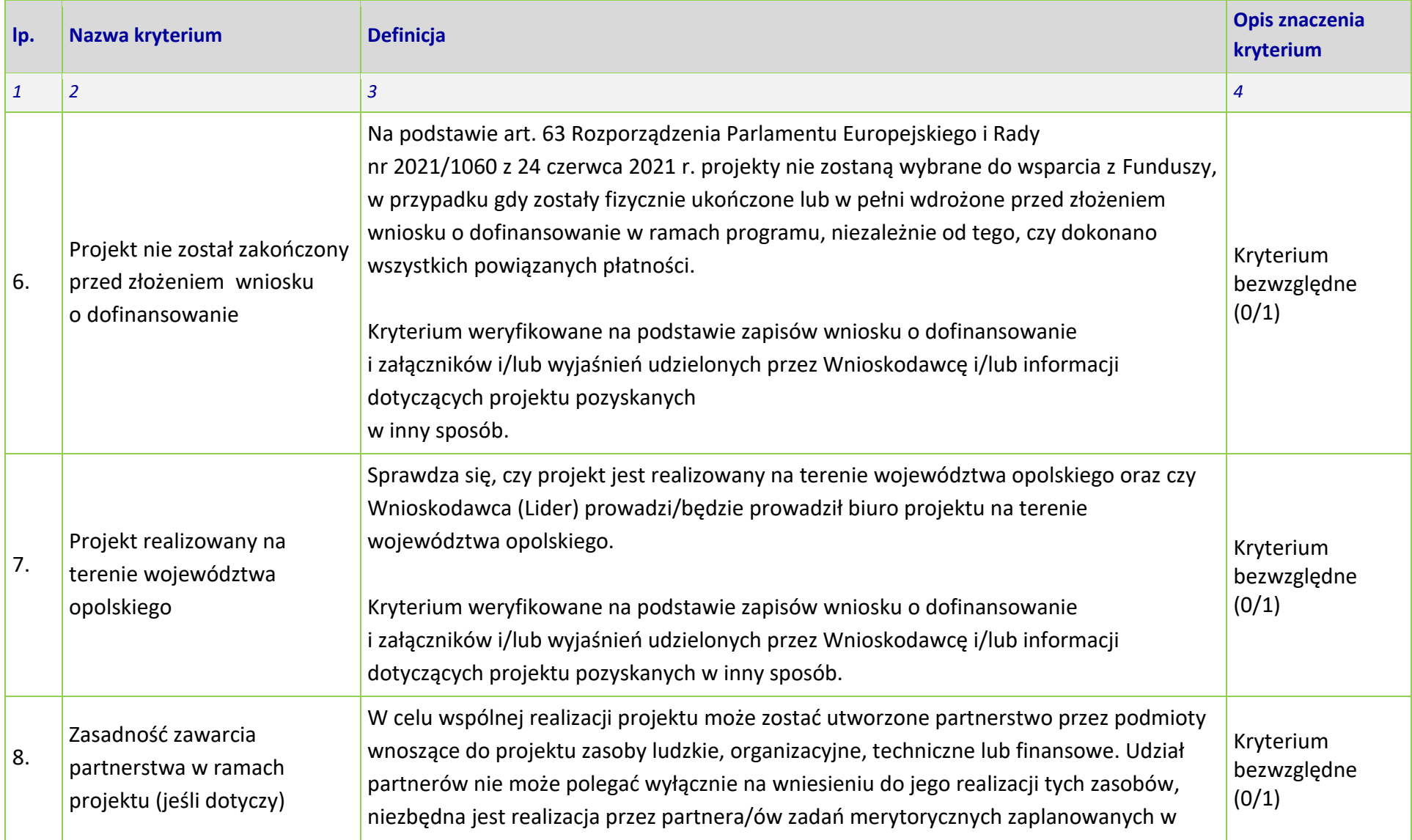

### **Załącznik nr 8** do Regulaminu wyboru projektów Działanie 1.7 Opolskie Konkurencyjne

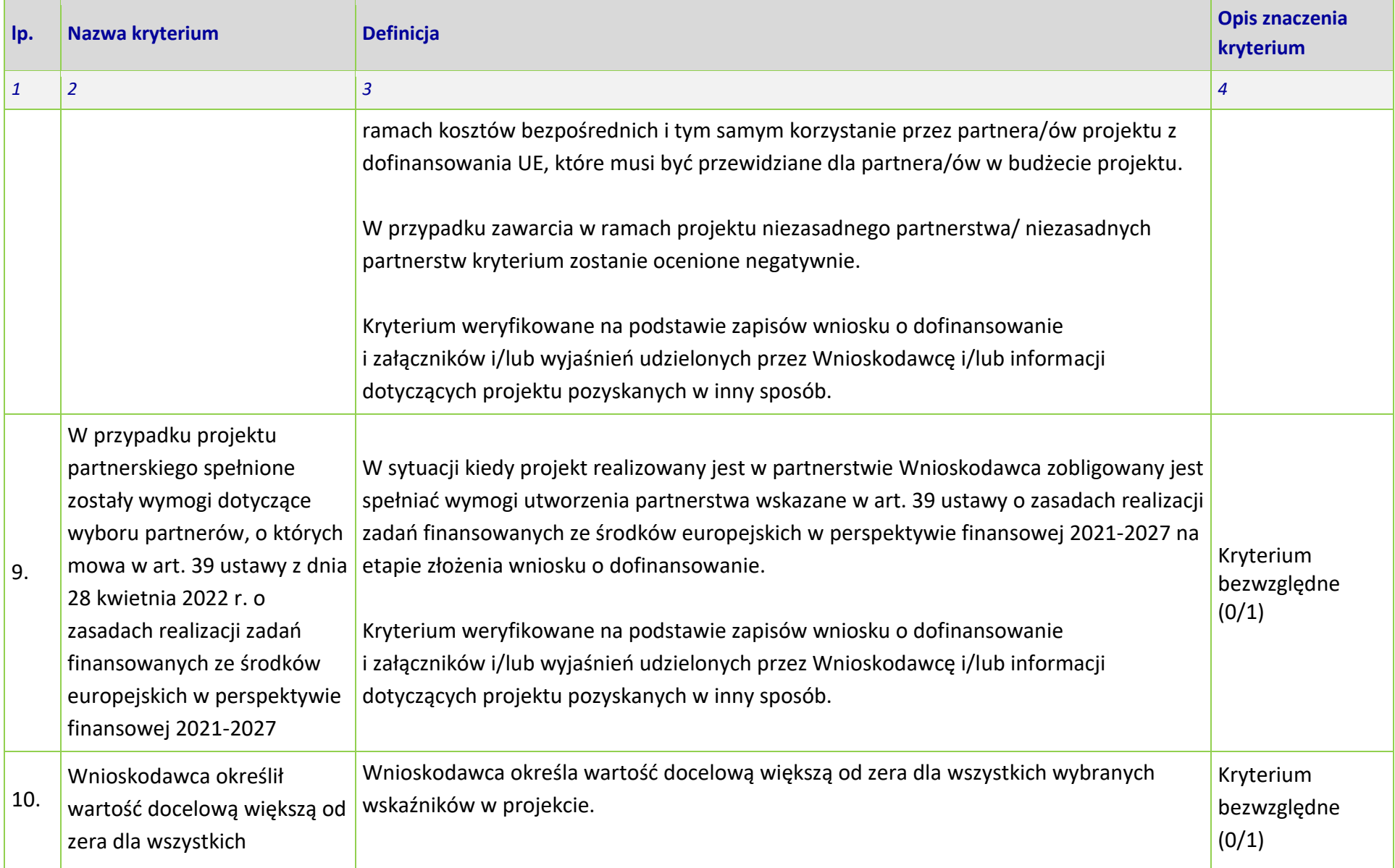

### **Załącznik nr 8** do Regulaminu wyboru projektów Działanie 1.7 Opolskie Konkurencyjne

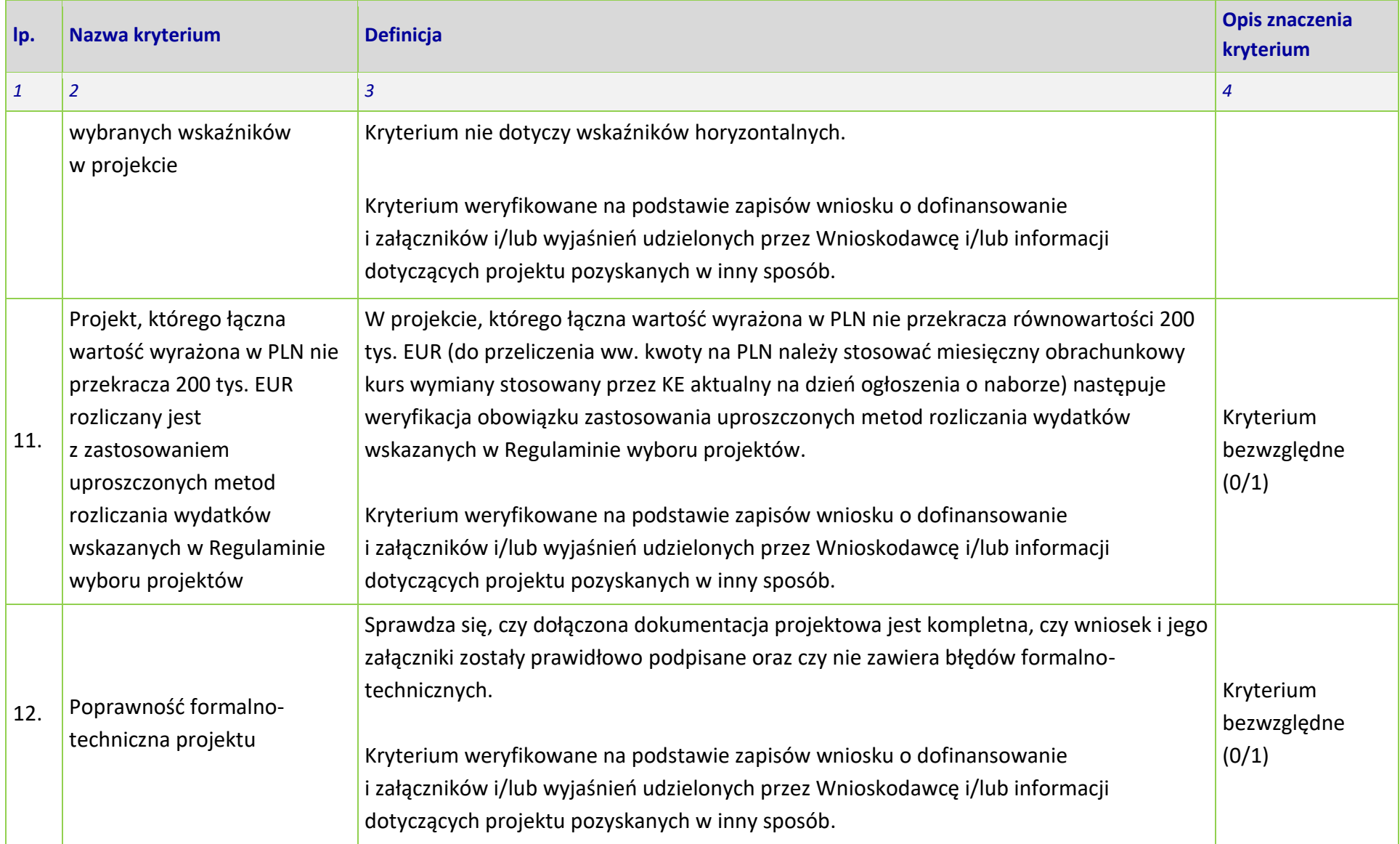

# **KRYTERIA ŚRODOWISKOWE**

**DLA WSZYSTKICH DZIAŁAŃ FEO 2021-2027** 

**Zakres: Europejski Fundusz Rozwoju Regionalnego** 

**OPOLE, 2024 r.**

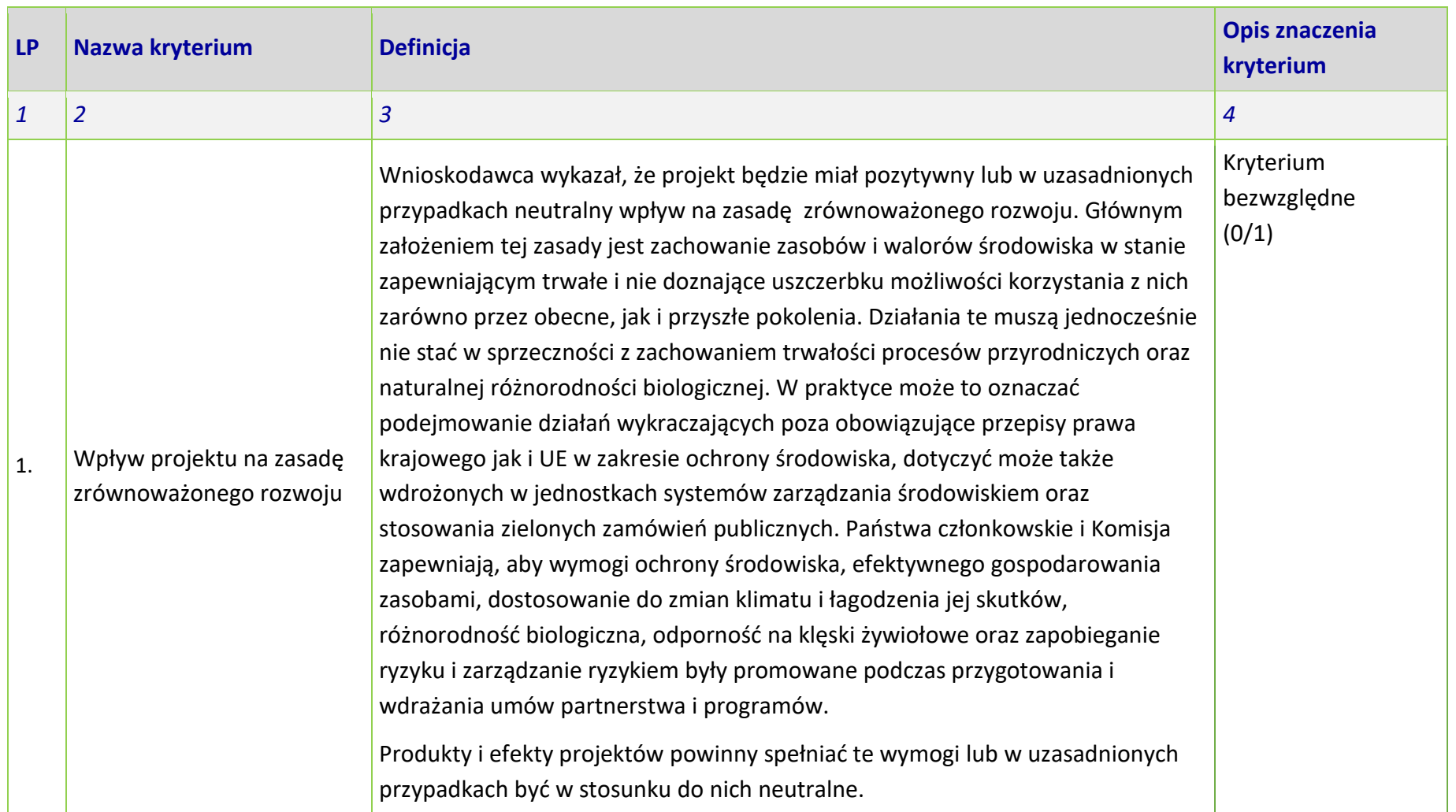

l

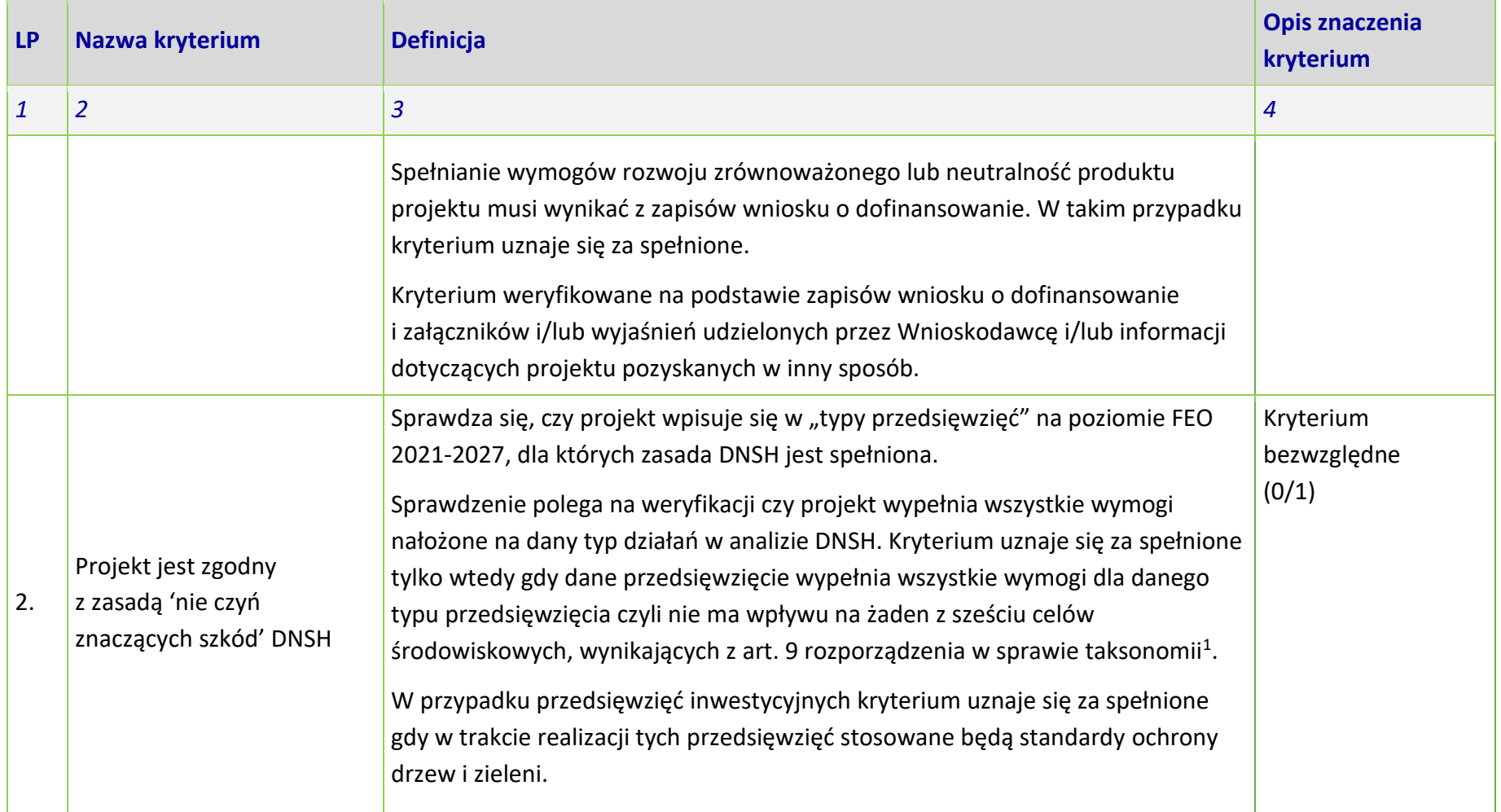

<sup>1</sup> Rozporządzenie Parlamentu Europejskiego i Rady (UE) 2020/852 z dnia 18 czerwca 2020 r. w sprawie ustanowienia ram ułatwiających zrównoważone inwestycje, zmieniające rozporządzenie (UE) 2019/2088 (Dz. Urz. UE L 198 z 22.6.2020, s. 13) https://eur-lex.europa.eu/legalcontent/PL/TXT/PDF/?uri=CELEX:32020R0852&from=PL

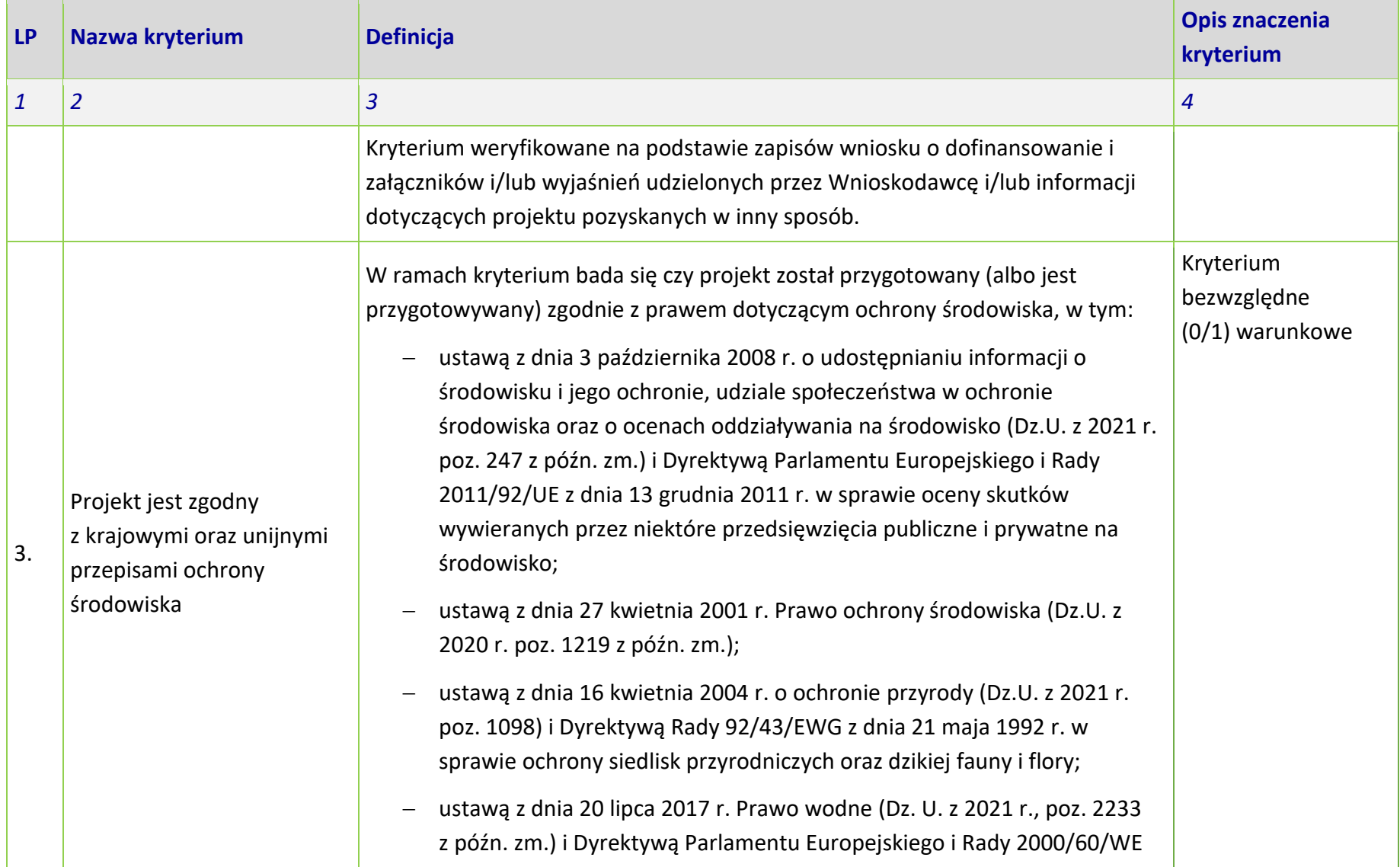

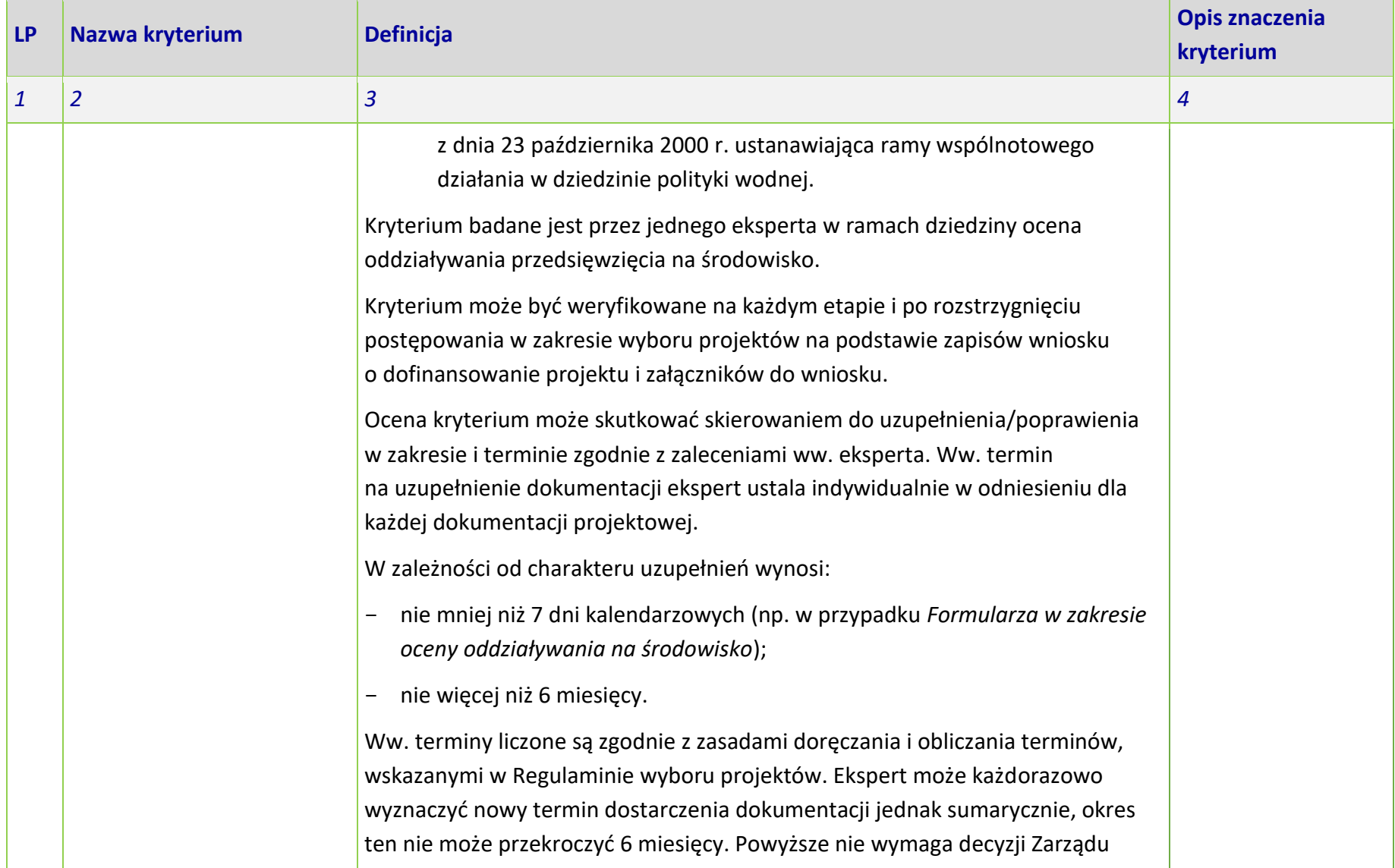

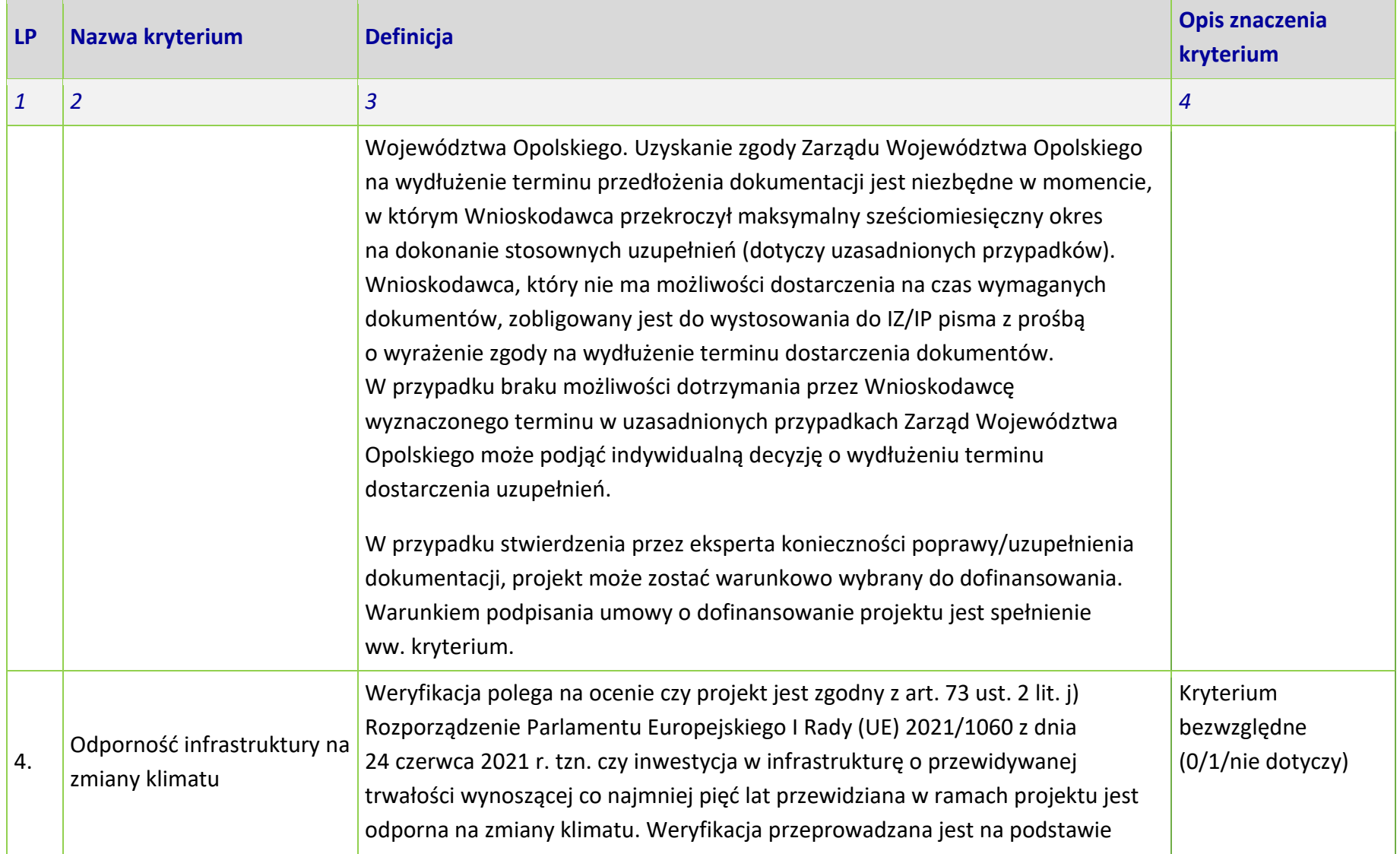

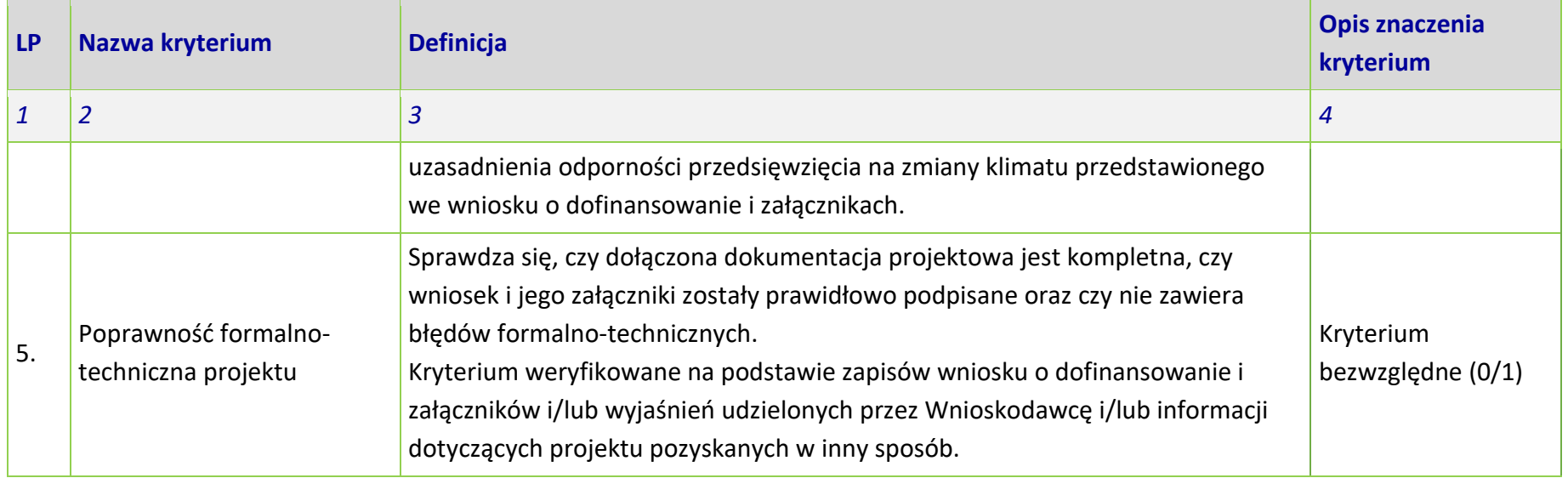

**RYTERIA MERYTORYCZNE - UNIWERSALNE** 

# **DLA WSZYSTKICH DZIAŁAŃ FEO 2021-2027**

**(z wyłączeniem działań wdrażanych przez instrumenty finansowe)** 

**Zakres: Europejski Fundusz Rozwoju Regionalnego** 

**OPOLE, 2024 r.** 

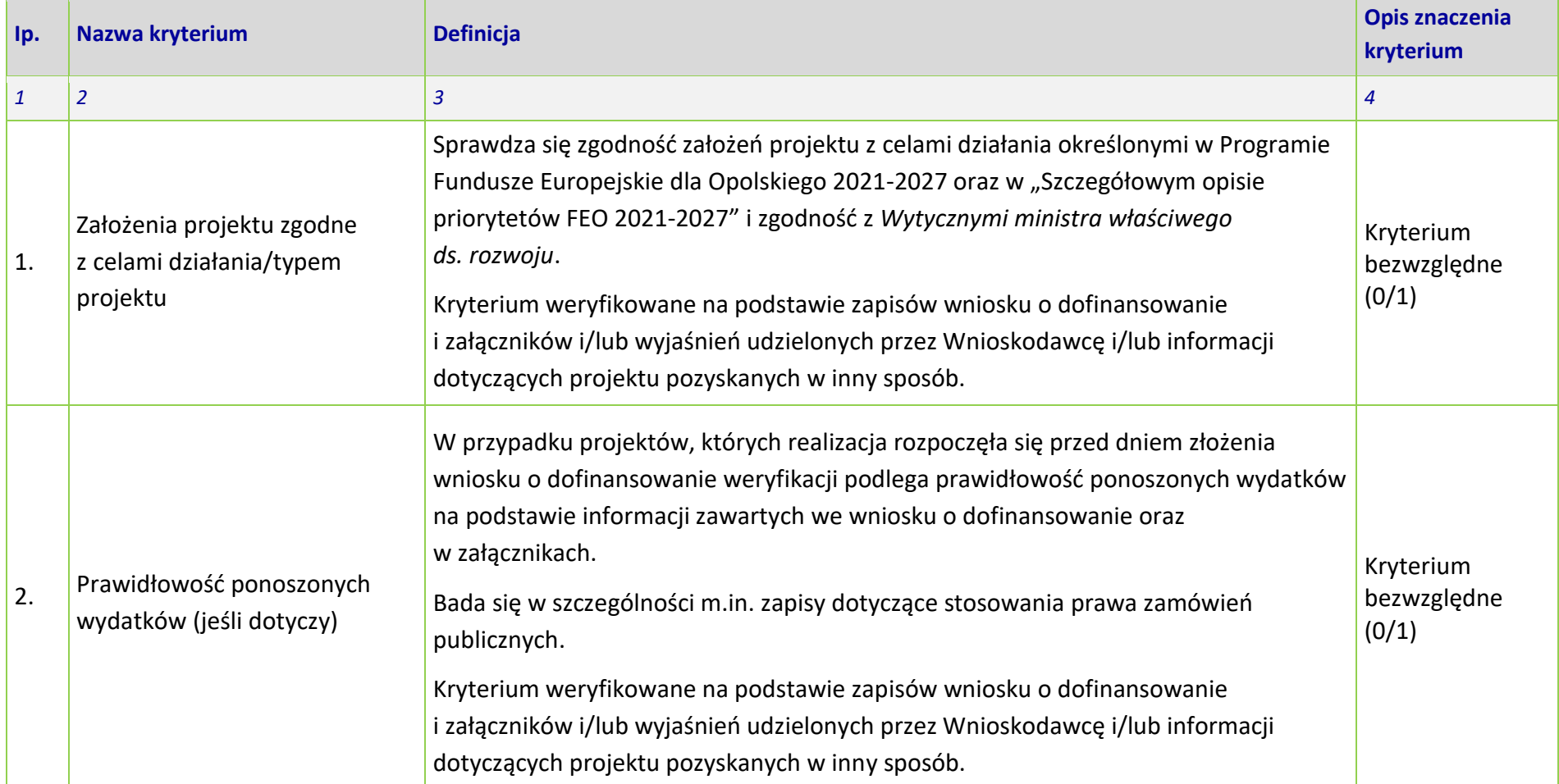

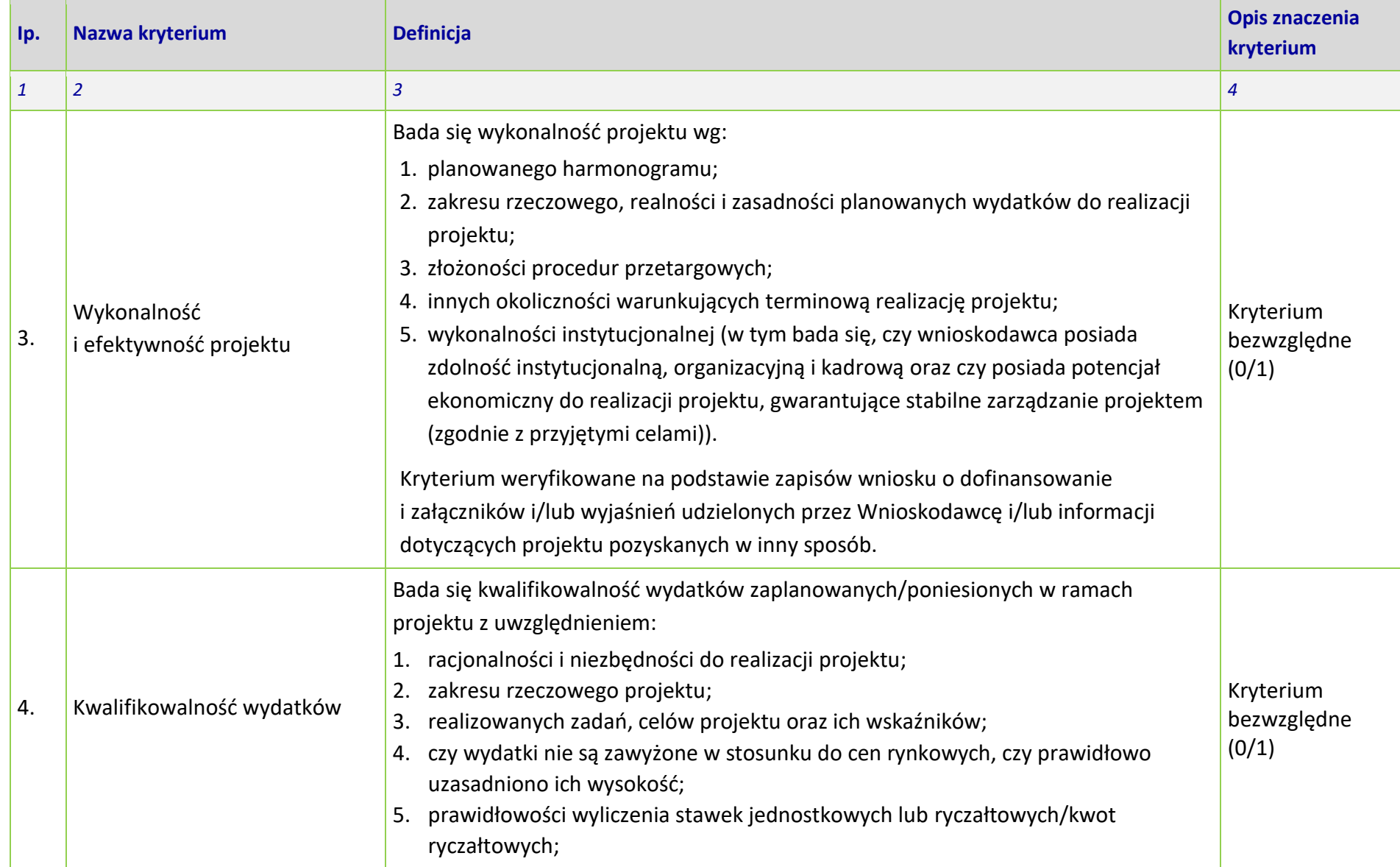

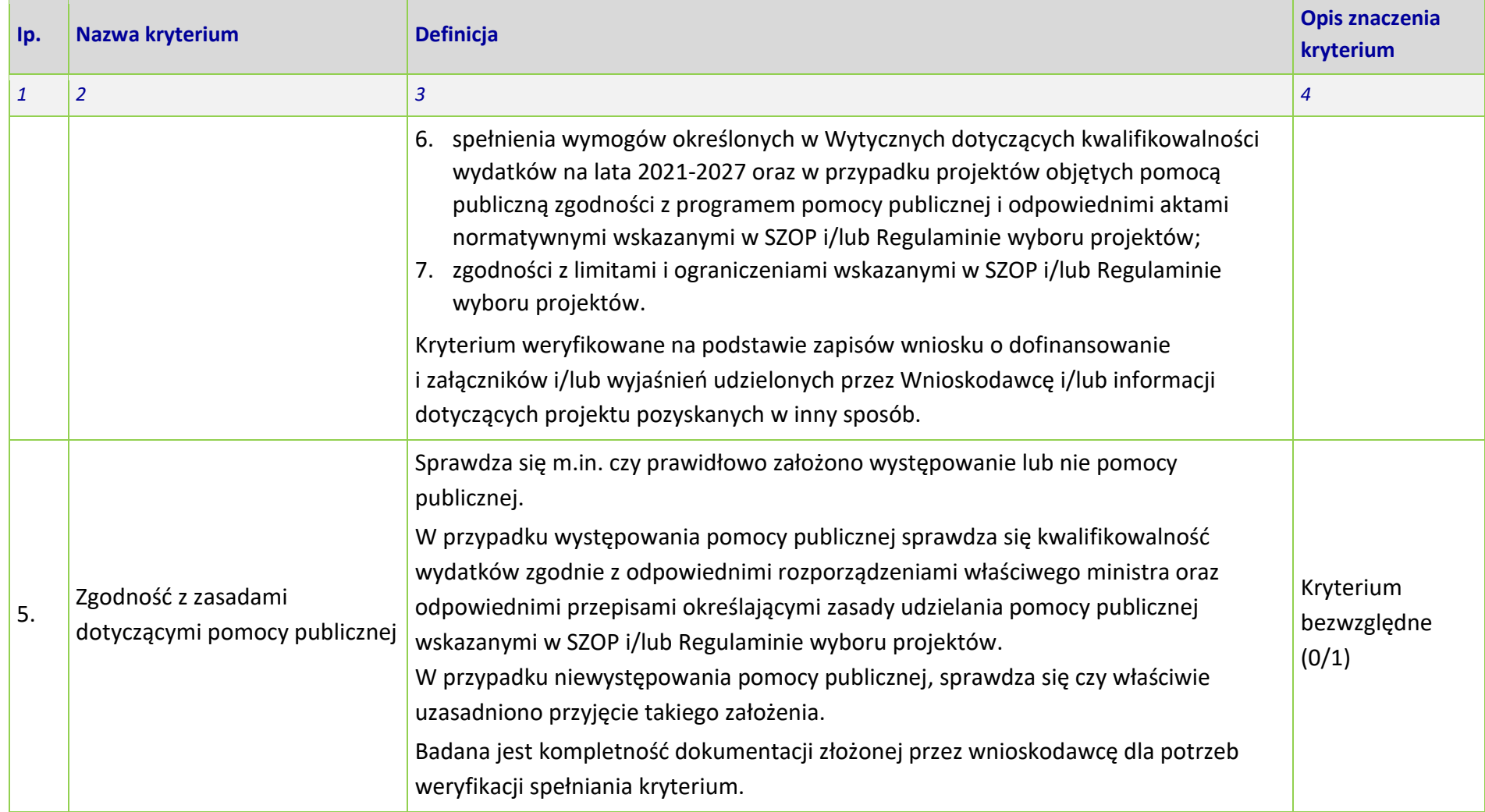

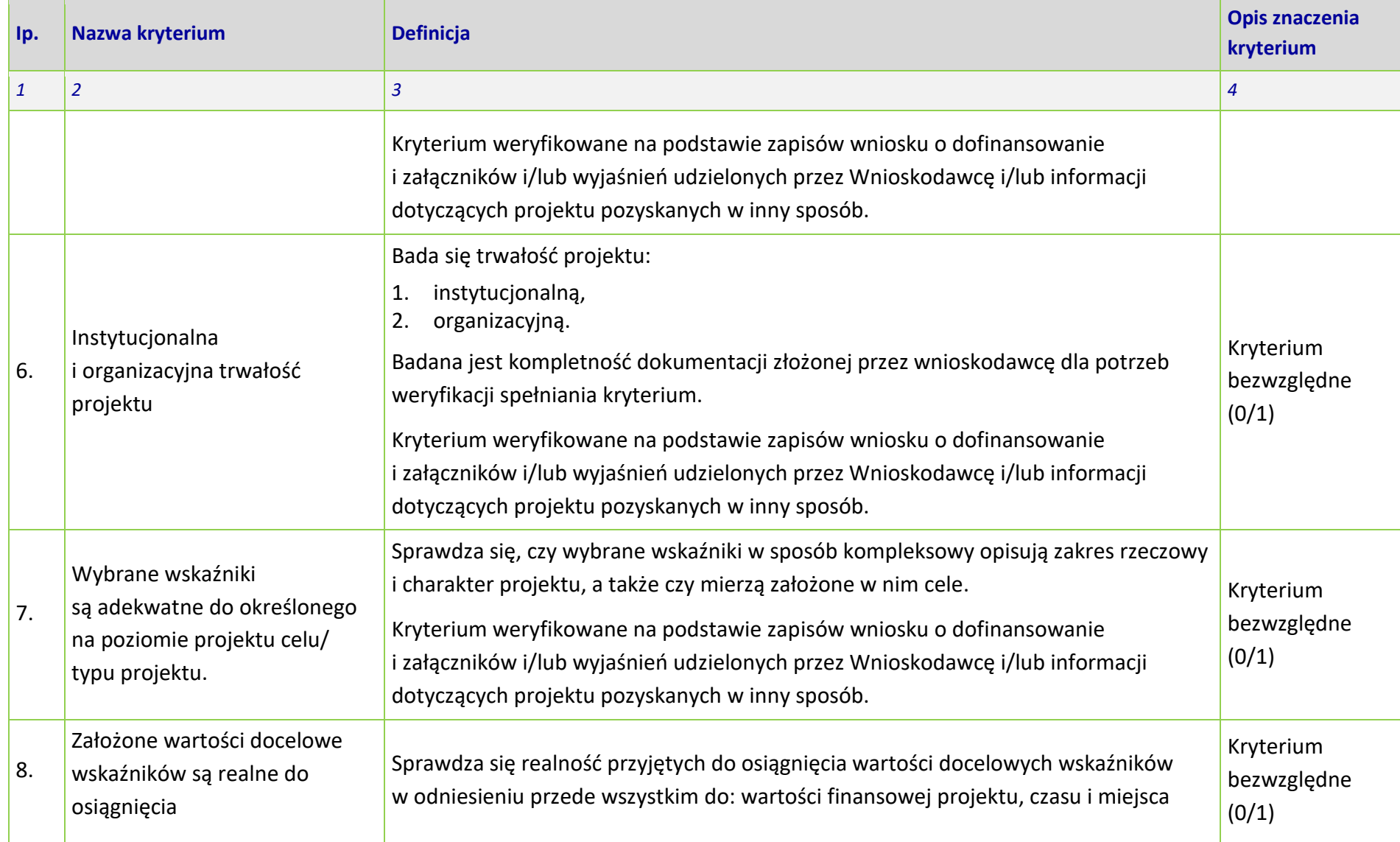

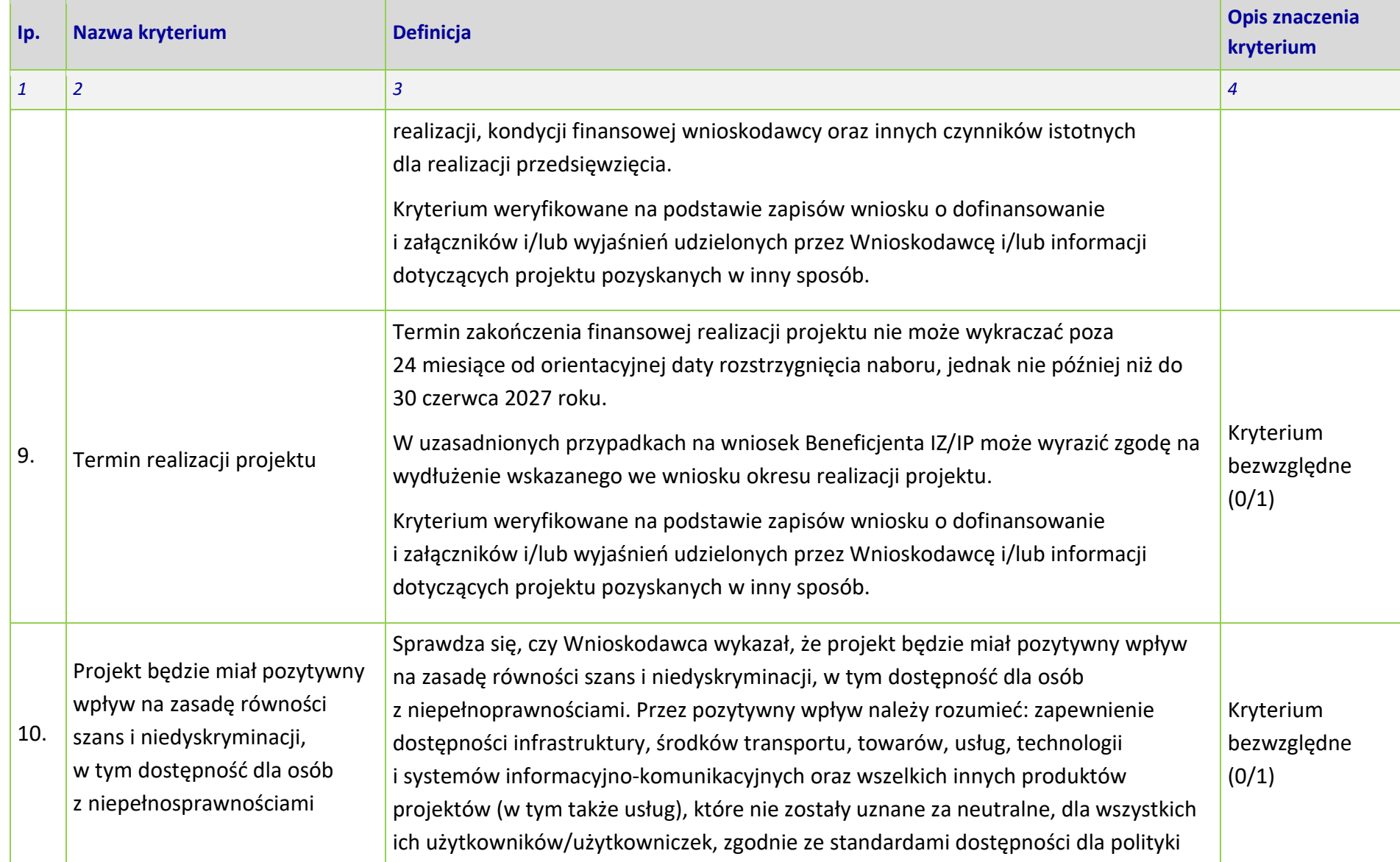

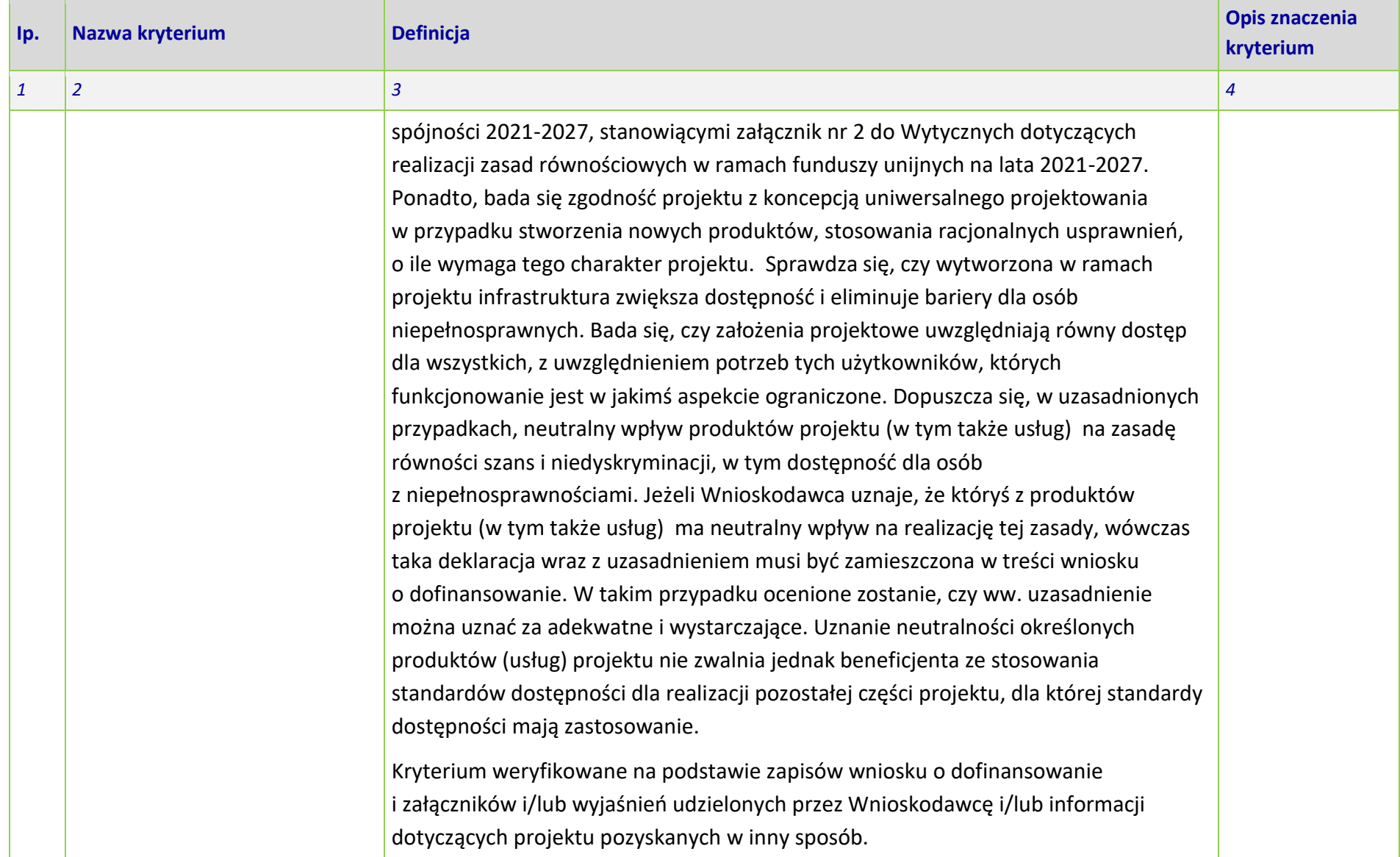

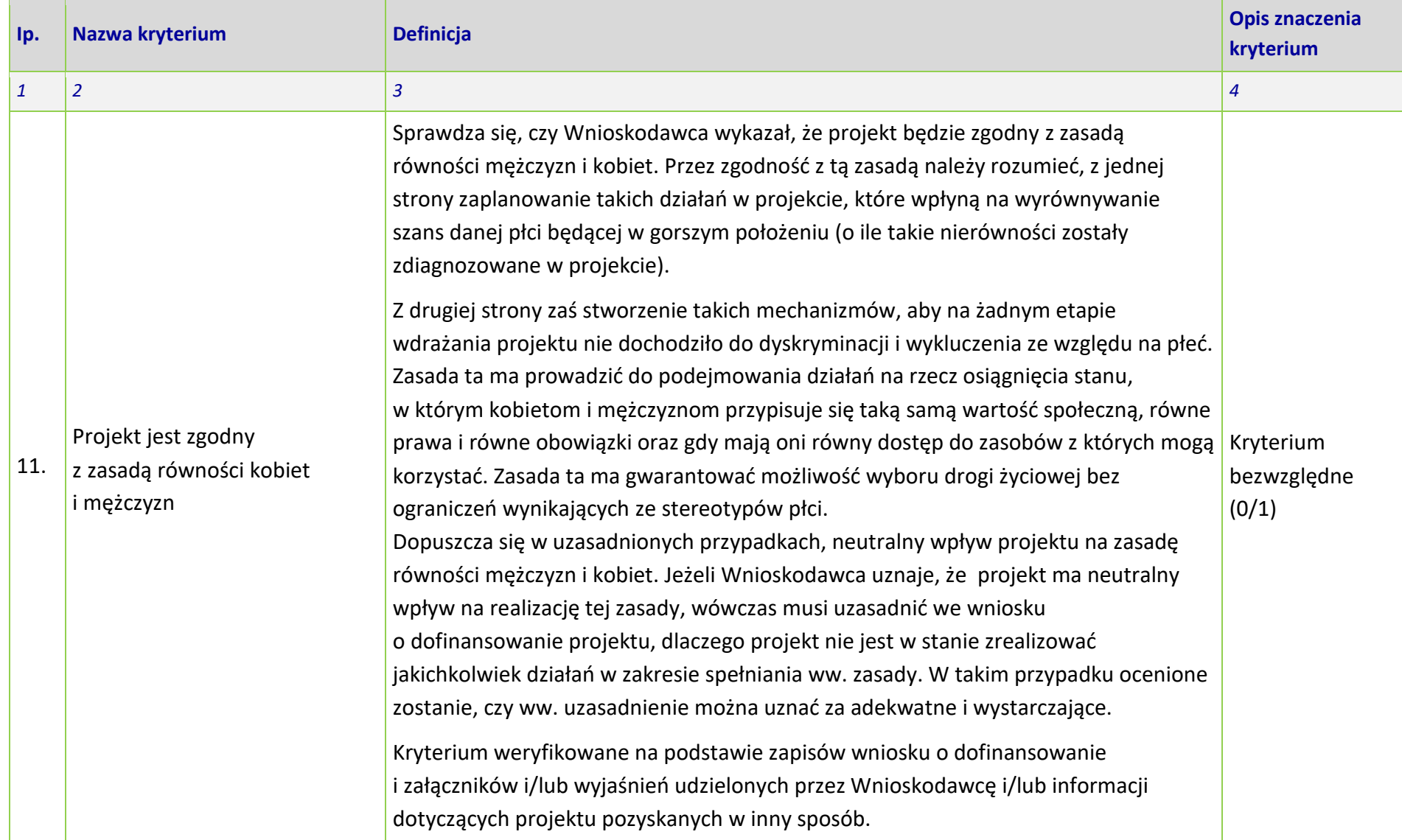

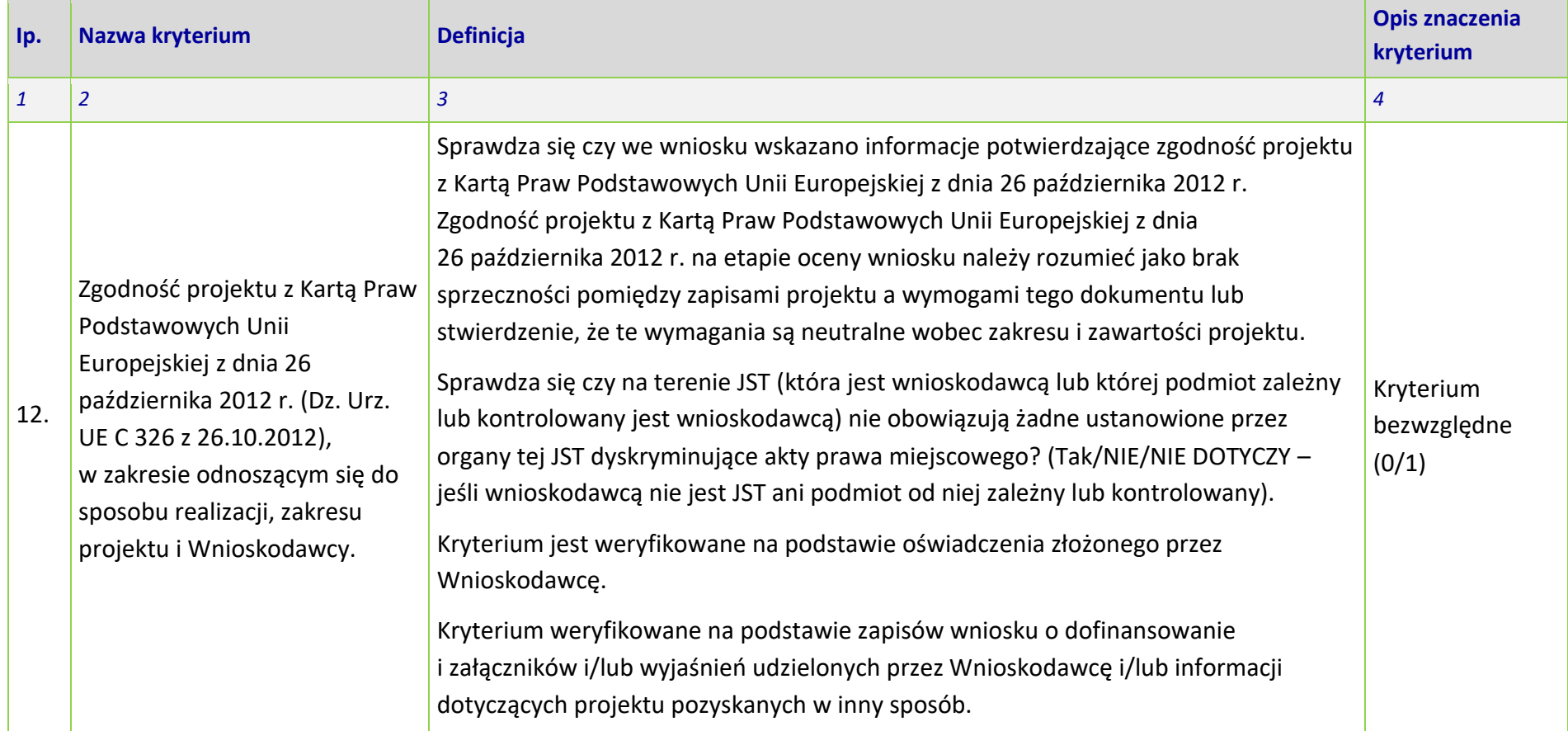

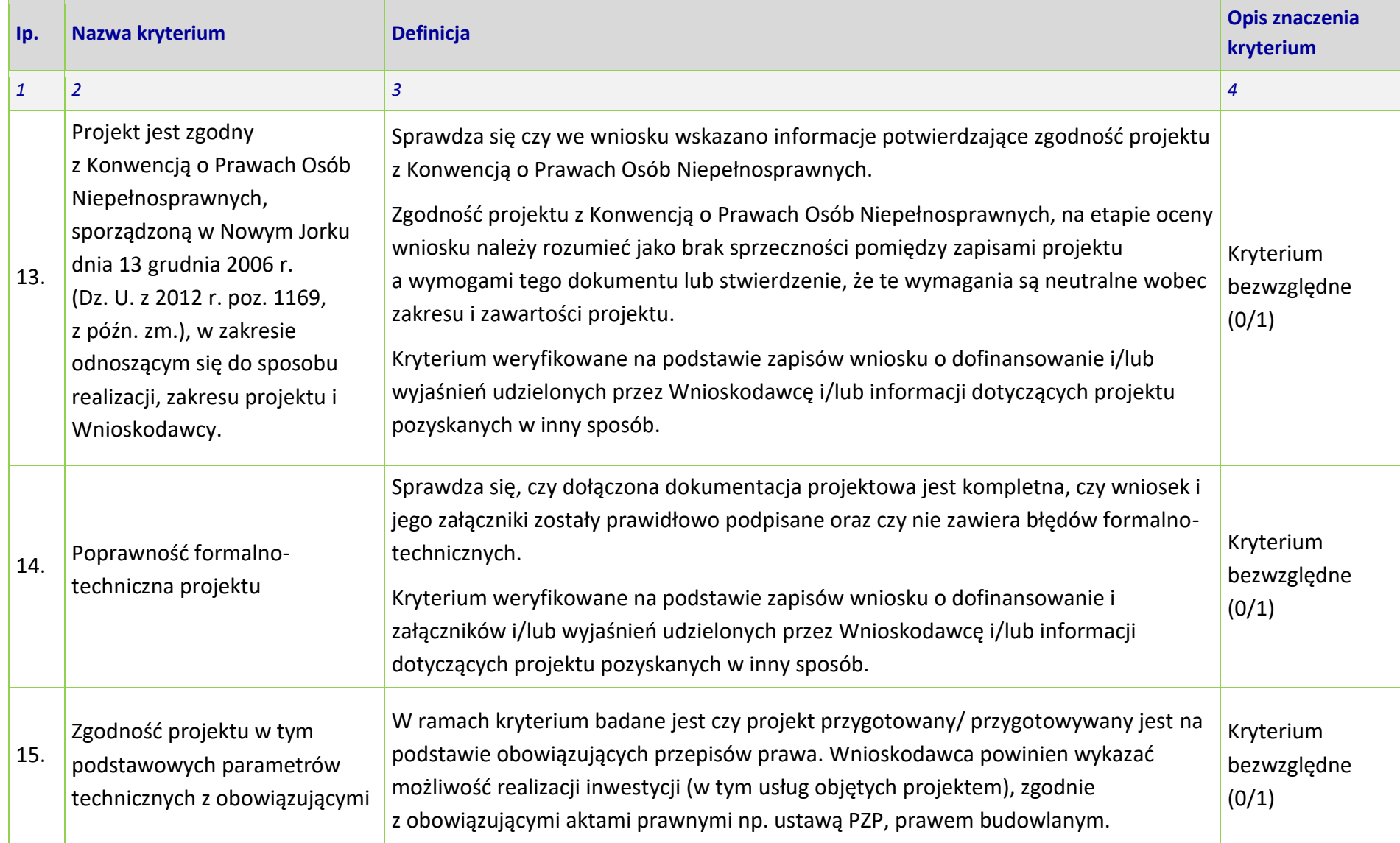

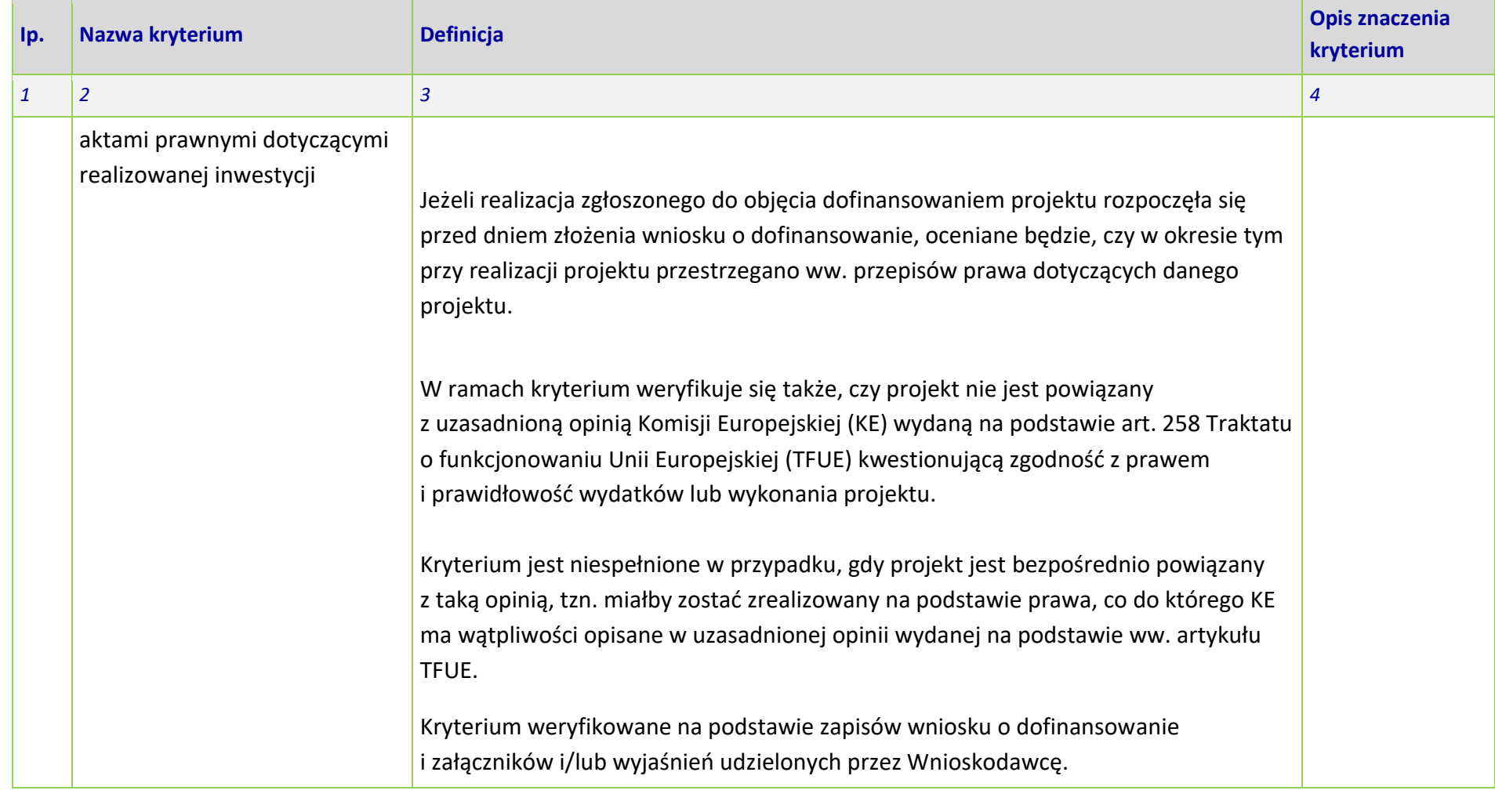

### **KRYTERIA MERYTORYCZNE - UNIWERSALNE (FINANSOWE)**

## **DLA WSZYSTKICH DZIAŁAŃ FEO 2021-2027**

**(z wyłączeniem działań wdrażanych przez instrumenty finansowe)**

**Zakres: Europejski Fundusz Rozwoju Regionalnego** 

**OPOLE, 2024 r.** 

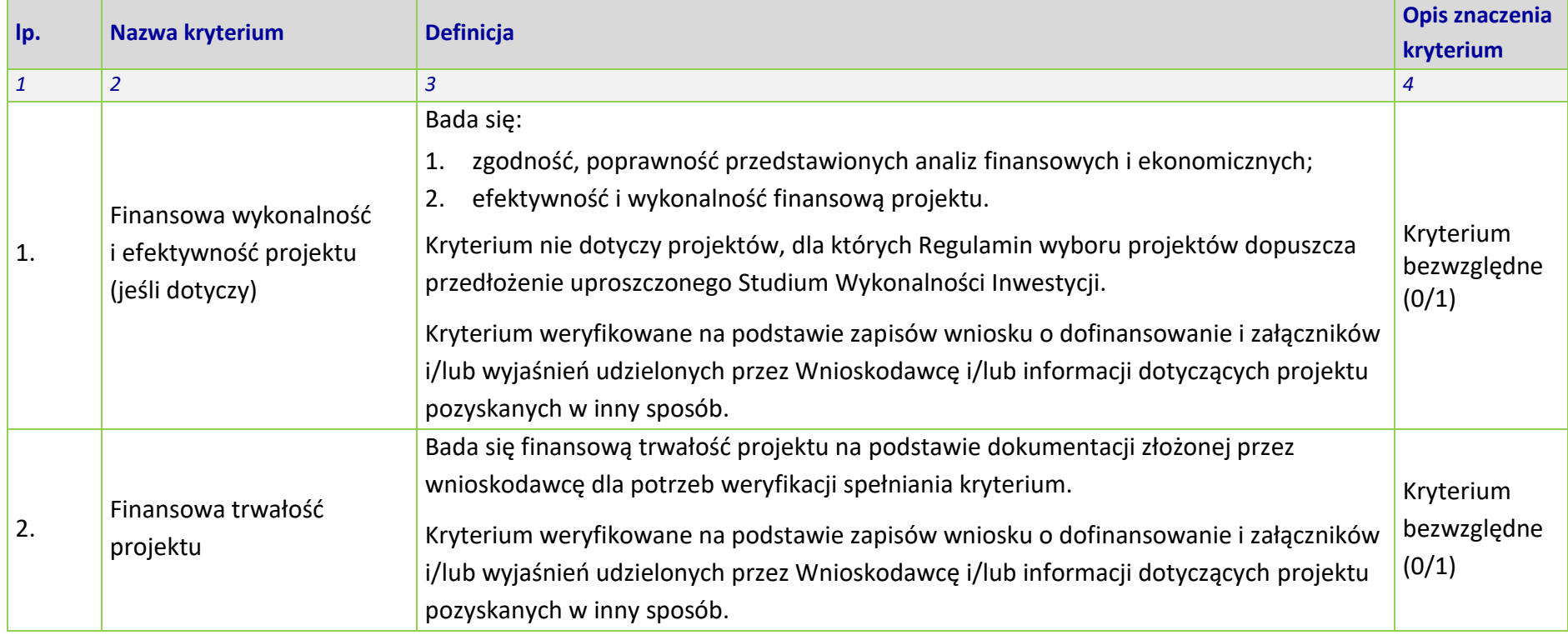

# **KRYTERIA MERYTORYCZNE SZCZEGÓŁOWE**

**PRIORYTET 1 FEO 2021-2027** 

**DZIAŁANIE 1.7 OPOLSKIE KONKURENCYJNE** 

**Opole, 2024 r.** 

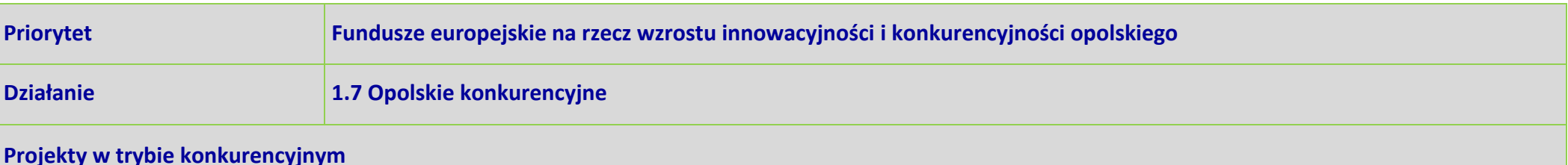

**Typy przedsiewzieć:** 

- 1. Inwestycje w nowoczesne maszyny i urządzenia oraz sprzęt produkcyjny, wartości niematerialne i prawne wraz z doradztwem/szkoleniem, **w celu wprowadzenia na rynek nowych produktów lub usług – wyłącznie dla M[P z terenu Subregionu Południowego (powiat: głubczycki, nyski i prudnicki).**
- 2. Inwestycje w MŚP zwiększających skalę ich działalności oraz wzrost zasięgu ofert wyłącznie dla MŚP z terenu Subregionu Południowego (powiat: **głubczycki, nyski i prudnicki).**

**Kryteria merytoryczne szczegółowe (TAK/NIE)**

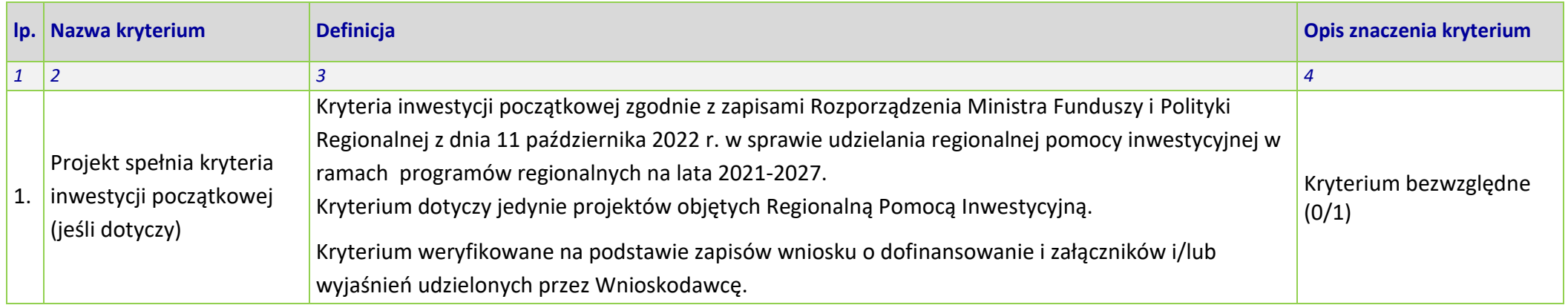

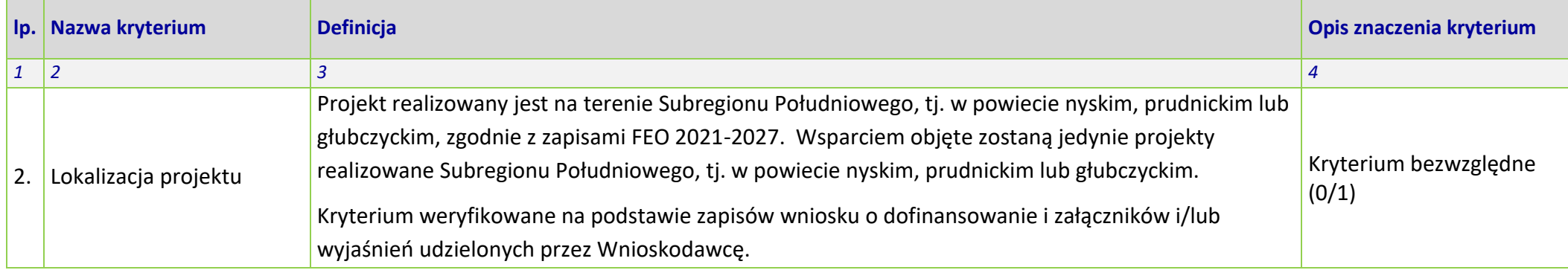

### **Kryteria merytoryczne szczegółowe (punktowane)**

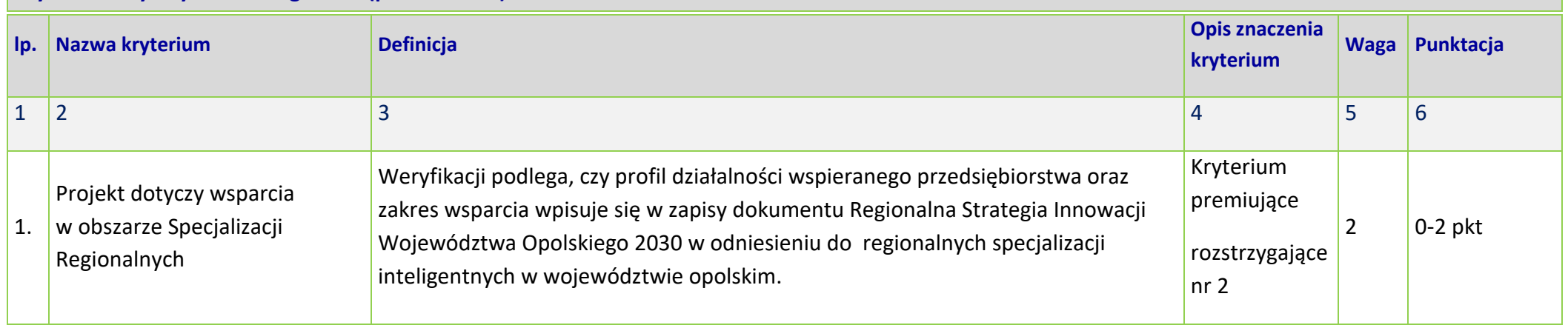

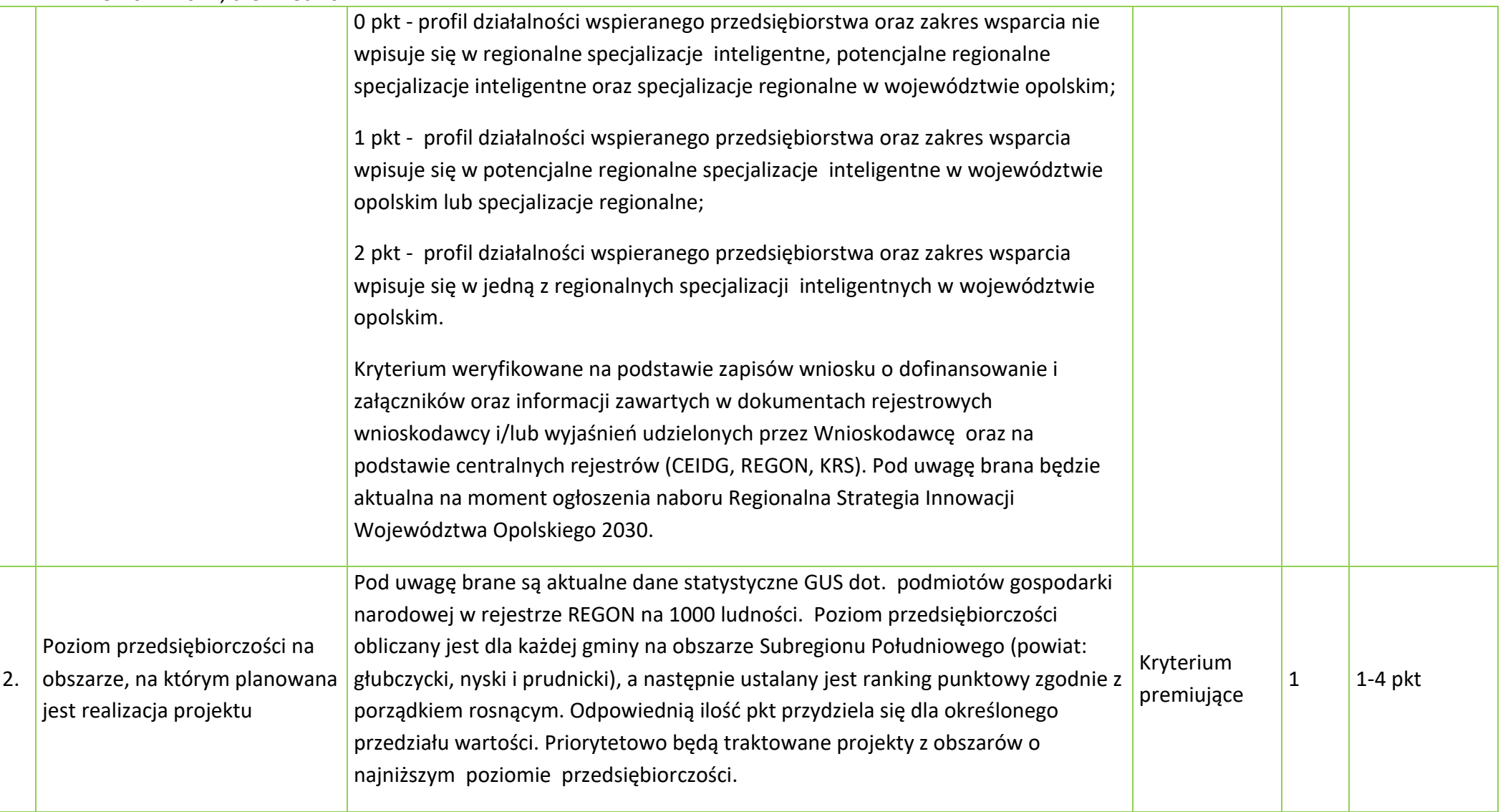

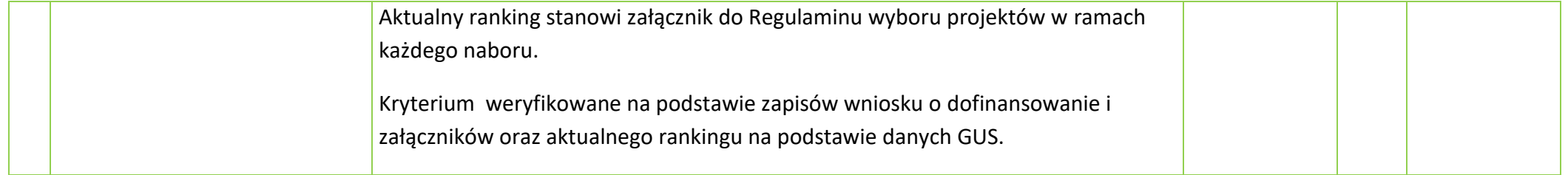
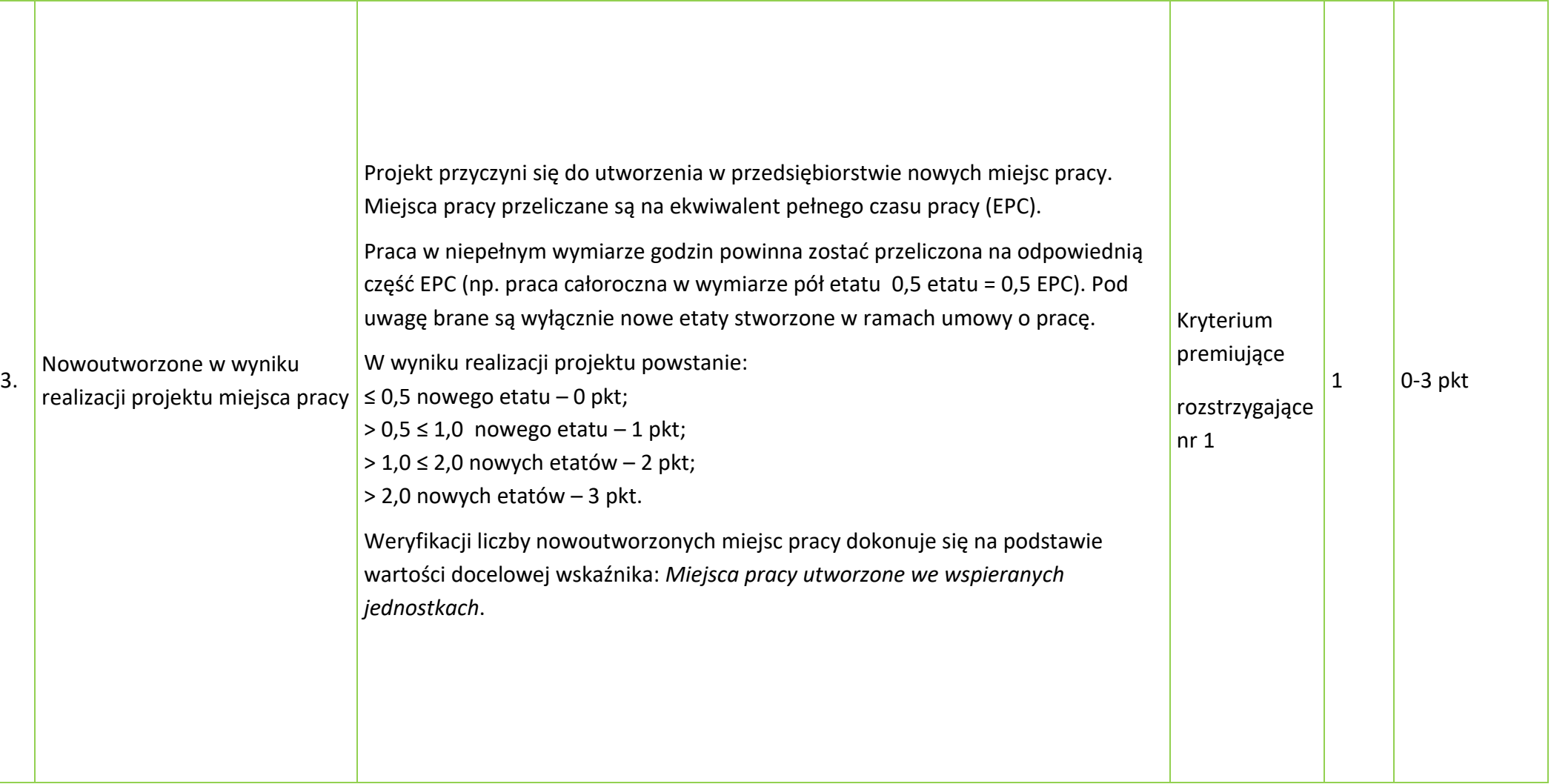

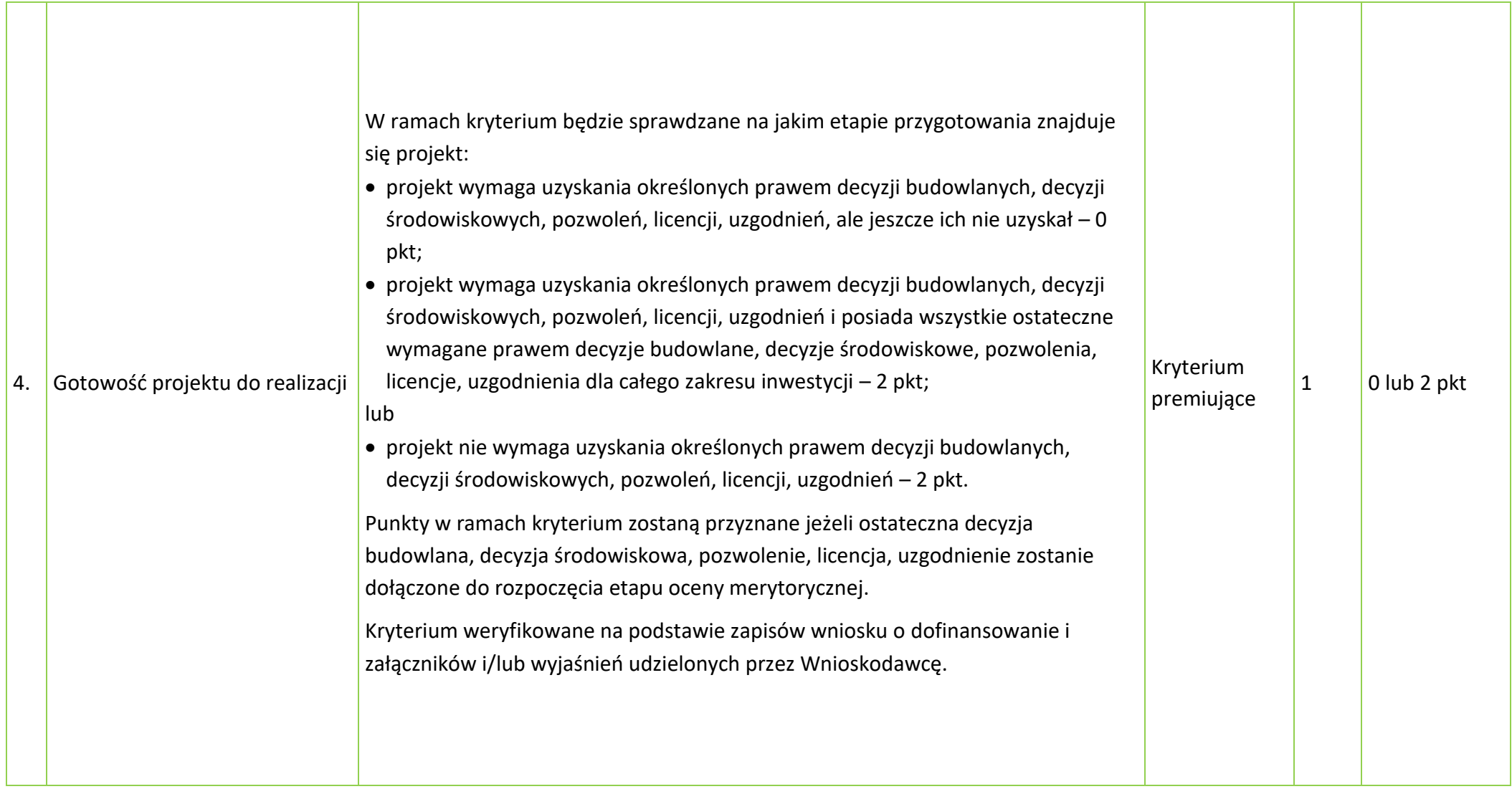

#### **Załącznik nr 8** do Regulaminu wyboru projektów Działanie 1.7 Opolskie Konkurencyjne

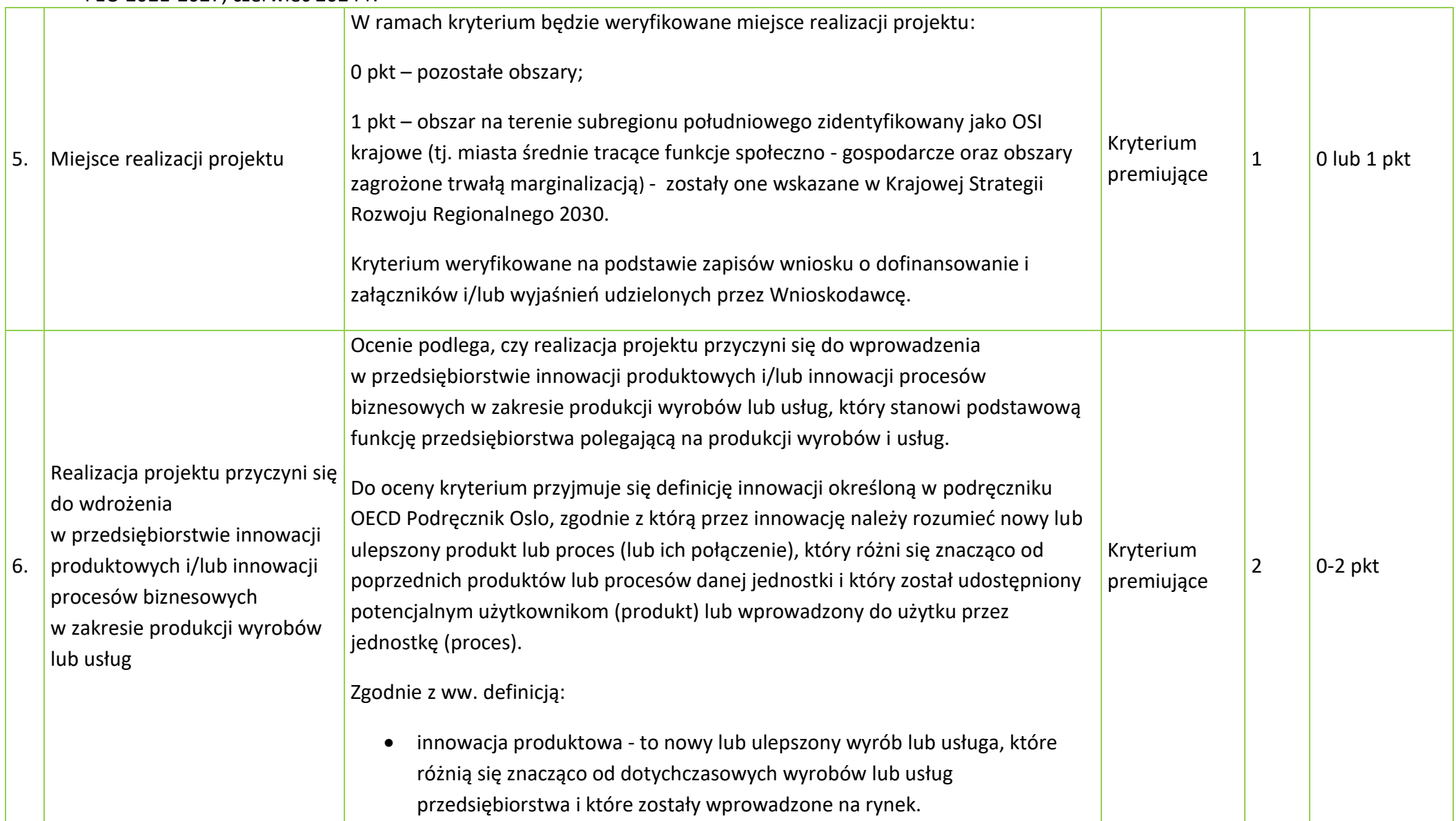

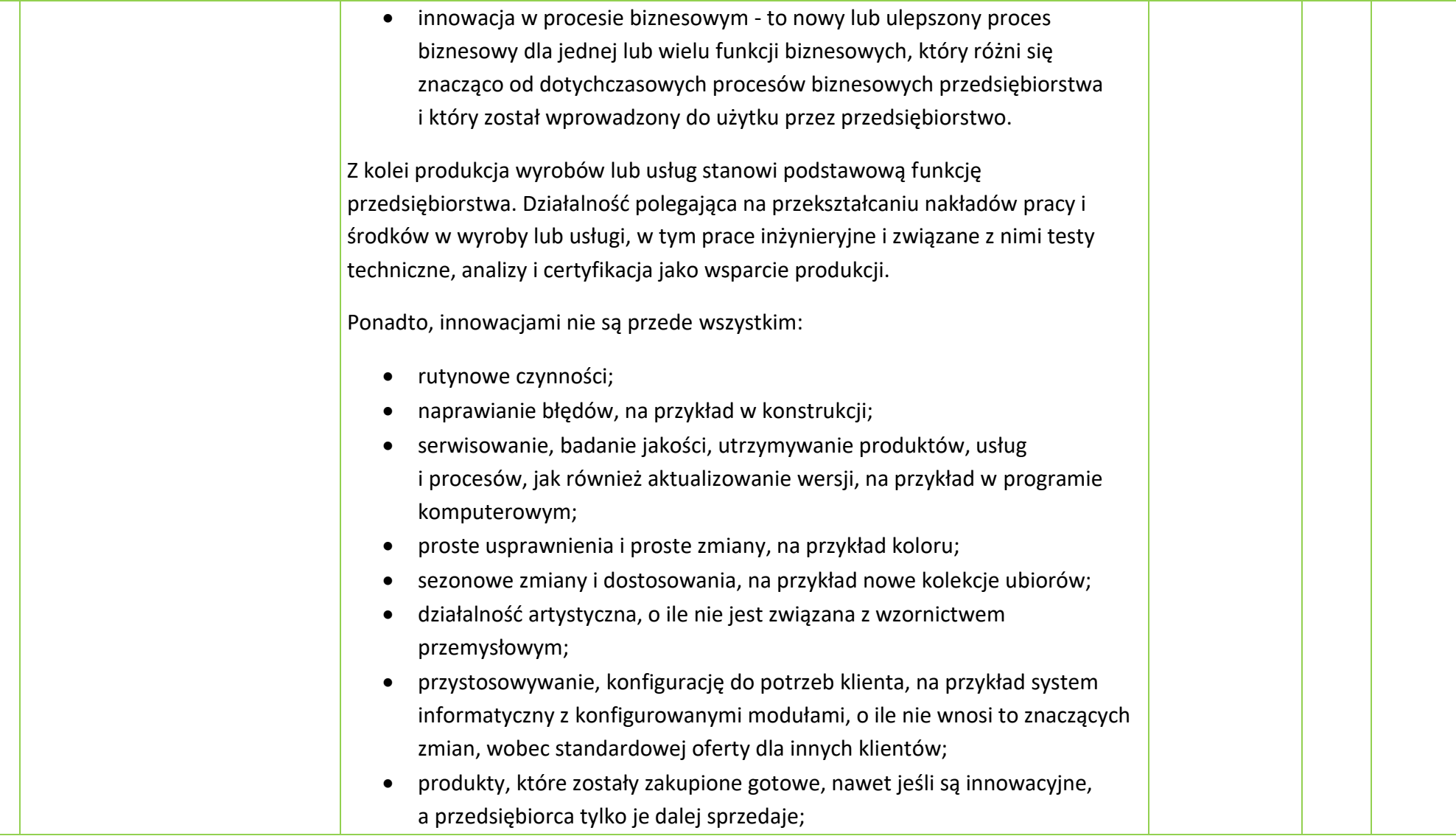

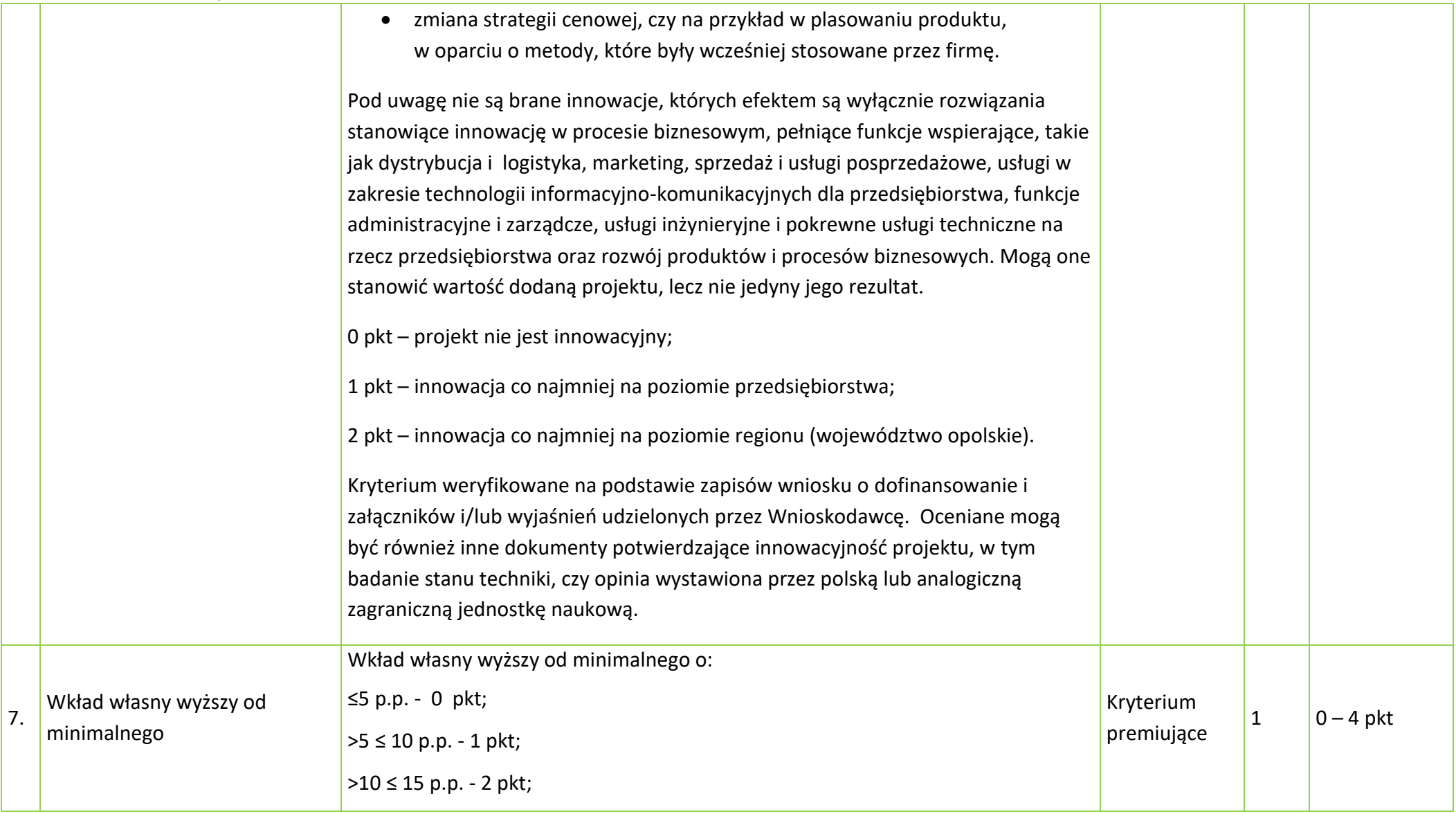

#### **Załącznik nr 8** do Regulaminu wyboru projektów Działanie 1.7 Opolskie Konkurencyjne FEO 2021-2027, czerwiec 2024 r.

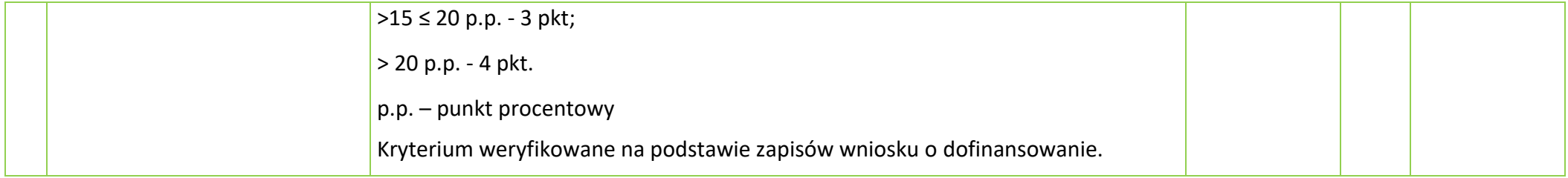

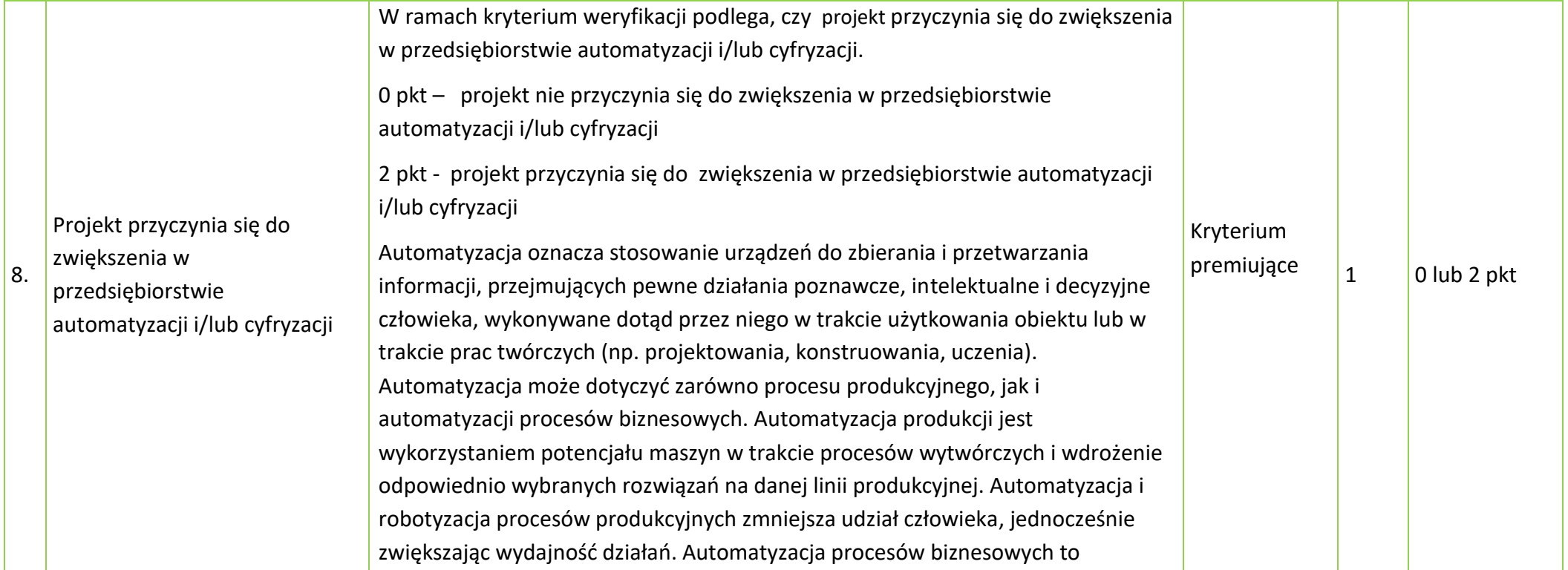

#### **Załącznik nr 8** do Regulaminu wyboru projektów Działanie 1.7 Opolskie Konkurencyjne FEO 2021-2027, czerwiec 2024 r.

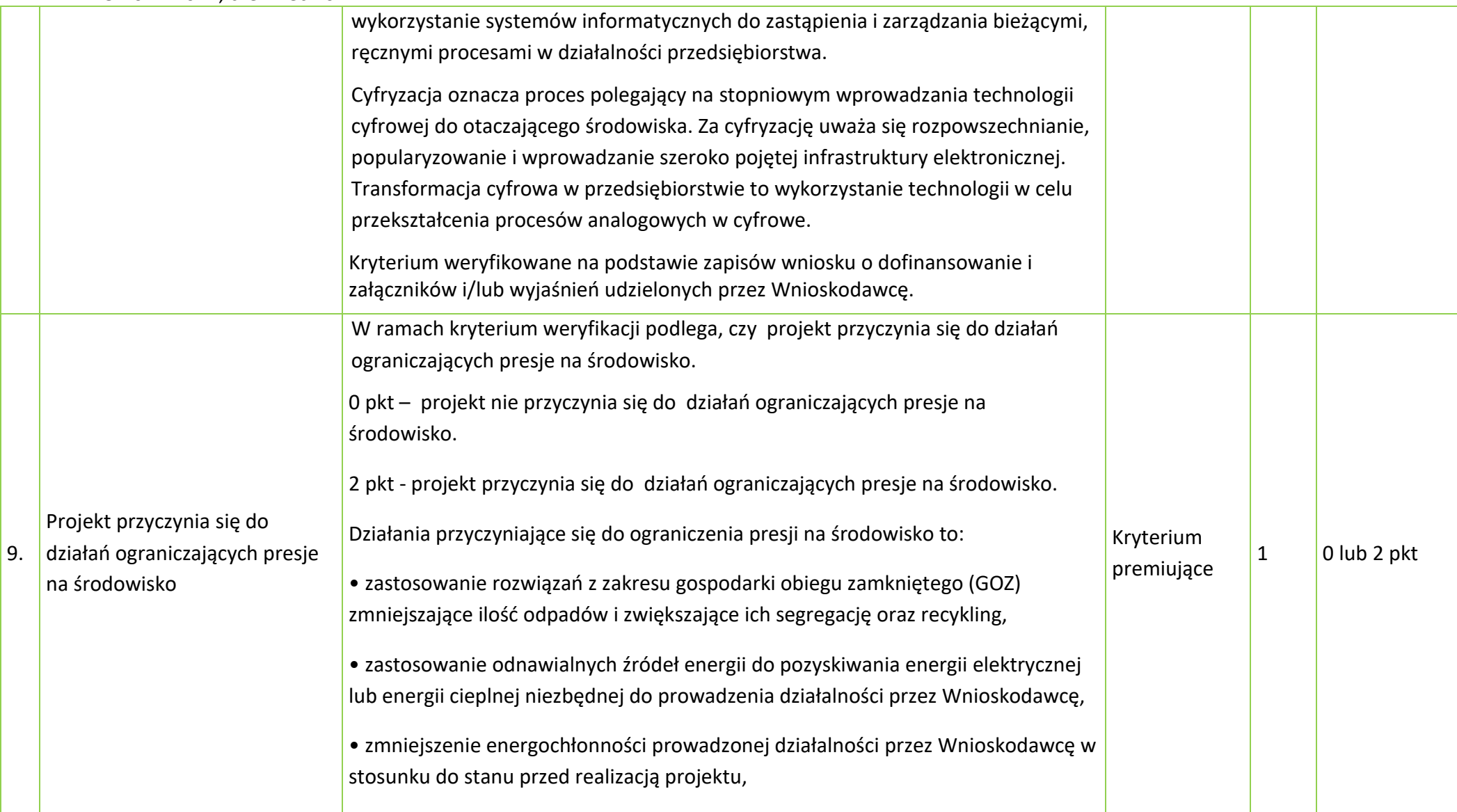

#### **Załącznik nr 8** do Regulaminu wyboru projektów Działanie 1.7 Opolskie Konkurencyjne FEO 2021-2027, czerwiec 2024 r.

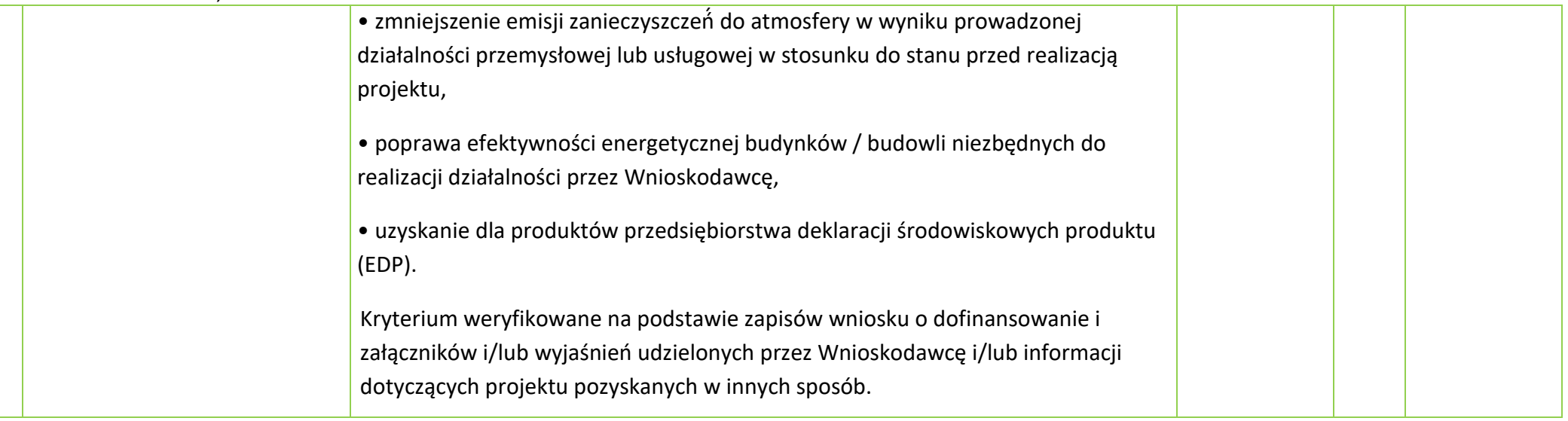

**Załącznik nr 9** do Regulaminu wyboru projektów Działanie 1.7 Opolskie Konkurencyjne FEO 2021-2027, czerwiec 2024r.

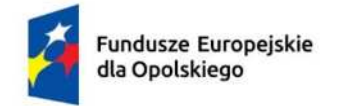

Rzeczpospolita Polska

Dofinansowane przez Unię Europejską

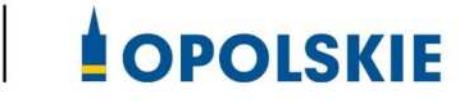

## **ZAŁĄCZNIK NR 9**

**Lista wska{ników na poziomie projektu**

**dla działania 1.7 Opolskie konkurencyjne**

**czerwiec 2024 r.** 

Działanie 1.7 Opolskie Konkurencyjne

FEO 2021-2027, czerwiec 2024r.

**Tabela 1** *Zestawienie wska{ników EFRR na poziomie projektu w ramach FEO 2021-2027 dla działania 1.7 Opolskie konkurencyjne*

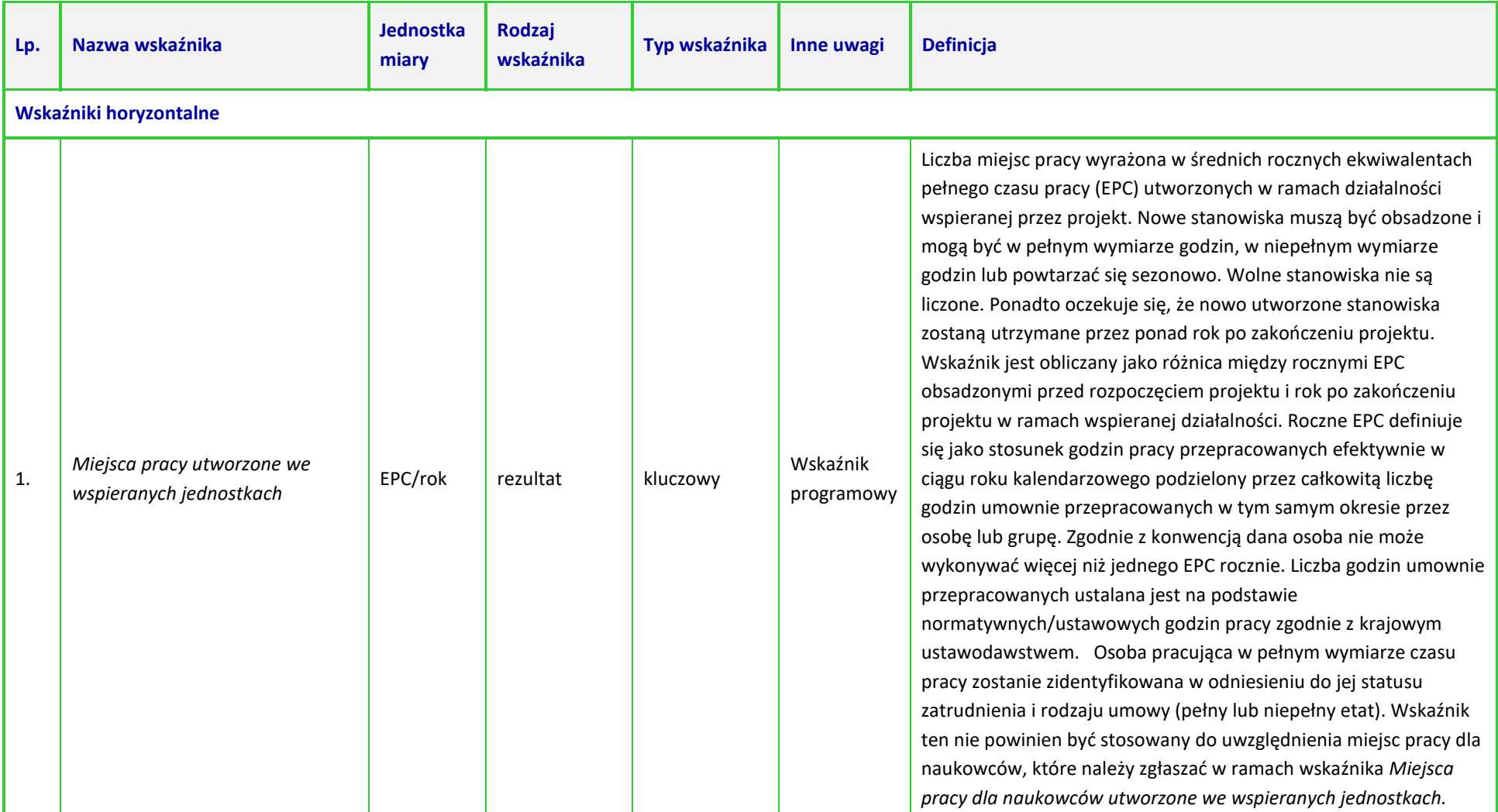

Działanie 1.7 Opolskie Konkurencyjne

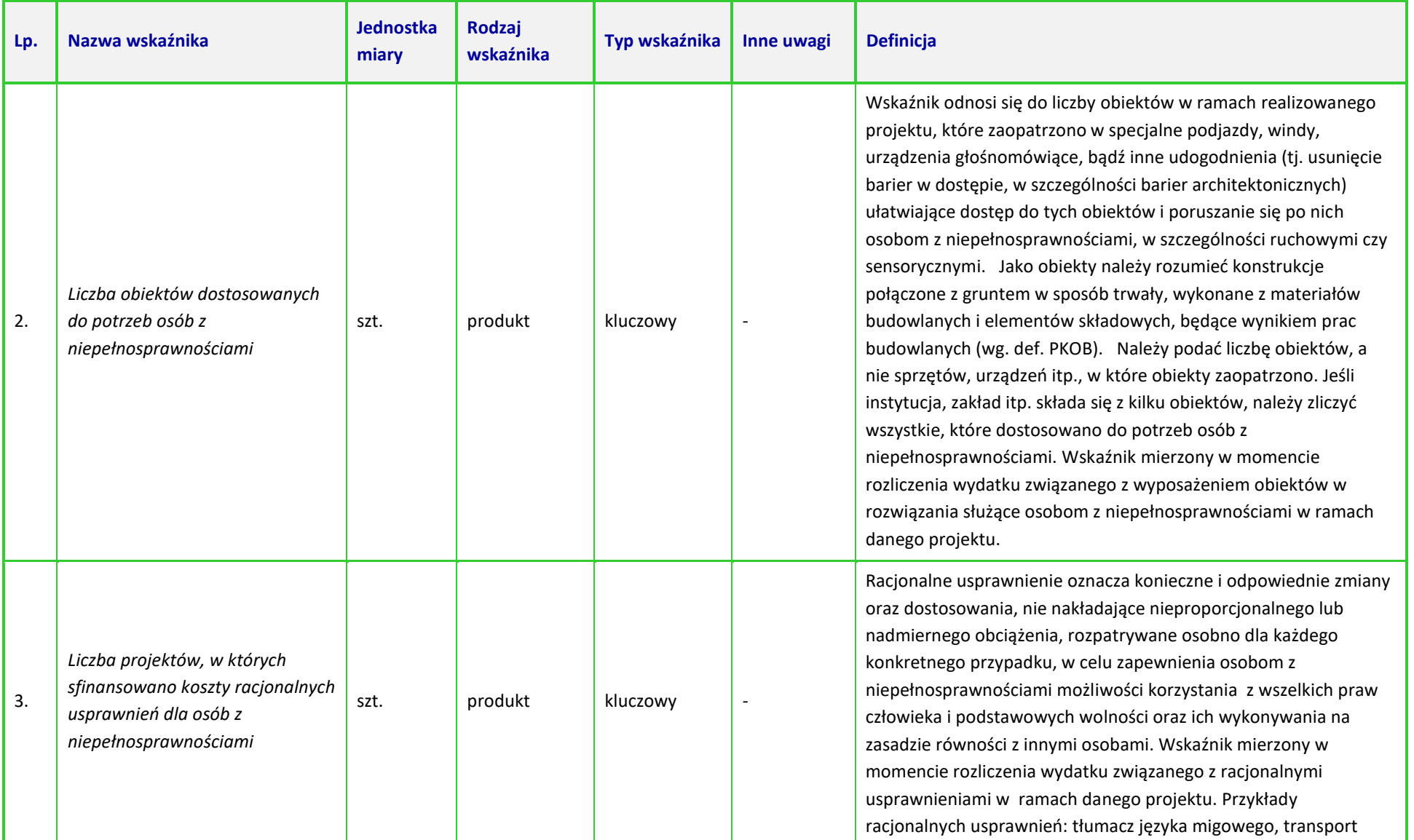

Działanie 1.7 Opolskie Konkurencyjne

FEO 2021-2027, czerwiec 2024r.

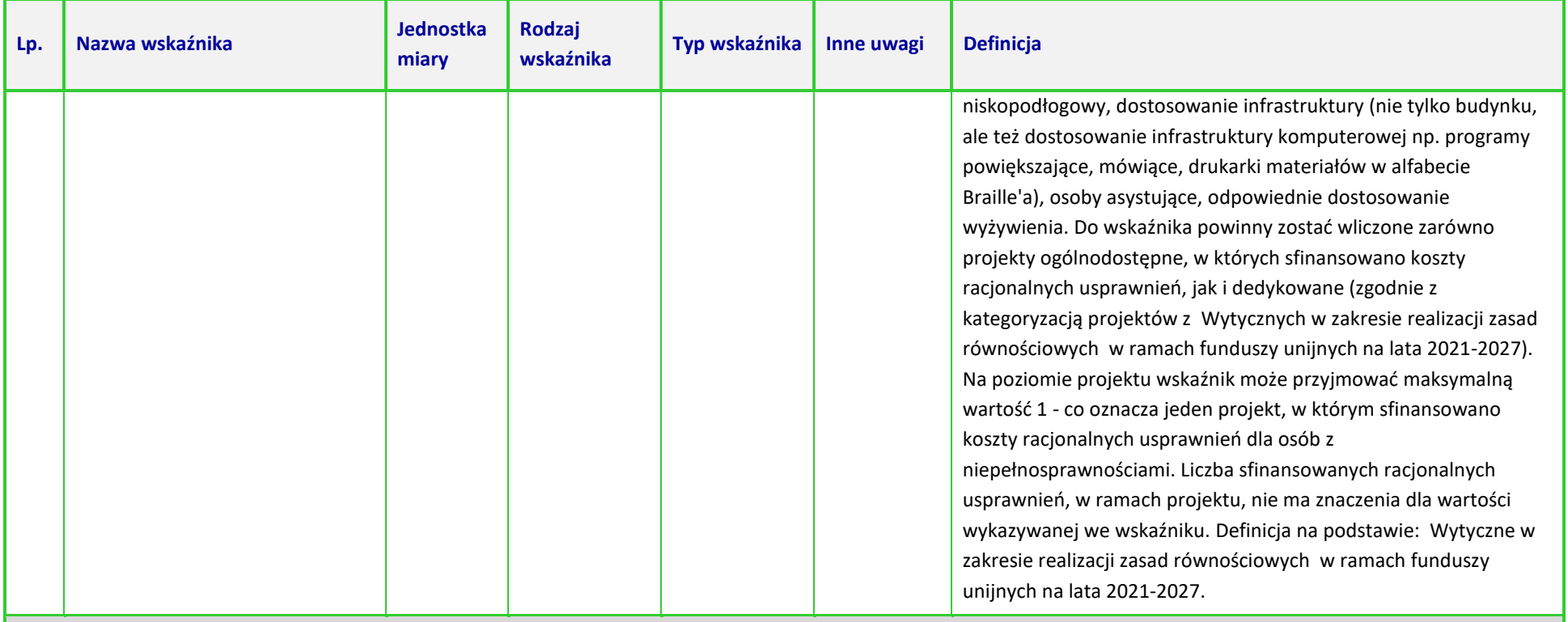

*Oś priorytetowa I Fundusze Europejskie na rzecz wzrostu innowacyjności i konkurencyjności opolskiego* 

#### *Działanie 1.7 Opolskie konkurencyjne*

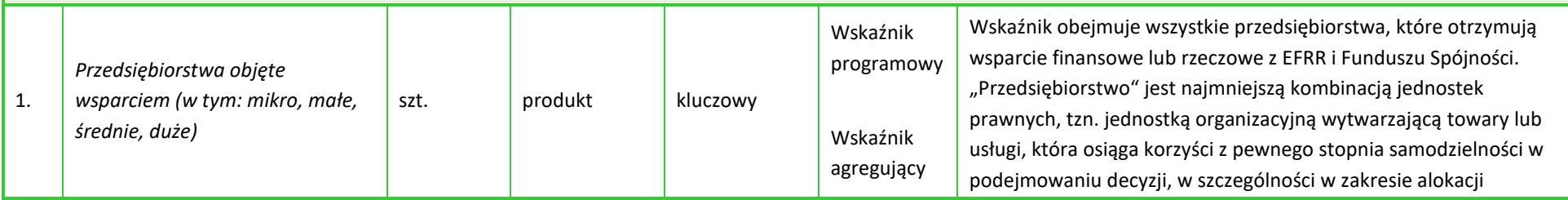

Działanie 1.7 Opolskie Konkurencyjne

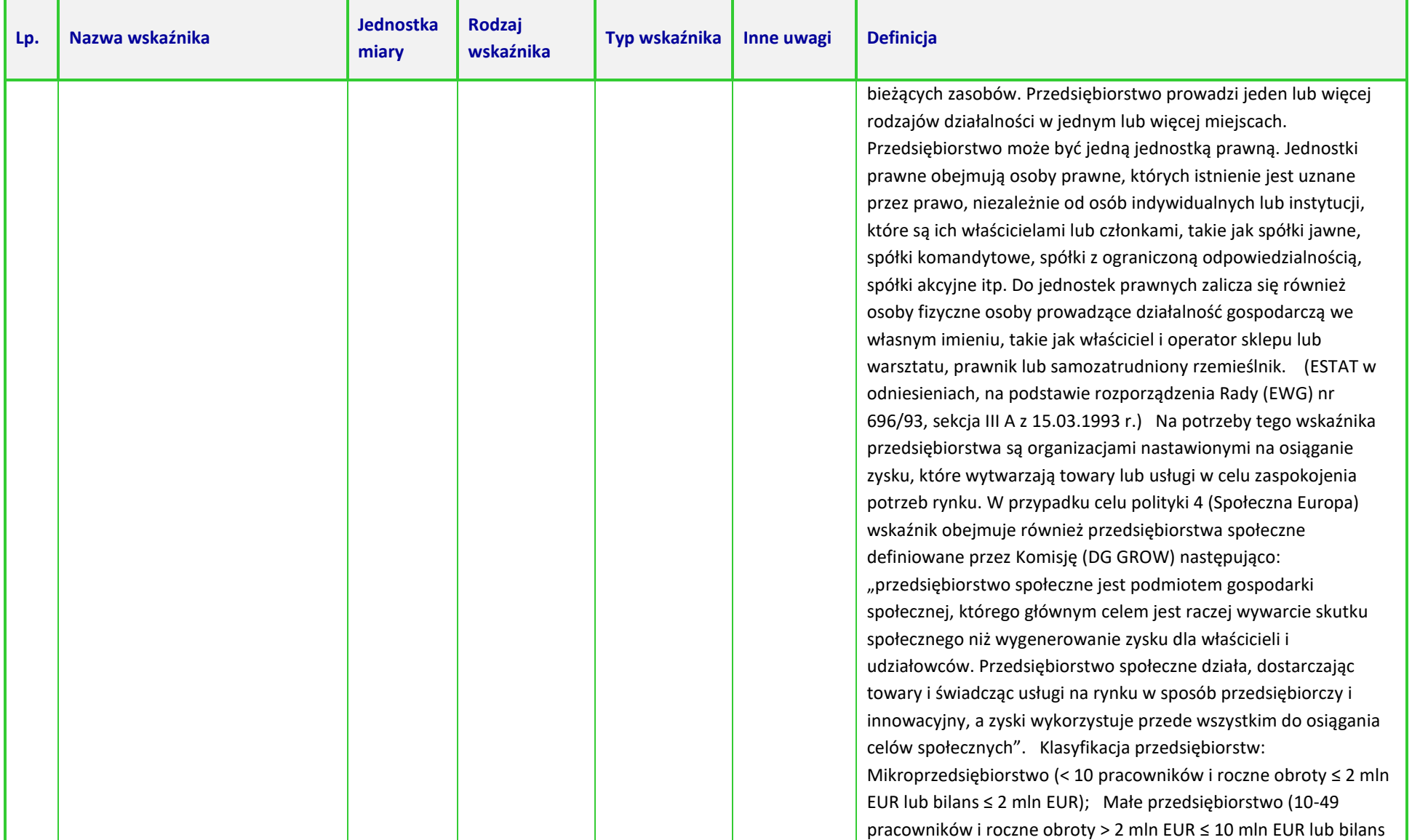

Działanie 1.7 Opolskie Konkurencyjne

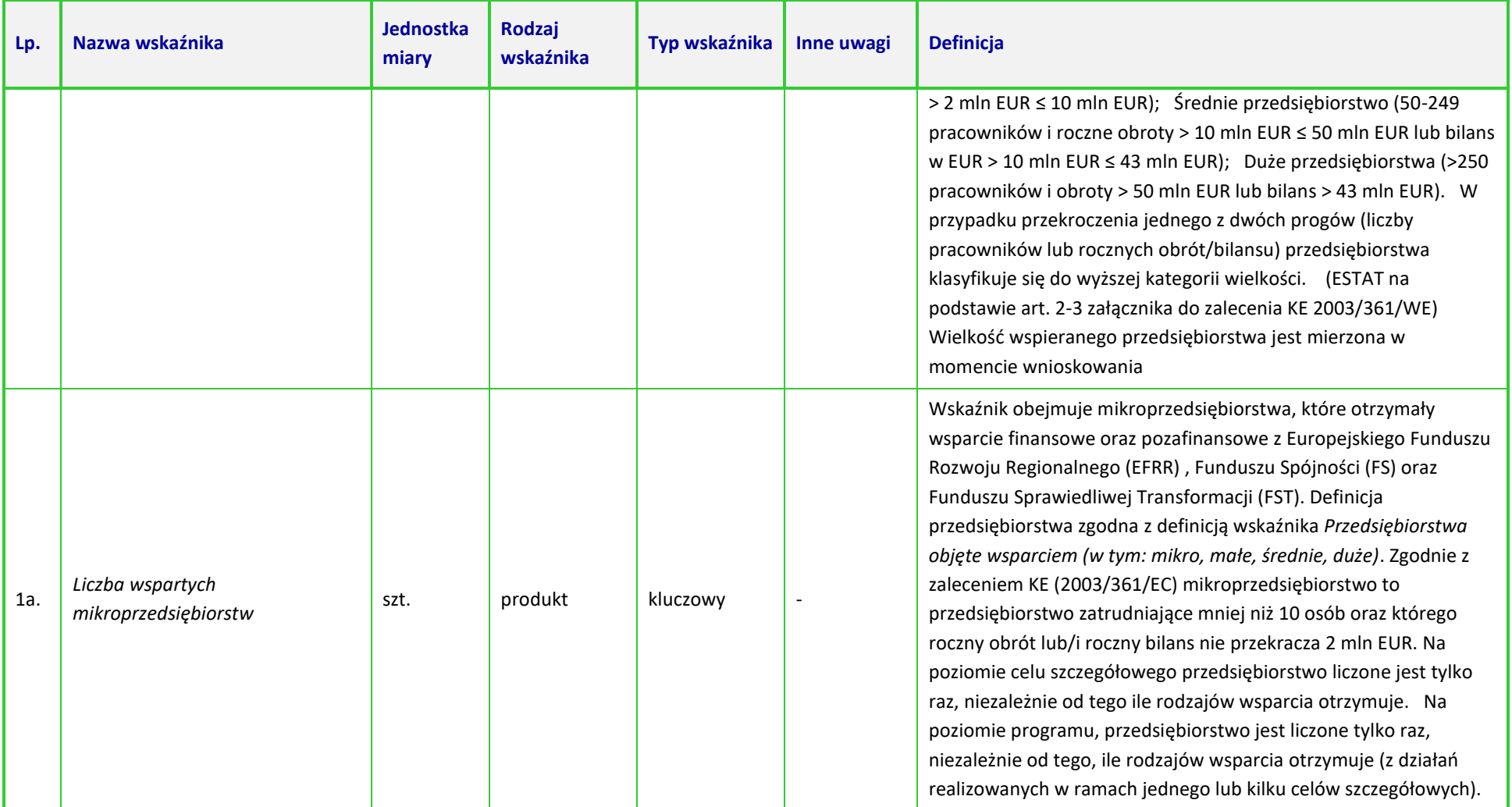

Działanie 1.7 Opolskie Konkurencyjne

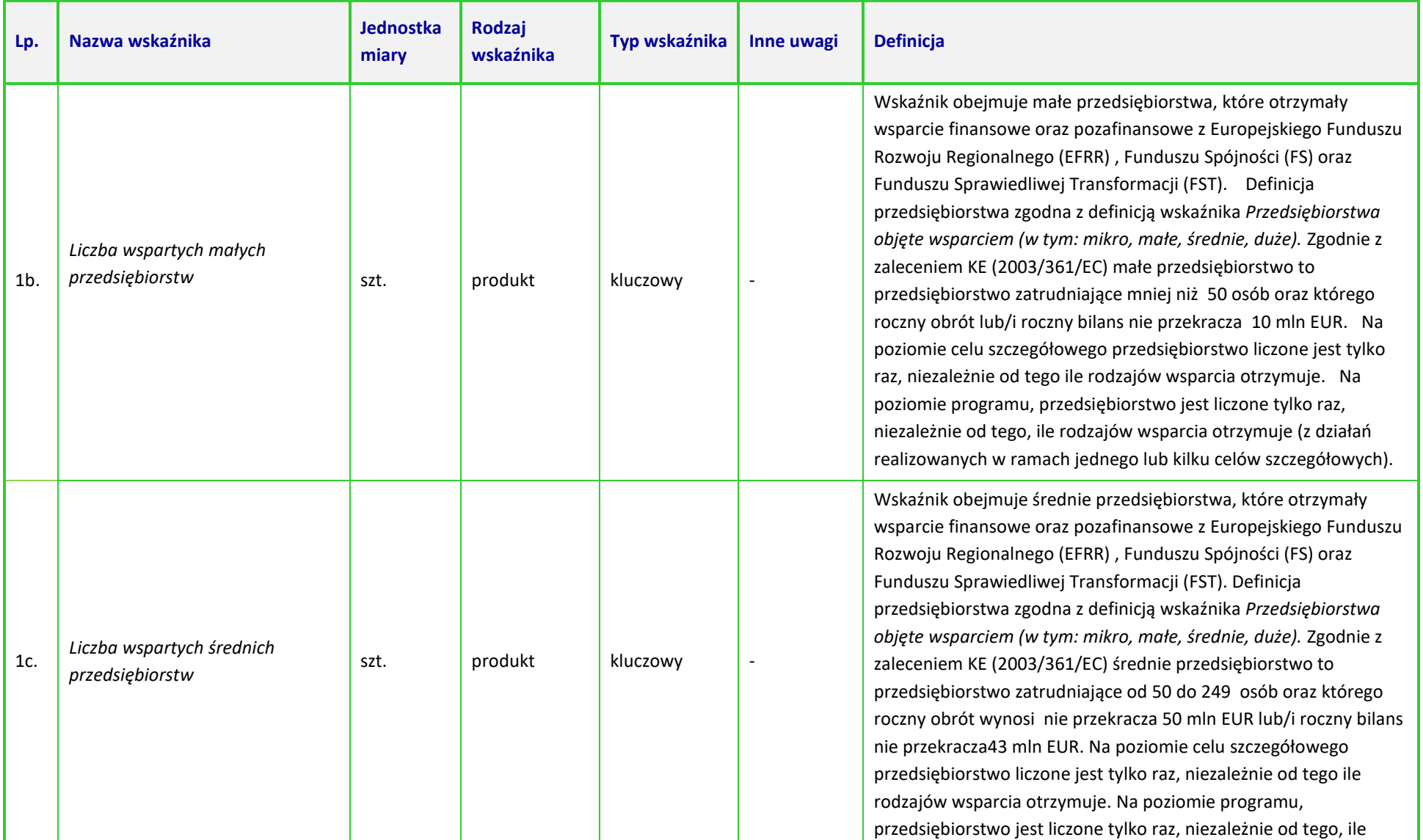

#### Działanie 1.7 Opolskie Konkurencyjne

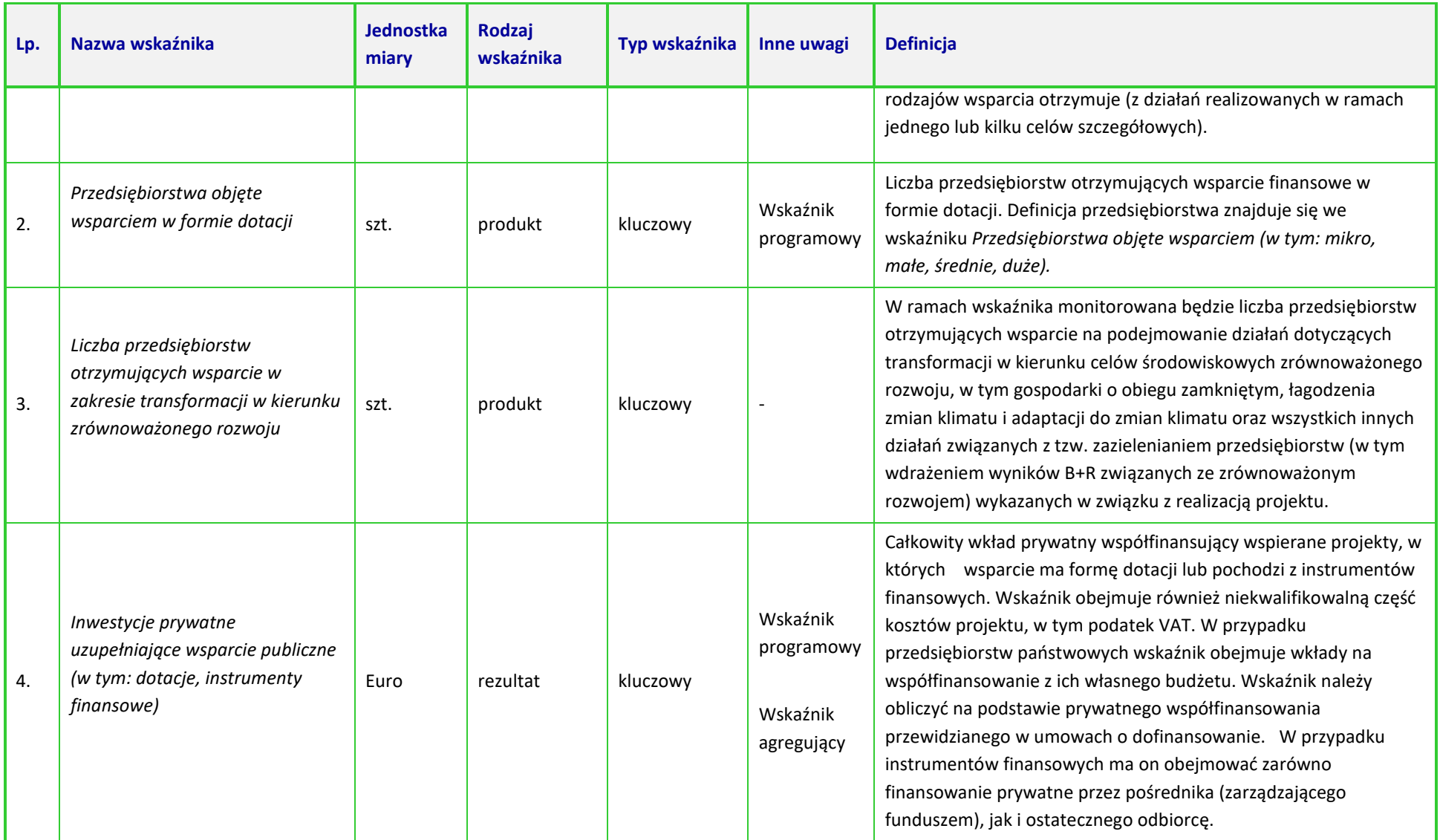

#### Działanie 1.7 Opolskie Konkurencyjne

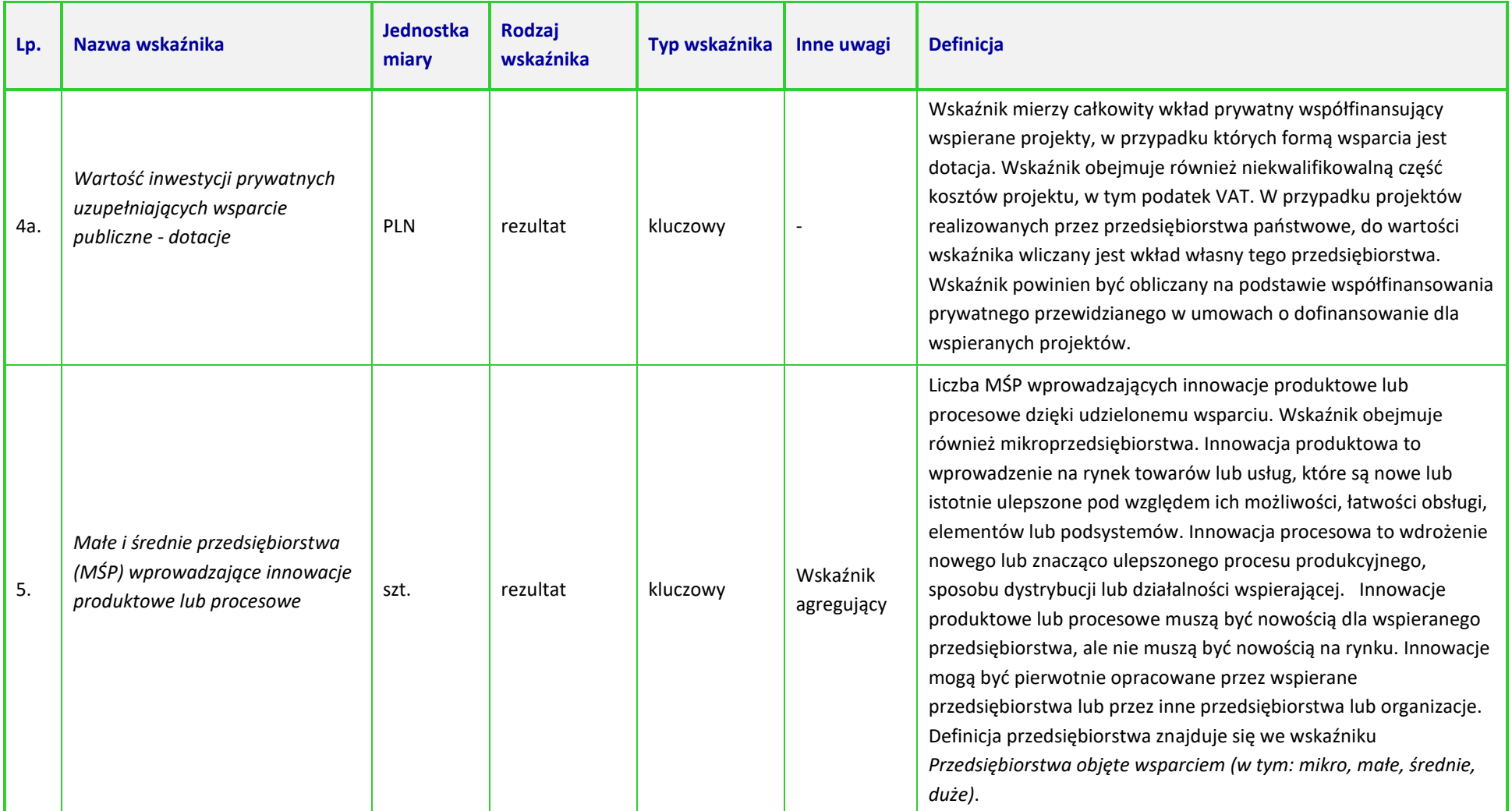

#### Działanie 1.7 Opolskie Konkurencyjne

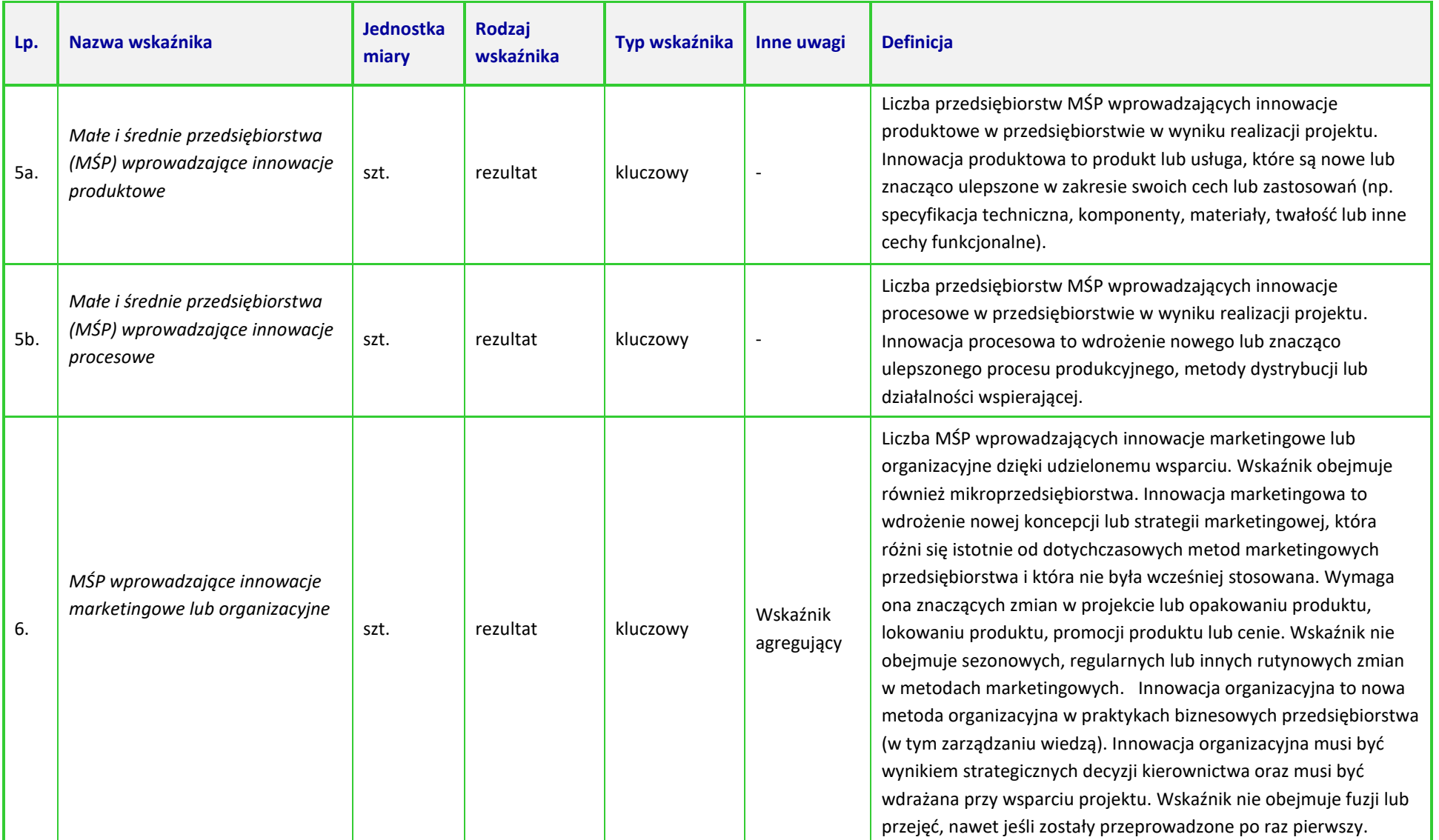

Działanie 1.7 Opolskie Konkurencyjne

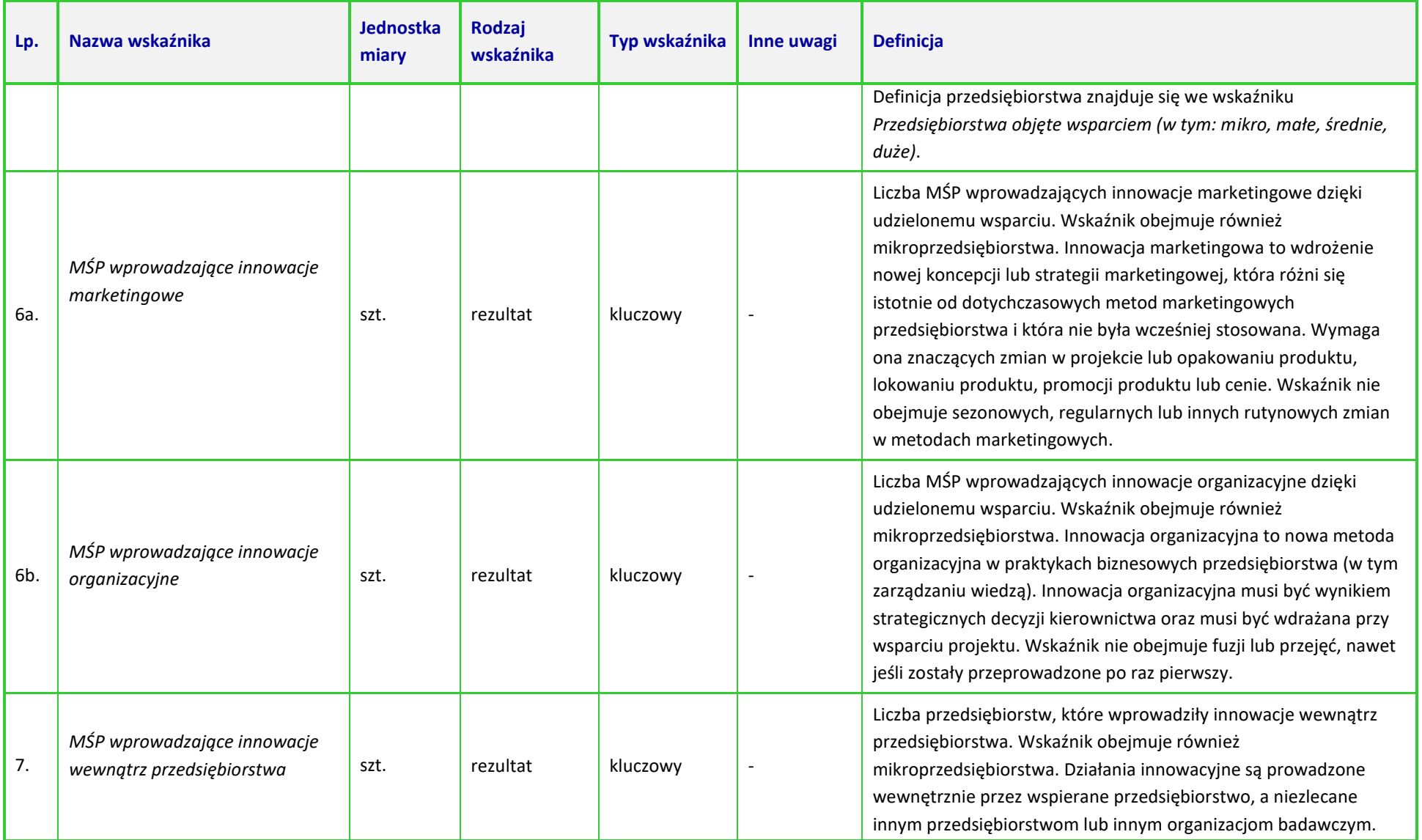

Działanie 1.7 Opolskie Konkurencyjne

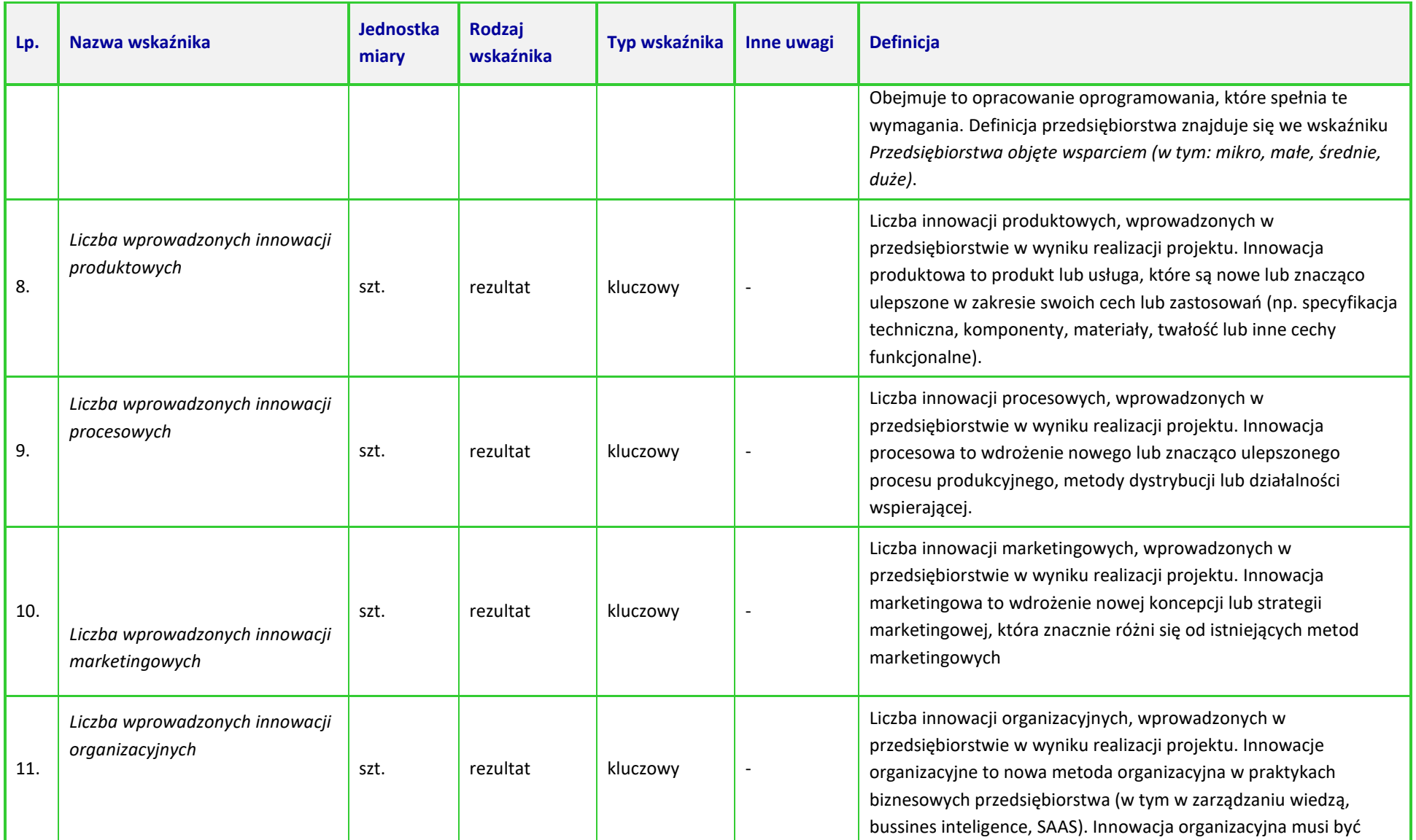

#### Działanie 1.7 Opolskie Konkurencyjne

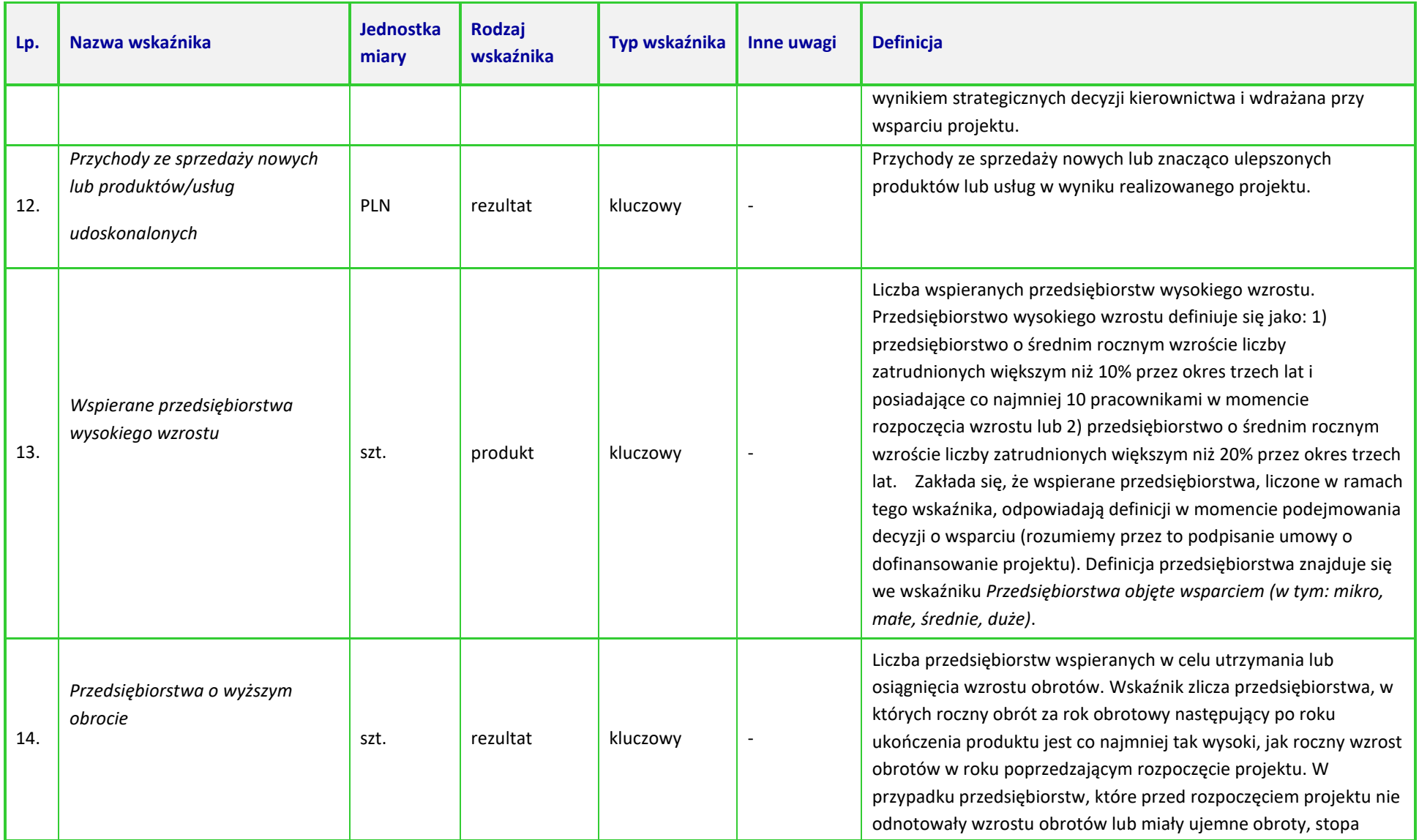

Działanie 1.7 Opolskie Konkurencyjne

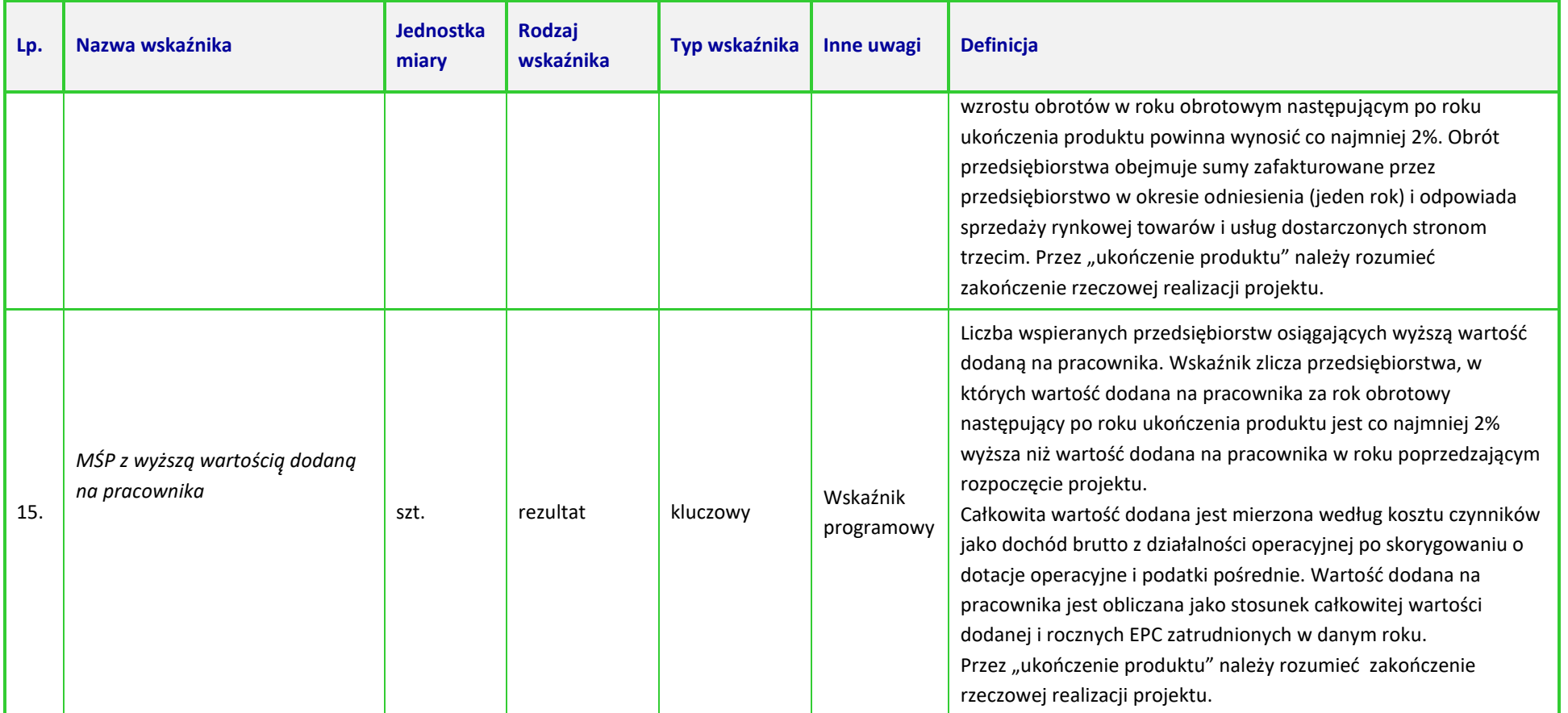

**Załącznik nr 10** do Regulaminu wyboru projektów Działanie 1.7 Opolskie Konkurencyjne FEO 2021-2027, czerwiec 2024 r.

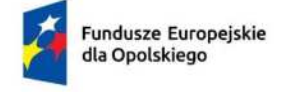

Rzeczpospolita Polska

Dofinansowane przez Unię Europejską

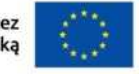

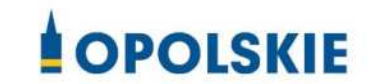

# **ZAŁĄCZNIK NR 10**

# **POZIOM PRZEDSIĘBIORCZOŚCI W PODZIALE NA GMINY WOJ. OPOLSKIEGO – SUBREGION POŁUDNIOWY**

**Opole, czerwiec 2024 r.** 

**Załącznik nr 10** do Regulaminu wyboru projektów Działanie 1.7 Opolskie Konkurencyjne FEO 2021-2027, czerwiec 2024 r.

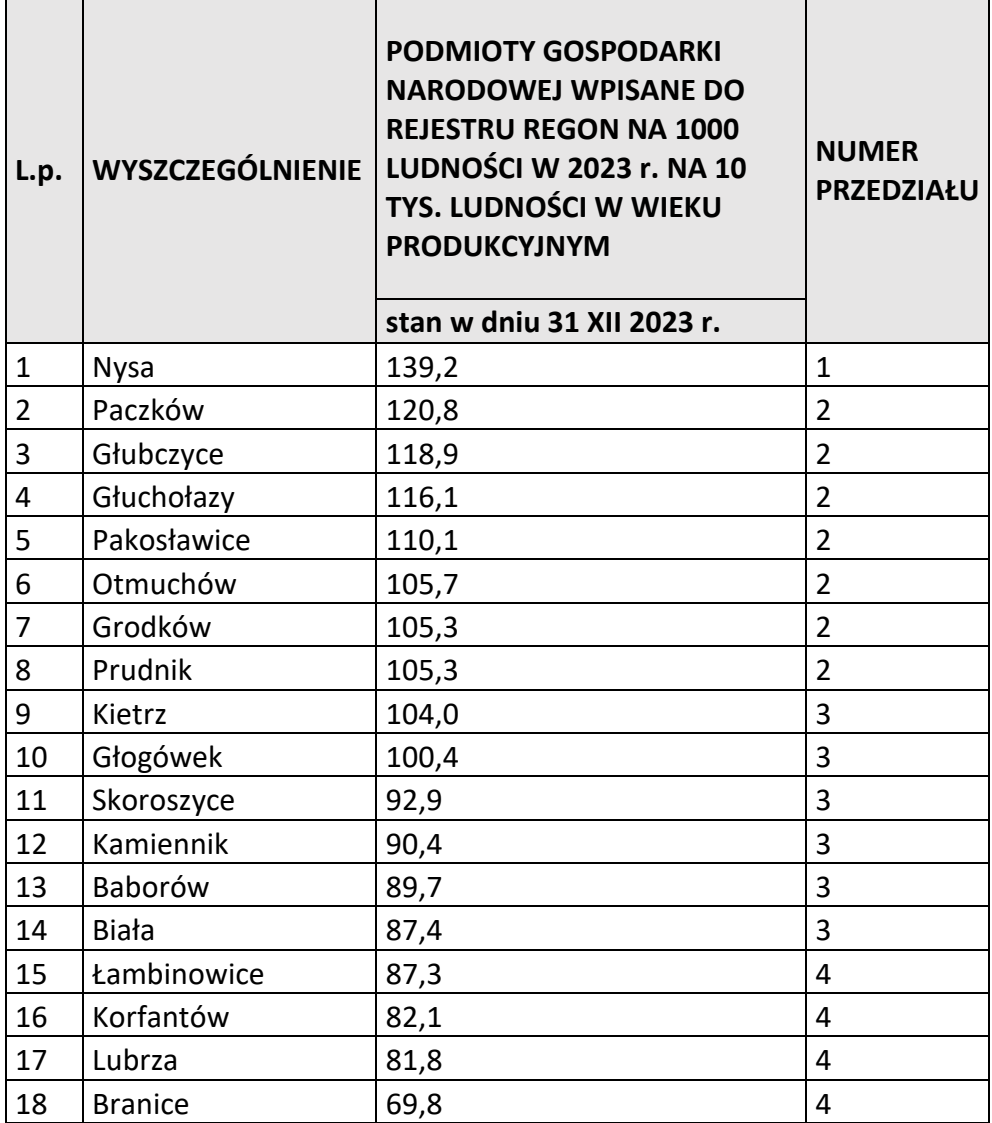

#### *Źródło:*

Na podstawie danych Głównego Urzędu Statystycznego

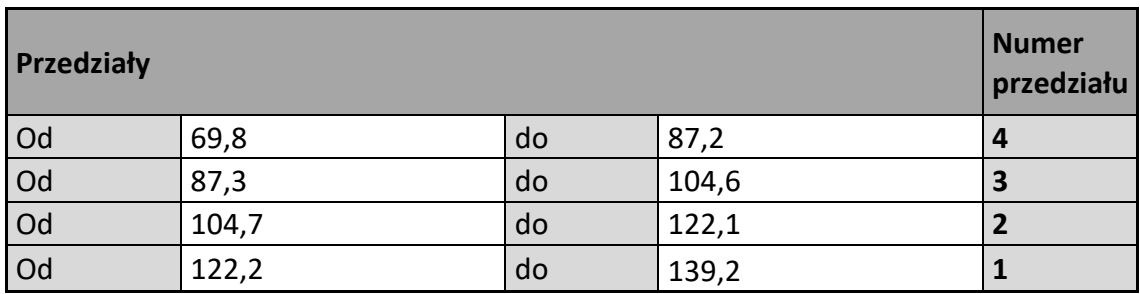